#### **REPUBLIQUE ALGERIENNE DEMOCRATIQUE ET POPULAIRE MINISTERE DE L'ENSEIGNEMENT SUPERIEUR ET DE LA RECHERCHE SCIENTIFIQUE UNIVERSITE CONSTANTINE 3 FACULTE D'ARCHITECTURE ET D'URBANISME DEPARTEMENT D'ARCHITECTURE**

**N°d'Ordre……… N° Série………….**

## **THESE DE DOCTORAT EN SCIENCES OPTION : ARCHITECTURE BIOCLIMATIQUE**

## **THEME**

Optimisation du potentiel de rafraichissement passif de la tour à vent dans la construction à Hassi Messaoud

#### **Présentée par : Mr DJOUIMA AHMED Sous la direction de Mme le Professeur Bouchahm Yasmina**

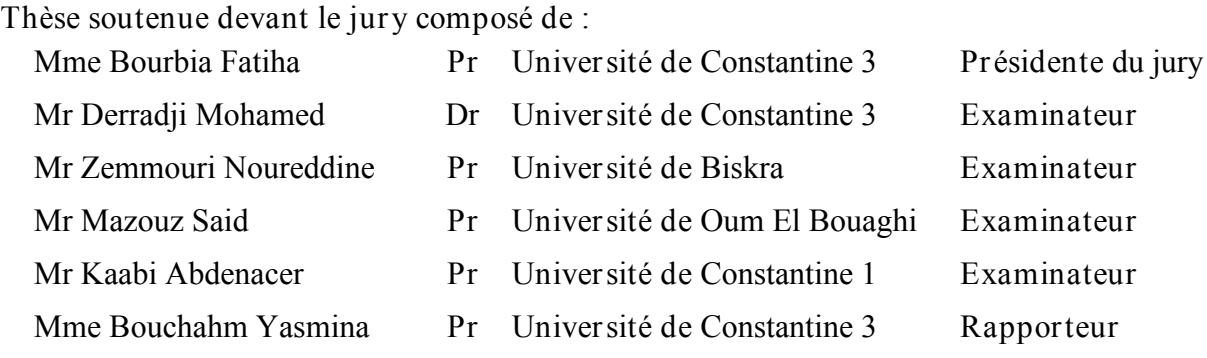

#### **Année Universitaire : 2017/2018**

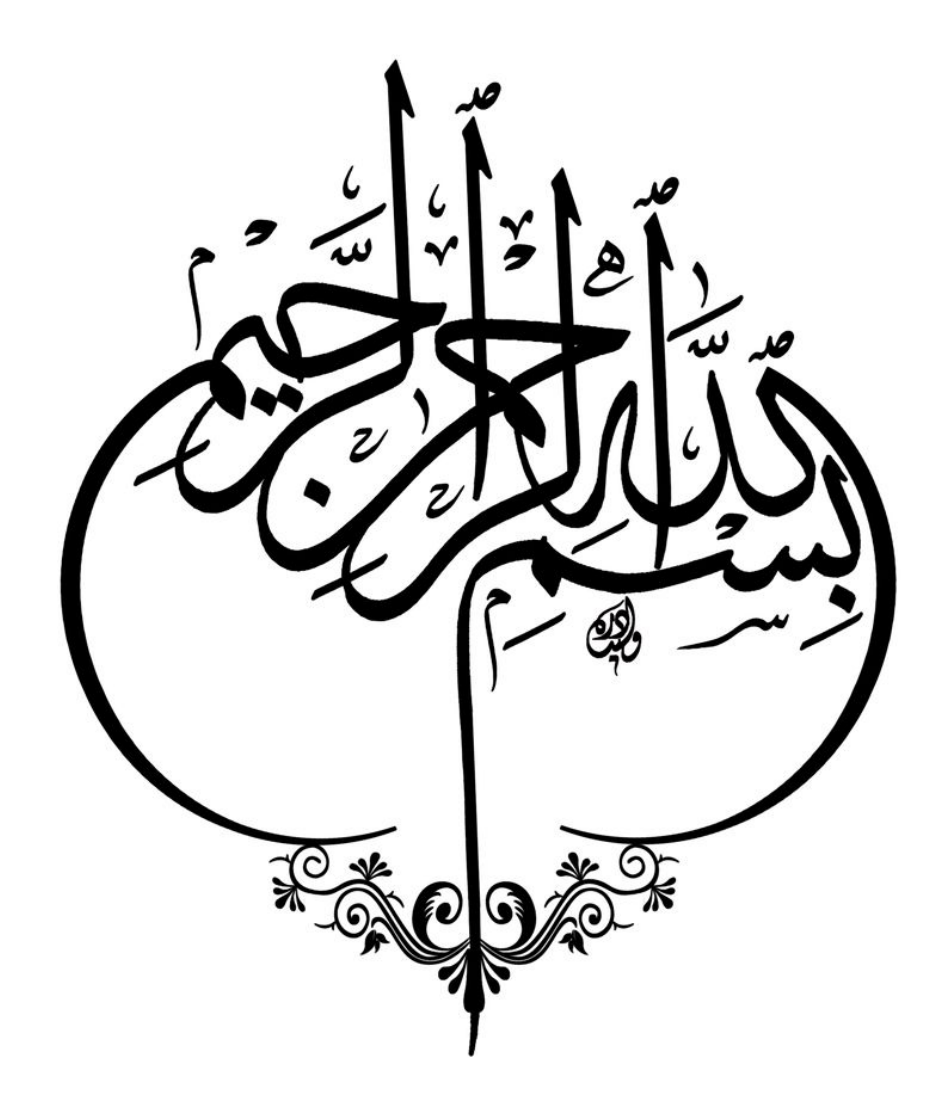

## **Dédicaces**

*Je dédie se travail à :*

*La mémoire de mon défunt père, Abdelkader,*

*Ma mère Houria,*

*Mon épouse Assil,*

*Mes enfants, Med Wassim et Abdelkader Rassim,*

*Mes frères et sœurs, et leurs enfants,*

*Ma grande Famille.*

## **Remerciements**

**یقول النبي صلى الله علیھ وسلم: «من لم یشكر الناس لم یشكر الله »**

Une thèse de doctorat, ne saurait se limiter à cet écrit, empreinte d'un cheminement qui s'est étendu sur plusieurs années. Elle correspond à un labeur régulier, en lecture, en dépouillement d'informations et de données ainsi qu'en échanges avec de multiples acteurs.

J'exprime ma plus vive reconnaissance à Pr Yasmina Bouchahm, initiatrice du domaine des tours à vent en Algérie. Tout le mérite lui revient, pour m'avoir intégré depuis mon Magistère, à ce sujet captivant sur plus d'un volet. Ce travail a été élaboré sous son œil savant, attentif et vaillant. Qu'elle soit vivement remerciée pour cet accompagnement scientifique agréable et rigoureux sur plusieurs plans.

Il serait injuste d'omettre d'adresser des mots de reconnaissance à l'égard de Pr Fatiha BOURBIA, directrice du laboratoire A.B.E « Architecture Bioclimatique et Environnement », qui, sans son aide et contribution, soutien effectif et moral, ce travail n'aurait eu aucune chance de voir le jour et prendre cette modeste forme d'initiation à la recherche scientifique.

Je remercie sincèrement les membres de jury qui ont accepté de juger ce travail et d'y apporter leur caution.

Aux membres du laboratoire A.B.E et à tous ceux et celles qui, de près ou de loin, ont rendu ce travail possible, je tiens à dire merci.

Je me dois de remercier Monsieur Mohamed Larbi Messai pour m'avoir permis la réalisation de la tour à vent à titre expérimental dans son propre bureau à Hassi Messaoud.

J'exprime ma gratitude au Pr. Imad Mouchtaha et au Dr. Young KI Kim de l'université de Sharjah, EAU, et au Pr. Saïd Drid de l'université Batna, 2 pour leur inestimable soutien.

Mes sincères remerciements vont à mon frère Mounir à mes sœurs Hasna, Leila, Sihem, et ma tante Kamla Boudra pour leur aide et contribution à l'achèvement du manuscrit.

Je remercie également ma famille particulièrement mon épouse et ma mère pour m'avoir encouragé durant la réalisation de ce travail.

A tous ceux qui, par leur encouragement ou leur amitié, ont contribué à l'aboutissement de ce travail.

**RESUME ET MOTS–CLE**

#### **RESUME**

La ventilation naturelle et le rafraîchissement par tour à vent sont, à l'origine, issues de l'architecture vernaculaire du Moyen-Orient. Ce système consiste en une capture du flux d'air en hauteur, pour le canaliser vers les espaces occupés.

Ce travail est une continuité d'une expérimentation déjà réalisée lors du magister qui a consisté à l'intégration d'une tour à vent pour le rafraichissement évaporatif passif dans un bureau d'un immeuble administratif situé à Hassi Messaoud. L'actuelle recherche explore les limites en profondeur du potentiel de rafraichissement évaporatif passif de la Tour à vent dans son usage à l'intérieur du même bureau.

Les limites de confort estival de cette ville, calculées au préalable, servent de repère pour comparer nos résultats établis, sur l'ensemble (tour à vent-bureau). Le rafraichissement évaporatif passif est vérifié et validé par rapport aux limites de confort sur les ¾ de la profondeur du bureau.

La configuration du siège administratif est introduite sur la base de la modélisation « 3D Modeller » du logiciel Tas V9.4. Un modèle théorique est alors initié. Nous lui intégrons les mêmes conditions de l'investigation dans « TAS Simulator ».

L'hypothèse testée par « TAS Results », dévoile des résultats prometteurs qui rentrent dans la zone de confort, vu l'étalonnage de la température et l'humidité à celles mesurées. L'évaluation du pouvoir de rafraichissement de la tour au sein du bureau, est en accord avec celui de l'investigation. La température, l'humidité relative et la vitesse de l'air rentrent dans la zone de confort jusqu'à une profondeur de 8,80m.

La réduction énergétique, due à l'utilisation de ce système passif, est le résultat de la conversion de la puissance frigorifique en puissance électrique équivalente.

La simulation de la modification de la géométrie de la tour et son extension vers le rez- de chaussée, a permis de vérifier l'étendue de sa performance sur deux bureaux superposés. Le rafraichissement évaporatif passif testé sur deux variantes (avec ou sans conduits interposés entre les bouches de soufflage) diffère selon la position du bureau (rez-de-chaussée ou Etage). La première variante, donne une limite en profondeur de 6,30m au rez-de-chaussée et de 5,0m à l'étage. Quant' à la deuxième variante, les résultats au rez-de-chaussée sont meilleurs : le bureau est rafraichi sur toute sa profondeur et les températures sont au-dessous de la zone de confort. A l'étage, le rafraichissement est obtenu, mais se situe uniquement aux deux extrémités du bureau du point de vue profondeur.

#### **Mots clés**

Tour à Vent, Rafraichissement évaporatif passif, confort thermique, Logiciel Tas.

## Sommaire

## **Chapitre Introductif**

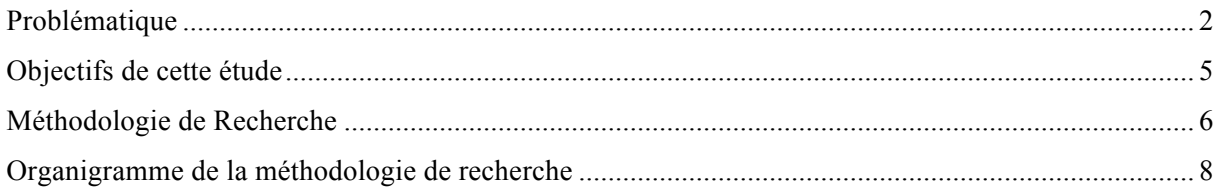

#### **Chapitre 01 La Tour à Vent comme moyen de rafraichissement évaporatif passif**

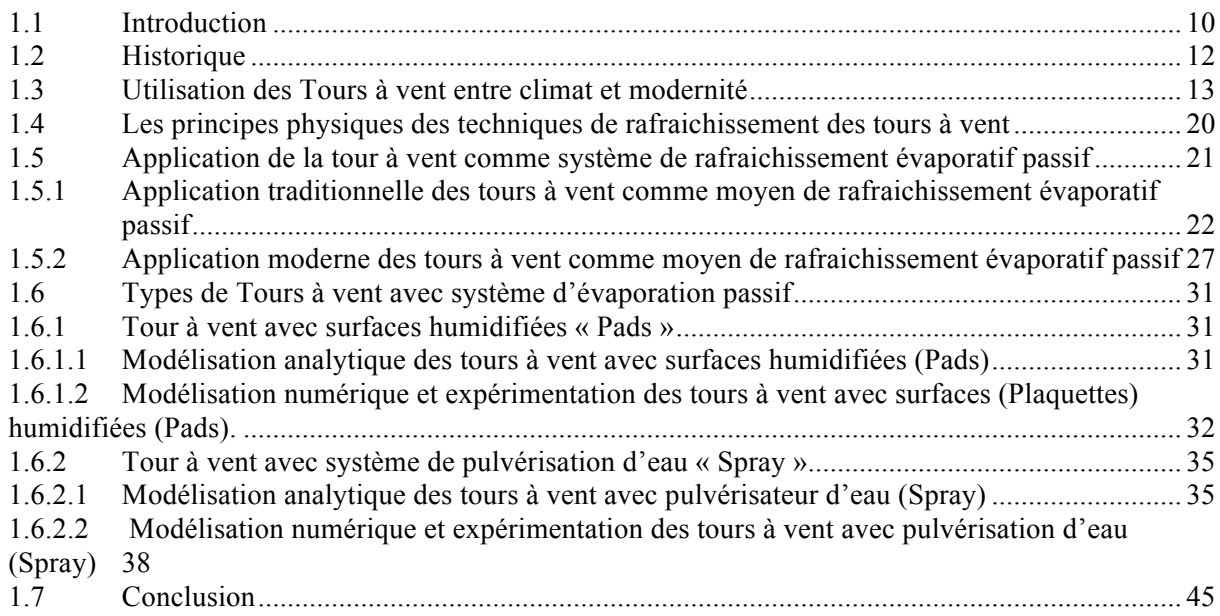

### **Chapitre 02 Investigations et Résultats**

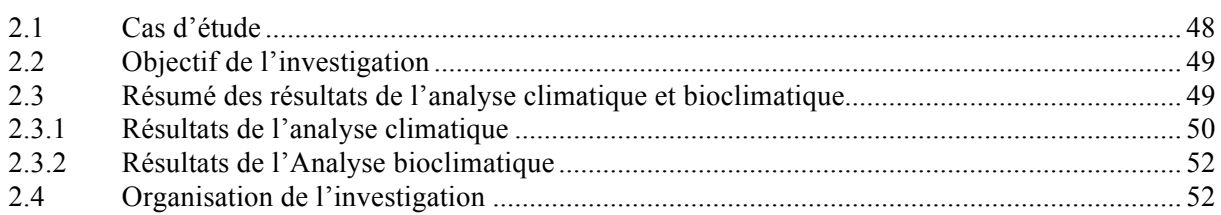

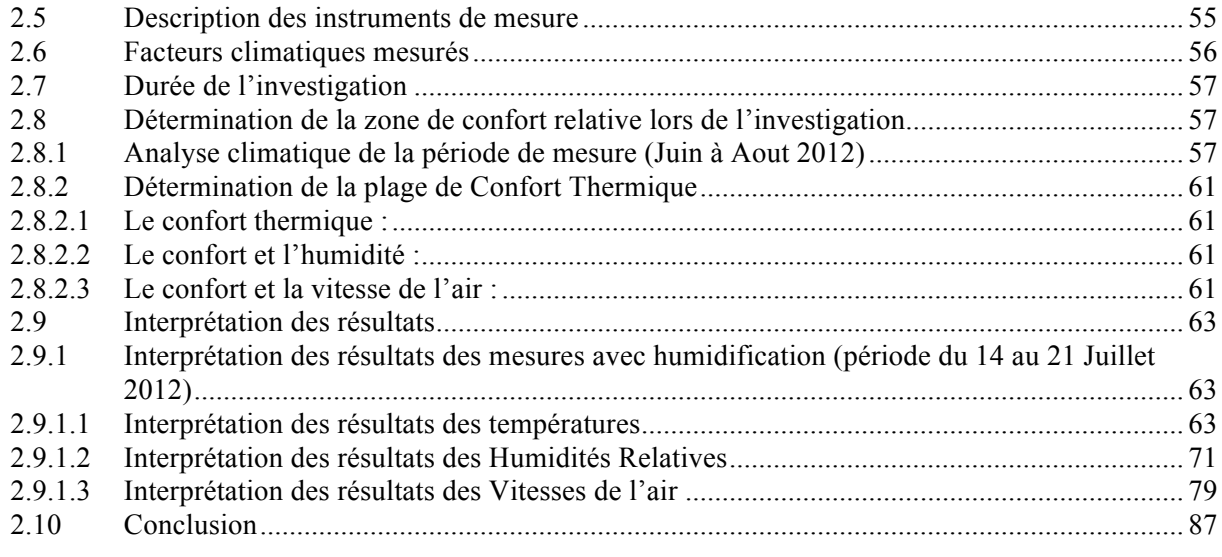

#### **Chapitre 03 Résultats de l'investigation et limites de confort**

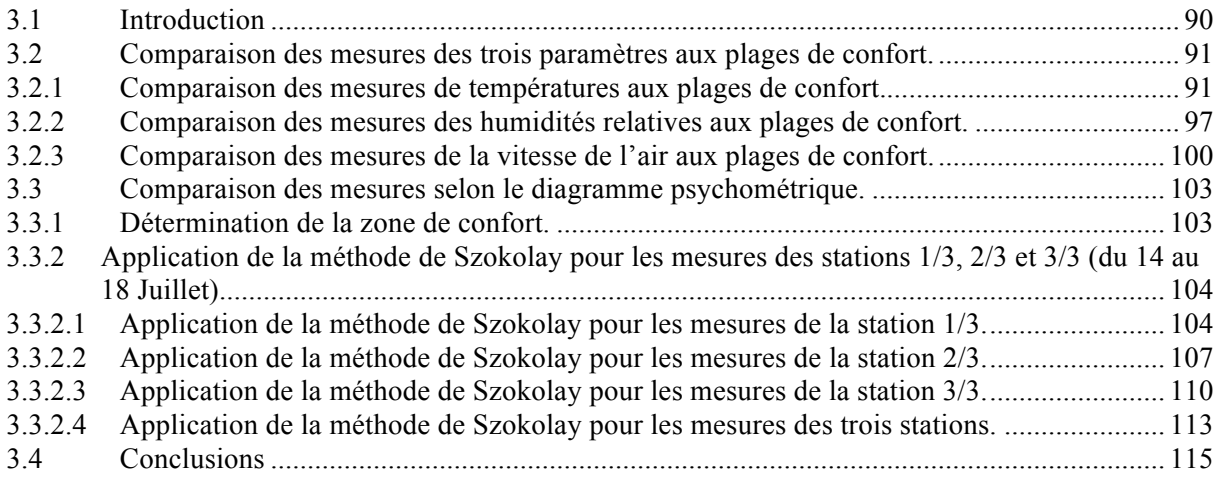

## **Chapitre 04 Simulation Numérique et Résultats**

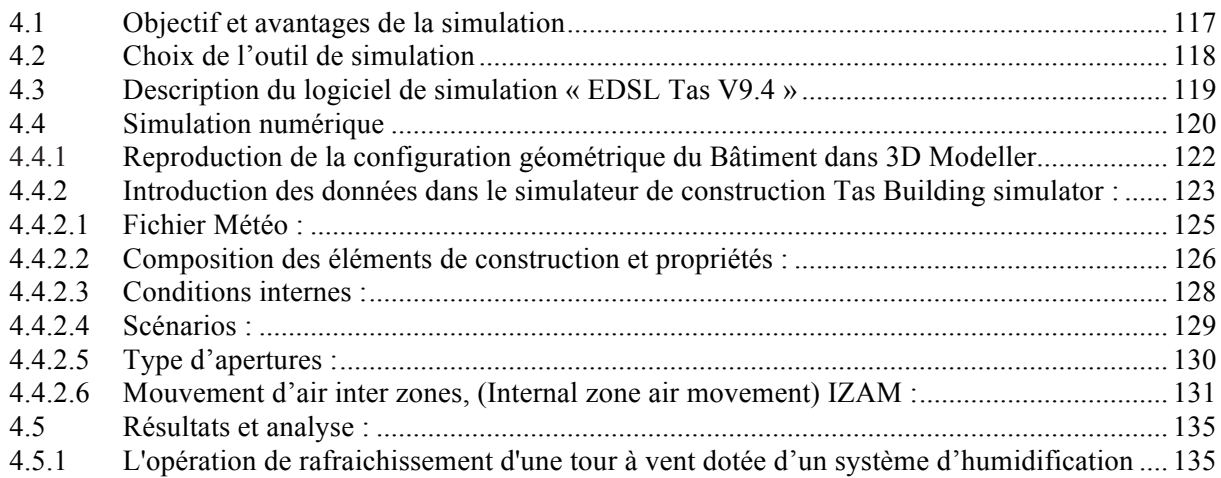

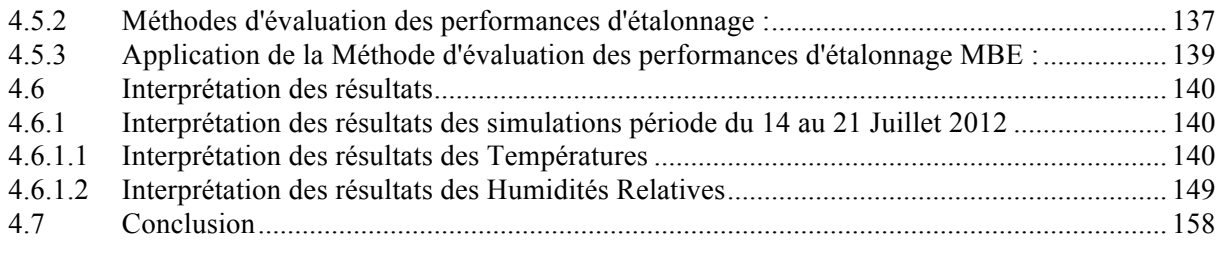

### **Chapitre 05 Résultats de la simulation et limites de confort**

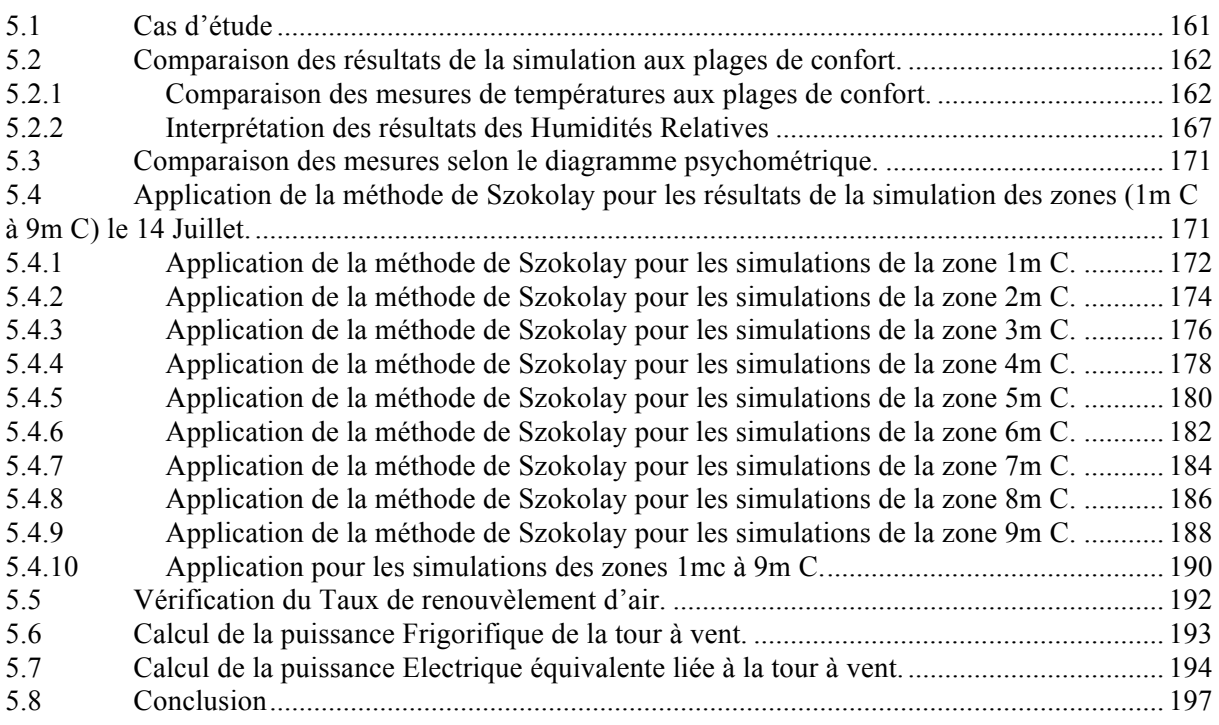

#### **Chapitre 06 Etendue de la Performance de la Tour à Vent**

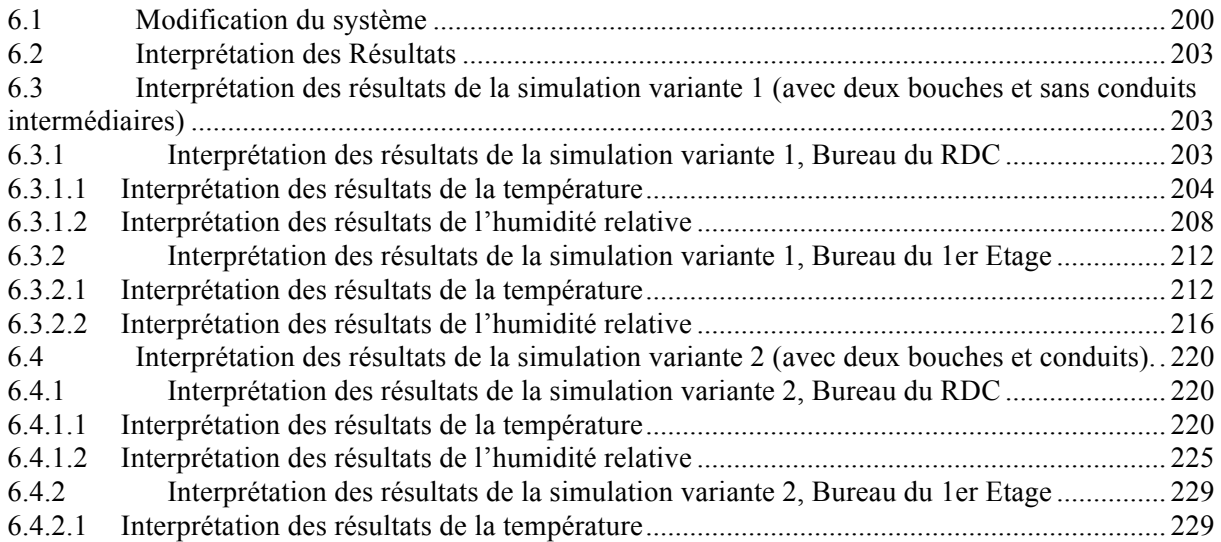

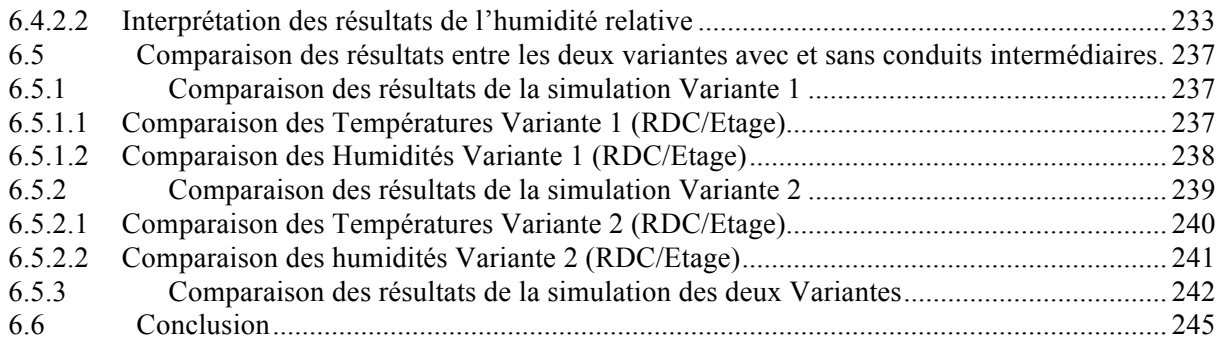

## **Conclusion Générale & Perspectives**

Conclusion Générale et Perspectives................................................................................................... 247

#### **Références**

Références............................................................................................................................................ 255

#### **Annexes**

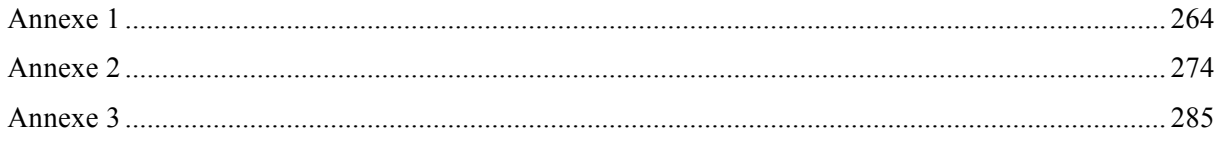

Abstract ملخص

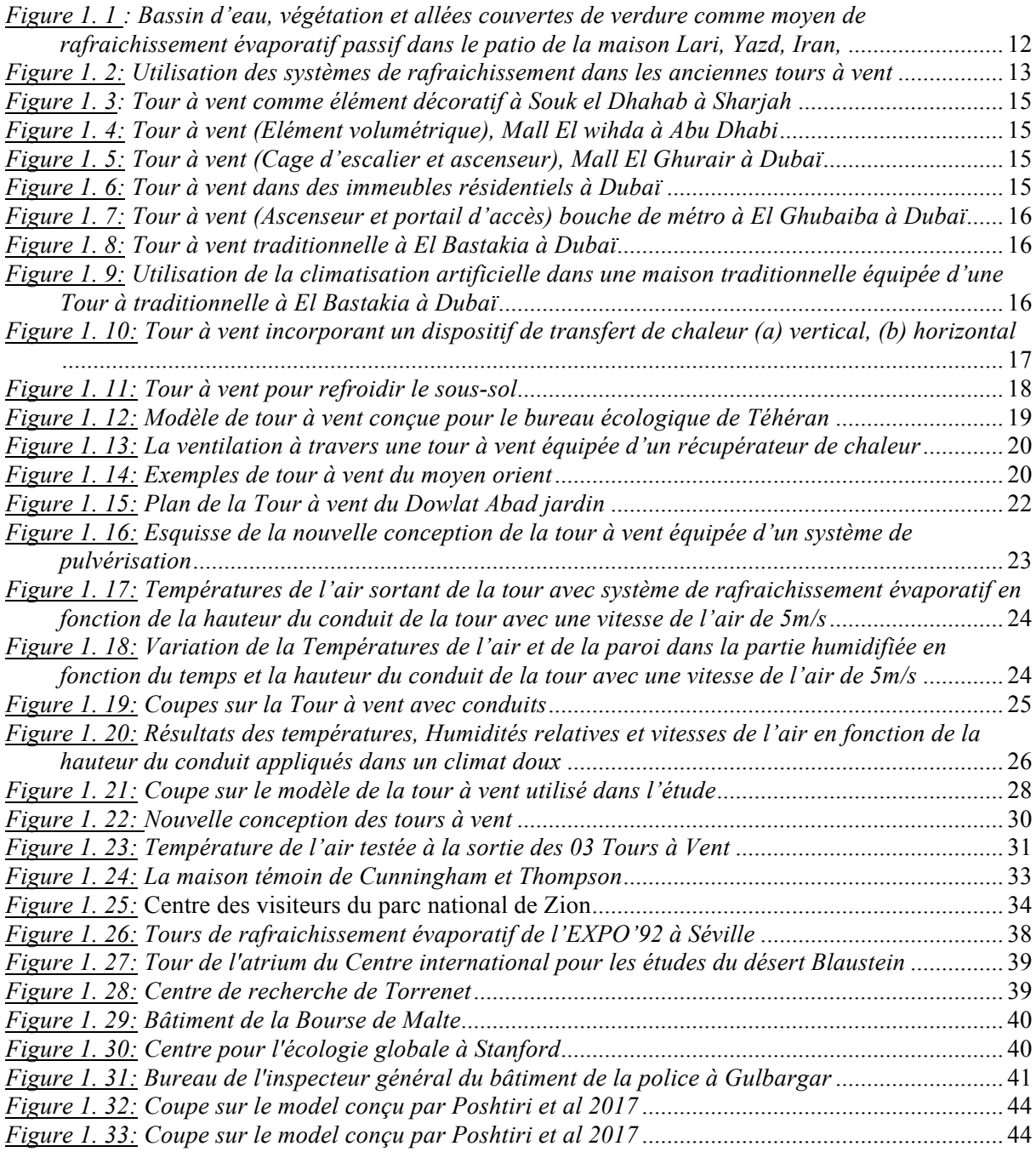

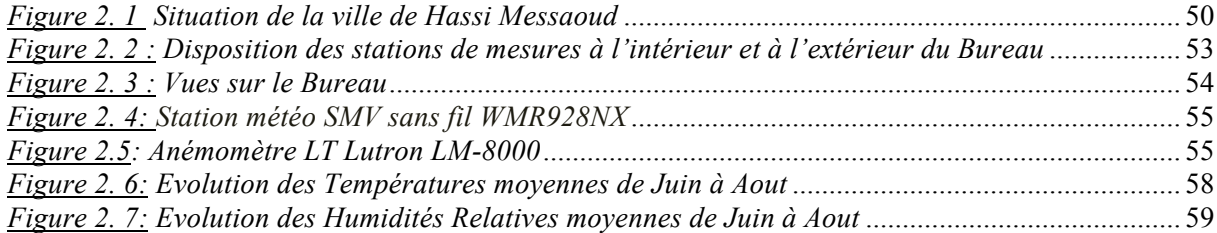

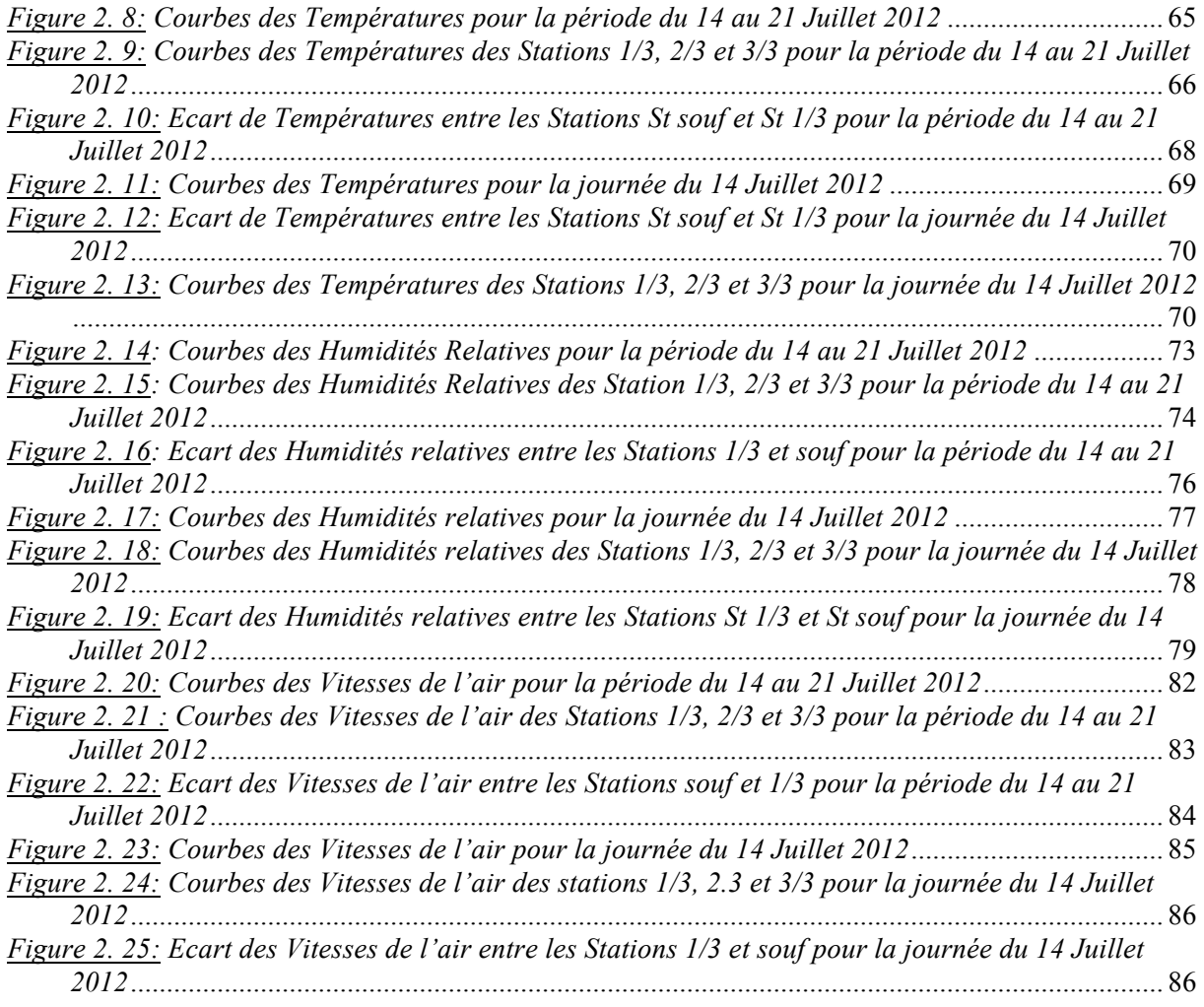

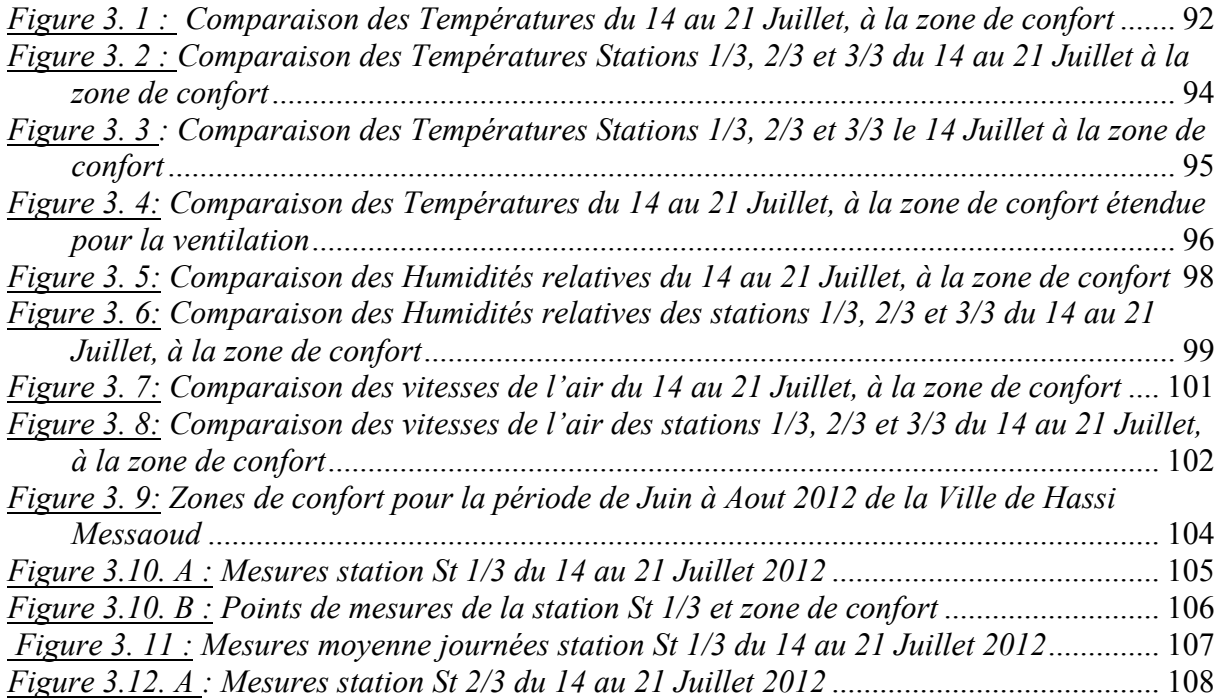

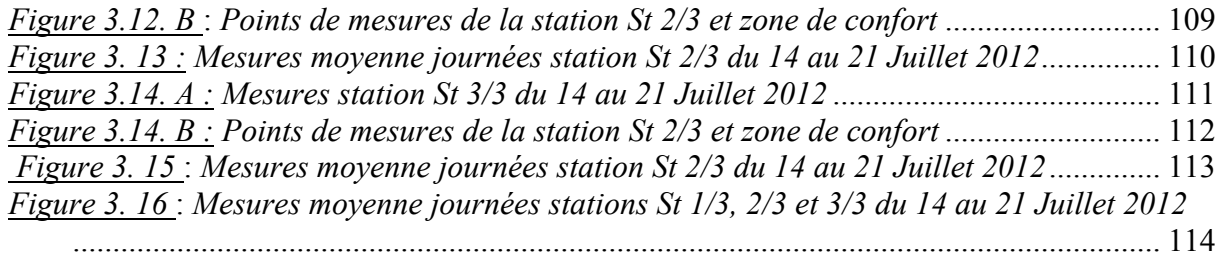

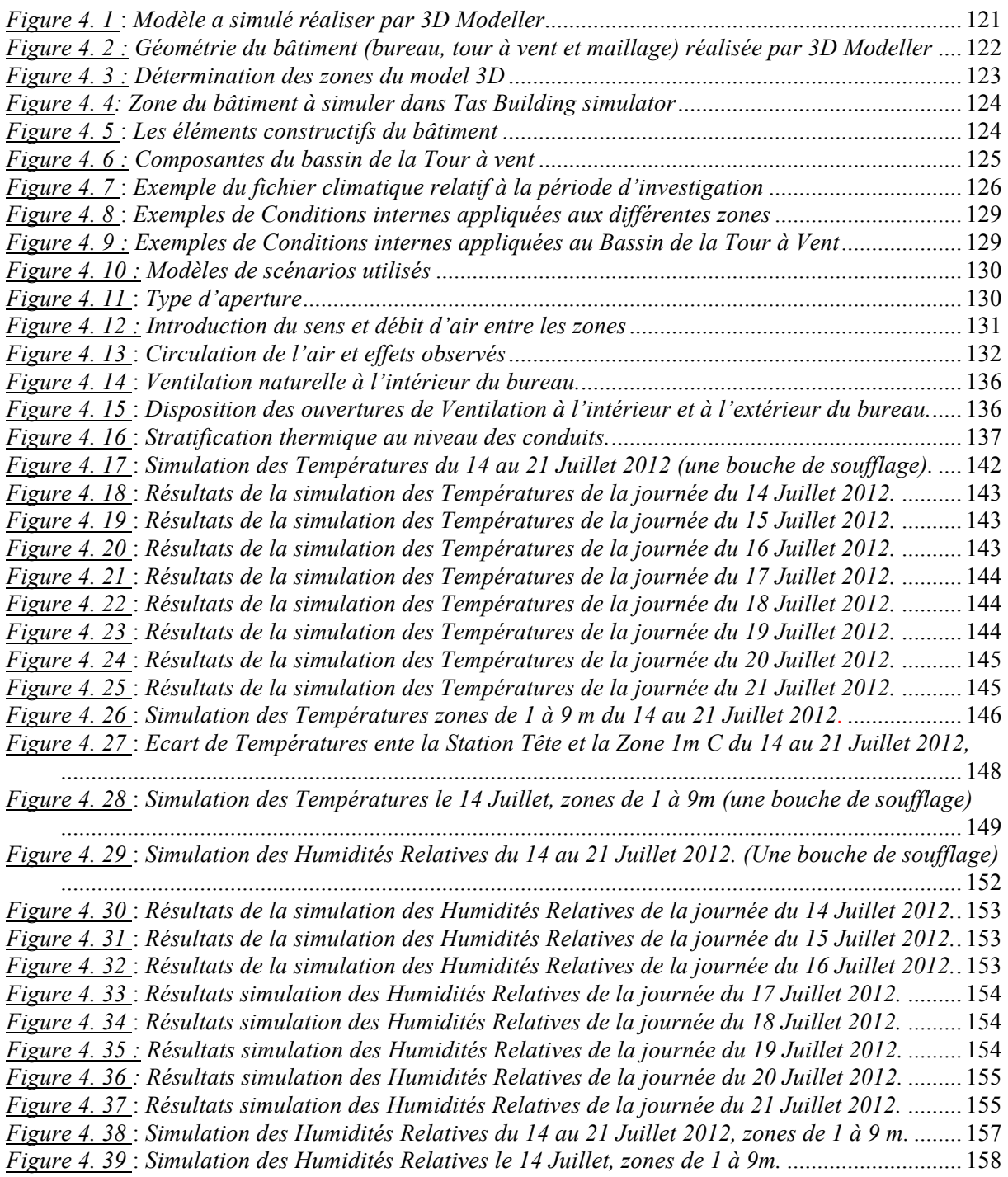

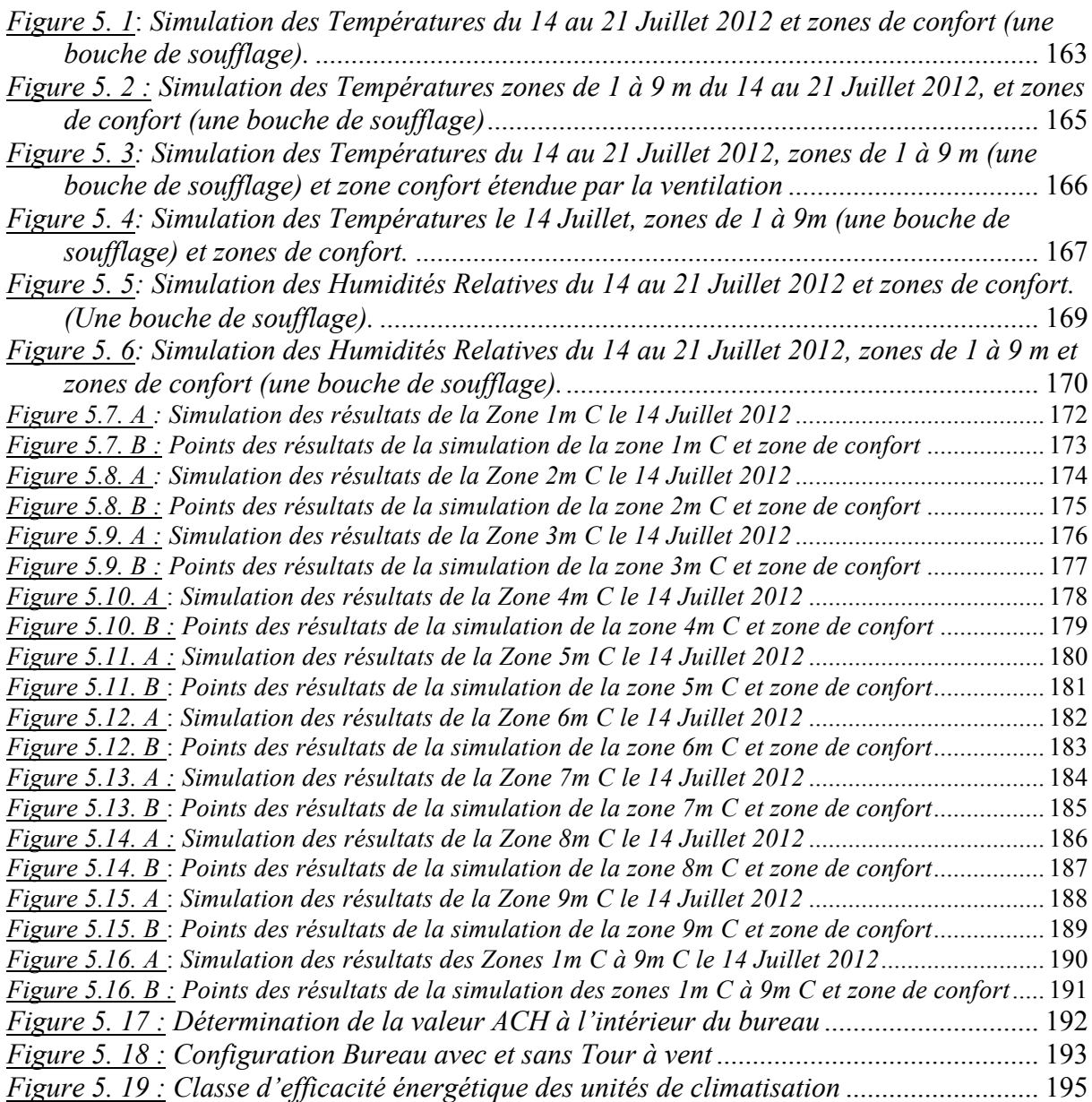

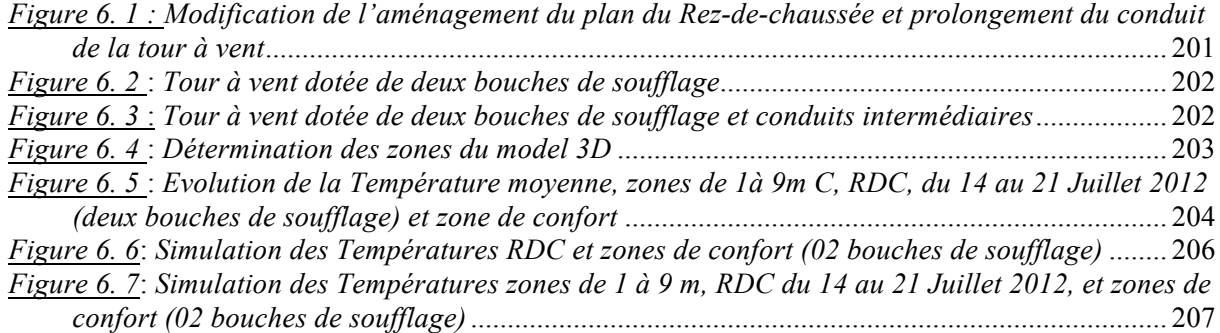

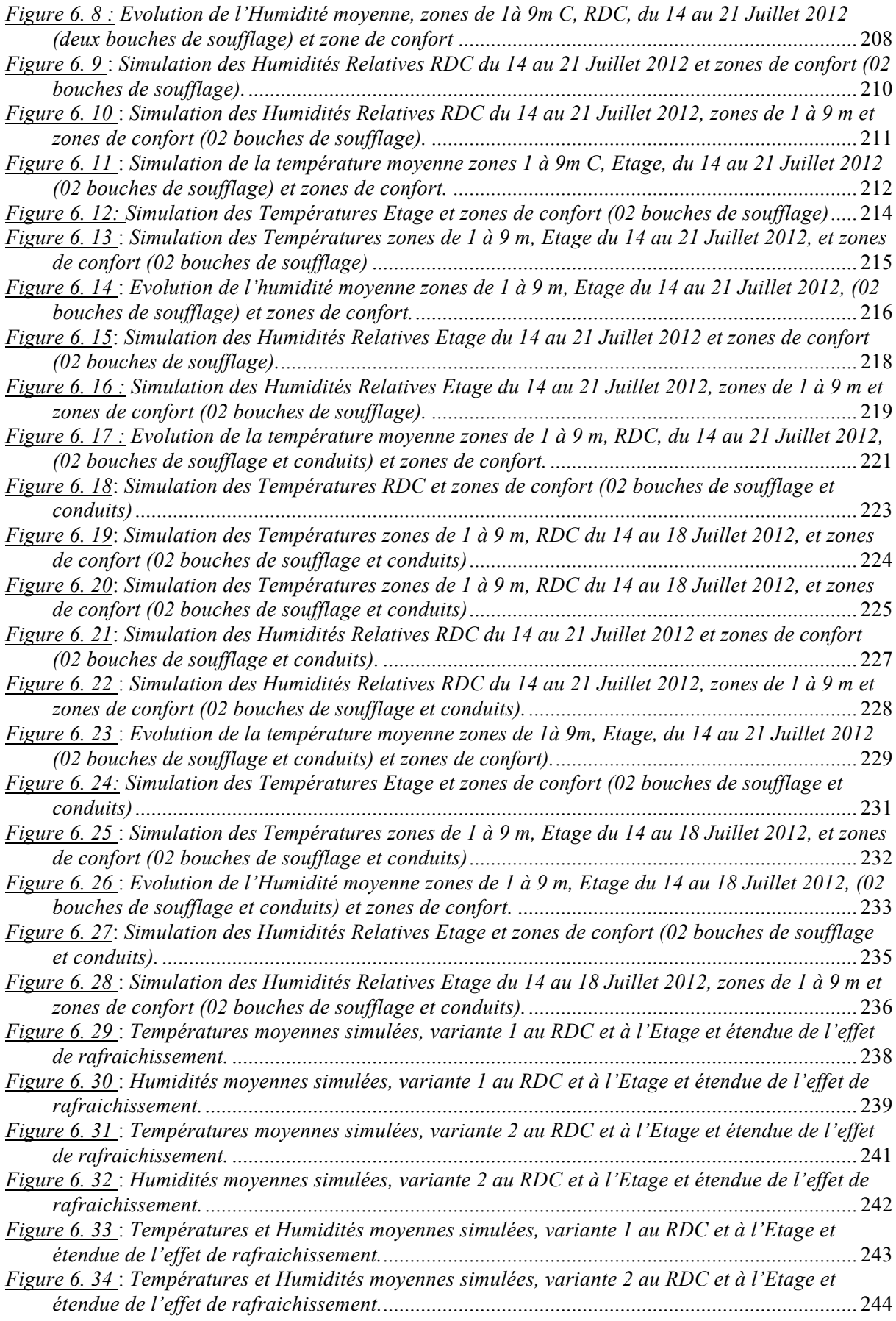

## **Liste des Tableaux Chapitre 2**

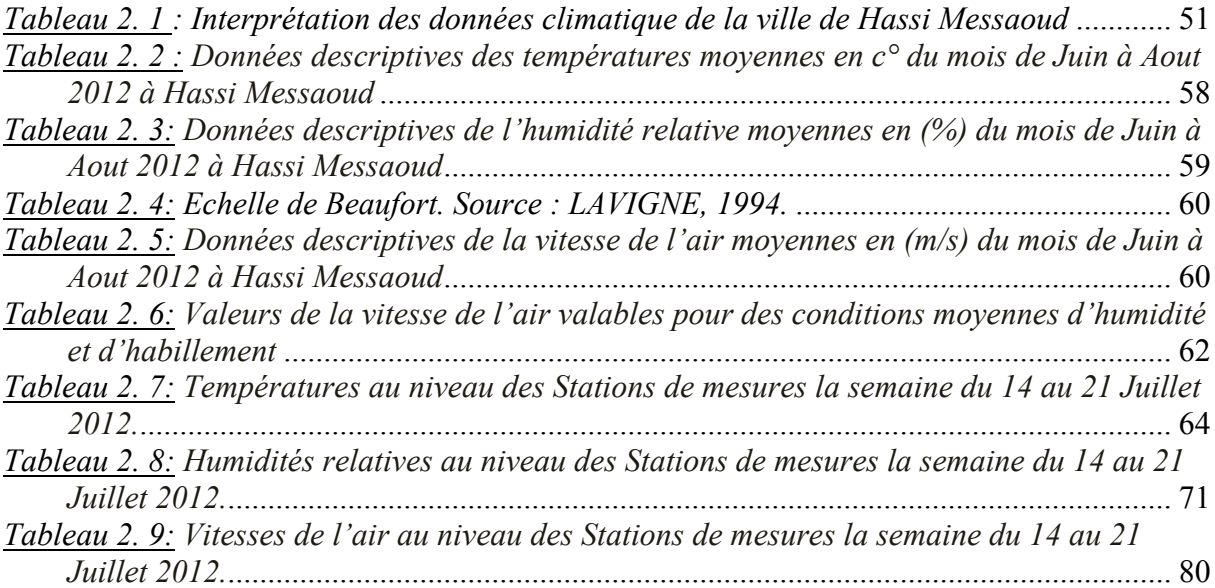

### **Liste des Tableaux Chapitre 4**

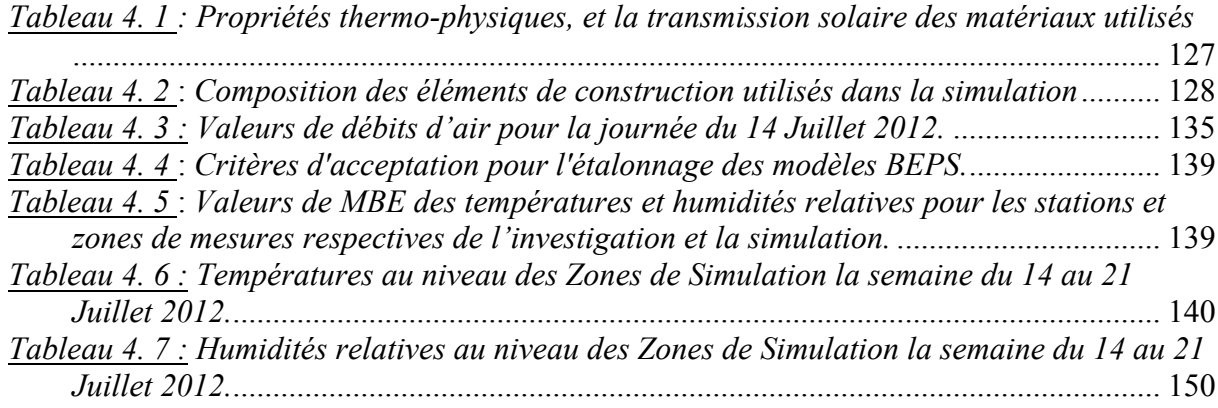

## **Liste des Tableaux Chapitre 5**

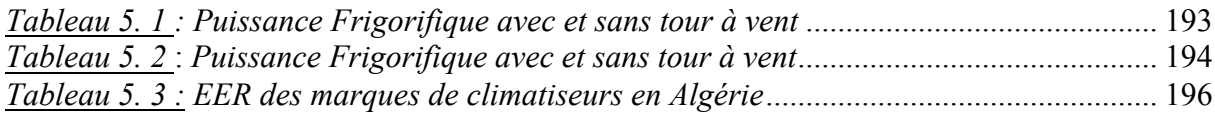

## **Nomenclature**

#### **Notations latines**

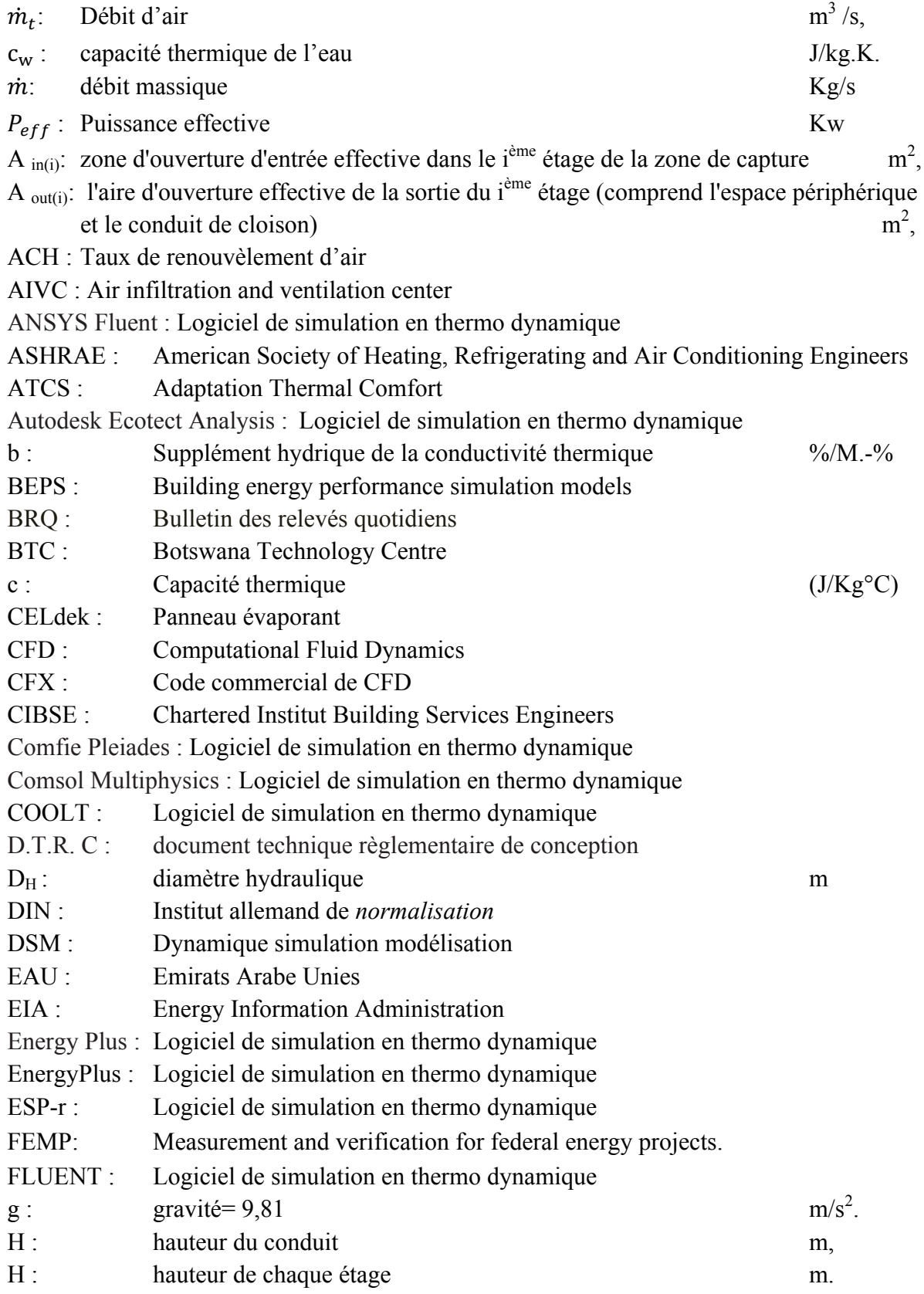

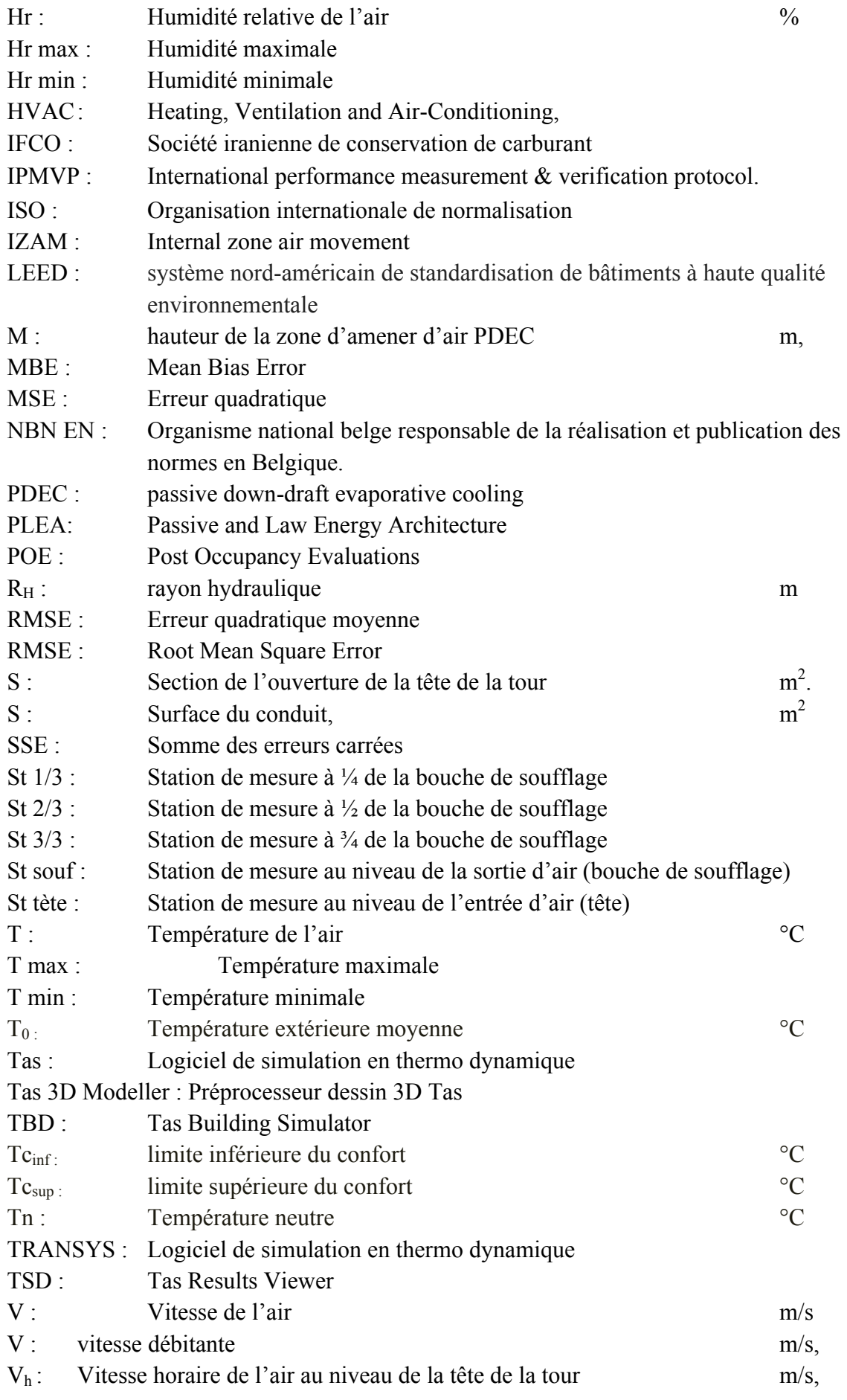

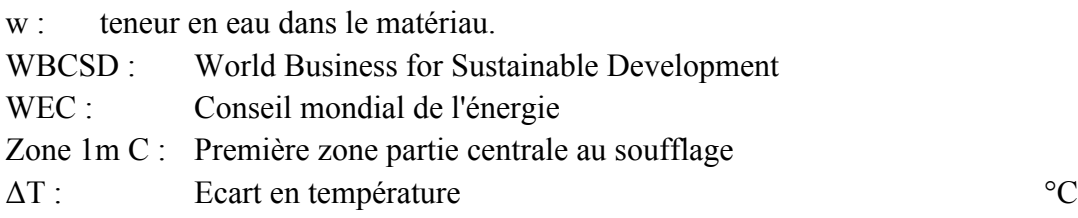

#### **Notations grecques**

- d: zone d'ouverture effective de l'ouverture d'entrée au sommet de la zone de capture et la sortie de la tour d'évacuation.
- h : Rendement du moteur électrique
- $\varphi_k$ : Puissance calorifique condenseur Kw l *:* coefficient de frottement,  $\rho$  : Masse volumique de l'air,  $Kg/m^3$ ,  $\lambda$  : Conductivité thermique W/m. K ρ : Masse volumique Kg /m3

#### **Indices**

i : numéro de code de l'étage,

mi et si : Points de données mesurés et simulés respectifs pour chaque instance de modèle 'i' n : nombre d'étages,

Np : Nombre de points de données à l'intervalle 'p'

#### **Abréviations**

- BD 1m : Bureau directeur zone 1
- BD 1m C, G, D : Bureau directeur zone 1 centre, gauche, droite
- CV : Coefficient de variation moyen
- CV RMSE : Coefficient de variation
- inl: Inlet
- met: Météo
- Out : Outlet
- RDC : Rez de chaussée
- St: Station
- Z I : Zone de confort
- Zc Hr :Zone de confort étendue par l'humidité relative
- Zc V : Zone de confort étendue par la ventilation

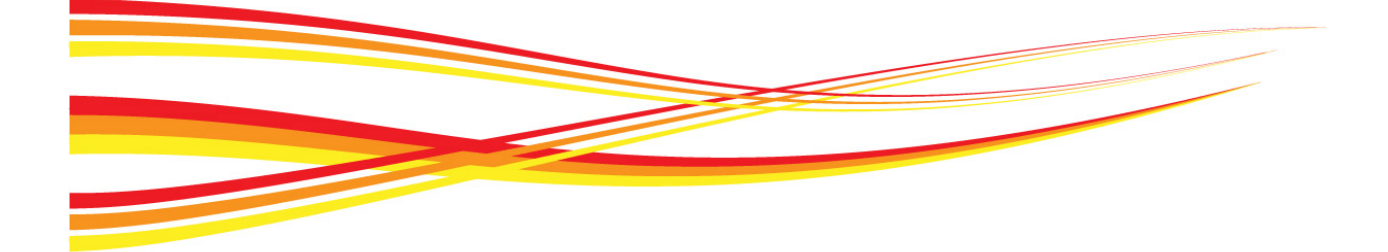

# **Introduction Générale**

## Introduction Générale

*Avant la découverte des ressources d'énergie fossiles, et la généralisation des systèmes de production d'énergies conventionnelles ; les habitants des pays chauds dépendaient exclusivement des sources naturelles d'énergie (le rayonnement solaire, les vents dominants) et des matériaux de construction locaux.* Ils vivaient *en symbiose avec l'environnement physique. Leurs approches fondées sur des principes de conception plus ou moins différents, avaient toutes le même objectif : améliorer le confort thermique avec des moyens naturels.*

*Cependant, l'introduction de la technologie occidentale dans l'architecture de la région (pays chauds) s'est faite de manière anarchique. Elle a marginalisé les techniques naturelles de ventilation et de refroidissement passif.*

*Certes, l'introduction de la réfrigération mécanique a permis, non seulement, d'augmenter la capacité à rétablir d'une manière plus ou moins satisfaisante le confort thermique de longues périodes, mais également d'avoir plus de liberté dans la conception des bâtiments. Elle a eu un impact sur l'usage et les pratiques d'espace, les habitudes et les modes de vie des individus. Rappelons que l'utilisation de la technologie développée de refroidissement a eu comme conséquence la marginalisation des techniques naturelles de ventilation et de refroidissement passif (M. DERRADJI 2008).*

*De ce fait, les techniques de conception traditionnelles, utilisant les éléments naturels favorables à une durabilité qualitative de l'environnement interne ou externe, ont été négligées et aucune attention n'a été prêtée pour les développer. Durant ces dernières années, avec le souci croissant et la prise de conscience de l'épuisement rapide des sources d'énergie non renouvelables et les incidences environnementale dues à la consommation sans limite de ces énergies, il s'avère qu'il n'est pas possible de continuer à consommer de grandes quantités d'énergie non renouvelables, pour la ventilation et la climatisation des bâtiments, quand les habitants de ces régions ont pu par des méthodes traditionnelles diminuer, « contrôler » les effets nuisibles des conditions microclimatiques. En outre, dans les zones éloignées ou dépourvues d'énergie électrique, les moyens technologiques de ventilation et de refroidissement mécanique ne sont pas toujours accessibles.*

*Aujourd'hui, la contrainte environnementale est une de celles qui forcent l'ensemble de la communauté internationale à reconsidérer ses modèles de développement, notamment dans le secteur du bâtiment de façon à le réorienter vers un modèle de développement plus durable et plus viable. Ce que la crise de l'énergie n'a pas réussi à induire, un substantiel développement des approches : bioclimatique ou d'architecture solaire ou encore de « conception consciente de l'énergie » "Energy conscious design ", la nouvelle préoccupation environnementale le permettra peut-être.*

*Une nouvelle prise de conscience mondiale a vu le jour, remplaçant ainsi l'ère de la consommation massive de l'énergie depuis les années 70 jusqu'à la fin des années 80. La conférence des Nations Unies sur l'Environnement et le Développement à Rio de Janeiro, en juin 1992, en a constitué un signal fort. Le développement et l'utilisation des énergies renouvelables est un des trois principes utilisés pour le concept du développement durable. La notion du développement durable suppose la prise en compte des facteurs environnementaux, économiques et sociaux. Pour le secteur du bâtiment cela signifie que l'on prend en compte les éléments suivants :*

• *Au niveau environnemental, il s'agit des facteurs susceptibles de réduire les impacts sur les milieux (environnement extérieur),*

• *Au niveau social, il s'agit de développer les critères d'amélioration du cadre de vie par un environnement confortable et sain (environnement intérieur),*

• *Au niveau économique, il s'agit d'avoir une vision globale et intégrée, c'est-à-dire qui prend en compte l'ensemble des deux premiers éléments.*

*Dans les zones à climat chaud, où le souci majeur des concepteurs est la protection contre le gain excessif de chaleur et la provision d'un refroidissement et d'une ventilation naturelle adéquate, des conceptions architecturales particulières ont été développées. L'utilisation du mouvement d'air vertical comme un moyen de ventilation naturelle a été intensivement utilisée. Les habitants de ces régions ont développé certaines techniques passives telles que les tours à vent, les cheminées thermiques et les capteurs à vent qui permettent la ventilation naturelle et le refroidissement passif des espaces intérieurs. Bien que certaines de ces techniques aient été mises en pratique depuis des siècles dans plusieurs régions du monde tel que le Moyen orient et le sud des pays du Maghreb, la maîtrise et l'amélioration du fonctionnement de ces techniques selon des approches scientifiques est nécessaire. Toute opération de mise en valeur de ces techniques et d'amélioration de leur performance va surement s'inscrire dans un contexte environnemental global. (M. DERRADJI 2008)*

#### **Problématique**

La différence de pression et la convection, sont des moyens permettant le mouvement d'air dans un bâtiment. L'usage du principe de convection comme ventilation naturelle est ancien. On le retrouve dans l'architecture traditionnelle à savoir les cavités de mur, les doubles toitures, les tours à vent et les cheminées solaires.

Cependant, lors des grandes chaleurs, la ventilation nécessite un refroidissement préalable de l'air avant son introduction dans l'espace à rafraichir.

La climatisation artificielle (air conditionné) a été considérée pendant longtemps comme solution idéale.

Cependant sa large utilisation a eu un impact néfaste sur les pics de consommation électrique.

Elle a causé des dégâts environnementaux, à savoir, la perforation de la couche d'Ozone et le réchauffement planétaire par le phénomène d'ilot de chaleur.

De plus la qualité de l'air dans les espaces intérieurs, est affectée par l'utilisation prolongée et abusive de cette climatisation.

La conception du dispositif tour à vent peut être une alternative tel que cela est démontré dans les recherches et réalisations antérieures (A. Djouima 2007).

Cependant, jusqu'à présent en Algérie, les choix architecturaux ont rarement été effectués à partir du critère de moindre émission de carbone, mais beaucoup plus à partir de considérations esthétiques, de coût et de facilité à se procurer les matériaux.

L'Algérie par sa situation géographique, dispose d'un potentiel en énergies renouvelables et non polluantes considérables (soleil, vent, eau…). Pour cela, il est nécessaire de réfléchir sur l'utilisation des solutions passives exploitant ces énergies.

Pourtant en Algérie 40% seulement de la population vivent dans les trois quarts de la surface totale du pays. Les conditions climatiques et les ambiances environnementales du cadre bâti, dans cette grande partie du territoire, sont l'une des raisons importantes du déséquilibre dans la répartition démographique que connait le pays. La nécessité de développement des méthodes passives et économiques, susceptibles de rétablir et de contrôler les ambiances environnementales internes du cadre bâti, nous semble une question pertinente pour toutes opérations de développement dans ces régions. Il ne faut pas bien sûr négliger le souci majeur des instances internationales, lié aux problèmes d'environnement et de santé. (M. DERRADJI 2008) La consommation d'énergie, l'émission du dioxyde de carbone par habitant de l'Algérien sont insignifiantes en comparaison avec la consommation mondiale. Néanmoins, étant donnée la croissance de la consommation de l'énergie avec la croissance démographique ; il est nécessaire de penser à réduire celle-ci.

Réduire l'énergie susceptible d'être consommée par la climatisation dans les habitations et bureaux devient un enjeu important pour la réduction des émissions de gaz à effet de serre car la majorité de l'énergie consommée en Algérie provient de l'utilisation de combustibles fossiles. Bien que la consommation d'énergie et les émissions de gaz de l'Algérie soient faibles, par

rapport à celles du monde ; elles ont un impact sur le pays, car il a une grande zone désertique, une zone verte qui rétrécie de jour en jour et des ressources en eau limitées malgré les efforts déployés par l'état. Ce qui fragilise écologiquement, le pays.

Le Bâtiment consomme 50% de l'utilisation de combustibles fossiles dans les pays développés. Le bâtiment est utilisé pour satisfaire deux besoins vitaux : le travail et l'hébergement. Les deux types de bâtiments à usage de bureaux et résidentiel, consomment beaucoup d'énergie dans les régions à climat chaud et aride. Les immeubles de bureaux en particulier, se caractérisent par un gain interne élevé et des niveaux d'occupation élevés pour une fréquentation de longue durée. Ceci entraîne un fort besoin en ventilation et en conditionnement, donc plus de consommation d'énergie et plus d'émissions atmosphériques que dans les bâtiments résidentiels.

Il y a une grande variabilité de facteurs qui contribuent au changement climatique.

Notre présente recherche, vise de manière générale à contribuer à la recherche de solutions passives. Et ce pour réduire l'utilisation abusive des énergies fossiles et des gaz à effet de serre qui augmentent la pollution atmosphérique et abaissent la qualité environnementale et climatique.

En Algérie, parmi les travaux de recherches effectués dans ce domaine, nous citerons ceux de Y. Benamara en 1987 dont l'objectif était de trouver une solution passive pour le rafraichissement en été dans un hôtel à Constantine ville à climat chaud et semi-aride, où une évaluation d'une réduction de température de l'ordre de 15°C et une augmentation du taux d'humidité relative de 70% ont été obtenues.

Y. Bouchahm en 2003 s'est proposée d'explorer et valider la performance thermique de capteurs à vent conçus par le bureau d'études Egyptien des frères El Menyaoui et placés dans des maisons semi collectives à Ouargla (sud algérien). A partir des prises de mesures effectuées sur site et des simulations analytiques exploitant le programme CAPCOOL\*, un modèle d'analyse a été soumis pour éliminer les défaillances des capteurs à vent déjà réalisés.

Et c'est au tour d'A. Djouima en 2007 de valider la performance de ce modèle simulé par des travaux de réalisation et de prise de mesures durant la période de Mai à Août 2007, sur une tour à vent réalisée à Hassi Messaoud par lui-même. L'analyse des résultats affiche un écart maximal de température de 22°C et une augmentation du taux de l'Humidité relative de 60%.

Une autre réalisation de tour à vent était faite à Ouled Djellal (Biskra) au sud Algérien par le même bureau d'études Egyptien dans les années 80. Elle consistait à la réalisation de 200 logements semi collectifs dotés de tours à vent. Malheureusement ces dernières ne sont pas exploitées et ont été fermées ou supprimées totalement par les occupants au bout d'un certain temps. Les travaux de A. Torkia en 2009 ont montré que la forme et la position de la tour à vent est la cause principale de l'échec de ce projet car la simulation a démontré que cette dernière est performante thermiquement et de bons résultats ont été obtenus au niveau de la tour et à l'intérieur de wast eddar

Quant à la réalisation d'A. Djouima d'une tour à vent en 2007, elle est liée à un Bureau dans un siège administratif à Hassi Messaoud. Sa performance sur le bureau n'a pas été encore évaluée, seule son efficacité au niveau de la bouche de soufflage été validée.

La ville de Hassi Messaoud, pour son caractère industriel (Hydrocarbure) est un pôle de travail ; les bâtiments à usage administratif ou résidentiel ont la même importance. Vues les grandes températures que vit cette ville ; la consommation d'énergie est souvent à son maximum.

Alors, réduire la consommation énergétique et installer un confort passif et sain à l'intérieur de ces bâtiments, serait une préoccupation pertinente.

Nous proposons la tour à vent comme moyen de rafraichissement évaporatif passif.

Les points envisagés pour notre étude sont :

- Quelles sont les limites en profondeur du bureau touchées par l'effet de rafraichissement évaporatif passif de la tour à vent. Et ce, comparativement aux limites de confort relatives à la ville de Hassi Messaoud ?
- Quelle est l'étendue de la performance thermique de la configuration réalisée ?
- Est-ce que le rendement thermique est le seul avantage obtenu quant à l'utilisation de ce système ?

Pour cela nous avons fait les hypothèses suivantes :

- L'investigation et la simulation numérique de l'ensemble tour à vent-bureau déterminent la profondeur réelle ainsi que les profondeurs simulées concernées par le rafraichissement évaporatif passif.
- La tour à vent réalisée à Hassi Messaoud, peut rafraîchir à la fois deux bureaux superposés.
- Le rafraîchissement évaporatif passif de la tour, améliore le confort à l'intérieur du bureau et engendre, une réduction de l'utilisation de la climatisation voire un gain en consommation énergétique.

Ces Hypothèses relèvent potentiellement de la conception et la réalisation de la tour à vent ainsi que des dimensions du bureau (longueur, largeur et profondeur) et le calcul de la réduction de la consommation énergétique.

#### **Objectifs de cette étude**

L'objectif principal de cette étude est de déterminer les limites en profondeurs et l'étendue de la performance de la tour à vent à travers un rafraichissement évaporatif passif.

La détermination de l'efficacité énergétique de ce système tour à vent permettrait l'élargissement de son utilisation dans les régions à climat chaud et aride afin de maintenir un confort thermique à l'intérieur des bâtiments à usage résidentiel ou bureaux et réduire le cout exorbitant de l'énergie consommée en climatisation artificielle, fort utilisée au sud Algérien.

Ce travail aspire aussi à évaluer le comportement réel et théorique (limites de performances) de la tour à vent adaptée à la construction (bureau) et son effet sur l'intérieur soumis à des sollicitations climatiques ; au moyen de deux techniques d'expérimentation : investigation (prise de mesures) et simulation numérique à l'aide du logiciel Tas.

La comparaison établie entre les deux techniques d'expérimentation, a pour objectif de valider les résultats de la simulation numérique, à l'aide des résultats de prise de mesure. Et ce, en appliquant la méthode d'évaluation des performances d'étalonnage, Erreur de biais moyen (MBE) (%).

Ce travail propose une tentative d'approche architecturale bioclimatique. Cette approche a pour but :

- d'améliorer la qualité du cadre bâti

- d'élargir le champ d'utilisation du système de rafraichissement passif à travers toute la région sud de l'Algérie

- Développer un modèle conceptuel nouveau ou actualisé, d'une part en valorisant les ressources naturelles locales, et d'autre part en traitant l'information par des outils scientifiques. Cet objectif est réalisable grâce à l'utilisation d'un système de rafraichissement évaporatif passif (Tour à vent) dans les climats chauds et arides.

Les recommandations finales pourraient servir aux concepteurs et architectes en termes d'informations sur cette technique écologique, méconnue en Algérie. Ce qui pourrait leur donner aussi la possibilité de conception d'un modèle de bâtiment convenable doté de techniques passives efficaces aux régions du sud.

Comment réduire la consommation énergétique dans les nouveaux projets ainsi que l'utilisation abusive de la climatisation artificielle et surtout les gaz (CFC) qui ont un impact négatif sur la santé des habitants et l'environnement est l'objectif essentiel de ce travail.

En exploitant des énergies renouvelables, nous ouvrons la voie à un développement bioclimatique et durable tout en utilisant un ou plusieurs éléments naturels du climat (soleil, vent ou eau…). L'utilisation de ces énergies (ventilation naturelle et humidification de l'air) sert à améliorer l'ambiance intérieure et la maintenir dans la zone de confort.

#### **Méthodologie de Recherche**

Afin d'atteindre les objectifs cités et aboutir à un résultat, le plan de travail s'articule autour de deux grandes parties :

La première regroupe une bibliographie sur la genèse et l'évolution des tours à vent, dotées d'un système évaporatif passif, utilisées dans les régions chaudes et arides, dans le monde et en Algérie.

Elle englobe aussi les éléments de base, qui contribuent à la canalisation de la présente recherche vers les objectifs ciblés.

Une deuxième partie, consacrée à l'étude expérimentale, s'étale du deuxième au sixième chapitre de la thèse. Elle consiste en l'évaluation des limites de profondeur et étendue de la performance de la tour à vent, associée à un bureau, cas de la ville de Hassi Messaoud à climat chaud et aride.

Le deuxième chapitre traite de la détermination de la profondeur du bureau, reflétant la limite de l'effet de rafraichissement par le biais d'une investigation, sur l'ensemble bureau-tour à vent. Pour cela, on va établir une prise de mesures des paramètres : Température, Humidité et Vitesse de l'air, au niveau de la tour (bouches entrée et sortie d'air) et bureau (trois stations reparties uniformément en profondeur). Une interprétation des résultats clôturera ce chapitre.

Le troisième chapitre est dédié, à la comparaison des résultats mesurés, aux limites des conditions de confort d'été recommandées et calculées, pour la ville de Hassi Messaoud.

Les trois derniers chapitres sont consacrés à la simulation numérique à l'aide du logiciel Tas.

Là, on cherchera à déterminer les limites en profondeur de la tour à vent à travers l'analyse et l'interprétation des résultats simulés des zones issues du découpage du bureau en longueur, largeur et profondeur. L'étendue de la performance de la tour à vent, elle sera traitée par l'intermédiaire d'une simulation de l'extension de l'ouverture de la tour sur deux bureaux superposés. On considérera deux variantes avec ou sans conduits interposés entre les deux bouches de soufflage. Tous les résultats de simulations seront comparés aux limites des conditions de confort d'été. Enfin, le logiciel Tas nous permettra de calculer la puissance frigorifique qui nous permettra d'évaluer la puissance électrique équivalente, résultant de l'utilisation de la tour à vent.

En dernier lieu, une conclusion générale et des perspectives de recherches achèveront le document.

## **Organigramme de la méthodologie de recherche**

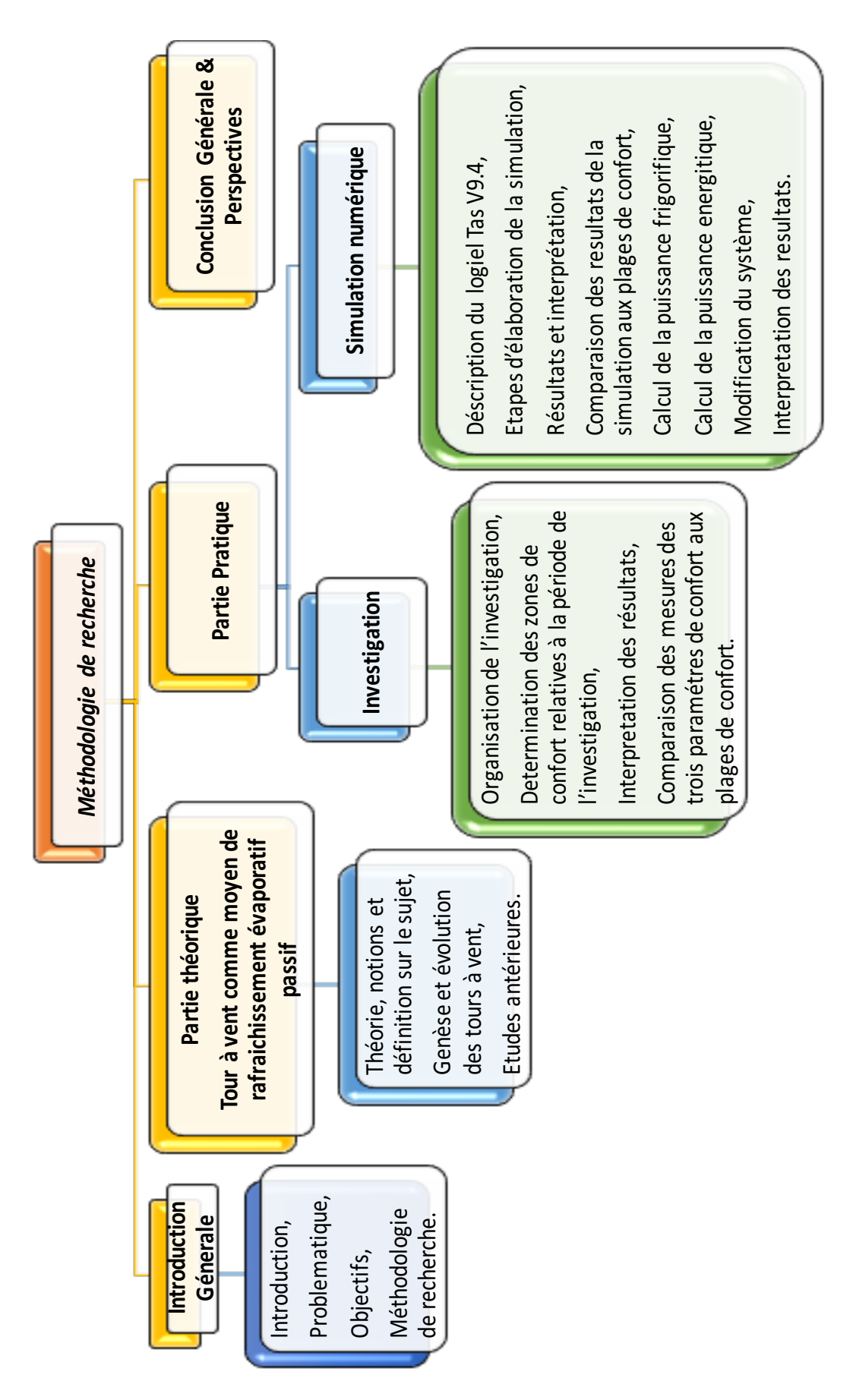

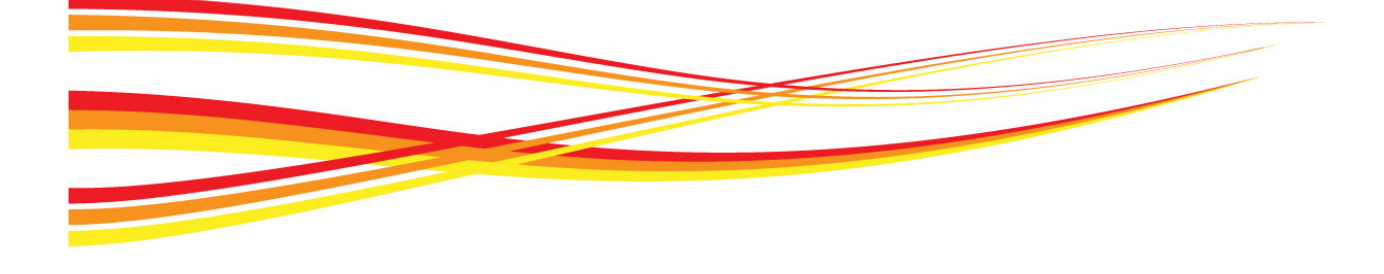

# **Chapitre 01**

# La Tour à Vent comme moyen de Rafraichissement évaporatif passif

*La demande accrue pour la climatisation dans le bâtiment va engendrer une augmentation de consommation énergétique durant les prochaines décennies ; une augmentation significative de la consommation d'énergie est prévue. US Energy Information Administration (EIA) prévoit une augmentation de la commercialisation mondiale de la consommation de l'énergie électrique de 49% et ce de 2007 à 2035. La première perspective à l'échelle globale sur les technologies d'utilisation finale d'énergie publiée par le Conseil mondial de l'énergie (WEC 2004) annonce que la consommation d'énergie dans le monde devrait doubler d'ici 2030.* 

*Le secteur du bâtiment (bâtiments résidentiels et commerciaux) est la plus grande source de consommation d'énergie. Les bâtiments consomment plus de 30% de la consommation finale d'énergie totale dans le monde (WEC 2004).*

*La tour à vent pour un rafraichissement évaporatif passif « passive down-draft evaporative cooling" (PDEC) est un élément architectural, conçu pour capter le vent au sommet et rafraichir l'air extérieur par évaporation d'eau dans les régions à climats chauds et arides. La tour, équipée du système d'évaporation, a été étudiée particulièrement du point de vue flexibilité, efficacité et sa large utilisation. La durabilité, principal avantage de ce type de tours, est à la base d'importantes économies d'énergie, de l'amélioration de la qualité de l'environnement intérieur et de la réduction des coûts environnementaux. Il est donc nécessaire d'étendre l'utilisation des Tours à vent et des énergies renouvelables générales. Ce qui contribue à la réduction de la consommation globale d'énergie et de l'électricité*

#### **1.1 Introduction**

La demande pour la climatisation dans les bâtiments a augmenté partout dans le monde, provoquant une augmentation de la consommation énergétique, ainsi qu'une plus grande incidence sur l'environnement tels que le réchauffement climatique (SANTAMOURIS, 2005). Par conséquent, la recherche de l'efficacité énergétique et les technologies alternatives pour le rafraichissement des espaces est considérée comme une solution pour réduire le coût environnemental de la climatisation très demandée.

Entre les différentes technologies à faible énergie toutes limitées dans les zones chaudes et arides, le rafraichissement évaporatif est la meilleure solution pour réaliser des économies d'énergie significatives. Cette technologie est couramment utilisée pour le rafraichissement des bâtiments dans ces régions, car elle consomme le moins possible d'énergie et son coût et le moins cher entre de nombreuses autres applications de rafraichissement (Givoni, 1991 ; Santamouris, 2005).

Le rafraichissement évaporatif est une technique de rafraichissement utilisée pour élever le confort thermique dans les zones chaudes et arides, où le rafraichissement par convection n'est pas suffisant. Ce manquement en rafraichissement est dû à la température élevée pendant la nuit qui diminue considérablement le rafraichissement thermique en premier lieu et à la température élevée du vent pendant la journée qui nécessite un taux de ventilation élevé pour élargir la zone de confort corporel en second lieu.

Le rafraichissement évaporatif se produit lorsque l'eau passe de l'état liquide à l'état gazeux en prenant une partie de la chaleur sensible et le transfert en chaleur latente, cette technique s'accompagne d'une réduction de la température et d'un accroissement de l'humidité relative.

Les bâtiments peuvent donc être refroidis par évaporation directe ou indirecte, comme l'explique Aboul Naga (1990) :

• Le rafraichissement évaporatif directe est l'effet de rafraichissement direct de l'air dans les espaces occupés lorsque l'air passe sur l'eau et s'évapore, dans cette technique l'humidité intérieure est supérieure à celle de l'extérieur,

• Le rafraichissement évaporatif indirecte est l'effet de rafraichissement de l'air entourant le bâtiment, l'air fourni aux espaces occupés est refroidi sans humidité excessive.

Le système de rafraichissement évaporatif passif est un terme qui définit la technique de basse consommation énergétique utilisée pour le refroidissement et la ventilation des espaces dans les régions à climats chauds et arides (Bowman et al, 1998). (Thompson et al, 1994) le décrit comme une cheminée thermique renversée, ou l'air circule vers le bas à travers la cheminée plutôt que vers le haut comme le cas de la une cheminée thermique. Ils sont conçus pour capturer le vent au sommet d'une tour et d'y refroidir l'air extérieur à l'aide de l'évaporation de l'eau avant de le souffler dans un espace. Le flux d'air dans ces systèmes est naturel et le processus d'évaporation augmente la densité de l'air afin de le faire rentrer à travers la tour dans l'espace sans l'aide d'un ventilateur (Bowman et al, 1998 ; Pearlmutter et al., 2008). Le phénomène physique principal est donc simultanément un transfert de chaleur entre l'air et la masse ainsi qu'un rafraichissement évaporatif.

Les applications intégrant la technologie de rafraichissement évaporatif passif peuvent être classés en trois types selon les dispositifs d'évaporation : Tour à vent, Tour de rafraichissement évaporatif passif avec des surfaces humidifiées (Pads), et Tour de rafraichissement évaporatif passif avec système de pulvérisation (Spray).

Il existe plusieurs types d'applications commerciales utilisant la technologie de rafraichissement par évaporation tels que la « Tour du Refroidisseur » et « le Refroidissement par Evaporation », et leur efficacité a été grandement améliorée, atteignant près de 90% des produits industriels (Santamouris, 2005).

En conséquence, une forme améliorée des systèmes de rafraichissement par évaporation a vu le jour c'est la nouvelle tour à vent pour un rafraichissement évaporatif passif.

#### **1.2 Historique**

Bahadori (1978) définit les tours à vent comme de grandes structures employées pour la ventilation naturelle et le rafraichissement passif des bâtiments. Les tours à vent sont utilisées comme un moyen de rafraichissement évaporatif passif, surtout dans les régions chaudes et arides (Ghammaghami et Mahmoudi, 2005 ; Givoni, 1994 ; Santamouris, 2005).

Historiquement, le rafraichissement évaporatif a été utilisé dans les climats chauds et arides en utilisant des bassins d'eau des fontaines et de la végétation dans les cours et patios pour améliorer les conditions ambiantes. Ces dernières agissent comme des espaces de conditionnement qui fournissent un air modifié (moins chaud et plus humide) aux espaces intérieurs occupés, Figure 1.1. Les allées couvertes de verdure, l'eau dans les tours à vent, les jarres d'eau derrière les fenêtres, les nattes mouillées devant les fenêtres, l'humidification des sols et des murs sont des techniques anciennes utilisées partout dans le monde pour améliorer les conditions environnementales.

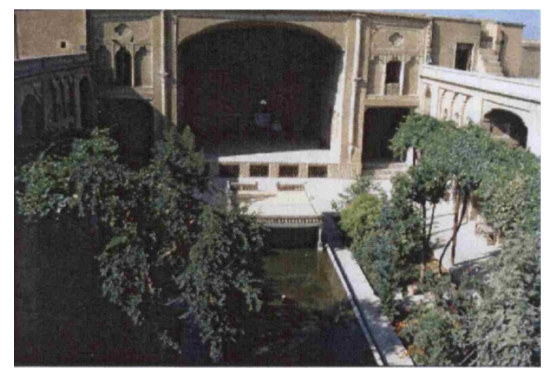

*Figure 1. 1 : Bassin d'eau, végétation et allées couvertes de verdure comme moyen de rafraichissement évaporatif passif dans le patio de la maison Lari, Yazd, Iran, (Source : A'zami, 2005)*

Les conceptions architecturales intègrent des ouvertures autour de l'endroit rafraichi par évaporation pour accélérer le mouvement de l'air, ce qui augmente le processus d'évaporation et transporte l'air conditionné vers les zones environnantes.

Beaucoup de tours à vent traditionnelles introduisent des stratégies de rafraichissement par évaporation. Les matériaux en contact avec l'air entrant tels que des tapis ou des plaques, une fois humidifiés sont parfois placés à la sortie de la tour pour un effet de rafraichissement supplémentaire (Mahmoudi et al., 2005). Les tours à vent de l'Égypte ancienne, persans et du Moyen Orient étendent parfois les passages d'air à des fondations ou conduits souterrains pour rafraichir l'air grâce au phénomène de la convection entre l'air entrant par la tour à vent et la terre dont la température est largement inferieure avant qu'il ne soit livré dans les espaces, Figure 1.2, (Badran 2003 ; Bahadori, 1994 ; Mahmoudi et al., 2005 ; Yaghoubi et al, 1991).

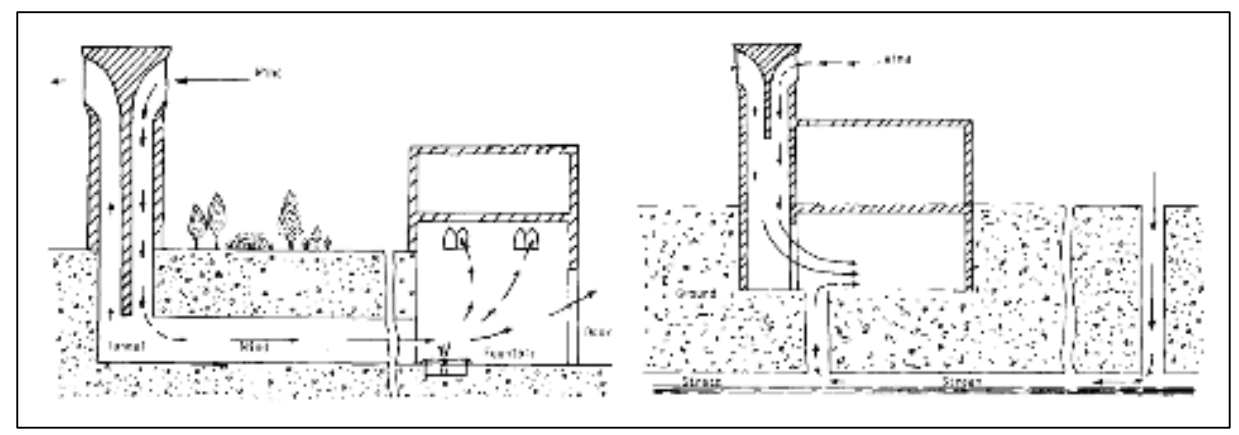

*Figure 1. 2: Utilisation des systèmes de rafraichissement dans les anciennes tours à vent (Source : Yaghoubi et al., 1991)*

Les tours à vent modernes sont généralement utilisées comme un moyen de dissipation de la chaleur en utilisant la ventilation naturelle dans les climats modérés. À ce jour, de nombreuses études ont rapporté que la capacité de rafraichissement des tours à vent est insuffisante sans l'installation des dispositifs de rafraichissement par évaporation (Santamouris, 2005 ; Yaghoubi et al, 1991). En conséquence, elles ne sont pas considérées comme une solution de conception dans le rafraichissement des bâtiments. Toutefois, de nombreuses études, ont aussi prouvé qu'elles sont efficaces dans le renouvellement de l'air dans les bâtiments ventilés naturellement. Elles améliorent la qualité de l'environnement intérieur, assurant une ventilation nocturne et diminuant sensiblement la demande de rafraichissement (Santamouris, 2005 ; Yaghoubi et al, 1991). L'applicabilité de ce système est donc possible dans les zones où les températures sont modérées, où la ventilation naturelle est l'une des principaux moyens de rafraichissement comme le Royaume-Uni.

#### **1.3 Utilisation des Tours à vent entre climat et modernité**

Avant la révolution industrielle, les résidents des zones chaudes et arides ont utilisé des techniques naturels pour rafraichir leurs maisons afin de les garder aussi confortable que possible pendant les journées chaudes. Au Moyen-Orient, différentes approches ont été tentées par les habitants selon différentes conditions culturelles et climatiques.

De nombreux architectes dans les pays du Moyen-Orient se sont penchés sur la question. En effet, ils sont des pionniers dans l'utilisation de ce concept pour concevoir des bâtiments économes en énergie et thermiquement confortables. Depuis l'Iran, avec ces diverses zones climatiques, est le principal modèle suivi par les chercheurs et les architectes pour examiner la consommation d'énergie dans les bâtiments et l'architecture climatique. (S. Bahrami 2008).

L'adoption d'un style de construction peut avoir un grand impact sur la demande de refroidissement d'un bâtiment. Les œuvres architecturales modernes ne sont pas adaptées aux conditions climatiques locales. Les immeubles sont déficients en contrôle solaire et thermique, ils ont un potentiel limité pour un refroidissement passif. Aussi, le niveau de la pollution de l'air intérieur est plus élevé en raison de la mauvaise ventilation des bâtiments.

Le développement et l'utilisation des tours à vent dans les bâtiments à usage d'habitation ou bureaux s'est effectué de manière différente d'une région à une autre et selon l'implication des pays dans l'utilisation des énergies renouvelables et la préservation de l'environnement en réduisant les émissions des gaz à effet de serre.

Malheureusement la disponibilité de l'énergie en abondance et la surexploitation des énergies fossiles tels que le pétrole et le gaz dans le domaine de la production de l'électricité n'a pas favorisé le développement et l'utilisation de cette technique de rafraichissement passif dans plusieurs régions dans le monde. Il est à noter qu'aujourd'hui 50 à 60% de la consommation de l'énergie dans le bâtiment est associée à l'utilisation des systèmes de chauffage, de ventilation et de climatisation (HVAC). Le monde en développement attend un plus grand niveau de vie, nous devons donc être en mesure de répondre à ces attentes tout en réduisant notre consommation énergétique.

Cette facilité dans la vie très recherchée de nos jours dépend directement des systèmes HVAC, car nous exigeons plus de confort, nous avons besoin d'une bonne qualité de l'air pour se maintenir en bonne santé, les systèmes HVAC sont fiables et surtout parce que nous pouvons les contrôler.

Dans les régions chaudes et arides comme le Moyen-Orient, il y a une grande dépendance de l'électricité pour faire fonctionner les systèmes mécaniques pour assurer la ventilation et le confort thermique. Pendant les mois d'été, plus de 50% de la demande électrique provient de charges de l'HVAC. Comme indiqué par le WBCSD (World Business for Sustainable Development), les bâtiments commerciaux et résidentiels représentent près de 40% de la consommation d'énergie mondiale et sont responsables de près de 40-50% des émissions de carbone de la planète. Les émissions de carbone résultantes sont sensiblement plus que ceux dans le secteur des transports. Malgré cette opportunité de l'utilisation de nouvelles solutions, au Moyen-Orient, l'efficacité énergétique dans les bâtiments est vue de façons différentes dans plusieurs pays.

A Dubaï, Abu Dhabi, Sharjah et autres Emirats des EAU, la tour à vent est devenue un élément d'identité national, un symbole d'une nation. On les trouve dans plusieurs bâtiments : Mall, bâtiments résidentiels, bouche de métro etc. L'intégration des tours à vent dans les nouveaux projets est juste formelle, la climatisation artificielle est le système utilisé dans ces pays, Figures 1.3 à 1.7.

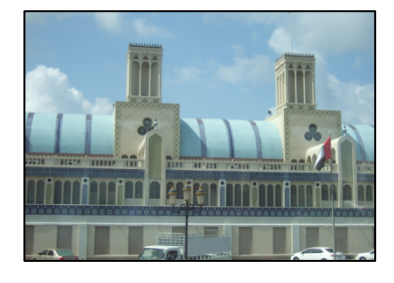

*Figure 1. 3: Tour à vent comme élément décoratif à Souk el Dhahab à Sharjah*

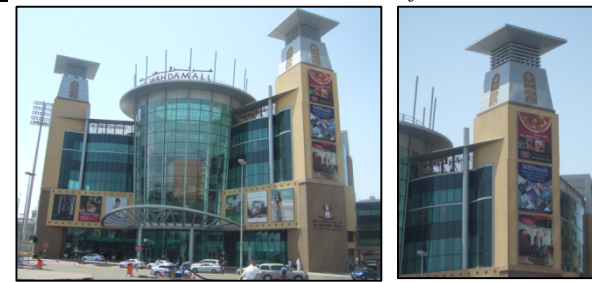

*Figure 1. 4: Tour à vent (Elément volumétrique), Mall El wihda à Abu Dhabi*

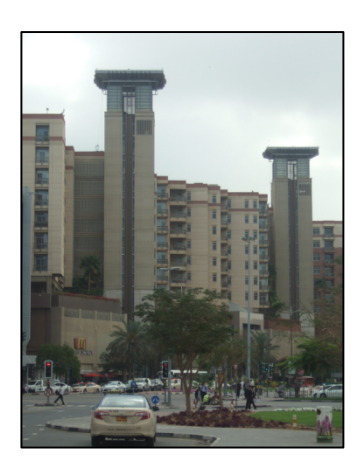

*Figure 1. 5: Tour à vent (Cage d'escalier et ascenseur), Mall El Ghurair à Dubaï*

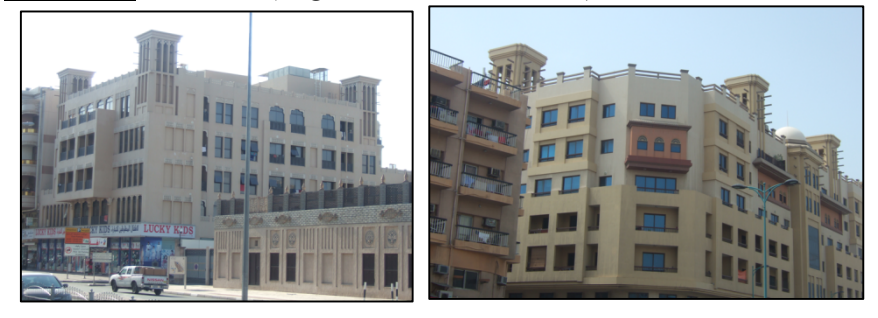

*Figure 1. 6: Tour à vent dans des immeubles résidentiels à Dubaï*

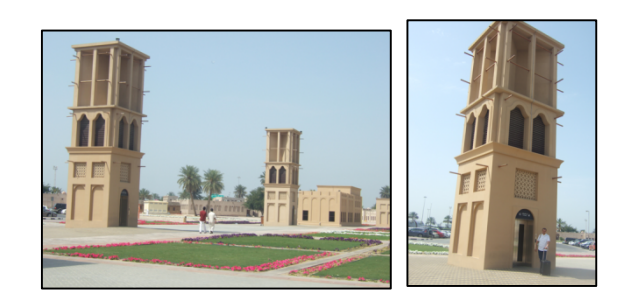

*Figure 1. 7: Tour à vent (Ascenseur et portail d'accès) bouche de métro à El Ghubaiba à Dubaï*

L'aisance de vie moderne atteinte aux EAU, et le recours aux technologies modernes dans le rafraichissement (climatisation artificielle), a défavorisé le développement des tours à vent comme moyen de rafraichissement passif (système anciennement utilisé dans la région). En effet, l'efficacité des tours à vent traditionnelles est amoindrie par le taux élevé de l'humidité relative de l'air de la région, (Figure 1.8 et 1.9).

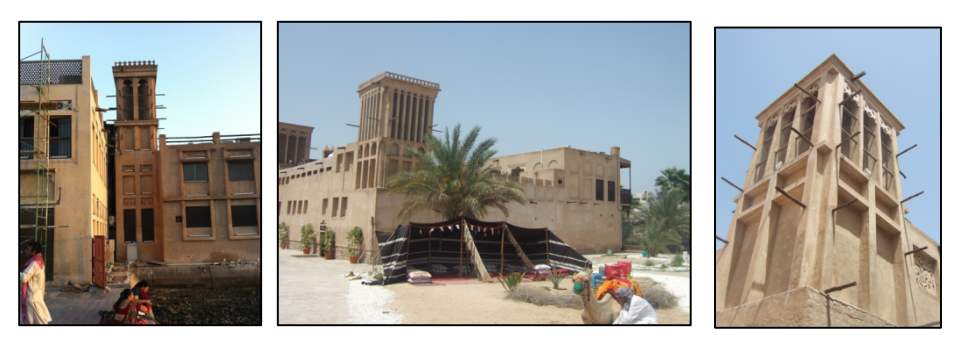

*Figure 1. 8: Tour à vent traditionnelle à El Bastakia à Dubaï*

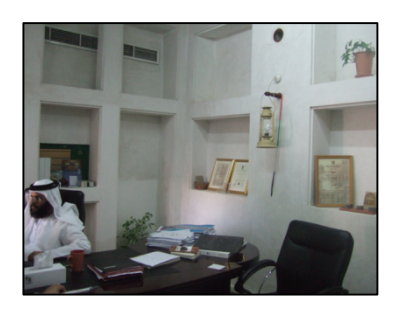

*Figure 1. 9: Utilisation de la climatisation artificielle dans une maison traditionnelle équipée d'une Tour à traditionnelle à El Bastakia à Dubaï*

Ceci est corrigé par l'intégration de nouvelles techniques de rafraichissement proposées par certains chercheurs. L'utilisation des tours à vent est rendue possible dans les climats chauds et humides.

L'émission de carbone étant un facteur essentiel dans le développement durable, il est important d'en tenir compte dans toute conception.

De nos jours, le coût élevé de l'énergie, les changements climatiques ont recentré l'attention des architectes, ingénieurs et chercheurs sur les pouvoirs de faible émission de carbone de ces tours modernes. Celles-ci peuvent être intégrées dans les conceptions
architecturales des bâtiments neufs, pour assurer un confort thermique sans l'utilisation de l'énergie électrique (Hughes et al., 2011). Des études expérimentales et numériques ont montré que la force de l'air est la principale force motrice du dispositif, elle fournit 76% de plus de ventilation intérieure (Hughes et Cheuk-Ming, 2011).

Un système de tour à vent incorporant des dispositifs de transfert de chaleur a été conçu pour diminuer des températures internes dans des conditions de climat chaud et humide à Qatar. Le dispositif de transfert de chaleur a été installé à l'intérieur de la tête de la tour à vent, le dispositif ne réduit pas la quantité d'air entrante tout en permettant un transfert de chaleur maximal, optimisant ainsi le pouvoir de rafraichissement de la tour à vent. Une tour à vent expérimentale placée sur le toit, a été utilisée pour la comparaison des deux différentes orientations de l'appareil de transfert de chaleur (Hughes et al., 2012) (Figure 1.10).

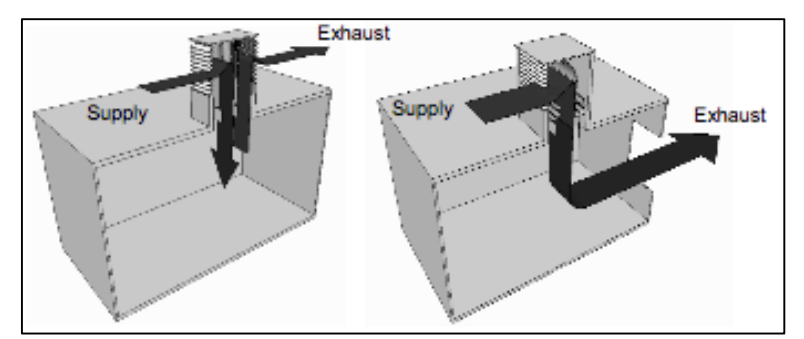

*Figure 1. 10: Tour à vent incorporant un dispositif de transfert de chaleur (a) vertical, (b) horizontal*

Le but de cette étude est d'intégrer des dispositifs de transfert de chaleur dans une tour à vent pour répondre aux critères de confort internes dans des conditions externes extrêmes. Computational Fluid Dynamics (CFD) a été utilisé pour développer un modèle numérique d'un système de tour à vent et de simuler le modèle d'écoulement de l'air autour et à travers le dispositif de la salle de test. Les résultats ont indiqué que le débit d'air interne moyen a été réduit suite à l'intégration de la configuration du dispositif de transfert de chaleur verticale et horizontale, des réductions de 4,11% et de 8,21% ont été obtenues respectivement. L'étude a également comparé la performance thermique de la tour à vent passive incorporant des dispositifs traditionnels de refroidissement par évaporation à celle comportant un dispositif de transfert de chaleur. Le système de refroidissement proposé était capable de réduire les températures de l'air de 12 à 15K. (J. K. Calautit et al, 2013).

L'Iran, un autre pays du Moyen-Orient à diverses régions climatiques illustre l'efficacité énergétique dans les bâtiments. Une expérience précieuse de l'architecture intellectuelle y existe, elle peut être utilisée pour concevoir et construire de nouveaux bâtiments à basse consommation d'énergie, à travers l'utilisation des tours à vent et d'autres stratégies de rafraichissement jumelées. Un nombre croissant de bâtiments à basse consommation d'énergie a vu le jour dans la région. En outre, le nombre croissant de demandes de certification LEED dans des pays comme le Bahreïn, le Koweït, le Qatar et les Émirats arabes unis montre une croissance dans le concept de construction écologique dans ces pays.

En 2002, le prototype de la maison climatique à Téhéran réalisé par Saberi et al, (2006) a été commandé par la Société iranienne de conservation de carburant (IFCO) et conçu par le bureau d'études « NG Architectes » en association avec Pierre d'Avoine Architectes. L'emplacement était dans un site urbain dans la partie nord de Téhéran, situé à 35 ̊41 de latitude Nord et 51 ̊19 Est longitude, 1191m au-dessus du niveau de la mer dans la région aride chaude de l'Iran (Ghobadian et al., 2008). Le projet avait pour but de sensibiliser les habitants sur l'utilisation efficace des ressources énergétiques dans le pays par la combinaison efficace entre culture et technologie dans cette région. La conception est basée sur l'étude des conditions climatiques et de confort local tel que le rayonnement solaire ainsi que la direction et la vitesse du vent. L'objectif était de réaliser une économie d'énergie de 70% en comparaison avec les bâtiments conventionnels similaires à Téhéran (Saberi et al, 2006).

Des tours à vent ont été proposées en tant que technologie innovante basée sur l'architecture traditionnelle pour satisfaire la demande de refroidissement dans le sous-sol, Figure 1.11. L'air chaud ambiant pénètre dans la tour à vent par son ouverture supérieure (1), il est refroidi par pulvérisation d'eau dans la partie supérieure de la tour à vent (2), arrivé au sous-sol, il évacue l'air intérieur chaud vers le haut (3) par les ouvertures situées sur son toit (4). Un autre avantage de pulvérisation d'eau est l'absorption de la poussière, fournissant un air propre.

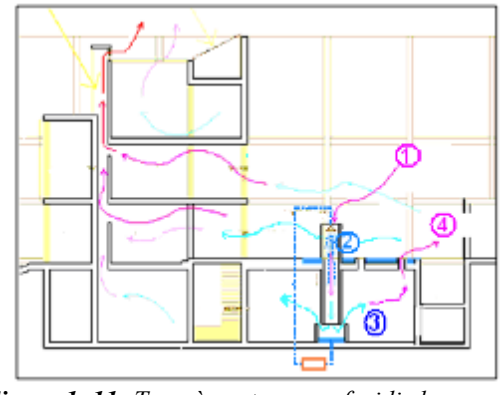

*Figure 1. 11: Tour à vent pour refroidir le sous-sol (Source : IFCO, 2008)*

Un autre projet « bureau écologique » de Téhéran a été réalisé par le 10<sup>éme</sup> arrondissement municipal de Téhéran en collaboration avec IFCO. Le bâtiment conçu par les mêmes concepteurs de la Maison climatique de Téhéran, est un immeuble de bureaux de 3 étages avec

une superficie de 550 m<sup>2</sup>. Une réduction de 40% de la demande énergétique dans le bâtiment par rapport aux bâtiments existants a été préconisée (Saberi et al, 2006).

La stratégie proposée pour assurer le refroidissement et la ventilation passive dans le bâtiment, inclue deux systèmes d'évaporation passive : une tour de rafraichissement évaporatif passif, pour le premier et le deuxième étage de la partie nord du bâtiment, une paroi céramique poreuse intégrée considérée comme système de refroidissement par évaporation pour les bureaux du rez-de-chaussée dans les parties nord et sud du bâtiment (Ford & Schiano-Phan, 2004), Figure 1.12.

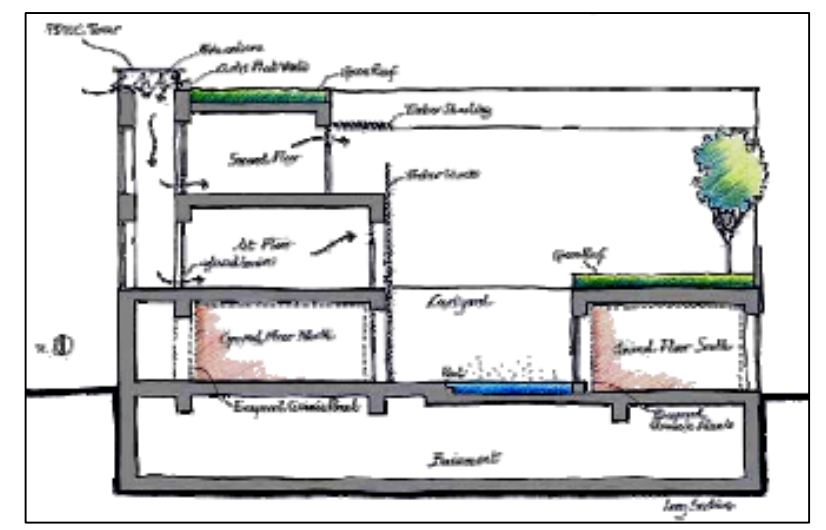

*Figure 1. 12: Modèle de tour à vent conçue pour le bureau écologique de Téhéran (Source : Ford & Schiano-Phan, 2004)*

Dans les régions à climat froid telle que la Grande Bretagne, pour répondre à la demande de réduction de l'énergie fossile dans les systèmes de chauffage, de ventilation et de climatisation (HVAC), une nouvelle conception intégrant un dispositif de récupération de chaleur dans une tour à vent a été proposée (J. K. Calautit et al, 2013). Le système intégré utilise une roue thermique rotative de récupération de chaleur à la base de la tour à vent. Un prototype à l'échelle 1:10 du système a été créé et testé expérimentalement dans une boucle fermée (soufflerie subsonique) pour valider l'enquête Computational Fluid Dynamics (CFD). Les tours à vent ont été validées pour fournir une ventilation adéquate, conforme aux normes britanniques et aux lignes directrices de l'Institution Chartered Building Services Engineers (CIBSE). Dans une salle de classe avec une densité d'occupation de 1.8 m2/personne, la tour à vent dotée d'une roue thermique rotative a été validée expérimentalement pour fournir une ventilation de 9 l/s par personne à une vitesse d'entrée d'air de 3 m/s. Ce taux de ventilation par personne est plus élevé que le taux de ventilation recommandé 1L/s. Cela est possible avec une chute de pression dans l'échangeur de chaleur de 4,33 Pa. En plus d'une ventilation suffisante, la chaleur dans les courants d'air d'échappement capturée et transférée au flux d'air entrant, augmente la température de 2°C. Cette reprise passive a le potentiel de réduire la demande sur les systèmes de chauffage de l'espace, Figure 1.13.

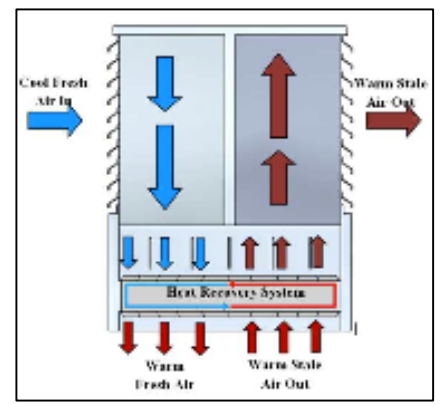

*Figure 1. 13: la ventilation à travers une tour à vent équipée d'un récupérateur de chaleur*

On peut déduire que les tours à vent traditionnelles ou modernes, peuvent être utilisées comme solution de réduction de la consommation de l'énergie fossile, dans les différents types de climats.

#### **1.4 Les principes physiques des techniques de rafraichissement des tours à vent**

Les tours à vent ont été utilisées dans le climat chaud et aride au Moyen-Orient pendant des années, Figure 1.14. Elles ont fourni un rafraichissement sensible et / ou un rafraichissement évaporatif.

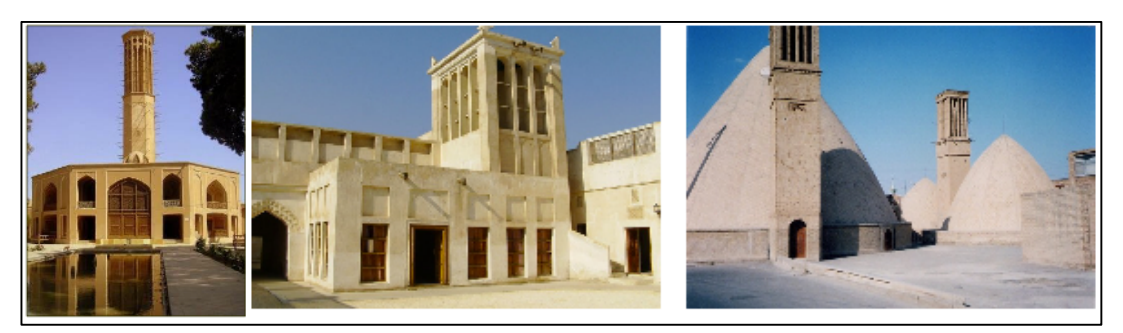

*Figure 1. 14: Exemples de tour à vent du moyen orient*

L'eau est introduite dans le système de nombreuses façons : par les remontées d'eau souterraines à travers les murs du sous-sol, les bassins d'eau, les fontaines, les cours d'eau souterrains ou par application de tampons humides sur l'entrée de la tour. Dans ses dessins, l'architecte égyptien Hasan Fathi utilisait un récipient en argile rempli d'eau au fond de la tour. Dans des études avancées, l'eau a été arrosée du sommet de la tour ; les gouttes d'eau poussent un volume d'air et créent un flux d'air rafraichi par évaporation le long du conduit de la tour à vent.

Parfois, la tour à vent est jumelée avec une coupole ou des voutes pour profiter de la stratification de l'air chauffé à un niveau élevé (Billington, 1982).

Roaf et al (2005) expliquent que les tours à vent captent le courant d'air en hauteur et le conduisent vers le bas pour ventiler et rafraichir passivement les espaces occupés de trois manières :

• Ventiler les parties profondes qui n'ont pas assez de fenêtres,

• Refroidir les personnes par refroidissement convectif si l'air ambiant est en dessous de la température de la peau (32,35°C) et refroidir par évaporation si la température ambiante est plus élevée,

• Enlever la chaleur excessive de la structure par la ventilation nocturne qui élimine la chaleur accumulée dans les murs, ce qui contribue également à réduire la température radiante moyenne du bâtiment.

La force motrice de l'écoulement d'air dans la tour à vent, est obtenue par la puissance de l'air circulant entre les entrées et les sorties de la tour, en raison des différences de densité et de pression entourant le bâtiment. Il est important de libérer une quantité d'air suffisante car l'air entrant est équivalent à l'air sortant.

La vitesse du vent augmente avec la hauteur, ceci signifie que la pression du vent à l'entrée de la tour à vent au sommet (tête de la tour) est plus grande qu'à la sortie- la partie basse de la tour (soufflage)-, créant ainsi une pression positive à travers le bâtiment.

En outre, le mouvement de l'air à l'intérieur de la tour s'accroît. La température de l'air entrant dans la tour est réduite par transfert thermique, convectif et conducteur avec la structure ou par évaporation lorsque la structure est humidifiée. L'air plus frais à l'intérieur a une densité plus élevée que l'air extérieur, ce qui crée un flux d'air descendant dans la tour vers les espaces occupés.

La ventilation nocturne est essentielle pour rafraichir la structure de la tour à vent, la masse du bâtiment sert à stocker la fraîcheur pour le jour suivant. Ce qui aide à rafraichir, canaliser l'air dans la tour et assurer le confort thermique à l'intérieur du bâtiment. La fraîcheur stockée dans les surfaces internes fournit un rafraichissement radiant et l'effet de masse thermique de la structure stabilise la température et atténue l'effet des fluctuations à court terme des gains de chaleur.

#### **1.5 Application de la tour à vent comme système de rafraichissement évaporatif passif**

Le système fut développé en premier lieu, en installant des dispositifs de refroidissement par évaporation classique (Bahadori, 1985 ; Cunningham et Thompson, 1985).

En les jumelant avec des bassins d'eau située dans la cour, les tours à vent sont considérées comme des systèmes de rafraichissement par évaporation. Dans certains cas, comme dans « Dowlat Abad jardin » à Yazd en Iran, un petit bassin d'eau est situé à l'intérieur du bâtiment sous la tour. Il est utilisé pour assurer un rafraichissement évaporatif du Bâtiment, Figures 1.15, (Mazidi et al, 2007).

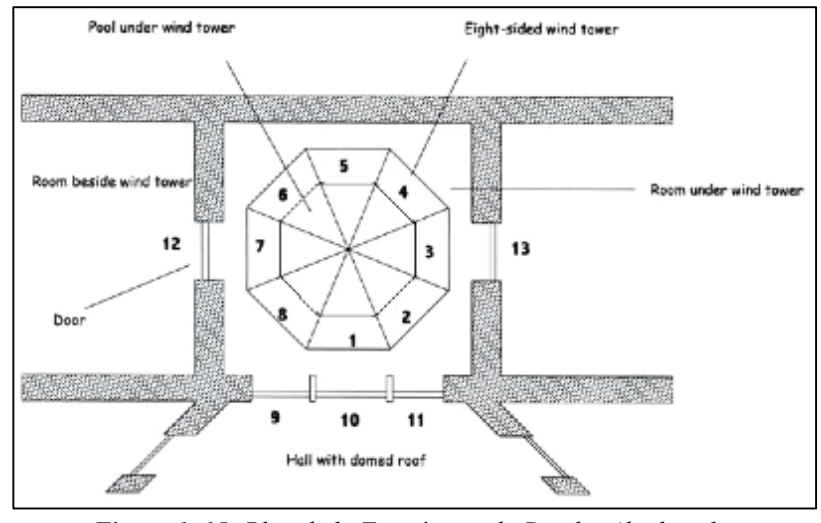

*Figure 1. 15: Plan de la Tour à vent du Dowlat Abad jardin (Source : Mazidi et al, 2007)*

La deuxième phase d'évolution des tours à vent est caractérisée par l'intégration de systèmes d'humidification et techniques de rafraichissement passif à l'intérieur de la tour à vent elle-même.

Différentes études ont été élaborées sur ces nouveaux modèles de systèmes de rafraichissement évaporatif passif. Ils démontrent leurs efficacités à travers leur performance quant à leur réponse aux demandes de refroidissement dans un espace lié à une tour à vent par l'installation de techniques d'évaporation, telles que : des surfaces humidifiées (Pads), du charbon ou bien des jarres d'eau etc.

# **1.5.1 Application traditionnelle des tours à vent comme moyen de rafraichissement évaporatif passif**

Deux travaux dans le domaine des études des tours à vent dotées de système de rafraichissement évaporatif passif sont analysés. Ayant comme support, l'architecture traditionnelle des Tours à vent comme système de rafraichissement évaporatif passif, Ils ont établi une méthode pour déterminer la section transversale de la tour et la hauteur en fonction du débit d'air, des charges de refroidissement et des conditions ambiantes. Les résultats de ces études ont été utilisés pour estimer la section transversale de la tour de plusieurs cas d'études postérieures.

*a) Une conception améliorée des tours à vent pour la ventilation naturelle et le refroidissement passif (Bahadori, 1985) :*

L'auteur a étudié les inconvénients de la conception conventionnelle de la tour à vent et a proposé une conception améliorée, Figure 1.16, pour réduire ces inconvénients.

L'amélioration comprenait la modification de la tête de la tour afin de permettre au vent de pénétrer de toute direction et l'empêcher de s'échapper par les autres ouvertures. Cela est rendu possible par l'utilisation des volets motorisés, des cloisons de séparation ou bien des rideaux durables accrochés derrière les ouvertures de la tête de la tour à vent. En outre, ces solutions permettent d'empêcher les oiseaux et les grands insectes d'entrer à l'intérieur du conduit de la tour et par conséquent à l'intérieur des espaces occupés.

Une autre amélioration est faite au niveau de la partie centrale de la tour (le tronc). Il s'agit de la conception d'un système de stockage d'énergie qui augmente la surface de transfert thermique entre la masse et l'air entrant dans la tour, en utilisant des conduits d'argile non émaillés de 10 mm d'épaisseur et de 100 mm de diamètre. La section peut être rectangulaire ou circulaire, le nombre total de conduits est de 50 par mètre carré de la section transversale de la tour à vent. Ces conduits sont surmontés d'un système de pulvérisation d'eau en guise de système de rafraichissement évaporatif passif.

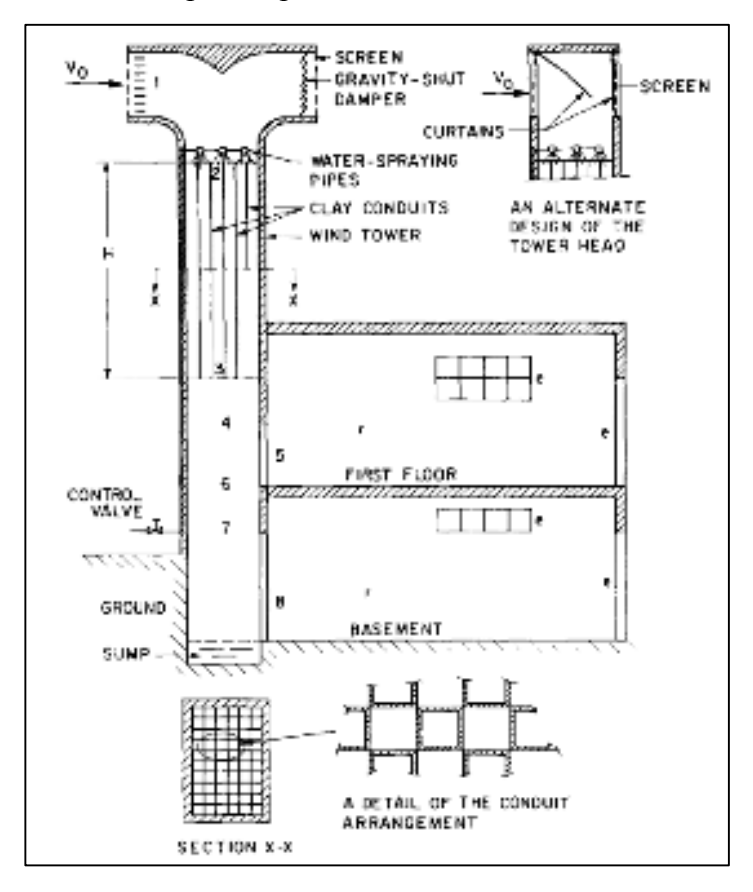

*Figure 1. 16: Esquisse de la nouvelle conception de la tour à vent équipée d'un système de pulvérisation (Source : Bahadori, 1985)*

La conception proposée, a été théoriquement analysée (modèle analytique) dans différentes conditions climatiques chaudes et arides. Nous citerons la région d'Amman (capitale de la Jordanie) avec une température sèche de 36°C, une température humide de 21°C et une vitesse du vent de 5m / s. L'analyse comprenait l'écoulement de l'air, le transfert de chaleur, le stockage d'énergie, le transfert de masse et le rafraichissement par évaporation.

Les résultats obtenus, montrent que la conception a réussi à favoriser une arrivée d'air moins poussiéreux avec un débit plus élevé à l'intérieur du bâtiment, en utilisant le système de rafraichissement évaporatif, Figure 1.17. Quant au système de stockage d'énergie (compartiments d'argile), il a fonctionné en produisant une très petite amélioration par rapport aux conditions thermiques, Figure 1.18. Ces conclusions sont basées sur le taux métabolique de 1 Met et le niveau de vêtements de 0,5 clo.

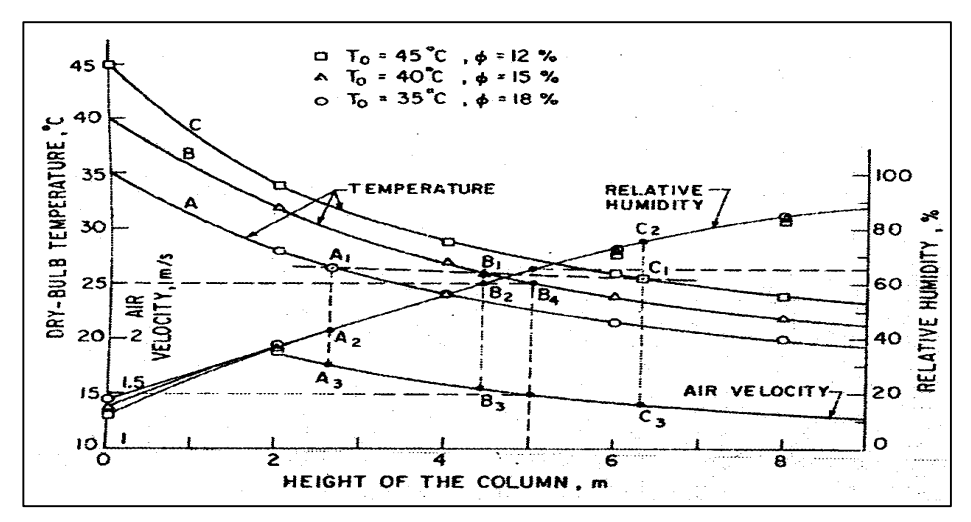

*Figure 1. 17: Températures de l'air sortant de la tour avec système de rafraichissement évaporatif en fonction de la hauteur du conduit de la tour avec une vitesse de l'air de 5m/s*

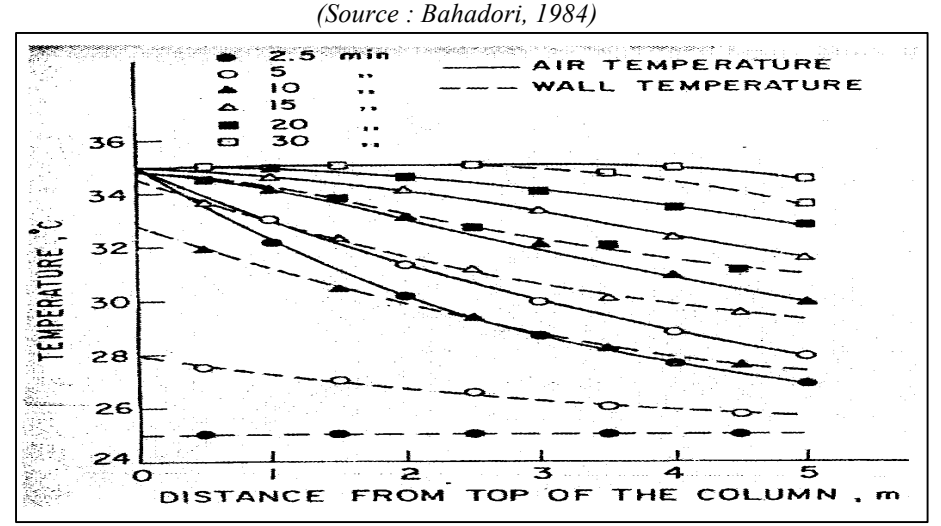

*Figure 1. 18: Variation de la Températures de l'air et de la paroi dans la partie humidifiée en fonction du temps et la hauteur du conduit de la tour avec une vitesse de l'air de 5m/s (Source : Bahadori, 1984)*

Les points A1, B1 et C1 Figure 1.17 indiquent la hauteur minimale de la tour nécessaire pour maintenir le confort thermique de l'occupant, ces points ont été déterminés en utilisant le diagramme psychométrique et par essais et erreurs.

Bahadori a attiré l'attention sur la nécessité de :

• Contrôler le rafraichissement évaporatif en changeant la quantité d'eau pulvérisée sur les conduits d'argile,

• Contrôler le débit d'air lorsque la demande en charges de rafraichissement est partielle ou nulle, comme c'est le cas en hiver en contrôlant la quantité d'eau pulvérisée, puis en fermant l'ouverture entre la tour et les espaces occupés.

*b) Performance des tours à vent dotées de système de rafraichissement évaporatif passif sous divers climats en Jordanie (Badran, 2003) :*

Badran a étudié la performance du modèle amélioré de tours avec un système de rafraichissement évaporatif passif, développé par Bahadori (1985) dans différentes régions climatiques en Jordanie, à savoir les régions vallonnées, les zones désertiques, la vallée d'El Ghor et le golfe d'el Aqaba. Badrane s'est inspiré de la conception de Bahadori, mais il a utilisé quatre ouvertures au niveau de la tête et les conduits sont de section circulaire au lieu de rectangulaire, Figure 1.19.

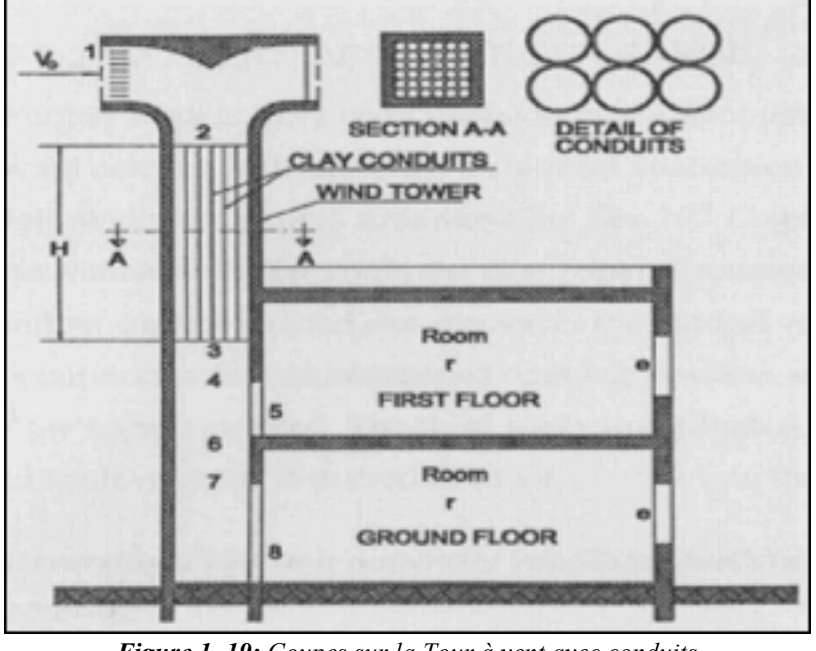

*Figure 1. 19: Coupes sur la Tour à vent avec conduits (Source : Badrane, 2003)*

Le travail de Badran consiste en une analyse numérique du flux d'air, du transfert de chaleur, du stockage d'énergie, du transfert de masse et du rafraichissement évaporatif de la tour à vent.

Il conclut que lorsque la hauteur de la tour augmente, l'humidité relative augmente tandis que la vitesse de l'air et la température sèche diminuent à la sortie de la tour (soufflage) jusqu'à la hauteur de 9m, où H est la partie dotée de compartiments de rafraichissement. La Figure 1.20 illustre cette conclusion dans une condition de climat vallonné de 32°C de température sèche, de 39% d'humidité relative et de 4 m/s de vitesse de vent. La même conclusion est appliquée aux différentes régions climatiques en Jordanie. Badrane suggère qu'il est possible de réduire la hauteur à moins de 9m sans aucune variation remarquable de la performance physique de la tour.

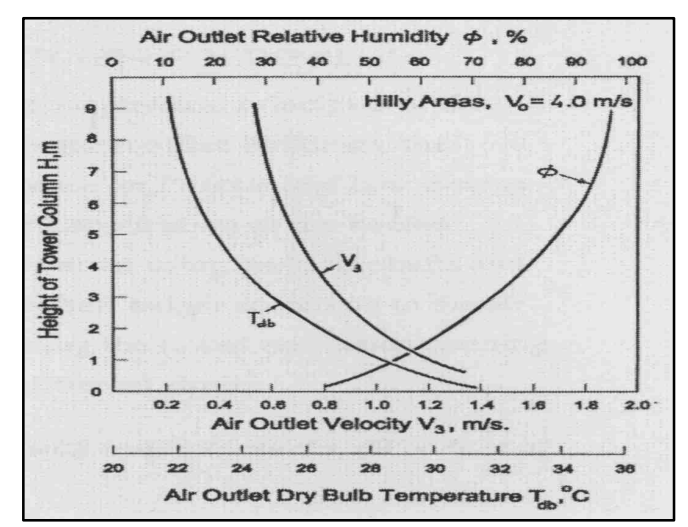

*Figure 1. 20: Résultats des températures, Humidités relatives et vitesses de l'air en fonction de la hauteur du conduit appliqués dans un climat doux (Source : Badrane, 2003)*

Il a aussi soulevé que lorsque la hauteur de la tour dépasse 4m, la température à la sortie diminue et que la hauteur de la tour de 4m peut donner des résultats plutôt acceptables. Cependant une économie dans les coûts supplémentaires de réalisation peut être obtenue.

La section transversale de la tour a été prise de  $1x1m<sup>2</sup>$  comme une unité de surface. En se basant sur cela, chaque concepteur peut déterminer la section transversale de la tour nécessaire pour le débit d'air requis dans un espace occupé. Le débit unitaire de l'air  $(m^3/s)$  pour une certaine hauteur de la tour, est le produit de la vitesse de sortie de l'air prélevé sur le graphe correspondant, par la section transversale de l'unité  $(1m^2)$ . Ainsi, la section transversale requise pour la même hauteur de tour, est égale au débit requis divisé par le débit unitaire.

D'autres travaux similaires ont vu le jour. On peut citer ceux de Bansal et al (1994) et Givoni en (1997).

Bansal et al. (1994) a vérifié le concept d'une cheminée solaire couplée à une tour à vent, pour fournir une ventilation naturelle. Il a prouvé que la cheminée solaire a un effet beaucoup plus élevé pour des vitesses plus faibles du vent.

Givoni, a mis au point un système de rafraichissement évaporatif passif à base de colonne de douchette. Le système a été testé expérimentalement sous différents climats. Le système de rafraichissement utilisé est constitué d'une colonne ouverte, non compartimentée, avec des douchettes en haut, au niveau de la tête, et d'un réservoir pour récupérer l'eau supplémentaire dans la partie basse de la tour (soufflage) et ce, à l'aide d'une pompe.

La performance du système a été vérifiée en trois régions à climats différents, à savoir : Los Angeles (climat doux), Yokohama-Japon (climat chaud et humide) et l'Arabie Saoudite (climat chaud et sec).

La performance de la tour à vent, a été analysée et validée par la diminution de la température de l'air sortant de la partie centrale, par rapport à la dépression ambiante et le débit d'air généré.

Givoni a souligné l'intérêt de l'isolation de la partie centrale de la tour à vent (le conduit). Lorsque ce dernier est situé dans la zone refroidie ou à l'extérieur mais avec une bonne isolation ; le gain de chaleur peut être négligé. Mais lorsque le conduit est à l'extérieur et mal isolé, la hauteur de la tour doit être augmentée pour neutraliser l'effet du gain de chaleur.

Les essais du système de rafraichissement évaporatif par douchettes, montrent que les résultats obtenus sont similaires en utilisant de l'eau potable, de l'eau de mer ou bien de l'eau saumâtre.

La réduction de température est relative à l'augmentation de la hauteur de la douchette. A Riyad, le système a été testé sur un bâtiment simulé, composé de cinq chambres de  $(3,6x3,6x3)$  m<sup>3</sup> structurées de parois à grandes capacité thermique bien isolés et munies d'une douchette de 4m (au-dessus d'un bassin). La température intérieure et extérieure était respectivement de 28°C et de 40°C.

### **1.5.2 Application moderne des tours à vent comme moyen de rafraichissement évaporatif passif**

D'autres études ont été faites sur ce sujet (Tour à vent avec système de rafraichissement évaporatif passif) en utilisant les principes physiques de la Tour à Vent dotée de conduits de ventilation naturelle dans des immeubles de bureaux. On peut citer à titre d'exemple, les deux travaux de *Cook et al 2000 et Bahadori et al 2008* qui ont été soumis à la 20éme Conférence de « Passive and Law Energy Architecture –PLEA- 2003 ». Le premier travail, traite de l'application d'air entrant pré-refroidi ; le second traite de la ventilation naturelle à l'aide de plusieurs conduits en fonction du régime d'écoulement d'air désiré. Une troisième étude a été faite sur le dimensionnement de l'ouverture de ventilation de la tour afin d'obtenir une distribution égale de l'air entrant dans les différents étages.

# *a) Dimensionnement des ouvertures de ventilation dans les bâtiments à rafraichissement passif par évaporation ascendante, (Cook et al 2000) :*

Au fur et à mesure que l'air refroidi par évaporation s'écoule dans la tour de rafraichissement à multiple ouvertures de soufflage, l'air circule plus dans les ouvertures inférieures que dans les ouvertures de soufflage plus hautes avec le risque d'une mauvaise ventilation et de surchauffe.

Cette recherche étudie le dimensionnement des ouvertures de ventilation dans les bâtiments. Elle utilise un rafraichissement évaporatif passif, pour assurer une distribution égale, du flux d'air de la tour à vent équipée d'un système de rafraichissement dans les différents étages, en particulier lorsque le gain de chaleur interne y est identique. Une modélisation de dimensionnement préliminaire a été proposée et testée par un modèle de simulation dynamique des fluides computationnels CFD. Des résultats optimistes en faveur d'une amélioration de la distribution de l'air ont été obtenus. Le modèle utilisé pour cette étude est illustré dans la Figure 1.21.

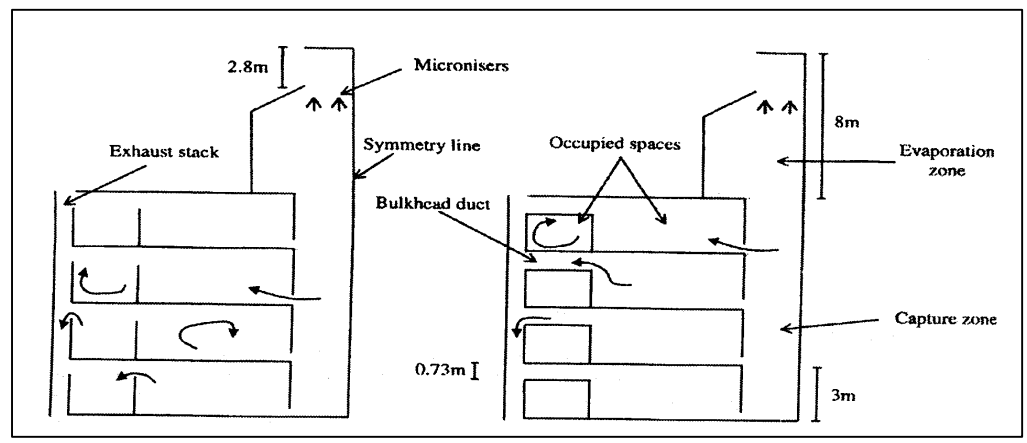

*Figure 1. 21: Coupe sur le modèle de la tour à vent utilisé dans l'étude (Source : Woods, 2003-a)*

L'équation ci-dessous pourrait être utilisée même en l'absence du flux d'air de travers au niveau du haut de la tour d'extraction.

L'Équation de dimensionnement est :

$$
\frac{1/4_{in(i)}^{2} + 1/4_{out(i)}^{2} + \delta}{1/4_{in(i)}^{2} + 1/4_{out(n)}^{2} + \delta} = \frac{[M - (i-1)H] + \lambda(i-1)H}{[M - (n-1)H] + \lambda(n-1)H}
$$
  
Equation 1.1, (Source : Woods, 2003-a)

Où :

d : représente la zone d'ouverture effective de l'ouverture d'entrée au sommet de la zone de capture et la sortie de la tour d'évacuation.

$$
\lambda = \frac{T_{occ} - T_{amb}}{T_{PDEC} - T_{amb}}
$$

Où T, occ, PDEC et amb représentent respectivement : la température, l'espace occupé, la zone de capture et la température ambiante,

i : est le numéro de code de l'étage, n est le nombre d'étages,

A  $_{\text{in(i)}}$ : est la zone d'ouverture d'entrée effective dans le i<sup>ème</sup> étage de la zone de capture,

A <sub>out(i)</sub> : est l'aire d'ouverture effective de la sortie du i<sup>ème</sup> étage (comprend l'espace périphérique et le conduit de cloison),

M : est la hauteur de la zone d'entrée d'air PDEC,

H : est la hauteur de chaque étage.

*b) Nouvelles techniques de rafraichissement évaporatif (Bahadori et al 2008) :*  Afin d'éliminer les inconvénients de la conception des anciens modèles de tour à vent, deux nouveaux modèles de tours à vent ont été construits et testés au campus de l'Université de Yazd en Iran, à savoir :

• Le capteur à vent avec colonne humidifiée ou des rideaux de tissu humides,

• Le capteur à vent avec des surfaces humidifiées.

Dans les deux modèles, Figure 1.22, la tête de la tour a été équipée de grilles et des rideaux en plastique (sous forme de clapet) placés au niveau des ouvertures d'entrée d'air afin de filtrer l'air entrant et empêcher l'air de sortir par les autres ouvertures, (Bahadori et al, 2008).

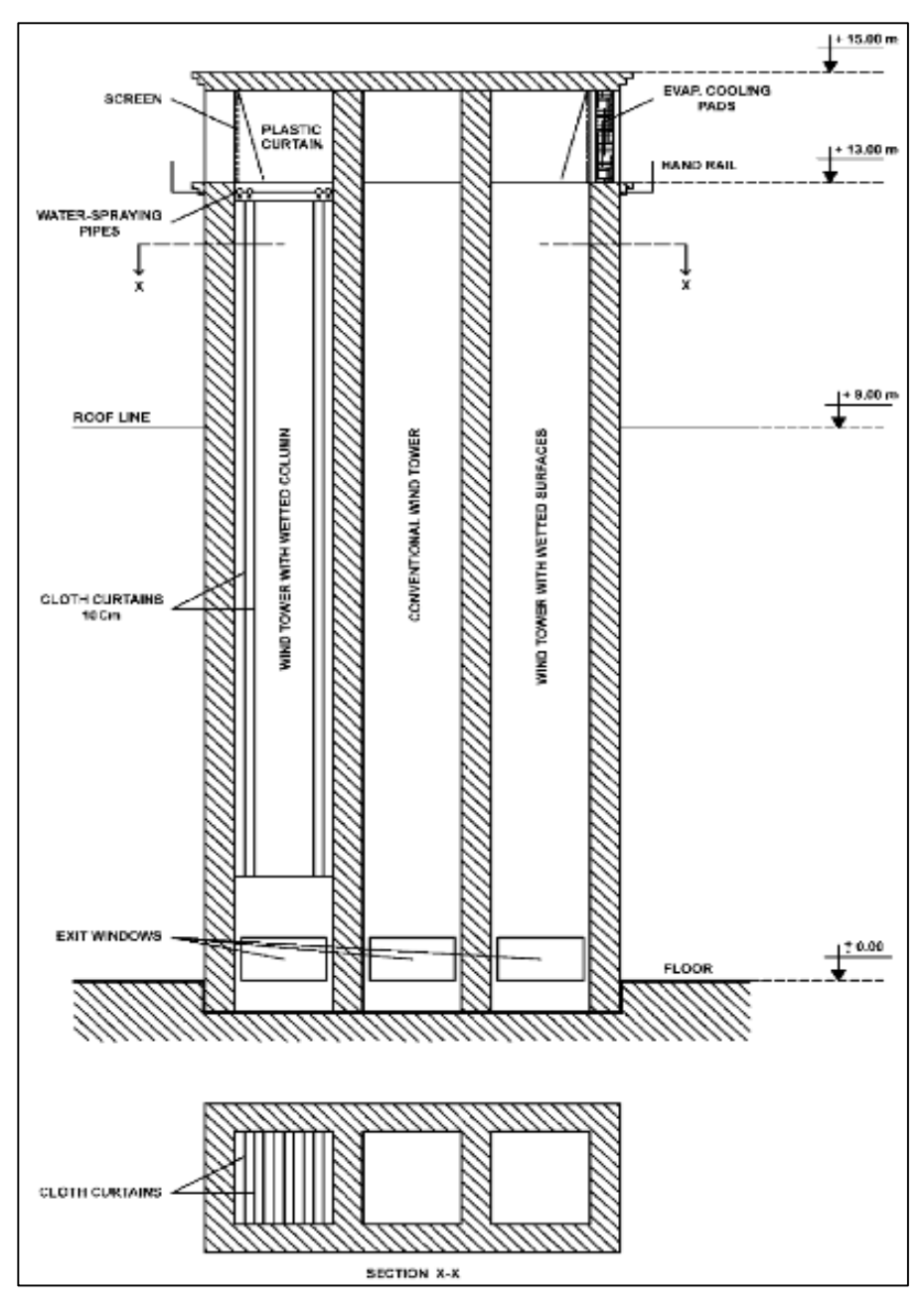

*Figure 1. 22: Nouvelle conception des tours à vent (Source : Bahadori et al, 2008)*

La tour à vent avec colonne humidifiée est équipée de rideaux en tissu plus large que la largeur intérieure de la tour. Les rideaux sont installés verticalement à une distance de 10cm les uns des autres et fixés fermement à la face inférieure pour être empêchés de flotter. Les rideaux sont mouillés par-dessus, à l'aide d'une pulvérisation d'eau, Figure 1.22.

La tour à vent avec des surfaces humidifiées est également équipée de plaquettes d'évaporations humidifiées comme c'est le cas dans les systèmes des refroidisseurs à évaporation typiques. Les plaquettes sont installées au niveau de l'ouverture et humidifiées par pulvérisation d'eau, Figure 1.22. La Figure 1.23 montre les températures de l'air sortant des deux nouveaux modèles de tours à vent et le modèle conventionnel, (Bahadori et al, 2008). Comme les graphes l'indiquent, les effets de rafraichissement des nouvelles tours à vent conçues (deux courbes à partir du bas) sont meilleurs que ceux des tours conventionnelles. Tandis que l'effet de rafraichissement de la tour à vent avec colonne humidifiée (système de pulvérisation) est le meilleur de tous les modèles (première courbe).

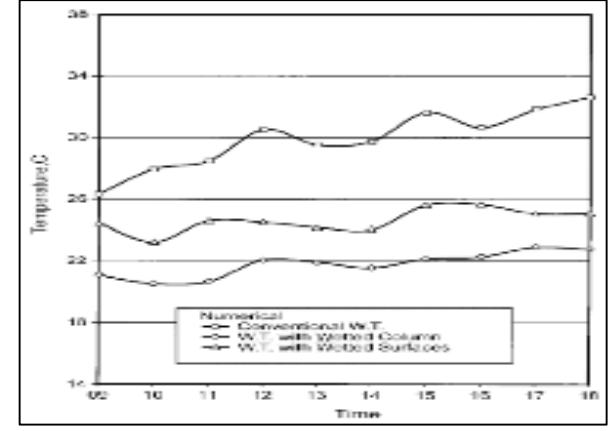

*Figure 1. 23: Température de l'air testée à la sortie des 03 Tours à Vent*

#### **1.6 Types de Tours à vent avec système d'évaporation passif**

La recherche sur les systèmes de rafraichissement évaporatif passif et les expériences menées à nos jours sur les modèles analytiques, numériques ou bien expérimentaux classent ces systèmes en deux types. Des tours à vent équipées : de surfaces humidifiées « Pads » ou bien de pulvérisateur d'eau, (jet d'eau), « Spray ».

#### **1.6.1 Tour à vent avec surfaces humidifiées « Pads »**

Plusieurs types de tours à vent de rafraichissement évaporatif passif sont réalisés dans le monde. Ceux équipées de surfaces (pads) humidifiées sont rares et plusieurs d'entre eux sont restés au stade analytique ou bien numérique.

#### **1.6.1.1 Modélisation analytique des tours à vent avec surfaces humidifiées (Pads)**

Ø Givoni (1993) a développé un modèle semi-empirique qui simule les paramètres de l'air à la sortie de la tour à vent (bouche de soufflage) tels que la température, le débit et la vitesse d'écoulement de l'air. Il a formulé une équation simple, où il a fixé le taux de l'humidité relative de l'air à la sortie à 87%. Cette équation a ensuite été élargie pour l'évaluation de la température et le débit volumétrique de l'air à la sortie de la tour. Le modèle a été validé avec des données expérimentales pour une période de 48 heures sur la tour de Cunningham & Thompson 1994. Les données recueillies ont été appliquées dans des conditions particulières telles que : le faible débit massique, une tour de petite taille et des conditions d'admission de l'air chaud et sec à l'intérieur de la tour. Pour le bon fonctionnement de la modélisation, il était nécessaire d'inclure des variables importantes telles que : le débit d'eau, les caractéristiques des Pads humidifiées, la configuration de la tour et surtout prévoir les conditions aux limites de l'air au niveau de la tête de la tour.

 $\triangleright$  Thompson et al, ont développé un modèle mathématique pour évaluer la performance de rafraichissement évaporatif passif de la tour à vent utilisant le système de surfaces humidifiées (Pads). Ce modèle est basé sur des différences de densité à travers la partie centrale de la tour. Le débit d'air obtenu à la sortie (bouche de soufflage) est la somme de la force de la densité et la vitesse du vent à l'extérieur (tête de la tour). La modélisation mathématique corrige les densités en fonction de la température de l'air entrant et la température de l'air se trouvant à l'intérieur de la tour. Elle intègre aussi la perte de pression à travers les plaquettes humidifiées à cause de l'évaporation, en utilisant des coefficients de perte de pression. Les résultats des paramètres de l'air étudiés à la sortie, se rapprochent des résultats de l'expérimentation. L'efficacité des plaquettes humidifiées, la vitesse de l'air à la sortie et la réduction de la température ont été testées en utilisant quatre épaisseurs différentes de plaquettes. Ce modèle mathématique a été utilisé dans un programme de simulation numérique appelé « **COOLT** ». Ce système est applicable dans le cas où la vitesse du vent est nulle. L'inconvénient majeur de ce système était de calculer l'humidité relative de l'air à la sortie pour estimer la quantité d'eau nécessaire à l'humidification des plaquettes et assurer un bon fonctionnement.

## **1.6.1.2 Modélisation numérique et expérimentation des tours à vent avec surfaces (Plaquettes) humidifiées (Pads).**

Une tour à vent pour un rafraichissement évaporatif passif avec surfaces poreuses humidifiées, a été développée et testée afin d'améliorer les performances des tours à vent conventionnelles. Plusieurs expérimentations ont été réalisées sur différents projets et dans différents climats.

Ø La maison témoin de Cunningham et Thompson (1985) à Tucson, Arizona, Figure 1.24, est probablement la première application moderne d'une tour de rafraichissement évaporatif passif intégrant des surfaces humidifiées, tandis que Bahadori (1985) a initié la première ébauche du concept de design du système durant la même période. La tour contenait des plaquettes de cellulose verticales humidifiées (CELdek) et un déflecteur en forme de X en contreplaqué au sommet. Les résultats des mesures sur le terrain ont montré que le débit d'air à la sortie est déterminé par la superficie des plaquettes de cellulose (surfaces humidifiées) et leurs épaisseurs. Cette étude a montré le grand potentiel de ces tours à vent modifiées, comme une alternative de refroidissement évaporatif passif dans les climats chauds et arides. Cependant, les données de l'expérimentation ont été prises sous un vent calme, chaud et sec.

Cunningham et Thompson n'ont pas non plus inclus les influences des autres variables importantes, tels que le débit de l'eau et la configuration de la tour.

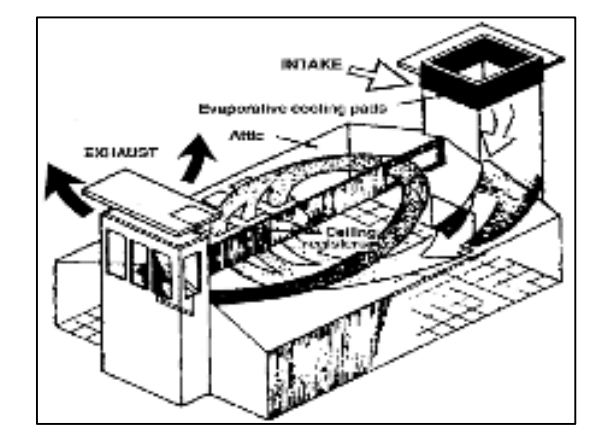

*Figure 1. 24: La maison témoin de Cunningham et Thompson (Source : Cook et al., 1991)*

Ce système a été réalisé dans les bâtiments d'accueil du parc national de ZION à Tucson, Arizona et simulé pour valider la performance énergétique du système au cours de la phase de conception.

 $\triangleright$  Chalfoun (1997) a conçu deux applications de la tour de rafraichissement évaporatif passif en intégrant le système de rafraichissement à surfaces humidifiées dans un immeuble de bureaux. Une simulation est faite, la performance thermique des deux applications est estimée en utilisant un programme de simulation thermique appelé « **COOLT »**. Ce programme est développé par le laboratoire de Recherche Environnemental à Tucson, Université d'Arizona. Une mise en application est aussi faite au Centre de Technologie de Botswana (BTC) à Gaborone en Afrique australe, à climat semi-désertique. L'objectif attendu est d'atteindre une réduction de 24% de la consommation énergétique due au rafraichissement. L'autre mise en application est faite au ministère des Affaires municipales et des Affaires rurales (MOMRA) à Riyad, en Arabie Saoudite, à climat chaud et aride. L'objectif était d'avoir une meilleure performance du système durant les jours les plus chauds et secs.

Il est intéressant de noter que l'approche précoce de la conception de l'intégration des tours de rafraichissement évaporatif passif inclue l'utilisation de la simulation de l'énergie pour ce type de système. Cependant, le modèle utilisé pour ces cas, n'a pas tenu compte de la performance globale du système. Certaines hypothèses jugées favorables comme l'absence du vent soufflant avec une humidité relative de 70% ont été fixées. En conséquence, les résultats de la simulation ont montré que la performance de la tour dans le domaine de rafraichissement évaporatif, est invariable durant toute la période de l'expérimentation, avec le changement du débit d'eau au niveau des surfaces humidifiées (Pads). Ce qui a engendré une inexactitude dans les résultats. En outre, le modèle est incapable de modéliser le débit de la masse d'air que la tour doit traiter, car le débit varie avec la variation de la surface et son épaisseur.

 $\triangleright$  Torcellini et al. (2005), ont réussi une autre application de ce type de tour de rafraichissement évaporatif passif, elle a été installée au Centre des visiteurs du parc national de Zion dans l'Utah. Ils ont évalué les résultats des stratégies de rafraichissement évaporatif passif de ce bâtiment, obtenus grâce à la tour à vent équipée d'une surface humidifiée et la ventilation naturelle à travers des fenêtres à vitrage transparent, Figure 1.25. Les simulations dynamiques de l'énergie du bâtiment cas d'étude à l'aide du logiciel de simulation énergétique « DOE 2 » estiment que la performance de la tour à vent équipée du système de surfaces humidifiées (Pads) et la ventilation naturelle, atteignent 93% de l'énergie de refroidissement du système de base au cours d'une période de deux ans, et la consommation annuelle d'eau est estimée à 420000 litres.

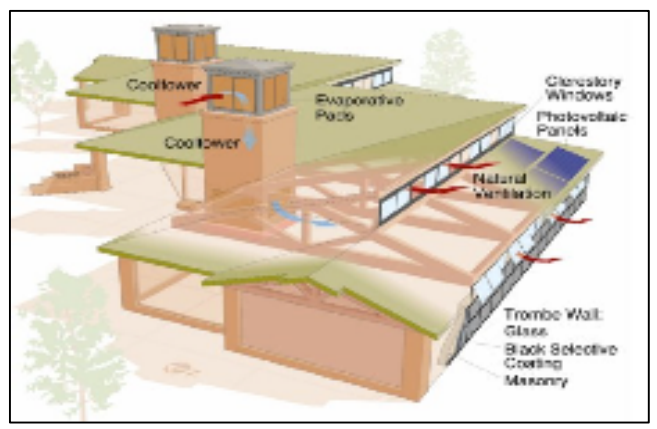

*Figure 1. 25:* Centre des visiteurs du parc national de Zion *(Source : Torcillini et al., 2006)*

Cette étude a également montré que la protection solaire au sommet de la tour à vent (tête de la tour) est indispensable pour éviter l'évaporation de l'eau par le rayonnement solaire. L'installation de volets réglables pour contrôler le flux d'air entrant, et la réalisation d'un réservoir de stockage d'eau appropriée, permettraient l'amélioration de la performance du système. Ces résultats sont théoriques et se rapprochent plus de la réalité.

 $\triangleright$  Kalantar (2009) a évalué numériquement et expérimentalement les performances de rafraichissement d'une tour à vent dans une région chaude et aride. Dans cette étude, seule la tour à vent a été étudiée numériquement à l'aide du logiciel FLUENT 6.1 et ce pour simuler le flux d'air à travers la tour. La surface humidifiée (Pads) située au niveau de la tête de la tour à vent a été considéré comme zone de transfert de chaleur et de masse. L'effet de certaines variables telles que la hauteur de la tour à vent, la variété des matériaux utilisés dans la structure des murs, la quantité d'eau vaporisée, la température de l'air, la vitesse du vent et l'humidité relative de l'air sur les performances de la tour a été étudié. Les résultats indiquent que la technique de rafraichissement par évaporation est plus efficace dans les régions chaudes et arides puisque la température a considérablement diminué de cette manière.

#### **1.6.2 Tour à vent avec système de pulvérisation d'eau « Spray »**

Plusieurs Tours à vent de rafraichissement évaporatif passif sont réalisées dans le monde. Celles équipées de pulvérisateurs d'eau sont plus fréquentes que celles utilisant les surfaces humidifiées. Plusieurs modèles sont restés au stade analytique ou bien numérique.

#### **1.6.2.1 Modélisation analytique des tours à vent avec pulvérisateur d'eau (Spray)**

Différentes études ont formulé des modèles empiriques basés sur les mesures de performance des études antérieures. En raison de la complexité des phénomènes physiques mis en jeu, seules quelques modèles analytiques ont été développés.

Ø Bahadori (1985) a effectué une analyse théorique pour vérifier et valider la performance des systèmes tour à vent pour un rafraichissement évaporatif passive en le comparant à un système tour à vent conventionnel. L'écoulement de l'air humidifié à travers le système a été analysé en utilisant un calcul itératif basé sur la pression à un certain nombre de nœuds verticaux le long de la hauteur de la tour. Il définit le transfert de masse à chaque nœud spécifié le long de la hauteur de la tour en utilisant la relation « **Lewis »** pour le coefficient de transfert de masse, en supposant une efficacité d'évaporation de 60%. Avec ce modèle analytique, la performance du système d'évaporation, de la conception de base est analysée. Cependant, durant cette étude, la densité est considérée constante, l'humidité relative de l'air est fixée à 60% à travers toute la hauteur de la tour. Par conséquent, les résultats des paramètres de l'air à la sortie, telles que la température, l'humidité relative, et la vitesse étaient inexacts.

Ø Givoni (1994) a développé le seul modèle mathématique dédié à une tour de rafraichissement évaporatif passif utilisant un système de pulvérisation, intégrant les effets des taux d'écoulement d'eau. Dans cette étude, la température de l'air sortant de la tour est fonction de la température de l'air à l'extérieur, la hauteur effective de la tour, et le débit d'écoulement d'eau injecté. Givoni a également proposé une modélisation du débit d'air volumétrique et la vitesse de l'air à la sortie. Ce modèle mathématique a contribué considérablement à déterminer l'effet du débit d'écoulement d'eau sur la température et le débit de l'air à la sortie.

Le modèle de Givoni est intéressant vue sa capacité de valoriser l'impact de la vitesse d'écoulement d'eau sur le rafraichissement. Cependant, certaines limitations ont été observées dans ce modèle. Les équations ont été formulées à partir de prises de mesures durant seulement 4 jours du mois d'Octobre, la tour avait une faible hauteur (de 1m à 3m) et le débit d'eau était élevé (jusqu'à 14,4 l/min). Le modèle est également incapable de simuler avec précision la teneur de l'air en humidité. Il est aussi nécessaire d'inclure d'autres paramètres importants tels que la taille des gouttelettes et le débit massique de l'air. En raison de ces limitations de la modélisation, les résultats du modèle de Givoni ainsi que le logiciel de simulation **Energy Plus** pourraient également être non fiables.

Ø Bowman et al. (1997) a étudié l'applicabilité de la technologie de rafraichissement évaporatif passif des tours à vent en Europe. Il a élaboré quelques recommandations pour la conception des tours à vent. Il a ensuite mis au point un modèle numérique simple validé par rapport à un modèle CFD. Le modèle traite l'eau injectée sous forme de fraction de volume.

Ø Cook et al. (2000) ont présenté une étude illustrant la performance de la modélisation informatique de l'écoulement de l'air dans un immeuble de bureaux hypothétiques grâce à l'utilisation du système de pulvérisation des tours à vent. Un code commercial de CFD appelé CFX a été utilisé. Le modèle standard k-ε a été choisi pour l'étude des écoulements turbulents. La phase de pulvérisation de l'eau est modélisée avec un suivi de particules de Lagrange pour que les trajectoires de chaque particule soient déterminées par le calcul de la masse. Le modèle peut être utilisé dans une analyse en utilisant un code de calcul CFD dans le cas où les solutions des deux phases et leur couplage sera traité de façon adéquate. Les paramètres de l'air à la sortie (soufflage) doivent être validés pour confirmer la méthode proposée.

Ø Badran (2003) a étudié et analysé la conception des tours de rafraichissement traditionnelles qui utilisent la technique de rafraichissement par évaporation. Dans cette étude, une méthode analytique a été utilisée pour calculer la vitesse de l'air à travers le bâtiment ainsi que la tour à vent. On a supposé que la tour à vent soit remplie de conduits d'argile uniformément humides. Il a également été constaté que la hauteur de la tour nécessaire à un flux d'air frais dans le bâtiment est inférieure à 9 m, alors que la hauteur dans la conception traditionnelle peut atteindre les 15 m. Le résultat a également démontré que moins d'élévation est nécessaire pour fournir un effet de refroidissement raisonnable.

Ø El mualim (2006) a utilisé le code commercial CFX pour évaluer la performance de la tour à vent. Le modèle CFX fixe les paramètres suivants : les coefficients de pression et les flux d'air autour de la tour à vent (données extérieures) ainsi que les coefficients de la pression simulée (données intérieures) par ce modèle de calcul. Ces paramètres ont été ensuite validés par rapport aux données obtenues à partir d'un test en soufflerie. Des débits d'air ont également été simulés à l'aide de calculs explicites et implicites simples. Les caractéristiques de l'écoulement d'air autour de la tour à vent avec la variation de la direction du vent ont été étudiées. Les résultats ont montré que la performance de la tour à vent était fortement dépendante de la direction et de la vitesse du vent.

 $\triangleright$  Belarbi et al. (2006) ont proposé une approche cellulaire pour estimer le temps d'évaporation et donc le dimensionnement du système de pulvérisation dans les tours de rafraichissement évaporatif passif. Cette approche suppose que le jet d'eau est formé de bulles dans de multiples couches d'eau. Ils considèrent la pulvérisation comme un ensemble de sphères rigides. Le modèle indique que le temps d'évaporation n'est pas une fonction de la taille des gouttelettes si la distance entre des gouttelettes était supérieure à 600µm. Les auteurs ont donc conclu qu'un autre modèle plus approprié était nécessaire lorsque la distance est inférieure à 600µm. Cette approche concerne également les concentrations de l'évaporation de l'air dans la bulle sans tenir compte de son interaction avec la majorité de la masse d'air extérieur de la bulle. Une autre limitation du modèle est que les résultats dépendent de la taille de gouttelettes. Le modèle ne peut être généralisé pour estimer la performance des tours de rafraichissement évaporatif passif dans d'autres conditions.

Ø Kang et Strand (2009) appliquent le modèle de Givoni dans un programme de simulation énergétique de l'ensemble du bâtiment « **EnergyPlus »** de sorte que la performance de rafraichissement globale de la tour équipée du système de pulvérisation peut être déterminée. Le point fort de cette étude est qu'il utilise les relations psychrométriques pour déterminer le niveau de l'humidité de l'air à la sortie. Energy Plus a également été capable de modéliser les performances lorsque le débit d'eau était inconnu. Cette étude a montré que l'utilisation efficace de l'eau a été l'un des facteurs clés dans la validation de la forte influence du débit d'écoulement de l'eau sur les performances de rafraichissement évaporatif passif de la tour en utilisant le système de pulvérisation. Ce système pourrait être étendu dans les climats autres que les zones chaudes et arides.

Ø Kalantar (2009) a étudié numériquement et expérimentalement les performances de rafraichissement d'une tour à vent dans une région chaude et sèche. Ici, l'étude concerne seulement le capteur de vent. Le logiciel FLUENT 6.1 est utilisé pour simuler le flux d'air à travers celui-ci. Le tampon de refroidissement humide situé au niveau de la tête du capteur de vent est considéré en tant qu'une zone de transfert de chaleur et de masse. L'effet de certaines variables telles que la hauteur du vent, la variété des matériaux utilisés dans la structure des murs, la quantité d'eau vaporisée, la température de l'air, la vitesse du vent et l'humidité relative est étudié. Les résultats ont indiqué l'efficacité de la technique de refroidissement par évaporation dans les régions chaudes et sèches.

## **1.6.2.2 Modélisation numérique et expérimentation des tours à vent avec pulvérisation d'eau (Spray)**

Différents modèles de prototypes de tours de rafraichissement évaporatif passif utilisant les systèmes de pulvérisation ont été également présentés comme une forme avancée des tours à vent traditionnelles.

 $\triangleright$  Rodriguez et al., (1991), sont à l'origine de la première application moderne d'une tour de rafraichissement évaporatif passif équipée d'un système de pulvérisation. Celle-ci a été introduite à l'EXPO' 92 à Séville, en Espagne, Figure 1.26. Elle était destinée à rafraichir des aires de repos en plein air sur le site de l'exposition. Les tours de rafraichissement équipées d'un système de pulvérisation atteignent 30 m de haut, et de fines gouttelettes d'eau jusqu'à 14µm ont été pulvérisées depuis le haut de la tour. La plus grande réduction de la température enregistrée était de 12°C. Cette chute de température était enregistrée dans l'intervalle de 1 à 2 mètre à partir de la partie haute de la tour après la pulvérisation des fines gouttelettes, tandis que la température diminue progressivement avec des gouttes plus grosses. Ces applications ont montré la possibilité d'utilisation du système en tant que moyen de refroidissement à basse consommation d'énergie, et ont réussi à attirer l'attention sur les stratégies de refroidissement évaporatif passif.

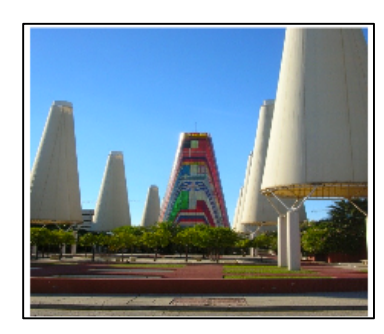

*Figure 1. 26: Tours de rafraichissement évaporatif de l'EXPO'92 à Séville (Source: Website, http://wikipedia.org)*

Ø Etzion et al (1997) ont intégré une grande tour à vent équipée d'un système de pulvérisation (4mx4mx12m) au sommet de l'atrium du Centre international pour les études du désert Blaustein, bâtiment situé dans une zone désertique près de Beersebaa, en Palestine occupée, Figure 1.27. Un petit ventilateur est placé au sommet de la tour à vent afin d'accélérer le flux d'air à l'intérieur de la partie centrale. La puissance de rafraichissement maximale était de 120 kW, et une chute de température de 14°C a été observée.

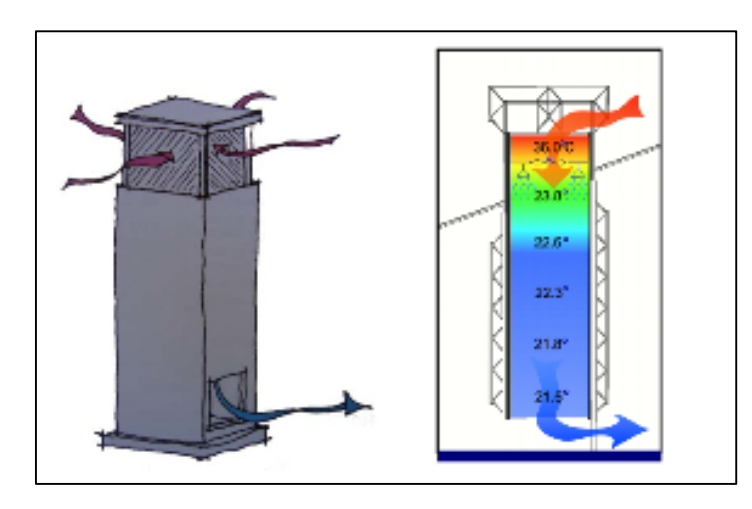

*Figure 1. 27: Tour de l'atrium du Centre international pour les études du désert Blaustein*

Ø Ford et al. (1998) ont expérimenté la performance de la tour à vent au Centre de recherche Torrent à Ahmed abad, en Inde, Figure 1.28. La température au soufflage diminue et se situe entre 10 et 14°C, durant la période la plus chaude de la journée. Une économie en consommation d'énergie électrique a atteint 64% par rapport à la consommation d'un bâtiment climatisé mécaniquement. En outre, le sondage concernant le degré de confort à l'intérieur de l'espace équipé de la tour à vent, montre qu'aucune personne n'a éprouvé de malaise durant la période estivale quant' à l'utilisation de ce système, et les niveaux de confort général étaient meilleurs que ceux du bâtiment à conditionnement artificiel.

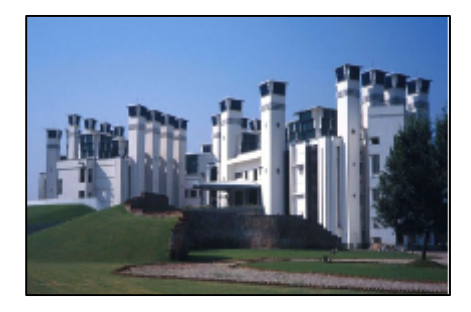

*Figure 1. 28: Centre de recherche de Torrenet (Source: Website, http://archnet.org)*

Ø Webster-Mannison (2005) a constaté l'inefficacité de la conception des tours à vent à travers la faiblesse du rafraichissement à la mise en service. Une correction a été proposée par l'installation de grilles de ventilation au sommet de la tour. Celle-ci a permis également un refroidissement par convection la nuit et l'utilisation des précipitations comme source d'eau pour alimenter le système de pulvérisation. Une réduction de la température maximale de 16,42°C a été enregistrée au moment où la température de l'air ambiant était de 42,28°C.

 $\triangleright$  En 2001, un autre exemple de système de rafraichissement évaporatif passif équipé d'un système de pulvérisation est installé dans le bâtiment de la Bourse de Malte. Le concepteur a introduit une tour à vent en conjonction avec la technique de ventilation par convection

nocturne au niveau de l'atrium central de ce bâtiment, Figure 1.29. Le système atteint environ 25% de la charge de refroidissement total, et une réduction des coûts de fonctionnement. De faibles émissions de dioxyde de carbone ont été observées.

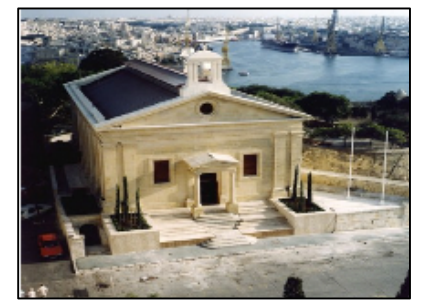

*Figure 1. 29: Bâtiment de la Bourse de Malte (Source : http://www.ap.com.mt)*

Ø En 2004, le Centre d'écologie globale à Stanford, en Californie a adopté un système de rafraichissement évaporatif passif équipé de pulvérisateurs, Figure 1.30, appelé « Tour de refroidissement Katabatic » afin de refroidir le hall. Bien qu'aucune donnée concernant la performance du système n'ait été rapportée, le site Web du centre indique que la tour de refroidissement katabatic produit une réduction de température de 14,4°C lorsque la température extérieure est de 29,4°C.

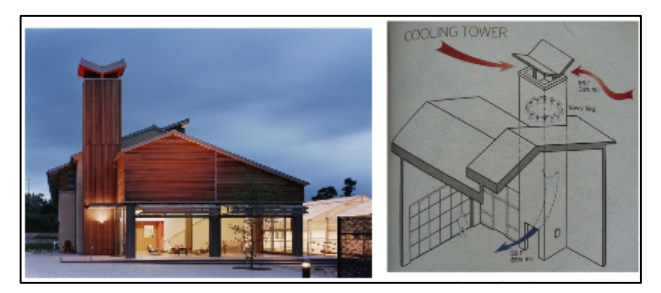

*Figure 1. 30: Centre pour l'écologie globale à Stanford (Source: web site http://www.aiatopten.org)*

Ø Robinson et al. (2004) ont fait une simulation (**ESP-r)** thermique et dynamique de toute l'énergie du bâtiment. Ce modèle inclue plusieurs hypothèses simplificatrices à savoir : une humidité relative maximale de 70%, une simulation annuelle des conditions couplées de la chaleur et de la masse, une estimation de l'énergie annuelle supplémentaire produite de rafraichissement de 508,7 kWh et une utilisation annuelle totale en eau de 5170 litres. Des économies d'énergie totale de 50% à 83% ont été observées, en fonction des gains de chaleur internes et les températures de confort.

Thomas et Baird (2004) ont mené une évaluation poste occupation (POE) sur les bâtiments du centre de recherche de Torrenet en Inde. L'élaboration d'un sondage sur 164 personnes qui ont occupé simultanément des bâtiments refroidis par les deux techniques : Climatisation artificielle et rafraichissement évaporatif passif a démontré que ces systèmes contribuent à améliorer la qualité de l'air à l'intérieur. Dans ce projet, les Tours à vent sont intégrées en qualité de système de refroidissement secondaire et source potentielle d'importantes économies d'énergie et d'amélioration réelle de l'environnement bâti.

Ø Prajapati (2005), a incorporé ce système dans le bureau de l'inspecteur général du bâtiment de la police à Gulbarga, Karnataka en 2005, Figure 1.31. Les résultats préliminaires indiquent une plage de réduction de la température intérieure entre 12 et 13°C durant la période de Mars à Mai. La période d'amortissement de l'investissement est estimée à environ 5 ans.

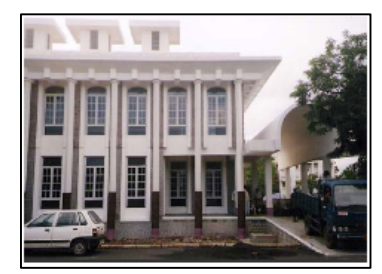

*Figure 1. 31: Bureau de l'inspecteur général du bâtiment de la police à Gulbargar (Source : JitenPrajapati, 2006)*

 $\triangleright$  Melo et Guèdes (2006) ont effectué une analyse thermique employant le modèle mathématique de Givoni pour le calcul du débit volumétrique et la température de l'air. Les économies en coûts annuels et en réductions d'émissions de CO2 ont été estimées respectivement à 600 € et 3120 kg, la consommation d'eau étant entre 20 à 40 litres. En plus de l'évaluation de la performance énergétique, les divers aspects du système en matière de qualité de l'environnement intérieur ont également été évalués en utilisant la méthode de l'évaluation de post occupation « Post Occupancy Evaluations » (POE).

Ø Pearlmutter et al. (2008) ont développé et testé une tour à vent avec un système de pulvérisation multi étages munie d'une entrée d'air secondaire au milieu de la partie centrale (tronc). Ceci est une nouvelle amélioration dans l'application typique des systèmes dans les tours à vent. C'est aussi une nouvelle expérience de tests (assurée par Fluent) de modèles réduits dans une soufflerie. Le flux d'air calculé à travers l'entrée secondaire, aussi bien sur le modèle de l'expérience de la maquette que sur le modèle de l'expérience à grande échelle est d'environ 40% du débit d'air totale.

L'utilisation du ventilateur a engendré un débit d'air sortant d'environ 5.5 m<sup>3</sup>/s sans quoi il est réduit à 4.5 m<sup>3</sup>/s. La pulvérisation d'eau a fait croitre les débits d'air à 8.5 m<sup>3</sup>/s, en son absence, ils sont entre 2 à 2,5 m<sup>3</sup>/s. Nous pouvons conclure que les pulvérisateurs d'eau ont amplifié le débit volumique de l'air jusqu'à 50%.

Ø Safari et Hosseinnia, (2009) ont utilisé la modélisation CFD analytique et numérique pour enquêter sur la performance thermique des nouveaux modèles de tours à vent sous différents paramètres structurels et conditions extérieures. La conception de la tour à vent romane est équipée de rideaux mouillés (en suspension à l'intérieur de la colonne du dispositif de refroidissement) en tant que surfaces injectant des gouttelettes d'eau à très basse vitesse. Les résultats numériques obtenus ont montré que les colonnes mouillées de 10 mètres d'hauteur ont permis de réduire la température de l'air interne de 12K et augmenter l'humidité relative de l'air de 22%.

 $\triangleright$  Soutullo et al. (2011a, b) ont estimé un modèle théorique pour évaluer la performance thermique d'une tour à vent à système d'évaporation fixée dans un espace ouvert. Les résultats indiquent que la puissance de rafraichissement moyenne varie de 13 à 16 kW, avec des pics maximums d'environ 20 kW. Ils ont également conclu que la chute de température moyenne est d'environ 6,5°C avec une augmentation moyenne d'humidité relative de 27%.

L'étude expérimentale du niveau de confort thermique gagné en espace ouvert par une tour à vent à système d'évaporation a montré que la chute de température moyenne est d'environ 3,5 °C avec une efficacité de refroidissement saturée moyenne d'environ 32%.

 $\triangleright$  Bouchahm et al. (2011) ont théoriquement étudié la performance thermique d'un logement bioclimatique équipé de tours à vent dans une région chaude et aride à Ouargla, Algérie. Leur apport vise un rafraichissement par évaporation plus efficace via l'amélioration de la configuration de la tour à vent. Elle consiste en : l'introduction de conduits en argile de 10 cm<sup>2</sup> de section sur une hauteur de  $6.5$  m dans la partie centrale (Tronc de la tour), l'introduction d'un système d'humidification et d'un bassin d'eau au niveau de la partie basse de la tour pour la récupération d'excès d'eaux. Les résultats de la simulation ont montré une réduction de 18°C de la température et une augmentation de 60% de l'humidité relative.

Ø DAEHO KANG (2011), a réalisé Un modèle mathématique et une modélisation informatique des processus de calcul en vue d'examiner l'impact de la relation entre certains paramètres de l'ensemble tour /environnement et la performance énergétique sur l'amélioration significative de la performance de ces systèmes. Cela a permis de déterminer les conditions précises de l'air à la sortie du système de pulvérisation qui doivent être utilisées dans le processus de prise de décision pendant la phase de conception et de mise en œuvre de l'ensemble d'un logiciel de simulation de bâtiment. Le modèle ainsi réalisé est intégré à l'ensemble **EnergyPlus** « logiciels de simulation énergétique du bâtiment » afin que l'impact réel des systèmes de rafraichissement évaporatif passif avec ses deux aspects économique et environnemental ainsi que son applicabilité à différents climats puisse être analysé.

Ø Soutullo et al. (2012) ont travaillé sur l'optimisation de la performance énergétique de la tour à vent à évaporation avec une section cylindrique. Un modèle thermique a été développé pour analyser le fonctionnement du système d'évaporation lorsque le ventilateur et les buses fonctionnent. Un autre modèle fluide a été utilisé pour évaluer le fonctionnement de la tour à vent lorsque le système fonctionne simplement en mode de ventilation naturelle. La modélisation thermique et fluide est effectuée par les logiciels TRANSYS 16.1 et FLUENT 6.3. Une évaluation supplémentaire a été réalisée sur la configuration de la tour à vent à savoir : La modification du nombre d'ouvertures d'attelage du vent, la variation de la hauteur des parois internes et la modification de la géométrie (ouvertures de ventilation inférieures). Il convient de souligner que la connexion Tour à vent/ bâtiment n'a pas été prise en compte dans cette étude.

Ø Poshtiri et al (2017), se sont basés sur une autre technique d'humidification qui est la pulvérisation, Figure 1.32. Dans cette étude, les conduits ou les rideaux ont été complètement omis du modèle et les gouttes d'eau sont pulvérisées dans le flux d'air et s'évaporent directement. Cette étude se distingue des précédentes par les éléments suivants :

1. Les surfaces mouillées ont été remplacées par un système de pulvérisation,

2. Un modèle thermodynamique unidimensionnel envisageant une équation de réduction de diamètres des gouttelettes d'eau (due à l'évaporation) est utilisé pour calculer la température et l'humidité relative du courant d'air dans le bâtiment.

3. Les performances du système dans des conditions de fonctionnement réelles sont étudiées sur la base : D'une tour à vent reliée à un bâtiment (à deux étages), plantée dans un grand domaine de calcul rectangulaire, de l'effet horaire, de la vitesse du vent et de l'ouverture de la fenêtre sur le changement d'air du bâtiment.

4. La capacité du système proposé à respecter les conditions de confort thermique dans différentes conditions géométriques, physiques et environnementales est évaluée en fonction des normes Adaptation Thermal Comfort (ATCS) et ISO7730 séparément.

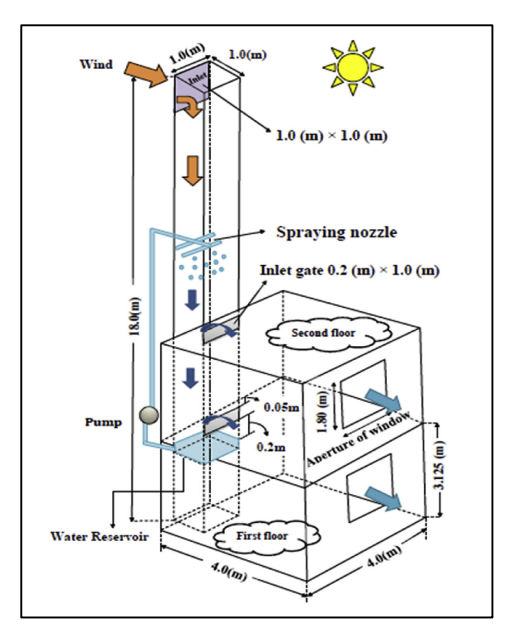

*Figure 1. 32: Coupe sur le model conçu par Poshtiri et al 2017*

Ø Djouima et al (2018), se sont basés sur la simulation de Bouchahm et al pour expér<del>ibile ingles and t</del>our à vent réalisée en 2007 par le dit du dit suite dans le François de la Scie de Sciente d

1.33. Du point de vue performance énergétique.

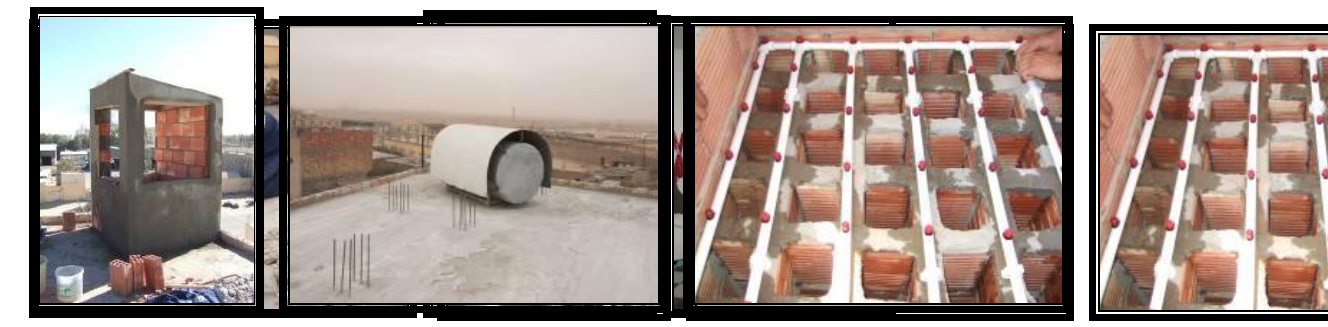

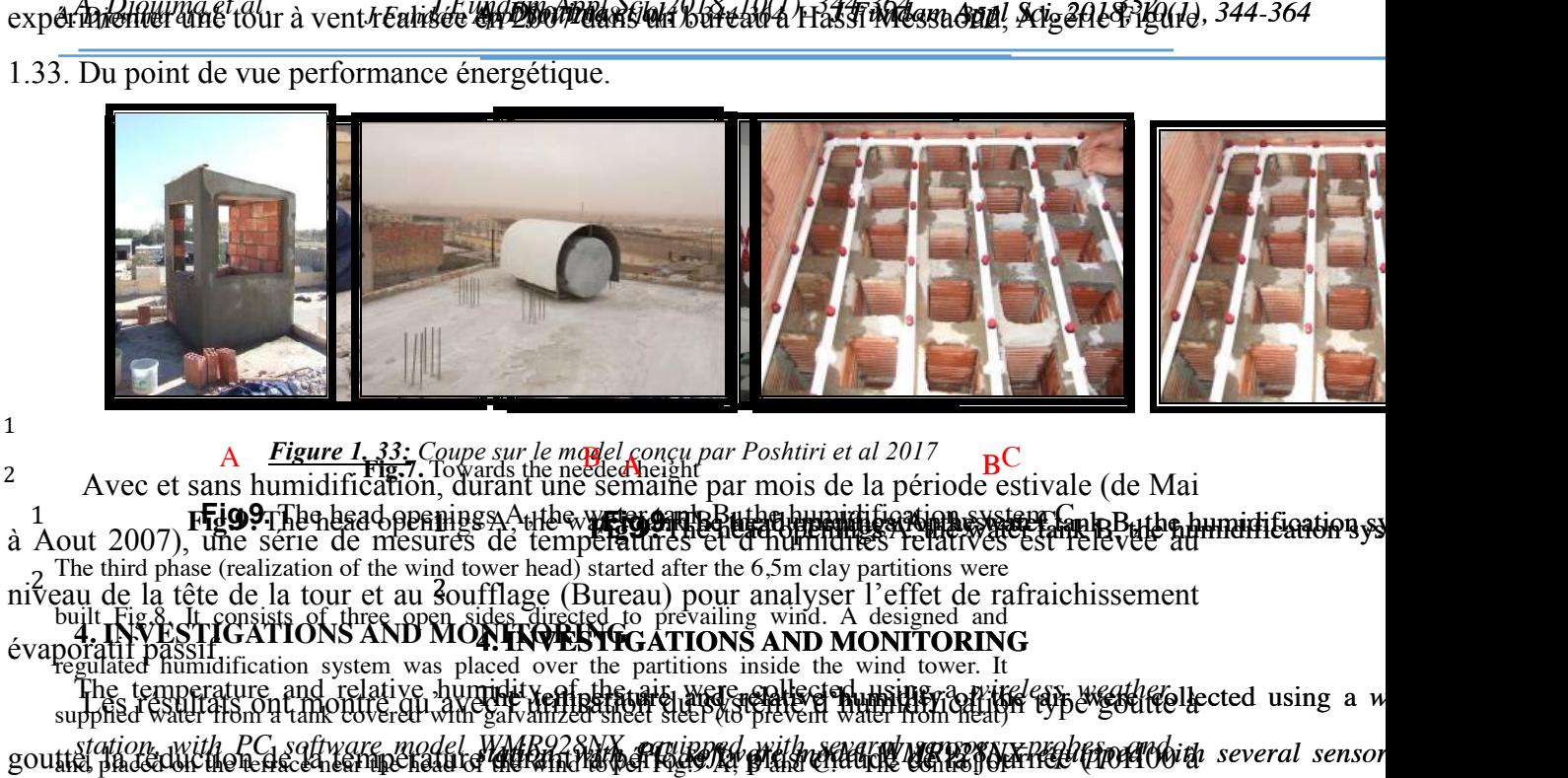

goutistation, with PC saftware model WMR928WX equipmed with several wantexnx profession in several sensor<br>gouting phoseum the lengeneemen upchend of the annual perfective plan childric contemporare differential severa

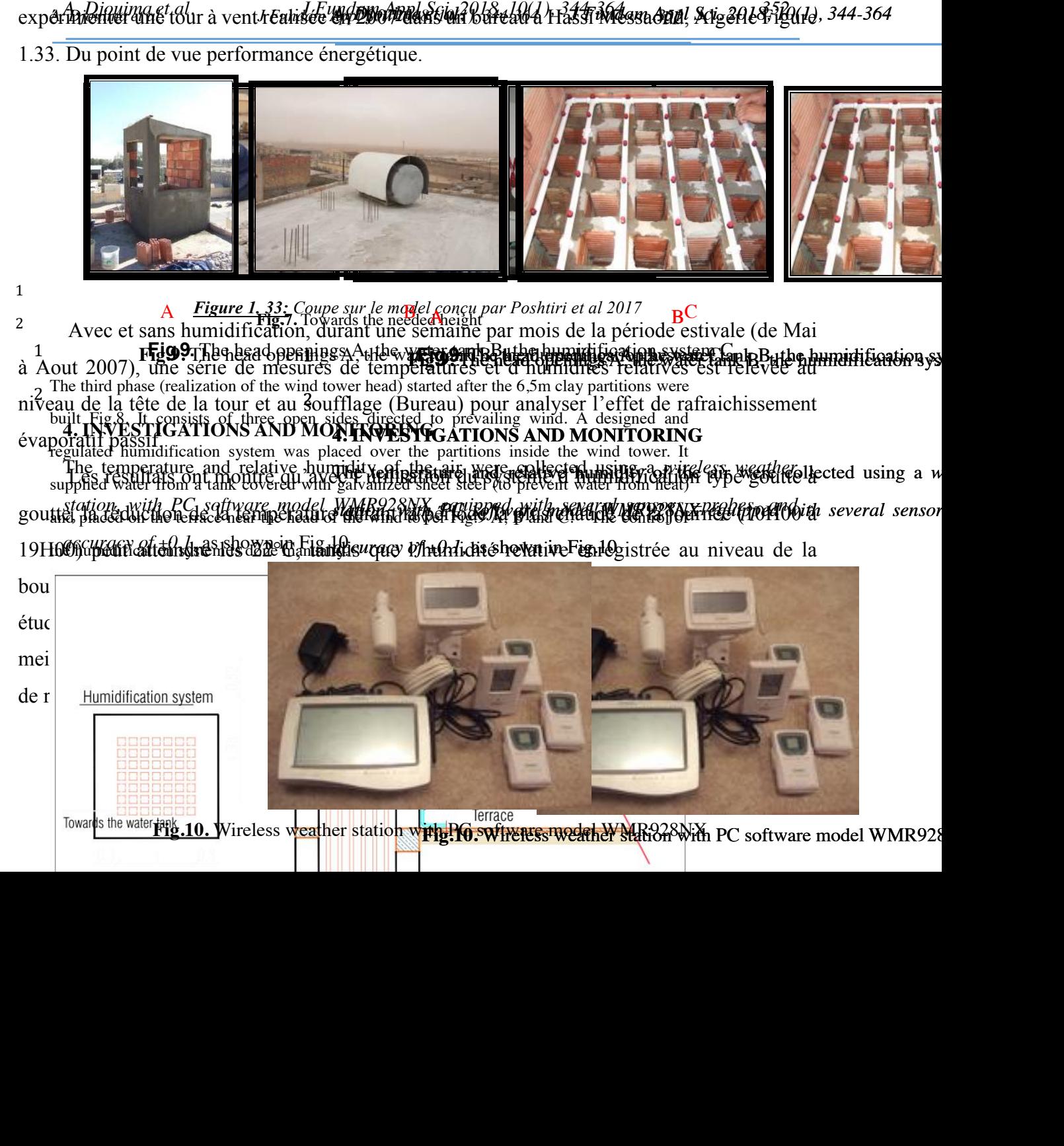

#### **1.7 Conclusion**

La conservation de l'énergie et le rafraichissement évaporatif passif sont les alternatives les plus efficaces des systèmes de refroidissement classiques (climatiseur). L'utilisation de ces systèmes a une influence fondamentale sur le confort des occupants et influe également sur la durabilité en adaptant une approche plus « verte ». L'application des enseignements de ces techniques de rafraichissement présente une réponse adaptative à des conditions thermiques du bâtiment. L'utilisation de ces systèmes, si largement adoptée, permettra la réduction de la consommation des énergies fossile (DEVYANI S. DESHPANDE 2010).

Les études présentées, en identifiant les principaux paramètres qui affectent la performance thermique du modèle tour à vent doté de système d'humidification, ont contribué à faire progresser la recherche dans le domaine des tours à vent assurant un rafraichissement évaporatif passif. Leur applicabilité a été d'ailleurs prouvée. La performance des systèmes de rafraichissement évaporatif passif est due au développement d'un certain nombre de logiciels de simulation.

Cependant, aucune de ces études, n'a fourni une analyse approfondie de la corrélation entre les principaux paramètres et la performance. En conséquence, seules quelques applications de construction ont appliqué avec succès cette technologie. Une analyse détaillée de l'effet des phénomènes physiques sur les performances s'avère utile. Elle permet d'identifier les problèmes supplémentaires du contrôle des performances. Ces systèmes utilisent une grande quantité d'eau sans examen attentif de saturation d'air.

On constate que les systèmes de pulvérisation dans les tours à vent ont plus de potentiel que les autres types de technologie de rafraichissement évaporatif passif. On enregistre des améliorations significatives dans la performance de rafraichissement dans les nouveaux types de tours à vent présentées.

En résumé, l'utilisation de ce système engendre des avantages environnementaux et économiques, Les principales variables de ce système, telles que le type de tour à vent, le choix du système de pulvérisation et la taille des gouttes d'eau ont un impact considérable sur la performance de rafraichissement évaporatif passif. Il a également été démontré que la capacité de rafraichissement est insuffisante voire inefficace sans utilisation d'eau. L'élaboration d'algorithmes de contrôle adéquats est alors indispensable. Néanmoins les nouvelles recherches dans le domaine montrent que les tours à vent peuvent être utilisées dans les différents types de climats et avec l'intégration des solutions passives et modernes notamment durant les périodes

froides dans les climats chauds. Elles peuvent aussi assurer une ventilation et ou un chauffage dans les climats modérés.

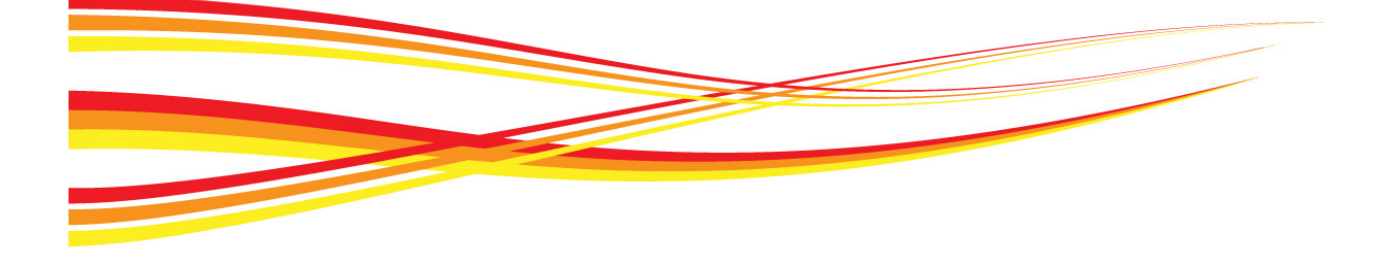

# **Chapitre 02**

# **Chapitre**

# Investigation et Résultats

*L'homme a toujours construit un abri, le mode de construction prenait en considération le climat. Notre rôle de concepteur est de continuer à assurer l'abri et le confort de l'usager. Et de plus, faire en sorte que l'impact du bâtiment sur l'environnement soit minimisé (J. L. Izard, 1979).*

*Les nouveaux modèles architecturaux « construction moderne », sont de plus en plus inadaptées et gros consommateurs d'énergie. Souvent, ces constructions négligent les aspects climatiques dont l'importance n'apparait pas aux yeux des propriétaires, ni même du concepteur dans les premières étapes du projet. Pour pallier à ce problème d'inconfort, on a souvent recours à des dépenses supplémentaires en matière d'énergie.*

Les méthodes de ventilation et rafraichissement passif naturelles telles que les tours à vent, sont de plus en *plus utilisées dans les nouveaux bâtiments, pour réduire la consommation d'énergie et l'empreinte carbone.* 

*Allant dans le même sens de vision, nous avons élaboré une tour à vent à Hassi Messaoud en 2007 (thèse de magistère) et effectué une expérimentation de celle-ci en 2012.*

*Nous nous proposons ici d'analyser les résultats obtenus dans l'expérimentation (2012), à travers une évaluation du confort thermique à l'intérieur du bureau (lieu d'implantation de la tour à vent), sur plusieurs profondeurs. Et ce vis-à-vis des conditions climatiques extérieures et l'effet de rafraîchissement évaporatif de la tour à vent. On sera ainsi fixés, sur les effets causés par le système tour à vent, vis-à-vis du comportement et la stratification thermique au sein d'un climat chaux et aride tel celui de la ville de Hassi Messaoud.*

*Notre analyse portera sur une comparaison des mesures relevées sur les températures, les humidités relatives et les vitesses de l'air, aux plages de confort à travers une investigation sur terrain.*

*La campagne de mesures est réalisée lors de la période la plus chaude (de juin à aout). Les instruments utilisés étant un thermo-hygromètre pour mesurer les températures et d'un anémomètre pour mesurer le vent.* 

#### **2.1 Cas d'étude**

L'expérimentation effectuée en 2007 (thèse de magistère), avait pour objectif, la validation des travaux de Y. Bouchahm (thèse de doctorat 2003) à travers la réalisation d'une tour à vent et la prise de mesure au niveau (tête- soufflage) de celle-ci.

L'expérimentation réalisée durant la période mai-aout en 2007, a confirmé l'effet évaporatif passif. L'écart maximal enregistré étant de 22°C.

Notre but maintenant, est de vérifier l'étendue de cet effet de rafraichissement évaporatif passif, dans le lieu d'implantation de la tour à vent (bureau).

#### **2.2 Objectif de l'investigation**

La validation de l'efficacité et la performance de rafraichissement évaporatif de la tour à vent réalisée à Hassi Messaoud au niveau de la bouche de soufflage, a fait l'objet de la thèse de magistère (première expérimentation 2007). Notre investigation (2012), s'intéresse en premier lieu à l'impact de la tour à vent sur le rafraichissement du bureau, c'est-à-dire à quelle profondeur de la bouche de soufflage, l'effet de rafraichissement de la tour à vent se fait encore sentir.

Pour cela, une prise de mesures des paramètres de confort à savoir : la température, l'humidité relative et la vitesse de l'air à l'intérieur du bureau, durant la période la plus chaude de l'année va être effectuée. A cet effet, en plus des stations de mesure de la première expérimentation (2007), trois nouvelles stations de mesures vont être insérées. Elles seront positionnées sur le même alignement de la station de la bouche de soufflage à 1/4, 2/4 et à 3/4 de la longueur du bureau.

Le deuxième objectif de notre investigation serait la validation de l'efficacité énergétique de cette tour à vent à l'intérieur du bureau. Pour ce, nous allons comparer les résultats des paramètres pris en mesures, aux plages de confort calculées sur la même période de mesures. Ce travail est une avancée dans le domaine de la recherche scientifique concernant le développement et l'utilisation des tours à vent intégrant une nouvelle technique de rafraichissement évaporatif passif dans les climats chauds et arides et leurs exploitations dans les autres climats, à travers l'intégration de nouvelles techniques de transfert de chaleur à cette conception de tour à vent.

Pratiquement, on cherchera à évaluer trois paramètres de confort thermique à l'intérieur d'un bureau ventilé et rafraichi par la tour à vent vis-à-vis des paramètres constructifs, et les conditions climatiques extérieures. On voudrait examiner par-là, les effets des excitations climatiques et la configuration de la tour à vent, sur le rafraichissement du bureau et la stratification des trois paramètres mesurés, sous le climat chaud et aride de la ville de Hassi Messaoud (Algérie).

#### **2.3 Résumé des résultats de l'analyse climatique et bioclimatique**

Une bâtisse située à l'intérieur de la ville de Hassi Messaoud, a été désignée pour la réalisation de la tour à vent. L'analyse climatique et bioclimatique de cette ville a été faite lors de la phase de réalisation de la tour à vent (première expérimentation, thèse de magister). On s'est basé pour cela sur les données climatiques de la station météorologique de la ville de Hassi Messaoud couvrant la période de 1996 à 2007.

#### **2.3.1 Résultats de l'analyse climatique**

La Ville de Hassi Messaoud est située dans le Sud Est de l'Algérie, à une latitude de 31°40´ nord et une longitude de 06°09E. Elle s'élève à une altitude de 142m. L'analyse climatique et le calcul de l'indice d'aridité de MARTONE nous indiquent que la région de Hassi Messaoud se caractérise par un climat désertique, aride et chaud (Figure 2.1).

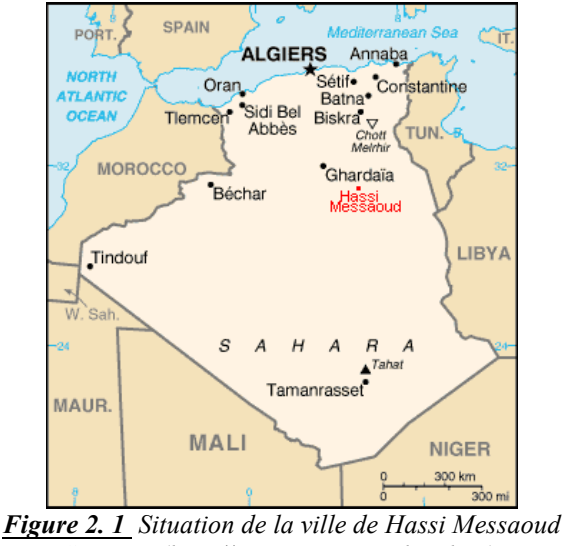

*Source : (http://Hassi Messaoud en line).*

Ces différentes caractéristiques climatiques se manifestent comme une source d'inconfort pour les habitants de cette région.

D'après la classification des recommandations architecturales (ministère de l'habitat 1993), la ville de HASSI MESSAOUD appartient à la zone climatique E4 d'été et H3c du Sahara. La zone d'été E4 est caractérisée par des étés chauds et secs, avec un écart de température diurne élevé. La zone d'hiver H3c se distingue par des hivers froids.

D'après l'étude climatique effectuée, Tableau 2.1, il s'avère essentiel de prendre le climat en considération lors du processus de conception.

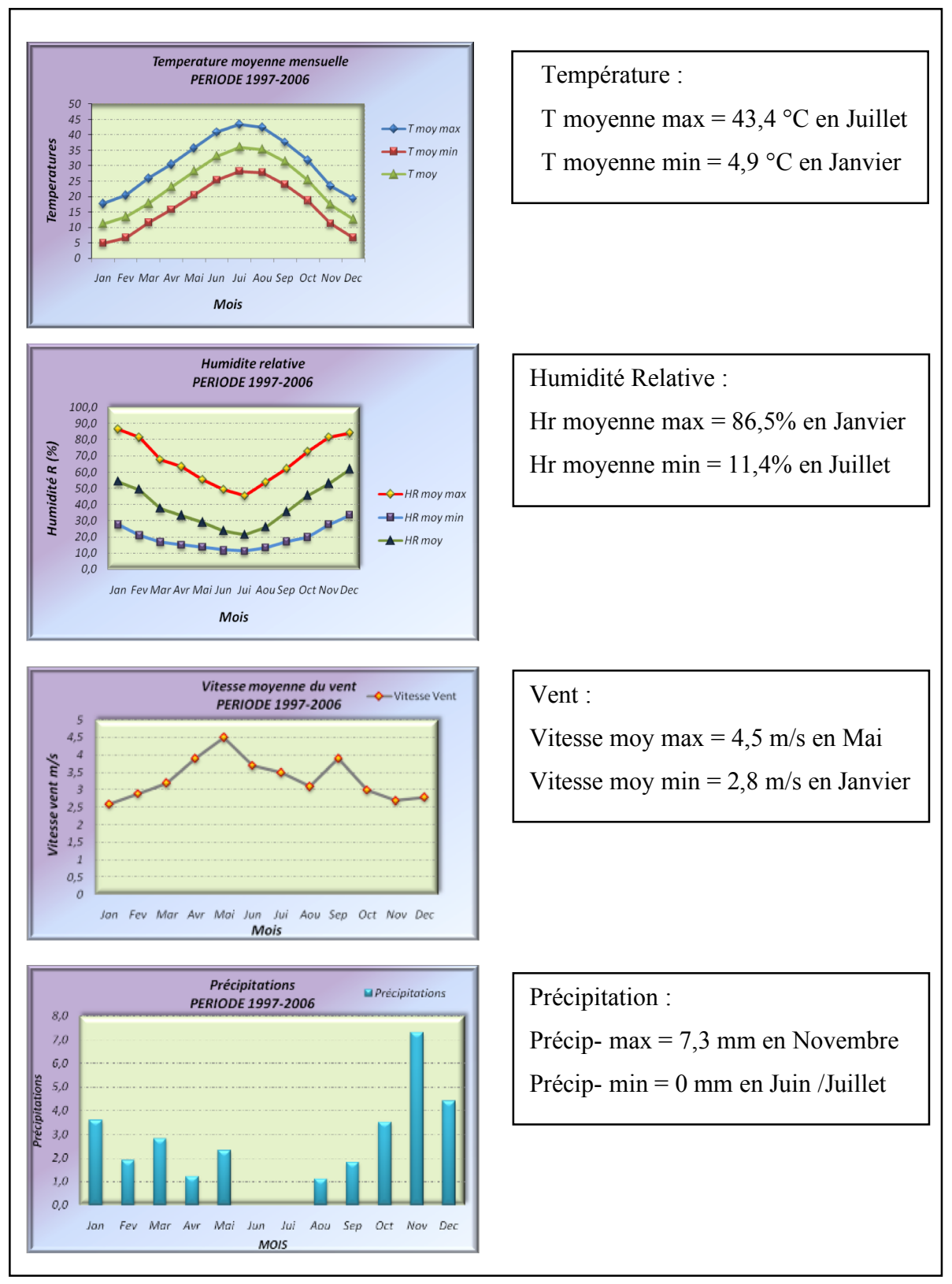

*Tableau 2. 1 : Interprétation des données climatique de la ville de Hassi Messaoud Source : A. Djouima (2008).*

#### **2.3.2 Résultats de l'Analyse bioclimatique**

L'analyse bioclimatique de la ville de Hassi Messaoud est basée sur les méthodes des diagrammes bioclimatiques, elles reposent essentiellement sur l'analyse des données climatiques de la ville de Hassi Messaoud en exploitant les tableaux de Mahoney, les diagrammes psychrométriques de Givoni et notamment celui de Steeve Szokolay. Ceci permet de déduire des recommandations conformes au climat de la région.

Pendant la saison chaude qui dure plus longtemps, les besoins en refroidissement sont beaucoup plus importants que les besoins de chauffage en hiver (Privilégier donc cet aspect semble être une bonne option). Les mois de grandes chaleurs nécessitent un rafraîchissement passif : plan compact, effet de masse et inertie thermique, ventilation nocturne et refroidissement par évaporation.

Durant les mois de Juin, Juillet et Août qui sont les plus chauds de l'année, les techniques passives ne suffisent pas à elles seules à maintenir une température de confort acceptable durant toute la journée, il faut donc faire appel à la climatisation d'appoint avec une architecture appropriée qui prendrait en considération les recommandations précédemment citées. On pourrait arriver à un gain d'énergie considérable en s'appuyant sur des procédés purement passifs, et avoir recours d'une façon raisonnable aux moyens actifs.

#### **2.4 Organisation de l'investigation**

Afin de valider l'efficacité énergétique de la tour à vent à l'intérieur du bureau, une nouvelle série de mesures des paramètres climatiques a été opérée. En plus des points de mesures pris lors de l'expérimentation faite en 2007 (données météorologiques, mesures au niveau de la tête et au soufflage), trois nouveaux points de mesures ont été ajoutés à l'intérieur du bureau. Elles concernent trois paramètres climatiques qui sont : la température, l'humidité et la vitesse de l'air.

La Figure 2.2 montre la disposition des stations de mesures qui sont organisées comme suit :

•**La station St mét** (météo) : les températures, les humidités et la vitesse du vent horaires de la station météo de la ville de Hassi Messaoud sont indispensables pour la vérification et la comparaison de ces données climatiques avec celles mesurées au niveau de la station St Tête (entrée d'air). Les BRQ (Bulletin des relevés quotidiens) journaliers et horaires de la période de l'expérimentation ont été récupérés auprès de la station météo de la ville de Hassi Messaoud. (Annexe 2.1)
• **La station St Tête** (entrée d'air) : est la station qui se trouve à l'extérieur au niveau de la terrasse (tête de la tour à vent). Posée sur une hauteur de 1,5m de la terrasse, l'appareil de mesure est protégé des rayons solaires directs.

• **La station St Souf** (sortie d'air) : est la station qui se trouve à l'intérieur du bureau, (bouche de soufflage), l'appareil est posé sur un rangement en bois qui se trouve au niveau de la bouche de soufflage.

• La station St 1/3 : est la station qui se trouve à l'intérieur du bureau, elle se trouve à 1/4 de la profondeur du bureau par rapport à la bouche de soufflage,

• La station St 2/3 : est la station qui se trouve au milieu du bureau.

• La station St 3/3 : est la station qui se trouve à l'intérieur, à 3/4 de la profondeur du bureau par rapport à la bouche de soufflage.

Les trois appareils de mesures relatifs aux stations ST 1/3, 2/3 et 3/3 sont posés au même niveau que l'appareil de la station St Souf.

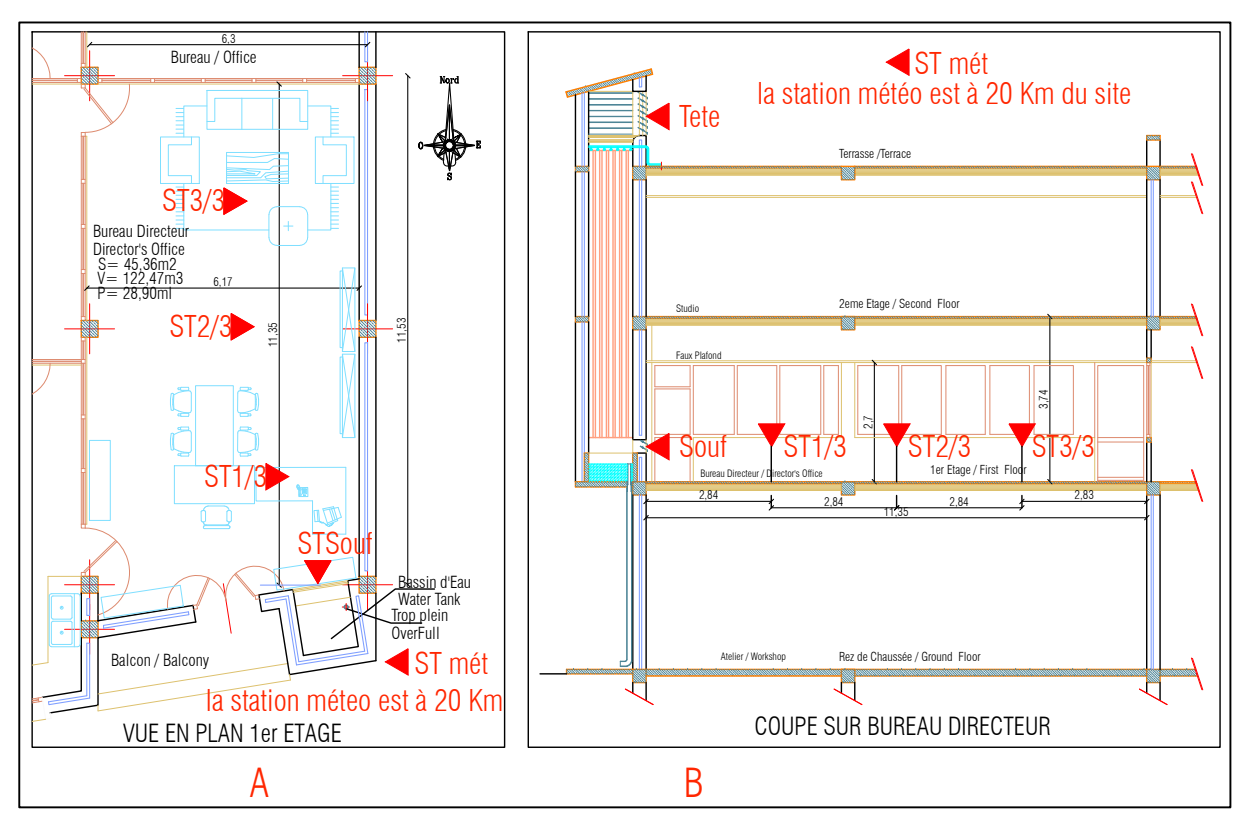

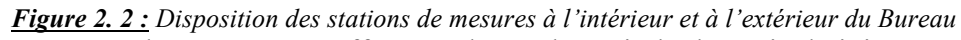

La campagne de mesures est effectuée durant la période du mois de juin au mois d'août 2012. Le bureau où sont prises les mesures a une forme rectangulaire, (11,35 m x 6,17m). Avec une hauteur sous plafond de 2,7m, il a une surface de 45,36 m<sup>2</sup> et un volume de 122,47 m<sup>3</sup>. Le bureau est doté d'une porte fenêtre en bois et persiennes qui donne sur l'extérieur côté Sud et deux portes en aluminium, celle qui donne sur le hall est toujours fermée. La porte donnant sur

le secrétariat (porte du fond) est la plus utilisée. Les parois donnant sur l'extérieur sont réalisées en double murettes de brique rouge avec lame d'air de 5cm, celles donnant sur l'intérieur sont composées d'un soubassement en brique de 10cm, d'une hauteur d'un mètre, le reste est une paroi vitrée en aluminium et stores vénitiens.

Les trois stations se trouvent sur l'axe de soufflage (bouche de soufflage et porte), Figure 2.3.

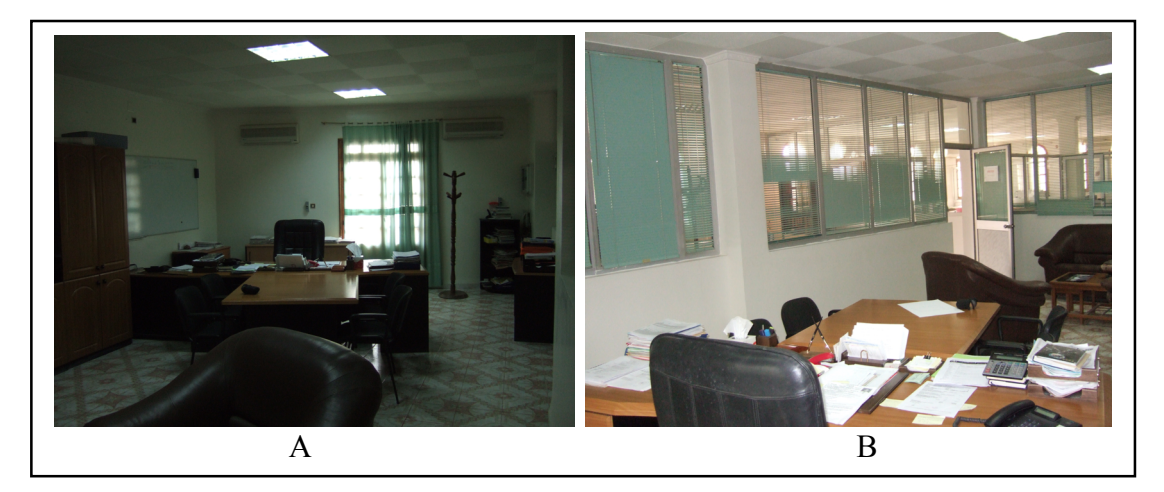

*Figure 2. 3 : Vues sur le Bureau* L'investigation est réalisée avec humidification et a pour but :

• La comparaison des résultats obtenus à l'extérieur et à l'intérieur à ceux donnés par la station météo en premier lieu, ensuite calculer l'écart entre les mêmes paramètres au niveau de l'entrée et la sortie d'air de la tour (St Tête et St Souf).

• La comparaison entre les résultats de la prise de mesure de la station St Souf (Bouche de soufflage) et les stations St 1/3, St 2/3 et St 3/3 (points de mesures à l'intérieur du bureau), afin de vérifier l'impact et le rôle du système de rafraichissement évaporatif sur la réduction de la température de l'air et l'augmentation du taux d'humidification au soufflage et à l'intérieur du bureau. Cette disposition permet de voir l'effet de la tour à vent en profondeur du bureau et de calculer la limite de son effet sur cet espace (à quelle profondeur la tour à vent peut agir de manière efficace).

• La comparaison des résultats obtenus à l'intérieur du bureau (stations St 1/3, St 2/3 et St 3/3) aux limites de confort calculées pour la région de Hassi Messaoud durant la même période de prise de mesure (Juin à Aout 2012).

• En dernier lieu, la vérification du pouvoir de rafraichissement évaporatif passif de cette configuration de tour à vent sur le bureau et de voir à quelle limite ce pouvoir est applicable dans ce type de climat.

Durant l'expérimentation avec humidification, en plus de l'effet de ventilation naturelle provoqué, l'air qui va circuler dans la tour à vent sera humidifié, une première fois par les parois humides des conduits par l'utilisation du système goutte à goutte installé au niveau de la tête, puis une deuxième fois par la surface humide sous les conduits (bassin d'eau) sous la bouche de soufflage. Lors de l'expérimentation faite en 2007, le système d'humidification était mis en service une journée sur deux et le débit d'eau était élevé. Cela a engendré des humidités relatives élevées au niveau de la bouche de soufflage qui sortaient de la limite supérieure du confort pour les régions chaudes et aride à savoir 70% ≤ Hr ≤ 30%. Pour cela durant la période de l'investigation (été 2012), il a été décidé de diminuer le débit d'eau, en réduisant l'ouverture de la bouche du système goutte à goutte (régulateur de débit sous forme de vis à filetage) au lieu de diminuer la période d'arrosage des conduits. Cette solution diminuera probablement de l'humidité relative enregistrée au soufflage.

# **2.5 Description des instruments de mesure**

Du fait que les points de mesure sont au nombre de cinq en plus des données climatiques de la station météo et que les paramètres de mesure sont trois, l'utilisation d'un seul appareil de mesure était impossible. Par manque d'appareils de mesure de même modèle pour recouvrir toutes les stations prévues, nous avons utilisé seulement deux appareils. La station météo « SMV sans fil », pour la prise de mesures de la température et l'humidité relative de l'air, Figure 2.4, (cette même station a été utilisée lors de l'expérimentation en 2007) et un anémomètre pour les mesures de la vitesse de l'air, Figure 2.5.

L'étalonnage de précision de ces deux appareils a été mis au point pour éviter le décalage probable des valeurs enregistrées.

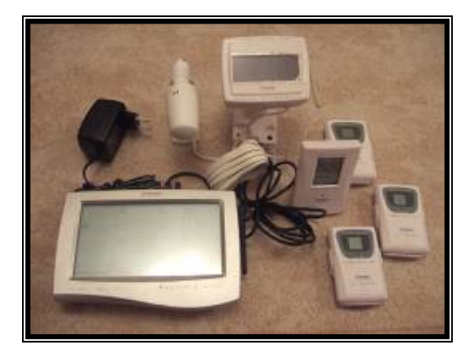

*Figure 2. 4: Station météo SMV sans fil WMR928NX*

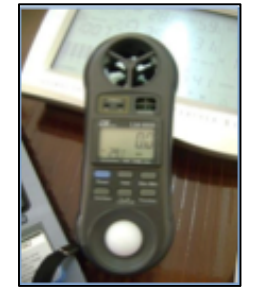

*Figure 2.5: Anémomètre LT Lutron LM-8000*

# **Station météo SMV sans fil WMR928NX :**

La station météo (Wireless weather station with PC software model WMR928NX) (Figure 2.5), nous permet de contrôler les paramètres climatiques suivants :

•Température de l'air, Humidité relative, Pression atmosphérique, Vitesse et direction du vent et Niveau de précipitations.

La station est fournie avec les éléments suivants :

•Appareil principal (WMR928NX),

•Thermo-hygromètre (THGR918N),

- •Baro-thermo-hygromètre (BTHR918N),
- 03 sondes thermo-hygromètre.

La station a une portée de 100m sans interférences, pour la prise des températures, elle a une précision de  $\pm 0,1^{\circ}$ C. Pour la prise de l'humidité relative, elle a une précision de  $\pm 1\%$  HR et le rayon de relevé (intérieur et extérieur) est de 2 à 98%.

#### **Anémomètre LT Lutron LM-8000 :**

Le thermo-hygromètre-luxmètre-anémomètre Lutron LM-8000, Figure 2.5, nous permet de contrôler les paramètres climatiques suivants :

•Température de l'air, Humidité relative, Luminosité et Vitesse de l'air,

Caractéristiques générales :

**Anémomètre** : Plage de 0,4 à 30,0m/s ou 1,4 à 108 Km/h

 $R$ ésolution : 0,1 m/s ou 0,1 Km/h - Précision :  $\pm 03\%$ 

**Hygromètre** : Plage d'humidité relative 10% à 95% 0,4 à 30,0m/s ou 1,4 à 108 Km/h

- Résolution :  $\pm 01\%$  du HR - Précision :  $\pm 04\%$ 

**Luxmètre :** Plage de 0 à 20000 Lux

- Résolution : 01 Lux - Précision :  $\pm 05\%$ 

**Thermomètre type K : Plage de -148°C à + 1300°C**

- Résolution :  $01^{\circ}$ C - Précision :  $\pm 01\% + 1^{\circ}$ C

# **2.6 Facteurs climatiques mesurés**

Les variables environnementales importantes pour le confort thermique humain englobent le rayonnement solaire, les températures des surfaces, la température de l'air, la vitesse du vent et l'humidité relative de l'air (Akbari, 1992).

Il s'agit de mesurer dans cette expérimentation les facteurs climatiques ayant un impact sur le confort thermique et les comparer aux limites de confort de la région durant la période estivale, à savoir :

- La température de l'air en °C,
- L'humidité relative en %.
- La vitesse de l'air en  $(m/s)$ .

#### **2.7 Durée de l'investigation**

La durée de l'investigation est d'une semaine, durant la période de Juin à Août 2012.

L'investigation a été faite avec humidification. Le but était de vérifier l'efficacité énergétique de la tour à vent à travers :

• Le transfert de chaleur direct entre l'air et les parois des conduits,

•L'humidification des parois des conduits et la présence du bassin d'eau dans la partie basse de la tour à vent.

Les températures, les humidités relatives et la vitesse de l'air mesurées à l'intérieur et l'extérieur sont comparées.

Les mesures sont prises avec humidification et de la façon suivante :

#### **1. Le mois de Juin :**

Durant la période du dimanche10 au samedi 16 Juin 2012, (07 Jours).

#### **2. Le mois de Juillet :**

Durant la période du samedi 14 au samedi 21 Juillet 2012, (08 Jours).

#### **3. Le mois d'Aout :**

Durant la période du vendredi 24 au vendredi 31 Aout 2012, (08 Jours).

## **2.8 Détermination de la zone de confort relative lors de l'investigation**

Afin de bien analyser les résultats des paramètres de l'investigation, à savoir : la température, l'humidité relative et la vitesse de l'air mesurées à l'intérieur et à l'extérieur de la tour à vent ; il est impératif de calculer la zone de confort relative aux paramètres cités ci-dessus durant cette période d'investigation (Juin à Aout 2012). Ces valeurs seront comparées aux limites de confort.

# **2.8.1 Analyse climatique de la période de mesure (Juin à Aout 2012)**

Le climat joue un rôle essentiel dans la répartition et le développement des plantes et la nature du sol (Boulaine, 1971 ; Torrent, 1995) son analyse à l'échelle d'une région se base sur des données fournies par des stations météorologiques. Nous avons fait une synthèse climatique de notre région d'étude sur les trois mois de l'investigation.

Cette analyse nous permettra de déterminer la zone de confort et la température neutre pour chaque mois et ainsi pour toute la période de l'investigation à travers ces données climatiques.

#### **a) Température de l'air**

Le facteur thermique, a une influence capitale sur les comportements des organismes, de par le contrôle qu'il exerce sur l'ensemble des processus vitaux. Eléments qui caractérisent au mieux le régime thermique en un lieu donné.

Les régimes diurnes et nocturnes de la température de l'air dépendent des variations de la température de surface. L'altitude modifie aussi la température de l'air.

L'interprétation des données climatiques de la ville de Hassi Messaoud durant cette période, montre qu'on peut distinguer d'après le tableau des données descriptives des températures moyennes mensuelles, Tableau 2.2, que les températures moyennes mensuelles évoluent de manière régulière et la température moyenne est de 33,02°C.

| <b>Mois</b>              | $T^{\circ}$ moy | $T^{\circ}$ moy | $T^{\circ}$ moy | <b>Ecart</b> |
|--------------------------|-----------------|-----------------|-----------------|--------------|
|                          | <b>max</b>      | min             | mensuelle       | type         |
| Juin                     | 40,87           | 26,39           | 32,57           | 14,48        |
| <b>Juillet</b>           | 39,69           | 25,97           | 31,40           | 13,72        |
| <b>Août</b>              | 39,28           | 27,69           | 35,10           | 11,59        |
| <b>Moyenne trimestre</b> | 39,95           | 26,68           | 33,02           | 13,26        |

*Tableau 2. 2 : Données descriptives des températures moyennes en c° du mois de Juin à Aout 2012 à Hassi Messaoud*

La température moyenne la plus basse est de 25,97°C en Juillet et la température moyenne la plus importante est de 40,87°C en juin, Figure 2.6.

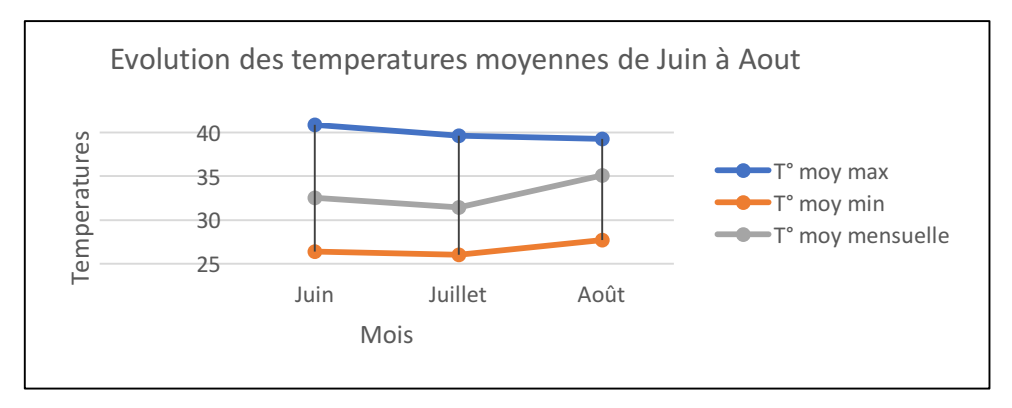

*Figure 2. 6: Evolution des Températures moyennes de Juin à Aout*

Les écarts types ne sont pas trop contrastés entre eux mais importants. L'écart type pour cette période est de 13,26°C.

L'écart type est important, la température du sol atteint son maximum à la mi-journée, mais pendant la nuit cette chaleur accumulée est restituée vers le ciel. Ceci est en partie dû, aux mouvements d'air entre la terre et les étendues de sable, au manque de végétation, ainsi qu'à l'effet des torches (ville pétrolière) de la région, surchauffant les températures de l'air en été pendant la journée.

Les amplitudes ou les écarts de températures diurnes sont importants. Ceci est dû à la différence de température, très basse la nuit et très élevée le jour, dans les régions désertiques.

#### **b) Humidité relative**

Elle indique une évaluation directe du pouvoir évaporant de l'air. Elle est l'expression en pourcentage du degré hygrométrique. Ce qui représente le rapport entre la quantité de vapeur d'eau dont l'air peut contenir pour la même température. (GIVONI 1978).

Après lecture du tableau de l'humidité relative, on peut conclure que les fluctuations au niveau de la courbe de l'humidité relative moyenne sont un peu moins régulières que celles des températures : les minimales sont de 11,3% pour le mois de Juillet et les maximales sont de 53,5% pour le mois d'Aout, Tableau 2.3.

| <b>Mois</b>              | Hr moy     | Hr moy<br>Hr moy |           | <b>Ecart</b> |
|--------------------------|------------|------------------|-----------|--------------|
|                          | <i>max</i> | min              | mensuelle | type         |
| Juin                     | 50,5       | 12,5             | 25        | 31,5         |
| <b>Juillet</b>           | 45,9       | 11,3             | 21,9      | 28,6         |
| <b>Août</b>              | 53,5       | 13,2             | 26,1      | 33,35        |
| <b>Moyenne trimestre</b> | 49,96      | 12,33            | 24,33     | 13,26        |

*Tableau 2. 3: données descriptives de l'humidité relative moyennes en (%) du mois de Juin à Aout 2012 à Hassi Messaoud*

Ces données cadrent tout à fait avec les T° élevées en cette même période : plus les températures sont hautes plus l'humidité baisse et inversement.

Pendant la période des trois mois, les moyennes mensuelles ne dépassent pas 24,33%. Ces valeurs tombent au-dessous de 30% pour les mois les plus chauds entre Mai et Août, jusqu' à atteindre une moyenne min de 12,33%, Figure 2.7.

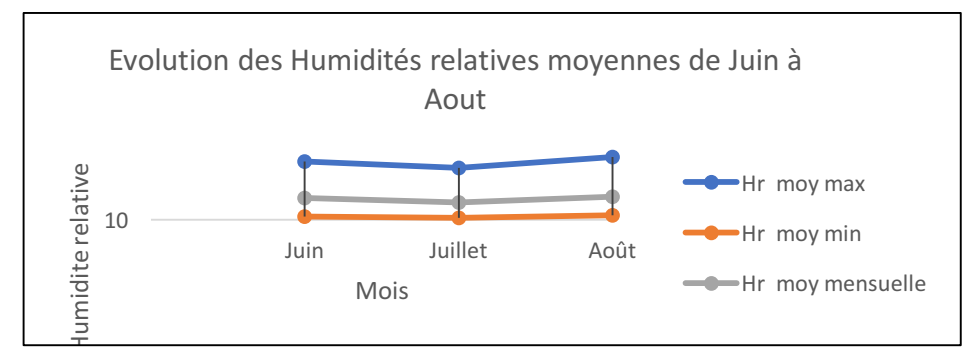

*Figure 2. 7: Evolution des Humidités Relatives moyennes de Juin à Aout*

L'Humidité est assez faible, sa moyenne est inférieure à 30% du mois de Juin à Août et ne dépassant pas les 53,5% pour les valeurs maximales.

**c) Vent**

Cet élément est défini par deux paramètres : Sa vitesse moyenne et sa direction. L'échelle de beaufort de 1806, basée essentiellement sur l'observation et utilisée jusqu'à ce jour, explique les caractéristiques du vent suivant sa vitesse, Tableau 2.4.

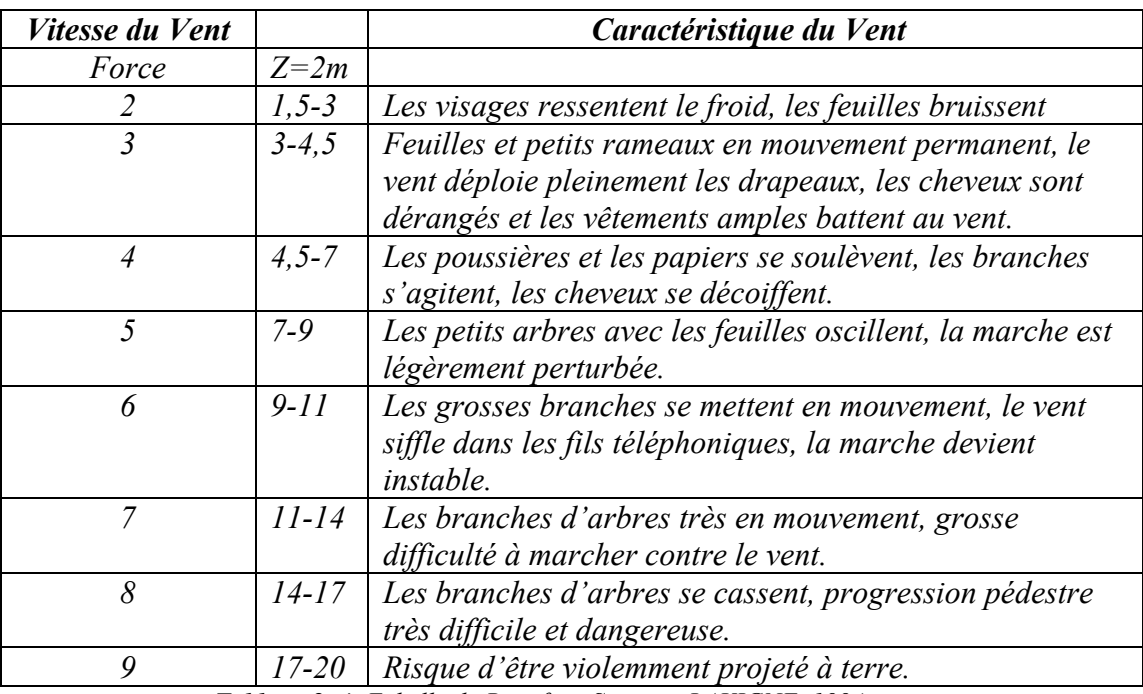

*Tableau 2. 4: Echelle de Beaufort. Source : LAVIGNE, 1994.*

Des vents qui varient entre 2,23 et 4,83 m/s avec une moyenne annuelle de 3,21 m/s, Tableau 2.5. Le vent est de moyen à faible, force 3 d'après l'échelle de beaufort.

On peut utiliser le vent comme moyen de rafraîchissement passif des espaces intérieurs durant la nuit. Pendant le jour le vent chaud et souvent chargé de sable, élément dont on doit se protéger.

| <b>Mois</b>              | V moyenne mensuelle |  |  |  |
|--------------------------|---------------------|--|--|--|
| Juin                     | 4,83                |  |  |  |
| <b>Juillet</b>           | 2,58                |  |  |  |
| <b>Août</b>              | 2,23                |  |  |  |
| <b>Moyenne trimestre</b> | 3.21                |  |  |  |

*Tableau 2. 5: Données descriptives de la vitesse de l'air moyennes en (m/s) du mois de Juin à Aout 2012 à Hassi Messaoud*

# **2.8.2 Détermination de la plage de Confort Thermique**

L'examen de la notion de confort thermique a pour objectif de situer le confort dans les espaces intérieurs pour les climats arides, à savoir la ville de Hassi Messaoud (chaud et aride en été, froid et aride en hiver). Il faut souligner que le confort est tout ce qui contribue au bien être des individus pour toutes les commodités de la vie.

#### **2.8.2.1 Le confort thermique :**

La plage de confort calculée à la base de la température neutre est définie par la formule de Nicol et Humphrey pour la période de Juin à Août 2012.

- La température neutre notée Tn est calculée en  $\degree C$ , comme suit : Tn = 11,9 + (0,534 T<sub>0</sub>)
- La température extérieure moyenne notée  $T_0$  est de 33,02°C pour les mois en question.
- La température neutre de la ville de Hassi Messaoud durant cette période peut être calculée comme suit :

 $Tn = 11.9 + 0.534 \times 33.02$  soit la  $Tn = 11.9 + 17.63$ 

**Tn = 29,53°C**

# Les températures limites de confort  $Tc_{\text{sun}}$  et  $Tc_{\text{inf}} = Tn \pm 2^{\circ}K$

 $Tc_{\text{sup}} = Tn + 2 = 31,53^{\circ}$  c'est la limite supérieure du confort. Tc<sub>inf</sub> = Tn  $- 2 = 27,53^{\circ}$  c'est la limite inférieure du confort.

#### **2.8.2.2 Le confort et l'humidité :**

L'humidité relative ambiante, influence la capacité de notre corps à éliminer la chaleur excédante. L'humidité a relativement peu d'impact sur la sensation de confort d'un individu dans un bâtiment. Ainsi, un individu peut difficilement ressentir s'il fait 40 % ou 60 % d'humidité relative à l'intérieur d'un espace.

Selon ASHRAE 55-2009, l'inconfort n'apparaît que lorsque l'humidité relative est inférieure à 30 %, ou supérieure à 70 %.

#### **2.8.2.3 Le confort et la vitesse de l'air :**

La vitesse de l'air a un effet, aussi bien sur les déperditions par convection, que par évaporation. Elle détermine de ce fait les conditions de confort thermique. Des études récentes menées principalement dans des climats tropicaux (de Dear 1991, Mallick 1996, Hien et Tanamas 2002) confirment que l'accélération des vitesses de l'air augmente les conditions de confort thermique. Surtout, lorsque la température est plus élevée. Selon Kukreja (1978), la vitesse de l'air intérieure dans les climats chauds devrait être réglée sur 1.00–1.50 m/s. Hardiman (1992) propose une vitesse de l'air comprise entre 0.2 et 1.5 m/s pour une activité légère.

Selon Hien et Tanamas (2002), des effets indésirables de mouvements importants de l'air, supérieurs à 3 m/sec, ont été observés (AIVC 2006).

A l'intérieur des bâtiments, on considère généralement que l'impact sur le confort des occupants est négligeable tant que la vitesse de l'air ne dépasse pas 0,2 m/s, valeur qualifiée par Liébard et De Herde comme « seuil de perception des courants d'air ».

Lorsque les températures sont confortables, on peut se passer du mouvement d'air minimum pour assurer le confort thermique. Cela-dit, si la vitesse d'air est accrue dans un espace donné (entre 0.2 et 0.8 m/s), la température opératoire peut être augmentée de **3 degrés** au-dessus de la zone de confort, Charbonneau J-Y., 2004. Ce qui veut dire que la température ressentie peut être diminuée en augmentant légèrement la vitesse de l'air.

Dans les conditions estivales, pour les températures de locaux comprises entre 21°C et 24°C, un déplacement d'air à la vitesse de 0,5 à 1 m/s donne une sensation rafraîchissante confortable à des personnes assises n'ayant que de faibles activités. Mais lorsqu'on fournit un travail musculaire dans des endroits chauds, des vitesses d'air de 1,25 à 2,5 m/s sont nécessaires pour apporter un soulagement.

L'effet rafraîchissant ressenti peut-être exprimé en fonction de la diminution de la température de l'air qui donnerait le même effet rafraîchissant en air calme.

Le Tableau 2.6 montre les valeurs extraites du Guide pratique de ventilation - Woods, valables pour des conditions moyennes d'humidité et d'habillement :

| Vitesse de l'air [m/s] | Refroidissement équivalent [°C] |
|------------------------|---------------------------------|
| 0,1                    |                                 |
| 0,3                    |                                 |
| 0,7                    |                                 |
| 1,0                    |                                 |
| 1,6                    |                                 |
| 2,2                    |                                 |
| 3,0                    |                                 |
| 4,5                    |                                 |
|                        |                                 |

*Tableau 2. 6: Valeurs de la vitesse de l'air valables pour des conditions moyennes d'humidité et d'habillement*

Aucun mouvement d'air minimum n'est nécessaire pour assurer le confort thermique lorsque les températures se situent dans la zone de confort.

La température opératoire peut, par contre, être augmentée jusqu'à **3 ̊C au-dessus de la zone de confort si la vitesse de l'air est accrue au-dessus de 0,2 m/s**. **Cette dernière ne devrait pas excéder 0,8 m/s.** Il est préférable que la vitesse et la direction de l'air soient contrôlées par l'occupant. (ASHRAE 55-2009 et ISO 7726).

#### **2.9 Interprétation des résultats**

Les mesures des températures, des humidités relatives et des vitesses de l'air présentées dans ce chapitre visent à vérifier la réponse thermique de la tour à vent et son pouvoir de rafraichissement évaporatif passif à travers la diminution de la température, durant la période estivale à l'intérieur du bureau (lieu de mesures) ainsi que la détermination de son impact en profondeur, en s'éloignant de la bouche de soufflage (déterminer à quelle profondeur du bureau les paramètres mesurés restent dans les limites de confort). Cela, afin de connaître les limites d'impact de cette tour à vent, sur un volume d'air à rafraichir à l'intérieur d'un local dans un climat chaud et aride comme celui de Hassi Messaoud. Ainsi, améliorer les conditions de confort recherchées dans cette région.

Les résultats obtenus durant le mois de Juillet sont les plus représentatifs du phénomène de rafraichissement évaporatif passif. Pour cette raison, nous avons choisi le mois de juillet pour l'interprétation des résultats.

Ce chapitre, sera consacré à l'étude des résultats des prises de mesures avec humidification (période du 14 au 21 juillet 2012).

Tous les résultats obtenus durant la période du mois de Juin au mois d'Août seront énumérés dans l'annexe du chapitre 2 (Investigation).

# **2.9.1 Interprétation des résultats des mesures avec humidification (période du 14 au 21 Juillet 2012)**

Une fois le système de goutte à goutte mis en service, le débit d'eau réglé, les 49 compartiments de la partie centrale de la tour humidifiés et le bassin d'eau rempli ; la prise de mesures des températures, humidités relatives et vitesses de l'air est entamée.

La période de mesure est caractérisée par un ciel clair, avec un vent de vitesse moyenne de 3,29 m/s, une température moyenne de 35,40°C et une humidité relative moyenne de l'air de 25,22%, (Données météorologique de la station météo de Hassi Messaoud Juillet 2012).

# **2.9.1.1 Interprétation des résultats des températures**

Les expériences récentes sur la tour à vent à système évaporatif ont montré qu'avec une bonne conception de cette dernière, le rafraichissement évaporatif passif pourra atteindre les

85-90% de la température humide, produisant un air à une température de 2-3°C au-dessus de la température humide ambiante (Pearlmutter et Al, 1996).

La température donnée par la station météo pour la période du 14 au 21 juillet permet de remarquer qu'elle atteint son minimum à 6h et son maximum à 16h.

Le tableau 2.7 ci-dessous, indique les températures min, max et moyenne au niveau de chaque station, ainsi que l'heure et la journée où elles sont enregistrées durant la semaine du 14 au 21 Juillet 2012.

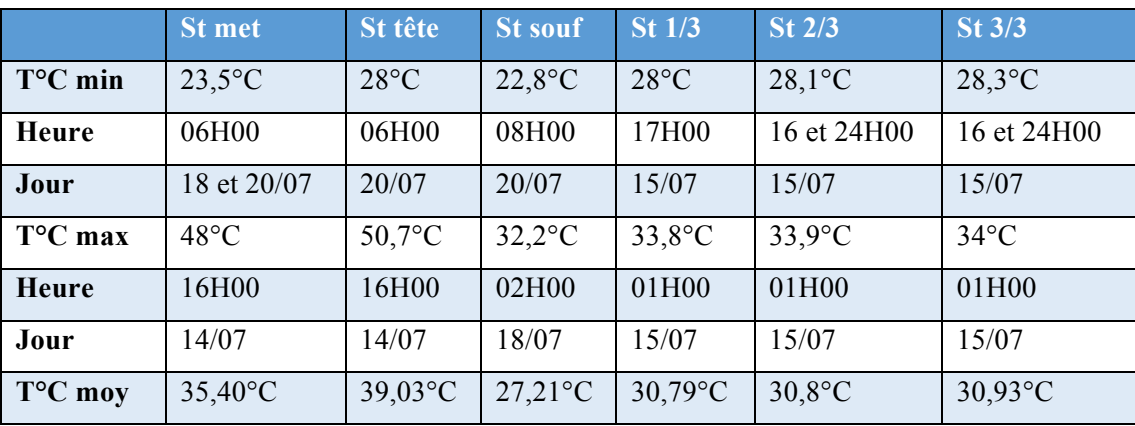

*Tableau 2. 7: Températures au niveau des Stations de mesures la semaine du 14 au 21 Juillet 2012.*

Les profils des températures de l'air au niveau de la tête de la tour à vent, station St tête et à l'intérieur du bureau, station St souf, ont une allure sinusoïdale (caractéristique du climat chaud et aride). Nous remarquons que l'amplitude de la courbe de la station St souf est moins importante que celle de la station St tête, Figure 2.8. Cela est dû à l'effet de rafraichissement évaporatif passif de la tour à vent mise en service (système d'humidification). Cet écart de température a été mesuré et vérifié lors de l'expérimentation effectuée en 2007 (Thèse de magistère). Il est aussi confirmé et validé durant cette investigation (mesures de 2012). Les écarts de températures (St tête – St souf) sont importants est dépassent les 21°C. Les résultats des deux périodes de mesures 2007 et 2012, se rapprochent et confirment l'efficacité du rafraichissement évaporatif passif de la tour à vent durant la période estivale (Juin à Aout 2012). L'effet de rafraichissement évaporatif passif de la tour à vent est enregistré sur toute la journée, au fur et à mesure que la température au niveau de la station St tête (entrée d'air) augmente. L'effet évaporatif augmente et par suite l'écart de la température augmente aussi. Le rendement maximal de la tour, est réalisé entre 09h et 24h (12,8°C<ΔT<21,8°C). L'écart maximal de 21,8°C est obtenu à 16h le 14 Juillet, il est supérieur à 18°C de 11h à 20h, Figure 2.8. Le besoin en rafraichissement pendant cet intervalle de temps est le plus ressenti ; l'utilisation de la climatisation artificielle dans la région de Hassi Messaoud, étant à son maximum.

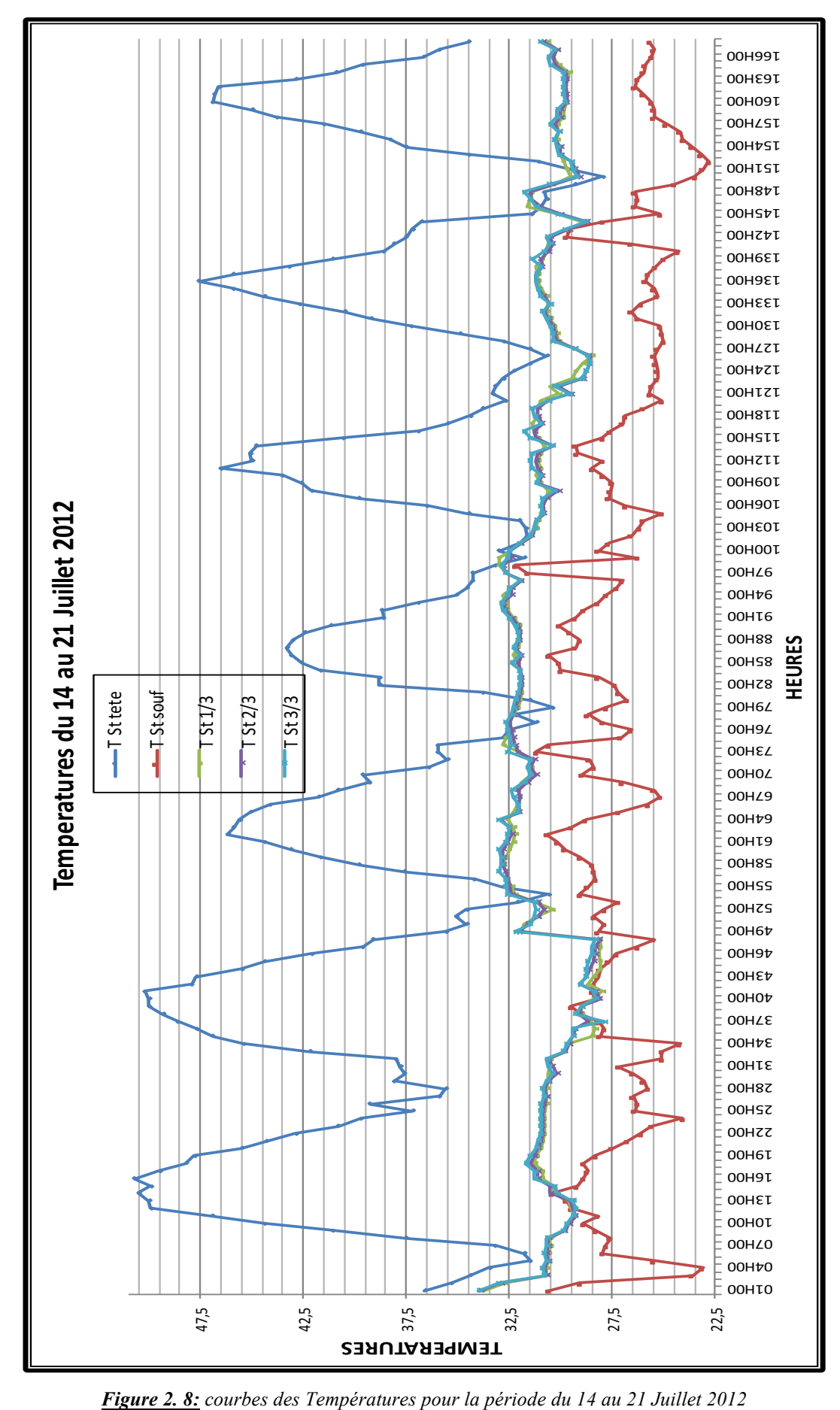

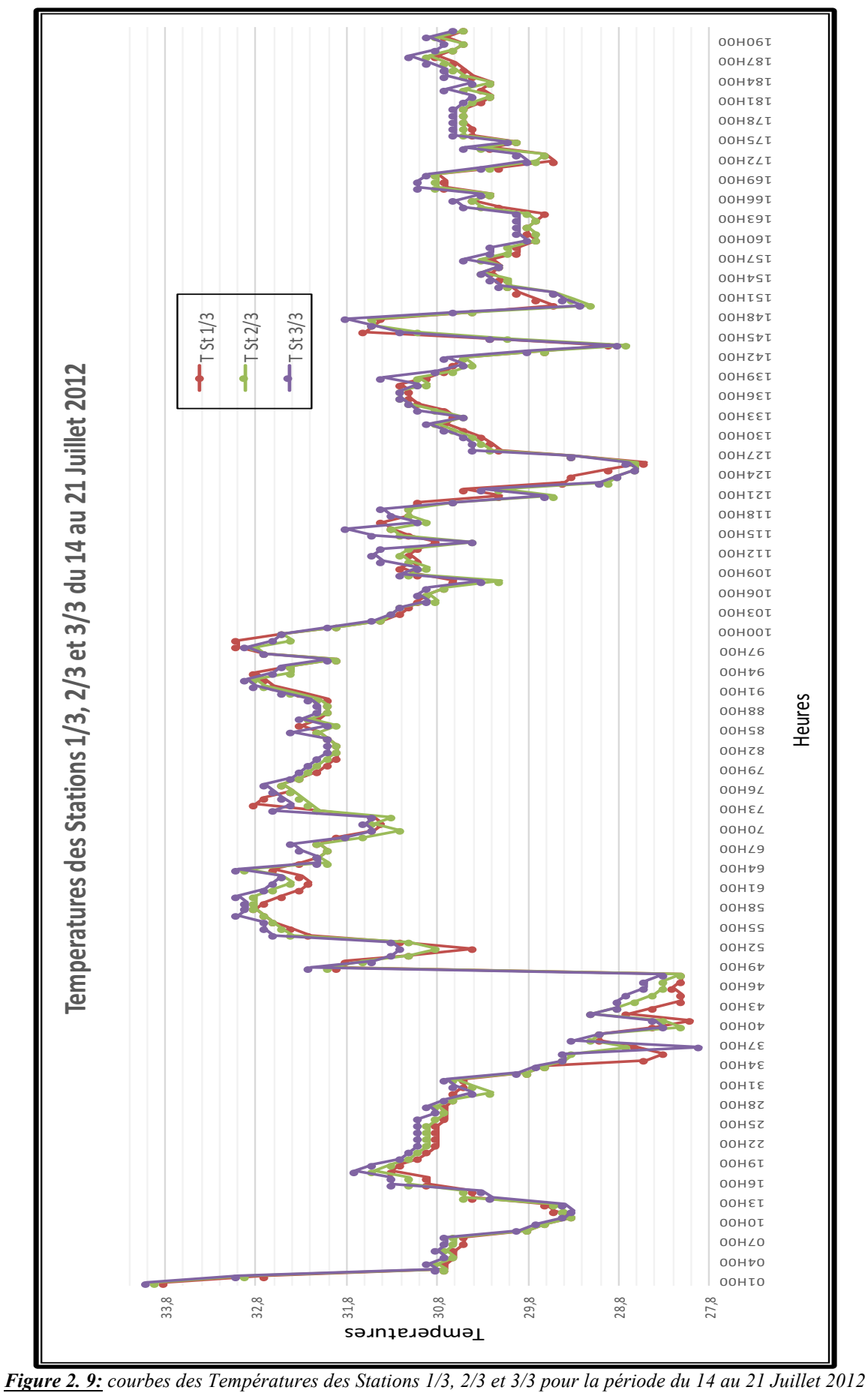

La nuit tombée, L'air chaud emmagasiné le jour a tendance à sortir, « Effet de cheminée » car la température à l'intérieur du bureau est plus importante que celle de l'extérieur. La température à l'extérieur et à l'intérieur (bouche de soufflage) de la tour à vent diminue, malgré qu'il y ait restitution de chaleur des parois du conduit exposées. Cette chaleur accumulée par radiation au contact de l'air frais la nuit va être restituée vers l'intérieur des conduits, mais grâce au système d'humidification, l'air à l'intérieur des conduits est refroidi. Malgré que l'écart des températures de l'air entre l'extérieur et l'intérieur de la tour et moins important que celui enregistré la journée et surtout durant la période entre 23h et 08h, les températures de l'air au niveau de la bouche de soufflage restent basses (entre 24 et 36°C). Ces températures sont considérées comme confortables, Figure 2.8.

Les températures à la station St souf restent toujours inférieures aux températures à l'extérieur (entrée d'air). Avec une température maximale de 32,2°C à 02h au soufflage, l'utilisation de la climatisation n'est plus indispensable même pendant les heures de pic.

Plusieurs expériences réalisées dans le monde, ont prouvé l'efficacité et la validité les résultats du système de rafraichissement évaporatif passif. Le système de rafraichissement évaporatif passif utilisé dans le bâtiment du centre international des études du désert (Israël), a nettement réduit la température. L'écart y était de 14°C et l'humidité relative était de 65% (Y. Etzion, et al, 1997). Sur le projet du Momra Rowdah environnemental (Arabie Saoudite), réalisé par N. Chalfoun, l'écart de température maximal enregistré à 15h était de 18,4°C. Le fonctionnement optimal du système se fait dans les jours les plus arides et chauds, exactement les jours où le fonctionnement optimal de la tour est désiré.

Les profils des températures à l'intérieur du bureau stations St 1/3, St 2/3 et St 3/3 se ressemblent, les trois courbes, s'étirent et l'amplitude y est très faible. Parfois, les courbes s'allongent. Les trois courbes suivent la même allure et se rapprochent, puisque l'écart moyen de température entre les trois stations est infiniment petit. Il est de l'ordre du 1/10 ème de degré (Figure 2.9). Généralement les trois courbes des stations à l'intérieur du bureau se situent audessus de la courbe de la station St souf (entrée d'air). L'écart moyen de la température entre la station St souf et la station St 1/3 est de l'ordre de 3,58°C, Figure 2.10. L'écart est en majorité positif, il forme une courbe sinusoïdale irrégulière. L'écart maximal est de 7,6°C, le samedi 14 juillet à 04h. L'écart minimal est de -0,5°C, le dimanche 15 juillet à 15h et 17h. Nous relevons aussi que l'écart est minimal durant la période la plus chaude de la journée entre 11h et 20h. Donc les températures à la station St souf se rapprochent de celles de la station St 1/3. Par ailleurs durant cette même tranche horaire, l'écart est maximal entre les Stations St tête et St souf, Figures 2.8 et 2.10.

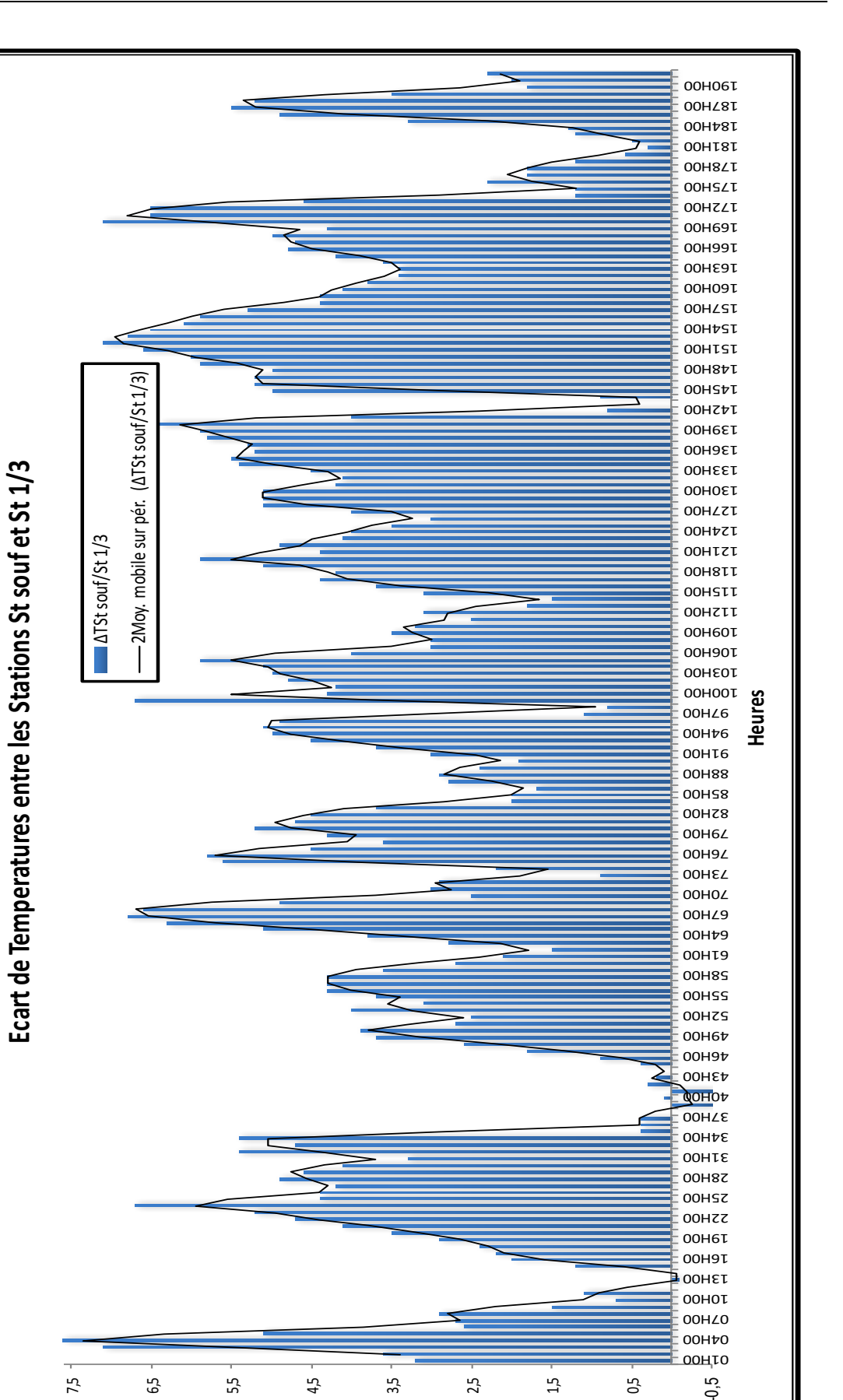

*Figure 2. 10: Ecart de Températures entre les Stations St souf et St 1/3 pour la période du 14 au 21 Juillet 2012* 

**Ecart** en °C

L'air frais provenant de la bouche de soufflage, rentre dans le bureau et fait diminuer la température de ce dernier. La Figure 2.9 montre que plus on se rapproche de la bouche de soufflage (station St 1/3), plus l'air est frais et plus on s'éloigne de la bouche de soufflage (station St 3/3), plus l'air se réchauffe. A mesure que l'air frais entre dans le bureau en profondeur, il va se mêler à l'air chaud existant et par là faire diminuer la température à l'intérieur du bureau. L'écart moyen insignifiant enregistré entre les trois stations St 1/3, St 2/3 et St 3/3 et qui est de l'ordre de 0,07°C, montre l'efficacité de rafraichissement évaporatif passif de la tour à vent dans un espace ayant une profondeur de  $11,35m$ , une surface de  $45,36 m<sup>2</sup>$  et un volume d'air de 122, 47 m<sup>3</sup>, sachant que la distance entre les trois stations est de 2,84m comme indiqué sue la Figure 2.2.

La journée du 14 juillet est la journée où l'écart est maximal (Figure 2.11). L'effet de rafraichissement est à son maximum de 11h à 20h, (18°C<ΔT<21,8°C), (Tableau 2.1, Données Température, Annexe chapitre 2 investigation, journée du 14 juillet).

Durant cette tranche horaire, les courbes de la Station St souf (entrée d'air) et les stations St 1/3, St 2/3 et St 3/3 (position à l'intérieur du bureau) se rejoignent, l'écart est au minimum ou bien nul, Figure 2.11.

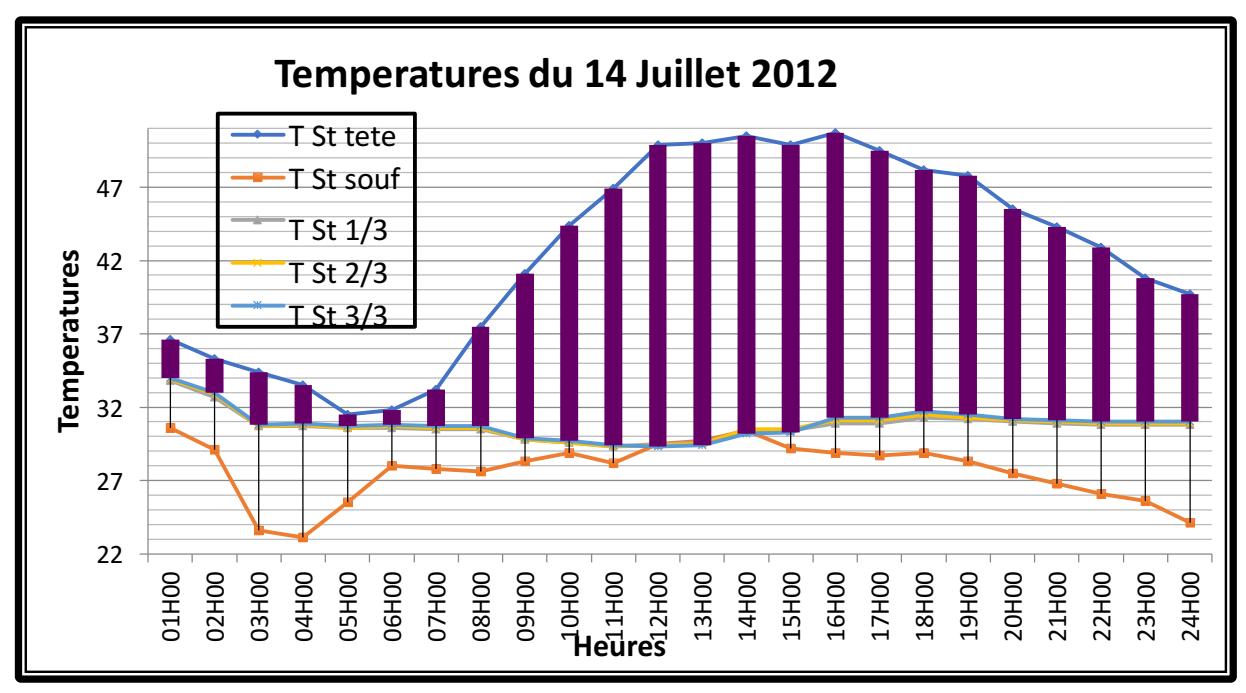

#### *Figure 2. 11: Courbes des Températures pour la journée du 14 Juillet 2012*

L'écart moyen mesuré entre le soufflage et la première station ST 1/3 est de 1,52°C, Figure 2.12. L'écart maximal est de 3,5°C à 20h et l'écart minimal est nul à midi.

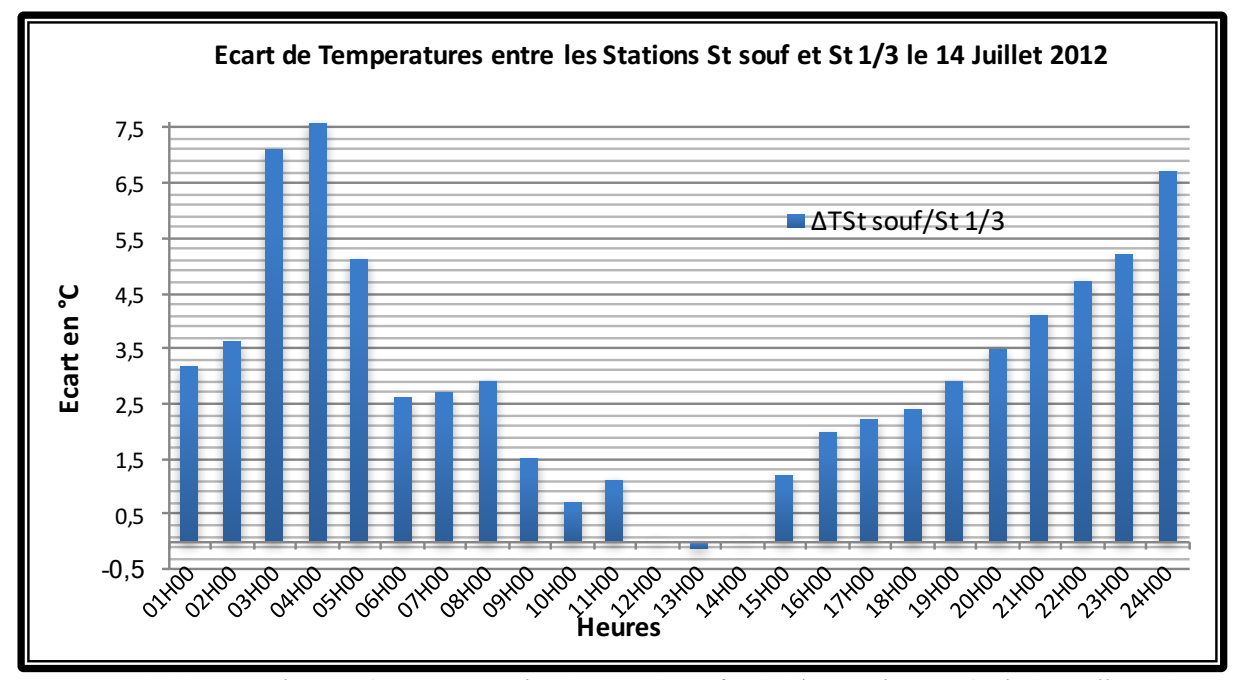

*Figure 2. 12: Ecart de Températures entre les Stations St souf et St 1/3 pour la journée du 14 Juillet 2012*

Les températures moyennes des trois stations sont de 30,79°C pour la station St 1/3, de 30,80°C pour la station ST 2/3 et de 30,92°C pour la station St 3/3. L'écart n'est pas important, la fluctuation durant la journée l'est aussi. Malgré la profondeur importante du bureau, les courbes des températures des trois stations ont la même allure et l'écart est infiniment petit, Figure 2.13. On déduit que la tour à vent a un pouvoir de rafraichissement évaporatif passif, suffisant pour diminuer la température le long de la profondeur du bureau. Et que les résultats sont prometteurs.

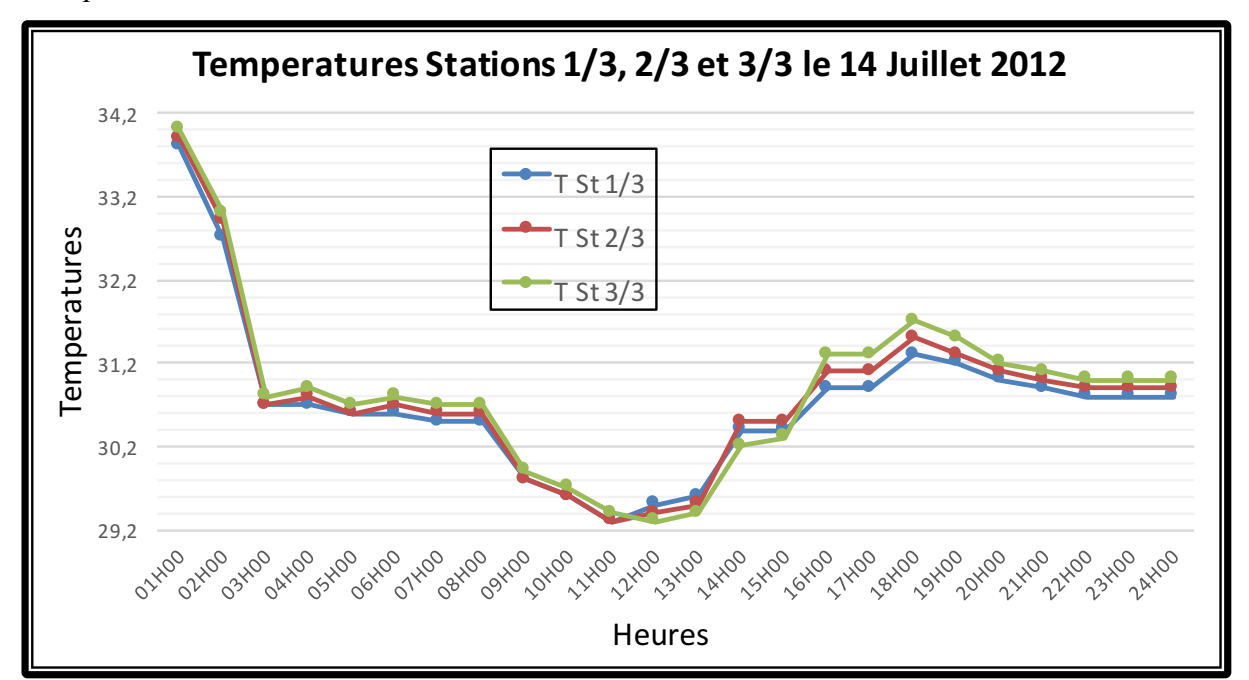

*Figure 2. 13: Courbes des Températures des Stations 1/3, 2/3 et 3/3 pour la journée du 14 Juillet 2012*

En utilisant le système de rafraichissement évaporatif passif (Tour à vent), les températures au niveau de la bouche de soufflage et les trois stations à l'intérieur du bureau sont toujours inférieures aux températures mesurées au niveau de la tête, ainsi l'écart positif est traduit par le rafraichissement évaporatif passif du bureau par le biais de la tour à vent. Nous assistons à une augmentation, du rafraichissement et une croissance de l'écart, entre les températures à l'intérieur et l'extérieur de la tour à vent, avec la température de l'extérieur. L'effet est optimal entre 11h et 20h et le maximum d'écart est obtenu généralement à 16h, Figure 2.13.

C'est le moment où l'utilisation de la climatisation est la plus importante. La configuration de la tour à vent est en faveur d'une réduction à 30,84°C, de la température intérieure moyenne de l'air, Figure 2.8.

#### **2.9.1.2 Interprétation des résultats des Humidités Relatives**

Durant la période de mesure, le système d'humidification a été utilisé une journée sur deux. L'humidité relative de l'air intérieur au soufflage, est supérieure à l'humidité relative au niveau de la tête, durant toute la semaine. (Tableau 2.2, Données Humidité Annexe chapitre 2 investigation).

L'humidité relative donnée par la station météo permet de remarquer qu'à l'inverse de la température, elle atteint son maximum entre 6h et 7h et son minimum entre 15h et16h.

Le Tableau 2.8 ci-dessous, montre les humidités relatives min, max et moyenne au niveau de chaque station ainsi que l'heure et la journée où elles sont enregistrées durant la semaine du 14 au 21 Juillet 2012.

|              | <b>St met</b> | St tête       | <b>St souf</b> | St <sub>1/3</sub> | St2/3                 | $St\ 3/3$ |
|--------------|---------------|---------------|----------------|-------------------|-----------------------|-----------|
| $Hr\%$ min   | 9%            | $1\%$         | 19%            | 15%               | 15%                   | 14%       |
| <b>Heure</b> | 16-18H00      | 15H00         | 12H00          | 17H00             | $\frac{1}{2}$ journée | 12H00     |
| Jour         | 14/07         | 17, 18, 19/07 | 14/07          | 14/07             | 14/07                 | 14/07     |
| Hr% max      | 64%           | 24%           | 84%            | 50%               | 41%                   | 41%       |
| <b>Heure</b> | 07H00         | 06H00         | 20H00          | 24H00             | 14H00                 | 20H00     |
| Jour         | 18/07         | 17/07         | 18/07          | 18/07             | 21/07                 | 20/07     |
| Hr% moy      | 25,22%        | 8,12%         | 46,08%         | 31,03%            | 27,24%                | 26,55%    |

*Tableau 2. 8: Humidités relatives au niveau des Stations de mesures la semaine du 14 au 21 Juillet 2012.*

Les profils des humidités relatives au niveau de la tête de la tour à vent, station St tête et au soufflage, station St souf, ont une allure sinusoïdale (caractéristique du climat chaud et aride). Nous remarquons que l'amplitude de la courbe de la station St souf, est plus importante que celle de la station St tête. Cela est dû, à la mise en service du système d'humidification. L'irrégularité de la courbe des Humidités relatives de la station St souf est due à l'alternance de l'utilisation du système d'humidification. La régulation du débit d'eau du système goutte à goutte, a permis de contrôler et corriger l'excès d'humidité enregistré à l'expérimentation de 2007. Durant toute la période de mesure, 10,44% des humidités dépassent les 70% (limite supérieure du confort), 22,91% des humidités sont en dessous de 30% (limite inférieure de confort) et 66,65% des humidités rentrent dans la limite de confort (**ASHRAE 55 – 2009**). Cet écart d'humidité relative a été mesuré et vérifié lors de l'expérimentation effectuée en 2007 (Thèse de magistère) et durant cette investigation (2012). Les écarts des humidités relatives sont importants. Ils sont d'une valeur moyenne de 37,95% entre la station St tête et St souf. L'écart maximal enregistré est de 79% à 20h le mercredi 18 juillet. Les résultats des deux périodes de mesures 2007 et 2012, demeurent rapprochés mais ceux de l'investigation sont meilleures. Ils confirment l'efficacité de rafraichissement évaporatif passif de la tour à vent durant la période estivale (Juin à Aout 2012), Figure 2.14.

L'amplitude 46,07% de l'humidité relative, est en faveur de l'écart de stabilité entre la station, St souf au soufflage (très instable) et à l'entrée (plus stable).

L'effet de rafraichissement de la tour à vent, est exprimé par un transfert de chaleur et par évaporation entre 10h et 20h. Ce qui reflète les humidités relatives basses à l'arrêt du système d'humidification, et pendant la période la plus chaude de la journée (10h à 20h).

La Figure 2.14, laisse apparaître une augmentation de l'effet de rafraichissement et une diminution du taux d'humidité relative à l'intérieur du bureau et au soufflage. La valeur minimale est de 20% entre 02h et 10h et l'humidité relative maximale à la station St souf est de 84% (mesure prise à 20h).

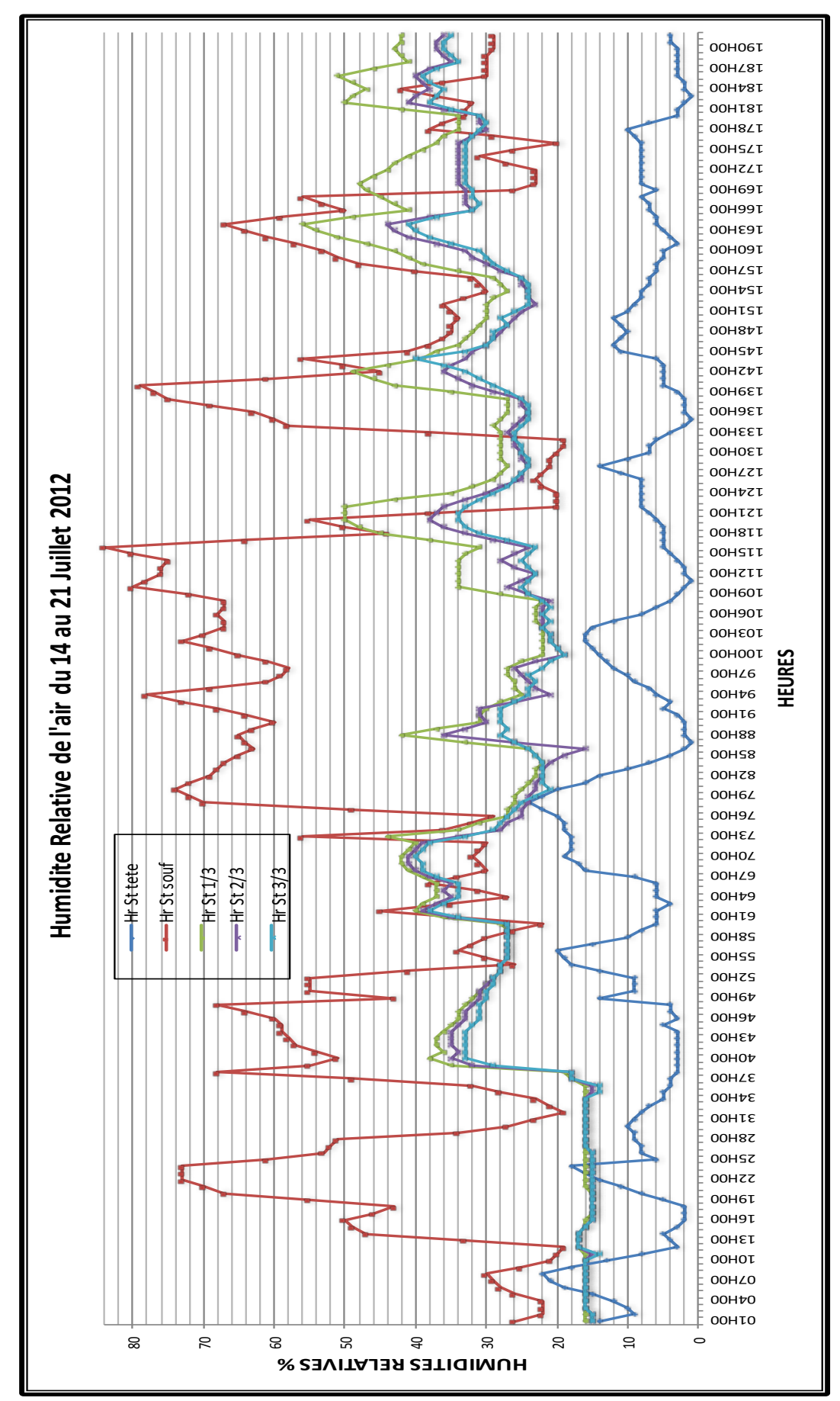

*Figure 2. 14: Courbes des Humidités Relatives pour la période du 14 au 21 Juillet 2012*

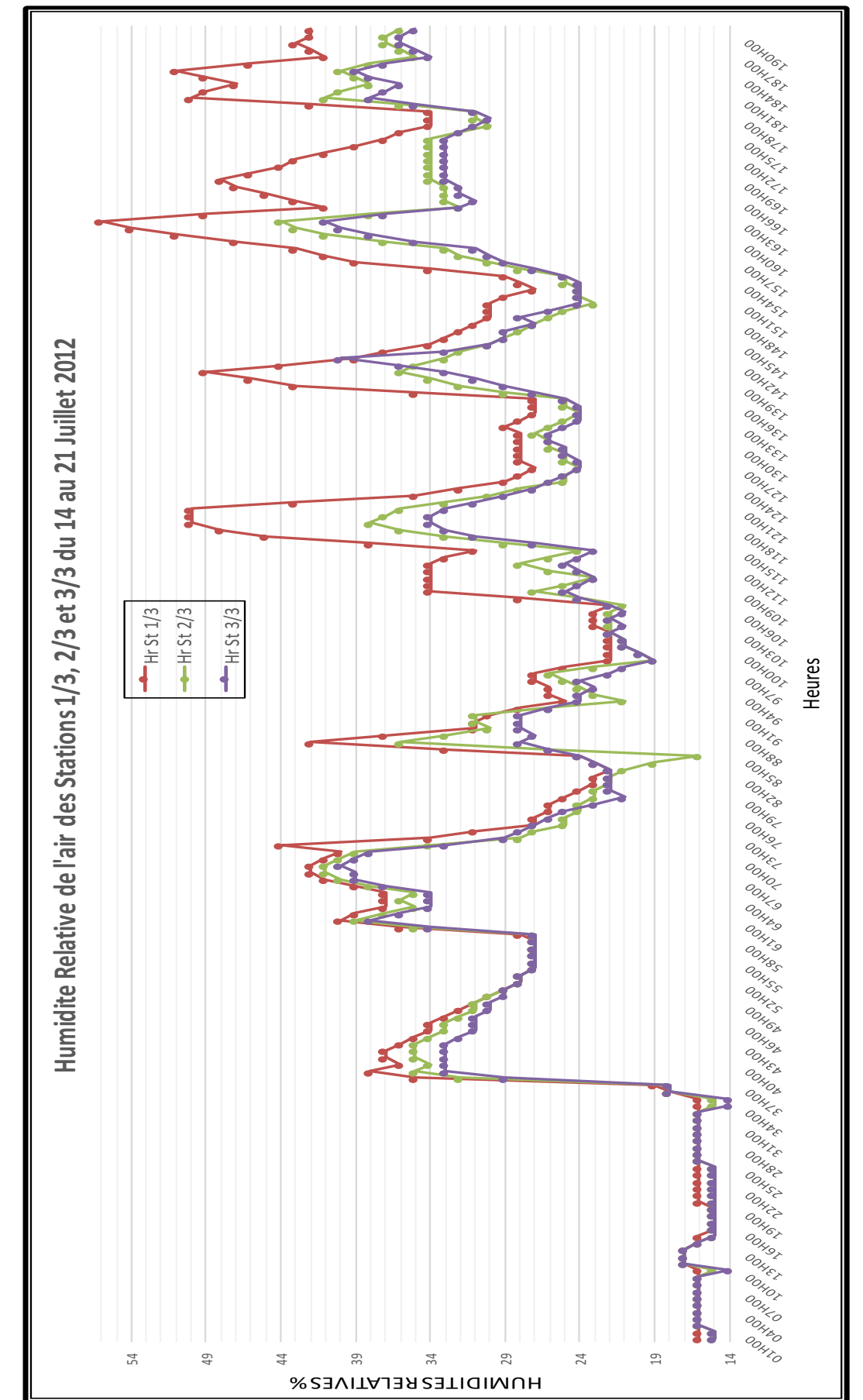

*Figure 2. 15: Courbes des Humidités Relatives des Station 1/3, 2/3 et 3/3 pour la période du 14 au 21 Juillet 2012*

La lecture de cette figure rapporte que :

L'humidité relative moyenne au soufflage est supérieure à 30%. L'air soufflé au niveau de la bouche de la tour est humide, et ceci augmente la sensation de rafraichissement et de confort hygrométrique (**ASHRAE 55 - 2009**). Nous relevons, à notre satisfaction que durant cette période, plus des 2/3 des mesures d'humidité relative rentrent dans la zone de confort.

Quand bien même, 66,65% des humidités relatives, mesurées à l'intérieur du bureau (Stations 1/3, 2/3 et 3/3) rentrent dans les limites de confort, (30%< Hr <70%) ; le taux d'humidité à l'intérieur du bureau demeure insuffisant. En effet, la majorité des mesures sont en dessous de la limite des 30%. La régulation du système goutte à goutte a réduit l'humidité au soufflage, jugée trop élevée, lors de la prise de mesure en 2007. Il s'ensuit une déperdition d'humidité de l'air à l'intérieur du bureau en profondeur : elle atteint des valeurs à la limite basse du confort hygrométrique, Figure 2.15.

En cette période, à Hassi Messaoud, le besoin en rafraichissement est accentué ; l'utilisation de la climatisation artificielle est à son maximum.

Les profils des humidités relatives, à l'intérieur du bureau (stations St 1/3, St 2/3 et St 3/3) sont plus réguliers, comparativement au profil de la courbe de la station St souf (entrée d'air). Contrairement aux températures, l'écart entre les mesures des trois humidités n'est pas régulier, l'humidité relative diminue en s'éloignant du soufflage. Les trois courbes suivent la même allure et se rapprochent, l'écart moyen de l'humidité relative entre les trois stations est plus important entre les stations St 1/3 et 2/3 ; il diminue en profondeur, Figure 2.15. Généralement, les trois courbes des stations à l'intérieur du bureau, se situent en dessous de la courbe de la station St souf, et au-dessus de la courbe de la station St tête. L'air à l'intérieur et plus humide que celui de l'extérieur et moins humide qu'au soufflage. L'air provenant de la station St souf perd de son humidité en pénétrant en profondeur à l'intérieur du bureau. La température en profondeur diminue grâce à l'évaporation d'eau contenue dans l'air entrant. L'écart moyen de l'humidité relative entre les stations St souf et St 1/3 est de l'ordre de 15,04 %, Figure 2.16. L'écart (Hr  $1/3$  – Hr souf), est en majorité négatif et a une forme sinusoïdale irrégulière. L'écart maximal est de -57%, le samedi 14 juillet entre 22h et 24h et à 04h. Il est minimal, d'une valeur de +30%, le jeudi 19 juillet à 02h. L'écart positif, est dû à l'utilisation alternée du système d'humidification, et l'effet cheminée de la nuit. L'écart est aussi minimal durant la période la plus chaude de la journée (10h à 16h). D'où le rapprochement des humidités relatives, des stations St souf et St 1/3. Par ailleurs, durant cette même tranche horaire, l'écart est minimal entre les Stations St tête et St souf, Figures 2.14 et 2.16.

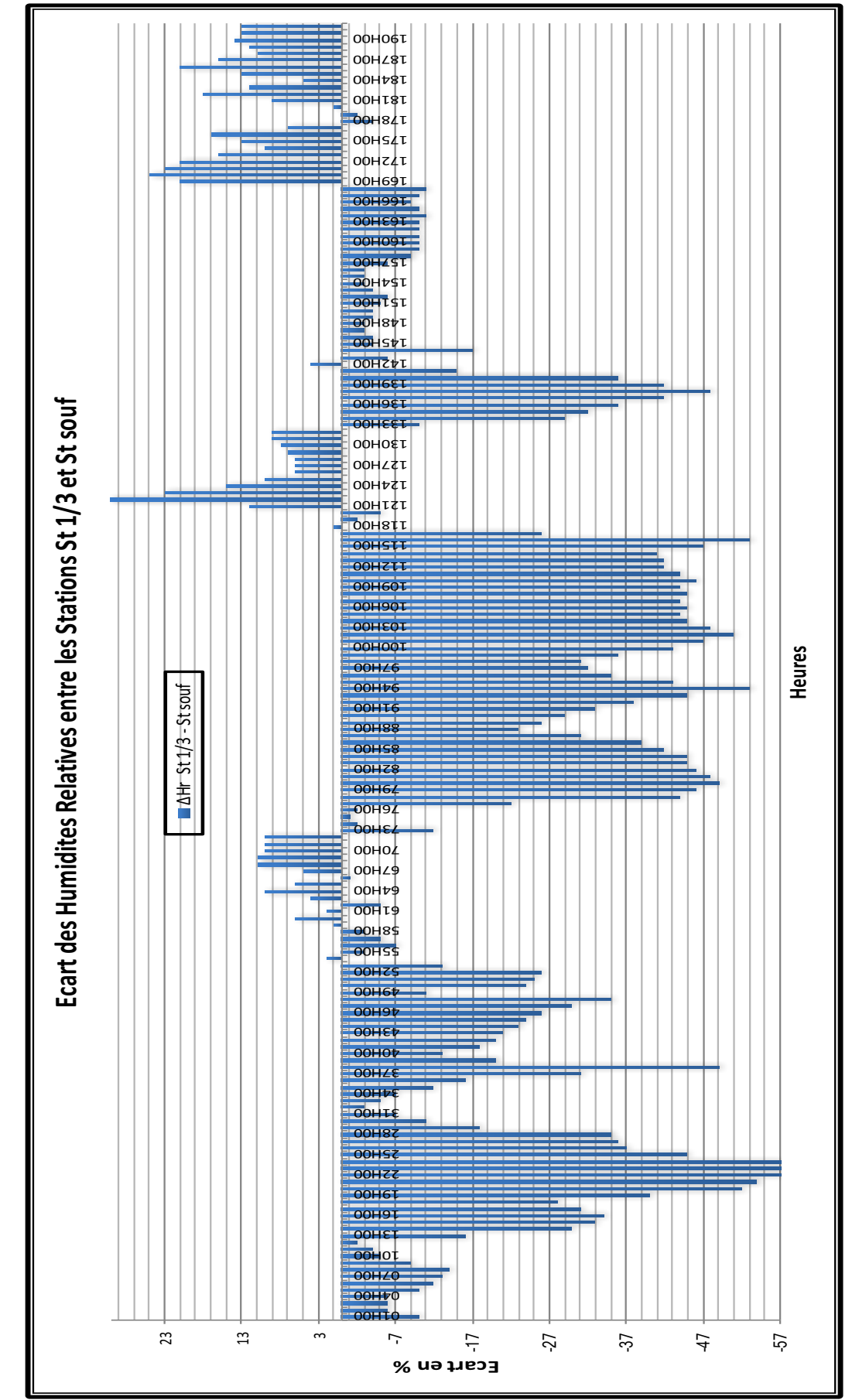

*Figure 2. 16: Ecart des Humidités relatives entre les Stations 1/3 et souf pour la période du 14 au 21 Juillet 2012*

Le graphe de la Figure 2.16 montre que plus on s'approche de la bouche de soufflage l'air est plus frais et plus humide, et plus on s'en éloigne, l'air se réchauffe et devient plus sec, sans trop quitter la limite inférieure du confort (30%). A mesure que l'air frais pénètre dans le bureau en profondeur, l'air chaud de l'intérieur se rafraîchit. L'écart moyen enregistré entre les trois stations St 1/3, St 2/3 et St 3/3 est respectivement de 3,79%, 0,69%. Ceci illustre, l'efficacité du rafraichissement évaporatif passif de la tour à vent, sans trop perdre d'humidité dans un espace de 11,35m de profondeur. La distance entre les trois stations étant de 2,84m comme indiqué sur la Figure 2.2. L'humidification diminue la température, augmente l'humidité relative de l'air, et rapproche ces deux paramètres des conditions de confort. Plusieurs expériences confirment ce résultat, la réduction de la température en utilisant un système de rafraichissement évaporatif étant de 4 à 10°C, E. Erell, Y. Etzion, D. Pearlmutter, 2006.

Dans la journée du 14 juillet, on enregistre un écart maximal, Figure 2.17. L'effet de rafraichissement est à son maximum de 11h à 20h, (18°C<ΔT<21,8°C) et l'humidité relative est à son minimum entre 9h et 12h, (2%< Hr <9%), (Tableau 2.2, Données Température, Annexe chapitre 2 investigation, journée du 14 juillet).

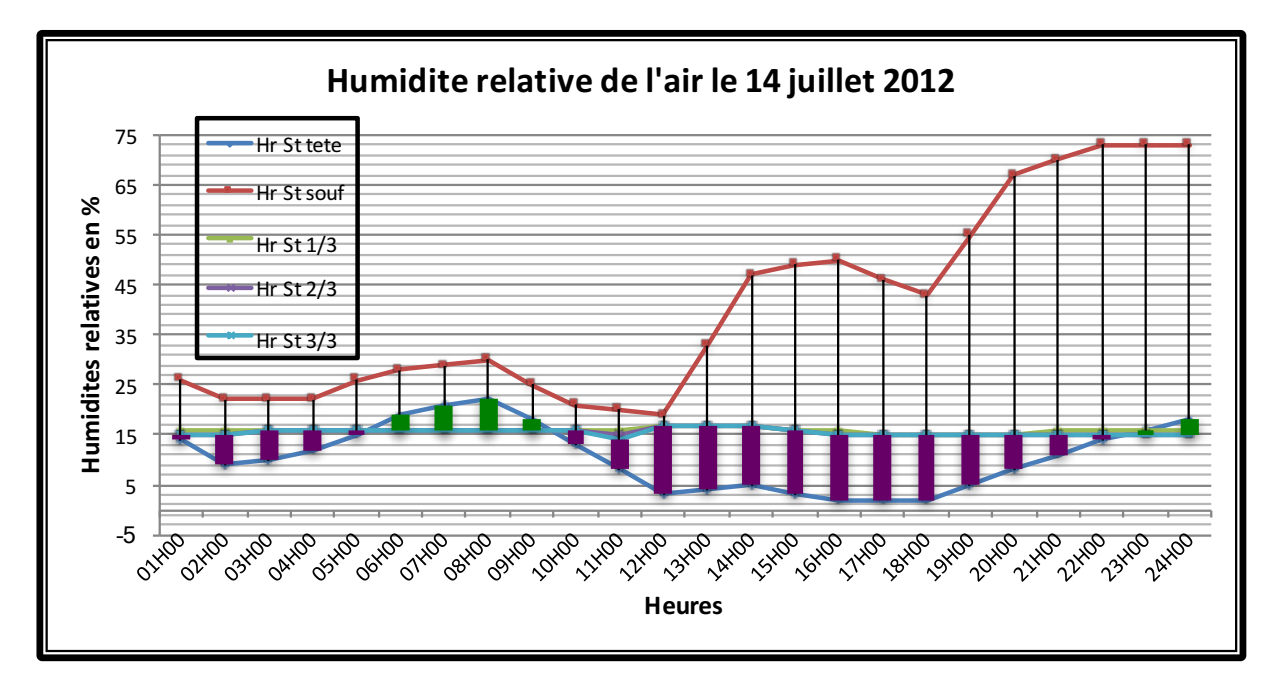

*Figure 2. 17: Courbes des Humidités relatives pour la journée du 14 Juillet 2012*

Durant cette tranche horaire, les courbes de la Station St souf et les stations St 1/3, St 2/3 et St 3/3 se rapprochent, Figure 2.18. Durant la journée du 14 Juillet, l'humidité relative à l'intérieur du bureau est pratiquement constante et l'écart y est très faible.

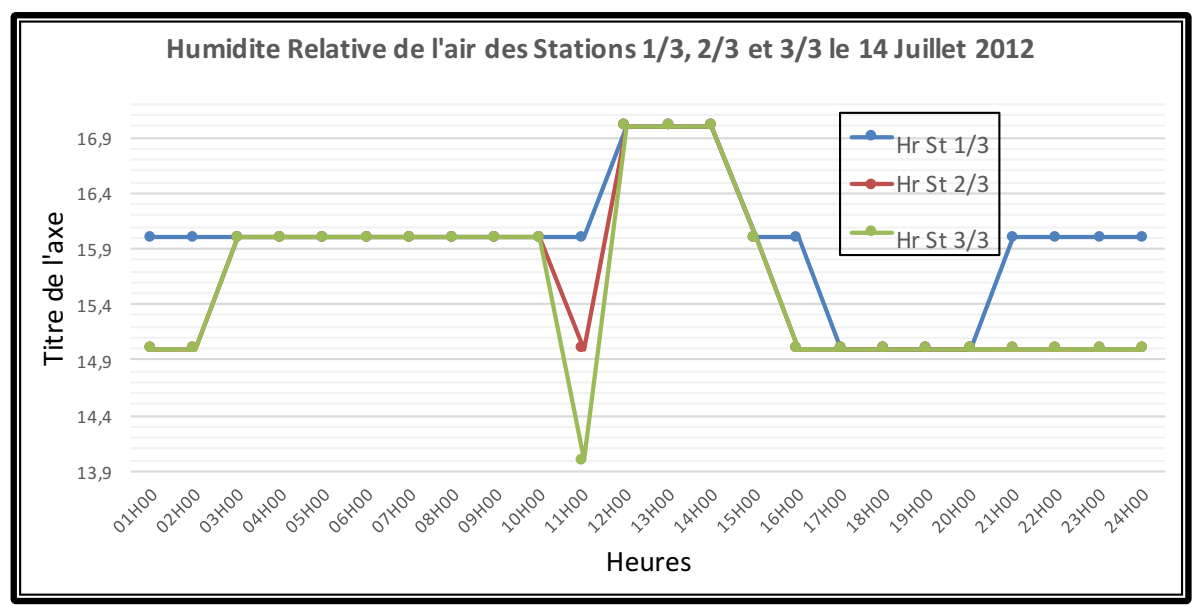

*Figure 2. 18: Courbes des Humidités relatives des Stations 1/3, 2/3 et 3/3 pour la journée du 14 Juillet 2012*

L'écart moyen mesuré entre le soufflage et la première station St 1/3 est de 15,04%, Figure 2.19. L'écart maximal est de 57% entre 22h et 24h et l'écart minimal est de 2% à midi.

Les Humidités relatives moyennes respectives durant la période de mesure des trois stations à l'intérieur du bureau, sont de 31,03% pour la station St 1/3, de 27,24% pour la station ST 2/3 et de 26,53% pour la station St 3/3. L'écart n'est pas important, et il en est de même pour la fluctuation durant la journée. La tour à vent a un effet de rafraichissement évaporatif passif suffisant pour une pièce équivalente à celle du bureau, objet de l'investigation. Les humidités relatives de la station St 1/3 sont à la limite inférieure du confort. Les valeurs des stations St 2/3 et St 3/3 sont au-dessous de cette limite. L'air n'est pas saturé. Et l'augmentation du taux d'humidité, augmentera sans doute, le pouvoir de rafraîchissement évaporatif passif de la tour à vent.

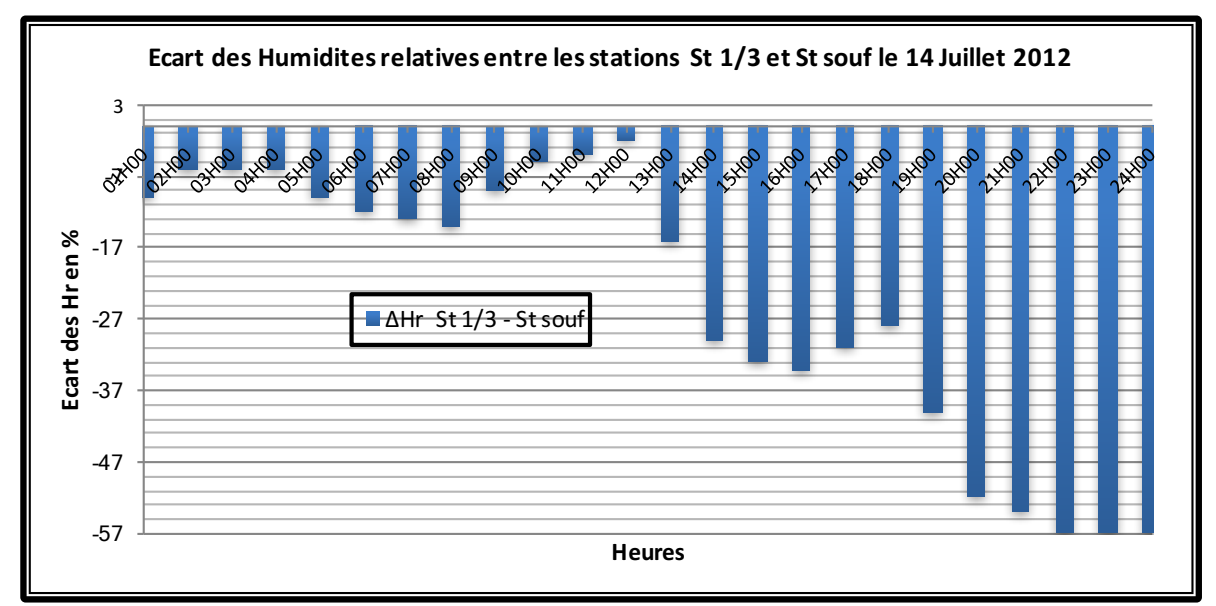

*Figure 2. 19: Ecart des Humidités relatives entre les Stations St 1/3 et St souf pour la journée du 14 Juillet 2012*

Nous remarquons que le rafraichissement augmente et l'écart entre les humidités de l'air à l'intérieur du bureau diminue avec l'augmentation de la température à l'extérieur. L'effet est optimal entre 11h et 20h. l'écart minimal est obtenu généralement à 12h, Figure 2.19. Le fonctionnement optimal du système, a lieu dans les jours les plus arides et chauds.

#### **2.9.1.3 Interprétation des résultats des Vitesses de l'air**

La vitesse de l'air (et plus précisément la vitesse relative de l'air par rapport à l'individu) est un paramètre à prendre en considération, car elle influence les échanges de chaleur par convection et augmente l'évaporation à la surface de la peau.

La vitesse de l'air donnée par la station météo permet de remarquer qu'elle augmente durant la journée et diminue le soir. Elle est irrégulière et imprévisible.

Il est incontournable de maîtriser le renouvellement de l'air par un bon équipement de ventilation pour le confort des habitants et une bonne conservation du bâti. Pour que les systèmes de ventilation fonctionnent correctement, une bonne étanchéité à l'air est essentielle, ceci est dans le but d'assurer : une bonne qualité de l'air, la conservation du bâti, un bon confort acoustique et thermique et éviter le gaspillage d'énergie. Carrié, R et al 2006.

Le Tableau 2.9 ci-dessous, montre les vitesses min, max et moyenne au niveau de chaque station ainsi que l'heure et la journée où elles sont enregistrées durant la semaine du 14 au 21 Juillet 2012.

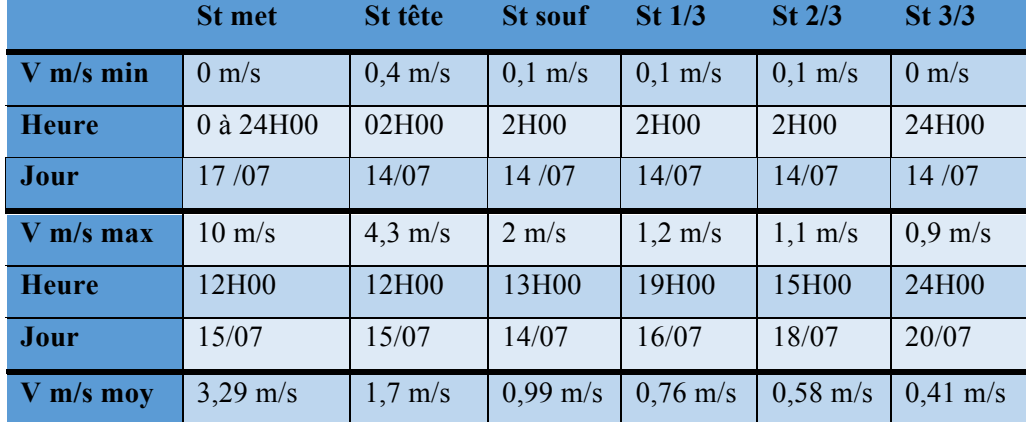

*Tableau 2. 9: Vitesses de l'air au niveau des Stations de mesures la semaine du 14 au 21 Juillet 2012.*

Les profils des vitesses de l'air au niveau de la station St tête (entrée d'air) et la station St souf (sortie d'air), ont une allure sinusoïdale irrégulière. Nous remarquons que l'amplitude de la courbe de la station St tête est plus importante que celle de la station St souf. Les vitesses de l'air données par la station météorologique St met sont les plus importantes, la station St met se trouvant au niveau de l'aéroport de Hassi Messaoud (Zone dégagée et non urbanisé) explique cette différence de vitesse de l'air. En plus de cela la position de la ville qui se trouve dans une cuvette naturelle et la densité des constructions, diminuent la vitesse de l'air à l'intérieur de la ville. Le site où est réalisée la tour à vent, se trouve au milieu d'une agglomération urbaine où les bâtiments ont presque la même hauteur.

L'irrégularité de la courbe des vitesses de l'air au niveau de la station St souf est due aux caractéristiques climatiques de la région, (chaude et aride). L'écart moyen entre les vitesses de l'air au niveau des deux stations St met et St tête est toujours positif, il est de l'ordre de 2,6 m/s, Figure 3.20. L'écart moyen entre les vitesses de l'air au niveau des deux stations St tête et St souf est toujours positif, il est moins important que l'écart entre les stations St met et St tête, il est de l'ordre de 0,67 m/s. L'écart maximal enregistré est de 2,5 m/s entre 12h et 15h du dimanche 15 juillet. (Tableau 2.3, Données Vitesses de l'air, Annexe chapitre 2 investigation, journée du 15 juillet).

En été, par des températures opératives intérieures, supérieures à 25°C, une augmentation de la vitesse de l'air peut être utilisée pour compenser la sensation de chaleur insupportable due à ces températures élevées. Avec un courant d'air approprié, les limites supérieures de température peuvent être élevées de quelques degrés, sans recourir à des installations techniques conséquentes.

La nuit tombée, la vitesse de l'air à l'extérieur de la tour à vent diminue (caractéristique du climat chaud et aride), en l'occurrence celle mesurée au niveau de la bouche de soufflage. Quand bien même, l'écart des vitesses de l'air entre l'extérieur et l'intérieur de la tour est moins important comparativement à celui de la journée (surtout entre 20h et 02h) ; les vitesses de l'air mesurées au niveau de la bouche de soufflage demeurent moyennes (entre 0,1 et 1,9 m/s). Ces vitesses sont supposées confortables, Figure 2.20.

La vitesse maximale de l'air, de l'ordre de 1,9 m/s à 13h du matin, à l'intérieur du bureau (au soufflage), rend la climatisation inutile, même pendant les heures de pic de chaleur.

Les profils des vitesses de l'air à l'intérieur du bureau stations St 1/3, St 2/3 et St 3/3, sont différents des profils des courbes des stations St tête et St souf. Les trois courbes sont plus régulières et l'amplitude y est moins importante. Les trois courbes suivent la même allure et se rapprochent vu que l'écart moyen de la vitesse de l'air entre les trois stations est infiniment petit. Il est de l'ordre de 0,13 m/s, Figure 2.21. Généralement les trois courbes des stations à l'intérieur du bureau se situent au-dessous de la courbe de la station St souf, et au-dessous de la courbe de la station St tête. La vitesse de l'air diminue à chaque fois que l'on s'éloigne de la bouche de soufflage. Autrement dit la vitesse de l'air enregistrée durant toute la semaine à l'intérieur du bureau est inférieure à celle au soufflage et à l'extérieur. L'écart moyen de la vitesse de l'air entre la station St souf et St 1/3 est de l'ordre de 0,22 m/s, Figure 2.22. L'écart est positif ou nul, et forme une courbe sinusoïdale, irrégulière. L'écart maximal calculé le samedi 14 juillet à 14h est de 1,1 m/s. La nuit, la vitesse de l'air diminue. L'écart minimal est en général de 0,0 m/s. Nous remarquons aussi que l'écart est maximal durant la période la plus chaude de la journée (entre 09h et 18h), Figures 2.20 et 2.22. Le lieu d'investigation est à usage de bureau ; il est fermé en dehors des heures de travail qui sont de 07H00 à 19H00 à Hassi Messaoud. Cela explique le manquement de rendement de la tour à vent la nuit, et la chaleur excessive cumulée (effet de masse), en l'absence d'une ventilation naturelle par des fenêtres extérieures.

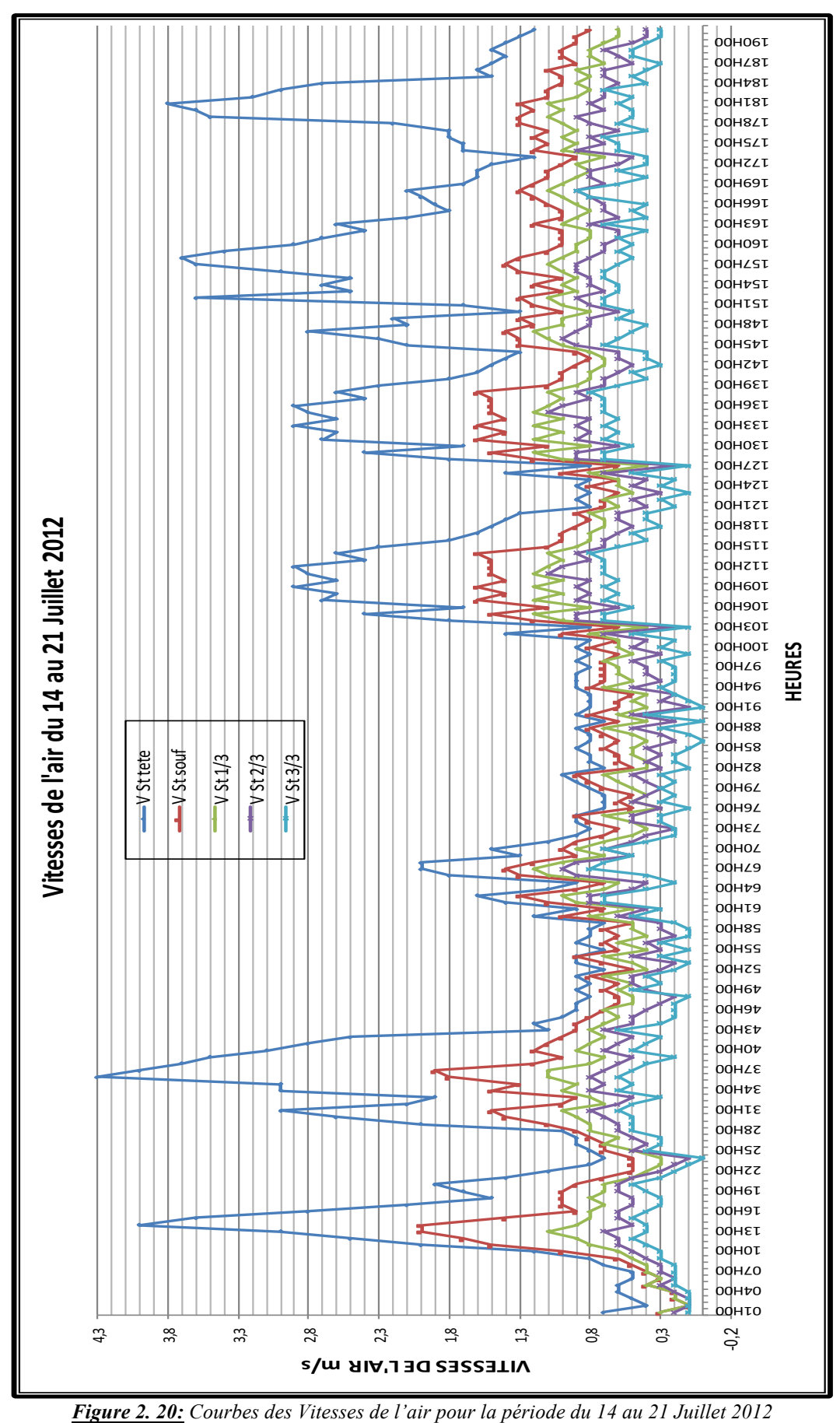

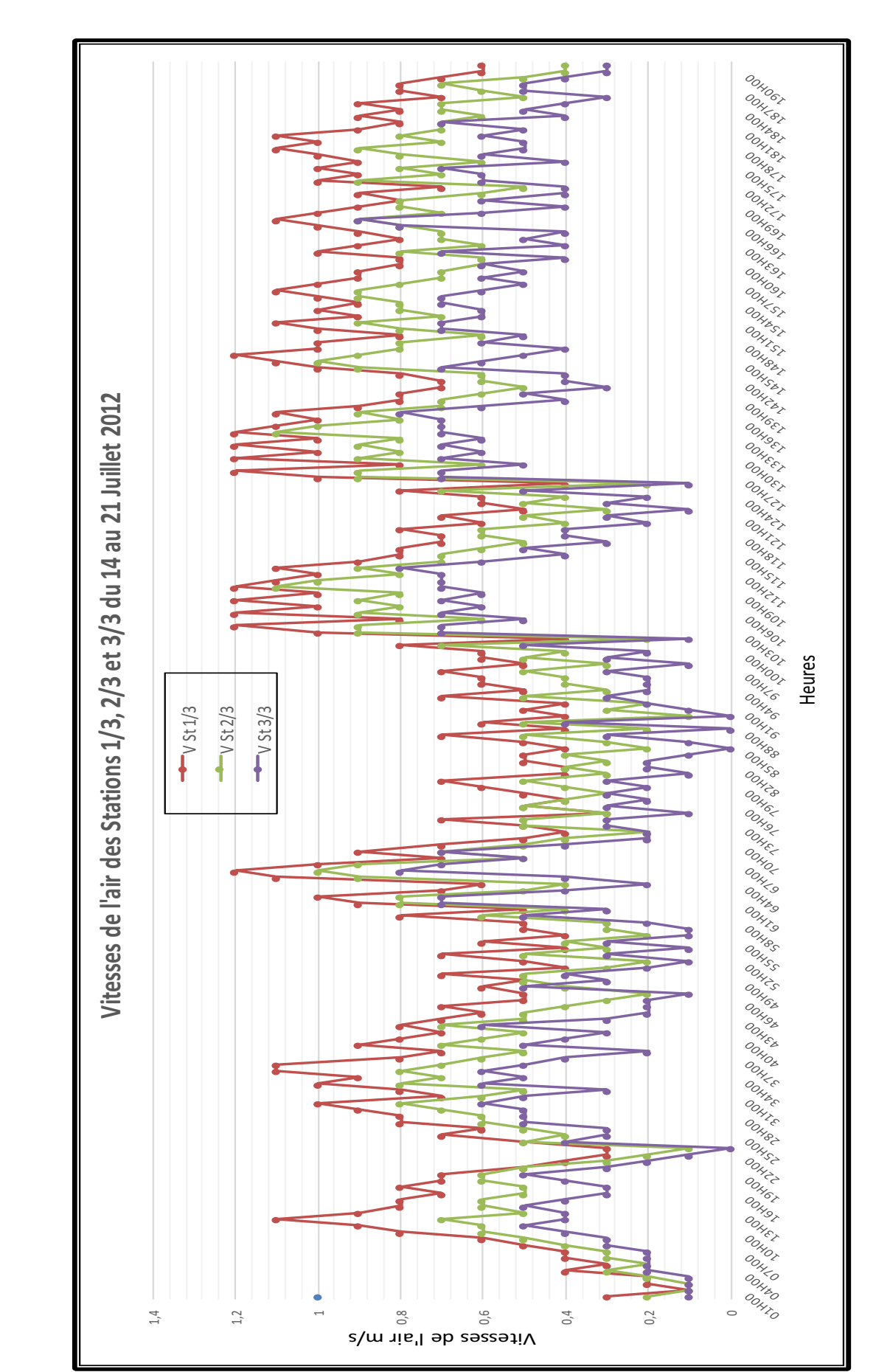

*Figure 2. 21 : Courbes des Vitesses de l'air des Stations 1/3, 2/3 et 3/3 pour la période du 14 au 21 Juillet 2012*

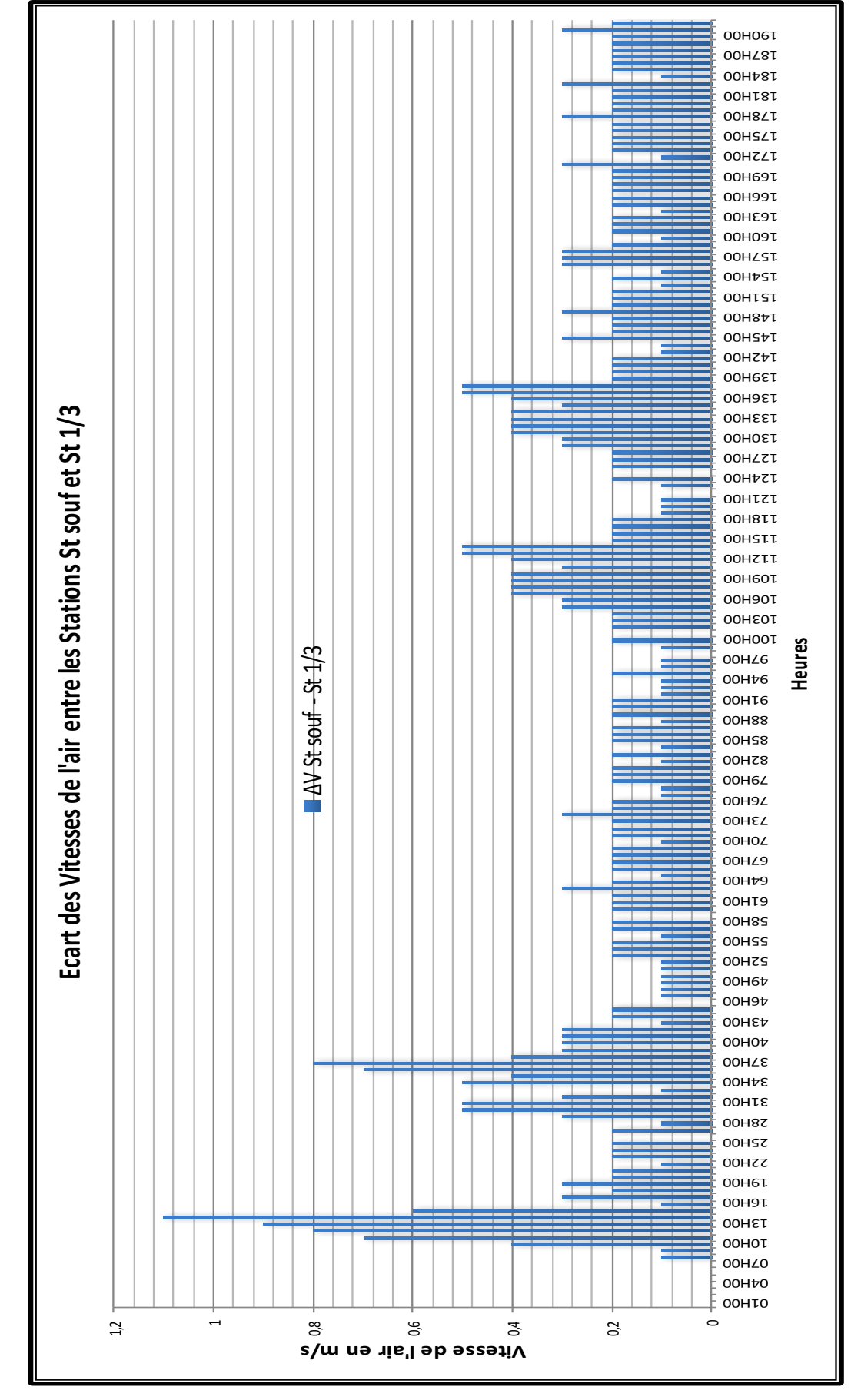

*Figure 2. 22: Ecart des Vitesses de l'air entre les Stations souf et 1/3 pour la période du 14 au 21 Juillet 2012*

L'air frais provenant de la bouche de soufflage entre dans le bureau et fait diminuer la température de ce dernier. Nous remarquons sur le graphe de la Figure 2.21, que plus qu'on se rapproche de la bouche de soufflage, la vitesse de l'air augmente est l'air est plus frais. Plus on s'éloigne de la bouche de soufflage, l'air se réchauffe et la vitesse de l'air diminue (effet de la profondeur). Autrement dit, l'air frais, en pénétrant dans le bureau, se mêle à l'air chaud et perd de sa vitesse (effet de la profondeur 11,35m). L'écart moyen insignifiant de 0,17 m/s, entre les trois stations St 1/3, St 2/3 et St 3/3, distantes de 2,84m ; indique l'efficacité de rafraichissement évaporatif passif, de la tour à vent sur une profondeur de 11,35m, Figure 2.2. Ces vitesses sont comprises entre 0,2 et 0,8 m/s (plage de confort durant la période estivale dans un climat chaud et aride).

La journée du 14 juillet est la journée où l'écart est maximal, Figure 2.23. L'effet de rafraichissement est très satisfaisant. Malgré l'écart insignifiant entre la vitesse de l'air des stations St tête, St souf et les trois stations du bureau ; la vitesse de l'air n'y varie pas trop et la majorité des mesures sont comprises entre 0,2 et 0,8 m/s.

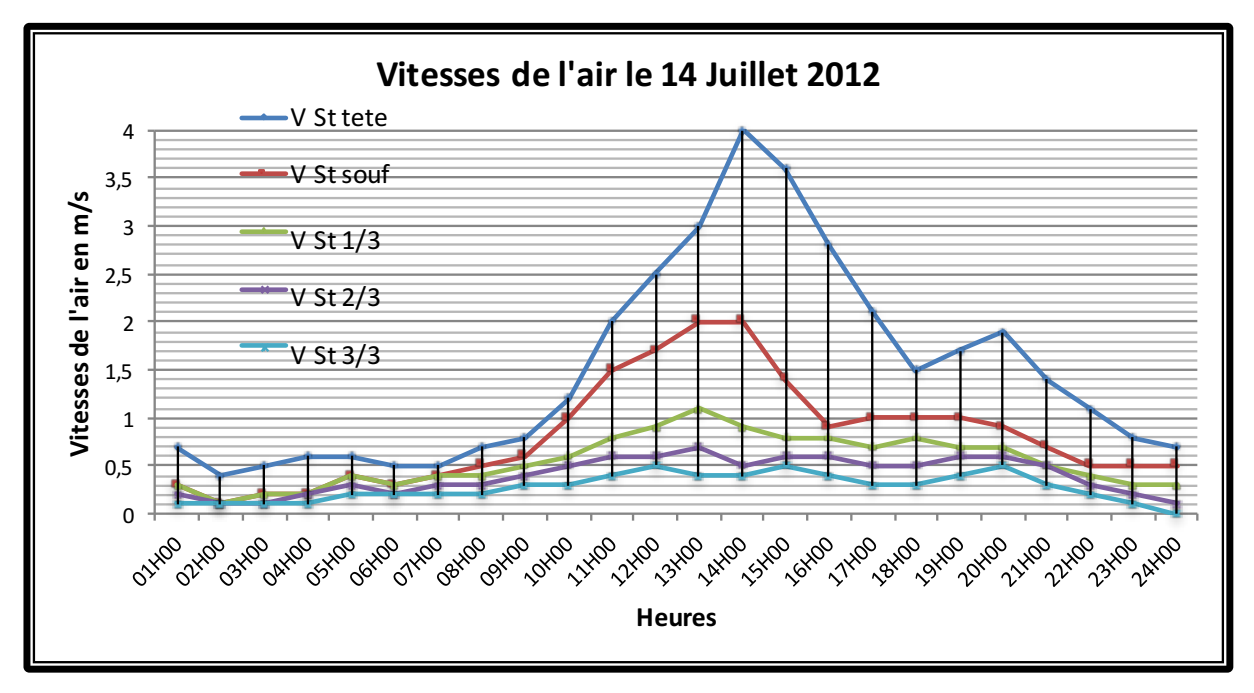

*Figure 2. 23: Courbes des Vitesses de l'air pour la journée du 14 Juillet 2012*

L'écart moyen mesuré entre le soufflage et la première station St 1/3 est de 0,27 m/s, Figure 2.23. L'écart maximal quant à lui, est de 1,1 m/s à 14h et nul entre 01h et 07h du matin. Donc la tour à vent avec système d'humidification assure une ventilation naturelle, dans les limites du confort.

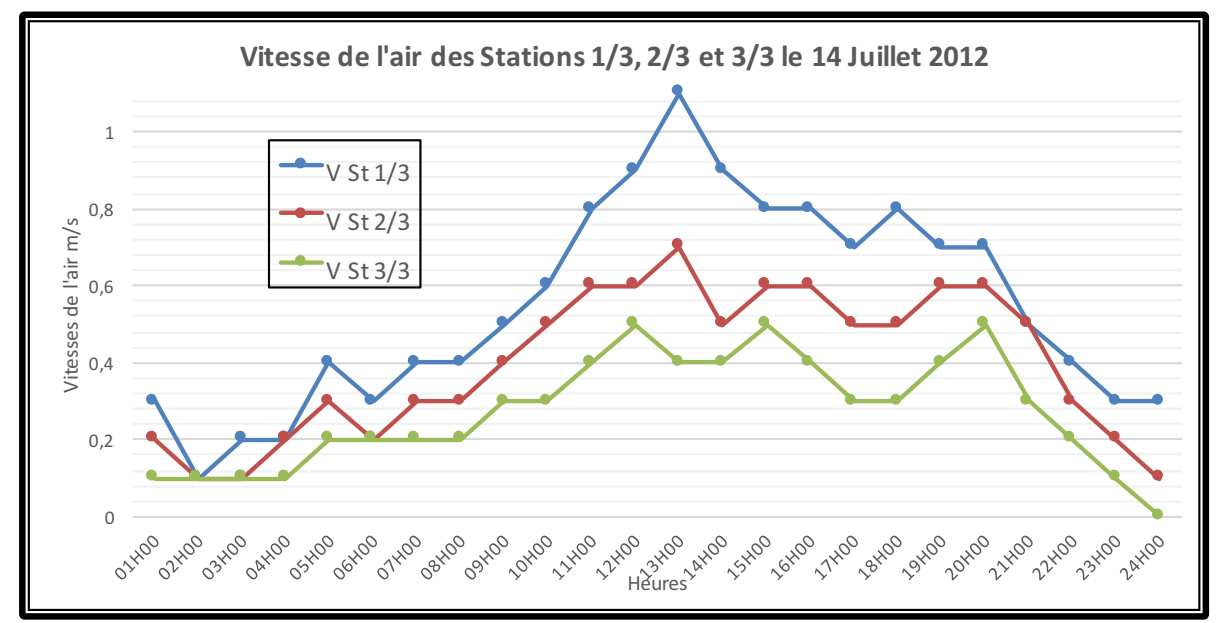

*Figure 2. 24: Courbes des Vitesses de l'air des stations 1/3, 2.3 et 3/3 pour la journée du 14 Juillet 2012*

Les vitesses de l'air moyennes respectives durant la période de mesure des trois stations sont de 0,76 m/s pour la station St 1/3, de 0,58 m/s pour la station ST 2/3 et de 0,41 m/s pour la station St 3/3, Figure 2.24. L'écart n'est pas important, la fluctuation durant la journée l'est aussi. Nous constatons que cette configuration de la tour à vent peut avoir un effet de rafraichissement évaporatif passif suffisant, pour une pièce équivalente à celle du bureau (lieu d'investigation). Enfin, la Figure 2.25 indique des résultats prometteurs sur la vitesse de l'air.

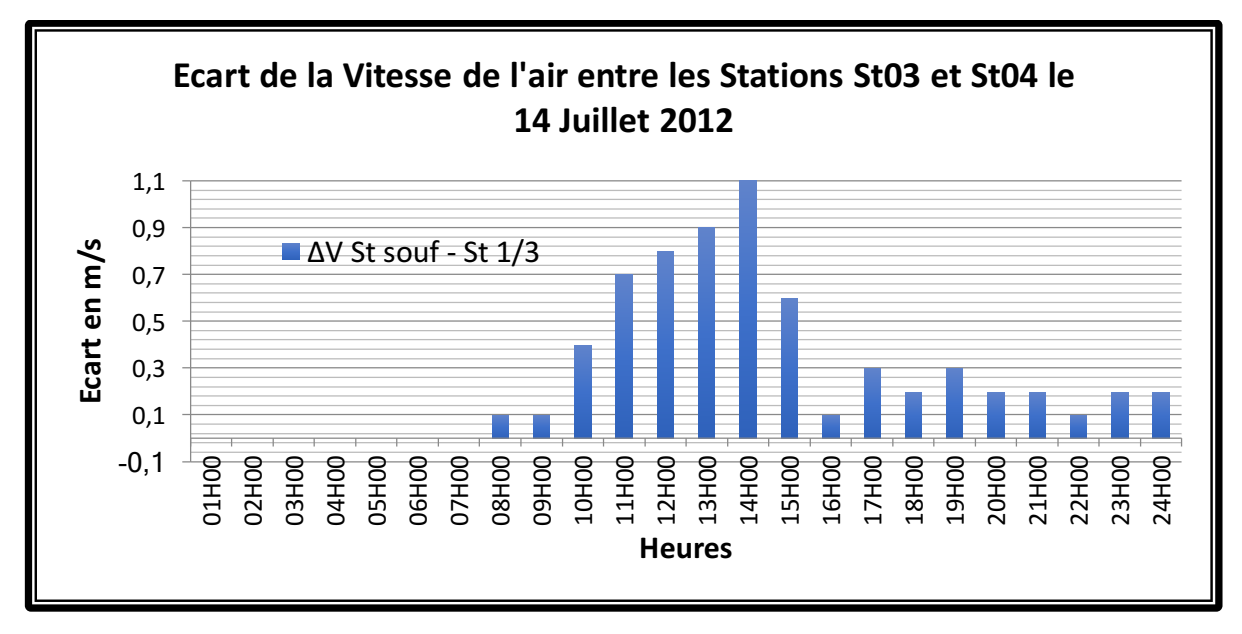

*Figure 2. 25: Ecart des Vitesses de l'air entre les Stations 1/3 et souf pour la journée du 14 Juillet 2012*

Pour favoriser l'acceptabilité des vitesses d'air plus élevées, il est nécessaire que l'utilisateur puisse contrôler directement la vitesse de l'air local. Bien que pour des températures moyennes habituelles (22°C-24°C), l'évaporation ne joue pas un rôle dominant dans l'équilibre thermique de l'homme, on relèvera une condition critique du confort estival, à savoir, la diminution de la capacité d'évaluation de la chaleur à des températures plus élevées (supérieure à 30°C) et à des taux d'humidité plus élevés (supérieurs à 50%) (cf le Heat index du service météorologique américain NOAA).

L'application de la norme EN ISO 7730, n'est valable que pour des pressions partielles de vapeur d'eau n'excédant pas 2650 Pa. A des températures et des taux d'humidité plus élevés; une évaluation du stress thermique est nécessaire pour mesurer, le risque de coup de chaleur chez un homme vivant cette situation. Et on peut se référer pour cela à la norme EN ISO 7933.

Pour une vitesse de l'air à l'extérieur de 2 m/s, la tour à vent assure un rafraichissement passif de l'air par la force du vent. Elle favorise la ventilation naturelle et le balayage de l'air à l'intérieur de l'espace équipé d'une tour à vent (bureau du directeur) au moyen du soufflage, (Torkia, 2009 et El Mualim, 2005). Pour une vitesse minimale inférieure ou égale à 0,5 m/s, la tour à vent assure un rafraichissement passif de l'air par l'effet de cheminée. La ventilation naturelle à travers la tour à vent peut être efficace si les vitesses de l'air à l'intérieur du bureau rentrent dans les normes internationales (ASHREA 55 –2009 ; DIN 1946 ; NBN EN 13779, 2004) et c'est le cas dans cette étude.

#### **2.10 Conclusion**

L'étude accomplie, confirme que la tour à vent réalisée, répond bien à nos attentes en termes de rafraichissement évaporatif passif (la profondeur du bureau (station 3/3)), de confort thermique du bureau en été (période de Juin à Aout) et la consommation énergétique au bureau.

Pour atteindre cet objectif, nous avons développé une investigation dans le sens d'analyse des paramètres telles que la température, l'humidité relative et la vitesse de l'air. Pour cela, nous avons choisi la période la plus défavorable de l'année (période la plus chaude). C'est un moment où il faut d'avantage d'énergie aussi bien pour rafraichir des espaces, que pour les chauffer. C'est aussi un moment, où le besoin en rafraichissement est plus que nécessaire.

Les résultats ont démontré, combien la variation de la température, l'humidité relative et la vitesse de l'air à l'intérieur du bureau, est largement influencée par l'utilisation de la tour à vent et du système d'humidification (goutte à goutte). Cela bien sûr, est relatif à la performance de cette tour à vent.

Afin de vérifier la réduction des besoins énergétiques du bureau, les fluctuations quotidiennes maximales enregistrées, et assurer une bonne distribution de fraicheur dans les espaces, (surtout durant la période la plus chaude de l'année) ; il est indispensable d'établir, une comparaison des paramètres mesurés, aux limites de confort. C'est justement l'objet du chapitre suivant.
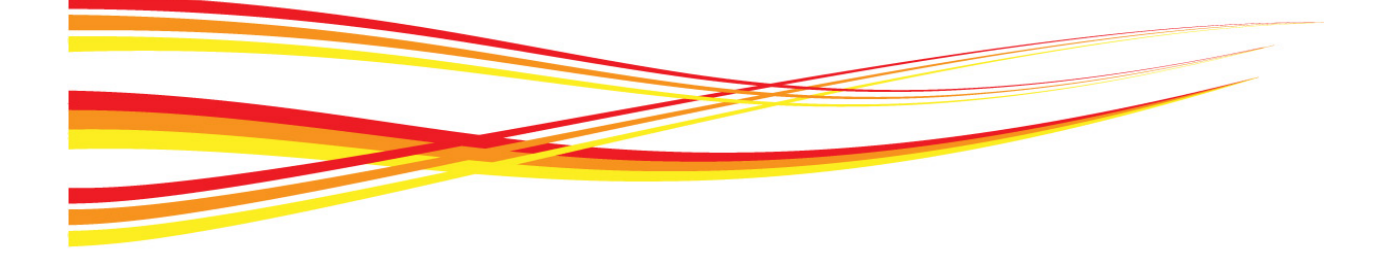

# **Chapitre 03**

### Résultats de l'investigation et limites de confort

*Le confort c'est l'ambiance qui évite au corps de réagir aux conditions extérieures et d'économiser l'énergie de son métabolisme.*

*Dans les régions chaudes et arides, l'architecture traditionnelle est un exemple vivant d'adaptation aux conditions climatiques. La recherche de l'ombre et de l'air frais sont des objectifs principaux de cet architecture. Ces procédés sont indispensables pour parvenir aux conditions de confort à l'intérieur du bâtiment, surtout durant les mois de Juin, Juillet et Août qui sont les plus chauds de l'année.* 

*Satisfaire l'objectif de rafraichissement évaporatif passif ou la prévention de surchauffe en bâtiment sous un tel climat est indispensable.*

*La comparaison des mesures des températures, des humidités relatives et vitesses de l'air aux limites de confort calculées et données dans le chapitre précédent vise à confirmer le rafraichissement évaporatif passif du bureau se trouvant dans une région à climat chaud et aride. Elle donnera une idée sur la profondeur acceptable tout en maintenant le confort à l'intérieur du local*

### **3.1 Introduction**

Sous les climats chauds et arides, les conditions de confort physiologique, sont difficiles à satisfaire. Elles ne peuvent généralement, être assurées que si la conception des bâtiments est adaptée aux conditions de l'été (Givoni, 1980, Izard, 1993). Dans les milieux arides, ce ne sont pas les températures moyennes journalières qui sont inconfortables, mais c'est plutôt la fluctuation qui est à la base de l'inconfort.

L'appréciation du confort thermique dépend des personnes. Cependant, en jouant sur des paramètres essentiels comme la température, les mouvements d'air et l'humidité ; un équilibre satisfaisant peut-être trouvé grâce à la solution passive, qui est le rafraichissement évaporatif passif de la Tour à vent.

L'obtention des conditions de confort est assurée par une investigation qui nécessite :

- La connaissance du climat du lieu de construction,
- La détermination des conditions de confort à l'intérieur des constructions,
- La comparaison des mesures des paramètres de confort aux limites définies dans le chapitre 2.

### **3.2 Comparaison des mesures des trois paramètres aux plages de confort.**

Les mesures des températures, des humidités relatives et des vitesses de l'air ont été relevées dans la période du mois de juin au mois d'aout. Les mesures visent à analyser quantitativement le comportement de la tour à vent vis-à-vis des conditions climatiques de la région de Hassi Messaoud et son impact sur le confort thermique et l'amélioration de la performance énergétique de la construction durant la période du mois de Juin au mois d'Aout. Ceci va permettre de vérifier la réponse thermique de la tour à vent réalisée et son pouvoir de rafraichissement évaporatif pour diminuer la température sur plusieurs profondeurs du lieu d'installation de la tour à vent. On connaitra ainsi les limites d'impact de la tour à vent sur un volume d'air à rafraichir.

Les résultats reliés à la collecte de données mesurées pendant les trois mois de l'été 2012 au niveau des six stations, sont présentés, discutés et comparés aux limites de confort, afin d'identifier les paramètres optimaux et ce pour améliorer les conditions du confort pour ces types de bâtiments. Nous avons désigné les stations 1/3, 2/3 et 3/3 pour établir une comparaison entre les résultats obtenus à l'intérieur du bureau et ceux des limites de confort. Nous avons utilisé pour cela le calcul et la détermination des zones de confort relatifs à la température, l'humidité et la vitesse de l'air effectués au chapitre 2.

### **3.2.1 Comparaison des mesures de températures aux plages de confort.**

Le confort thermique à l'intérieur du bureau a été évalué en comparant les températures intérieures des stations St 1/3, ST 2/3 et St 3/3 avec les limites de la zone de confort calculées pour la ville de Hassi Messaoud (période estivale), Figure 3.1. La température neutre est de 29,53°C, donc la plage de confort est de 29,53°C  $\pm$  2°C.

Il est noté que, les températures de la station St tête (entrée d'air) dépassent de loin la limite supérieure de confort (31,53°C). Les températures extérieures sont très élevées le jour comme la nuit. Contrairement aux températures de la station St tête, la plus grande partie de la courbe des températures de la station St souf (sortie d'air) sont au-dessous de la limite inférieure du confort (27,53°C), Figure 3.1. L'autre partie qui rentre dans la zone, dépasse rarement la limite de la température neutre. Les températures au soufflage sont inférieures aux limites de confort, cela prouve que l'effet de rafraichissement évaporatif passif de la tour à vent réalisé à Hassi Messaoud a un impact direct sur la réduction de la température au niveau de la bouche de soufflage. La température de l'air au soufflage est idéale pour assurer un confort thermique à l'intérieur du bureau. Par conséquent une bonne partie de cette fraicheur obtenue servira à rafraichir l'air en profondeur à l'intérieur du bureau.

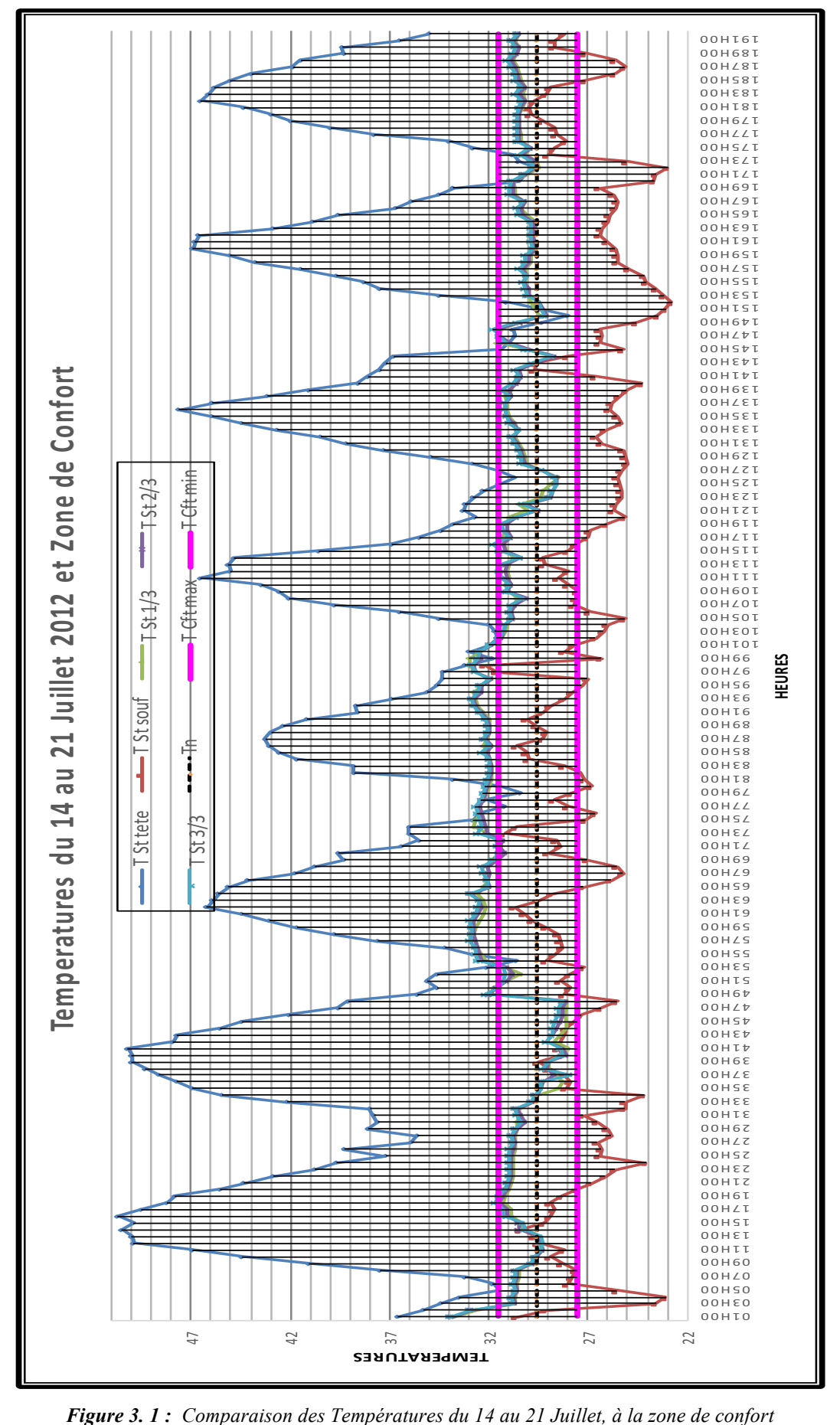

Les trois courbes de température à l'intérieur du bureau St  $1/3$ ,  $2/3$  et  $3/3$  se rapprochent puisque l'écart entre les trois mesures des températures et minime, Figure 3.2. Nous remarquons que la plus grande partie des trois courbes (6/8 jours de la compagne de mesure) rentre dans la zone de confort. Les mesures des températures des trois stations dépassent la température neutre calculée pour la période de Juin à Aout 2012 et sont à la limite supérieure de la zone de confort. Les mesures des journées du 16 et 17 Juillet dépassent cette limite (31,53°C). Cela est dû probablement à l'irrégularité de l'utilisation du système d'humidification. Nous remarquons aussi que plus les températures extérieures sont élevées, plus les températures à l'intérieure du bureau sont basses ( $1^{ere}$  et  $2^{eme}$  journée) et l'inverse est correcte aussi, plus les températures extérieures sont basses plus les températures à l'intérieur du bureau sont élevées (3<sup>éme</sup> et <sup>4éme</sup> journée). A mesure que l'on s'éloigne de la station St souf, les températures mesurées deviennent plus élevées et se rapprochent de la limite supérieure de confort. La température moyenne au niveau de la station St 3/3 d'une valeur de 30,93°C est la plus élevée. Malgré que l'écart par rapport à la limite supérieur du confort soit de 0,6°C ; la température moyenne des trois stations reste élevée notamment au niveau de la dernière station. Certes il y a une diminution de la température ; mais cette dernière reste relativement élevée en l'absence de l'intégration d'un autre facteur essentiel dans le confort, qui est la ventilation naturelle.

L'objectif voulu par l'utilisation du système évaporatif passif (tour à vent) n'est pas sa substitution à la climatisation artificielle, mais la réduction de du temps de son utilisation et la diminution des conséquences néfastes de ce système.

Dans la journée du 14 Juillet, Figure 3.3, le confort thermique au niveau des trois stations à l'intérieur du bureau est à son maximum entre 8h00 et 15h00. La nuit et tôt le matin, les températures sont plus ou moins élevées. Les températures de la station St 3/3 dépassent le seuil des 31,53°C et sortent de la zone de confort. La nuit tombée il y a restitution de la chaleur accumulée pendant la journée dans le bureau, ce qui explique cette augmentation de la température. La ventilation nocturne est alors indispensable.

Sans prendre en considération la ventilation naturelle nous constatons que cette configuration de tour à vent ne peut assurer un confort thermique adéquat sur toute la profondeur du bureau durant toute la journée. Les valeurs sont meilleures au niveau des deux stations 1/3 et 2/3. En intégrant l'effet de la ventilation due à la tour à vent et la ventilation nocturne, les résultats seront meilleurs

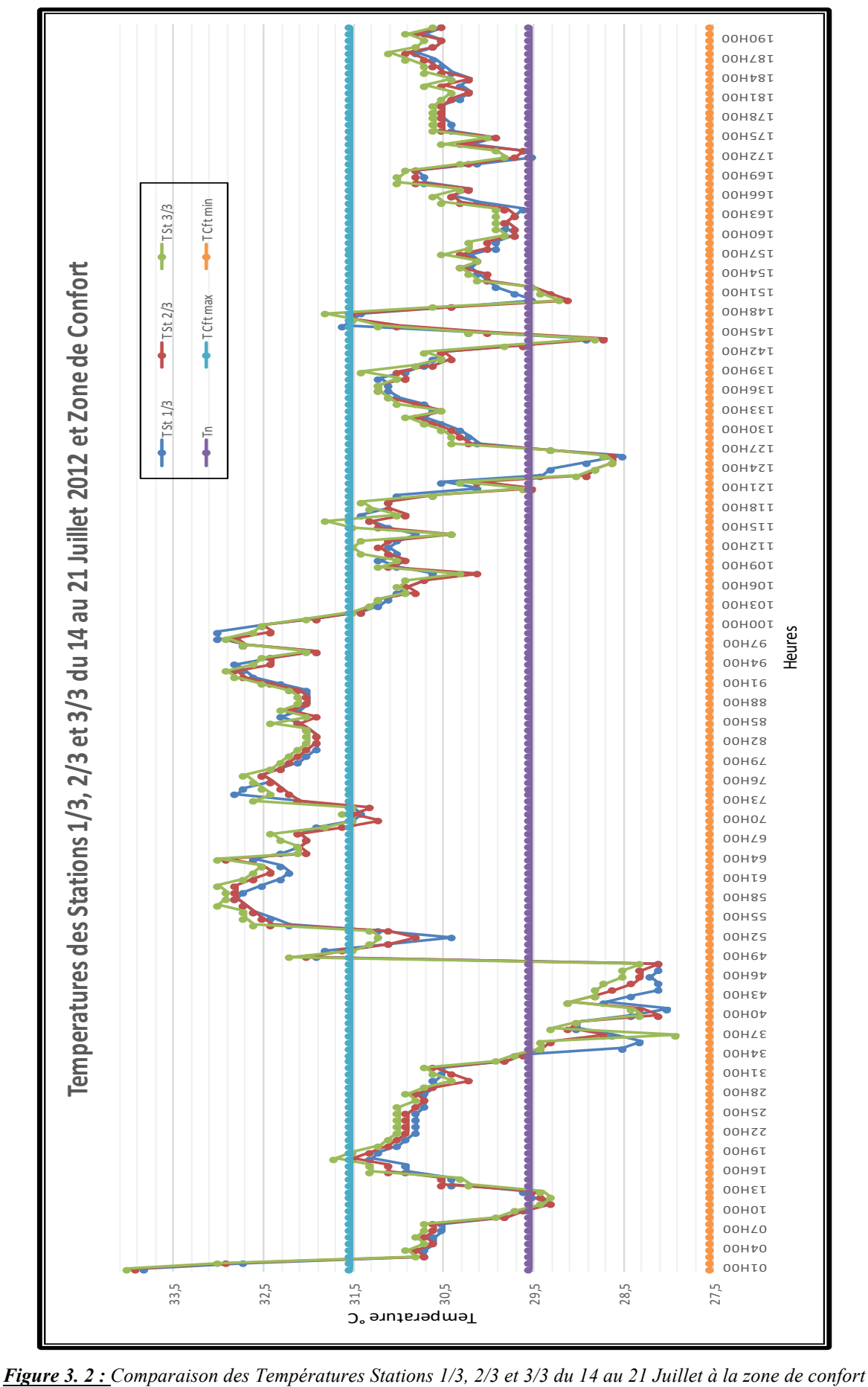

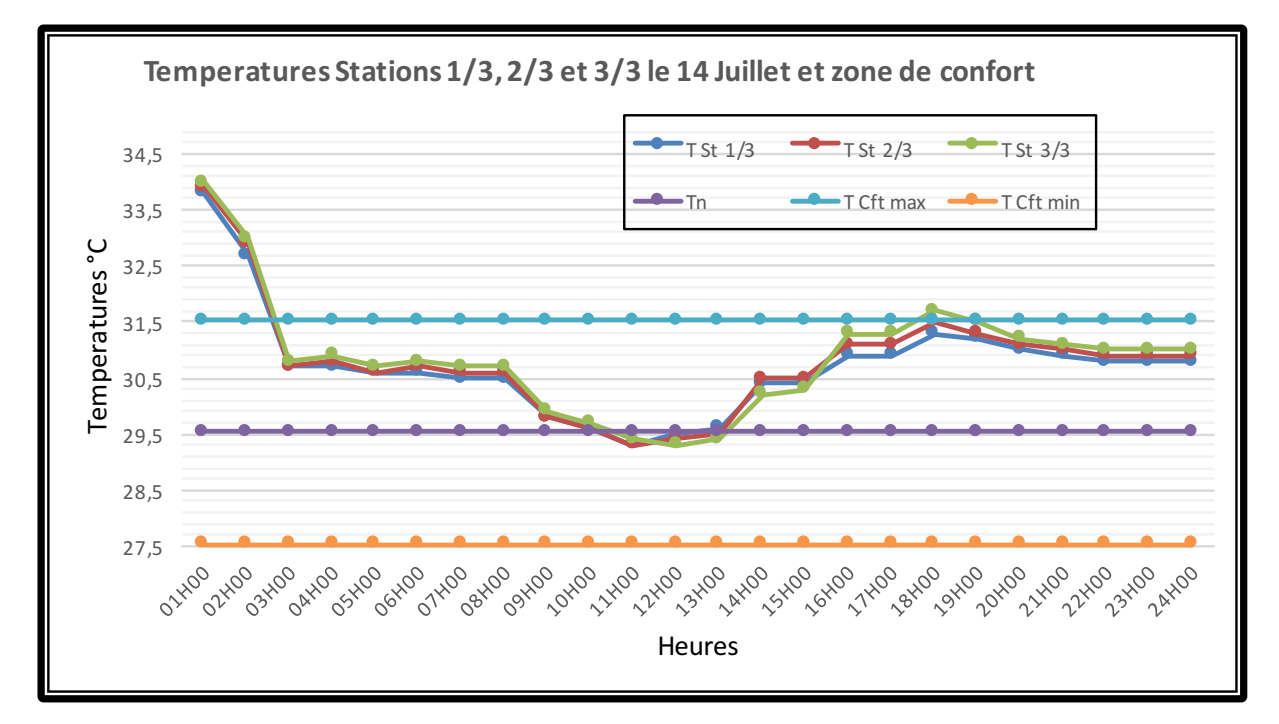

*Figure 3. 3 : Comparaison des Températures Stations 1/3, 2/3 et 3/3 le 14 Juillet à la zone de confort*

Dans les climats chaud et arides, en été, par des températures opératives intérieures supérieures à 25°C (le cas de notre étude), l'association d'un autre paramètre de confort qui est la vitesse de l'air peut élargir cette zone de confort. En effet une augmentation de la vitesse de l'air peut être utilisée pour compenser la sensation de chaleur insupportable due à ces températures élevées. Avec un courant d'air approprié, les limites supérieures de température peuvent être élevées de quelques degrés (jusqu'à 3°C) sans recourir à des installations techniques conséquentes. (Nicole 2004). Figure 3.4.

En intégrant ce troisième facteur de confort selon la norme, toutes les températures rentrent dans la zone de confort étendue par la ventilation. Il en est de même pour les journées où les températures des trois stations sont au-delà de la zone de confort. Et cela reste valable pour les températures de la station 3/3.

Suite à l'analyse des résultats, il est possible d'avancer que les températures à l'intérieur du bureau stations ST 1/3,2/3 et 3/3 restent le plus confortables pendant cette période d'été et l'effet de la profondeur du bureau n'influe pas sur l'augmentation de cette dernière. Les températures restent dans la zone de confort étendue par la ventilation.

La tour à vent comme système de rafraichissement évaporatif passif peut assurer un confort thermique sur toute la profondeur du bureau (11,35m) et un rafraichissement d'un volume d'air de  $122,47 \text{ m}^3$ .

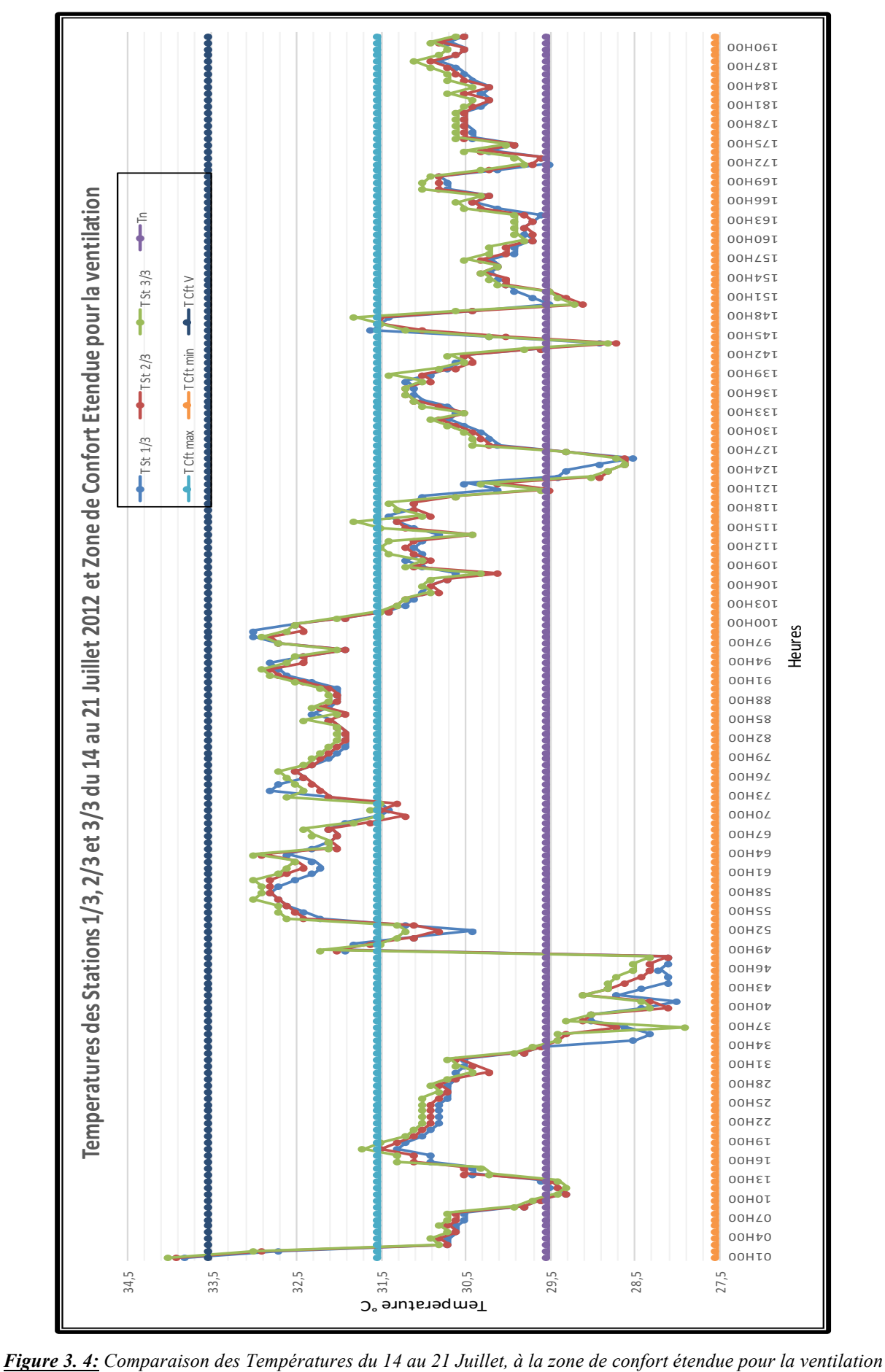

### **3.2.2 Comparaison des mesures des humidités relatives aux plages de confort.**

Les résultats observés sur la Figure 4.5, illustrent l'impact du système d'humidification de la tour sur le changement du taux d'humidité au soufflage et à l'intérieur du bureau ainsi que son effet sur le confort hygrométrique à l'intérieur du bureau durant la période estivale. L'effet de l'utilisation du système goutte à goutte sur les mesures de l'humidité relative au soufflage station St souf est très perceptible et plus important comparativement aux limites de confort données des normes (ASHRAE 55-2009 et ISO 7726). (30≤HR≤70).

Par ailleurs, les humidités relatives mesurées à la station St tête (entrée d'air) sont quant 'à elles très basses (caractéristique du climat chaud et aride). Elles sont au-dessous des 30%. Le taux d'humidité moyen de la semaine au niveau de la station tête étant de 8,12%, et le climat à l'extérieur étant très sec. Augmenter l'humidité de l'air avant de l'introduire dans le bureau est une bonne alternative pour assurer le confort à l'intérieur du bureau, Figure 3.5.

Malgré que la majorité des humidités relatives mesurées à la station St souf rentrent dans la zone de confort, elles restent élevées malgré la régulation opérée au niveau du système goutte à goutte. L'humidité relative moyenne pour cette période est de 46,08% et c'est l'alternance de l'utilisation du système d'humidification qui à diminué le taux d'humidité. Une deuxième régulation du taux doit être opérée, car l'humidité relative au soufflage n'est pas constante. Elle varie d'un jour à un autre et durant les heures de la même journée. La régularité de l'humidité relative à travers un hygromètre augmentera probablement la performance du système.

Les humidités relatives mesurées à l'intérieur du bureau sont les plus favorables, vue la baisse du taux d'humidité relative au niveau des trois stations graduellement, Figure 4.6. Mais les taux d'humidité mesurés pendant plusieurs journées sont inférieurs à la limite inférieure du confort de 30%.

Avec un taux moyen de 31,03% au niveau de la station St 1/3, les humidités sont les plus élevées à l'intérieur du bureau. Cette valeur diminue le long du bureau, l'humidité relative reste basse.

La régulation de système d'humidification n'est pas au point, les résultats peuvent être améliorées en maitrisant le taux d'humidité relative du système évaporatif utilisé dans la tour à vent. Avec l'augmentation de l'humidité relative à l'intérieur du bureau, l'air sera moins sec et probablement plus frais.

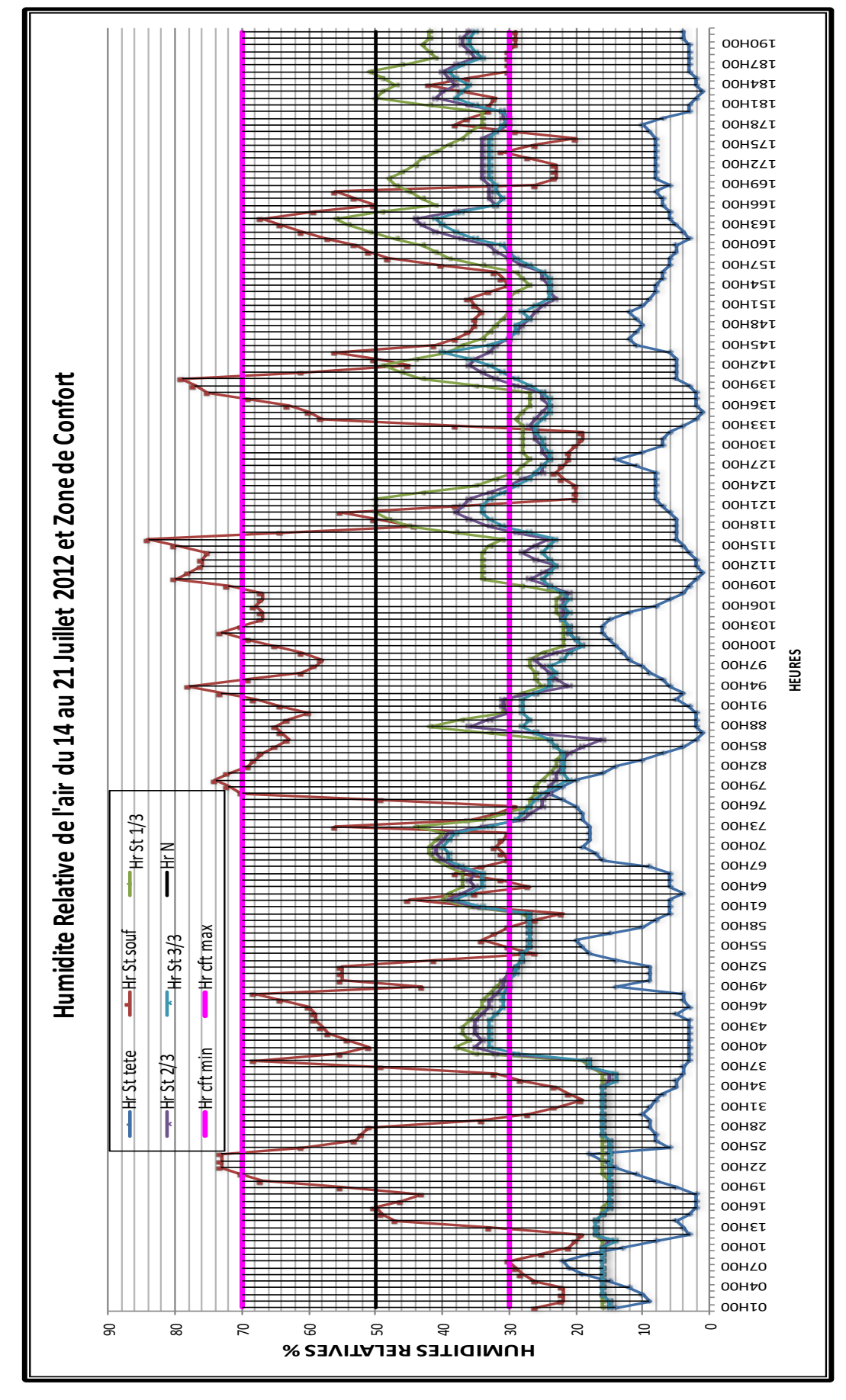

*Figure 3. 5: Comparaison des Humidités relatives du 14 au 21 Juillet, à la zone de confort*

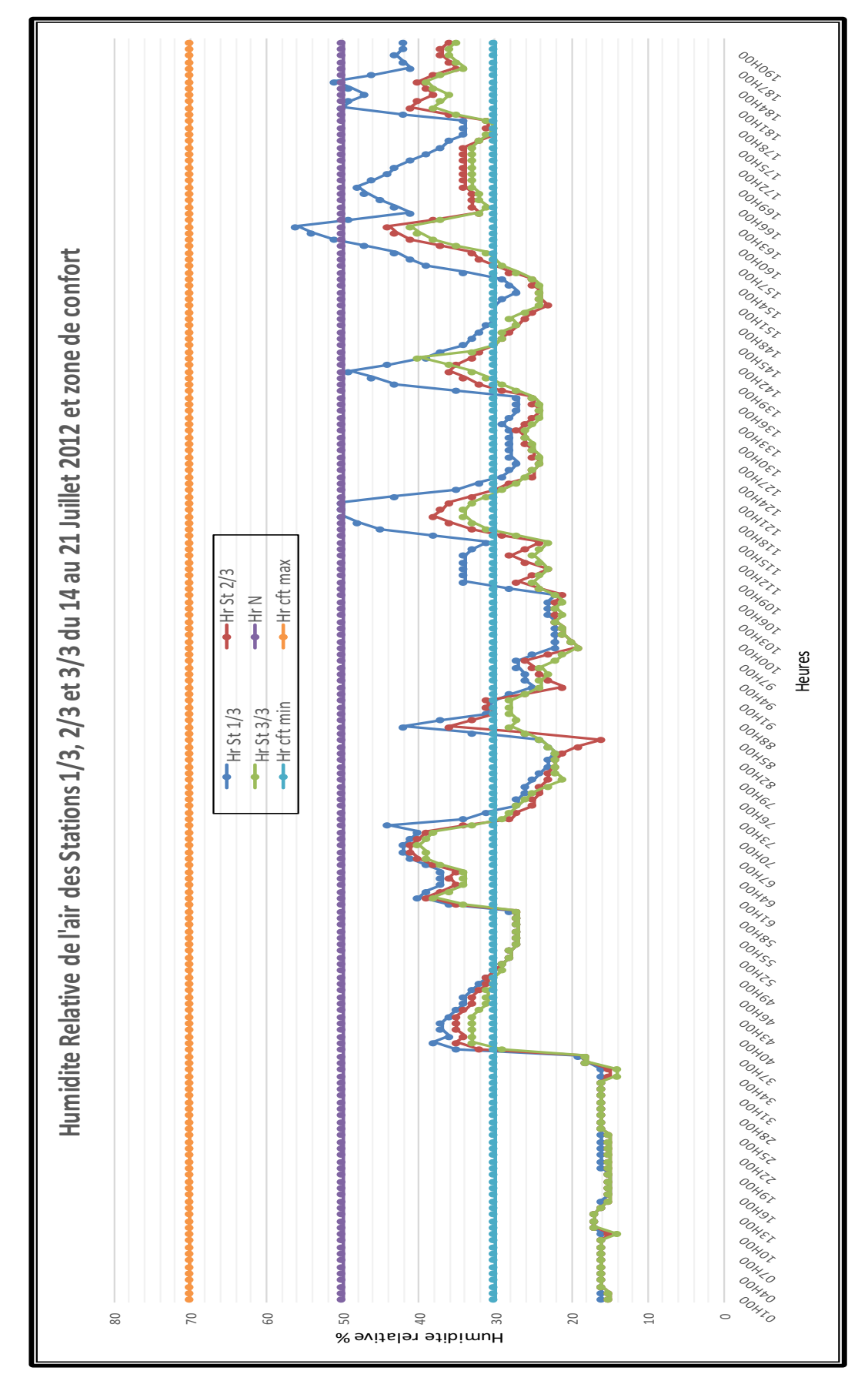

*Figure 3. 6: Comparaison des Humidités relatives des stations 1/3, 2/3 et 3/3 du 14 au 21 Juillet, à la zone de confort*

### **3.2.3 Comparaison des mesures de la vitesse de l'air aux plages de confort.**

Selon le modèle de GIVONI, la plage 0 m/s correspond aux modèles de confort classiques (valables jusqu'à 0,20 m/s). La plage 0,5 m/s peut être atteinte avec des dispositions de ventilation naturelle telle que les Tour à vent.

La température opératoire peut, par contre, être augmentée jusqu'à 3 ̊C au-dessus de la zone de confort si la vitesse de l'air est accrue au-dessus de 0,2 m/s. Cette dernière ne devrait pas excéder 0,8 m/s. Il est préférable que la vitesse et la direction de l'air soient contrôlées par l'occupant. (ASHRAE 55-2009 et ISO 7726).

La Figure 3.7 permet de constater que les vitesses de l'air observées sur les courbes de la vitesse de l'air extérieur au niveau de la station St tête (entrée d'air) sont plus élevées et ne rentrent pas dans la limite donnée par GIVONI et ASHRAE. La vitesse de l'air à l'extérieur est irrégulière, elle augmente la journée et diminue le soir (caractéristique du climat chaud et aride).

Les vitesses de l'air au niveau de la station St souf (entrée d'air) sont moins fortes et plus régulières que les vitesses à la tête. Le frottement d'air avec les conduits et le changement de direction pour sortir au niveau de la bouche de soufflage sont responsables de cette diminution.

La vitesse de l'air à la station St souf est supérieure à 0,8 m/s, sauf les journées du 16 et 18 juillet 2012. Avec une vitesse moyenne de 1,7 m/s, elle participe favorablement à la réduction de la sensation de chaleur à l'intérieur du bureau.

La majorité des vitesses de l'air mesurées à l'intérieur du bureau au niveau des trois stations rentrent dans la limite de confort (0,2 à 0,8 m/s). La vitesse diminue en profondeur, les valeurs les plus faibles sont ceux de la dernière station St 3/3. Les trois courbes sont irréguliers et sortent parfois des limites de la plage de confort, Figure 3.8. Cette irrégularité dépend directement de la vitesse de l'air à l'extérieur et la forme de la tour à vent. Ces vitesses mesurées sont à la base de l'aboutissement du confort thermique à l'intérieur du bureau au niveau des trois stations de mesures à savoir les stations St 1/3, St 2/3 et St 3/3.

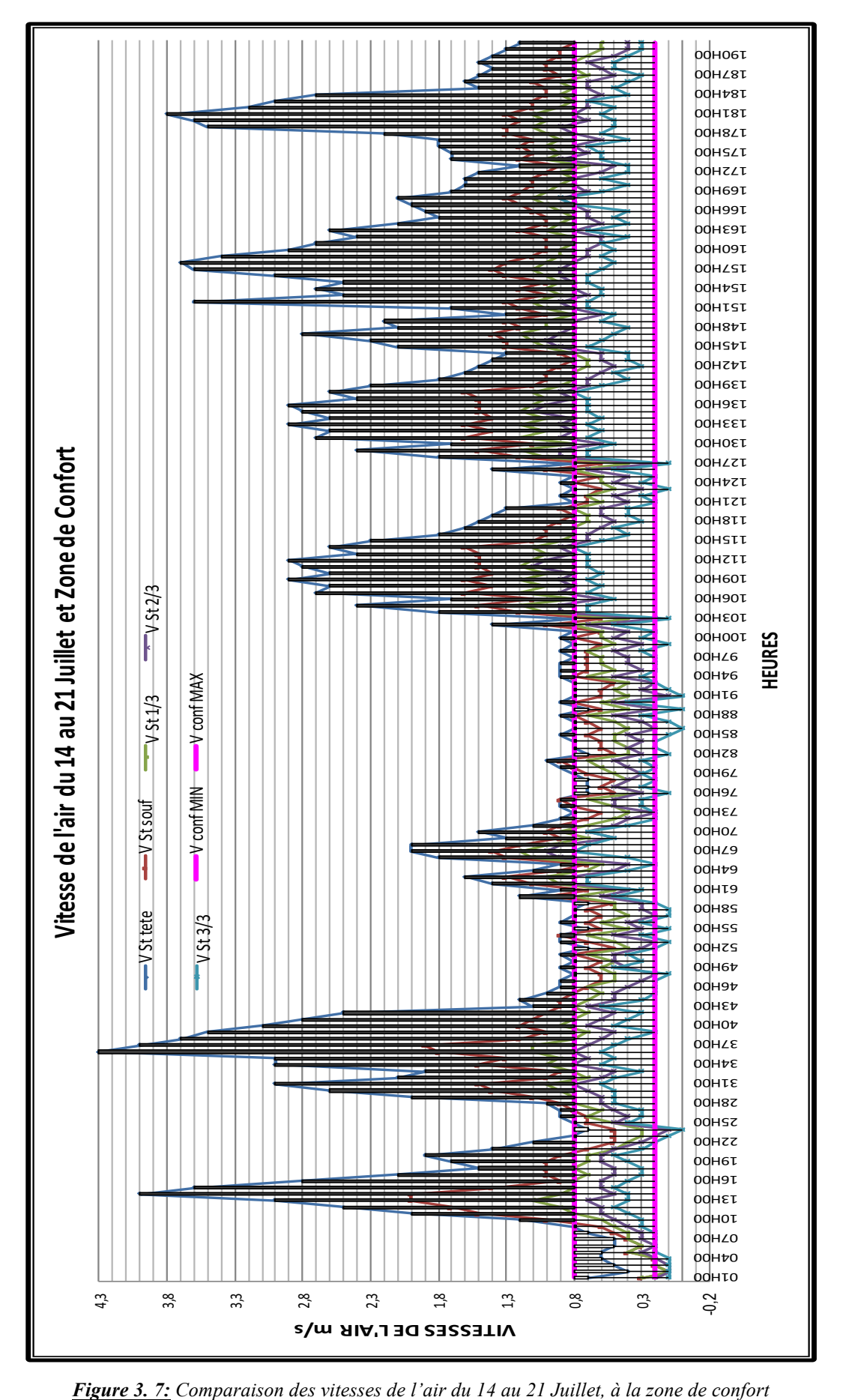

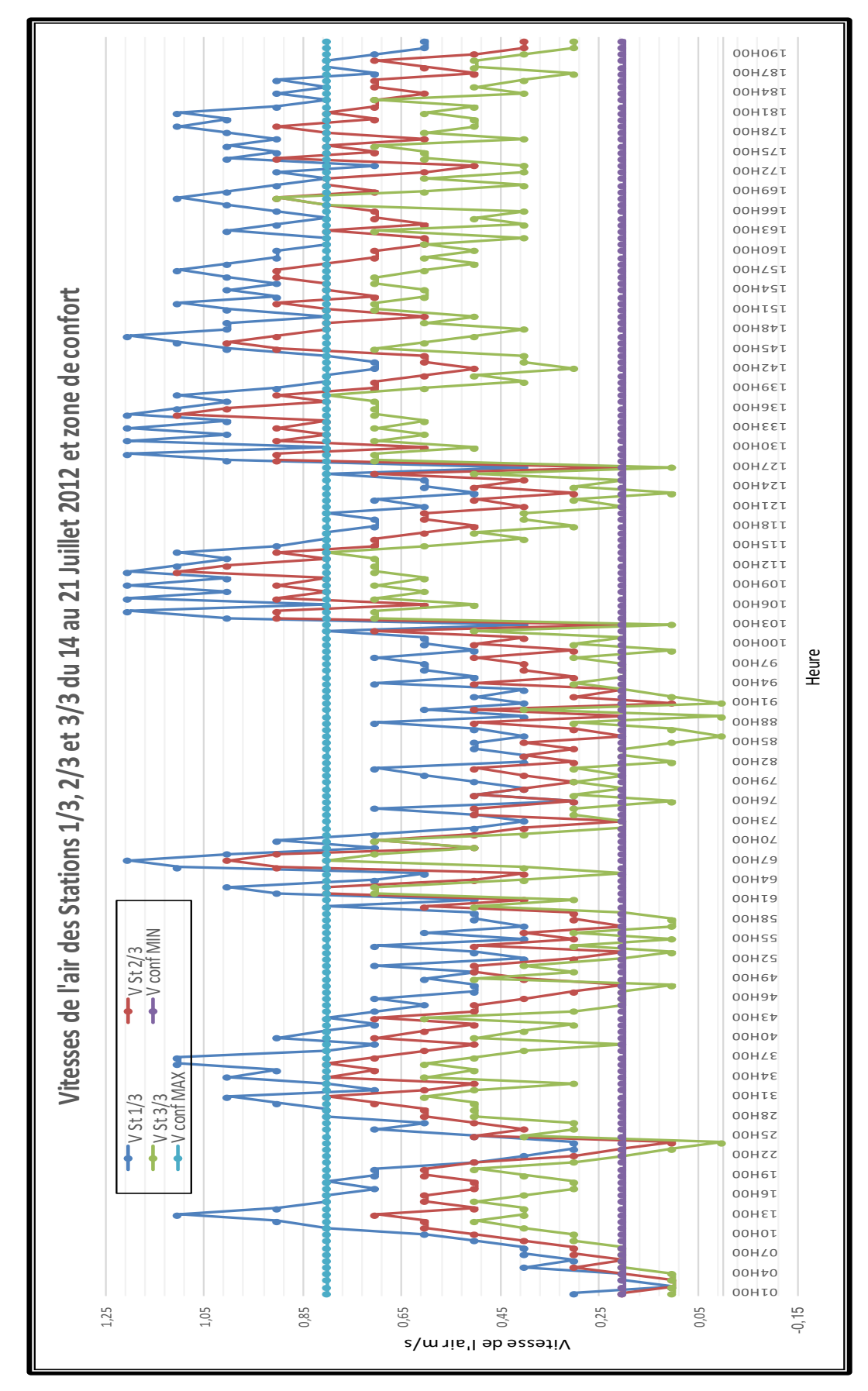

*Figure 3. 8: Comparaison des vitesses de l'air des stations 1/3, 2/3 et 3/3 du 14 au 21 Juillet, à la zone de confort*

### **3.3 Comparaison des mesures selon le diagramme psychométrique.**

Plusieurs études ont été faites pour déterminer les limites du confort thermique en tenant compte des paramètres climatiques et de leurs évaluations combinées.

Les évaluations des chercheurs diffèrent de quelques degrés, mais ces variations se compliquent selon l'individu, l'acclimatation, les vêtements, la nourriture…etc.

La méthode choisie pour cette comparaison des mesures est l'utilisation du diagramme psychométrique de Szokolay. Elle consiste à établir la zone neutre en plus des différentes zones selon les données climatiques. Durant la semaine du 14 au 21 Juillet, les mesures des températures et humidités relatives de toutes les heures des trois stations 1/3, 2/3 et 3/3 seront ploter sur le diagramme. Cela, déterminera les heures et les journées qui rentrent dans les zones de confort.

Comme le digramme psychométrique de szokolay se base sur un taux d'humidité relative de 50% pour la détermination de la zone de confort et que la zone de confort pour l'humidité relative de l'air définie dans le chapitre 2 (investigation) est comprise entre 30% et 70%, (ASHRAE 55 –2009) ; la zone neutre s'étendra à la courbe de l'humidité relative correspondante à 70%. Pour les températures une extension de 3°C sera rajoutée par l'effet de la ventilation. La plage de confort calculée à la base de la température neutre, est définie par la formule de Nicol et Humphrey, pour la période de Juin à Août 2012 (chapitre 2, 3.8.2.1 confort thermique).

T0= la température extérieure moyenne pour les mois en question en °C soit **33,02°C**. La température neutre de la ville de Hassi Messaoud est de : **Tn = 29,53°C**

### **3.3.1 Détermination de la zone de confort.**

Pour délimiter la zone de confort sur le diagramme, il faut porter sur le graphe le point neutre à l`intersection de Tn et la ligne représentant 50% d`humidité relative. Cette zone est délimitée par les points 1, 2, 3 et 4.

La température du point 1 sera donnée par :

 $T1 = Tn + (Ahn -12) \times 0.025 \times (Tn - 14) -2$ 

Où Ahn représente l`humidité absolue du point de neutralité.

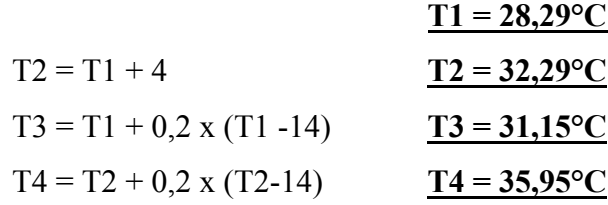

Les points 1 et 2 correspondront à celle de 12 g $\kg$ .

Les points 3 et 4 correspondront à celle de 04 g\kg.

Le traçage des points T1 à T4 et des points d'extension va déterminer les trois zones : la zone de confort Z I, la zone de confort étendue par l'humidité relative Zc Hr et la zone de confort étendue par la ventilation Zc V, Figure 3.9.

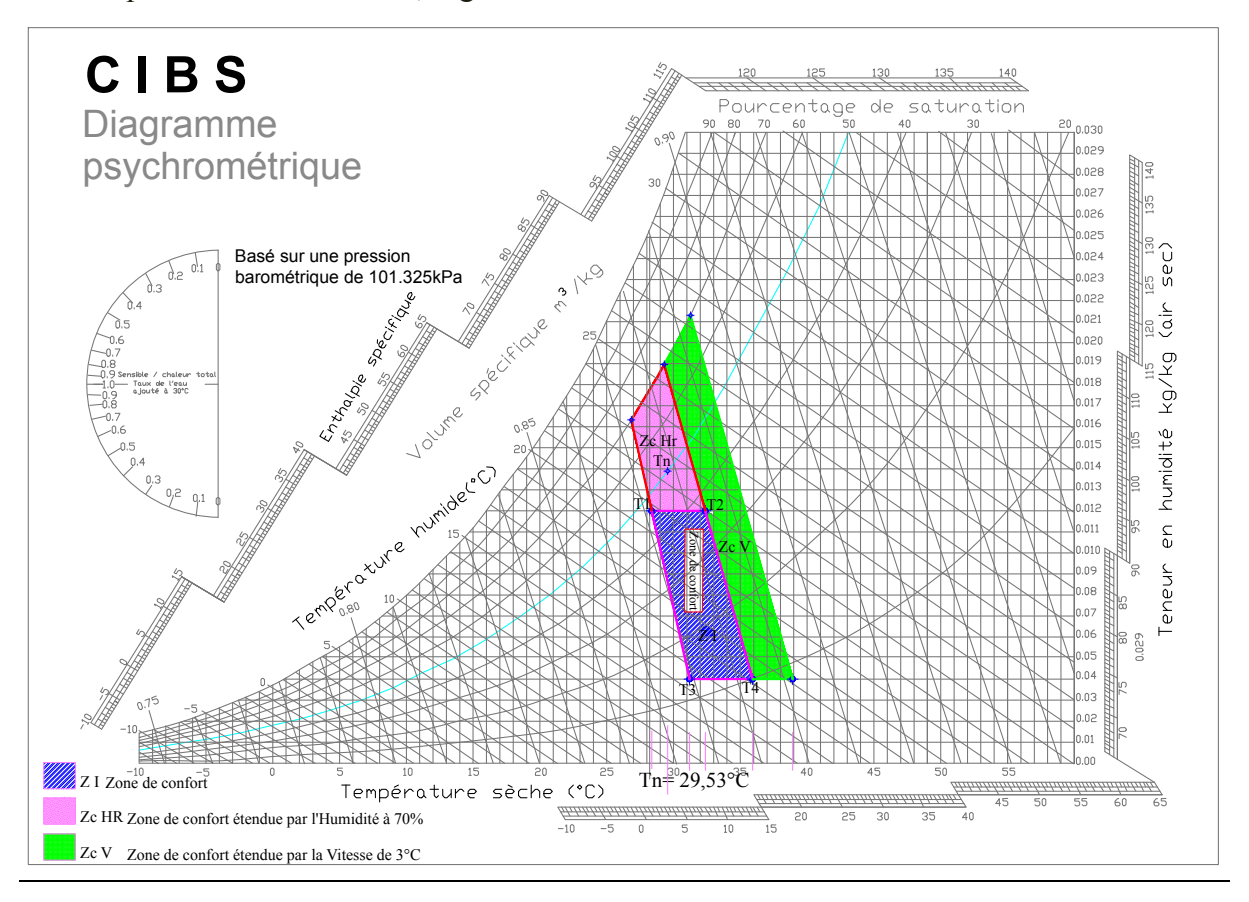

*Figure 3. 9: Zones de confort pour la période de Juin à Aout 2012 de la Ville de Hassi Messaoud*

### **3.3.2 Application de la méthode de Szokolay pour les mesures des stations 1/3, 2/3 et 3/3 (du 14 au 18 Juillet).**

Les mesures des trois stations à l'intérieur du bureau des journées de la période du 14 au 21 Juillet, sont représentées sur le diagramme psychométrique : par les points désignant les heures et une ligne donnée par deux cordonnées (T min-Hr max / T max-Hr min), désignant la journée.

### **3.3.2.1 Application de la méthode de Szokolay pour les mesures de la station 1/3.**

La majorité des points de mesures au niveau de la station 1/3 se trouvent dans la zone de confort Z1. Une bonne partie de points se trouve sous la zone de confort et rentre dans la zone de chauffage passif (les températures et les humidités relatives sont inférieures à la limite inférieure de confort). L'autre partie de points se trouve dans la zone de confort étendue par l'humidification Zc Hr. Les points dépassent rarement la limite de 50%. Seules Cinq points se

trouvent dans la zone de confort étendue par la ventilation et dépassent de peu la zone de confort Z1, Figures 3.10.A et Figures 3.10.B.

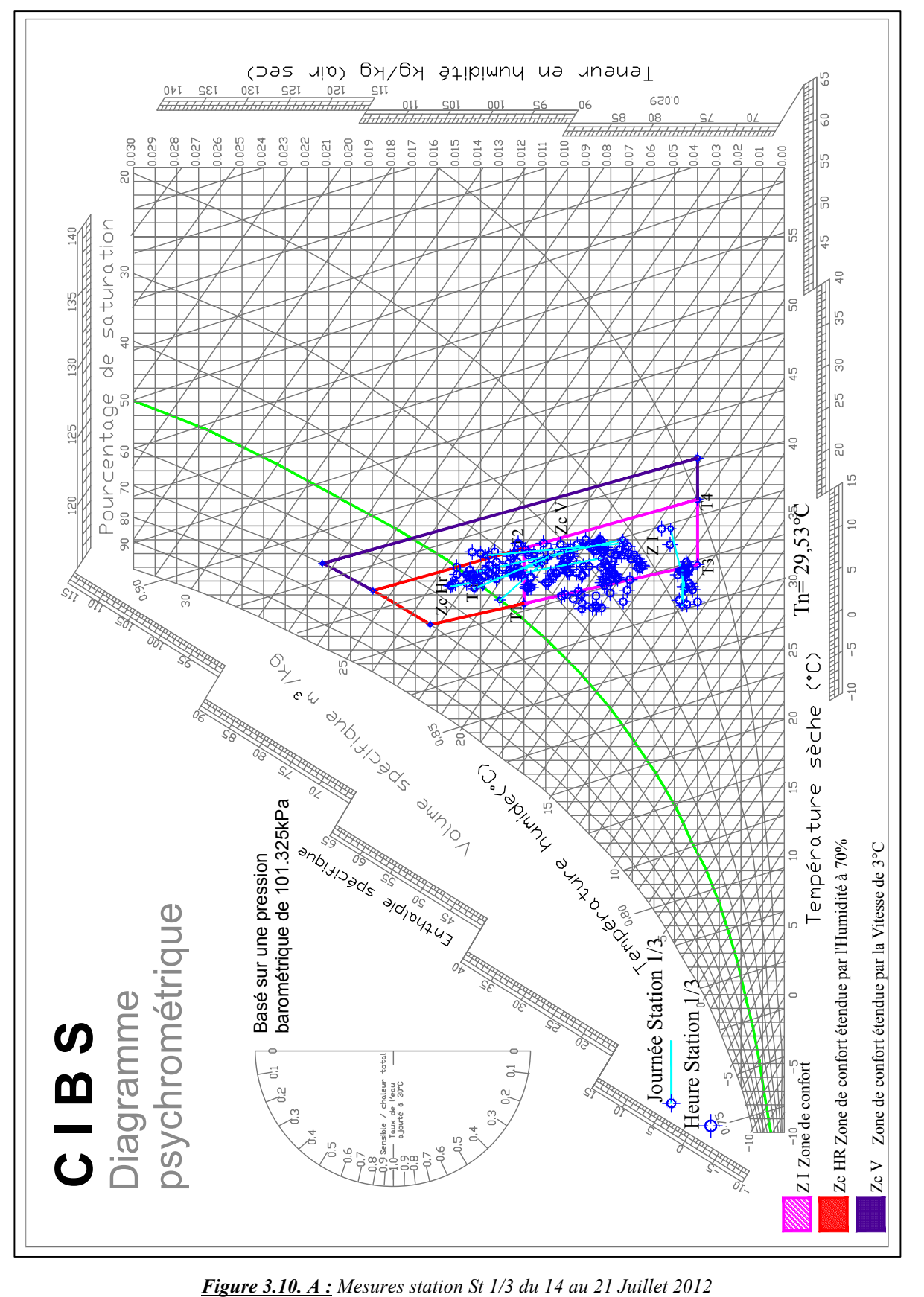

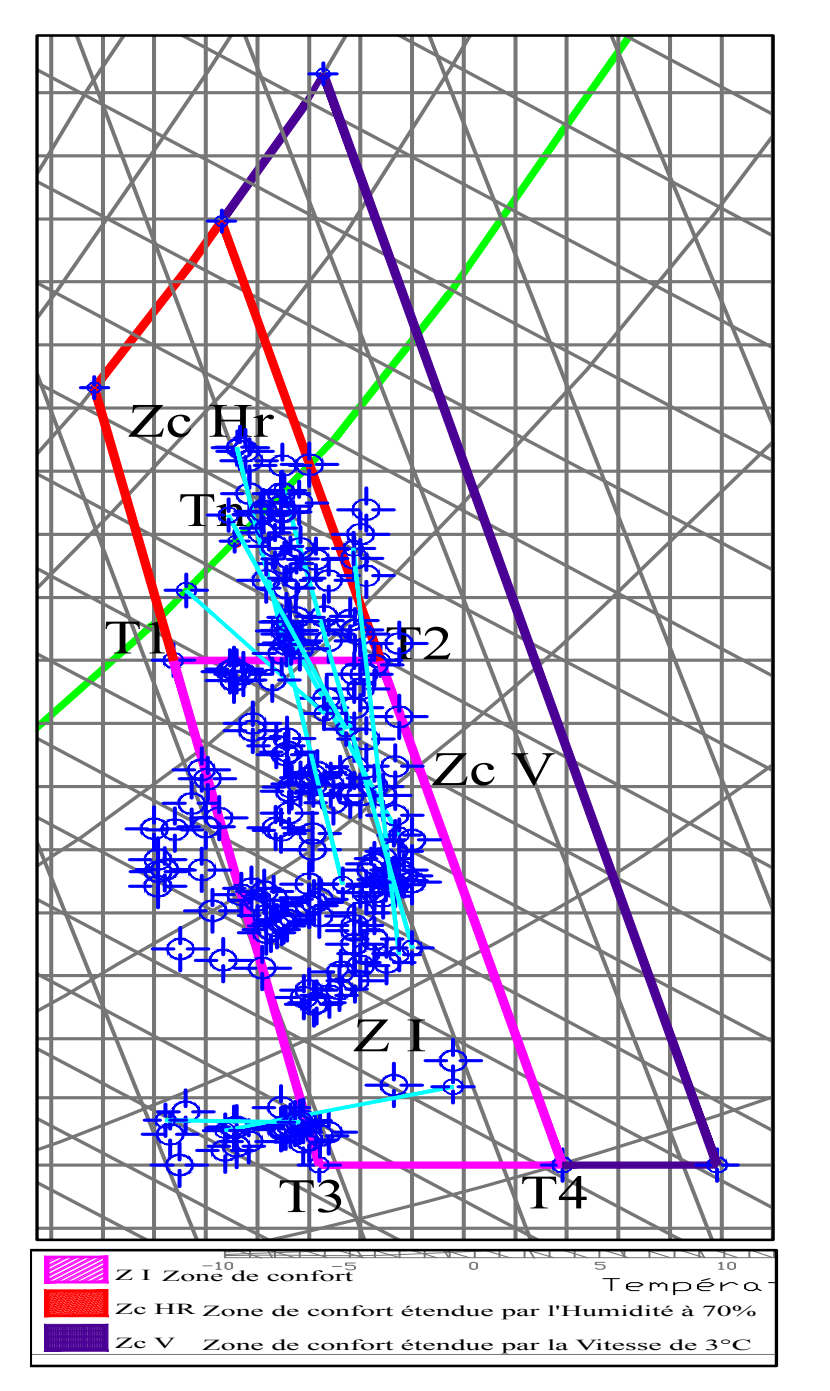

*Figure 3.10. B : Points de mesures de la station St 1/3 et zone de confort*

Nous constatons que les mesures de la température et l'humidité relative de l'air au niveau de la station St 1/3 sont confortables. La ligne représentant la journée du 15 est totalement au-dessous de la limite de confort, la grande partie des lignes représentant les journées du 16 au 21 juillet, sont à l'intérieur de la zone de confort. Une petite partie se trouve dans la zone de confort étendue à 70%, Figure 3.11.

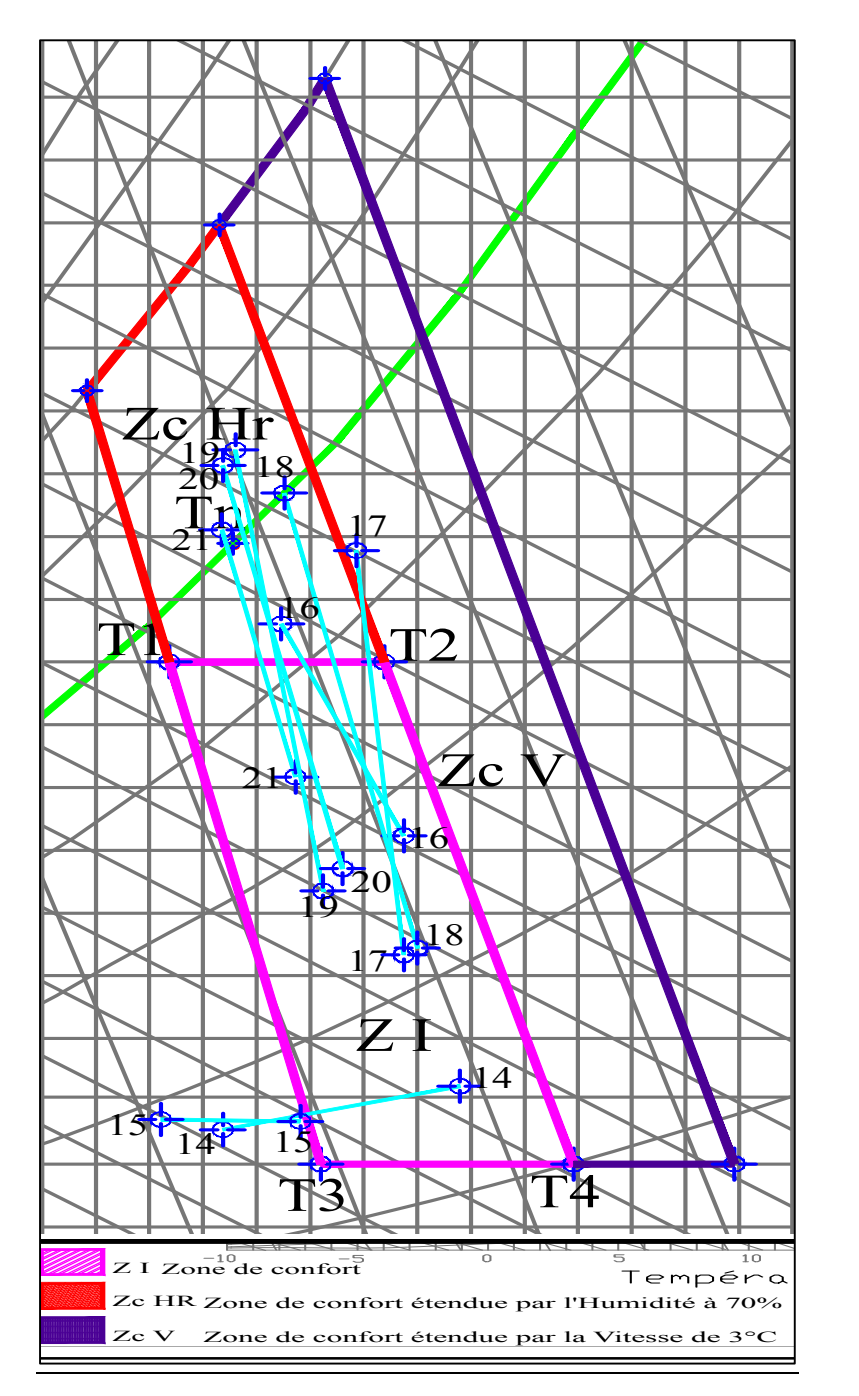

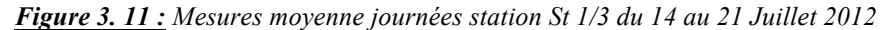

### **3.3.2.2 Application de la méthode de Szokolay pour les mesures de la station 2/3.** The Component Component Component Component Component Component Component Component Component Component Component Component Component Component Component Component Component Component Component Component Component Componen

80% des points de mesures au niveau de la station 2/3 se trouvent dans la zone de confort Z1. Une bonne partie des points se trouvent sous la zone de confort (les températures et les humidités relatives sont inférieures à la limite inférieure de confort). Quelques points se trouvent dans la zone de confort étendue par l'humidification Zc Hr, leurs valeurs varies entre 40% et 44%. Seulement Trois points se trouvent dans la zone de confort étendue par la ventilation et dépassent de peu la zone de confort Z1, Figures 3.12.A et 3.12.B.

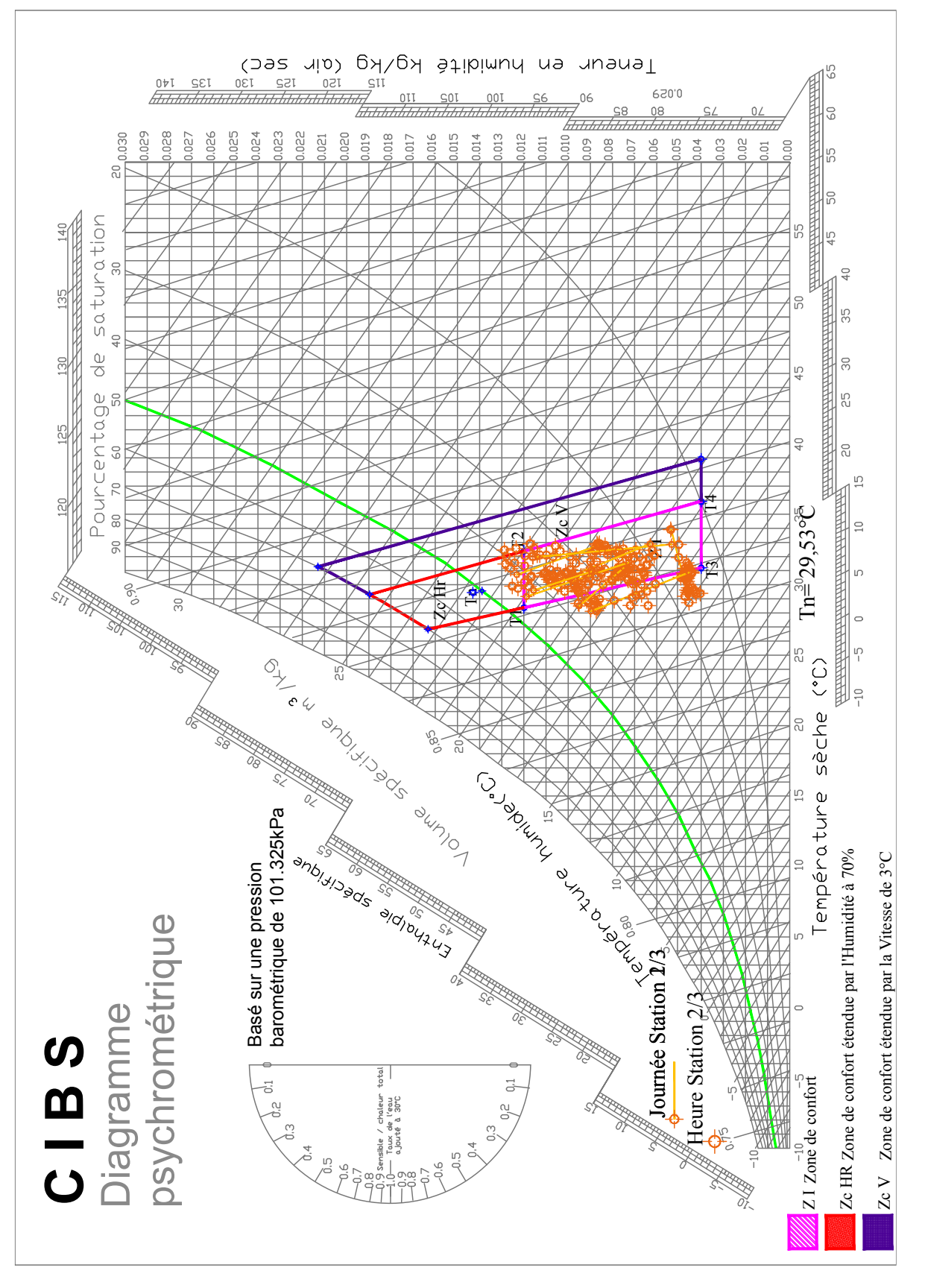

*Figure 3.12. A : Mesures station St 2/3 du 14 au 21 Juillet 2012*

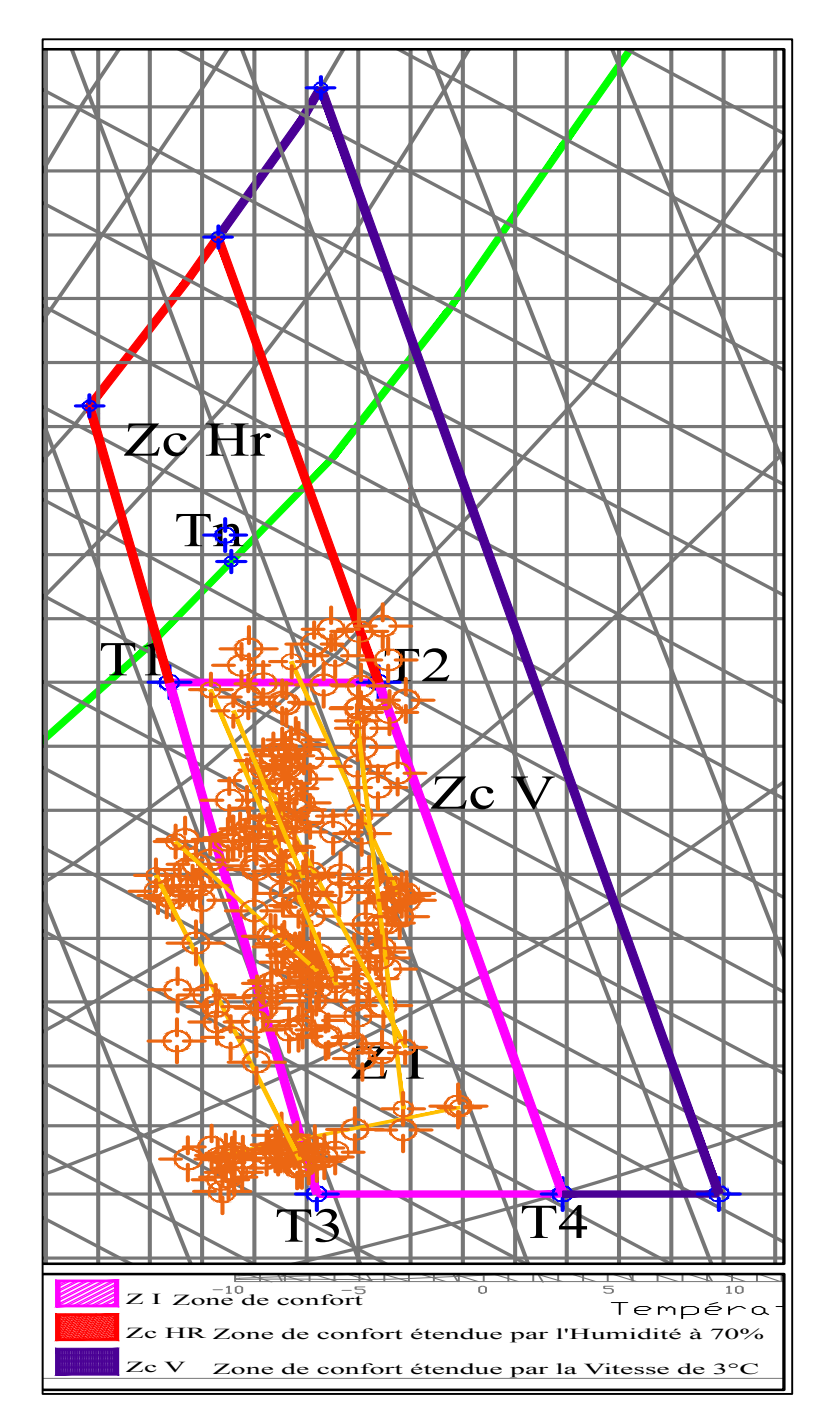

*Figure 3.12. B* : *Points de mesures de la station St 2/3 et zone de confort*

Nous constatons ici que les mesures de la température et l'humidité relative de l'air au niveau de la station St 2/3 sont confortables. La ligne représentant la journée du 15 juillet est totalement au-dessous de la limite de confort, la grande partie des lignes représentant le reste des journées de la semaine de mesure sont à l'intérieur de la zone de confort. Les paramètres de confort mesurés au niveau de la station St 2/3 sont idéals, Figure 3.13.

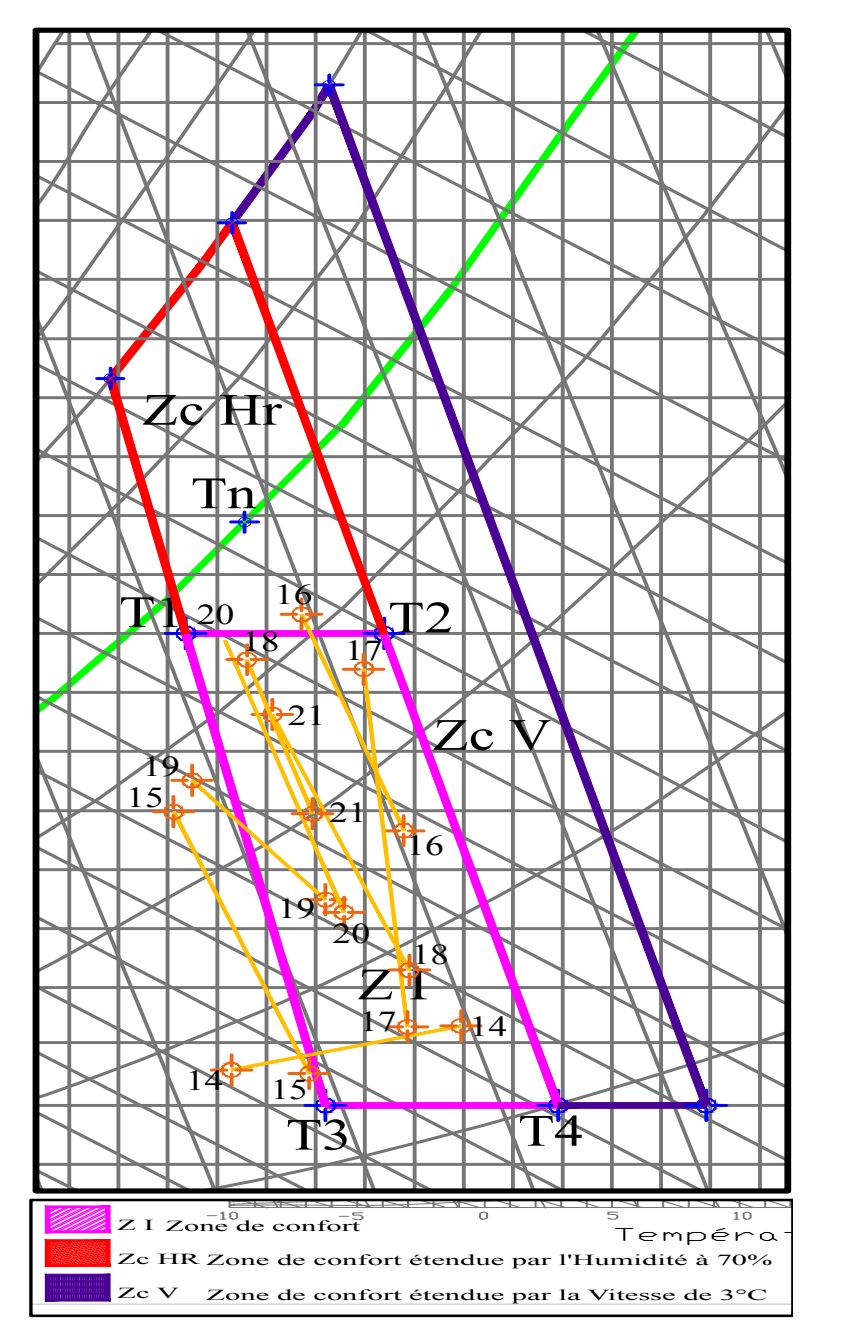

*Figure 3. 13 : Mesures moyenne journées station St 2/3 du 14 au 21 Juillet 2012*

## *Figure 3. 13 : Mesures moyenne journées station St 2/3 du 14 au 21 Juillet 2012*<br>3.3.2.3 Application de la méthode de Szokolay pour les mesures de la station 3/3.

87% des points des mesures au niveau de la station 3/3 se trouvent dans la zone de confort Z1. Une partie des points se trouvent sous la zone de confort (les températures et les humidités relatives sont inférieures à la limite inférieure de confort). Trois points se trouvent dans la zone de confort étendue par l'humidification Zc Hr, leurs valeurs ne dépassent pas les 40%. Seulement deux points se trouvent dans la zone de confort étendue par la ventilation et dépassent de peu la zone de confort Z1, Figures 3.14.A et 3.14.B.

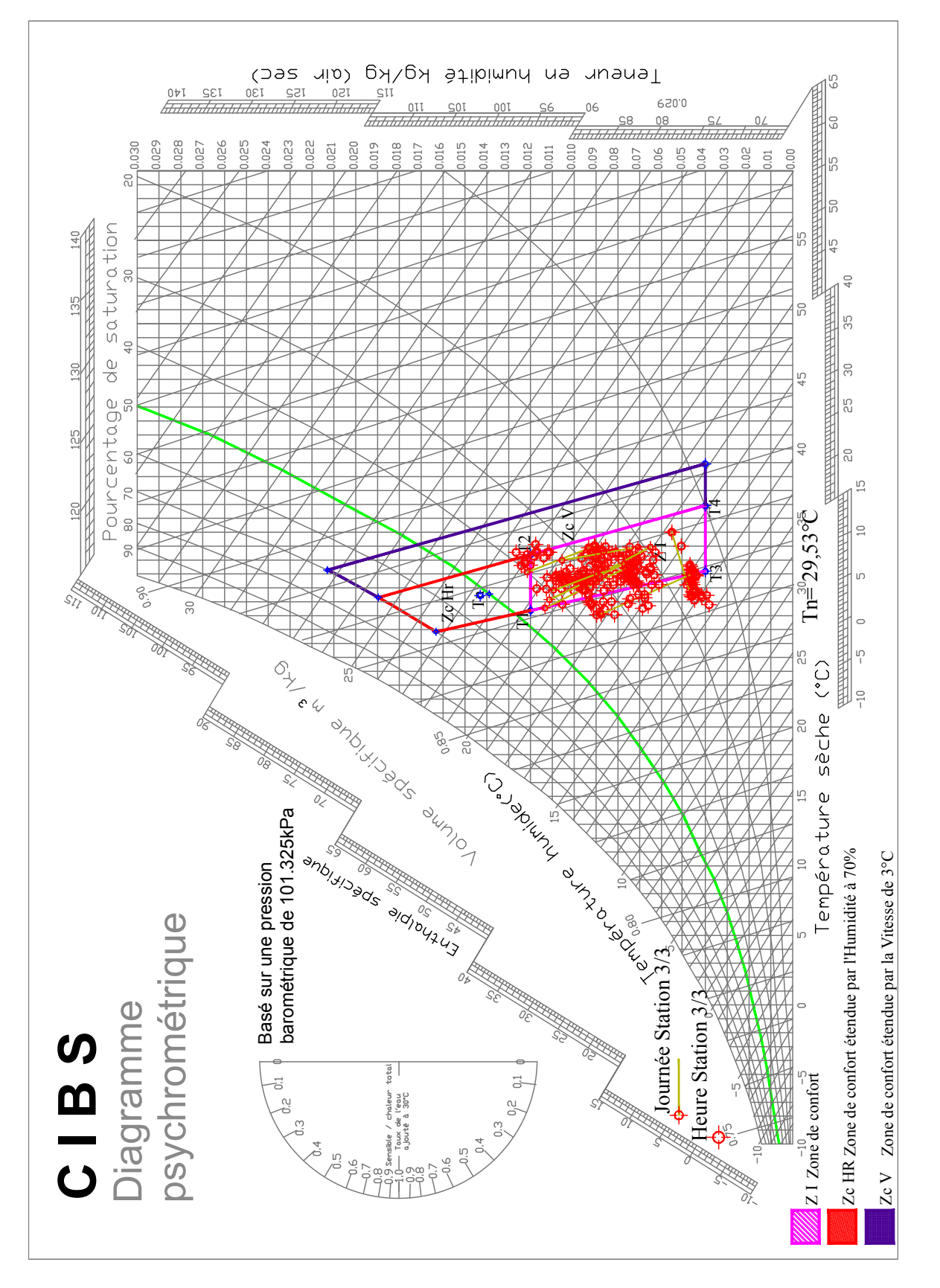

*Figure 3.14. A : Mesures station St 3/3 du 14 au 21 Juillet 2012*

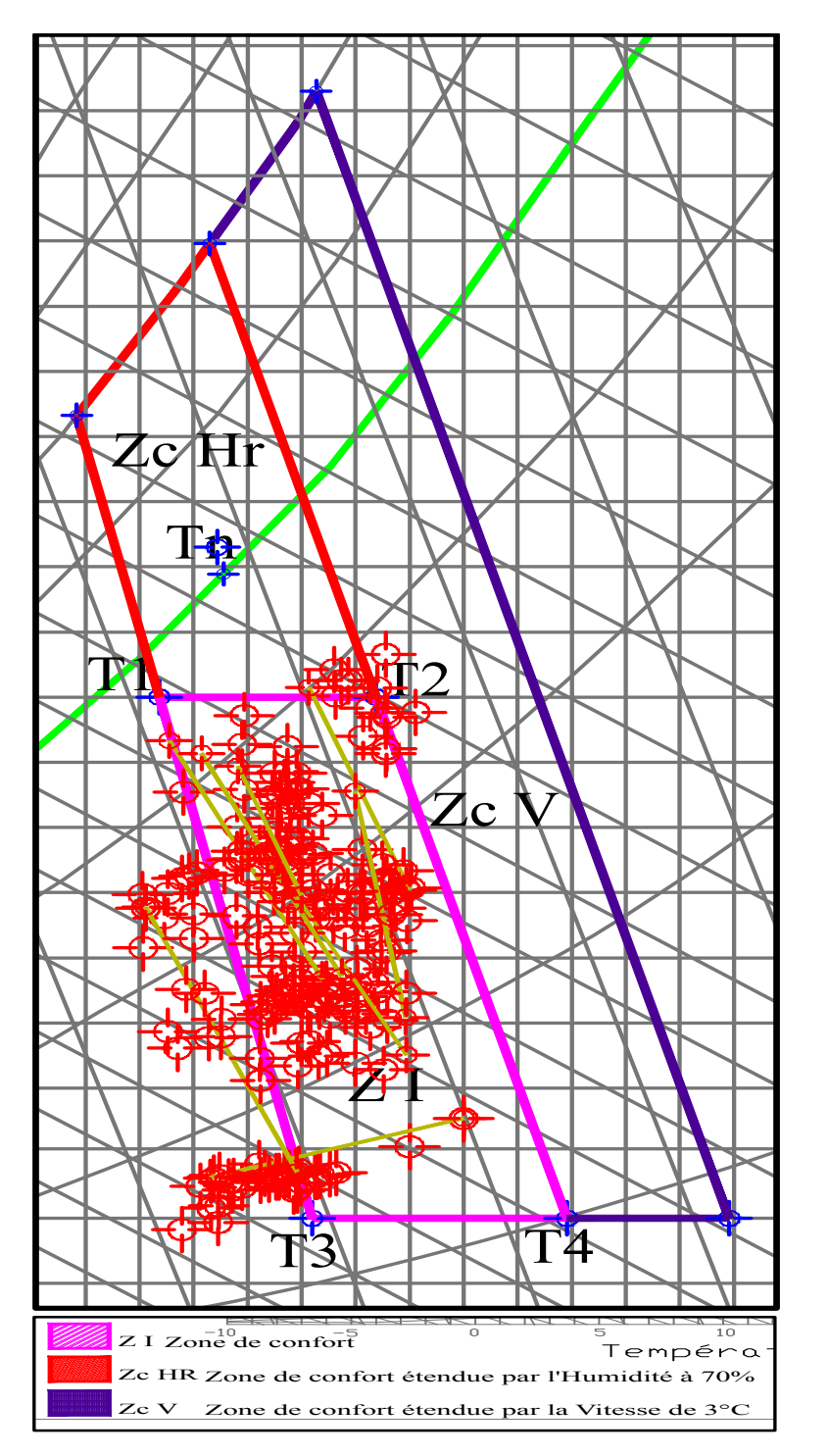

*Figure 3.14. B : Points de mesures de la station St 2/3 et zone de confort*

Nous constatons ici aussi que les mesures de la température et l'humidité relative de l'air au niveau de la station St 3/3 sont confortables. La ligne représentant la journée du 15 juillet est totalement au-dessous de la limite de confort, pratiquement toutes les lignes représentant le reste des journées de la semaine de mesure sont à l'intérieur de la zone de confort et les paramètres de confort mesurés au niveau de la station St 3/3 sont idéals, Figure 3.15.

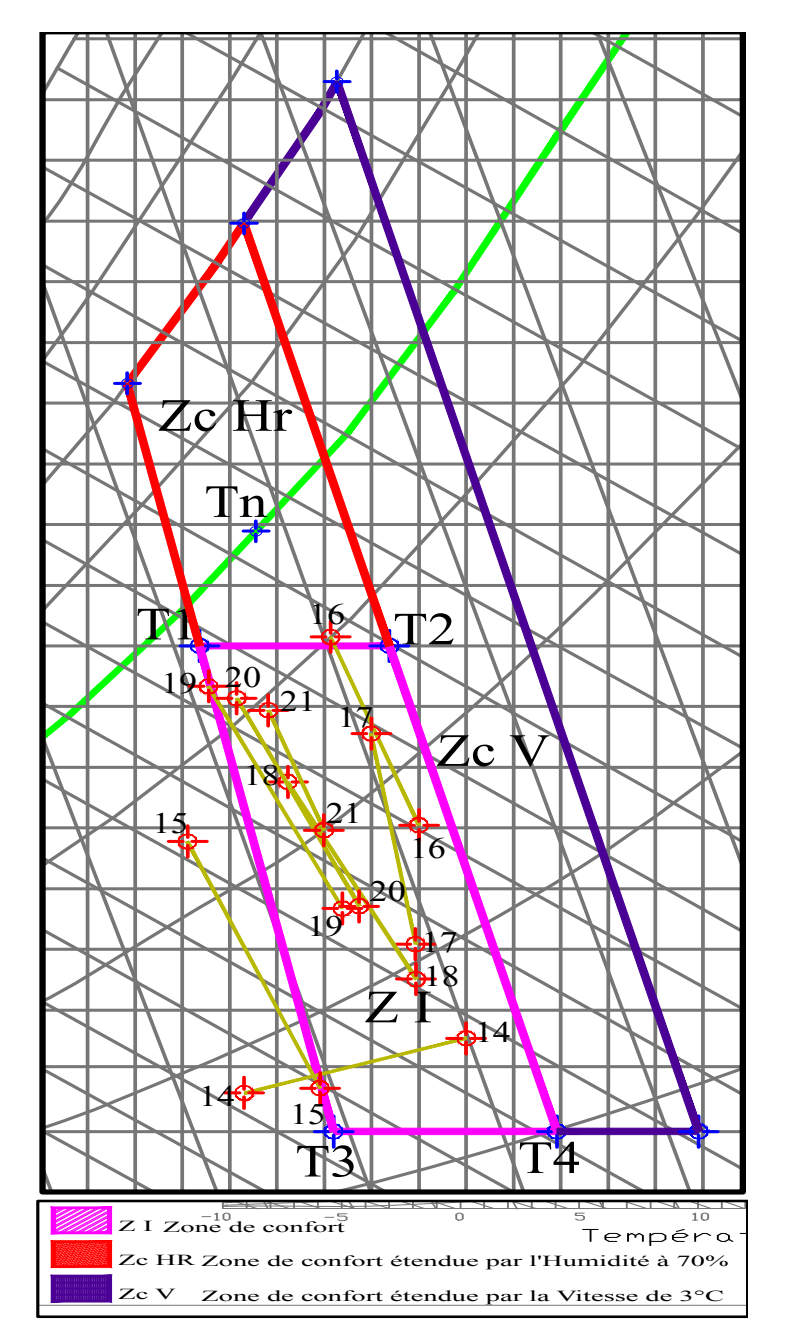

*Figure 3. 15* : *Mesures moyenne journées station St 2/3 du 14 au 21 Juillet 2012*

## 3.3.2.4 Application de la méthode de Szokolay pour les mesures des trois stations.

La superposition des résultats au niveau des trois Stations 1/3, 2/3 et 3/3 démontre l'efficacité énergétique de la tour à vent comme solution pour un rafraichissement évaporatif passif sur toute la profondeur du bureau. Plus que l'on s'éloigne de station St souf (entrée d'air), l'humidité relative diminue et les mesures des paramètres de confort rentrent dans la zone de confort, Figure 3.16.

Malgré la profondeur importante du bureau, toutes les mesures de la journée du 15 juillet au niveau des trois stations sont au-dessous de la limite inferieur de la zone de confort. Quelle que soit les heures de la journée de mesure à savoir le matin, l'après-midi ou le soir ; les mesures restent dans la zone de confort. Donc cette configuration de tour à vent et le réglage du système d'humidification peuvent rafraichir et assurer des conditions de confort à l'intérieur du bureau à la ville de Hassi Messaoud.

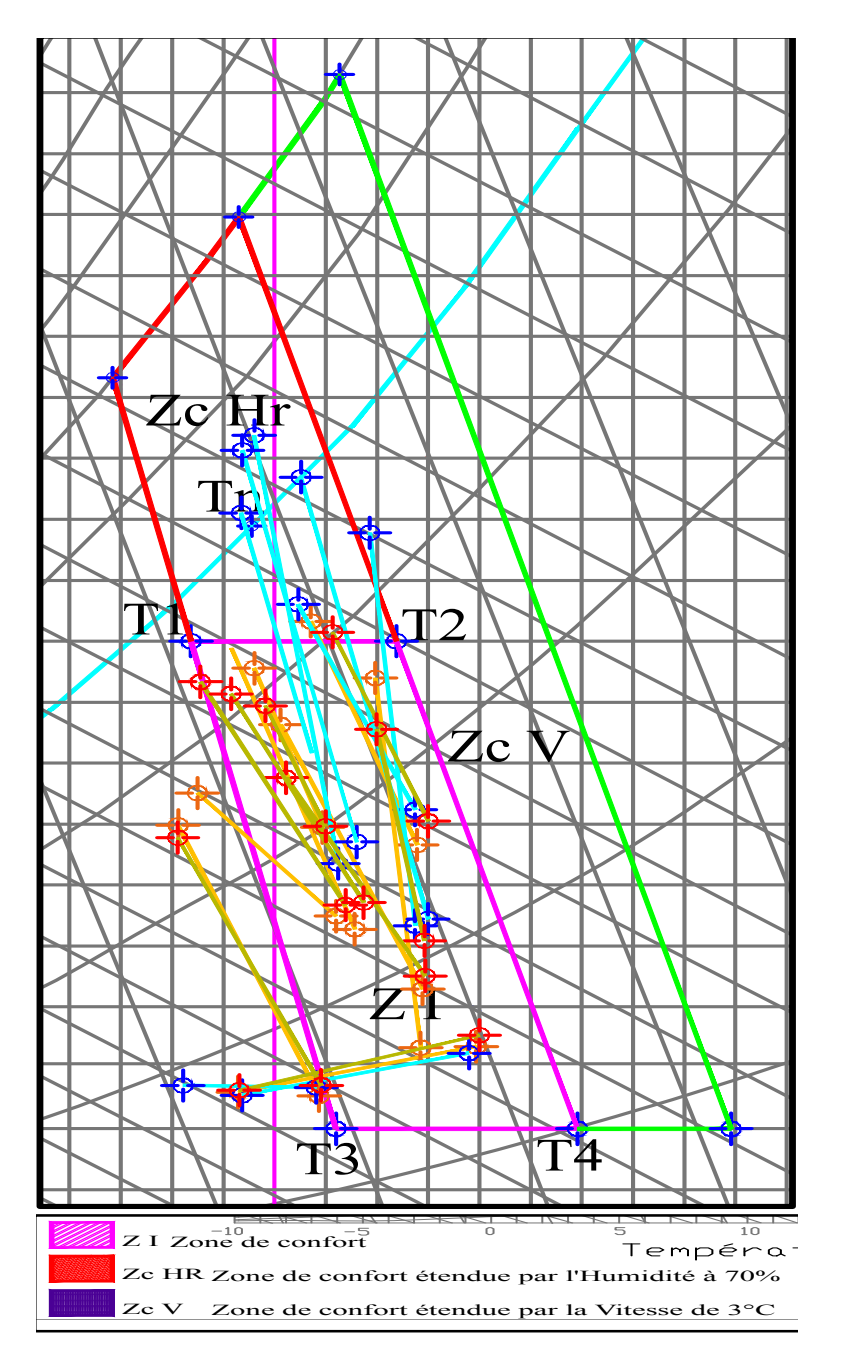

Figure 3. 16 : Mesures moyenne journées stations St 1/3, 2/3 et 3/3 du 14 au 21 Juillet 2012<br>Time 2012

### **3.4 Conclusions**

Dans les pays chauds et arides, une énorme dépendance à l'électricité se fait sentir. Elle est nécessaire au fonctionnement des climatiseurs, éléments de confort humain dans les zones urbaines.

Traditionnellement, ces régions assuraient leur confort par le biais des tours à vent conventionnelles. Celles-ci maintiennent une ventilation naturelle dans les espaces de vie grâce au vent et les effets de flottabilité. Ce qui permet une grande réduction de la charge thermique du bâtiment.

Les résultats des mesures sur différentes stations à l'intérieur du bureau, correspondent bien aux limites de la zone de confort ; notamment les résultats des températures de la ville de Hassi Messaoud ayant une plage de confort calculée variant entre 27,53°C et 31,53°C.

Cependant, l'humidité́ relative à l'intérieur du bureau inferieure à 30%, démontre que le réglage du système goutte à goutte n'est encore bien mis au point. Par contre, les vitesses de l'air sont comprises entre 0,2 et 0,8 m/s, sont très favorables à un rafraichissement et un renouvèlement d'air par le biais d'un système passif. Le système tour à vent permet de réduire non seulement les besoins énergétiques d'un bâtiment en climatisation mais aussi les fluctuations quotidiennes maximales enregistrées. Il permet aussi d'assurer une bonne distribution de la fraicheur dans les espaces surtout durant la période chaude de l'année.

La capacité du système à répondre aux conditions de confort thermique basées sur le confort thermique adaptatif et les normes ISO / EN 7730 a été évaluée sur plusieurs profondeurs durant la période estivale de Juin à Aout 2012 à la ville de Hassi Messaoud. Jusqu'à 8,5 m de profondeur, relative à la station St 3/3, le rafraichissement est vérifié.

Le recours à un outil informatique par le biais du logiciel TAS, permet d'améliorer les paramètres de confort (température, humidité de l'air et vitesse de l'air) et de déterminer avec exactitude la limite de performance de la tour à vent dans un local. Aussi, ce dernier outil informatique démontre la pertinence, l'efficacité et l'utilité des études de cas, en plus de leur simplicité de mise en œuvre pour des conceptions bioclimatiques. La simulation à l'aide du logiciel Tas fera l'objet du chapitre suivant.

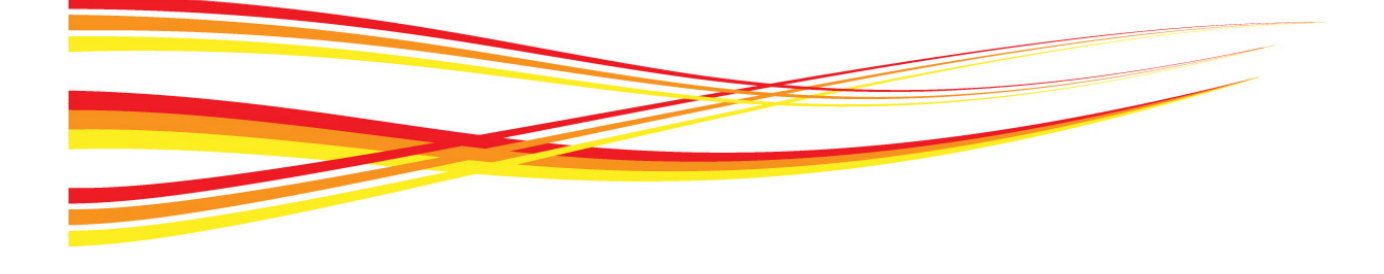

# **Chapitre 04**

### Chapitre

### Simulation numérique et Résultats

*La conception et la vérification de l'efficacité énergétique, d'un système de rafraichissement évaporatif passif, (Tour à vent) dans un climat chaud et aride, tel que celui de la ville de Hassi Messaoud, requiert une prise en compte, de tous les éléments affectant le confort thermique. Cela nécessite des supports d'aide à la décision adaptés. Grâce aux logiciels d'analyse thermique, Cela est possible. Devenant des outils analytiques pratiques, ils permettent d'évaluer toutes les variantes possibles, de la performance énergétique d'un bâtiment au premier stade de la conception, afin d'opter pour la meilleure solution et l'adoptée au différents cas possibles.* 

*La simulation thermique dynamique dans le bâtiment, permet d'estimer les consommations réelles d'énergie, en tenant compte de l'enveloppe du bâtiment et de son inertie, des systèmes énergétiques (y compris les appareils électriques non thermiques), du comportement des occupants, et du climat local. Pour les architectes et les ingénieurs, elle permet de valider rapidement des options fondamentales (implantations, structure, ouvertures...), d'explorer et de commencer à optimiser certains choix pour un meilleur confort. (A. Chatelet et al, 1998).*

*Cette recherche est basée sur le programme de simulation « EDSL Tas V9.4 », un logiciel déjà testé et exploité dans plusieurs travaux de recherche. Le programme de simulation thermique, est utilisé en tant qu'élément complémentaire de la partie investigation, pour prévoir le comportement thermique de l'espace bureau et de vérifier les limites thermiques de la conception du modèle tour à vent, sur de multiples profondeurs à l'intérieur de ce dernier. De cela en déterminera le volume optimal à rafraichir par cette solution.*

*Une reproduction de la géométrie du modèle d'investigation est réalisée par le préprocesseur « Tas 3D Modeller » du logiciel « Tas », pour délimiter et répartir en zones chaque espace ou volume. Tas Building Simulator (TBD) est utilisé par la suite pour assigner à chaque élément du bâtiment une construction, aux ouvertures un fonctionnement et des conditions internes durant cette phase.* 

*La méthode et les propriétés de la solution numérique ainsi que son contrôle pour la validation des résultats sont présentées à la fin de ce chapitre à travers le Results Viewer (TSD).*

#### **4.1 Objectif et avantages de la simulation**

Les outils de simulation thermique dynamique, sont conçues pour orienter le choix des architectes, ingénieurs et maitres d'ouvrage vers les meilleures solutions techniques, bioclimatiques et aussi pour optimiser l'efficacité énergétique des bâtiments, tout en préservant la qualité du service rendu et du confort d'usage. (Liebard A., De Herde A., 2005).

La simulation permet d'anticiper les performances des bâtiments avant leurs constructions ou réhabilitations, de réduire le nombre, la durée et les coûts des essais expérimentaux ainsi que de minimiser les coûts de la construction et d'exploitation des procédés (chauffage, climatisation, ...).

L'avantage principal de la simulation est de tester les différents scenarios sans contrainte de faisabilité et d'échelles (pilote, prototype, ouvrage industriel).

Nous avons utilisé le logiciel TAS pour évaluer les paramètres de confort (température, humidité de l'air et vitesse de l'air) et de déterminer avec exactitude la limite de performance de la tour à vent dans un local. C'est à dire qu'il va nous renseigner sur la limite maximale en profondeur que cette configuration « Tour à vent » est capable de rafraichir. Aussi, il démontre la pertinence, l'efficacité et l'utilité des études de cas. Il faut louer la simplicité de la mise en œuvre du logiciel Tas pour des conceptions bioclimatiques.

L'objectif de la simulation est d'évaluer quantitativement, le comportement théorique de la tour à vent « cas d'étude pour un rafraichissement évaporatif passif et une ventilation naturelle » et d'effectuer une comparaison des résultats obtenus avec les mesures détaillées dans le chapitre Investigation. **Chapitre IV.** *Et un confort thermique de confort thermique de construction en béton préfabrique de la préfabrique de la préfabrique de la préfabrique de la préfabrique de la préfabrique de la préfabrique de la préfabriq* 

### **4.2 Choix de l'outil de simulation IV-3. 2. Choix de l'outil de simulation**

Il existe aujourd'hui des dizaines de logiciels de simulation thermique, dynamique conçus chacun pour un but bien précis. Parmi les plus utilisés dans le bâtiment on cite :

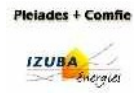

**Comfie Pleiades :** C'est un logiciel utile, pour la conception bioclimatique et l'analyse du confort thermique, par simulation dynamique,

**ANSYS Fluent :** Cet outil qui s'applique à plusieurs domaines, offre toutes les capacités physiques, nécessaires pour la modélisation des écoulements fluides, des turbulences, des transferts de chaleur et des réactions chimiques,

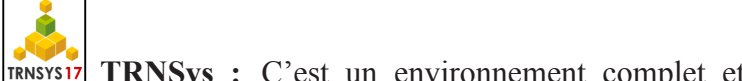

**TRNSys :** C'est un environnement complet et extensible, dédié à la simulation dynamique des systèmes. Appliqué au bâtiment, il permet d'analyser les problèmes de confort thermique, de chauffage, de climatisation, consommations d'énergie entre autres, modélisation accessible et simple et un rendu riche et précis et un rendu riche et précis et précis et précis

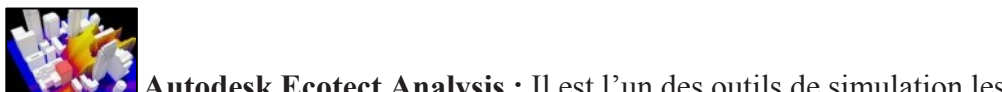

**Autodesk Ecotect Analysis :** Il est l'un des outils de simulation les plus appropriés pour l'étude thermique dynamique du bâtiment. Il dispose d'un large champ d'application (thermique, acoustique, ensoleillement et éclairage), d'un espace de modélisation accessible et simple et d'un rendu riche et précis,

Energy Plus : C'est un outil de simulation thermique dynamique développé par le département à l'énergie des USA. Ce qui fait sa force est la prise en compte des équipements énergétiques des bâtiments et de phénomènes complexes, comme la ventilation naturelle ou l'impact d'une toiture végétalisée sur les conditions de confort internes,

COMSOL<br>MULTIPHYSICS  $\bullet$  (C)

**Comsol Multiphysics :** Il offre la possibilité de modéliser et de simuler une importante quantité de phénomènes physiques, tels que la diffusion, la convection, l'écoulement, la mécanique du solide...etc. Il a la particularité de traiter avec une très grande précision, les problèmes de ponts thermiques.

**EDSL Tas :** Il est capable de réaliser une simulation thermique, dynamique pour des bâtiments grands et complexes. Il permet aux concepteurs de prédire avec précision la consommation d'énergie, les émissions de CO2, les coûts d'exploitation et le confort des occupants. Les principales applications de ce programme sont l'évaluation de la performance environnementale, l'analyse de la ventilation naturelle et des options d'économie d'énergie, la prédiction de la consommation énergétique et son ciblage.

Notre choix s'est porté sur le logiciel EDSL Tas dans sa version 9.4 dont nous disposons d'une licence d'exploitation et qui outre les qualités suscité est performant et fiable. Il convient à notre cas d'étude puisqu'il permet facilement l'intégration des données liées à la forme du bâtiment et des conditions climatiques.

### **4.3 Description du logiciel de simulation « EDSL Tas V9.4 »**

"TAS" est un logiciel de modélisation dynamique de simulation de bâtiment (DSM), utilisé par des ingénieurs et des architectes. Son développement a débuté en 1989 à l'initiative de quelques chercheurs (CAMBRIDGE, CRANFIELD). Depuis, TAS n'a cessé d'évoluer et ces concepteurs poursuivent son développement (EDSL ltd). L'atout majeur de ce logiciel réside dans son interface graphique et ses fonctionnalités. L'utilisateur peut ainsi atteindre une réelle productivité (JP BRASSELET).

Tas trace au pas de temps horaire le métabolisme du bâtiment en fonction de la météo, de l'enveloppe du bâtiment et des conditions internes, fournissant ainsi à l'utilisateur une image détaillée sur les réponses thermiques du bâtiment pour les différentes zones prédéfinies, non seulement dans des conditions extrêmes, mais tout au long d'une année typique. Cette approche influence de nombreux processus thermiques qui se produisent dans le bâtiment, leur

synchronisation, leur endroit et leur interaction (manuel Tas).

De plus, il permet aisément d'opérer des changements à tous les niveaux et de tester une multitude d'hypothèses. En effet, la simplicité de l'espace de modélisation permet d'ajouter ou de soustraire des éléments divers au bâtiment-modèle étudié. Ce logiciel a des potentialités pour la simulation dynamique, qui prend en considération les différents types des transferts thermiques à travers l'enveloppe du bâtiment, les gains de chaleur par rayonnement solaire, les températures, les humidités, et la ventilation naturelle, qui sont des paramètres prédictifs de confort. L'analyse thermique se fait dans un contexte climatique bien précis que l'utilisateur choisit lui-même.

La description du logiciel a été abordée dans plusieurs travaux de thèses de Magistère, pour plus de détail se référer aux thèses de N. Nait 2011, S. Rahal 2011 et autres.

#### **4.4 Simulation numérique**

Les travaux antécédents sur l'analyse numérique des systèmes de rafraichissement évaporatif passif se sont intéressés à la tour extraite de son environnement. Nous pensons que la tour à vent et le bureau ne peuvent être dissocier du cadre général qui est le siège administratif, vue que chaque élément composant le bâtiment a une influence sur l'ensemble de la construction Pour cela, notre analyse portera sur l'ensemble du siège comportant la tour et le bureau (lieux d'investigations). Notre étude, consiste à déterminer l'influence du système de rafraichissement évaporatif passif (Tour à vent), sur le comportement thermique de l'espace Bureau durant la période estivale (Juin, Juillet et Aout 2012), à Hassi Messaoud, à climat chaud et aride.

Pour la simulation, nous avons retenu la même période que dans l'investigation, à savoir la période du mois de Juin à Aout 2012. Les données climatiques de la station météorologique de Hassi Messaoud ont été associées aux données relatives au rayonnement solaire directe et diffus du logiciel « Météo-norme » de la même ville.

On procèdera par la suite à une comparaison des résultats de la simulation aux mesures de l'investigation. Ceci concernera, la température, l'humidité relative et la vitesse de l'air. On déterminera après le volume d'air qui pourrait être rafraichi par la tour à vent en plusieurs profondeurs du bureau, puisque les deux autres dimensions du bureau (largeur et la hauteur) sont fixées. L'indisponibilité d'appareils de mesure a limité le nombre des points de mesure lors de la phase d'investigation : seulement trois stations de mesure ont été désignées de manières équidistantes. Cela a rendu l'investigation incomplète vu le manque d'information au-delà de la troisième station et dans les parties intermédiaires (2,83m).

Ceci est corrigé à l'aide de la simulation avec le logiciel Tas, qui va nous permettre de multiplier les points de mesure, grâce à la possibilité offerte par le logiciel (le module Tas 3D Modeller) dans le choix de la répartition du volume du bureau.

Pour une comparaison adéquate et après plusieurs essais, nous avons opté pour à un maillage du volume du bureau de sorte que l'emplacement de chaque station de l'investigation soit au milieu d'une zone du maillage. Un pas de 1,26m est fixé pour le maillage en profondeur (on compte 9 zones). Cependant, cela demeure insuffisant pour la précision que nous voulons. Un raffinement du maillage s'impose dans les autres directions. Le premier sera effectué dans le sens de la largeur en 3 zones, où celle du centre, correspond à la largeur de la bouche de soufflage. Le second sera fait dans le sens de la hauteur en 2 zones, où la limite supérieure de la partie inférieure correspond à celle de la bouche de soufflage. On compte ainsi en tout 54 zones. Notre étude sera restreinte aux 9 zones situées dans le jet de la bouche de soufflage.

On commence la simulation en introduisant la forme du bâtiment, lieu de simulation, et le bâtiment adjacent dans le module «3D modeller » du logiciel après l'avoir réalisée sur Autocad, Figure 4.1.

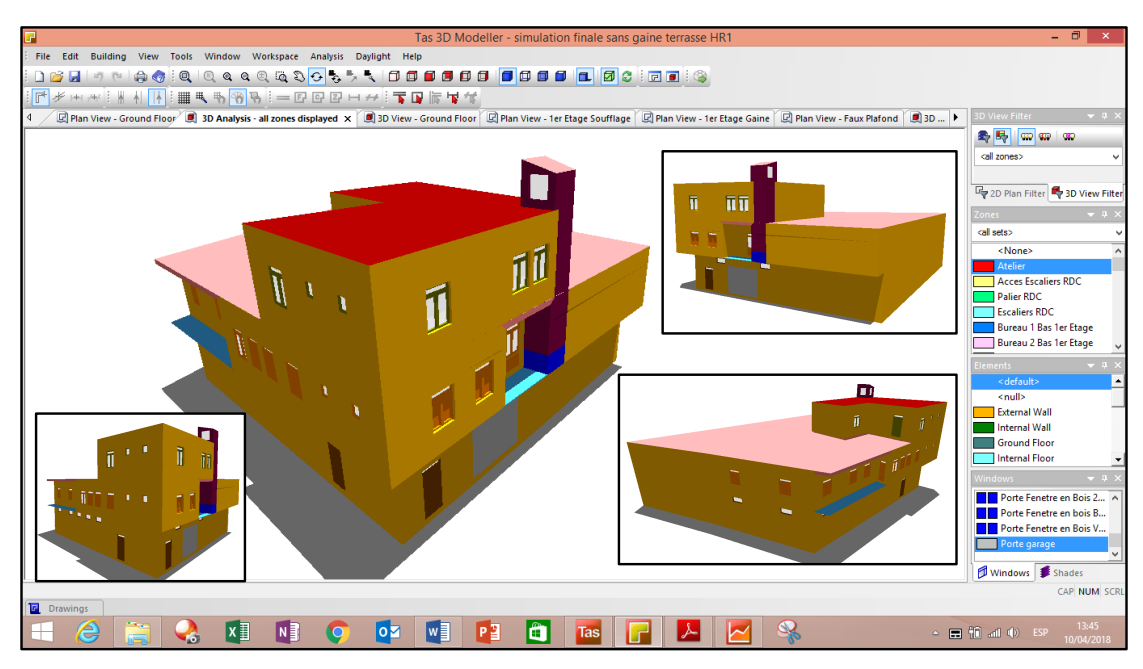

*Figure 4. 1* **:** *Modèle a simulé réaliser par 3D Modeller*

Une deuxième étape consiste en un choix judicieux des paramètres qui entrent en jeu dans la conception d'un modèle, à savoir, l'environnement externe (données climatiques), l'enveloppe et l'environnement interne du bâtiment. Car il faut tenir compte des gains et les déperditions thermiques que subit le bâtiment.

La réalisation de la simulation a suivi les étapes suivantes :

### **4.4.1 Reproduction de la configuration géométrique du Bâtiment dans 3D Modeller**

La simulation d'un système thermique avec Tas, nécessite la définition de l'ensemble des composants élémentaires formant le système dans Tas 3D Modeller.

La première étape est dédiée à l'introduction de la forme géométrique. Le modèle géométrique 3D créé est alors exporté sous forme de fichier DWG 3D. Tas permet également de visualiser le projet en 3D avec diverses possibilités de représentation, Figure 4.2.

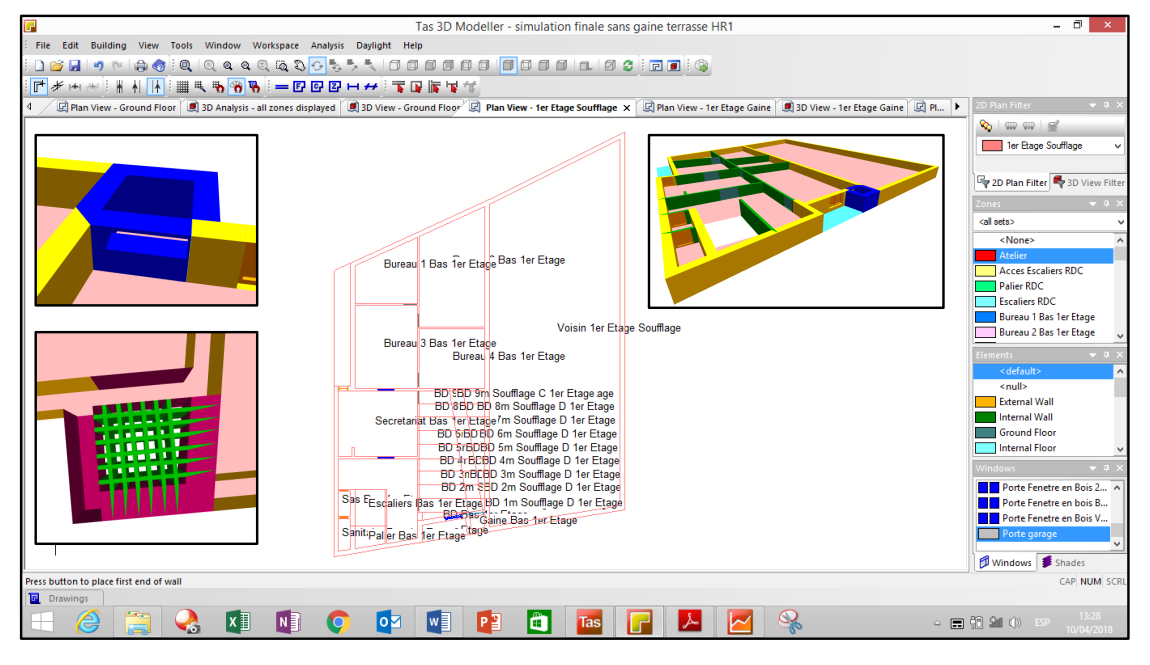

*Figure 4. 2 : Géométrie du bâtiment (bureau, tour à vent et maillage) réalisée par 3D Modeller* Le bureau objet de la simulation est une salle de forme rectangulaire mesurant 11,35 m de long,  $6,17$  m de large et 2,70 m de hauteur. Sa surface habitable est de 70,02 m<sup>2</sup> et son volume est de 189,07 m<sup>3</sup>. Il est doté d'une baie vitrée avec persienne en bois de 1,2m x 2,5m de dimension et de deux portes en aluminium vitrées de 0,84m x 2,10m de dimension. Les deux parois intérieures, sont composées d'un soubassement en brique rouge, de 10 cm d'épaisseur, et d'une baie vitrée en aluminium avec simple vitrage.

La structure de l'ensemble de notre étude est du type poteaux / poutres. Les murs sont constitués d'une double paroi de briques creuses, séparées par une lame d'air. Le revêtement extérieur est en enduit de ciment, et celui de l'intérieur est en plâtre. Le plancher terrasse est constitué d'un corps creux, d'une dalle de compression et d'une forme de pente en béton. Les planchers intermédiaires sont en corps creux, la couche supérieure est en dalle de sol sur mortier de pose. Les fenêtres sont équipées d'un simple vitrage clair de 4 mm d'épaisseur. Le bureau est doté d'un faux plafond en plâtre.

La deuxième étape est consacrée au maillage de l'ensemble des espaces composant le siège administratif. Chaque partie du bloc administratif représente une zone du maillage à l'exception du bureau divisé en 54 zones (telles que c'est défini antérieurement) :

09 zones dans le sens de la profondeur, (BD 1m, …BD 9m), 03 zones dans le sens de la largeur, (BD 1m C, G, D, …etc.) et 02 zones dans le sens de la hauteur, (BD soufflage et BD gaine), Figure 4.3. On rappelle que la comparaison des résultats simulation/investigation va concerner seulement 09 zones sur les 54 à cause de leur situation (sur l'axe des stations de mesures qui est en même temps l'axe de bouche de soufflage-porte d'entrée).

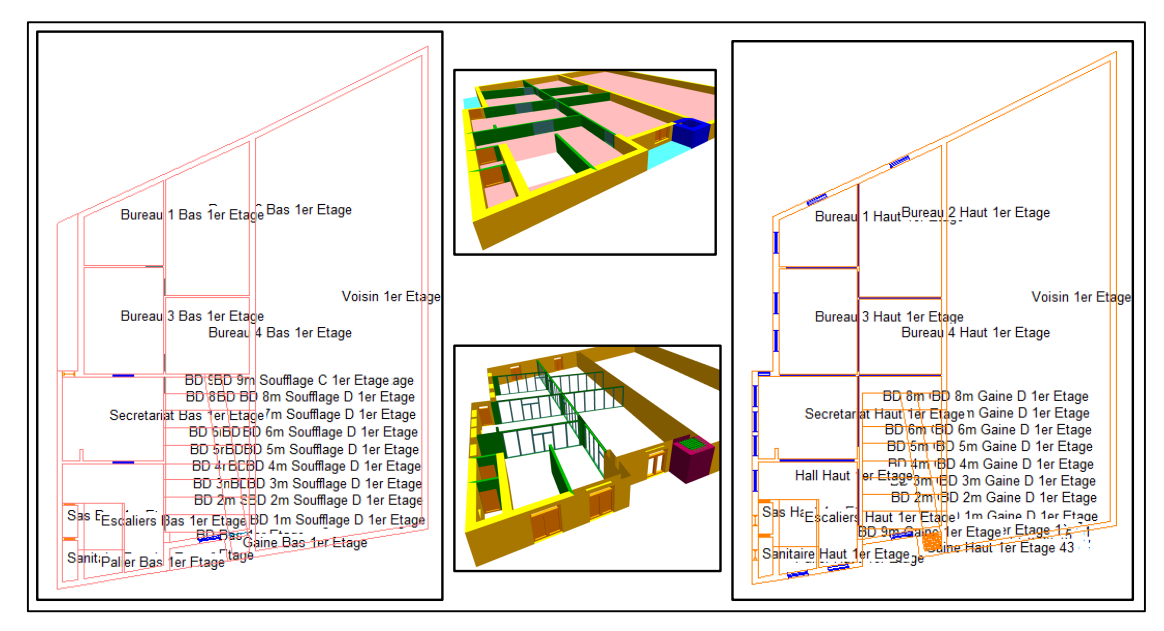

*Figure 4. 3 : Détermination des zones du model 3D*

### **4.4.2 Introduction des données dans le simulateur de construction Tas Building simulator :**

Apres l'introduction de la forme architecturale et la détermination des zones dans Tas 3D Modeller, tous les composants du bâtiment sont automatiquement transférés à TAS Building Simulator avec leurs volumes et leurs surfaces respectifs, Figure 4.4.

Les types des murs, des planchers, des toits requis dans le projet sont à indiquer en phase de spécification des éléments du bâtiment, Figure 4.5.

| <b>Building Summary</b><br><b>III</b> Calendar                                                                                                    | <b>Zones</b>      |                                    |                          |         |                  |                                    |                                  |                 |               |                         |  |  |
|----------------------------------------------------------------------------------------------------|-------------------|------------------------------------|--------------------------|---------|------------------|------------------------------------|----------------------------------|-----------------|---------------|-------------------------|--|--|
| Heating Plantroom Controls<br><b>Weather</b><br>Messaoud-hour<br>Heating Design Day<br>Cooling Design Day<br><b>Building Elements</b><br><b>En Zone Group Types</b><br><b>El Zones</b><br>internal Conditions<br><b>Schedules</b><br>Constructions<br><b>Aperture Types</b><br>Substitute Elements<br>Feature Shades<br>Surface Output Specifications<br><b>The Inter Zone Air Movement</b> | No.               | Name                               | Volume (m <sup>3</sup> ) |         |                  | Floor Area No.  Internal Condition | <b>IZAM</b>                      | Fixed C Heating |               | Output                  |  |  |
|                                                                                                    | л                 | Atelier                            | 718,808                  | 188,663 | 53               | Workshop WkshpSS v3.5              | Default                          |                 | Sizing: 0.0 W | M                       |  |  |
|                                                                                                    |                   | <b>Acces Escaliers RDC</b>         | 23.001                   | 6.037   | 15               | Office_Circulation_v3.5            | Default                          |                 | Sizing: 0.0 W | M                       |  |  |
|                                                                                                    | ᆌ                 | <b>Palier RDC</b>                  | 1.507                    | 0.38    | 12               | Office Circulation v3.5            | Default                          |                 | Sizing: 0.0 W | M                       |  |  |
|                                                                                                    | ه.                | <b>Escaliers RDC</b>               | 24,394                   | 5.979   | 6                | Office Circulation v3.5            | Default                          |                 | Sizing: 0.0 W | $\overline{\mathbf{v}}$ |  |  |
|                                                                                                    | 15                | <b>Bureau 1 Bas 1er Etage</b>      | 12.83                    | 17,575  | 8                | Office closed                      | Default                          |                 | Sizing: 0.0 W | M                       |  |  |
|                                                                                                    |                   | Bureau 2 Bas 1er Etage             | 27.745                   | 38.007  | 9                | Office closed                      | Default                          |                 | Sizing: 0.0 W | V                       |  |  |
|                                                                                                    |                   | <b>Bureau 3 Bas 1er Etage</b>      | 20.916                   | 28,652  | 15               | <b>Office closed</b>               | Default                          |                 | Sizing: 0.0 W | M                       |  |  |
|                                                                                                    |                   | Bureau 4 Bas 1er Etage             | 15.712                   | 21.524  | 10 <sup>10</sup> | Office closed                      | Default                          |                 | Sizing: 0.0 W | $\overline{\mathbf{v}}$ |  |  |
|                                                                                                    |                   | Secretariat Bas 1er Etage          | 20.768                   | 28,449  | 22               | Office Reception_v3.5              | Default                          |                 | Sizing: 0.0 W | M                       |  |  |
|                                                                                                    |                   | Hall Bas 1er Etage                 | 16.036                   | 21.967  | 24               | Office Circulation v3.5            | Default                          |                 | Sizing: 0.0 W | M                       |  |  |
|                                                                                                    |                   | Sas Bas 1er Etage                  | 1.218                    | 1.669   | 10               | EmgcySvc Toilet v3.5               | Default                          |                 | Sizing: 0.0 W | M                       |  |  |
|                                                                                                    |                   | 12 Escaliers Bas 1er Etage         | 5.979                    | 5.979   | 7                | Office Circulation v3.5            | Default                          |                 | Sizing: 0.0 W | $\overline{\mathbf{v}}$ |  |  |
|                                                                                                    |                   | Palier Bas 1er Etage               | 2.897                    | 3.292   | $\overline{7}$   | Office_Circulation_v3.5            | Default                          |                 | Sizing: 0.0 W | $\blacksquare$          |  |  |
|                                                                                                    |                   | 14 Gaine Bas 1er Etage             | 0.757                    | 1.037   | $\overline{7}$   | <b>TAV Bassin</b>                  | de Gaine 2eme etage 4<br>Default |                 | Sizing: 0.0 W | $\overline{\mathbf{M}}$ |  |  |
|                                                                                                    | $-15$             | Sanitaire Bas 1er Etage            | 1.514                    | 2.074   | 9                | EmgcySvc_Toilet_v3.5               | <b>Default</b>                   |                 | Sizing: 0.0 W | $\overline{\mathbf{M}}$ |  |  |
|                                                                                                    |                   | 16 BD Bas 1er Etage                | 0.737                    | 1.01    | <b>R</b>         | Office CellOff v3.5                | Default                          |                 | Sizing: 0.0 W | M                       |  |  |
|                                                                                                    |                   | BD 1m Soufflage G 1er Etage        | 2.737                    | 3.75    | 10               | Office_CellOff_v3.5                | Default                          |                 | Sizing: 0.0 W | M                       |  |  |
|                                                                                                    | $\blacksquare$ 18 | <b>BD 1m Soufflage C 1er Etage</b> | 0.746                    | 1.021   | 8                | Office CellOff v3.5                | de gaine de soufflage<br>Default |                 | Sizing: 0.0 W | M                       |  |  |
|                                                                                                    |                   | 19 BD 1m Soufflage D 1er Etage     | 0.153                    | 0.209   | 6                | Office CellOff v3.5                | Default                          |                 | Sizing: 0.0 W | $\overline{\mathbf{M}}$ |  |  |
|                                                                                                    | $\blacksquare$ 20 | BD 2m Soufflage G 1er Etage        | 2,478                    | 3.394   | 7                | Office CellOff v3.5                | Default                          |                 | Sizing: 0.0 W | M                       |  |  |
|                                                                                                    | $\sqrt{21}$       | BD 2m Soufflage C 1er Etage        | 0.77                     | 1.054   | 7                | Office_CellOff_v3.5                | Default                          |                 | Sizing: 0.0 W | M                       |  |  |
|                                                                                                    | 22 آپ             | BD 2m Soufflage D 1er Etage        | 0.286                    | 0.392   | 6                | Office CellOff v3.5                | Default                          |                 | Sizing: 0.0 W | M                       |  |  |
|                                                                                                    | $\blacksquare$ 23 | <b>BD 3m Soufflage G 1er Etage</b> | 2.397                    | 3.283   | 7                | Office CellOff v3.5                | Default                          |                 | Sizing: 0.0 W | $\overline{\mathbf{v}}$ |  |  |
|                                                                                                    |                   | 24 BD 3m Soufflage C 1er Etage     | 0.775                    | 1.061   | $\overline{7}$   | Office_CellOff_v3.5                | Default                          |                 | Sizing: 0.0 W | M                       |  |  |
|                                                                                                    | 25                | BD 3m Soufflage D 1er Etage        | 0.411                    | 0.563   | 6                | Office_CellOff_v3.5                | Default                          |                 | Sizing: 0.0 W | M                       |  |  |
|                                                                                                    | $\sqrt{26}$       | BD 4m Soufflage G 1er Etage        | 2.103                    | 2.881   | 7                | Office CellOff v3.5                | Default                          |                 | Sizing: 0.0 W | $\overline{\mathbf{M}}$ |  |  |
|                                                                                                    | $\sqrt{27}$       | <b>BD 4m Soufflage C 1er Etage</b> | 0.708                    | 0.97    | 7                | Office CellOff v3.5                | Default                          |                 | Sizing: 0.0 W | M                       |  |  |
|                                                                                                    |                   | 28 BD 4m Soufflage D 1er Etage     | 0.486                    | 0.666   | 6                | Office_CellOff_v3.5                | <b>Default</b>                   |                 | Sizing: 0.0 W | M                       |  |  |

*Figure 4. 4: Zone du bâtiment à simuler dans Tas Building simulator*

| Building Summary                                                                                                    | <b>Building Elements</b>                      |                              |                                                        |                      |  |  |  |  |  |  |  |  |
|----------------------------------------------------------------------------------------------------|-----------------------------------------------|------------------------------|--------------------------------------------------------|----------------------|--|--|--|--|--|--|--|--|
| -Ell Calendar                                                                                                    |                                               |                              |                                                        |                      |  |  |  |  |  |  |  |  |
| Heating Plantroom Controls                                                                                                    | Name                                          | <b>Description</b>           | Constructi Building Elem Substitute Elem Aperture Type | <b>Feature Shade</b> |  |  |  |  |  |  |  |  |
| <b>Neather</b><br>Hassi Messaoud-hour<br>Heating Design Day<br>Cooling Design Day                                                                                                    | External Wall                                 |                              | Mur Exterie External Wall                              |                      |  |  |  |  |  |  |  |  |
|                                                                                                    | Internal Wall                                 |                              | Mur Interie Internal Wall                              |                      |  |  |  |  |  |  |  |  |
|                                                                                                    | Ground Floor                                  |                              | Plancher R Slab on Grade                               |                      |  |  |  |  |  |  |  |  |
| <b>Building Elements</b>                                                                                                    | Internal Ceiling                              |                              | Plancher C Internal Ceiling                            |                      |  |  |  |  |  |  |  |  |
| <b>E. Zone Group Types</b><br><b>E</b> Zones<br><b>Conditions</b><br><b>Gi-Gill</b> Schedules<br><b>Constructions</b><br><b>Aperture Types</b><br>Substitute Elements<br><b>Feature Shades</b><br>Surface Output Specifications<br><b>ED Inter Zone Air Movement</b> | Roof                                          |                              | Plancher C Roof                                        |                      |  |  |  |  |  |  |  |  |
|                                                                                                    | Mur Int DM                                    |                              | Mur Int DM External Wall                               |                      |  |  |  |  |  |  |  |  |
|                                                                                                    | Faux Plafond                                  |                              | <b>Faux Plafond Internal Ceiling</b>                   |                      |  |  |  |  |  |  |  |  |
|                                                                                                    | Couverture Tete TAV                           |                              | Couverture Internal Ceiling                            |                      |  |  |  |  |  |  |  |  |
|                                                                                                    | Palier de Repos                               |                              | Palier de R Internal Ceiling                           |                      |  |  |  |  |  |  |  |  |
|                                                                                                    | Mur Int 5cm                                   |                              | Mur TAV 5 Internal Wall                                |                      |  |  |  |  |  |  |  |  |
|                                                                                                    | $0$ Null                                      | <b>Null Building Element</b> | No Type                                                |                      |  |  |  |  |  |  |  |  |
|                                                                                                    | Porte garage-frame                            |                              | Cadre Metal Frame                                      |                      |  |  |  |  |  |  |  |  |
|                                                                                                    | Porte garage-pane                             |                              | Panneau  Door                                          |                      |  |  |  |  |  |  |  |  |
|                                                                                                    | Porte Cage d'Escaliers 0,85-frame             |                              | Cadre en B Frame                                       |                      |  |  |  |  |  |  |  |  |
|                                                                                                    | Porte Cage d'Escaliers 0,85-pane              |                              | Panneau e Door                                         |                      |  |  |  |  |  |  |  |  |
|                                                                                                    | Porte Cage d'Escaliers 0,35 -frame            |                              | Cadre en B Frame                                       |                      |  |  |  |  |  |  |  |  |
|                                                                                                    | Porte Cage d'Escaliers 0,35 -pane             |                              | Panneau e Door                                         |                      |  |  |  |  |  |  |  |  |
|                                                                                                    | Imposte Cage d'Escaliers-frame                |                              | Cadre en B Frame                                       |                      |  |  |  |  |  |  |  |  |
|                                                                                                    | Imposte Cage d'Escaliers-pane                 |                              | Vitrage 4mm Glazing                                    |                      |  |  |  |  |  |  |  |  |
|                                                                                                    | Porte Atelier-frame                           |                              | Cadre en B Frame                                       |                      |  |  |  |  |  |  |  |  |
|                                                                                                    | Porte Atelier-pane                            |                              | Panneau e Door                                         |                      |  |  |  |  |  |  |  |  |
|                                                                                                    | Imposte Atelier-frame                         |                              | Cadre en B Frame                                       |                      |  |  |  |  |  |  |  |  |
|                                                                                                    | Imposte Atelier-pane                          |                              | Vitrage 4mm Glazing                                    |                      |  |  |  |  |  |  |  |  |
|                                                                                                    | Bouche de soufflage-pane                      |                              | Ouverture TAV<br>Vitrage 4mm Glazing                   |                      |  |  |  |  |  |  |  |  |
|                                                                                                    | Porte en bois SDB Bas 1er Etage-frame         |                              | Cadre en B Frame                                       |                      |  |  |  |  |  |  |  |  |
|                                                                                                    | Porte en bois SDB Bas 1er Etage-pane          |                              | Panneau e Door                                         |                      |  |  |  |  |  |  |  |  |
|                                                                                                    | 1/2 Porte fenetre en bois Bas 1er Etage-frame |                              | Cadre en B Frame                                       |                      |  |  |  |  |  |  |  |  |
|                                                                                                    | 1/2 Porte fenetre en bois Bas 1er Etage-pane  |                              | Panneau e Door                                         |                      |  |  |  |  |  |  |  |  |

*Figure 4. 5* **:** *Les éléments constructifs du bâtiment*

Comme les parois, planchers et menuiseries sont composés de multiples couches, ces différentes couches constituant les éléments composant le bâtiment doivent être définies dans l'ordre de la partie intérieure à la partie extérieure de chaque élément du bâtiment, Figure 4.6. Pour chaque Elément, l'épaisseur, la conductivité, la capacité thermique, la densité ou la masse volumique de chaque matériau doivent être définies.
| $\Box$                                                            |                                                |                                       |                                                 |                                                             |                                                                              | simulation finale sans gaine terrasse HR1 - Tas Building Simulator |                                |                          |                                                    | $  \infty$                                                        |  |  |  |  |
|-------------------------------------------------------------------|------------------------------------------------|---------------------------------------|-------------------------------------------------|-------------------------------------------------------------|------------------------------------------------------------------------------|--------------------------------------------------------------------|--------------------------------|--------------------------|----------------------------------------------------|-------------------------------------------------------------------|--|--|--|--|
| File Edit View Simulate Tools Help                                |                                                |                                       |                                                 |                                                             |                                                                              |                                                                    |                                |                          |                                                    |                                                                   |  |  |  |  |
| 18085 G O 1<br><b>DIGIHI</b><br>$0 - 0 - 1.4$ . $0$               |                                                |                                       |                                                 |                                                             |                                                                              |                                                                    |                                |                          |                                                    |                                                                   |  |  |  |  |
| Building Summary<br><b>Calendar</b>                               | <b>Opaque Construction</b>                     | Name                                  |                                                 | Mur TAV Exterieur                                           | Description                                                                  | 1992 Part L (Ireland)                                              |                                |                          |                                                    |                                                                   |  |  |  |  |
| Heating Plantroom Controls<br><b>Weather</b>                      | Solar Absorptance                              | Emissivity                            |                                                 | Conductance<br>$($ W/m <sup>2</sup> $\cdot$ <sup>2</sup> C) | Time<br>Constant                                                             |                                                                    |                                |                          |                                                    |                                                                   |  |  |  |  |
| Heating Design Day<br>Cooling Design Day                          | Ext. Surf.<br>Int. Surf.<br>0.700<br>0.400     | External<br>0.900                     | Internal<br>0.900                               | 2.606                                                       | 5.121                                                                        |                                                                    |                                |                          |                                                    |                                                                   |  |  |  |  |
| <b>Building Elements</b><br><b>El - Zone Group Types</b>          | Layer                                          | M-Code                                | Thicknes                                        | Conducti.                                                   | Convecti.                                                                    | Vapour D                                                           | Density [                      | Specific.                | Description                                        |                                                                   |  |  |  |  |
| <b>A</b> Zones                                                    | Inner<br>≝2                                    | Ceramic tiles<br>Brick, inner leaf    | 20.0<br>100.0                                   | 1.75<br>1.535                                               | 0.001<br>0.001                                                               | 48.000<br>17,000                                                   | 2400.0<br>1925.0               | 850.0<br>1197.0          | Ceramic tiles<br>Brickwork, inner leaf             |                                                                   |  |  |  |  |
| in-En Internal Conditions<br><b>Schedules</b>                     | وبمن<br>4≚                                     | Air layer, 20mm<br>Brick, outer leaf, | 20.0<br>150.0                                   | 0.01<br>1.535                                               | 1.25<br>0.001                                                                | 1.000<br>17.000                                                    | 0.0<br>1925.0                  | 0.0<br>1197.0            | Air laver of 20 mm in a w<br>Brickwork, outer leaf |                                                                   |  |  |  |  |
| <b>Constructions</b><br><b>E. If</b> Cadre en Aluminium           | $\times$ 5                                     | Render External                       | 20.0                                            | 0.58                                                        | 0.001                                                                        | 19.200                                                             | 1300.0                         | 769.0                    | External render                                    |                                                                   |  |  |  |  |
| <b>E</b> Cadre en Bois<br><b>ELK</b> Cadre Metal                  |                                                |                                       |                                                 |                                                             |                                                                              |                                                                    | Constructions                  |                          |                                                    |                                                                   |  |  |  |  |
| Couverture TAV<br>肁<br>Faux Plafond<br>Ė.                         |                                                |                                       |                                                 |                                                             |                                                                              |                                                                    | Name                           |                          |                                                    | <b>Description</b>                                                |  |  |  |  |
| <b>IV</b> Mur Exterieur<br>ŵ.                                     |                                                |                                       |                                                 |                                                             |                                                                              |                                                                    | Vitrage 4mm                    |                          |                                                    | optifloat 4mm clear                                               |  |  |  |  |
| <b>in-</b> Mur Int DM                                             | * laver ignored in U-Value/R-Value Calculation |                                       |                                                 |                                                             |                                                                              |                                                                    | Cadre Metal                    |                          |                                                    | Metal Building Wall Single Layer                                  |  |  |  |  |
| <b>MurInterieur</b>                                               |                                                |                                       |                                                 |                                                             |                                                                              |                                                                    |                                | Cadre en Aluminium       |                                                    | 8in. Medium Weight 115 lb/ft3 Concrete Block Wall: Partly Grouted |  |  |  |  |
| <b>ia-IV</b> Mur TAV 5cm humide<br>Mur TAV Exterieur humide<br>由收 | U/R Values (ISO 6946) (Homogenous)             |                                       |                                                 |                                                             |                                                                              |                                                                    |                                | Panneau en Aluminium     |                                                    | 8in. Medium Weight 115 lb/ft3 Concrete Block Wall: Partly Grouted |  |  |  |  |
| Mur TAV Gaine humide<br>宙                                         | <b>Flow Direction</b>                          |                                       | <b>Internal R Value</b><br>$(m^2)^{\circ}$ C/W) |                                                             | <b>External R Value</b><br>$(m^2$ <sup>-<math>C</math></sup> $C$ <i>NV</i> ) | Show<br>Show                                                       | Panneau metal<br>Cadre en Bois |                          |                                                    | Brick, R-5 insulation board, sheathing, gyp board                 |  |  |  |  |
| <b>E</b> Palier de Repos<br>Panneau en Aluminium                  | Horizontal                                     |                                       | 0.644                                           |                                                             | 0.554                                                                        |                                                                    |                                | Panneau en Bois          |                                                    | Brick, R-5 insulation board, sheathing, gyp board                 |  |  |  |  |
| 宙<br>≐⊯<br>Panneau en Bois                                        | Upward                                         |                                       | 0.565                                           |                                                             | 0.505                                                                        | Additiona                                                          | Faux Plafond                   |                          |                                                    | Internal wall 2                                                   |  |  |  |  |
| Panneau metal<br>ŵ.                                               | Downward                                       |                                       | 0.724                                           | 0.594                                                       |                                                                              | Transfer                                                           |                                | <b>IV</b> Mur Exterieur  |                                                    | 1992 Part L (Ireland)                                             |  |  |  |  |
| <b>E-IF</b> Plancher Corps Creux                                  |                                                |                                       |                                                 |                                                             |                                                                              |                                                                    |                                | Mur Interieur            |                                                    | 1992 Part L (Ireland)                                             |  |  |  |  |
| Plancher RDC                                                      |                                                |                                       |                                                 |                                                             |                                                                              |                                                                    |                                | Plancher RDC             |                                                    | <b>Notional Floor</b>                                             |  |  |  |  |
| <b>E</b> Vitrage 4mm                                              |                                                |                                       |                                                 |                                                             |                                                                              |                                                                    | Mur Int DM                     |                          |                                                    | 1992 Part L (Ireland)                                             |  |  |  |  |
| - Aperture Types                                                  |                                                |                                       |                                                 |                                                             |                                                                              |                                                                    |                                | Couverture TAV           |                                                    | <b>Notional Floor</b>                                             |  |  |  |  |
| Substitute Elements                                               |                                                |                                       |                                                 |                                                             |                                                                              |                                                                    |                                | Palier de Repos          |                                                    | <b>Notional Floor</b>                                             |  |  |  |  |
| Feature Shades<br><b>En Surface Output Specifications</b>         |                                                |                                       |                                                 |                                                             |                                                                              |                                                                    |                                | Plancher Corps Creux     |                                                    |                                                                   |  |  |  |  |
| in-B Inter Zone Air Movement                                      | Condensation                                   |                                       |                                                 |                                                             |                                                                              |                                                                    |                                | Mur TAV 5cm humide       |                                                    | 1992 Part L (Ireland)                                             |  |  |  |  |
|                                                                   |                                                |                                       |                                                 |                                                             |                                                                              |                                                                    |                                | Mur TAV Exterieur humide |                                                    | 1992 Part L (Ireland)                                             |  |  |  |  |
| $\pm$ elp, r<br>16                                                | $x \overline{1}$<br>N₿                         |                                       | $\overline{\mathbf{o}}$                         | w≣<br>P∃                                                    | Æ                                                                            | s.                                                                 |                                | Mur TAV Gaine humide     |                                                    | 1992 Part L (Ireland)                                             |  |  |  |  |

*Figure 4. 6 : Composantes du bassin de la Tour à vent*

Le logiciel Tas contient des bases de données et possède la spécificité de mise à jour des données concernant la météorologie, les types de constructions, les calendriers, les gains et infiltrations internes, les modèles d'occupation ainsi que les détails. Il est à noter que les données suscitées relatives à la ville de Hassi Messaoud ont été intégrées par nos soins ; elles ne figuraient pas dans cette base.

# **4.4.2.1 Fichier Météo :**

Dans un souci de précision, nous avons voulu reproduire les mêmes conditions climatiques de la période de l'investigation pour la simulation. Pour cela, nous avons recueilli les BRQ (Bulletin des Relevés Quotidiens), auprès des services météorologiques de la ville de Hassi Messaoud, le rayonnement global et le rayonnement diffus à partir des fichiers de l'application météo-norme de cette ville. Ces données ainsi que les mesures effectuées in situ, au niveau de la station St tête sont utilisées dans la simulation. Figure 4.7.

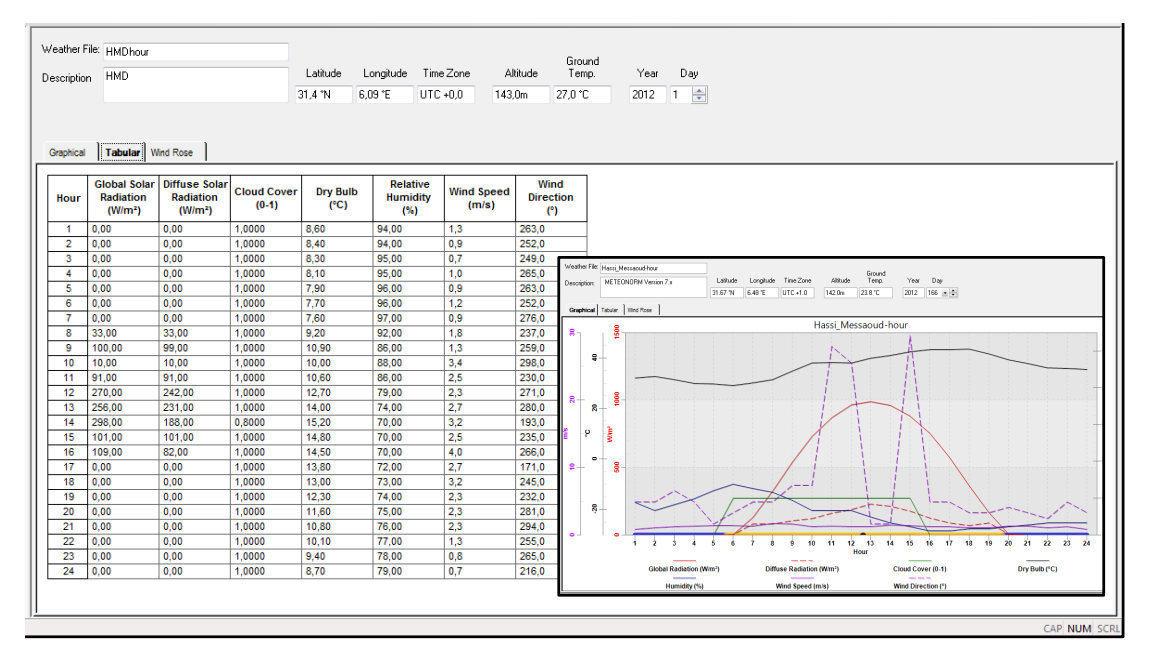

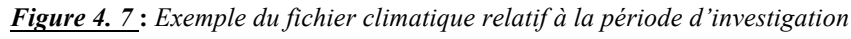

# **4.4.2.2 Composition des éléments de construction et propriétés :**

L'enveloppe du bâtiment joue un rôle de séparation thermique entre l'ambiance intérieure et extérieure. Le bâtiment est à lui seul un système composé de sous-ensembles où chacun est caractérisé par de nombreux paramètres aux propriétés thermo-physiques différentes (éléments de construction). Les constructions définissent la composition et les propriétés thermophysiques des matériaux utilisés. Des matériaux sont appliqués également aux fenêtres et à leurs armatures, définissant leurs propriétés thermo-physiques, et la transmission solaire, Tableau 4.1.

Dans le chapitre investigation, nous avons démontré l'effet de rafraichissement évaporatif passif et la réduction importante de la température due à l'évaporation de l'eau du système d'humidification à l'intérieur des conduits en brique rouge de la tour à vent. Les propriétés thermo-physique de la brique manufacturée sèche ne sont pas prises en considération puisque les parois et le bassin de la tour sont constamment humidifiées grâce au système goute à goute. Le calcul des propriétés thermo-physique de la brique manufacturée humidifiée est indispensable à la précision de la simulation.

Les Propriétés thermo-physiques de la brique manufacturée à l'état sec parois sont :

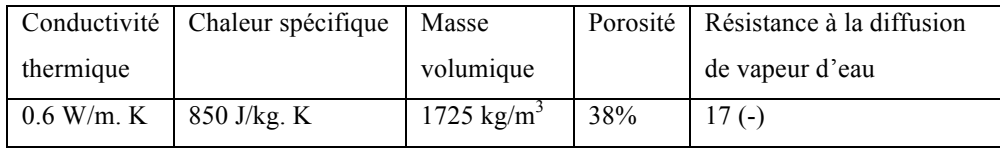

Ces Propriétés, nous seront utiles pour le calcul des caractéristiques des parois à briques sèches ainsi que le calcul des propriétés thermo-physiques de la brique manufacturée à l'état

humide. Selon Evrard Arnaud, 2008, les Propriétés thermo-physiques de brique manufacturée à l'état humide sont :

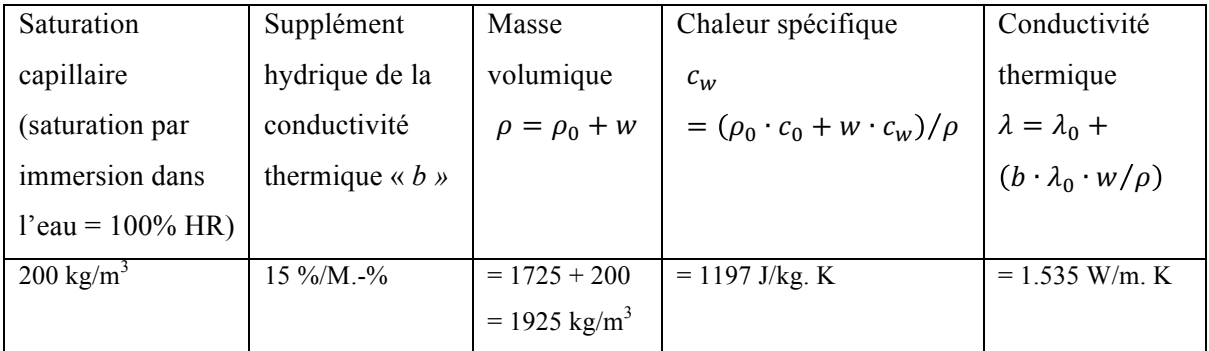

w : teneur en eau dans le matériau.

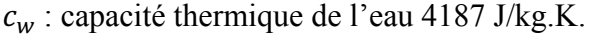

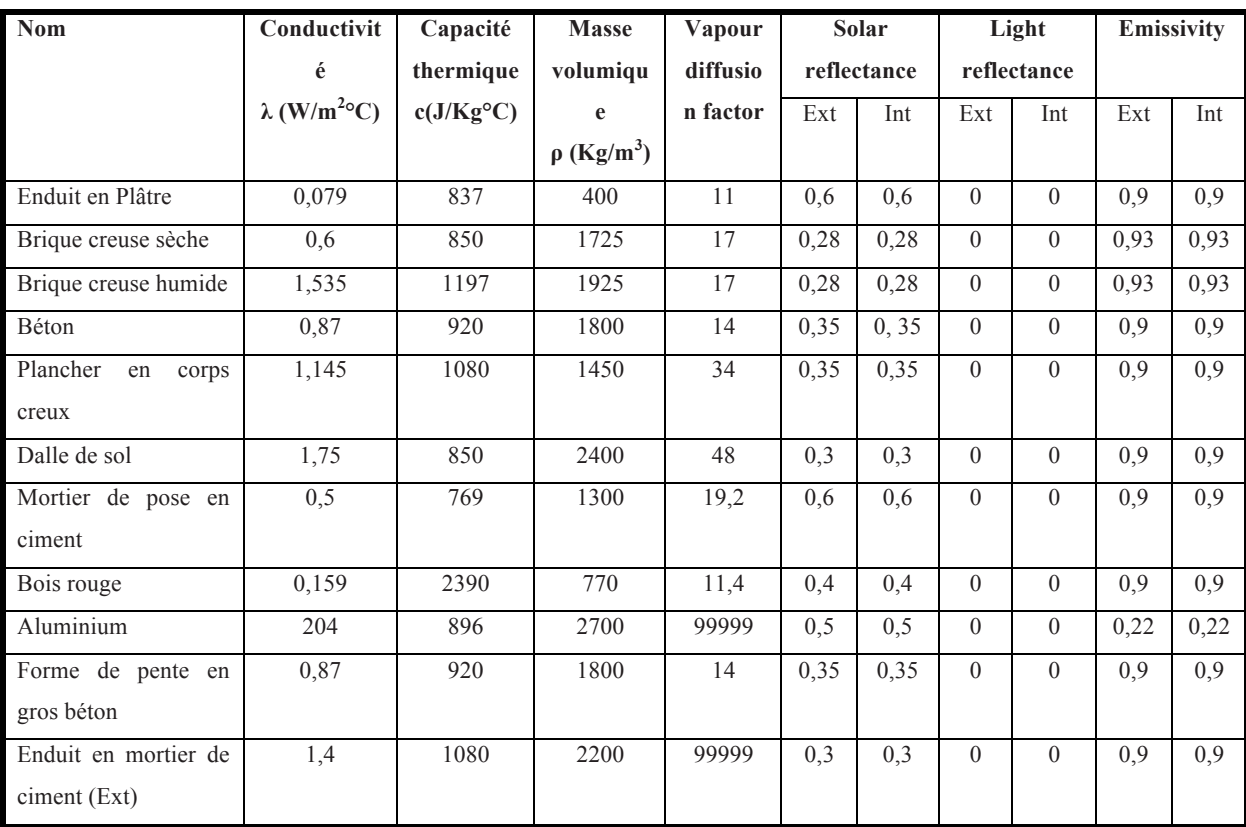

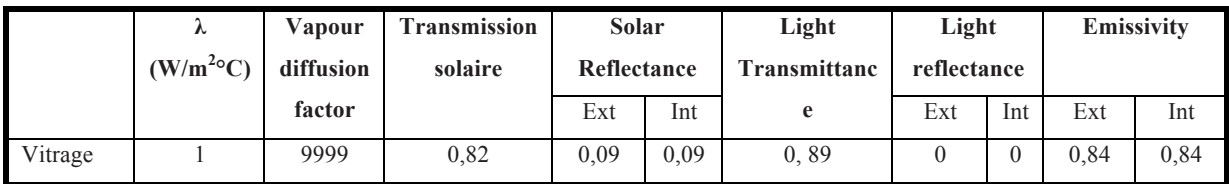

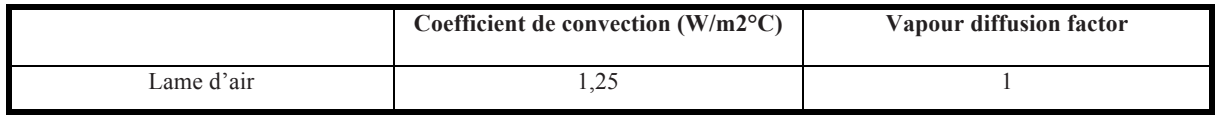

*Tableau 4. 1 : Propriétés thermo-physiques, et la transmission solaire des matériaux utilisés Source : D.T.R. C 3-2,1998 ; réadapté par l'auteur*

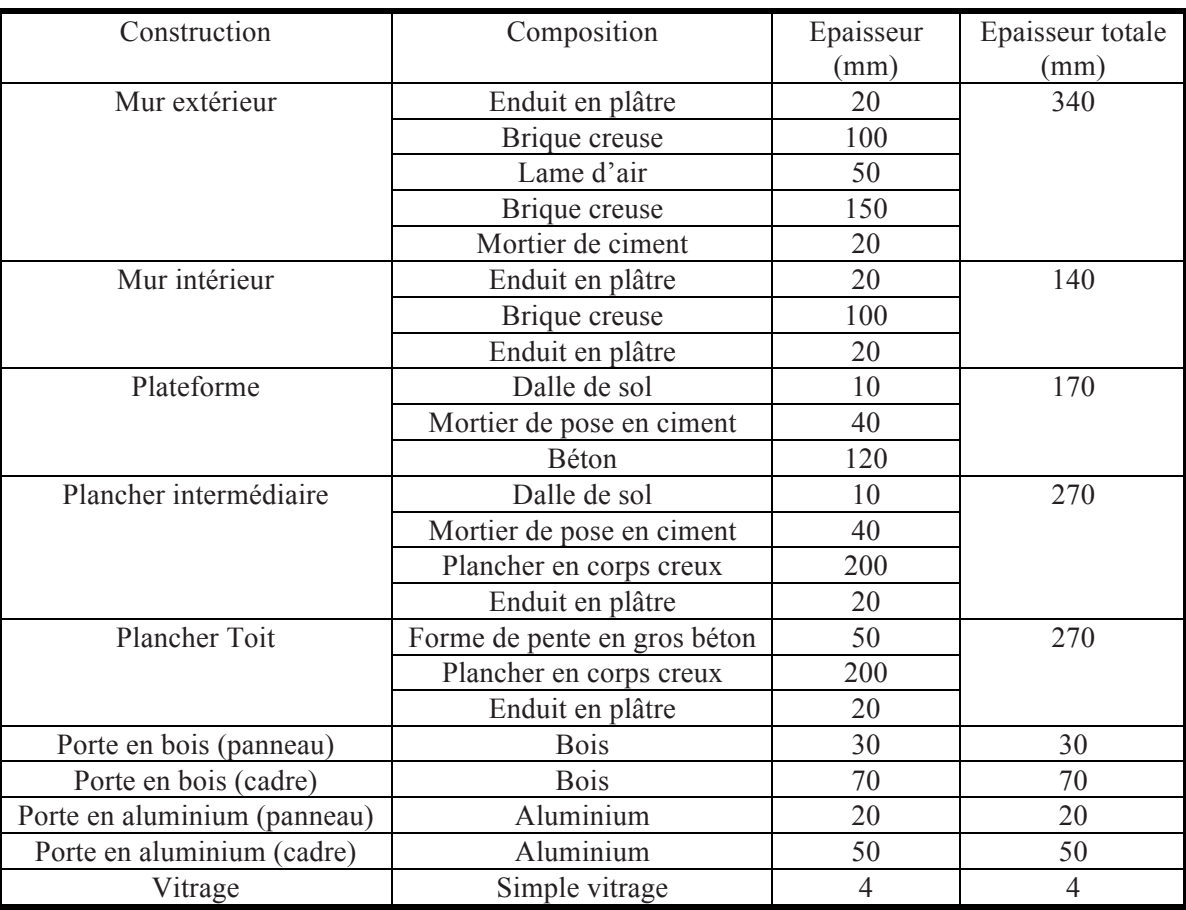

Le Tableau 4.2, indique la composition et les épaisseurs de chaque sous-ensemble du bâtiment administratif.

*Tableau 4. 2* : *Composition des éléments de construction utilisés dans la simulation*

#### **4.4.2.3 Conditions internes :**

Plusieurs paramètres entrent en jeu pour déterminer ces conditions, une pièce vide non éclairée à fenêtres fermées n'est pas semblable à une pièce occupée, éclairée et à fenêtres ouvertes, et ce n'est là qu'un exemple de scénarios envisageable.

Les conditions internes sont employées pour décrire les gains d'énergie qui proviennent d'une zone de l'ensemble étudié. Celles-ci englobent les périodes d'occupation avec les gains sensibles et latents des occupants ou des équipements, ainsi que les gains d'infiltration, de ventilation et d'éclairage. L'intervention au niveau du logiciel pour régler la température et l'humidité relative est à faire à cette phase. Ces conditions dépendent des scénarios définis et appliqués aux différents types de jour (fériés, d'activité, période estivale, hivernale…).

Les conditions internes des différentes zones du modèle sont définies dans le logiciel et présentées dans les Figures 4.8 et 4.9, (pour les détails cf Annexe 4, Conditions internes).

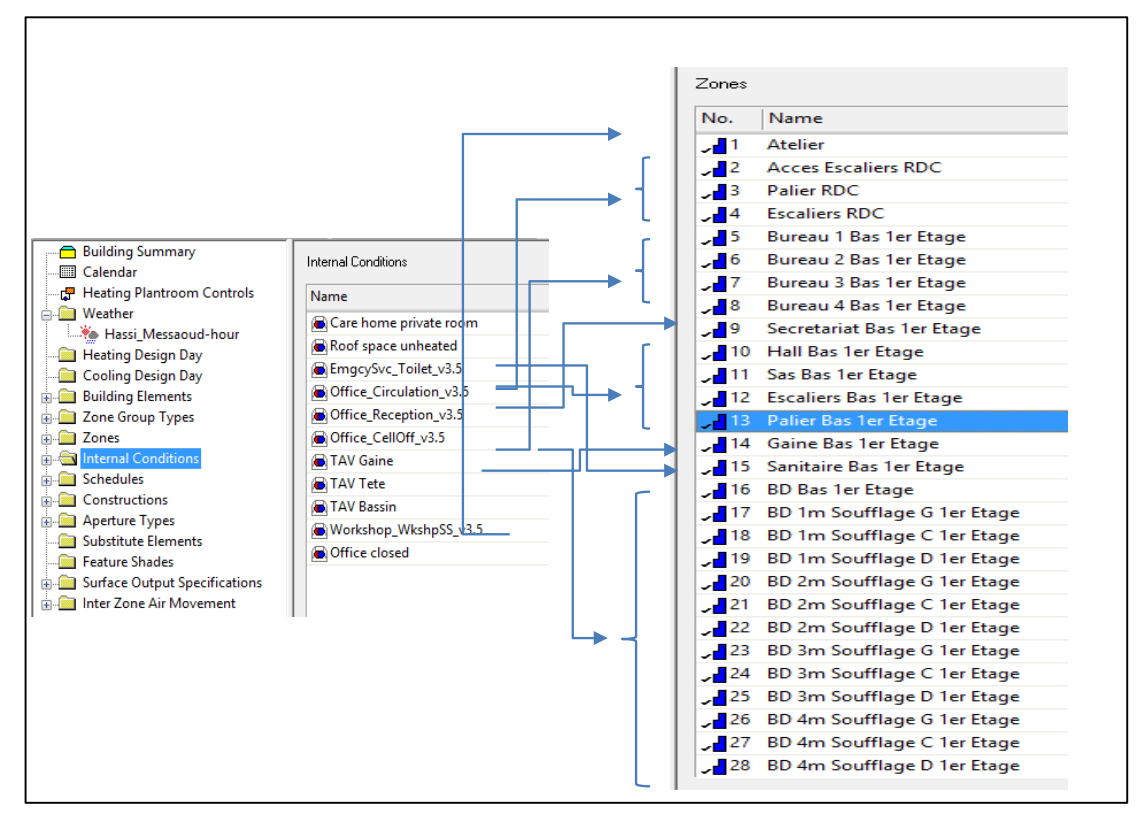

*Figure 4. 8* **:** *Exemples de Conditions internes appliquées aux différentes zones*

| Description            | Infiltration 0.5 ach           |                            |                                |                      |                                | Sundav                  | Saturday                 |  |  |
|------------------------|--------------------------------|----------------------------|--------------------------------|----------------------|--------------------------------|-------------------------|--------------------------|--|--|
| <b>Internal Gain</b>   | <b>Heating Emitter</b>         | Cooling Emitter            | Thermostat                     |                      |                                |                         |                          |  |  |
| Name                   | Unconditioned roof space       |                            |                                | Radiant Proportion   |                                | View Coefficient        |                          |  |  |
| Description            | Infiltration 0.5 ach           |                            |                                | Lighting<br>Occupant | $0.0(0-1)$<br>0.0(0.1)         | Lighting<br>Occupant    | $0.0(0-1)$<br>$0.0(0-1)$ |  |  |
|                        |                                |                            |                                | Equipment            | $0.010 - 11$                   | Equipment               | $0.010 - 11$             |  |  |
| Gain                   |                                |                            | Value                          | Factor               | <b>Setback Value</b>           | Schedule                |                          |  |  |
| <b>IM</b> Infiltration |                                |                            | $4.0$ ach                      | 1.0                  | $0.0$ ach                      | <b>TAV</b>              |                          |  |  |
| <b>MA</b> Ventilation  |                                |                            | $4.0$ ach                      | 1.0                  | 0.0 a <sub>ch</sub>            | <b>TAV</b>              |                          |  |  |
| Lighting Gain          |                                |                            | 0.0 W/m <sup>2</sup>           | 1.0                  | 0.0 W/m <sup>2</sup>           | 24hours                 |                          |  |  |
|                        | <b>Decupancy Sensible Gain</b> |                            | 0.0 W/m <sup>2</sup>           | 1.0                  | 0.0 W/m <sup>2</sup>           | 24hours                 |                          |  |  |
|                        | <b>Decupancy Latent Gain</b>   |                            | 0.0 W/m <sup>2</sup>           | 1.0                  | 0.0 W/m <sup>2</sup>           | 24hours                 |                          |  |  |
|                        | Equipment Sensible Gain        |                            | 0.0 W/m <sup>2</sup>           | 1.0                  | 0.0 W/m <sup>2</sup>           | 24hours                 |                          |  |  |
|                        | Equipment Latent Gain          |                            | 0.0 W/m <sup>2</sup>           | 1.0                  | 0.0 W/m <sup>2</sup>           | 24hours                 |                          |  |  |
| Pollutant Generation   |                                |                            | $0.0$ I(CO2)/hr/m <sup>2</sup> | 1.0                  | $0.0$ I(CO2)/hr/m <sup>2</sup> | 24hours                 |                          |  |  |
| System Parameters      |                                |                            |                                |                      |                                |                         |                          |  |  |
|                        | Metabolic rate<br><b>DHW</b>   |                            |                                | Outside Air          |                                | Target Room Illuminance |                          |  |  |
| 120.0 W/p              |                                | $0.0$ $V$ d/m <sup>2</sup> |                                | 8.0 l/s/p            | 0.0 <sub>k</sub>               |                         |                          |  |  |

*Figure 4. 9 : Exemples de Conditions internes appliquées au Bassin de la Tour à Vent*

#### **4.4.2.4 Scénarios :**

Les scénarios contrôlent les synchronisations des gains internes, des thermostats, des types d'ouverture, des nuances de dispositif et du mouvement d'air entre les zones. Les scénarios qui sont utilisés définissent les heures d'occupation et d'ouverture des ouvrants, Figure 4.10.

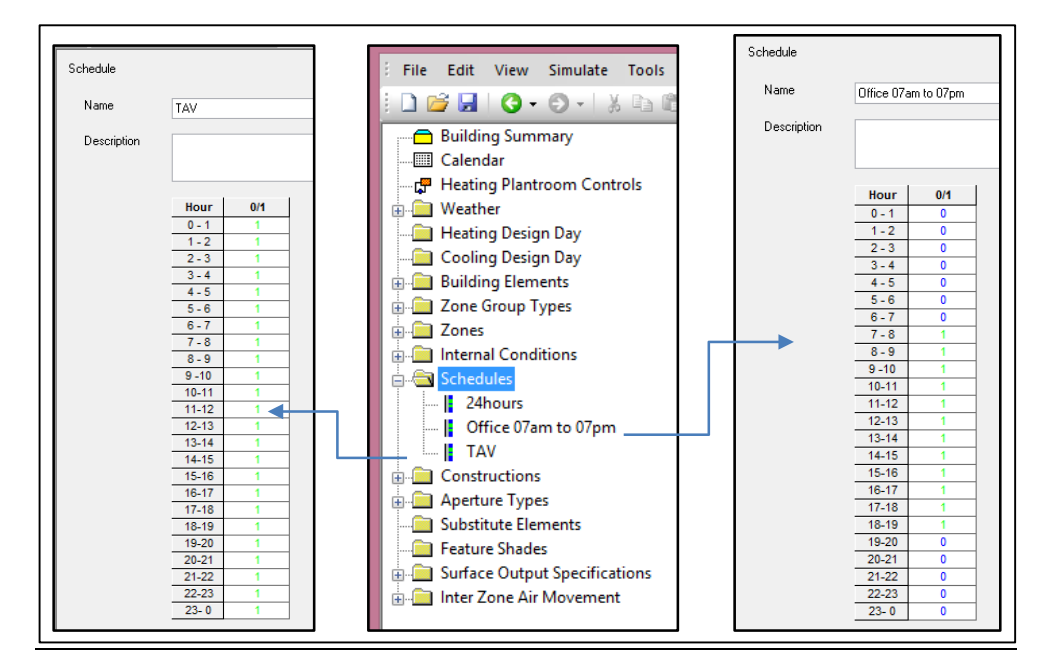

*Figure 4. 10 : Modèles de scénarios utilisés*

# **4.4.2.5 Type d'apertures :**

Ils concernent la simulation de la ventilation naturelle. Une aperture est une ouverture dans un mur ou un plafond par laquelle l'air peut circuler. L'écoulement d'air à travers chaque aperture résultant de la pression du vent, la flottabilité (effet de pile), toutes les circulations d'air personnalisées par l'utilisateur ainsi que les transferts associés à la chaleur et l'humidité sont calculées par « TAS ». L'illustration de la simulation des circulations d'air sera effectuée dans « Result Viewer ». La valeur de l'ouverture (opening) est située dans l'intervalle [0,1], Figure 4.11.

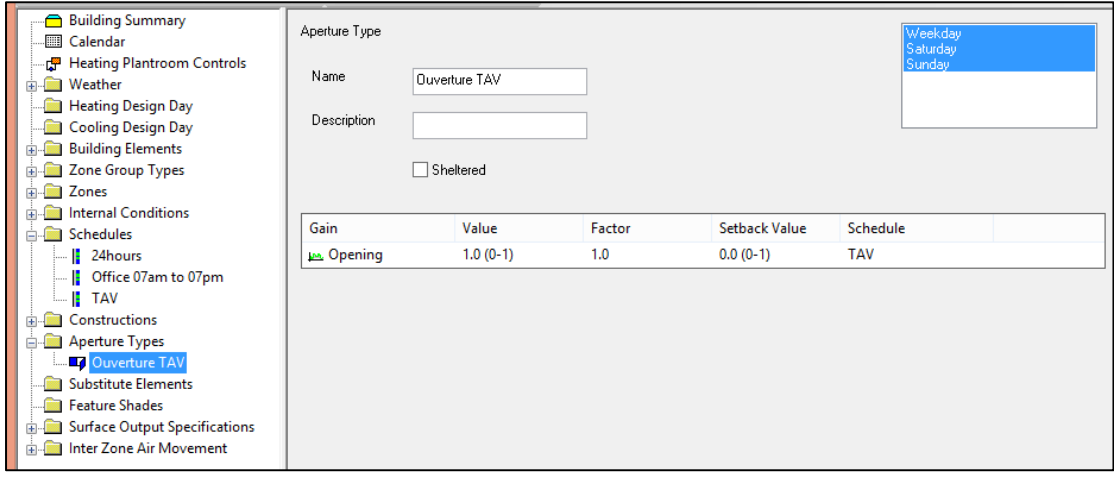

*Figure 4. 11* : *Type d'aperture*

# **4.4.2.6 Mouvement d'air inter zones, (Internal zone air movement) IZAM :**

Cette fonction traite de la spécification du mouvement de l'air entre les zones. Elle permet également la spécification des flux d'air vers et depuis l'extérieur. Les débits d'air sont spécifiés avant une simulation en tant que débits massiques variables dans le temps.

Tas calcule les débits d'air lorsque la fonction Types d'ouverture est utilisée.

Le mouvement global de l'air varie en fonction du mouvement de l'air dans chaque zone. Le débit d'air est spécifié en unités de débit massique par unité de temps, kg/s.

L'utilisation de la fonction (IZAM), nécessite la certitude que tous les débits d'air sont correctement pris en compte, car tout déséquilibre du débit d'air sera signalé comme une erreur « Max Pressure Exceeded » lors du lancement de la simulation.

Le mouvement de l'air peut être utilisé avec une grande précaution pour simuler certains systèmes qui utilisent l'air comme moyen de circulation, tels que les Tour à vent. La détermination du débit d'air horaire et le sens d'écoulement d'air entre les zones est l'étape la plus difficile, Figure 4.12.

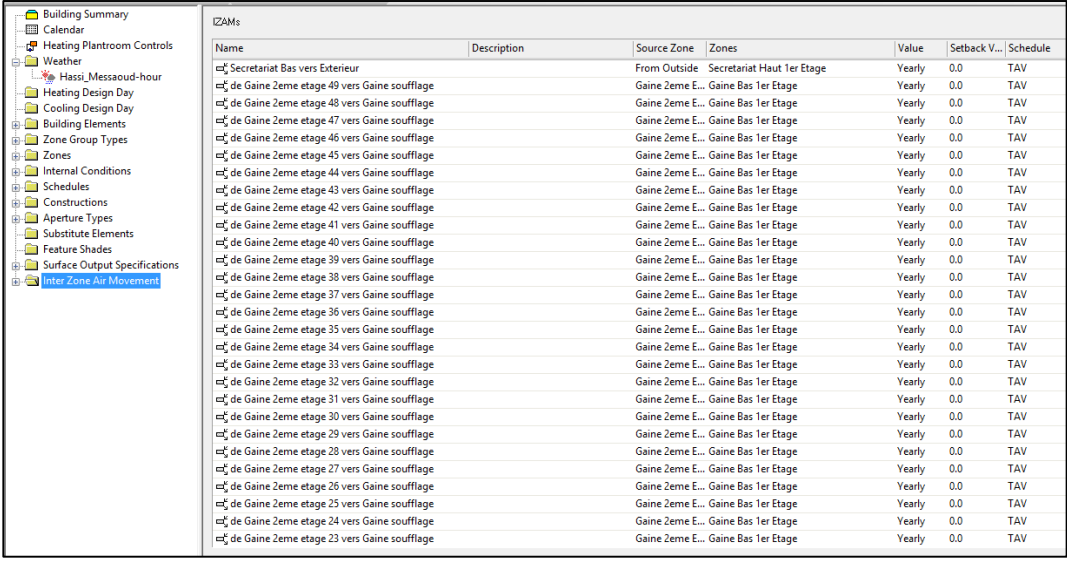

#### *Figure 4. 12 : Introduction du sens et débit d'air entre les zones*

Pour assurer le rafraichissement évaporatif passif par le biais de la tour à vent, l'air doit passer par plusieurs zones, définies préalablement. Il passe aussi, par plusieurs ouvertures dont les sections sont différentes.

Au niveau de la tour, l'air entre par les ouvertures de la tête, puis passe à travers les 49 conduits qui constituent sa partie centrale et en dernier lieu par la bouche de soufflage du bassin (partie basse de la tour). Le débit diffère d'une zone à une autre vue la différence des sections des conduits. D'où la spécificité du calcul de la quantité d'air relatif à chaque conduit. La somme des débits relatifs aux conduits doit être égale au débit total d'air passant par l'ouverture de la tête (Loi de la conservation de Débit).

Au niveau du bureau, l'air circule entre la bouche de soufflage, la porte du bureau et la fenêtre du secrétariat. Les deux effets (attrape vent ou cheminée) sont observés, Figure 4.13. Les deux effets peuvent être observés plusieurs fois dans la journée selon les conditions internes et externes. Il passe aussi par les différentes zones entre ces trois ouvertures (division du bureau en 54 zones).

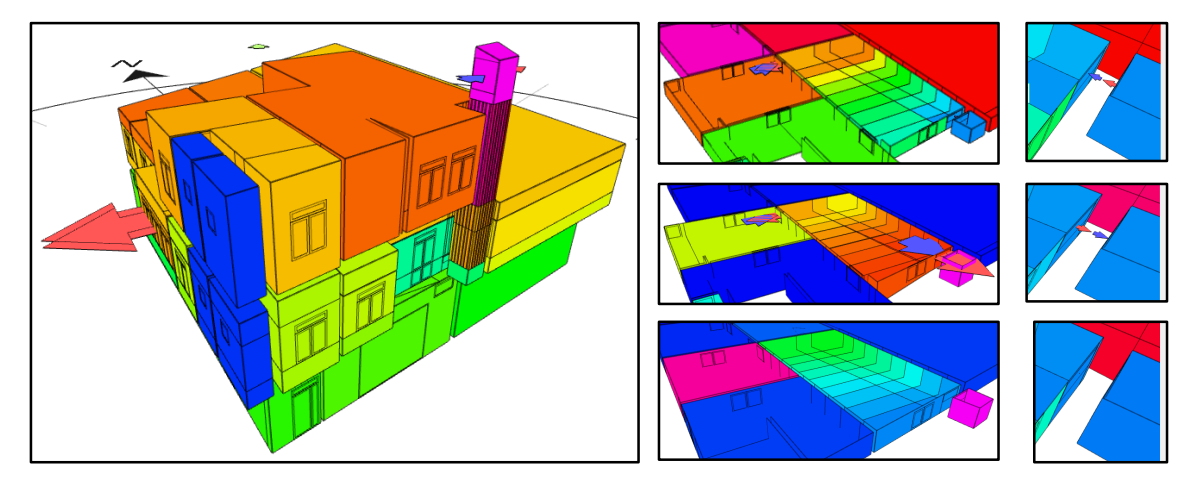

# *Figure 4. 13* : *Circulation de l'air et effets observés*

Le calcul du débit d'air au niveau de la tour à vent nécessite un maillage spécifique lié au nombre et à la différence des sections des conduits. Les zones sont décrites telles que :

La zone tête, la zone bassin et zone centrale (tronc). Cette dernière intégrant 49 conduits de sections différentes, nécessite un maillage à l'horizontal plus fin soit 49 zones. Le maillage en hauteur du bureau sera appliqué à la tour pour son maillage en hauteur (Bureau soufflage, bureau Gaine, faux plafond et 2<sup>eme</sup> étage), Figure 4.13.

Pour le calcul des débits, seules les zones horizontales de la partie centrale seront concernées, les débits dans les autres zones de la partie centrale étant invariables.

Le débit total  $\varphi_t$  est calculé en fonction de la vitesse de l'air à l'extérieur. Les vitesses horaires sont données par la station météorologique de Hassi Messaoud, Equation 4.1.

$$
\dot{m}_t = \rho V_h S
$$
  
*Equation 4.1*: *Débit d'air*

 $\dot{m}_t$ : Débit total d'air Kg/s,

 $\rho$  : Masse volumique de l'air, Kg/m<sup>3</sup>,

Vh : Vitesse horaire de l'air au niveau de la tête de la tour m/s,

S : Section de l'ouverture de la tête de la tour  $m^2$ .

Le débit total de l'air est calculé à chaque heure durant toute la période de la simulation de Juin à Aout 2012.

Pour le calcul du débit d'air et la perte de charge dans les conduits, deux cas de figures se présentent : conduits en série et conduits en parallèle.

•Pour les conduits placés en séries, le débit total est égal aux débits des conduits, la perte de charge totale est égale à la somme des pertes de charges des conduits.

•Pour les conduits placés en parallèle, le débit total est égal à la somme des débits des conduits, la perte de charge totale est égale à la perte de charge des conduits.

Dans notre cas les conduits sont placés en parallèle. Le débit total est divisé sur les 49 conduits, la quantité du débit d'air à l'intérieur de chaque conduit dépend directement de sa section. Donc la somme des débits des conduits nous donne le débit total, Equation 4.2.

$$
\dot{m}_t = \sum\nolimits_{i=1}^{49} \dot{m}_i
$$

*Equation 4.2 : Débit d'air pour conduits en parallèle* 

La perte de charge totale dans les conduits parallèles  $h_i$  est la même que celle des conduits, Equation 4.3 :

$$
h_1 = h_2 = h_3 = \dots = h_{49}
$$

*Equation 4.3 : Perte de charge pour conduits en parallèle* 

La perte de charge à calculer est donnée par l'équation Equation 4.4 suivante :

$$
h_i = \frac{\lambda H}{D_{H_i}} \frac{V_i^2}{2g}
$$

*Equation 4.4 : Calcul de la perte de charge pour les conduits en parallèle* 

Avec 
$$
h_1 = \frac{\lambda H}{D_{H_1}} \frac{V_1^2}{2g} = h_2 = \frac{\lambda H}{D_{H_2}} \frac{V_2^2}{2g} = \dots = h_{49} = \frac{\lambda H}{D_{H_{49}}} \frac{V_{49}^2}{2g}
$$

 $\lambda$ : coefficient de frottement, il est fonction du nombre de Reynolds, les deux coefficients ne rentreront pas dans le calcul des débits puisque les conduits sont en parallèle,

H : hauteur du conduit (m),

 $D_H$ : diamètre hydraulique (m),  $D_H = 4xR_H$  (m),

R<sub>H</sub>: rayon hydraulique (m), ou R<sub>H</sub> =  $\frac{axb}{2x(a+b)}$  (m), ou axb et 2x(a+b) sont respectivement la surface et le périmètre mouillé du conduit,

V: vitesse débitante (m/s), ou V=
$$
\frac{\dot{m}}{\rho s}
$$

 $\dot{m}$ : débit massique (Kg/s),

 $\rho$  : Masse volumique de l'air, Kg/m<sup>3</sup>,

- S : Surface du conduit,  $m^2$ ,
- g : la gravité=  $9,81 \text{ m/s}^2$ .

Les équations ci-dessus sont utilisées pour l'obtention de l'équation finale du calcul du débit d'air d'un conduit, Equation 4.5.

$$
\dot{m}_t = \dot{m}_1 \left[ 1 + \frac{1}{S_1 \sqrt{D_{H1}}} \left( S_2 \sqrt{D_{H2}} + S_3 \sqrt{D_{H3}} + S_4 \sqrt{D_{H4}} + S_5 \sqrt{D_{H5}} \dots + S_{49} \sqrt{D_{H49}} \right) \right]
$$

#### *Equation 4.5 : Calcul du débit d'air pour le premier conduit*

Le calcul des débits d'air des 49 conduits est fait de la même façon sur la base des formules suivantes :

$$
\dot{m}_t = \dot{m}_1 \left[ 1 + \frac{1}{S_1 \sqrt{D_{H1}}} \left( S_2 \sqrt{D_{H2}} + S_3 \sqrt{D_{H3}} + S_4 \sqrt{D_{H4}} + S_5 \sqrt{D_{H5}} \dots + S_{49} \sqrt{D_{H49}} \right) \right]
$$
\n
$$
\dot{m}_t = \dot{m}_2 \left[ 1 + \frac{1}{S_2 \sqrt{D_{H2}}} \left( S_1 \sqrt{D_{H1}} + S_3 \sqrt{D_{H3}} + S_4 \sqrt{D_{H4}} + S_5 \sqrt{D_{H5}} \dots + S_{49} \sqrt{D_{H49}} \right) \right]
$$
\n
$$
\dot{m}_t = \dot{m}_3 \left[ 1 + \frac{1}{S_3 \sqrt{D_{H3}}} \left( S_1 \sqrt{D_{H1}} + S_2 \sqrt{D_{H2}} + S_4 \sqrt{D_{H4}} + S_5 \sqrt{D_{H5}} \dots + S_{49} \sqrt{D_{H49}} \right) \right]
$$

.

.

.

$$
\dot{m}_t = \dot{m}_{49} \left[ 1 + \frac{1}{S_{49} \sqrt{D_{H49}}} \left( S_1 \sqrt{D_{H1}} + S_2 \sqrt{D_{H2}} + S_3 \sqrt{D_{H3}} + S_4 \sqrt{D_{H4}} \dots + S_{48} \sqrt{D_{H48}} \right) \right]
$$

Quelques valeurs du débit horaire de l'air total et celui des conduits 1 à 21, pour la journée du 14 juillet, Tableau 4.3 sont données à titre indicatif

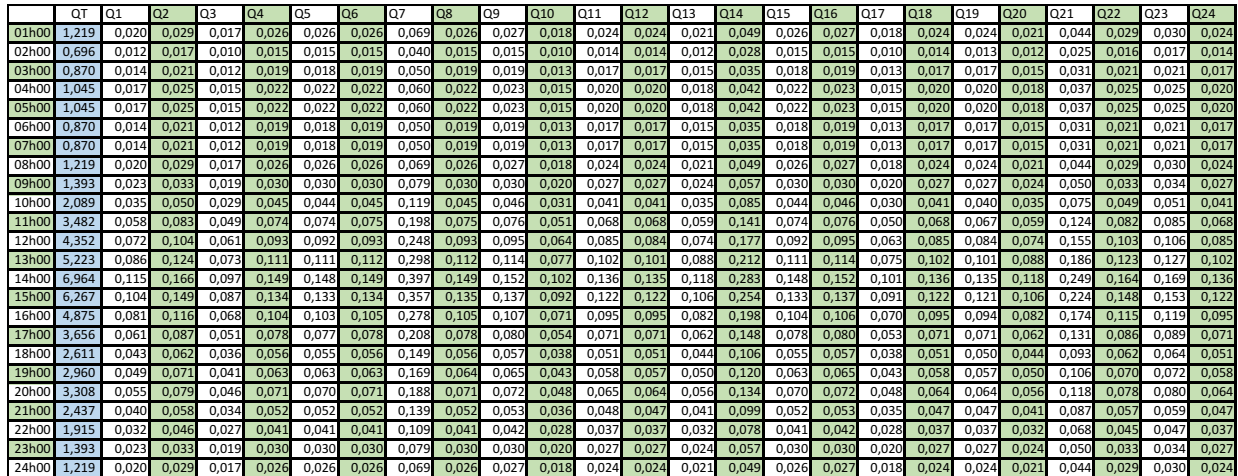

| Q <sub>25</sub> | Q <sub>26</sub>         | Q <sub>27</sub> | Q <sub>28</sub> | Q29   | Q30   | Q <sub>31</sub> | Q32   | Q <sub>33</sub> | Q34   | Q35   | Q36   | Q37   | Q <sub>38</sub> | Q39   | Q40   | Q41   | Q42   | Q43   | Q44   | Q45   | Q46   | Q47   | Q48   | Q49                                                                                                    |
|-----------------|-------------------------|-----------------|-----------------|-------|-------|-----------------|-------|-----------------|-------|-------|-------|-------|-----------------|-------|-------|-------|-------|-------|-------|-------|-------|-------|-------|----------------------------------------------------------------------------------------------------|
| 0.027           | 0.026                   | 0.023           | 0.044           | 0.020 | 0,021 | 0,018           | 0,021 | 0,024           | 0,021 | 0,031 | 0,035 | 0,029 | 0,027           | 0,026 | 0,030 | 0,023 | 0,026 | 0,014 | 0,012 | 0.012 | 0.012 | 0.015 | 0,012 | 0,006                                                                                                    |
| 0.015           | 0.015                   | 0.013           | 0.025           | 0.011 | 0,012 | 0,010           | 0,012 | 0,014           | 0,012 | 0,018 | 0,020 | 0,017 | 0,015           | 0,015 | 0,017 | 0,013 | 0,015 | 0,008 | 0.007 | 0.007 | 0.007 | 0.008 | 0,007 | 0,004                                                                                                    |
| 0.019           | 0.019                   | 0.017           | 0.032           | 0.014 | 0,015 | 0,013           | 0,015 | 0,017           | 0,015 | 0,022 | 0,025 | 0,021 | 0,019           | 0,019 | 0,021 | 0,017 | 0,018 | 0.010 | 0,008 | 0.008 | 0,008 | 0.010 | 0,009 | 0,005                                                                                                    |
| 0.023           | 0.023                   | 0.020           | 0.038           | 0.017 | 0.018 | 0.015           | 0,018 | 0.020           | 0.018 | 0.027 | 0,030 | 0,025 | 0.023           | 0,023 | 0,026 | 0,020 | 0.022 | 0.012 | 0.010 | 0.010 | 0.010 | 0.012 | 0.010 | 0,006                                                                                                    |
| 0.023           | 0.023                   | 0.020           | 0,038           | 0,017 | 0,018 | 0,015           | 0,018 | 0,020           | 0,018 | 0,027 | 0,030 | 0,025 | 0,023           | 0,023 | 0,026 | 0,020 | 0,022 | 0,012 | 0,010 | 0.010 | 0.010 | 0.012 | 0,010 | 0,006                                                                                                    |
| 0.019           | 0.019                   | 0.017           | 0.032           | 0.014 | 0.015 | 0,013           | 0,015 | 0,017           | 0.015 | 0.022 | 0,025 | 0,021 | 0,019           | 0,019 | 0,021 | 0,017 | 0.018 | 0.010 | 0.008 | 0.008 | 0.008 | 0.010 | 0,009 | 0,005                                                                                                    |
| 0.019           | 0.019                   | 0.017           | 0.032           | 0.014 | 0,015 | 0,013           | 0,015 | 0,017           | 0,015 | 0,022 | 0,025 | 0,021 | 0,019           | 0,019 | 0,021 | 0,017 | 0,018 | 0,010 | 0.008 | 0.008 | 0,008 | 0.010 | 0,009 | 0,005                                                                                                    |
| 0.027           | 0.026                   | 0.023           | 0.044           | 0.020 | 0,021 | 0,018           | 0,021 | 0,024           | 0,021 | 0,031 | 0,035 | 0,029 | 0,027           | 0,026 | 0,030 | 0,023 | 0,026 | 0,014 | 0.012 | 0.012 | 0.012 | 0.015 | 0,012 | 0,006                                                                                                    |
| 0.030           | 0.030                   | 0.027           | 0.051           | 0.023 | 0,023 | 0,020           | 0,024 | 0,027           | 0,023 | 0,036 | 0,040 | 0,033 | 0,030           | 0,030 | 0,034 | 0,027 | 0.029 | 0,016 | 0.013 | 0.013 | 0.013 | 0.017 | 0,014 | 0,007                                                                                                    |
| 0.046           | 0.045                   | 0.040           | 0,076           | 0,034 | 0,035 | 0,031           | 0,035 | 0,041           | 0,035 | 0,054 | 0,060 | 0,050 | 0,046           | 0,045 | 0,051 | 0,040 | 0,044 | 0.024 | 0.020 | 0.020 | 0.020 | 0.025 | 0,020 | 0,011                                                                                                    |
| 0.076           | 0.075                   | 0.067           | 0.126           | 0,057 | 0,059 | 0,051           | 0,059 | 0,068           | 0,059 | 0,090 | 0,101 | 0,084 | 0,076           | 0,075 | 0,085 | 0,067 | 0,073 | 0,040 | 0.033 | 0.034 | 0,034 | 0.041 | 0,034 | 0,018                                                                                                    |
| 0.095           | 0.094                   | 0.083           | 0.158           | 0,071 | 0,073 | 0,064           | 0,074 | 0,084           | 0,073 | 0,112 | 0,126 | 0,105 | 0,095           | 0,094 | 0,106 | 0,083 | 0,091 | 0,050 | 0,041 | 0,042 | 0,042 | 0,052 | 0,043 | 0,023                                                                                                    |
| 0.114           | 0.113                   | 0,100           | 0,190           | 0,085 | 0,088 | 0,077           | 0,089 | 0,101           | 0,088 | 0,135 | 0,151 | 0,125 | 0,114           | 0,113 | 0,128 | 0,100 | 0,110 | 0,060 | 0,050 | 0,051 | 0,051 | 0,062 | 0,051 | 0,028                                                                                                    |
| 0.152           | 0.150                   | 0.133           | 0.253           | 0.113 | 0,117 | 0,102           | 0,118 | 0,135           | 0,117 | 0,180 | 0,201 | 0,167 | 0,152           | 0,151 | 0,170 | 0,133 | 0,146 | 0,080 | 0.066 | 0,067 | 0,067 | 0,083 | 0,068 | 0,037                                                                                                    |
| 0.137           |                         | 0.120           | 0.228           | 0.102 | 0,106 | 0,092           | 0,106 | 0,122           | 0,106 | 0,162 | 0,181 | 0,151 | 0,137           | 0,136 | 0,153 | 0,120 | 0,132 | 0,072 | 0,060 | 0,061 | 0,061 | 0.075 | 0,061 | 0,033                                                                                                    |
| 0.106           | 0.105                   | 0.093           | 0.177           | 0.079 | 0,082 | 0,071           | 0,083 | 0,095           | 0,082 | 0,126 | 0,141 | 0,117 | 0,106           | 0,106 | 0,119 | 0,093 | 0,102 | 0,056 | 0.046 | 0.047 | 0,047 | 0.058 | 0,048 | 0,026                                                                                                    |
| 0,080           | 0.079                   | 0.070           | 0.133           | 0,059 | 0,062 | 0,054           | 0,062 | 0,071           | 0,062 | 0,094 | 0,106 | 0,088 | 0,080           | 0,079 | 0,089 | 0,070 | 0,077 | 0,042 | 0,035 | 0.035 | 0,035 | 0,044 | 0,036 | 0,019                                                                                                    |
| 0.057           | 0.056                   | 0.050           | 0.095           | 0,042 | 0,044 | 0,038           | 0,044 | 0,051           | 0,044 | 0,067 | 0,075 | 0,063 | 0,057           | 0,057 | 0,064 | 0,050 | 0,055 | 0.030 | 0.025 | 0.025 | 0,025 | 0,031 | 0,026 | 0,014                                                                                                    |
| 0.065           | 0.064                   | 0.057           | 0.108           | 0,048 | 0,050 | 0,043           | 0,050 | 0,057           | 0,050 | 0,076 | 0,085 | 0,071 | 0,065           | 0,064 | 0,072 | 0,057 | 0,062 | 0,034 | 0,028 | 0.029 | 0,029 | 0,035 | 0,029 | 0,016                                                                                                    |
| 0.072           | 0.071                   | 0.063           | 0.120           | 0.054 | 0,056 | 0,048           | 0,056 | 0,064           | 0,056 | 0,085 | 0,096 | 0,079 | 0,072           | 0,072 | 0,081 | 0,063 | 0,069 | 0.038 | 0.031 | 0.032 | 0.032 | 0.039 | 0,032 | 0,018                                                                                                    |
| 0.053           | 0.053                   | 0,047           | 0.089           | 0,040 | 0,041 | 0,036           | 0,041 | 0,047           | 0,041 | 0,063 | 0,070 | 0,059 | 0,053           | 0,053 | 0,060 | 0,047 | 0,051 | 0,028 | 0,023 | 0.024 | 0,024 | 0,029 | 0,024 | 0,013                                                                                                    |
| 0.042           | 0.041                   | 0.037           | 0.070           | 0,031 | 0,032 | 0,028           | 0,032 | 0,037           | 0,032 | 0,049 | 0,055 | 0,046 | 0,042           | 0,042 | 0,047 | 0,037 | 0,040 | 0,022 | 0,018 | 0.019 | 0,019 | 0,023 | 0,019 | 0,010                                                                                                    |
| 0.030           | 0.030                   | 0,027           | 0.051           | 0,023 | 0,023 | 0,020           | 0,024 | 0,027           | 0,023 | 0,036 | 0,040 | 0,033 | 0,030           | 0,030 | 0,034 | 0,027 | 0,029 | 0,016 | 0,013 | 0,013 | 0,013 | 0,017 | 0,014 | 0,007                                                                                                    |
|                 | 0.027 0.026 0.023 0.044 |                 |                 |       |       |                 |       |                 |       |       |       |       |                 |       |       |       |       |       |       |       |       |       |       | 0,020 0,021 0,018 0,021 0,024 0,021 0,031 0,035 0,029 0,027 0,026 0,030 0,023 0,026 0,014 0,012 0,012 0,012 0,015 0,012 0,006 |

*Tableau 4. 3 : Valeurs de débits d'air pour la journée du 14 Juillet 2012.*

#### **4.5 Résultats et analyse :**

L'utilisation du logiciel de simulation Tas, permet de simuler au pas de temps horaire, le métabolisme du bâtiment en fonction de la composition de ses parois et leurs propriétés, des données météorologiques, des conditions internes, des scénarios et types d'ouvertures. Cela nous permettra d'accéder aux besoins de rafraichissement évaporatif passif par le biais de la tour à vent et aux données des paramètres de confort horaire dans les différentes zones prédéfinies du local « Bureau ». La simulation thermique dynamique permet de prendre en compte l'inertie thermique du bâtiment, les ponts thermiques, le comportement des usagers et des solutions proposées sur les différentes réponses retenues et notamment les besoins de rafraichissement dans une région à climat chaud et aride telle que la ville de Hassi Messaoud.

Cette simulation, permet d'exprimer, l'ensemble des résultats relatifs au comportement thermo- aéraulique, par des critères utiles, traduisant les conditions d'ambiances intérieures.

# **4.5.1 L'opération de rafraichissement d'une tour à vent dotée d'un système d'humidification**

Le mécanisme de fonctionnement et d'exploitation des tours à vent, dépend de certains éléments, notamment : le moment de l'exploitation (nocturne ou diurne), la disponibilité du vent et le type de tours à vent. De plus, les tours à vent ne sont utilisées qu'en été, elles sont fermées en hiver dans les régions à climat chaud et aride.

Le facteur principal dans l'écoulement d'air dans une tour à vent, sans ventilateur est la force de gravité.

Dans le système de goutte à goutte, l'eau s'évapore sous l'effet de l'air sec, laissant lieu à un air frais et lourd qui va instantanément gagner le bas de la tour à vent. Un flux d'air naturel est alors déclenché à l'intérieur de la tour à vent indépendamment de la vitesse de l'air venant de l'extérieur et ce, même en l'absence du vent. La présence du vent permet tout simplement l'accélération de l'opération.

Le système de ventilation naturelle est basé sur le mouvement de l'air à travers les bâtiments pour uniformiser la pression. La différence de pression est due principalement au vent ou à l'effet de flottabilité créé par l'air chaud stratifié. La flottabilité résulte de la différence de la densité de l'air qui dépend de la température et de l'humidité. A humidité égale, l'air frais est plus lourd que l'air chaud, cela déclenche le phénomène de la ventilation naturelle et la circulation de l'air entre les ouvertures du bureau (renouvellement d'air), Figure 4.14. La ventilation s'effectuera en fonction de la taille et de l'emplacement des ouvertures dans le bureau.

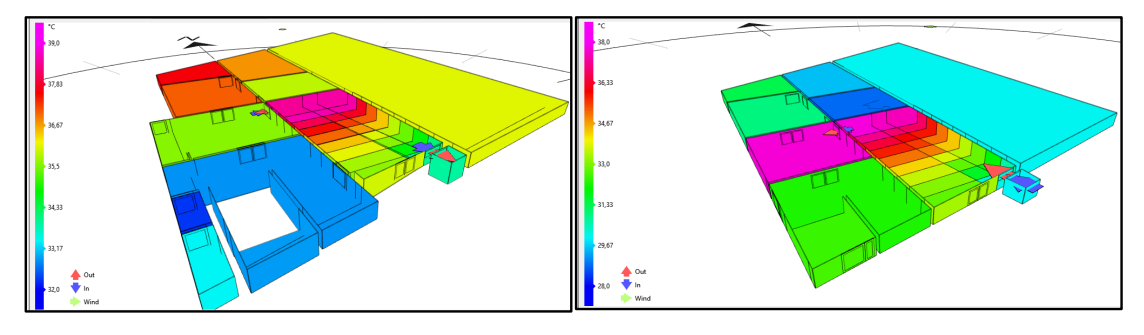

*Figure 4. 14* : *Ventilation naturelle à l'intérieur du bureau.*

Le cas représenté sur la Figure 4.15 est des plus communs. Plus la tour à vent est élevée (la distance entre l'entrée et la sortie d'air est grande), plus la différence de pression est similaire à la colonne d'eau. Le vent provoque une pression positive du côté du vent et une pression négative du côté sous le vent de la tour. Par conséquent, il y aura de l'air frais entrant de toute ouverture au vent et de l'air chaud sortira de toute ouverture sous le vent. La plus grande partie du rafraichissement (réduction de la température) s'opère dans la partie la plus haute (les premiers mètres de la tour).

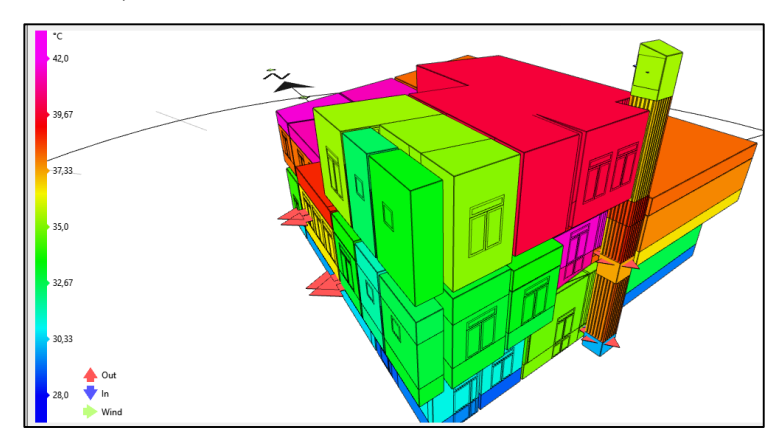

*Figure 4. 15* : *Disposition des ouvertures de Ventilation à l'intérieur et à l'extérieur du bureau.*

Malgré que les conduits de la partie centrale de la tour à vent soient uniformément humidifiés, l'effet de rafraichissement évaporatif diffère d'un conduit à un autre, Figure 4.16. Plus les conduits sont protégés des conditions extérieures plus l'efficacité énergétique est meilleure.

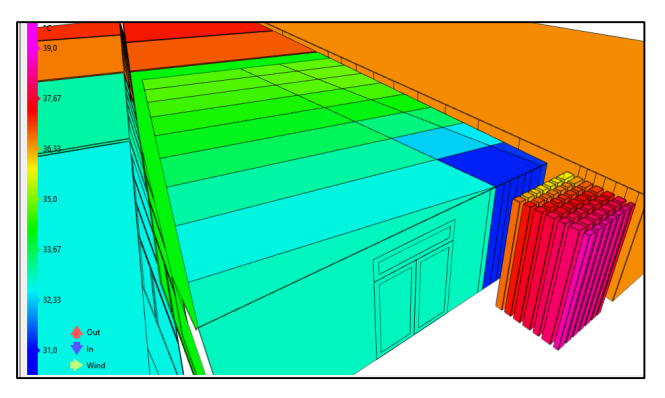

*Figure 4. 16* : *Stratification thermique au niveau des conduits.*

Avant d'entamer l'interprétation des résultats de la simulation, la validation de ses résultats doit être entreprise à travers un étalonnage en comparant les résultats de la simulation à ceux de l'investigation. Il existe plusieurs méthodes.

#### **4.5.2 Méthodes d'évaluation des performances d'étalonnage :**

Dans les premières années de la simulation de construction, les calculs simples de différence en pourcentage étaient les principaux moyens de comparer les données mesurées et simulées, Bronson et al 1992. Cependant, comme l'ont noté Diamond et Hunn 1981, cela a souvent entraîné un effet de compensation. Les surestimations ayant annulé les sous-estimations. Bou-Saada et Haberl, 1995, ont proposé l'adoption d'indices statistiques standardisés qui représentent mieux la performance d'un modèle. Nous citerons les méthodes suivantes :

Ø **Erreur de biais moyen** (MBE) (%) : Mean Bias Error (MBE) est une mesure de biais non dimensionnel (c'est-à-dire, somme des erreurs), entre les données mesurées et simulées pour chaque heure, Equation 4.6. Le MBE est un bon indicateur du biais global dans le modèle. Il capture la différence moyenne entre les points de données mesurés et simulés. Cependant, le biais positif compense le biais négatif (l'effet d'annulation).

$$
MBE \% = \frac{\sum_{i=1}^{Np} (m_i - s_i)}{\sum_{i=1}^{Np} (m_i)}
$$

#### *Equation 4.6 : Formule de calcul de l'erreur de biais moyen %.*

Où mi et si sont les points de données mesurés et simulés respectifs pour chaque instance de modèle 'i', Np désigne le nombre de points de données dans l'intervalle 'p' (c'est-à-dire N mensuel 1/412, N horaire 1/48760).

Ø **Erreur quadratique moyenne (RMSE)** (%) : Root Mean Square Error (RMSE), L'erreur quadratique moyenne est une mesure de la variabilité des données. Pour chaque heure, l'erreur ou la différence entre les points de données mesurées est calculée et élevée au carré. La somme des carrés des erreurs (SSE) est ensuite ajoutée pour chaque mois et pour les périodes totales puis divisée par leur nombre respectif de points donnant l'erreur quadratique moyenne (MSE) ; Que ce soit pour chaque mois ou la période totale. Une racine carrée du résultat est ensuite rapportée comme l'erreur quadratique moyenne (RMSE).

 $\triangleright$  Le coefficient de variation moyen CV de l'erreur quadratique moyenne (RMSE) (%) : Cet indice permet de déterminer dans quelle mesure un modèle correspond aux données, en capturant les erreurs de décalage entre les données mesurées et simulées. Il ne souffre pas de l'effet d'annulation Equation 4.7.

CV RMSE 
$$
(\%) = \frac{\sqrt{\left(\sum_{i=1}^{N_p} (m_i - s_i)^2 / N_p\right)}}{\bar{m}}
$$

#### *Equation 4.7 : Formule de calcul du coefficient de variation de RMSE %.*

mi et si sont les points de données mesurés et simulés respectifs pour chaque instance de modèle 'i' ; Np est le nombre de points de données à l'intervalle "p" (c'est-à-dire N mensuel 1/412, N horaire 1/48760) et  $\overline{m}$  est la moyenne des points de données mesurés.

La validation des modèles de simulation énergétique des bâtiments est actuellement basée sur la conformité des modèles aux critères standard pour CVRMSE et MBE, comme cela est indiqué dans le Tableau 4.4. Ces critères varient selon que les modèles soient étalonnés à des données mensuelles ou horaires mesurées et sont basés sur des indices statistiques standards. Actuellement, les modèles de simulation énergétique des bâtiments, sont généralement considérés comme « calibrés » s'ils répondent aux critères établis par la ligne directrice 14 de la norme ASHRAE.

Cela signifie qu'une fois qu'il existe une concordance raisonnable entre les données mesurées et les données simulées, le modèle peut être considéré comme « calibré » selon les critères d'acceptation internationaux actuels pour les modèles BEPS. Cependant, le modèle qui répond à ces critères n'est pas unique, et il existe donc de nombreux modèles du même bâtiment, qui peuvent être considérés comme calibrés. De plus, il convient de noter que les critères d'étalonnage actuels, se rapportent uniquement à la consommation d'énergie prévue, et ne tiennent pas compte de l'incertitude ou de l'inexactitude des paramètres d'entrée ou de la précision de l'environnement simulé.

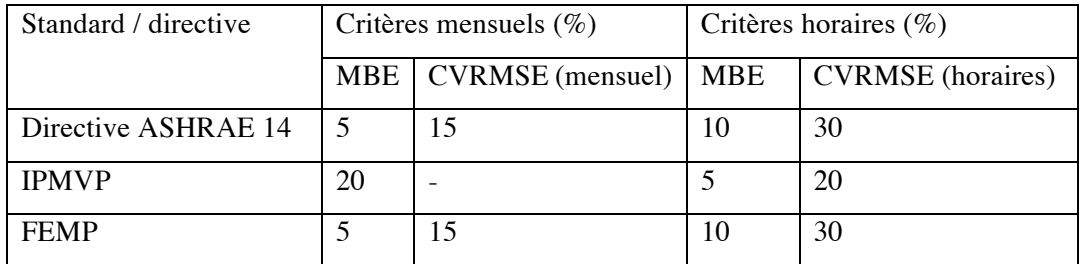

*Tableau 4. 4* : *Critères d'acceptation pour l'étalonnage des modèles BEPS.* . IPMVP : International performance measurement & verification protocol.

. FEMP: measurement and verification for federal energy projects.

Pour notre cas d'étude, le choix de la Méthode d'évaluation des performances d'étalonnage est porté sur le modèle **MBE** horaire, dans le cas des directives ASHRAE 14. Ainsi en appliquant la formule de l'équation 5.6, le pourcentage d'erreur ne doit pas dépasser les 10%.

# **4.5.3 Application de la Méthode d'évaluation des performances d'étalonnage MBE :**

A l'aide de l'équation 5.6 (MBE), nous allons comparer les résultats des simulations à ceux de l'investigation au niveau des zones (BD 3m C, BD 5m C et BD 7m C), incluant les stations de mesures (St 1/3, St 2/3 et St 3/3) et ce durant la période de Juin à Aout. Ceci concernera les paramètres climatiques : la température et l'humidité relative. Le constat est très satisfaisant : la valeur du MBE est toujours inférieur à 10%.

Le tableau 4.5 illustre à titre d'exemple, les résultats de l'application de la méthode MBE pour le mois de juillet.

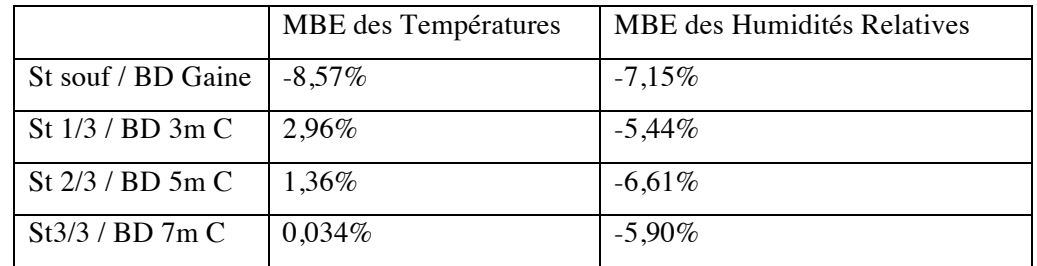

*Tableau 4. 5* : *Valeurs de MBE des températures et humidités relatives pour les stations et zones de mesures respectives de l'investigation et la simulation.*

Les valeurs d'**Erreur de biais moyen** (MBE) (%) affichées sont toujours inférieures à 10% au niveau des quatre points de comparaison, ce qui confirme l'étalonnage des mesures.

Une bonne concordance entre les valeurs MBE des températures et des humidités dans la première ligne est à souligner. L'étalonnage des températures s'améliore en s'éloignant de la bouche de soufflage jusqu'à atteindre 0,034%, valeur très proche de zéro. L'étalonnage des humidités n'est pas très variable mais toujours inférieure à 10%.

La différence entre les valeurs est probablement due au changement de comportement des usagers, chose qui ne peut être prise en considération par le programme de calcul. L'introduction des conditions internes a aussi une grande part dans cet écart.

#### **4.6 Interprétation des résultats**

Les simulations des températures et des humidités relatives de l'air présentées visent à vérifier le pouvoir de rafraichissement évaporatif passif de la tour à vent. Ce qui sera déterminé par la diminution de la température durant la période estivale à l'intérieur du bureau, au niveau de l'axe de soufflage. On vérifiera aussi, l'effet de la tour en profondeur (zones), en déterminant la profondeur du bureau où les paramètres simulés restent dans les limites de confort. Ceci va servir à connaître les limites de l'impact de cette tour à vent, dans un local appartenant à une région chaude et aride semblable à celle de Hassi Messaoud.

Les résultats de la simulation relatifs au mois de Juillet (période du 14 au 21 juillet 2012) sont les plus représentatifs, pour cela, leur interprétation est nécessaire. Les résultats du reste de la période d'étude seront reportés dans l'annexe du chapitre 4 (Simulation).

#### **4.6.1 Interprétation des résultats des simulations période du 14 au 21 Juillet 2012**

Une fois la forme du bâtiment et les conditions de simulation sont introduites et finalisées dans Tas ; la simulation des températures, humidités relatives de l'air est entamée.

#### **4.6.1.1 Interprétation des résultats des Températures**

Le Tableau 4.6 ci-dessous, affiche les horaires et jours de la période du 14 au 21 Juillet 2012, où les températures (max, min et moy) sont atteintes au niveau de chaque zone.

Alors que la station météo enregistre pour la même période que, la température maximale est à 16hoo et la température minimale est à 6hoo.

|              | St tête           | BD1mC   | BD2mC   | BD3mC   | BD4mC   | BD5mC   | BD6mC   | BD7mC   | BD8mC   | BD9mC   |
|--------------|-------------------|---------|---------|---------|---------|---------|---------|---------|---------|---------|
|              |                   | souf    | souf    | souf    | souf    | souf    | souf    | souf    | souf    | souf    |
| $T^{\circ}C$ | 28                | 27,99   | 27,99   | 27,99   | 27,99   | 27,99   | 27,99   | 27,99   | 27,99   | 27,99   |
| min          |                   |         |         |         |         |         |         |         |         |         |
| Heure        | 06H00             | $14-$   | $14-$   | $14-$   | $14-$   | $14-$   | $14-$   | $14-$   | $14-$   | $14-$   |
|              |                   | 15H00   | 15H00   | 15H00   | 15H00   | 15H00   | 15H00   | 15H00   | 15H00   | 15H00   |
| Jour         | 20/07             | Semaine | Semaine | Semaine | Semaine | Semaine | Semaine | Semaine | Semaine | Semaine |
| $T^{\circ}C$ | $50,7$ °C         | 30,11   | 31,21   | 32,18   | 32,73   | 33,59   | 34,24   | 35,05   | 36,01   | 36,42   |
| max          |                   |         |         |         |         |         |         |         |         |         |
| Heure        | 16H00             | 02H00   | 02H00   | 02H00   | 02H00   | 02H00   | 02H00   | 02H00   | 02H00   | 02H00   |
| Jour         | 14/07             | 14/07   | 14/07   | 14/07   | 14/07   | 14/07   | 14/07   | 14/07   | 14/07   | 14/07   |
| $T^{\circ}C$ | $39,03^{\circ}$ C | 29,55   | 29,63   | 29,88   | 30,13   | 30,38   | 30,62   | 30,91   | 31,18   | 30,98   |
| moy          |                   |         |         |         |         |         |         |         |         |         |

*Tableau 4. 6 : Températures au niveau des Zones de Simulation la semaine du 14 au 21 Juillet 2012.*

La température minimale simulée au niveau des neuf zones est constante durant toute la semaine, elle est de l'ordre de 27,99°C. L'enregistrement des températures minimales a lieu entre 14h00 et 15H00 durant toute la semaine.

Alors que la courbe des températures maximales a une allure ascendante (plus que l'on s'éloigne de la bouche de soufflage plus la température maximale augmente). L'enregistrement a eu lieu à 02H00, le 14 Juillet.

Les profils des températures de l'air au niveau de la tête de la tour à vent (station St tête) et les profils des températures des zones de simulation ont une allure sinusoïdale (caractéristique du climat chaud et aride), Figure 4.17.

Nous remarquons que l'amplitude des courbes relatives aux zones de BD1m à BD9m est moins importante que celle de la station (St tête), Figure 4.17. Cela est dû à l'effet de rafraichissement évaporatif passif de la tour à vent mise en service (système d'humidification). Cet écart de température a été mesuré et vérifié lors de l'expérimentation de 2007 et l'investigation de 2012. Les écarts des températures (St tête – Zone 1m C) sont importants est dépassent les 21°C. Les résultats de la simulation ressemblent aux résultats des deux périodes de mesures 2007 et 2012, ils se rapprochent et confirment l'efficacité du rafraichissement évaporatif passif de la tour à vent durant la période estivale (Juin à Aout 2012). L'effet de rafraichissement évaporatif passif de la tour à vent est enregistré sur toute la journée. Le rendement maximal de la tour est réalisé entre 09h et 23h (10,74°C<ΔT<22,5°C) l'écart maximal de 22,5°C est obtenu à 14h le 14 Juillet, il est supérieur à 18°C de 12h à 18h, Figure 4.17. Durant cet intervalle de temps, le besoin en rafraichissement est le plus demandé, surtout que dans la région de Hassi Messaoud où l'utilisation de la climatisation artificielle est à son maximum.

L'écart des températures entre l'extérieur et les zones de simulation est au maximum durant la journée entre 07H00 et 21H00. Le soir l'écart est au minimum entre 22H00 et 06H00. La nuit, les températures simulées sont élevées et parfois plus importantes que celle de l'extérieur. La température à l'intérieur de la tour à vent diminue, malgré la restitution de chaleur des parois du conduit exposées. Cette chaleur accumulée par radiation au contact de l'air frais de la nuit, va être restituée à l'intérieur des conduits qui va être refroidi par le système d'humidification. La nuit, malgré que l'écart des températures de l'air entre l'extérieur et l'intérieur de la tour soit moins important que celui enregistré dans la journée (surtout durant la période entre 23h et 04h), les températures restent dans la zone de confort.

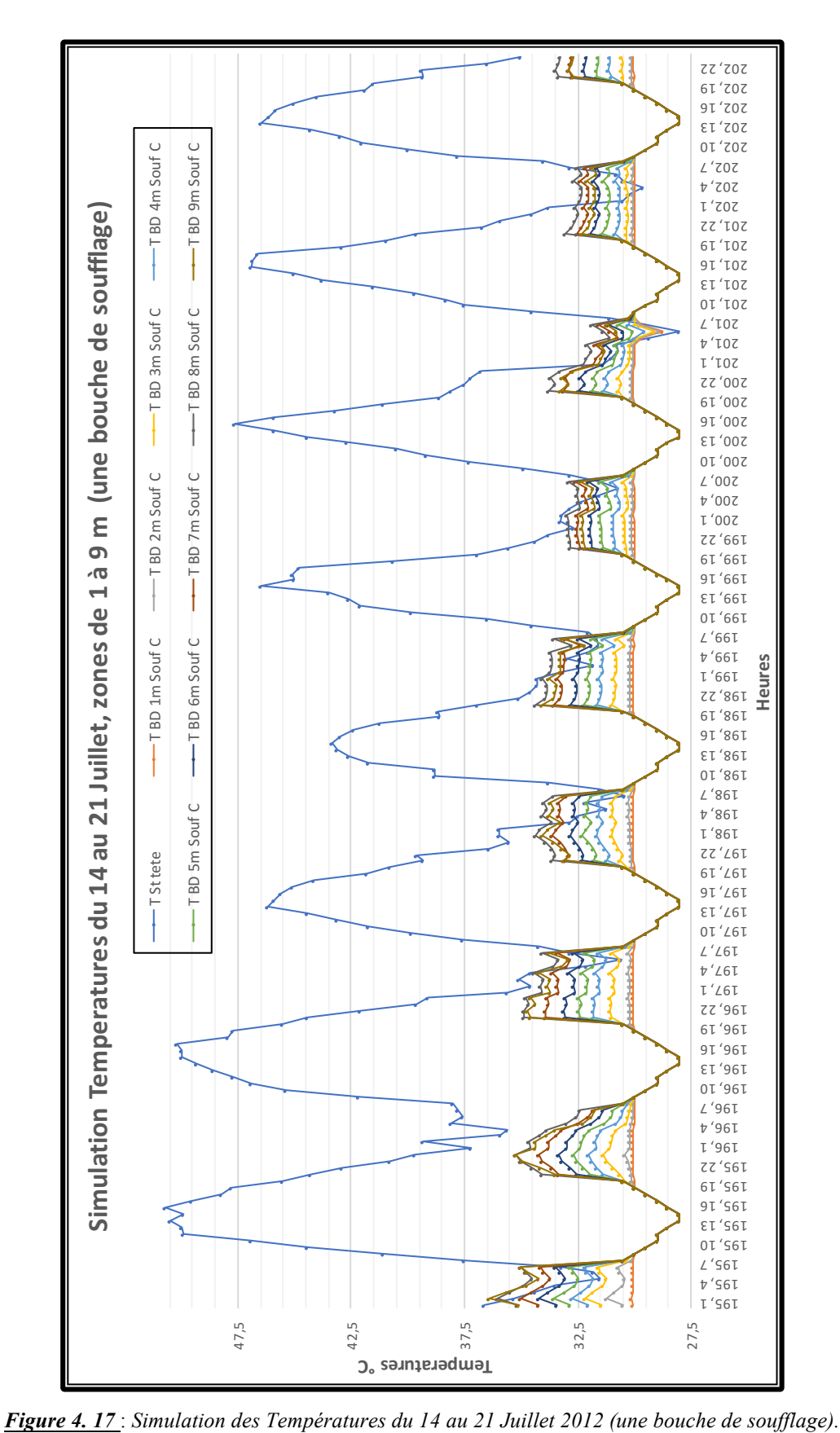

Les résultats Quadros-horaire de la simulation des températures au niveau des neuf zones (cas d'une seule bouche de soufflage), de la période du 14 au 21 Juillet et ceux des horaires, sont donnés par les Figures 4.18 à 4.25 respectivement Figure 4.26.

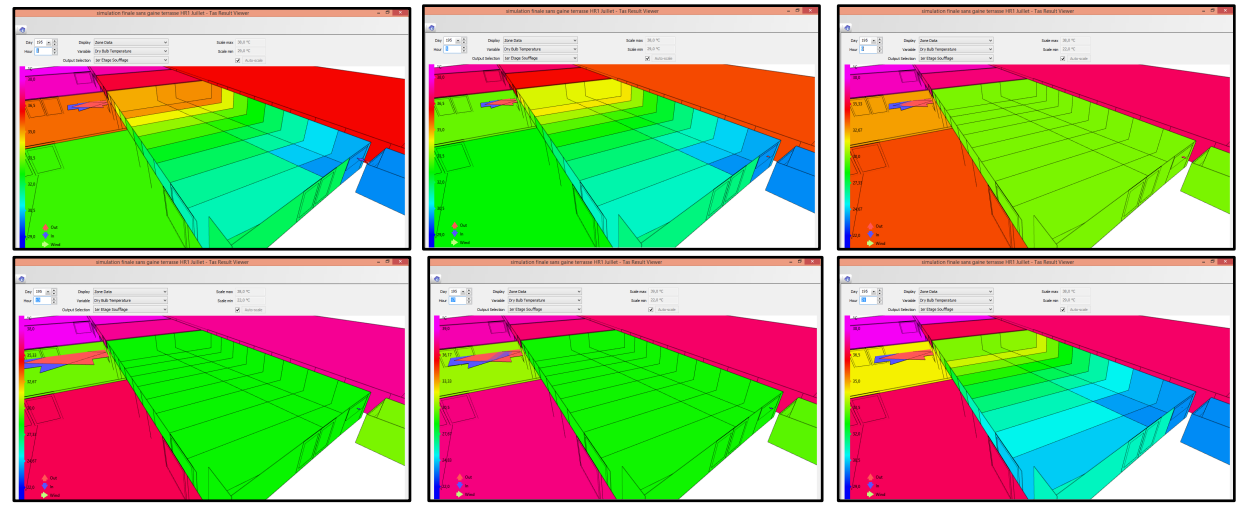

*Figure 4. 18* : *Résultats de la simulation des Températures de la journée du 14 Juillet 2012.*

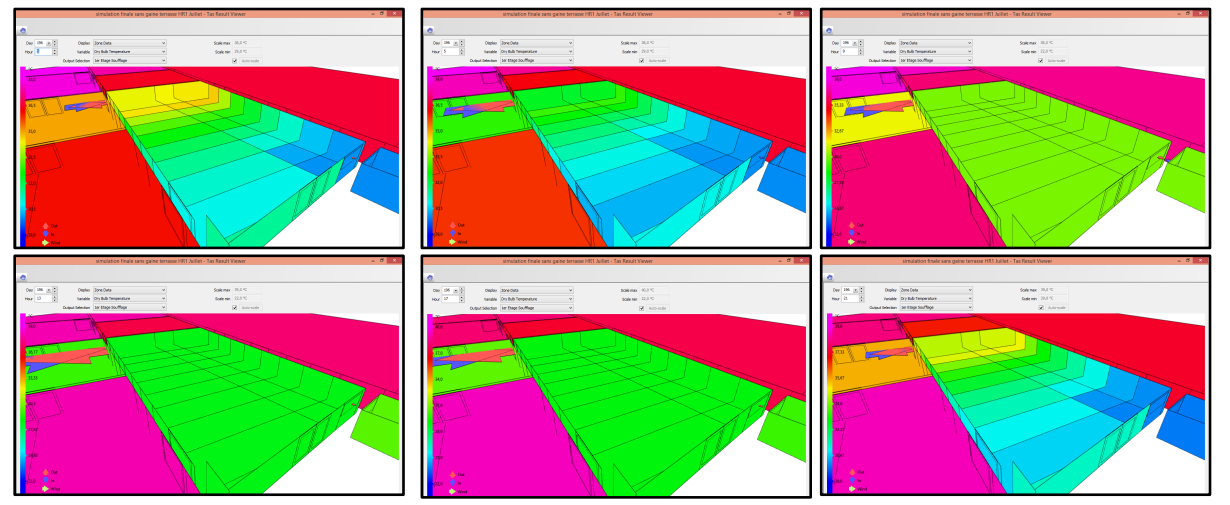

*Figure 4. 19* : *Résultats de la simulation des Températures de la journée du 15 Juillet 2012.*

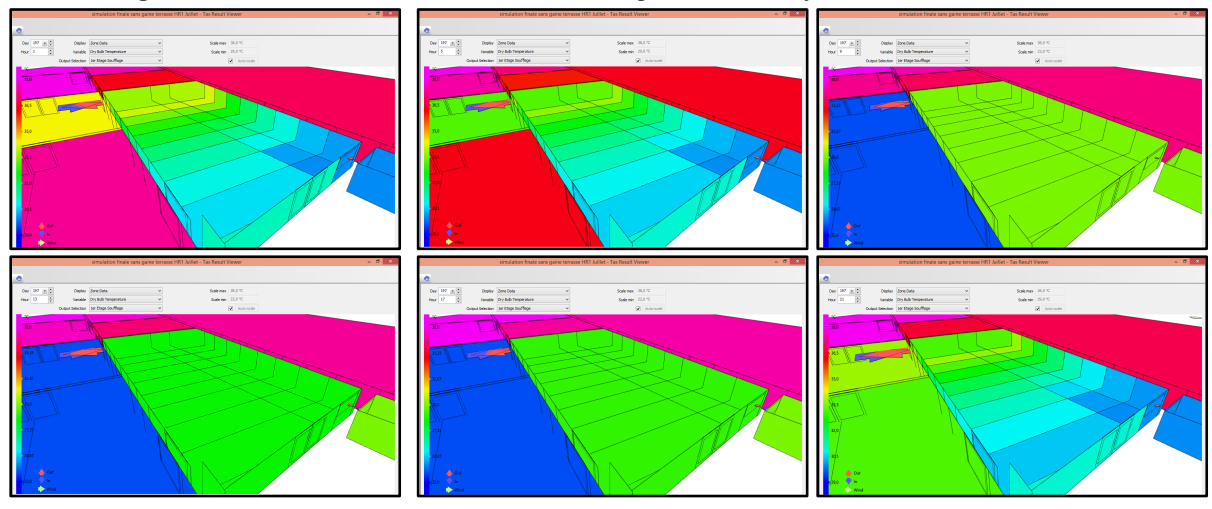

*Figure 4. 20* : *Résultats de la simulation des Températures de la journée du 16 Juillet 2012.*

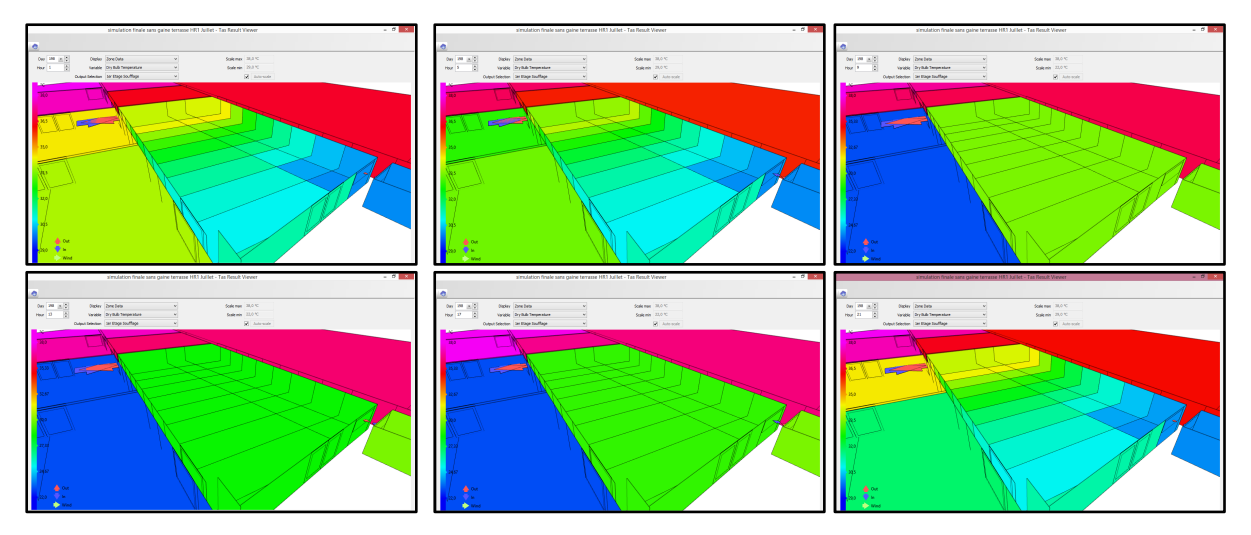

*Figure 4. 21* : *Résultats de la simulation des Températures de la journée du 17 Juillet 2012.*

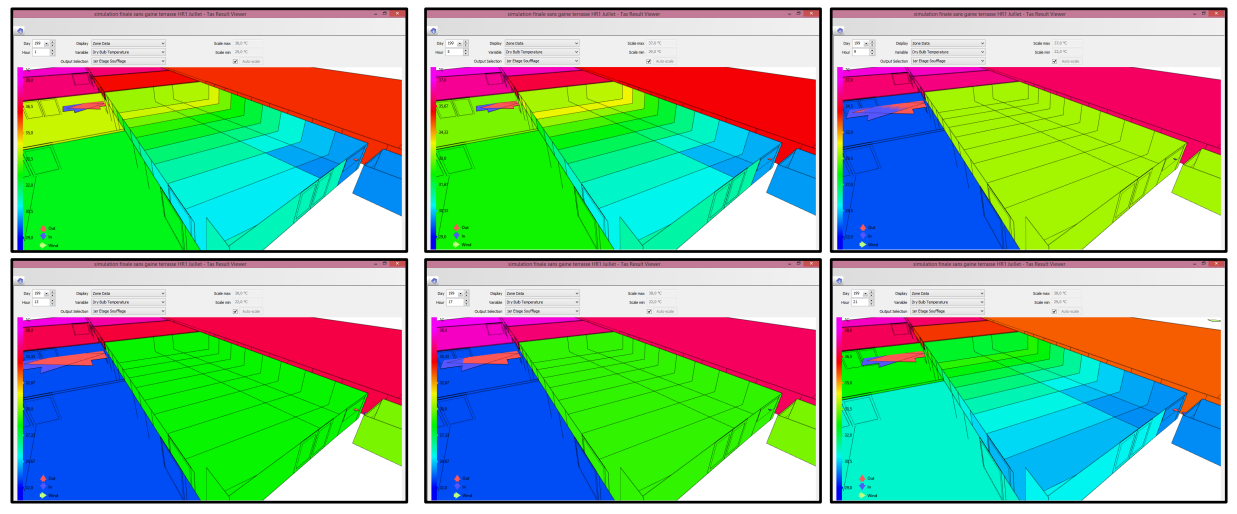

*Figure 4. 22* : *Résultats de la simulation des Températures de la journée du 18 Juillet 2012.*

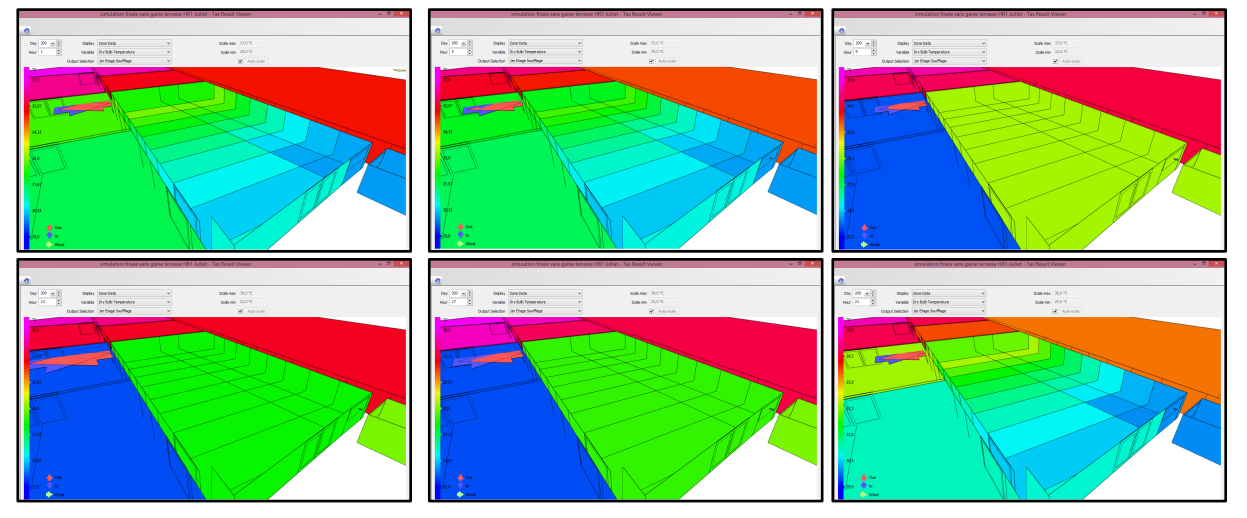

*Figure 4. 23* : *Résultats de la simulation des Températures de la journée du 19 Juillet 2012.*

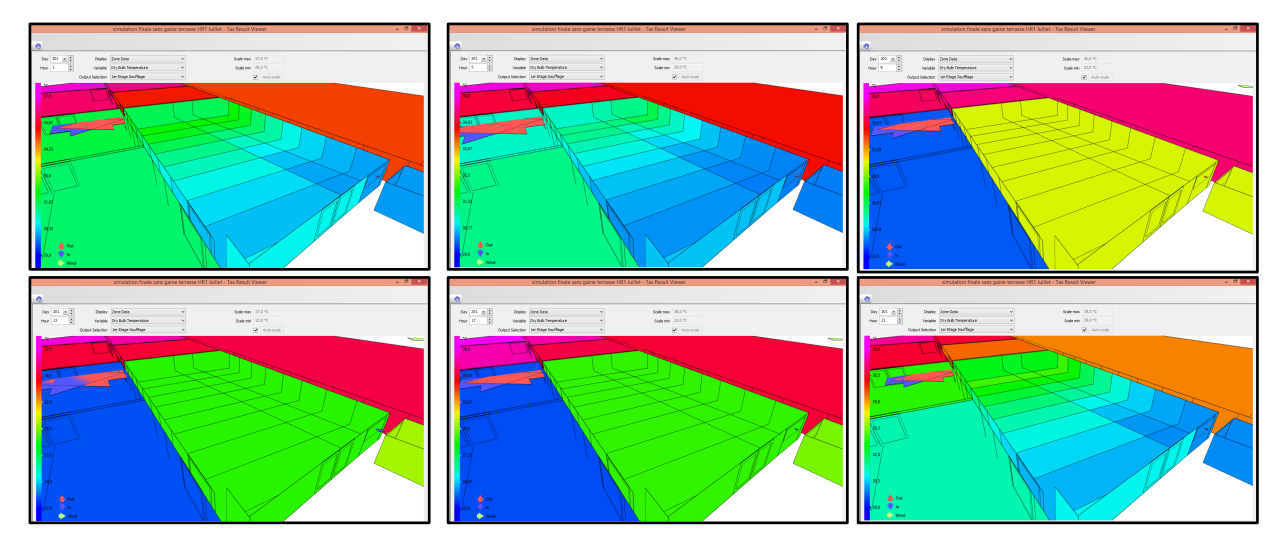

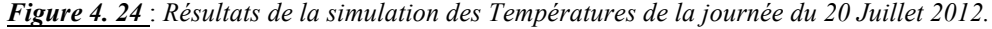

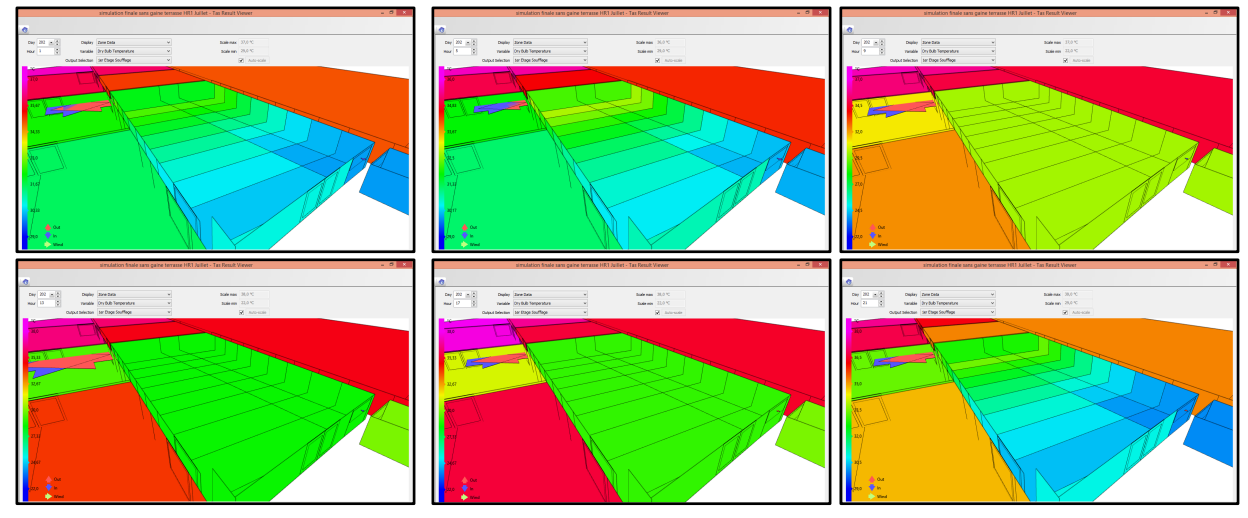

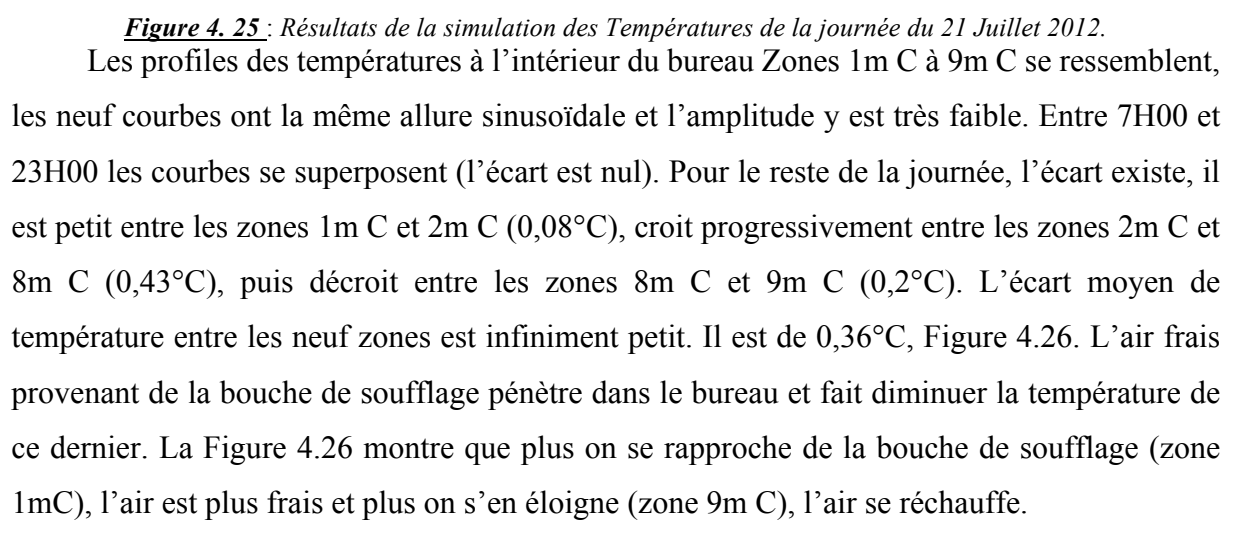

A mesure que l'air frais pénètre en profondeur dans le bureau, il se mélange à l'air chaud existant et entraine une réduction de la température à l'intérieur du bureau.

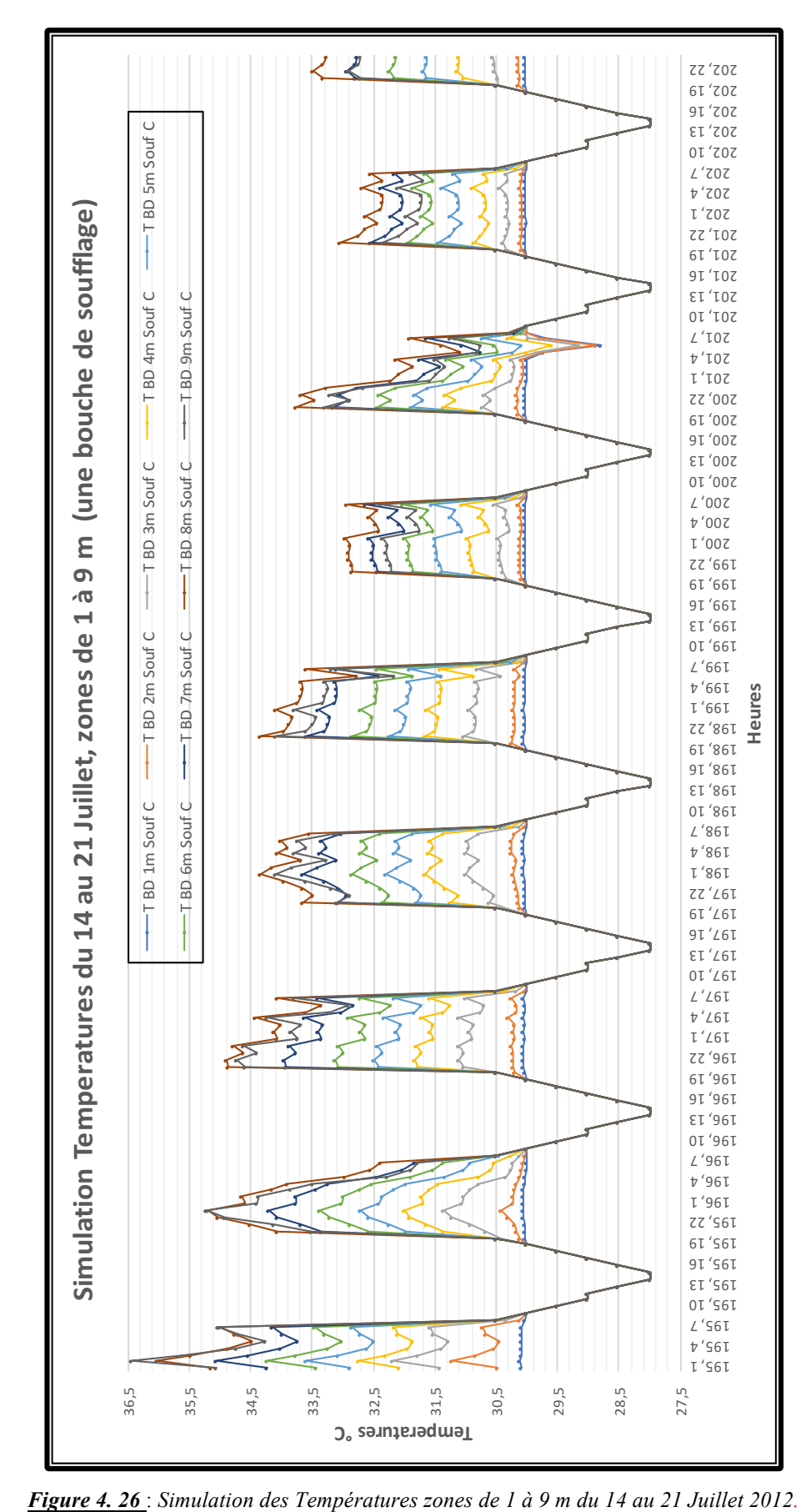

L'écart de température entre la station Tête et la zone 1m C est globalement positif, il forme une courbe sinusoïdale régulière. L'écart maximal est de 22,5°C, le samedi 14 juillet à 14h. L'écart minimal est de -0,77°C, le 20 juillet à 06h. nous remarquons aussi que l'écart est maximal durant la période la plus chaude de la journée entre 09h et 20h, Figure 4.27.

L'écart moyen insignifiant enregistré entre les neuf zones qui est de l'ordre de 0,36°C, montre l'efficacité de rafraichissement évaporatif passif de la tour à vent dans un espace ayant une profondeur de 11,35m, sachant que la distance entre les zones est de 1,26m.

La journée du 14 juillet est la journée où l'écart est maximal, Figure 4.28. L'effet de rafraichissement est à son maximum de 11h à 20h, (17,81°C<ΔT<22,51°C), (tableau Données Température, Annexe chapitre 4 simulation, journée du 14 juillet). Ces résultats concordent parfaitement avec les résultats de l'investigation.

Durant cette tranche horaire, les courbes des neuf zones se rejoignent, l'écart est au minimum ou bien nul, Figure 4.28.

L'écart des températures moyennes des neuf zones n'est pas important, la fluctuation durant la journée l'est aussi. Malgré la profondeur importante du bureau, les courbes des températures des zones ont la même allure et l'écart est infiniment petit. La tour à vent a un pouvoir de rafraichissement évaporatif passif suffisant pour diminuer la température sur une telle profondeur.

En utilisant le système de rafraichissement évaporatif passif (Tour à vent), les températures au niveau des neuf zones à l'intérieur du bureau sont toujours inférieures aux températures mesurées au niveau de la tête. Ainsi, l'écart positif est traduit par le rafraichissement évaporatif passif du bureau par le biais de la tour à vent.

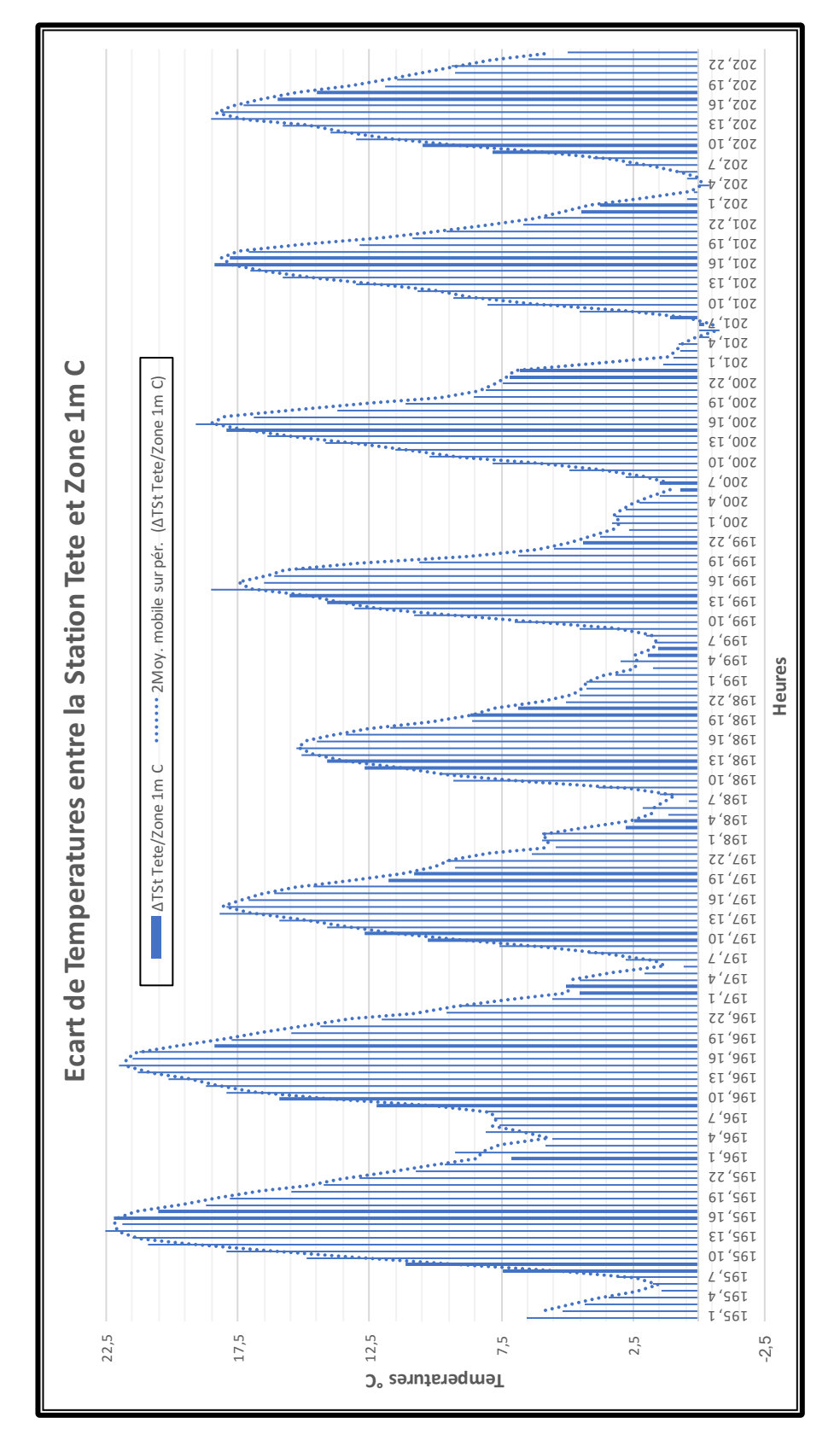

*Figure 4. 27* : *Ecart de Températures ente la Station Tête et la Zone 1m C du 14 au 21 Juillet 2012,*

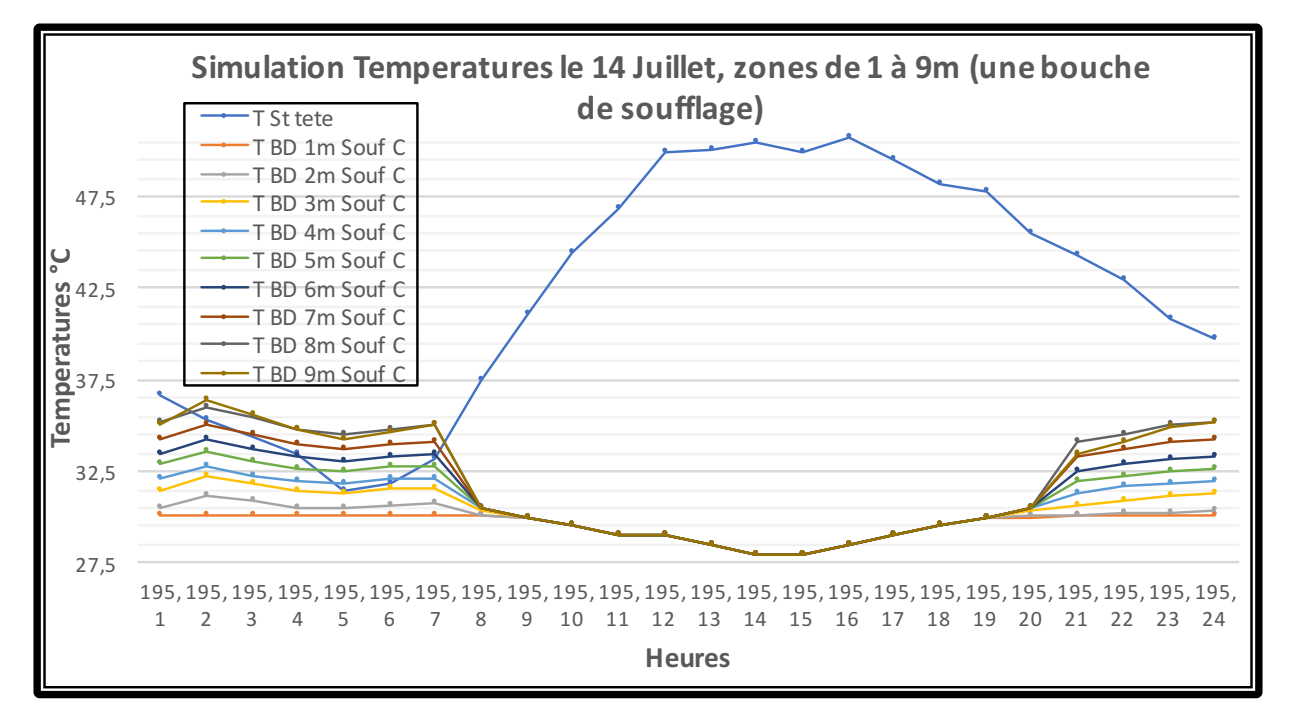

*Figure 4. 28* : *Simulation des Températures le 14 Juillet, zones de 1 à 9m (une bouche de soufflage)*

Nous remarquons que le rafraichissement augmente et l'écart entre les températures à l'intérieur et l'extérieur de la tour à vent s'accentue avec l'augmentation de la température à l'extérieur. L'effet est optimal entre 12h et 18h, le maximum d'écart est obtenu à 14h, Figure 4.28.

Cette période correspond à celle où l'utilisation de la climatisation est la plus importante. Nous concluons que cette configuration de tour à vent favorise considérablement la réduction de la température de l'air à l'intérieur du bureau.

# **4.6.1.2 Interprétation des résultats des Humidités Relatives**

Durant la période de simulation, l'humidité relative de l'air intérieur au soufflage est supérieure à l'humidité relative au niveau de la tête durant toute la semaine.

Le Tableau 4.7 ci-dessous, présente les températures min, max et moyenne au niveau de chaque zone ainsi que l'heure et la journée où elles sont enregistrées durant la semaine du 14 au 21 Juillet 2012.

L'humidité relative donnée par la station météo permet de remarquer qu'a l'inverse de la température, elle atteint son maximum entre 6h et 7h et son minimum entre 15h et16h.

Le Tableau 4.7 ci-dessous, présente les humidités relatives min, max et moyenne au niveau de la station Tête et les zones 1m C à 9m ainsi que l'heure et la journée où elles sont enregistrées durant la semaine simulée du 14 au 21 Juillet 2012.

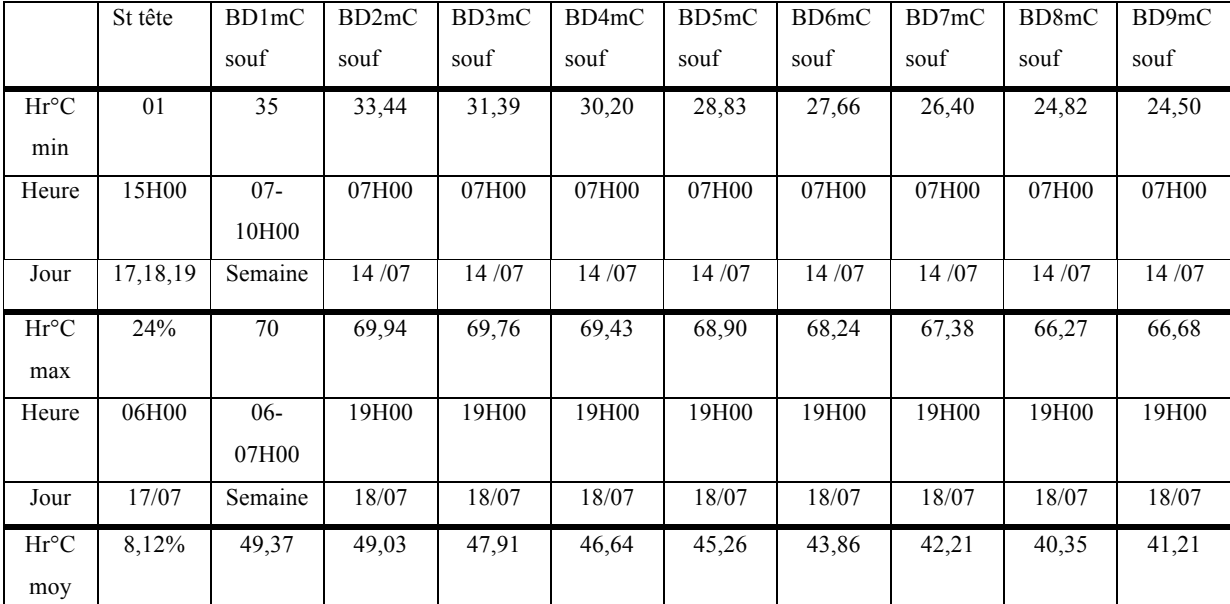

*Tableau 4. 7 : Humidités relatives au niveau des Zones de Simulation la semaine du 14 au 21 Juillet 2012.*

L'humidité relative minimale simulée au niveau des neuf zones n'est pas constante, elle est variable. Durant toute la semaine l'humidité relative minimale est enregistrée à 07H00 le premier jour. Avec une valeur de 24,50%, la zone BD 9mC enregistre la valeur la plus basse. L'humidité relative minimale et maximale a une allure descendante (plus que l'on s'éloigne de la bouche de soufflage, l'humidité diminue). L'humidité relative maximale est enregistrée à 7H00, au premier jour.

Les profils des humidités relatives de l'air au niveau de la tête de la tour à vent, station St tête et les profiles des humidités relatives des zones de simulation ont une allure sinusoïdale (caractéristique du climat chaud et aride), Figure 4.29.

Nous remarquons que l'amplitude des courbes des zones de simulation sont plus importantes que celle de la station St tête. Cela est dû à la mise en service du système d'humidification.

Durant toute la période de simulation, toutes les humidités relatives des neuf zones rentrent dans la limite de confort (**ASHRAE 55 – 2009**). Les écarts des humidités relatives sont importants. Ils sont d'une valeur moyenne de 41,27% entre la station St tête et St souf. L'écart maximal enregistré est de 68%, à 18h00 le 14 juillet.

Les écarts des humidités relatives sont importants ils sont d'une valeur moyenne de 41,26% entre la station St tête et la zone 1m C. L'écart maximal enregistré est de 68%, à 18h le 14 juillet. Les résultats des deux périodes de mesures 2007 et 2012 et ceux de la simulation, se ressemblent et se rapprochent. Mais les résultats relatifs à l'investigation sont meilleurs. Ils confirment l'efficacité de rafraichissement évaporatif passif de la tour à vent durant la période estivale (Juin à Aout 2012), Figure 4.29.

La tour à vent a un effet de rafraichissement : par transfert de chaleur et par évaporation entre 09h et 23h. Par conséquent, les humidités relatives sont basses durant la période la plus chaude de la journée (10h à 20h). A l'intérieur du bureau, le taux d'humidité relative diminue entrainant un accroissement du rafraichissement, Figure 4.29. La valeur minimale est de 24,5% à 07h du matin.

Simulée à 07h00 ; L'humidité relative maximale à la zone 1m C est de 70%.

L'écart des humidités relatives entre l'extérieur et les zones de simulation est au maximum durant la journée entre 17H00 et 19H00. Le soir, l'écart est au minimum entre 05H00 et 09H00. La nuit, les humidités relatives simulées sont basses, cela est dû à la restitution de la chaleur accumulée dans les parois par radiation au cours de la journée. L'écart des humidités relatives de l'air entre l'extérieur et l'intérieur de la tour pendant la nuit, est moins important que celui enregistré dans la journée, surtout durant la période entre 23h et 04h. Malgré cela, les humidités simulées des neuf zones sont basses, mais ne sortent pas de la limite inférieure de confort Hr Zones  $>30\%$ 

Les résultats Quadros-horaire de la simulation des humidités au niveau des neuf zones (cas d'une seule bouche de soufflage) de la période du 14 au 21 Juillet et les résultats horaires, sont présentés par les Figures 4.30 à 4.37 respectivement la Figure 4.38.

L'effet de rafraichissement augmente et le taux d'humidité relative à l'intérieur du bureau diminue, Figure 4.38. La valeur Moyenne est de 45,09%.

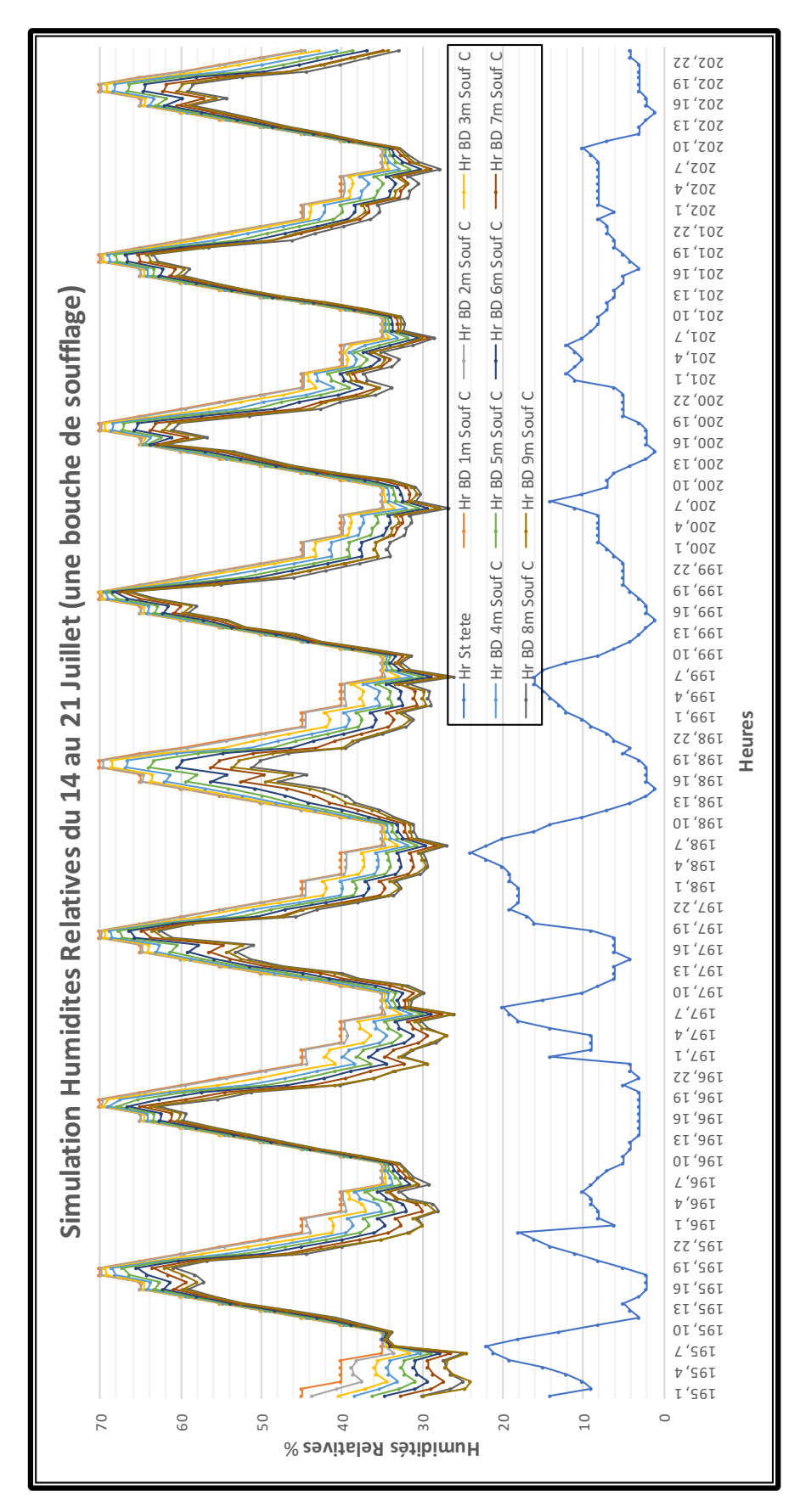

*Figure 4. 29* : *Simulation des Humidités Relatives du 14 au 21 Juillet 2012. (Une bouche de soufflage)*

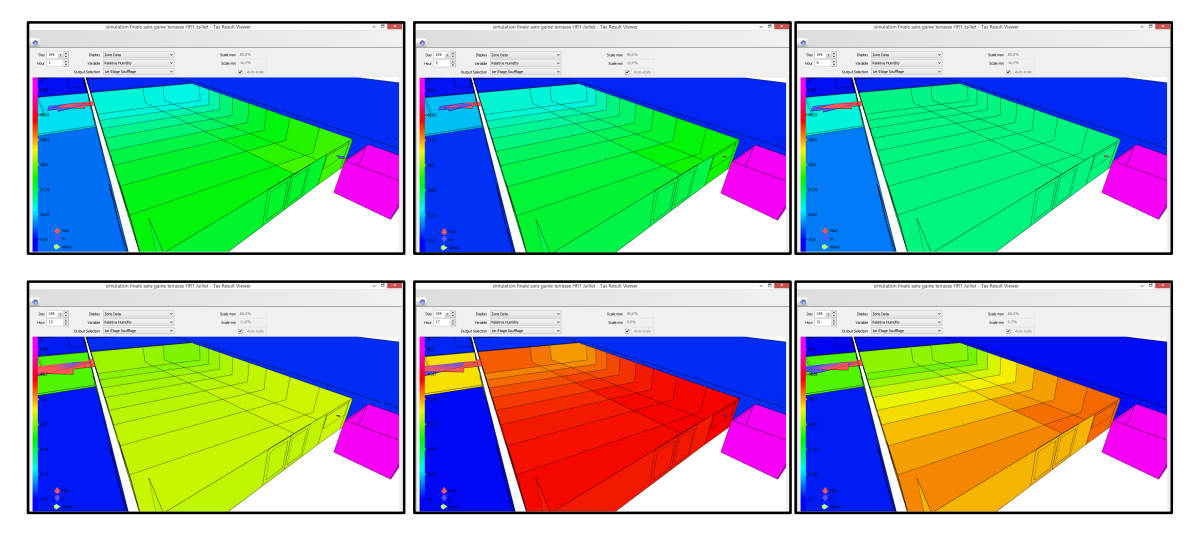

*Figure 4. 30* : *Résultats de la simulation des Humidités Relatives de la journée du 14 Juillet 2012.*

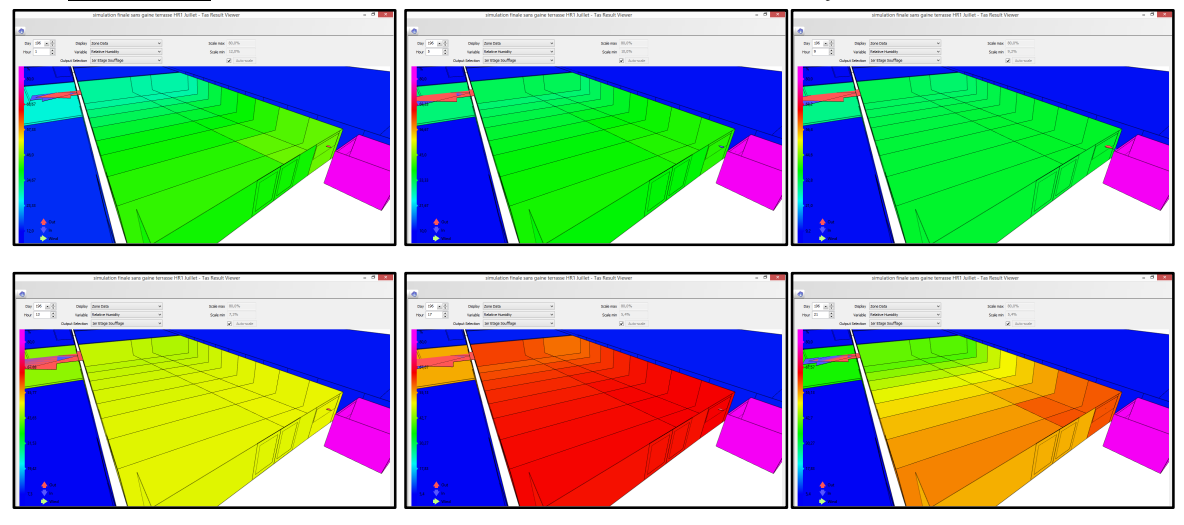

*Figure 4. 31* : *Résultats de la simulation des Humidités Relatives de la journée du 15 Juillet 2012.*

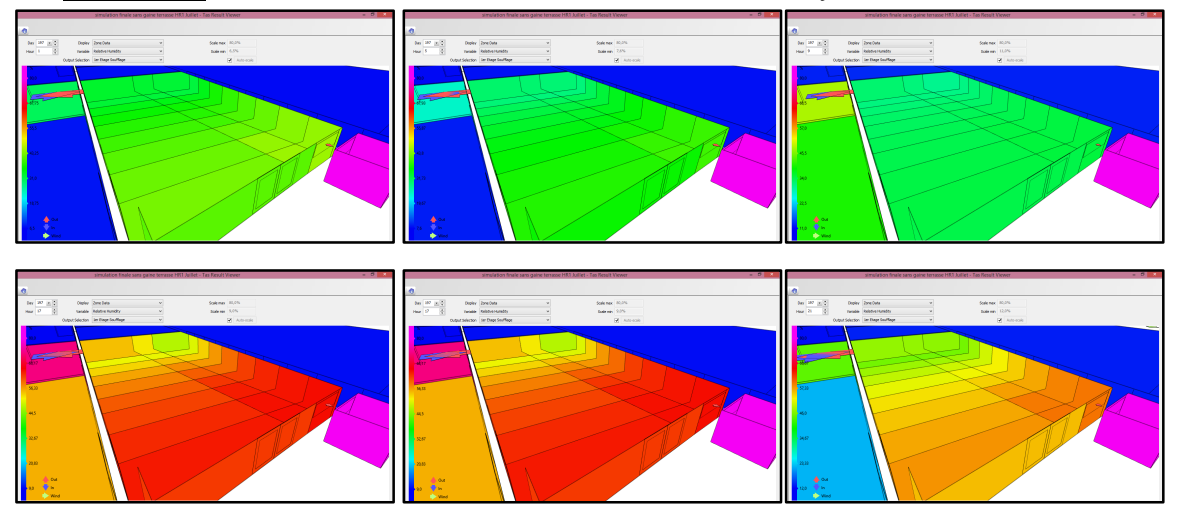

*Figure 4. 32* : *Résultats de la simulation des Humidités Relatives de la journée du 16 Juillet 2012.*

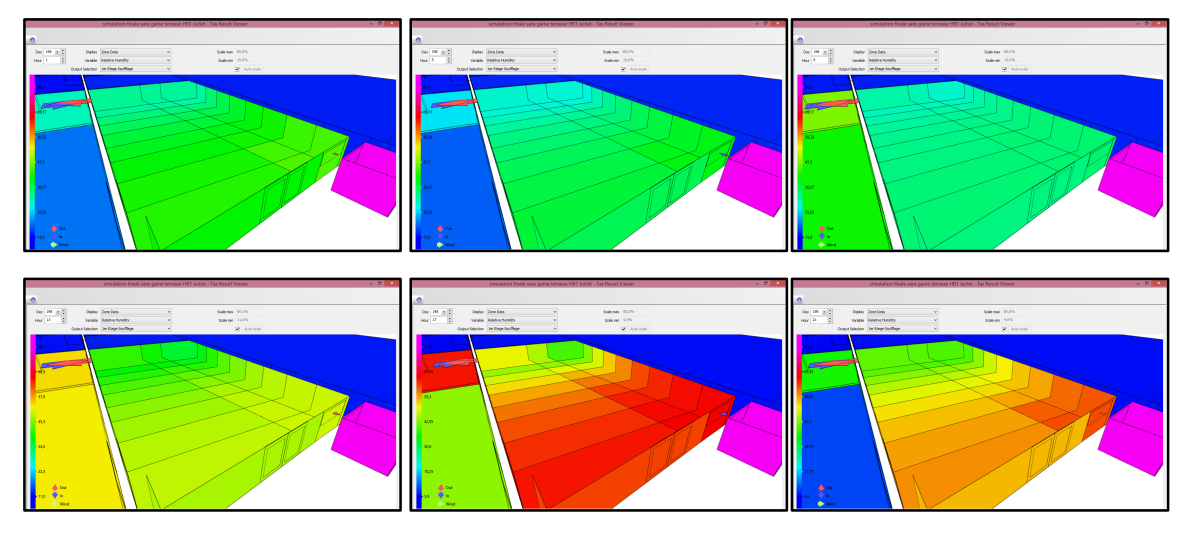

*Figure 4. 33* : *Résultats simulation des Humidités Relatives de la journée du 17 Juillet 2012.*

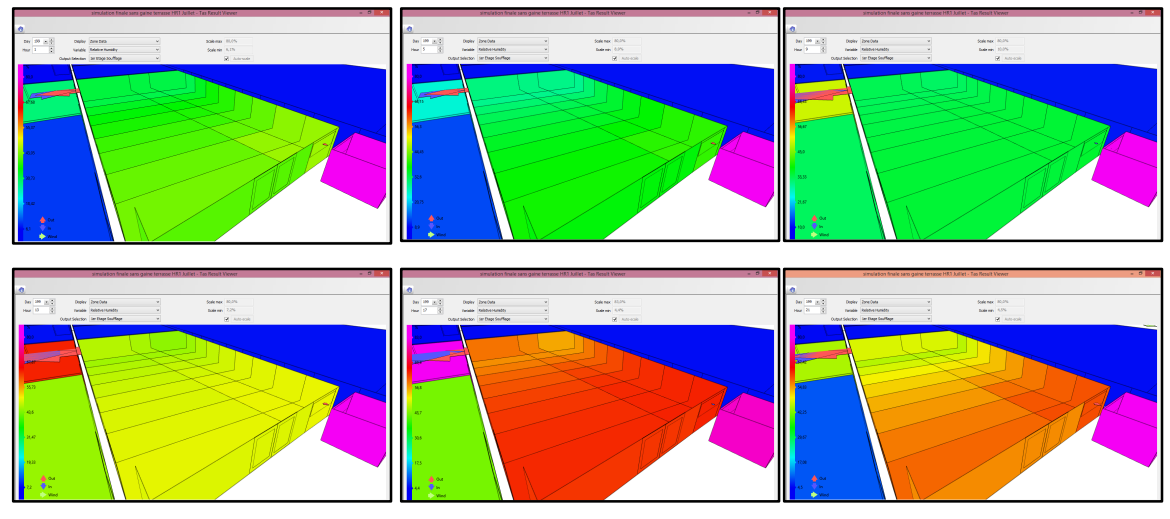

*Figure 4. 34* : *Résultats simulation des Humidités Relatives de la journée du 18 Juillet 2012.*

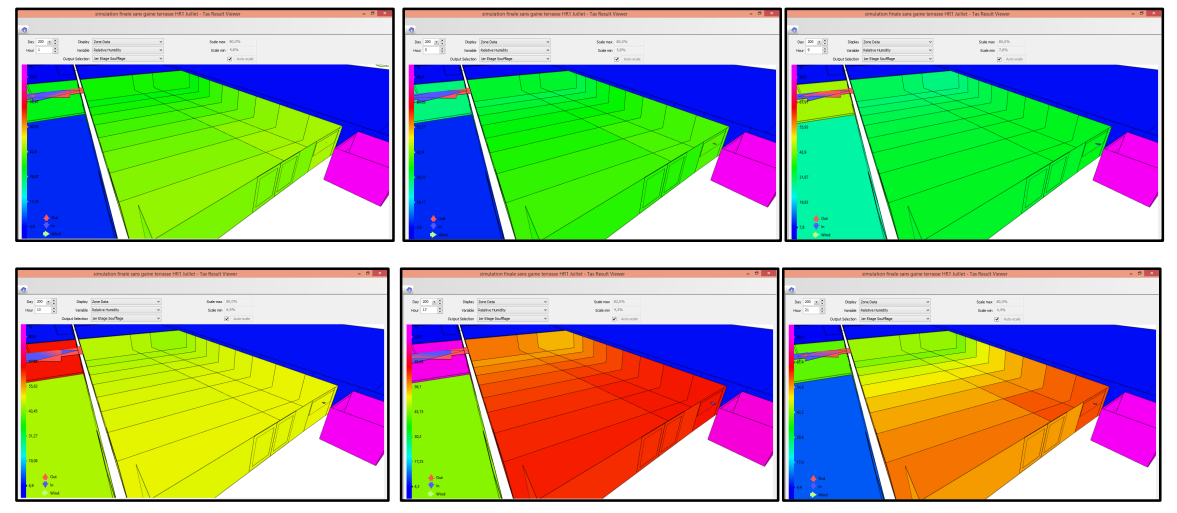

*Figure 4. 35 : Résultats simulation des Humidités Relatives de la journée du 19 Juillet 2012.*

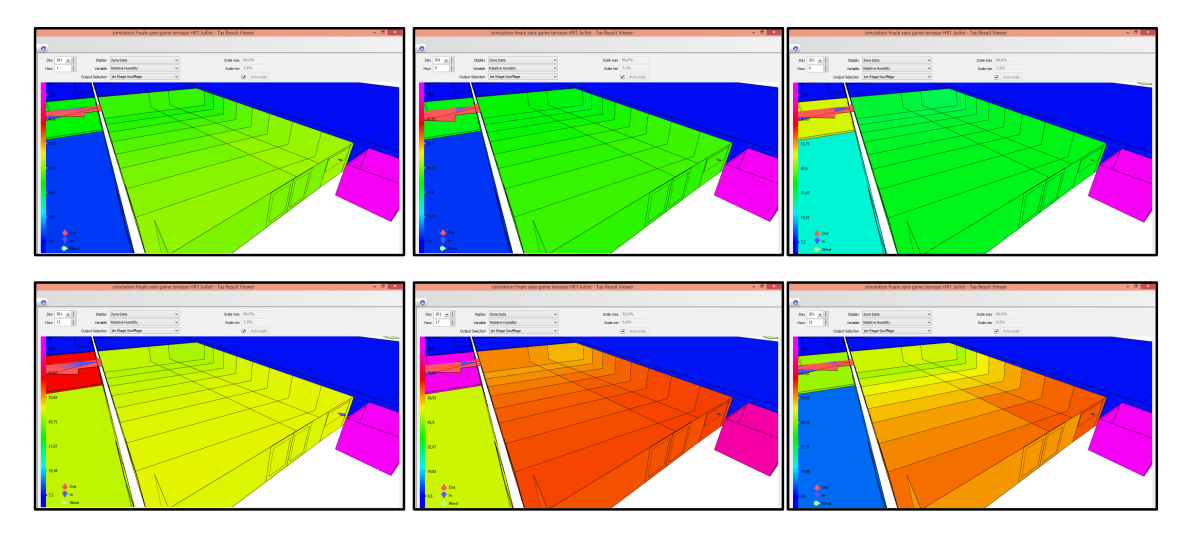

*Figure 4. 36 : Résultats simulation des Humidités Relatives de la journée du 20 Juillet 2012.*

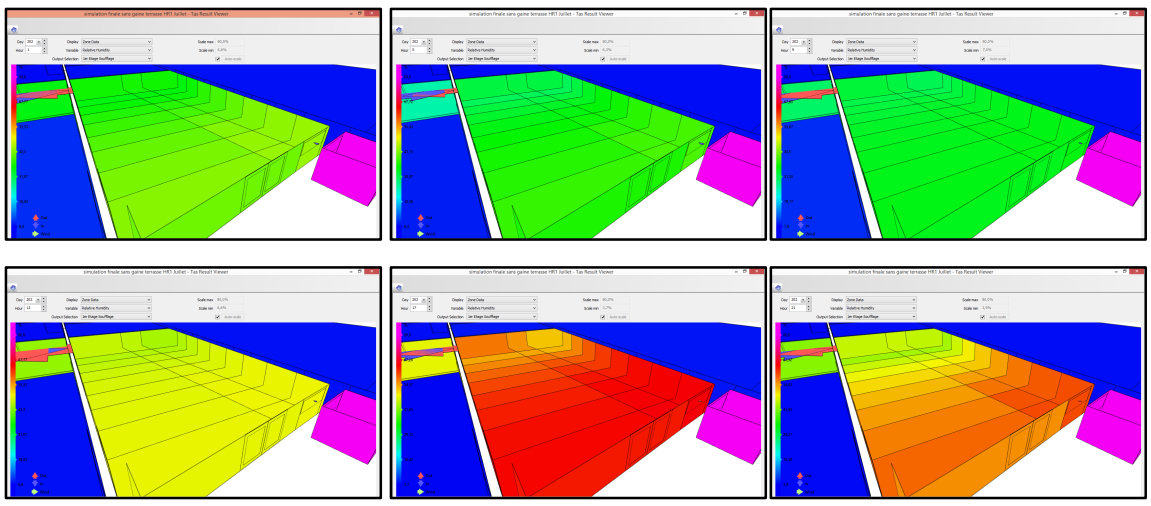

*Figure 4. 37* : *Résultats simulation des Humidités Relatives de la journée du 21 Juillet 2012.*

Toutes les humidités relatives simulées des zones 1m C à 9m C rentrent complètement dans la zone de confort durant toute la période de simulation. L'humidité relative moyenne des neuf zones est supérieure à 30%. L'air humide soufflé au niveau de la bouche de la tour fait croître la sensation de rafraichissement et de confort hygrométrique (**ASHRAE 55 - 2009**).

La journée, entre 10H00 et 20H00, l'écart des humidités relatives entre les zones simulées est minimal. La nuit, cet écart devient plus important ; cela est dû à l'effet du jumelage de la profondeur et la restitution de la chaleur accumulée la nuit. L'air perd de son humidité à l'intérieur du bureau en profondeur pour atteindre des valeurs correspondant à la limite basse du confort hygrométrique, Figure 4.38.

En comparant les profiles des humidités relatives à l'intérieur du bureau « Zones 1m C à 9m C » au profil de la courbe de la station St tête (entrée d'air) ; on relève plus de régularité dans les premiers. Contrairement aux températures, l'écart entre les mesures des neuf humidités n'est pas régulier, l'humidité relative diminue en s'éloignant du soufflage. Les neuf courbes suivent la même allure et se rapprochent. L'écart moyen de l'humidité relative entre les neuf zones est moins important entre les zones 1m C et 2m C. Il augmente en profondeur, Figure 4.38, l'écart moyen ente les neuf zones est de 1,23%. Les neuf courbes des zones de simulation à l'intérieur du bureau sont au-dessus de la courbe de la station St tête. L'air à l'intérieur et plus humide que celui de l'extérieur du bureau. La température diminue en profondeur, grâce à l'évaporation d'eau contenue dans l'air entrant.

L'air frais et humide provenant de la bouche de soufflage entre dans le bureau et fait augmenter l'humidité relative de ce dernier.

La Figure 4.39, montre que l'air est plus humide au voisinage de la bouche de soufflage (zone 1m C), et l'est moins en se rapprochant de la zone 9m C. Plus l'air frais et humide pénètre en profondeur dans le bureau ; en se mêlant à l'air chaud et sec existant, il provoque une augmentation de l'humidité relative à l'intérieur du bureau.

L'écart moyen insignifiant enregistré entre les neuf zones de l'ordre de 1,23%, montre l'efficacité du rafraichissement évaporatif passif de la tour à vent dans un espace ayant une profondeur de 11,35m. On note que la distance entre les zones est de 1,26m.

L'humidification diminue la température et augmente l'humidité relative de l'air et rapproche ces deux paramètres des conditions de confort.

Plusieurs expériences confirment ce résultat. En utilisant un système de rafraichissement évaporatif, E. Erell, Y. Etzion, D. Pearlmutter, 2006 ont obtenu une réduction de la température de l'ordre de 4 à 10°C,

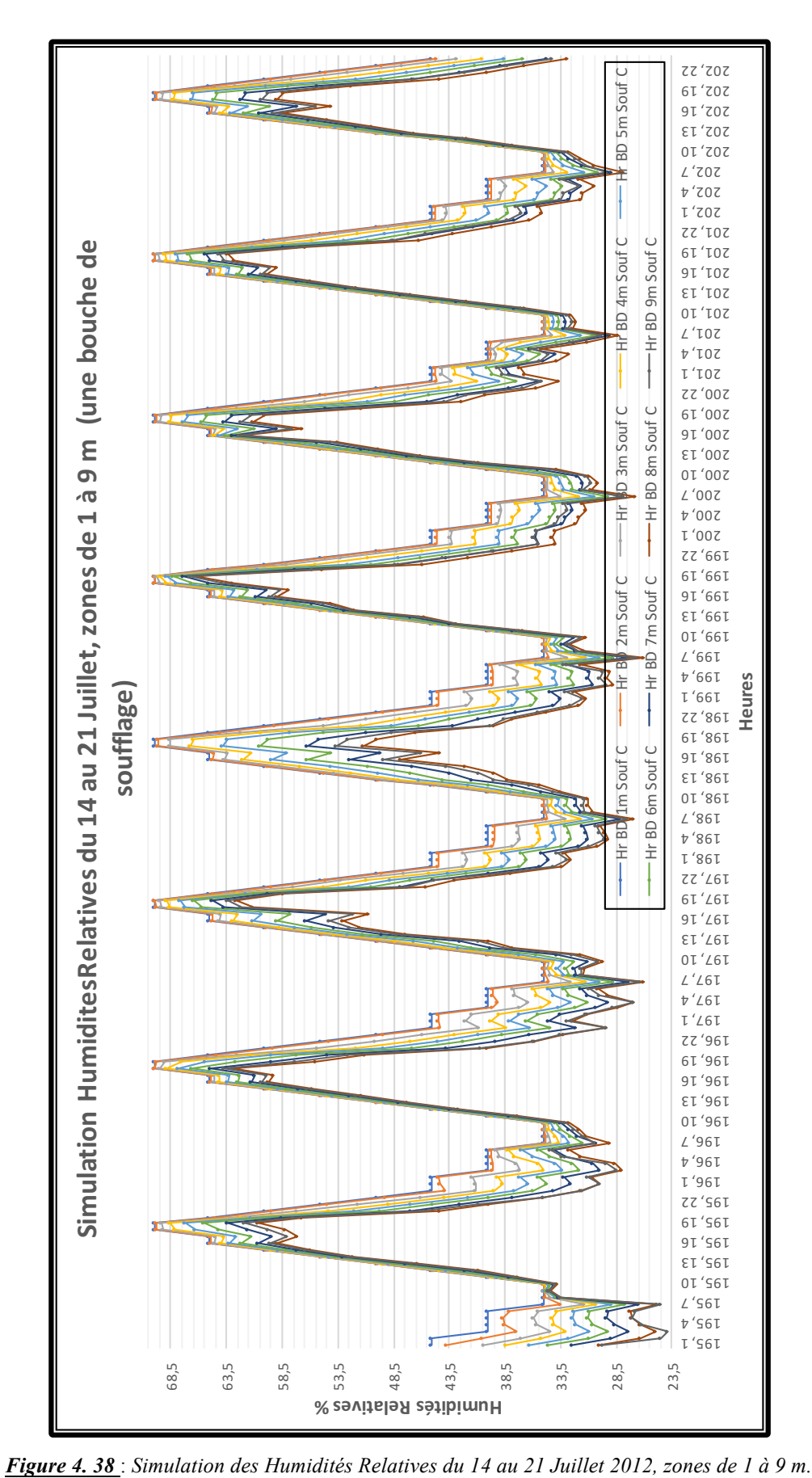

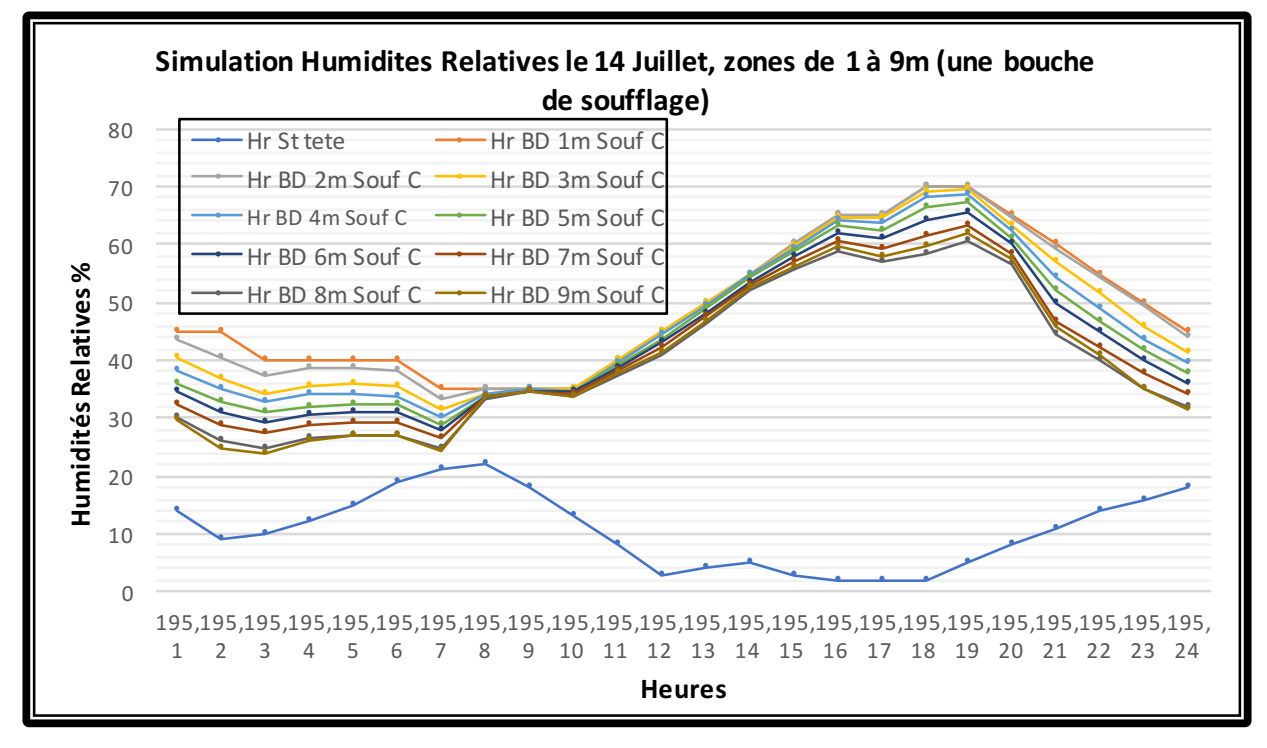

*Figure 4. 39* : *Simulation des Humidités Relatives le 14 Juillet, zones de 1 à 9m.*

Le graphe de la Figure 4.39 montre qu'au voisinage de la bouche de soufflage l'air est plus frais et plus humide, en s'en éloignant, l'air se réchauffe et devient plus sec sans trop s'éloigner de la limite inferieur du confort (30%). Plus l'air frais pénètre dans le bureau en profondeur, en se mélangeant à l'air chaud existant fait diminuer la température à l'intérieur du bureau. L'écart moyen enregistré entre les neuf zones est de 1,23%. Il montre l'efficacité du rafraichissement évaporatif passif de la tour à vent sans trop perdre d'humidité dans le bureau (un espace ayant une profondeur de 11,35m). La distance entre les Zones est de 1,26m comme indiqué sur la Figure 2.2 (chapitre 2). L'humidification diminue la température et augmente l'humidité relative de l'air et rapproche ces deux paramètres des conditions de confort. Plusieurs expériences confirment ce résultat, la réduction de la température en utilisant un système de rafraichissement évaporatif était de 4 à 10°C, E. Erell, Y. Etzion, D. Pearlmutter, 2006.

# **4.7 Conclusion**

Une simulation numérique a été menée sur un modèle de tour à vent sis à Hassi Messaoud. Elle a été établie pour évaluer la performance du modèle pour un rafraichissement évaporatif passif ainsi que de comparer les résultats des températures et des humidités relatives, obtenus numériquement aux limites de confort.

La géométrie de la tour à vent, du bureau et l'ensemble du siège administratif a été

reproduite et subdivisée en zones par le biais de préprocesseur « Tas 3D Modeller ». Après avoir assigner à chaque élément du bâtiment une construction, un fonctionnement des ouvertures est assigné, des conditions internes sont appliquées et un calcul des débits d'air relatif à chaque conduit est élaboré grâce au module « Tas Building Simulator (TBD) ». Un contrôle de la solution a été effectuées pour la validation des résultats à travers l'application de la Méthode d'évaluation des performances d'étalonnage MBE.

La méthode et les propriétés de la solution numérique ont été présentées à la fin de ce chapitre à travers le Results Viewer (TSD). Il y a réduction de la température et augmentation de l'humidité relative de l'air à l'intérieur du bureau. La température de l'air provenant de la bouche de soufflage augmente et l'humidité diminue. Malgré que l'écart ne soit pas important, ce phénomène est de plus en plus important dans chaque zone en s'éloignant de la bouche de soufflage.

La comparaison des résultats de la simulation aux limites de confort et limites combinées (Température et Humidités relatives) à travers le diagramme psychométrique de szokolay fera l'objet du chapitre suivant. Cela permettra de déterminer à quelle zone l'effet de rafraichissement est possible et les paramètres simulés restent dans la zone de confort.

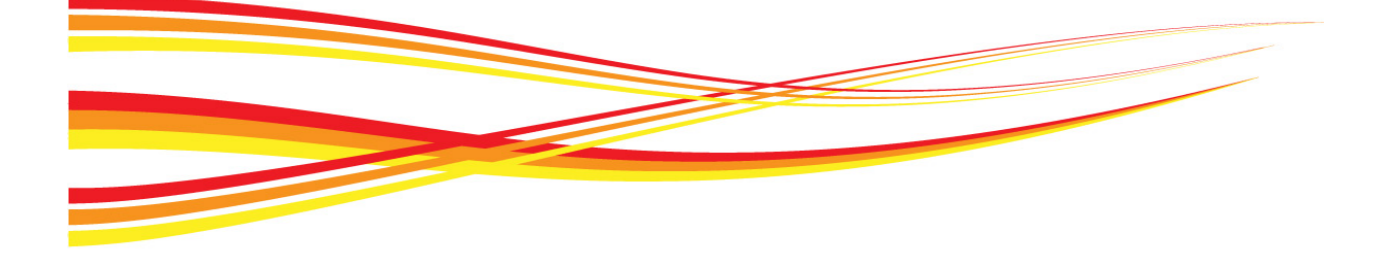

# **Chapitre 05**
# 05 Chapitre

# Résultats de la simulation et limites de confort

*L'appréciation du confort thermique dépend d'un individu à un autre. Cependant, en jouant sur des paramètres essentiels comme la température, les mouvements d'air et l'humidité, un équilibre satisfaisant peutêtre trouvé. L'ajustement de ces paramètres peut être obtenu en choisissant des systèmes de rafraichissement et d'aération (Tour à vent) adaptés au bâtiment et au mode d'occupation dans les climats chauds et arides.*

*Dans les milieux arides, ce ne sont pas les températures moyennes journalières qui sont inconfortables, mais plutôt la fluctuation qui est à la base de l'inconfort. Les résultats de la simulation suggèrent que le confort thermique peut être atteint par une combinaison de paramètres qu'il faut intégrer dans la conception du bâtiment projeté. L'amélioration de la performance thermique peut se faire par l'augmentation du débit de ventilation pour mieux refroidir la structure en été.* 

*Dans cette simulation, le rafraichissement évaporatif passif et la ventilation naturelle du bureau par le biais de la tour à vent ont été étudiés et un système d'humidification de type goutte à goutte a été utilisé pour réduire la température de l'air ambiant. La capacité du système, à répondre aux conditions de confort thermique basées sur le confort thermique adaptatif et les normes ISO / EN 7730, a été évaluée dans différentes conditions de fonctionnement.* 

*La comparaison des résultats de la simulation des températures et des humidités relatives de l'air aux limites de confort calculées et données dans le chapitre précédant vise à confirmer le rafraichissement évaporatif passif à l'intérieur du bureau se trouvant dans une région à climat chaud et aride. Elle donnera une idée sur la profondeur acceptable tout en maintenant le confort à l'intérieur du local. Le calcul de la puissance frigorifique de la tour permettra de calculer la puissance énergétique équivalente à la réduction de la température à l'intérieur du bureau grâce à l'effet de rafraichissement évaporatif passif.*

#### **5.1 Cas d'étude**

Dans les pays chauds et arides, il existe une énorme dépendance de l'électricité pour faire fonctionner les climatiseurs afin de fournir un confort humain dans les zones urbaines. Dans ces régions, l'utilisation de tours à vent conventionnelles pour assurer le confort est une technique traditionnelle bien connue. Les tours à vent maintiennent une ventilation naturelle à travers les espaces de vie en raison du vent ainsi que des effets de flottabilité afin de réduire la charge thermique du bâtiment. Le rafraichissement passif par évaporation est l'une des méthodes les plus anciennes utilisées pour la climatisation dans les climats secs. Dans ce travail, la conception et la performance de la tour à vent sont étudiées en fonction des conditions météorologiques et des critères de confort pour la ville de Hassi Messaoud. Une simulation

numérique complète est effectuée en régime permanent, des champs d'écoulement tridimensionnels et un écoulement entièrement turbulent. Les résultats montrent qu'il est possible de réduire la température et d'augmenter l'humidité relative à l'intérieur du bureau.

#### **5.2 Comparaison des résultats de la simulation aux plages de confort.**

Les résultats de la simulation des températures et des humidités relatives de l'air présentées visent à analyser quantitativement, le comportement de la tour à vent vis-à-vis des conditions climatiques de la région de Hassi Messaoud, leurs impacts sur le confort thermique et l'amélioration de la performance énergétique de la construction durant la période s'étalant du mois de Juin au mois d'Aout. L'objectif étant de vérifier la réponse thermique de la tour à vent réalisée et son pouvoir de rafraichissement, pour la diminution de la température en profondeur du bureau où elle est installée. Cela, afin de connaître les limites d'impact de la tour sur un volume d'air à rafraichir.

Les résultats de la simulation des paramètres de confort des neuf zones de mesure, à savoir les zones de 1m C à 9m C des trois mois d'été en 2012, sont présentés, discutés et comparés aux limites de confort, afin d'identifier les paramètres optimaux pour améliorer les conditions du confort pour tels types de bâtiments. Le Calcule et la détermination des zones de confort concernant la température, l'humidité et la vitesse de l'air établi dans le Chapitre 2 « Investigation », permet de comparer les résultats obtenus des neuf zones à l'intérieur du bureau aux limites de confort.

#### **5.2.1 Comparaison des mesures de températures aux plages de confort.**

Le confort thermique à l'intérieur du bureau a été évalué en comparant les températures intérieures des zones simulées 1m C à 9m C avec les limites de la zone de confort calculée pour la ville de Hassi Messaoud (période estivale), Figure 5.1. Les neuf courbes des températures à l'intérieur du bureau, zones 1mC à 9m C se rapprochent puisque l'écart entre les neuf résultats de simulation des températures est minime.

Nous constatons que la plus grande partie des neuf courbes rentre dans la zone de confort. La majorité des résultats de la simulation des températures des neuf zones dépasse la température neutre calculée pour la période de Juin à Aout 2012 et se situe à la limite supérieure de la zone de confort. Le plus que l'on s'éloigne de la bouche de soufflage, les températures mesurées deviennent plus élevées et se rapprochent de la limite supérieure de confort. La température moyenne au niveau de la zone 9m C, d'une valeur de 36,42°C, est la plus élevée. La température moyenne des neuf zones, d'une valeur de 30,36°C, rentre dans la zone de confort, puisqu'elle est inférieure à la valeur de la température de confort max (31,53°C). Il y

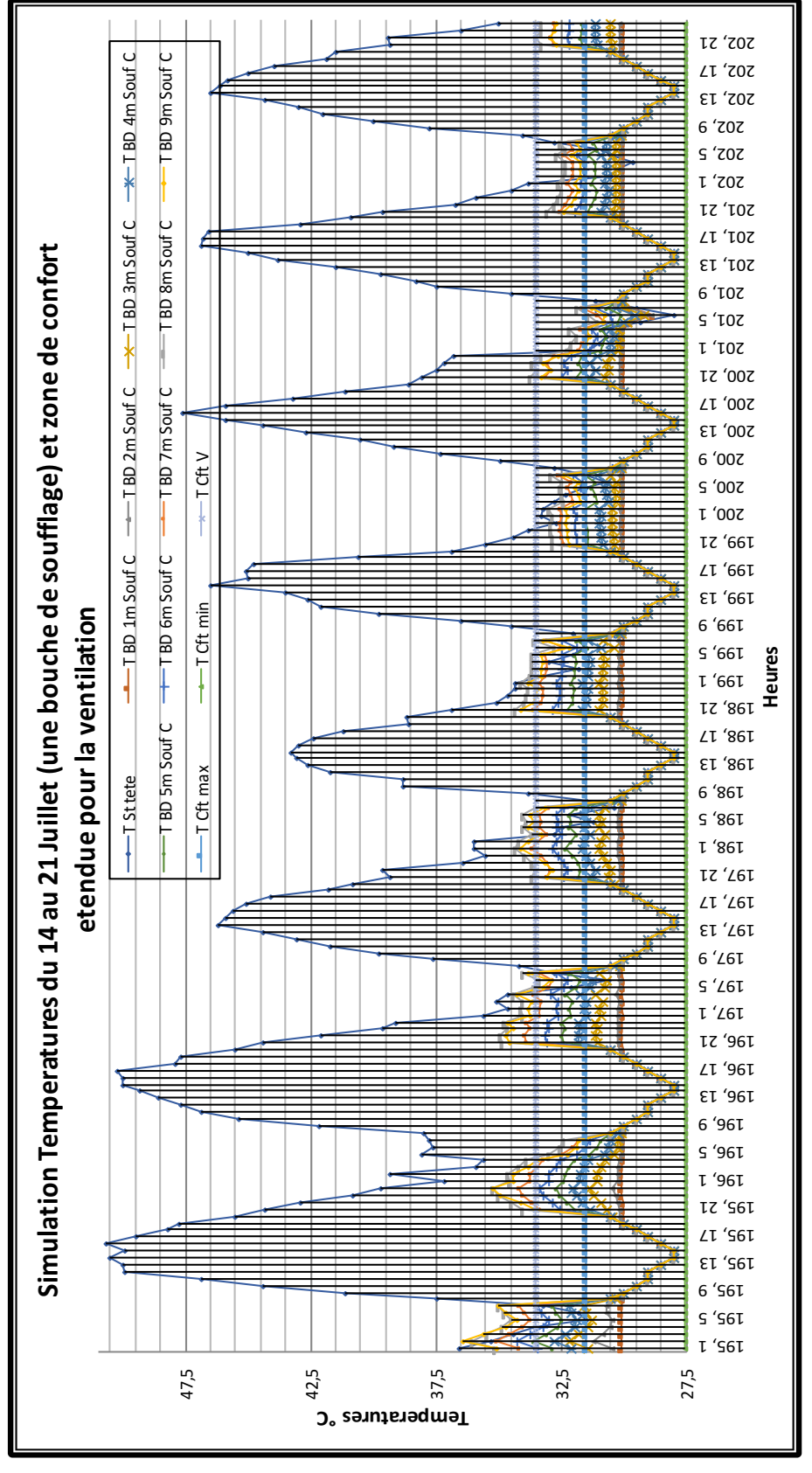

a diminution de la température, mais cette dernière reste relativement élevée et cela sans l'intégration d'un autre facteur essentiel dans le confort, qui est la ventilation naturelle.

*Figure 5. 1***:** *Simulation des Températures du 14 au 21 Juillet 2012 et zones de confort (une bouche de soufflage).*

Les températures simulées des zones 1m C à 4m C rentrent complètement dans la zone de confort durant toute la période de simulation. La plus grande partie des températures simulées des zones 5m C à 9 mC rentrent dans la zone de confort, mais durant la nuit et tôt le matin (période entre 19H00 et 07H00), les valeurs de la température dépassent la limite supérieure de confort.

Puisque le bureau a une profondeur de 11,35m et comme il est divisé en neuf zones, chaque zone présente une profondeur de 1,26m. Donc, sur une profondeur de 5,04m (zone 4m C), la tour à vent équipée du système d'humidification assure des températures très confortables durant toute la journée, Figure 5.2.

Puisque la tour à vent est un moyen de ventilation naturelle, la zone de confort peut être étendue à +03°C (chapitre investigation). La Figure 5.3 montre qu'une grande partie des températures simulées des zones 5mC à 9m C rentrent dans cette zone de confort étendue. Plus le système d'humidification est opérationnel, plus les résultats sont meilleurs. Les mesures simulées des températures de ces zones rentrent complètement dans la zone de confort étendue sur les journées du 18 au 21 Juillet. Pour les journées du 14 au 17 Juillet, deux zones (8m C et 9m C) ne rentrent pas dans cette zone de confort pendant la nuit et tôt le matin (19H00 à 7H00). L'ouverture des fenêtres la nuit participera sans doute à la réduction des températures excessives. Par conséquent, sur une profondeur de 8,82m (zone 7m C) la tour à vent, équipée du système d'humidification, assure des températures confortables qui rentrent dans la zone de confort étendue par la ventilation durant toute la période de simulation, Figure 5.3.

Concernant la journée du 14 Juillet, Figure 5.3 montre que le confort thermique au niveau des neuf zones à l'intérieur du bureau est à son maximum entre 9h00 et 18h00. La nuit et tôt le matin, les températures sont plus ou moins élevées. Les températures des zones 8m C et 9m C dépassent le seuil des 31,53°C et sortent de la zone de confort. La ventilation nocturne est indispensable.

Sans prendre en considération la ventilation naturelle nous constatons que cette configuration de tour à vent ne peut pas assurer un confort thermique adéquat sur toute la profondeur du bureau durant toute la journée. Les valeurs sont meilleures au niveau des zones 1m C à 7m C. En intégrant l'effet de la ventilation due à la tour à vent et la ventilation nocturne, les résultats seront meilleurs.

Л ł 202, 22 TBD 8m Souf C -TBD 4m Souf C 202, 19 T BD 1m Souf C T BD 2m Souf C T BD 3m Souf C T BD 4m Souf C T BD 5m Souf C T BD 6m Souf C T BD 7m Souf C T BD 8m Souf C 202, 16 202, 13 202, 10 202, 7 202, 4 Simulation Temperatures du 14 au 21 Juillet, zones de 1 à 9 m (une bouche de soufflage) et zone Simulation Temperatures du 14 au 21 Juillet, zones de 1 à 9 m (une bouche de soufflage) et zone 202, 1 201, 22 T BD 3m Souf C TBD 7m Souf C 201, 19 201, 16 201, 13 -T Cft min TBD 9m Souf C T Cft max The T Cft min 201, 10  $201'$ 201, 4 201, 1  $\mathbf{I}$ 200, 22 200, 19 -TBD 2m Souf C T BD 6m Souf C 200, 16 200, 13  $T$ Cft max 200, 10 200, 7 200, 4 200, 1 199, 22 6T '66T -TBD 1m Souf C -TBD 9m Souf C **TBD** 5m Souf C 9T '66T 199, 13 0T'66T  $L$ '66 $\mathtt{I}$  $\natural$ '66 $\mathtt{I}$ **de confort Heures** de confort  $\sqrt{1661}$ 198, 22 198, 19 9T '86T 198, 13 0T '86T  $\it L$ '86 $\rm T$ **Continued**  $\begin{matrix} 2 \end{matrix}$ 198, 4 198, 1 197, 22 6T'*L*6T 9T '*L*6T 197, 13 0I'L6T  $L'$ *L*6T Lerry 197, 4  $L'$ *L*6 $L$ 196, 22 6T '96T 9T'96T 196, 13 0T'96T  $L'96I$  $\natural$ '96 $\mathtt{L}$ 196, 1 195, 22 6T'S6T 9T 'S6T  $ET$ 'S6 $T$ 0T 'S6T  $\it L$  'S6T  $\natural$ 'S6T 195, 1 34,5 30,5 36,5 35,5 33,5 32,5 31,5 29,5 28,5 27,5

*Figure 5. 2 : Simulation des Températures zones de 1 à 9 m du 14 au 21 Juillet 2012, et zones de confort (une bouche de soufflage)*

**C**<sup> $\sigma$ </sup> *c S s anaparatures* 

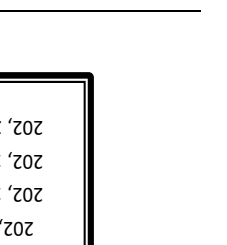

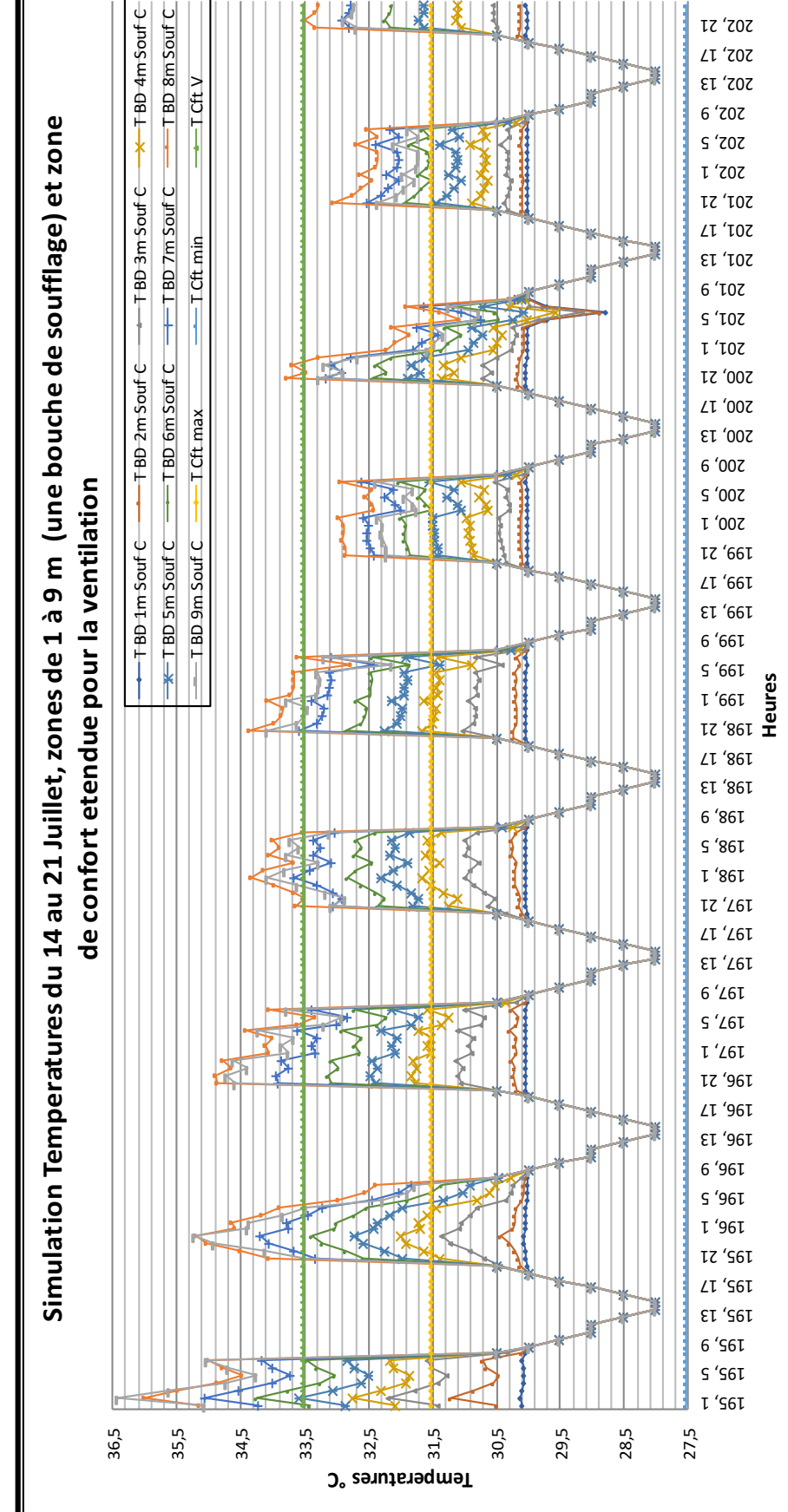

*Figure 5. 3: Simulation des Températures du 14 au 21 Juillet 2012, zones de 1 à 9 m (une bouche de soufflage) et zone confort étendue par la ventilation*

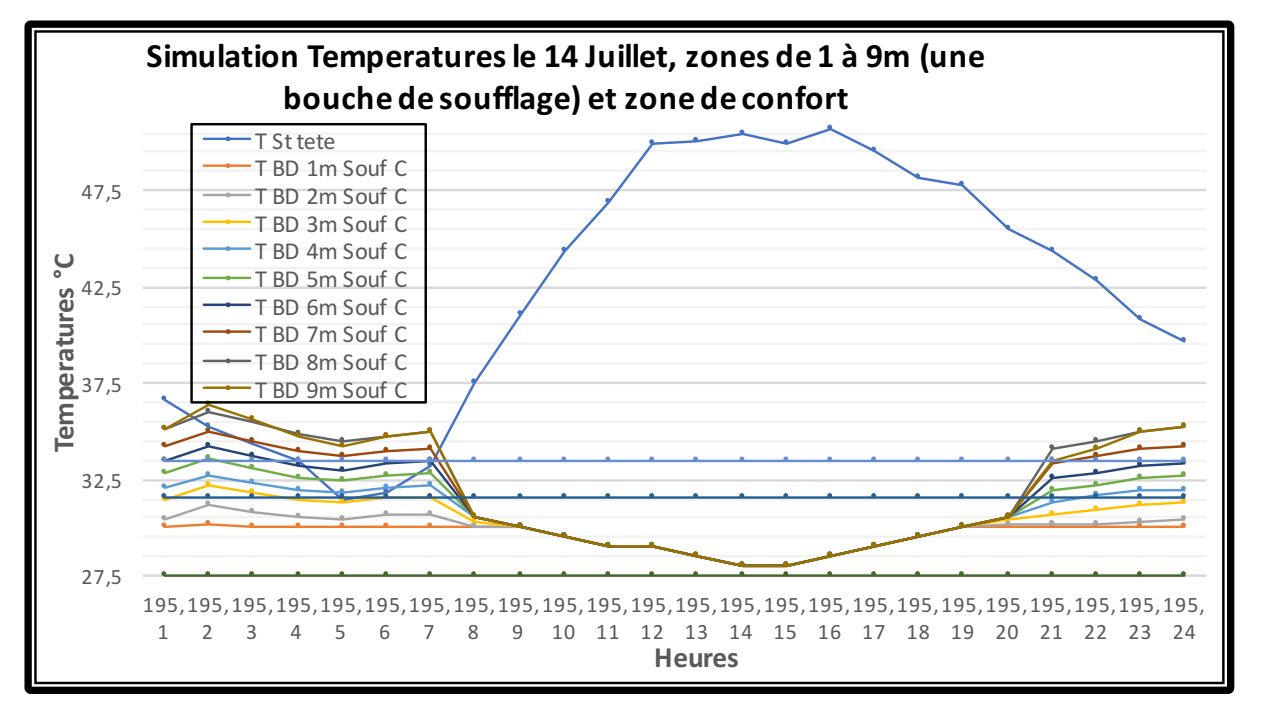

*Figure 5. 4: Simulation des Températures le 14 Juillet, zones de 1 à 9m (une bouche de soufflage) et zones de confort.*

La journée du 14 juillet est la journée où l'écart est maximal, Figure 5.4. L'effet de rafraichissement est à son maximum de 11h à 20h,  $(17.81^{\circ}C \leq \Delta T \leq 22.51^{\circ}C)$ .

Durant cette tranche horaire, les courbes des neuf zones se rejoignent, l'écart est au minimum ou bien nul, Figure 5.4.

En intégrant ce troisième facteur de confort « ventilation naturelle », toutes les températures des sept zones de simulation (1m C à 7m C), rentrent dans la zone de confort étendue pour la ventilation. Cela concerne aussi les journées ou la température des sept zones sort de la zone de confort pour intégrer la zone étendue par la ventilation.

Suite à l'analyse des résultats, il est possible d'avancer que les températures simulées à l'intérieur du bureau zones 1mC à 7m C restent les plus confortables pendant cette période d'été. Cela représente une profondeur de 8,82m. Le reste des zones ou la profondeur dépasse cette limite le confort thermique n'est pas assuré.

La tour à vent comme système de rafraichissement évaporatif passif peut assurer un confort thermique sur toute la profondeur du bureau (8,82m).

#### **5.2.2 Interprétation des résultats des Humidités Relatives**

L'analyse des résultats présentés sur la Figure 5.5, illustre l'impact que le système d'humidification de la tour possède sur le changement du taux d'humidité à l'intérieur du bureau ainsi que son effet sur le confort hygrométrique à l'intérieur du bureau durant la période estivale. L'effet de l'utilisation du système goutte à goutte sur les mesures de l'humidité relative

au niveau des zones de simulation est très perceptible. Les humidités sont plus importantes que celles de la station Tête et la majorité des humidités simulées rentrent dans les limites de confort données par les normes (ASHRAE 55-2009 et ISO 7726). (30≤HR≤70).

Le taux d'humidité moyen de la semaine au niveau de la station tête est de 8,12%, le climat à l'extérieur est très sec. Augmenter l'humidité de l'air avant de l'introduire dans le bureau est une bonne alternative pour assurer le confort à l'intérieur du bureau, Figure 5.5.

Les humidités relatives mesurées à l'intérieur du bureau sont les plus favorables, vu la réduction du taux d'humidité relative au niveau des neuf zones graduellement, Figure 5.6. Mais les taux d'humidité simulé de quelques journées sont au-dessous de la limite inférieure du confort de 30%.

Avec un taux moyen de 49,37% au niveau de la zone 1m C, ils sont les plus élevés à l'intérieur du bureau. Cette valeur diminue en profondeur du bureau, l'humidité relative reste très acceptable.

L'humidité relative minimale simulée au niveau des neuf zones n'est pas constante, elle est variable.

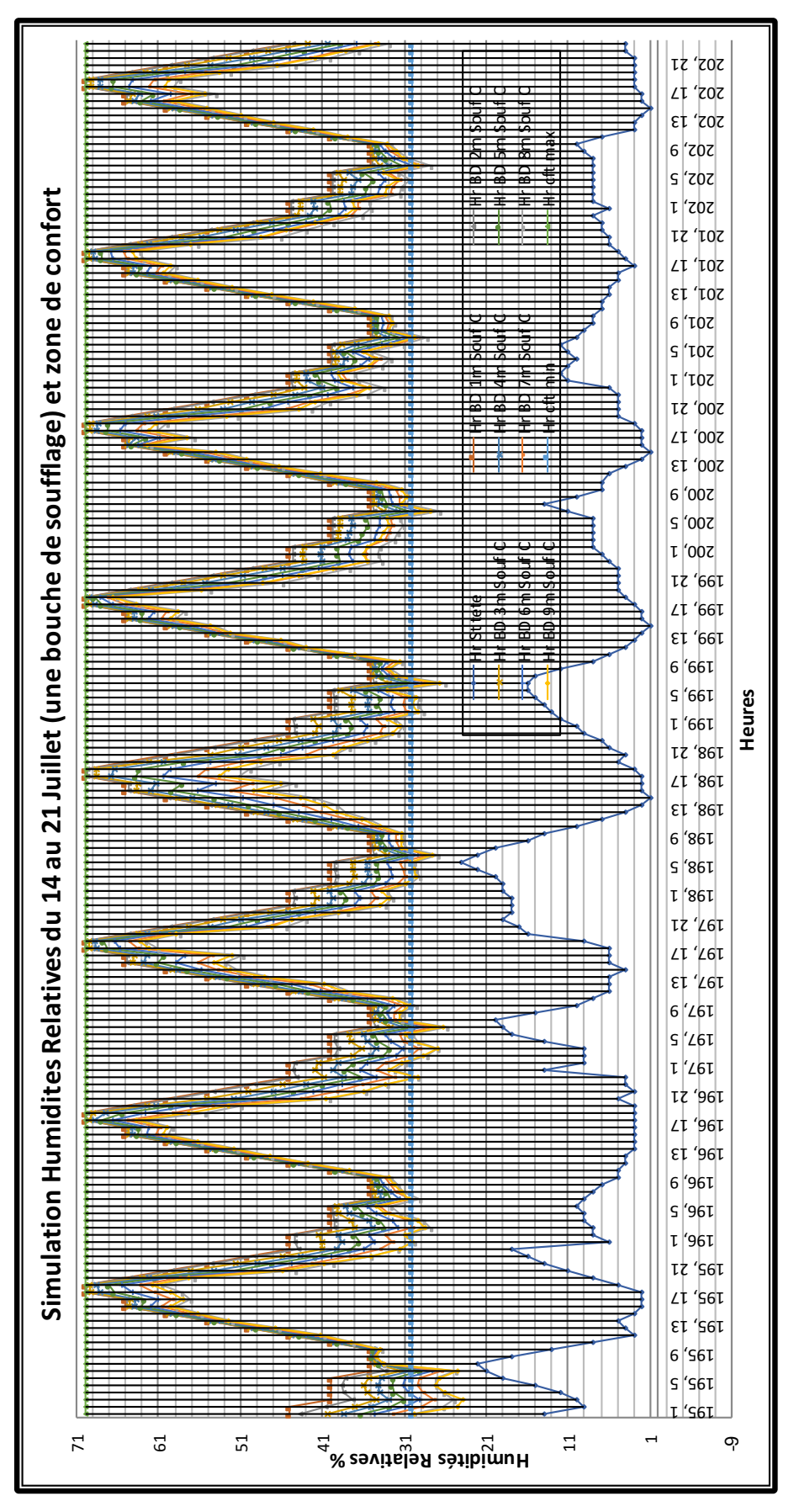

*Figure 5. 5: Simulation des Humidités Relatives du 14 au 21 Juillet 2012 et zones de confort. (Une bouche de soufflage).*

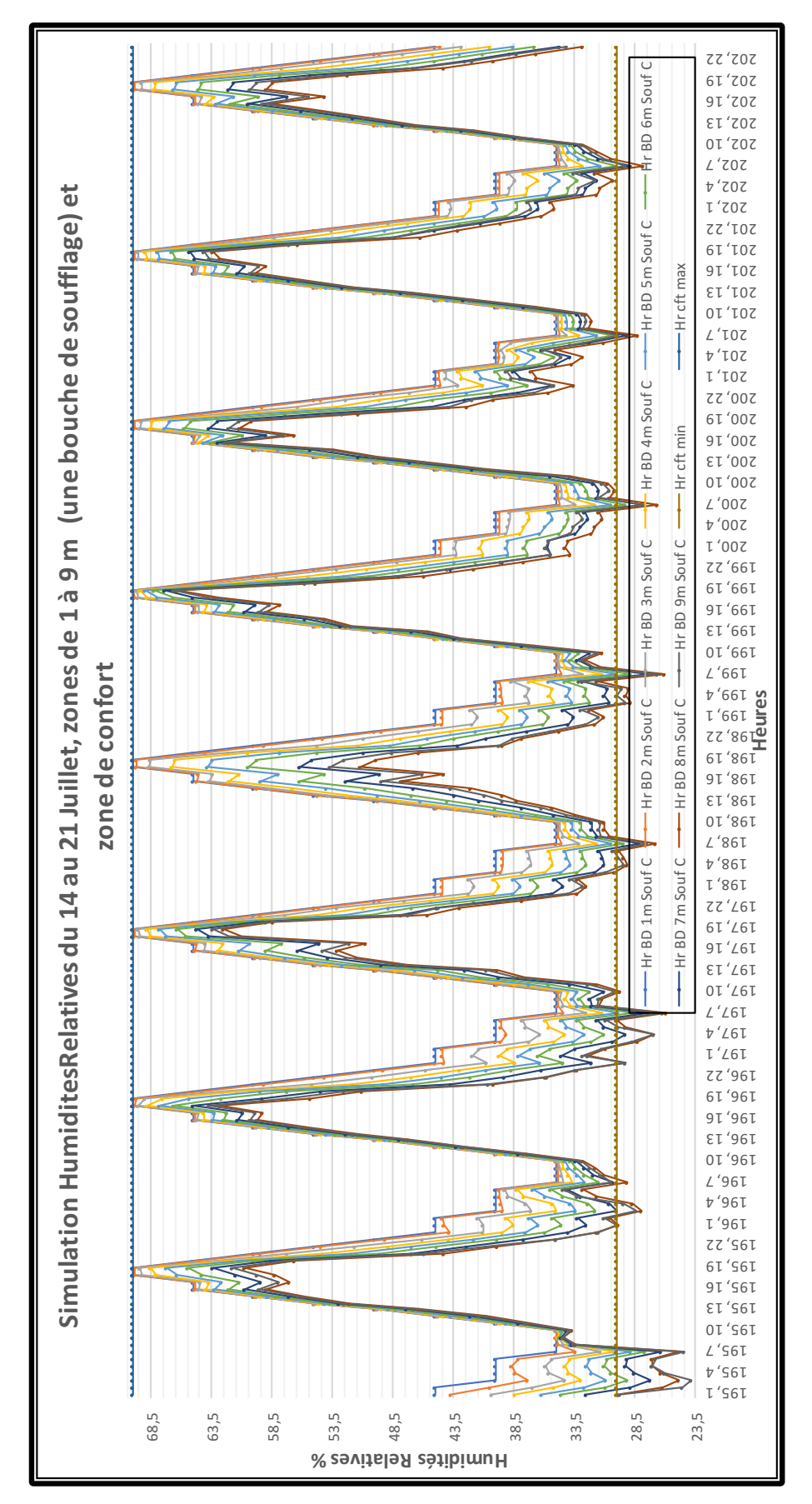

*Figure 5. 6: Simulation des Humidités Relatives du 14 au 21 Juillet 2012, zones de 1 à 9 m et zones de confort (une bouche de soufflage).*

### **5.3 Comparaison des mesures selon le diagramme psychométrique.**

Plusieurs études ont été faites pour déterminer les limites du confort thermique en tenant compte des paramètres climatiques et de leurs évaluations combinées.

Dans la littérature, l'évaluation diffère de quelques degrés, mais ces variations se compliquent selon l'individu, l'acclimatation, les vêtements, la nourriture…etc.

La même méthode, basée sur le diagramme psychométrique de Szokolay, utilisée pour la comparaison des résultats des mesures de l'investigation sera adoptée pour la comparaison des résultats, étant donné que, les différentes zones sont déjà établies selon les données climatiques. Durant la semaine du 14 au 21 Juillet (période de simulation) et en utilisant, le diagramme psychométrique, la journée du 14 est sélectionnée pour la comparaison des résultats de la simulation aux limites de confort. Le choix de cette journée est justifié par le fait qu'elle enregistre les températures les plus élevées de la semaine, Figure 5.3. D'autre part le nombre de points dans le diagramme n'est pas négligeable. Les simulations des mesures des températures et humidités relatives de toutes les heures de cette journée des neuf zones 1m C à 9m C seront plotées sur le diagramme. Cela, déterminera les heures qui rentrent dans les zones de confort.

Comme le digramme psychométrique de szokolay se base sur un taux d'humidité relative de 50% pour la détermination de la zone de confort et que la zone de confort pour l'humidité relative de l'air définie dans le chapitre 2 (investigation) est comprise entre 30% et 70%, (ASHRAE 55 –2009). La zone neutre s'étendra à la courbe de l'humidité relative correspondante à 70%. Pour les températures une extension de 3°C sera rajouter par l'effet de la ventilation. La plage de confort calculée à la base de la température neutre est définie par la formule de Nicol et Humphrey pour la période de Juin à Août 2012 (chapitre 2, 2.8.2.1 confort thermique).

Les trois zones : zone de confort, zone de confort étendue par l'humidification à 70% et la zone de confort étendue par la ventilation naturelle à +3°C ont été calculées et définies dans le chapitre 3 « Résultats de l'investigation et limites de confort ». Figure 3.9.

## **5.4 Application de la méthode de Szokolay pour les résultats de la simulation des zones (1m C à 9m C) le 14 Juillet.**

Tous les résultats de la simulation des neuf zones à l'intérieur du bureau de la journée type du 14 Juillet, sont représentées sur le diagramme psychométrique par des points pour les heures et une ligne donnée par deux cordonnées (T min-Hr max / T max-Hr min), pour la journée.

#### **5.4.1 Application de la méthode de Szokolay pour les simulations de la zone 1m C.**

Neuf points des mesures au niveau de la Zone 1m C se trouvent dans la zone de confort Z1. Douze des points se trouvent dans la zone de confort étendue par l'humidification Zc Hr, ils dépassent rarement la limite de 50%. Seulement trois points se trouvent dans la zone de confort étendue par la ventilation et dépassent de peu la zone de confort Z1, Figures 5.7.A et 5.7.B. La ligne représentant les simulations moyennes de la journée se trouve entre les deux zones : zone de confort et zone de confort étendue par l'humidité. Les points qui ne sont pas dans la zone de confort sont relatifs à la période la moins chaude de la journée (tôt le matin et la nuit). L'excès en humidité est dû à la restitution de la chaleur par les parois et la fermeture des fenêtres du bureau la nuit, période où la ventilation naturelle est très souhaitée dans cette région à climat chaud et aride.

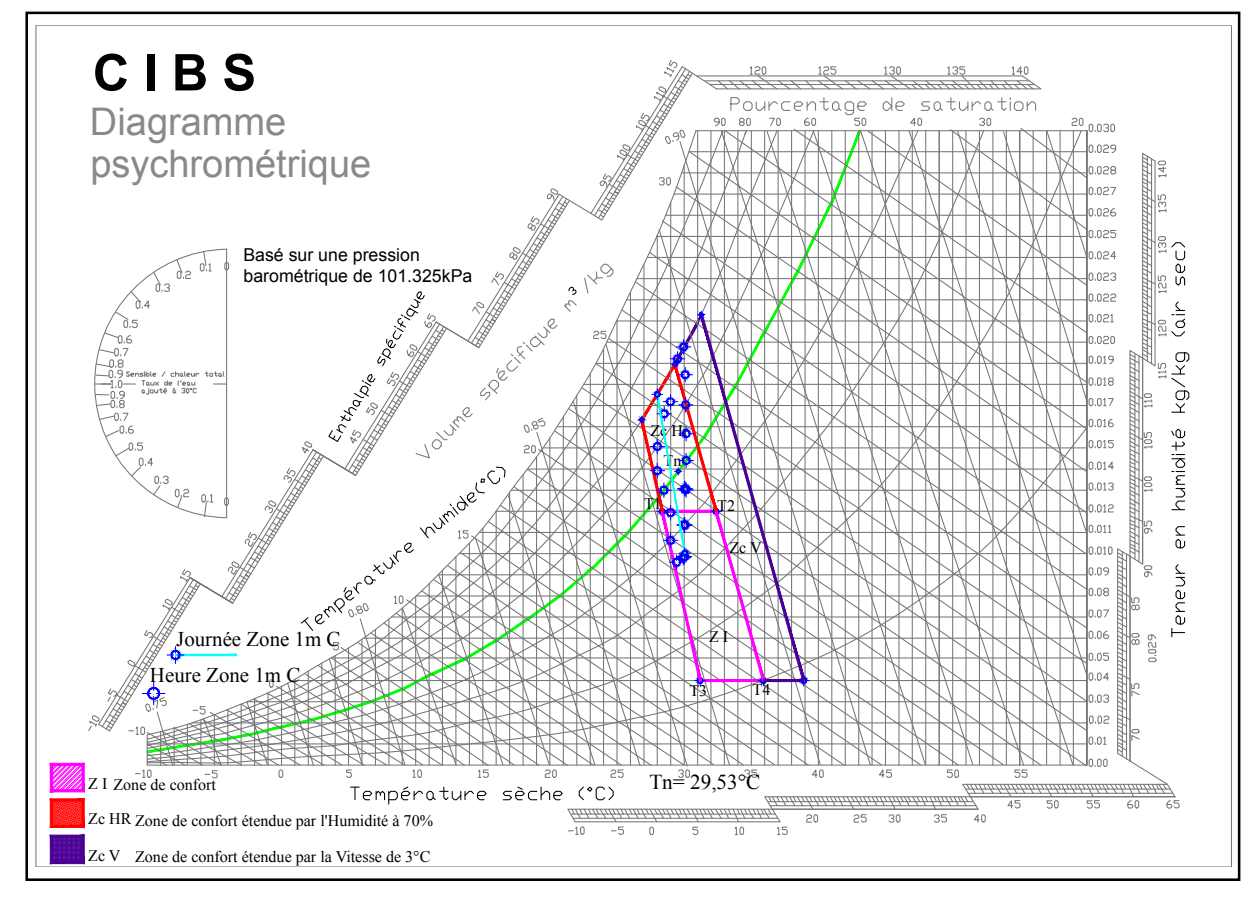

*Figure 5.7. A : Simulation des résultats de la Zone 1m C le 14 Juillet 2012*

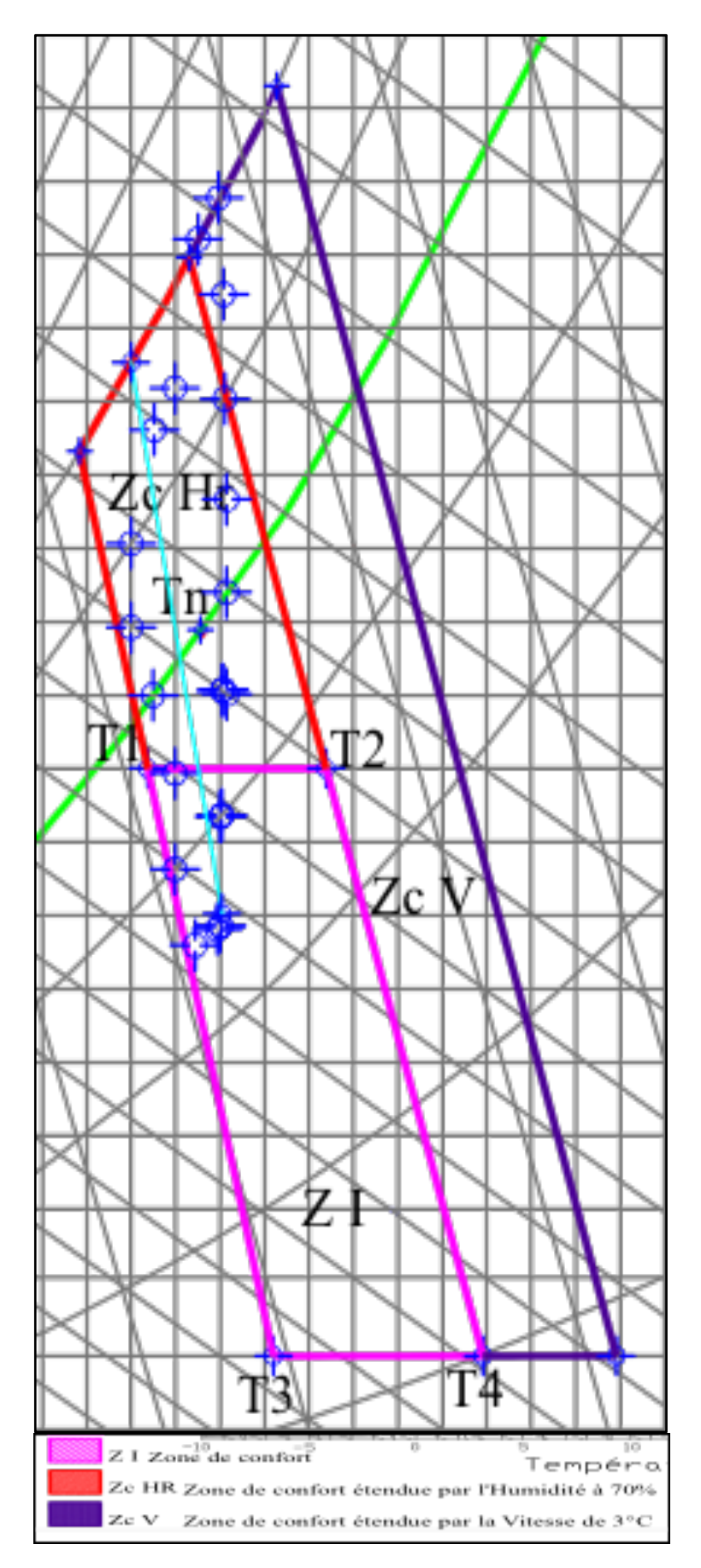

*Figure 5.7. B : Points des résultats de la simulation de la zone 1m C et zone de confort*

#### **5.4.2 Application de la méthode de Szokolay pour les simulations de la zone 2m C.**

41,66% des points des mesures au niveau de la zone 2m C relative à la période la plus chaude de la journée (9H00 à 18H00) se trouvent dans la zone de confort Z1. Quelques points se trouvent à la limite de la zone de confort (les températures sont inférieures à la limite inférieure de confort). 45% des points se trouvent dans la zone de confort étendue par l'humidification Zc Hr, seulement quatre points dépassent la limite de 50%. Malgré que les températures ne soient pas élevées c'est le taux d'humidité relative élevé qui en est la cause. Seulement deux points se trouvent dans la zone de confort étendue par la ventilation et dépassent de peu la zone de confort Z1, Figures 5.8.A et 5.8.B.

La ligne représentant les simulations moyennes de la journée se trouve entre les deux zones : zone de confort Z1 et zone de confort étendue par l'humidité Zc Hr. Les points qui ne sont pas dans la zone de confort sont relatifs à la période-là moins chaude de la journée (tôt le matin et la nuit). L'excès en humidité est dû à la restitution de la chaleur par les parois la nuit et la fermeture des fenêtres du bureau la nuit, période où la ventilation naturelle est très souhaitée dans cette région à climat chaud et aride.

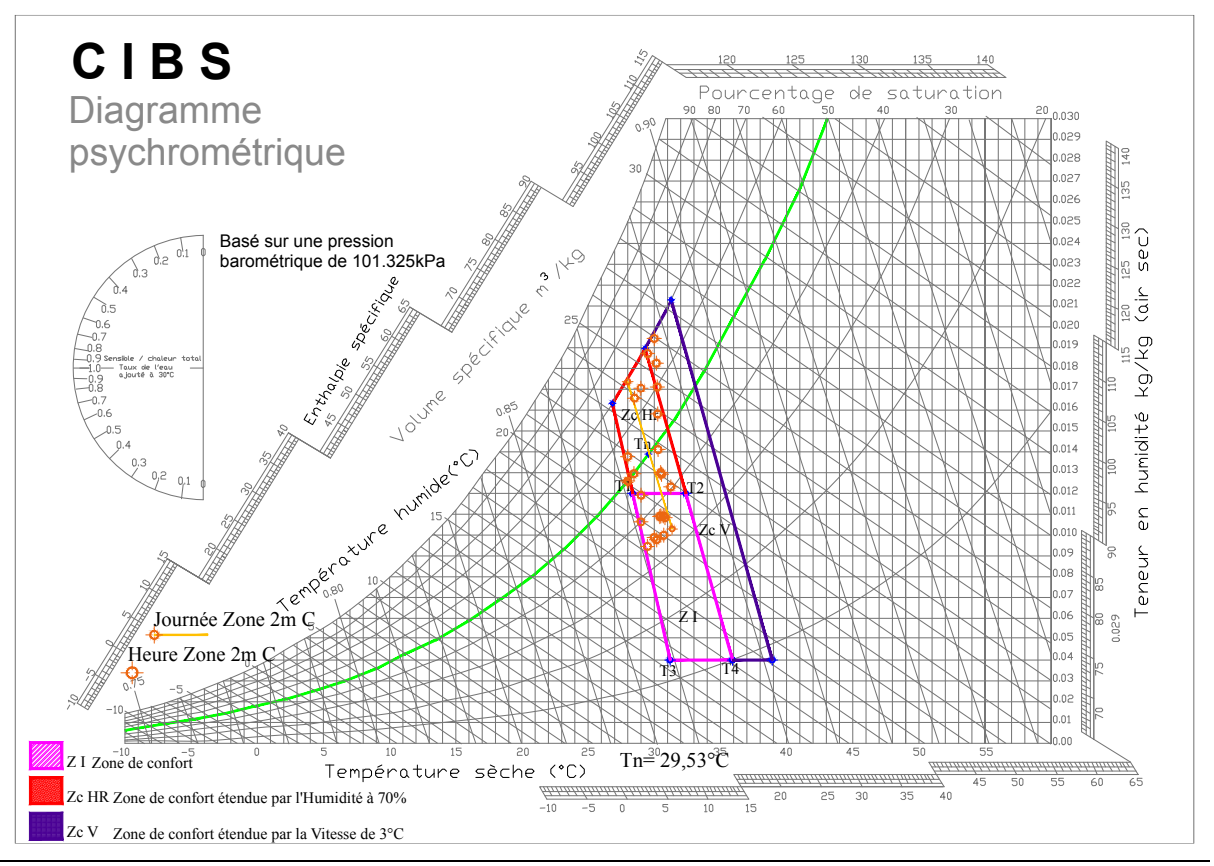

*Figure 5.8. A : Simulation des résultats de la Zone 2m C le 14 Juillet 2012*

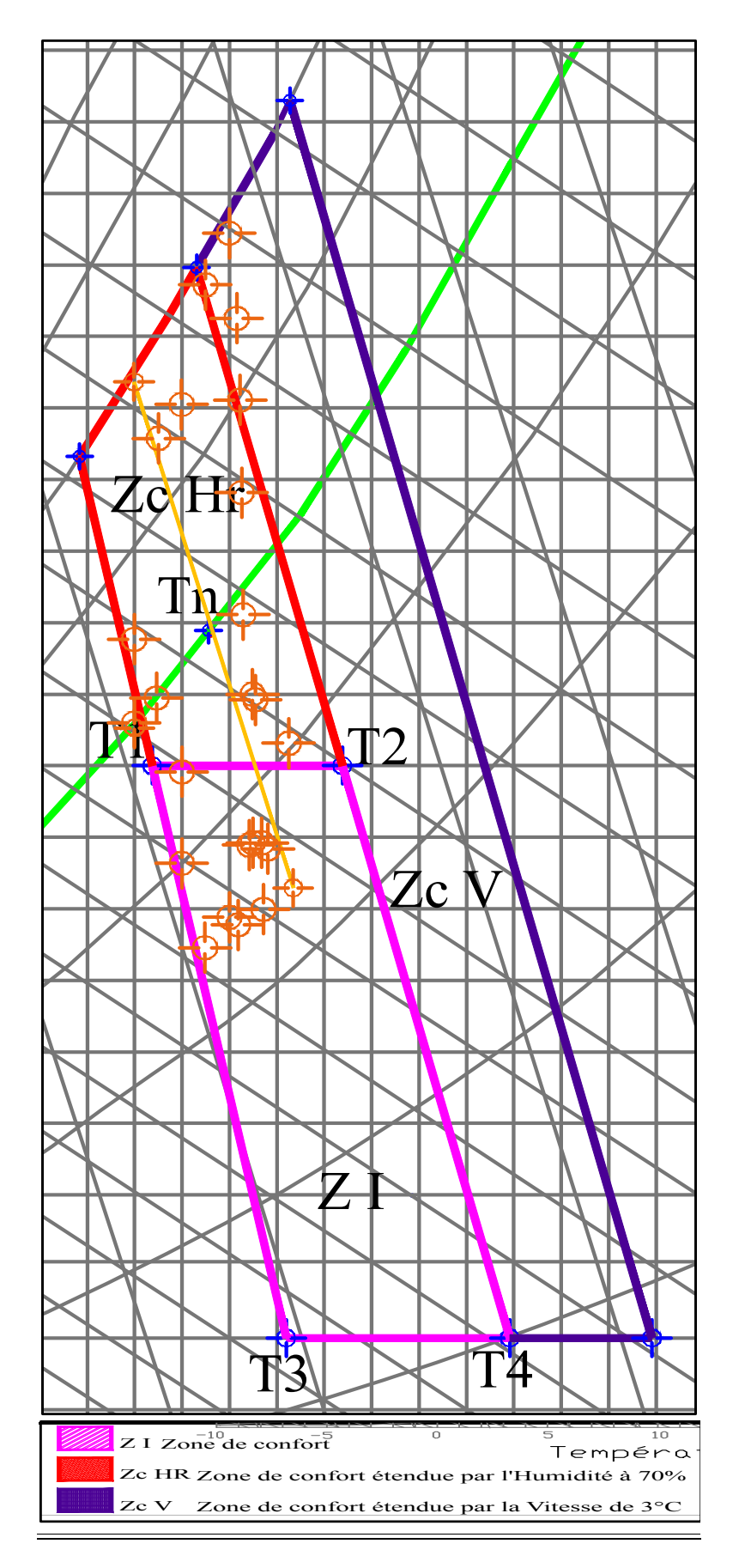

*Figure 5.8. B : Points des résultats de la simulation de la zone 2m C et zone de confort*

#### **5.4.3 Application de la méthode de Szokolay pour les simulations de la zone 3m C.**

45,83% des points des mesures au niveau de la zone 3m C relative à la période la plus chaude de la journée (8H00 à 18H00) se trouvent dans la zone de confort Z1. 41,66% des points se trouvent dans la zone de confort étendue par l'humidification Zc Hr, six points dépassent la limite de 50%. Malgré que les températures ne soient pas élevées c'est le taux d'humidité relative élevé qui en est la cause. Trois points se trouvent dans la zone de confort étendue par la ventilation et dépassent de peu la zone de confort Z1, Figures 5.9.A et 5.9.B.

La ligne représentant les simulations moyennes de la journée se trouve entre les deux zones : zone de confort Z1 et zone de confort étendue par l'humidité Zc Hr. Les points qui ne sont pas dans la zone de confort sont relatifs à la période-là moins chaude de la journée (tôt le matin et la nuit). L'excès en humidité est dû à la restitution de la chaleur par les parois et la fermeture des fenêtres du bureau la nuit, période où la ventilation naturelle est très souhaitée dans cette région à climat chaud et aride.

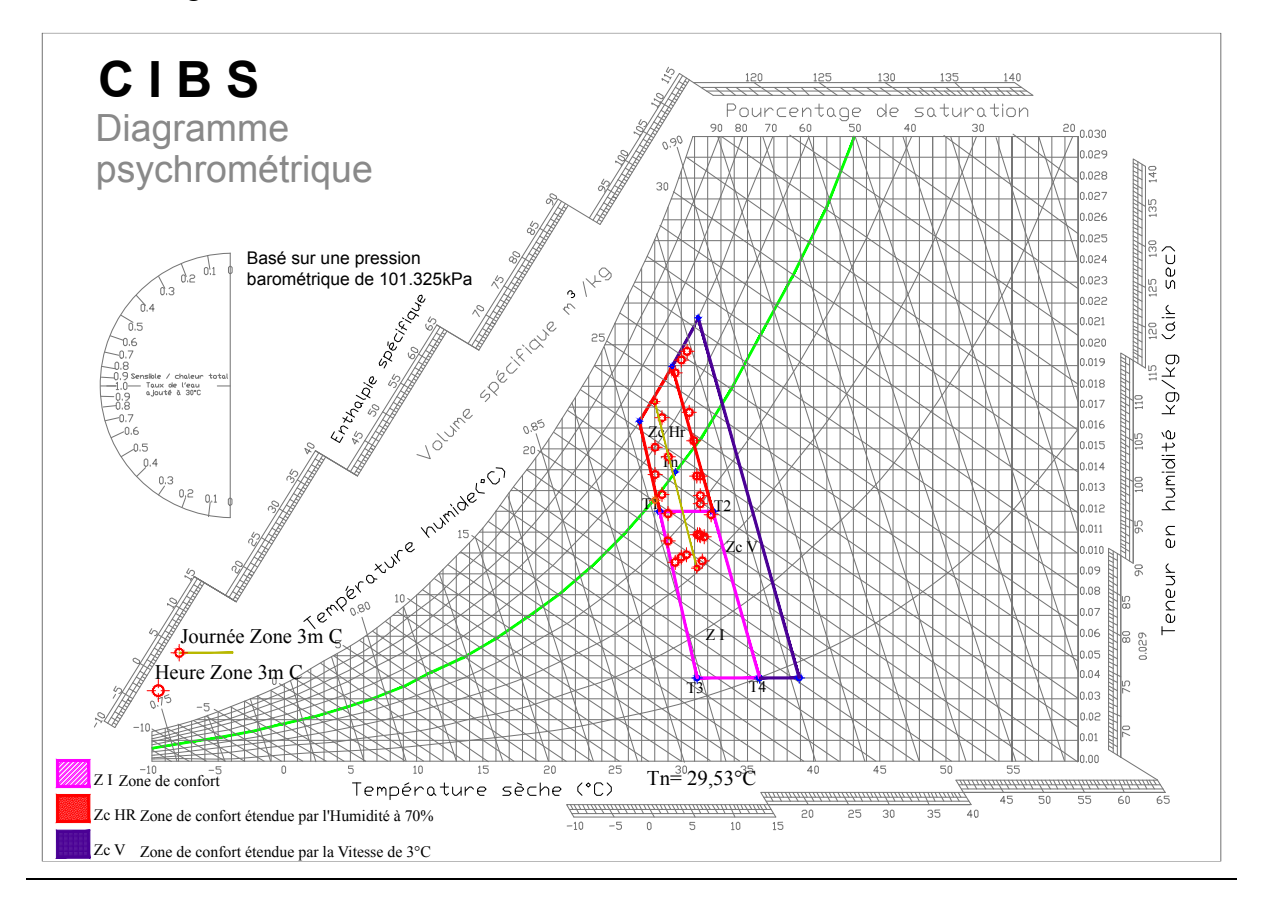

*Figure 5.9. A : Simulation des résultats de la Zone 3m C le 14 Juillet 2012*

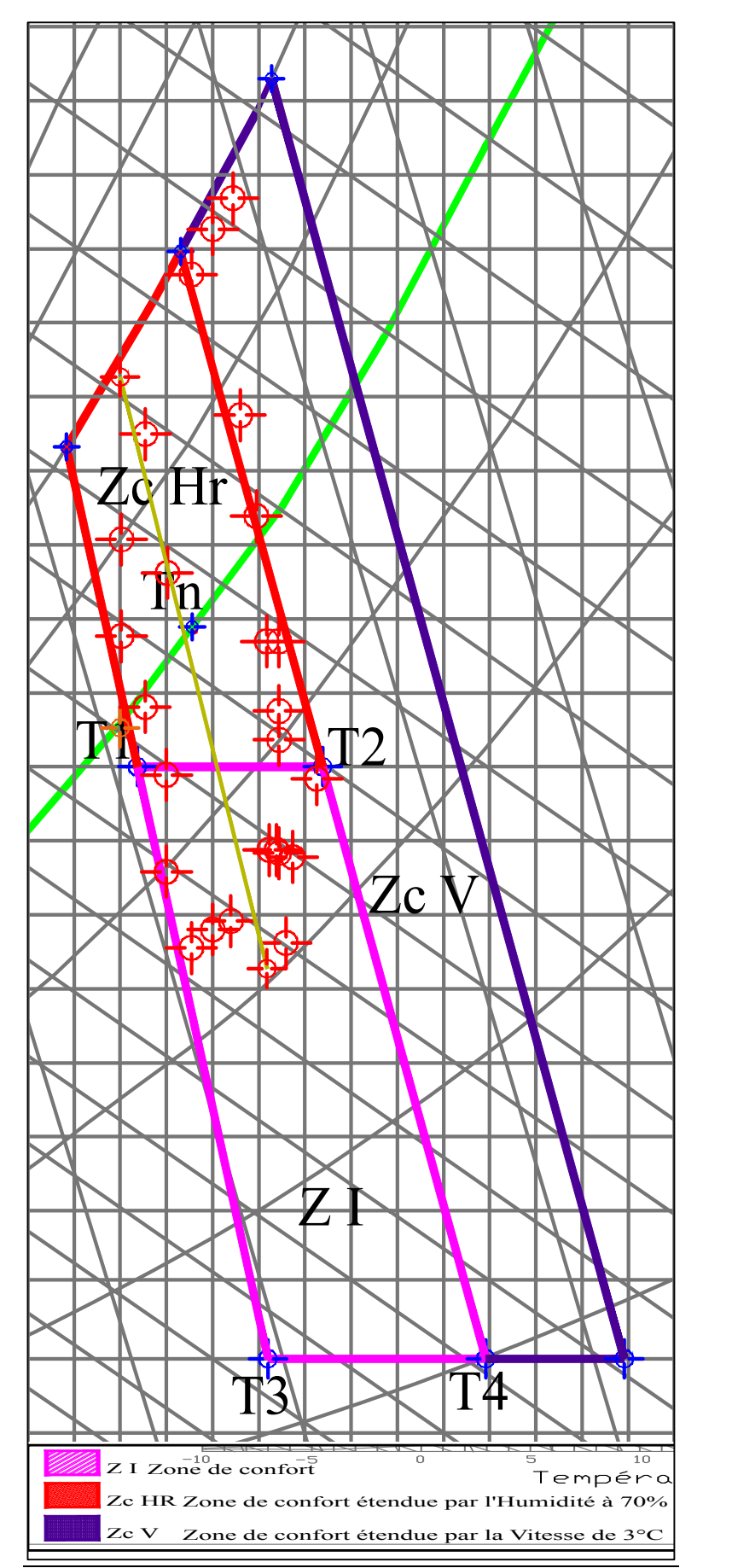

*Figure 5.9. B : Points des résultats de la simulation de la zone 3m C et zone de confort*

#### **5.4.4 Application de la méthode de Szokolay pour les simulations de la zone 4m C.**

41,66% des points des mesures au niveau de la zone 4m C relative à la période la plus chaude de la journée (9H00 à 18H00) se trouvent dans la zone de confort Z1. 29,16% des points se trouvent dans la zone de confort étendue par l'humidification Zc Hr, cinq points dépassent la limite de 50%. Malgré que les températures ne soient pas élevées c'est le taux d'humidité relative élevé qui en est la cause. 29,16% des points se trouvent dans la zone de confort étendue par la ventilation Zc V, et dépassent de peu la zone de confort Z1, Figures 5.10.A et 5.10.B.

La ligne représentant les simulations moyennes de la journée se trouve entre les deux zones : zone de confort Z1 et zone de confort étendue par l'humidité Zc Hr. Les points qui ne sont pas dans la zone de confort sont relatifs à la période-là moins chaude de la journée (tôt le matin et la nuit). L'excès en humidité est dû à la restitution de la chaleur par les parois et la fermeture des fenêtres du bureau la nuit, période où la ventilation naturelle est très souhaitée dans cette région à climat chaud et aride.

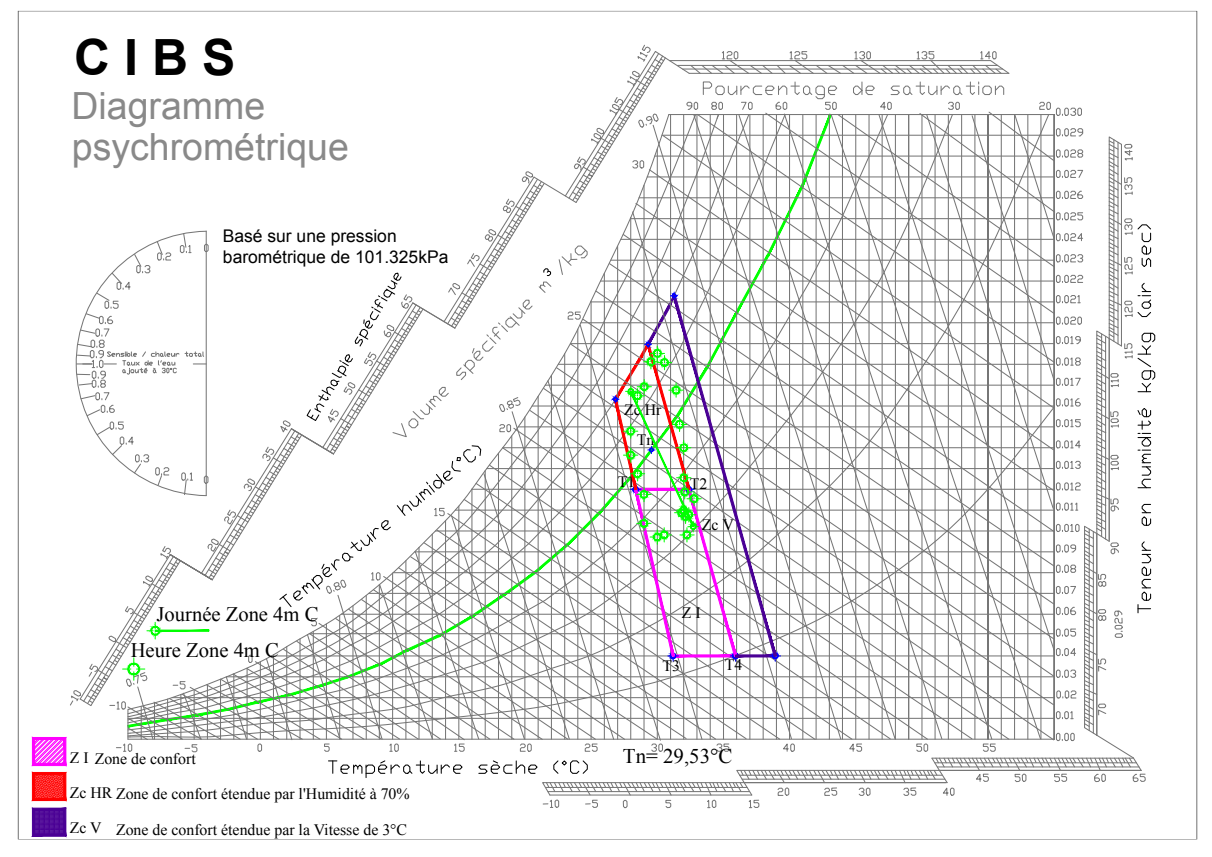

*Figure 5.10. A* : *Simulation des résultats de la Zone 4m C le 14 Juillet 2012*

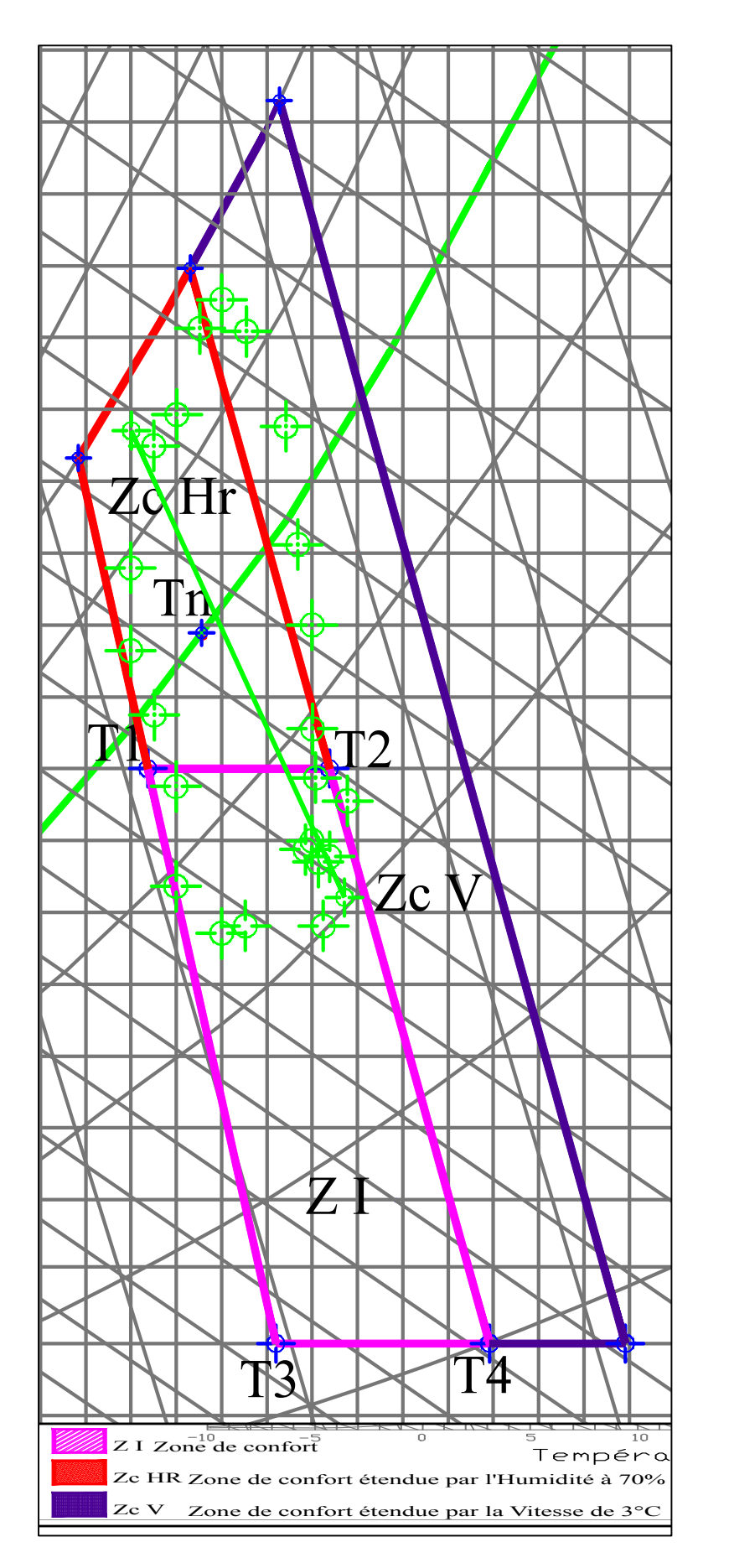

*Figure 5.10. B : Points des résultats de la simulation de la zone 4m C et zone de confort*

#### **5.4.5 Application de la méthode de Szokolay pour les simulations de la zone 5m C.**

37,5% des points des mesures au niveau de la zone 5m C relative à la période la plus chaude de la journée (10H00 à 18H00) se trouvent dans la zone de confort Z1. 25,0% des points se trouvent dans la zone de confort étendue par l'humidification Zc Hr, cinq points dépassent la limite de 50%. Malgré que les températures ne soient pas élevées c'est le taux d'humidité relative élevé qui en est la cause. 37,5% des points se trouvent dans la zone de confort étendue par la ventilation Zc V, et dépassent de peu la zone de confort Z1, Figures 5.11.A et 5.11.B.

La ligne représentant les simulations moyennes de la journée passe par les trois zones : zone de confort Z1, zone de confort étendue par l'humidité Zc Hr et la zone de confort étendue par la ventilation Zc V. Le plus que l'on s'éloigne de la bouche de soufflage, la température de l'air et l'humidité relative augmentent. Les paramètres simulés sortent de la zone de confort Z1 et rentrent dans la zone de confort étendue par la ventilation. L'ouverture des fenêtres le soir permettra sans doute d'évacuer l'excès de chaleur cumulée la journée c'est ainsi que les paramètres simulés rentreront dans la zone de confort.

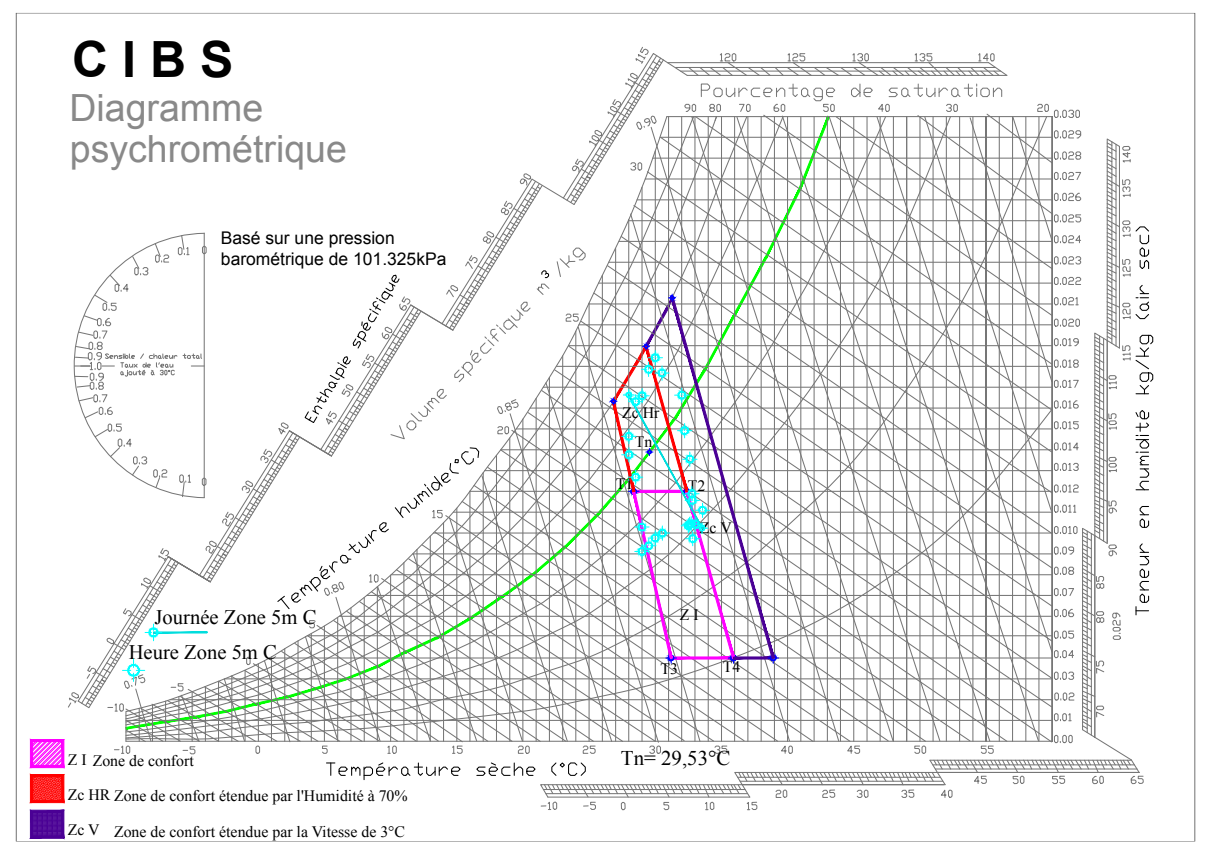

*Figure 5.11. A : Simulation des résultats de la Zone 5m C le 14 Juillet 2012*

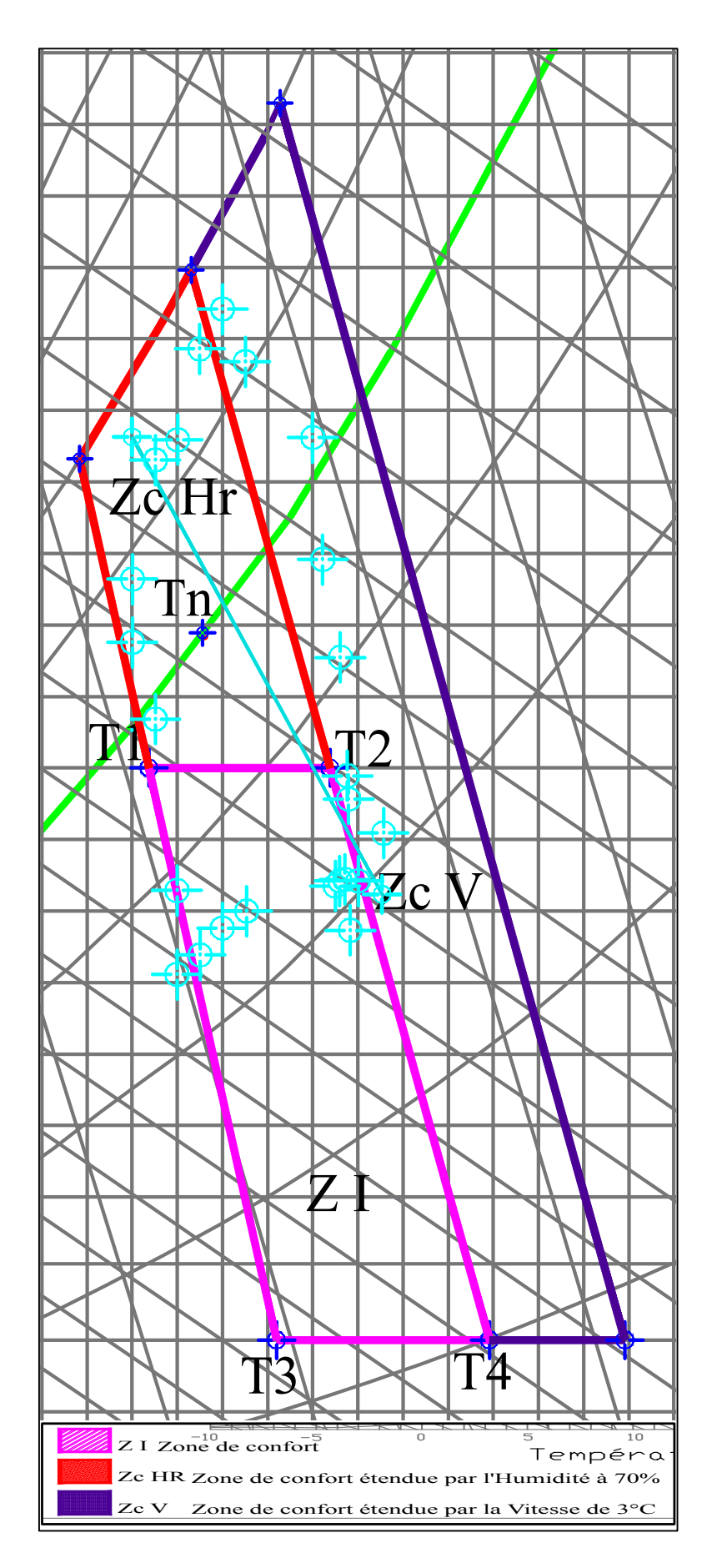

*Figure 5.11. B* : *Points des résultats de la simulation de la zone 5m C et zone de confort*

#### **5.4.6 Application de la méthode de Szokolay pour les simulations de la zone 6m C.**

33,33% des points des mesures au niveau de la zone 6m C relative à la période la plus chaude de la journée (10H00 à 17H00) se trouvent dans la zone de confort Z1. 25,0% des points se trouvent dans la zone de confort étendue par l'humidification Zc Hr, Cinq points dépassent la limite de 50%. Les températures simulées ne sont pas élevées c'est le taux d'humidité relative élevé qui fait rentrer ces points dans cette zone. 41,67% des points se trouvent dans la zone de confort étendue par la ventilation Zc V, et dépassent de peu les deux zones de confort Z1 et confort étendue par l'humidification Zc Hr, Figures 5.12.A et 5.12.B.

La ligne représentant les simulations moyennes de la journée passe par les trois zones : zone de confort Z1, zone de confort étendue par l'humidité Zc Hr et la zone de confort étendue par la ventilation Zc V. Le plus que l'on s'éloigne de la bouche de soufflage la température de l'air et l'humidité relative augmentent. Les paramètres simulés sortent de la zone de confort Z1 et rentrent dans la zone de confort étendue par la ventilation. L'ouverture des fenêtres le soir permettra sans doute d'évacuer l'excès de chaleur cumulée la journée et ainsi les paramètres simulés rentreront dans la zone de confort.

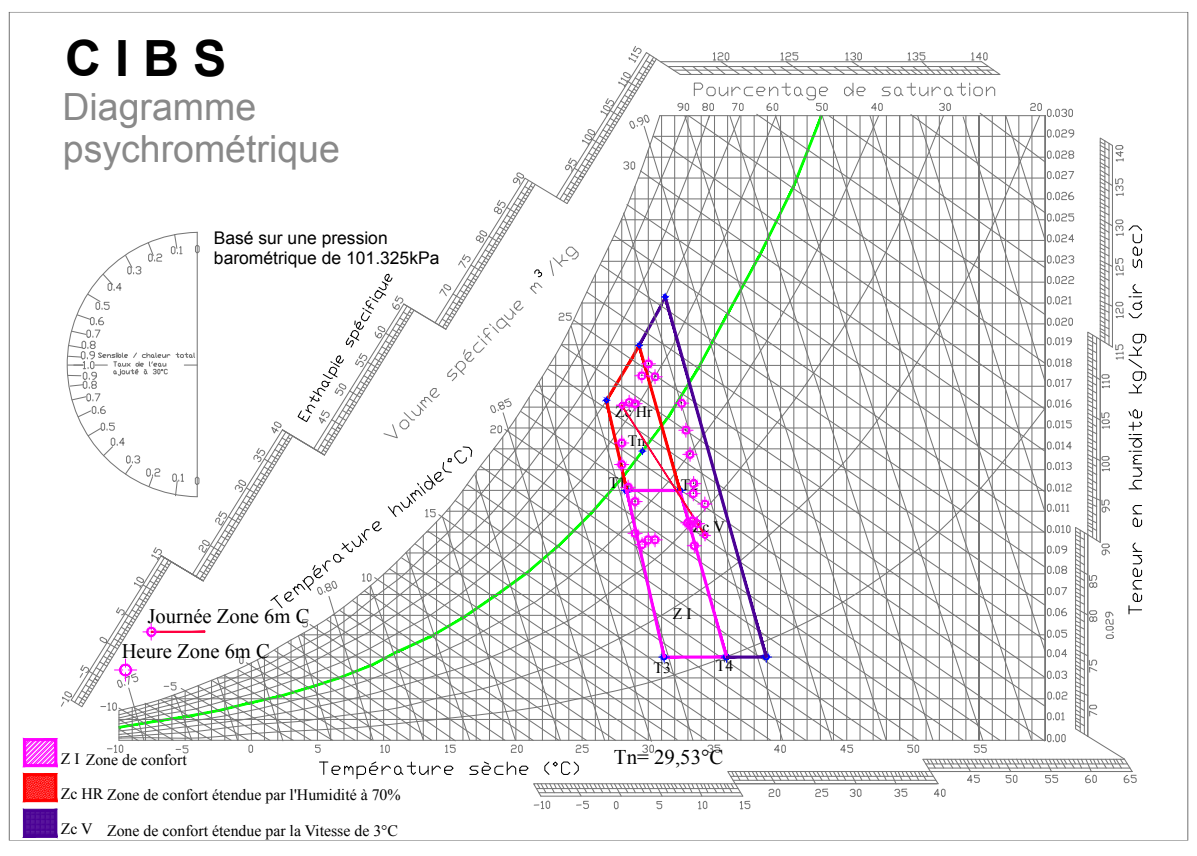

*Figure 5.12. A* : *Simulation des résultats de la Zone 6m C le 14 Juillet 2012*

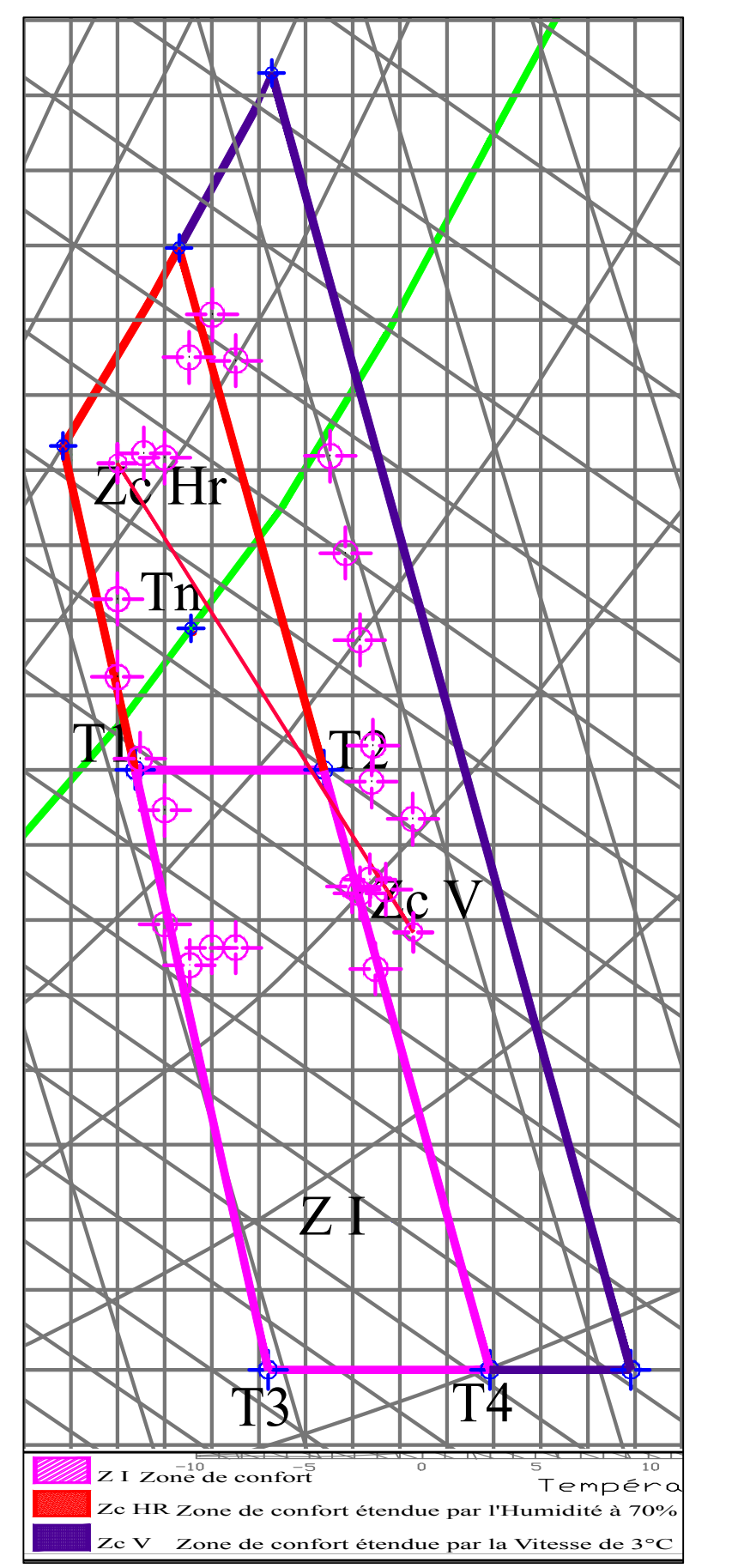

*Figure 5.12. B* : *Points des résultats de la simulation de la zone 6m C et zone de confort*

#### **5.4.7 Application de la méthode de Szokolay pour les simulations de la zone 7m C.**

25% des points des mesures au niveau de la zone 7m C relative à la période la plus chaude de la journée (10H00 à 16H00) se trouvent dans la zone de confort Z1. 29,16% des points se trouvent dans la zone de confort étendue par l'humidification Zc Hr, Tous les points dépassent la limite de 50%. Les températures simulées ne sont pas élevées c'est le taux d'humidité relative élevé qui fait rentrer ces points dans cette zone. 45,83% des points se trouvent dans la zone de confort étendue par la ventilation Zc V, et dépassent les deux zones de confort Z1 et confort étendue par l'humidification Zc Hr, Figures 5.13.A et 5.13.B.

La ligne représentant les simulations moyennes de la journée sort de la zone de confort Z1. Le plus que l'on s'éloigne de la bouche de soufflage, la température de l'air et l'humidité relative augmentent. Les paramètres simulés sortent de la zone de confort Z1 et rentrent dans la zone de confort étendue par la ventilation. L'ouverture des fenêtres le soir permettra sans doute d'évacuer l'excès de chaleur cumulée la journée et ainsi les paramètres simulés rentreront dans la zone de confort. La zone 7m C représente une profondeur de 8,82m. Avec la ventilation naturelle tous les points rentrent dans les trois zones de confort.

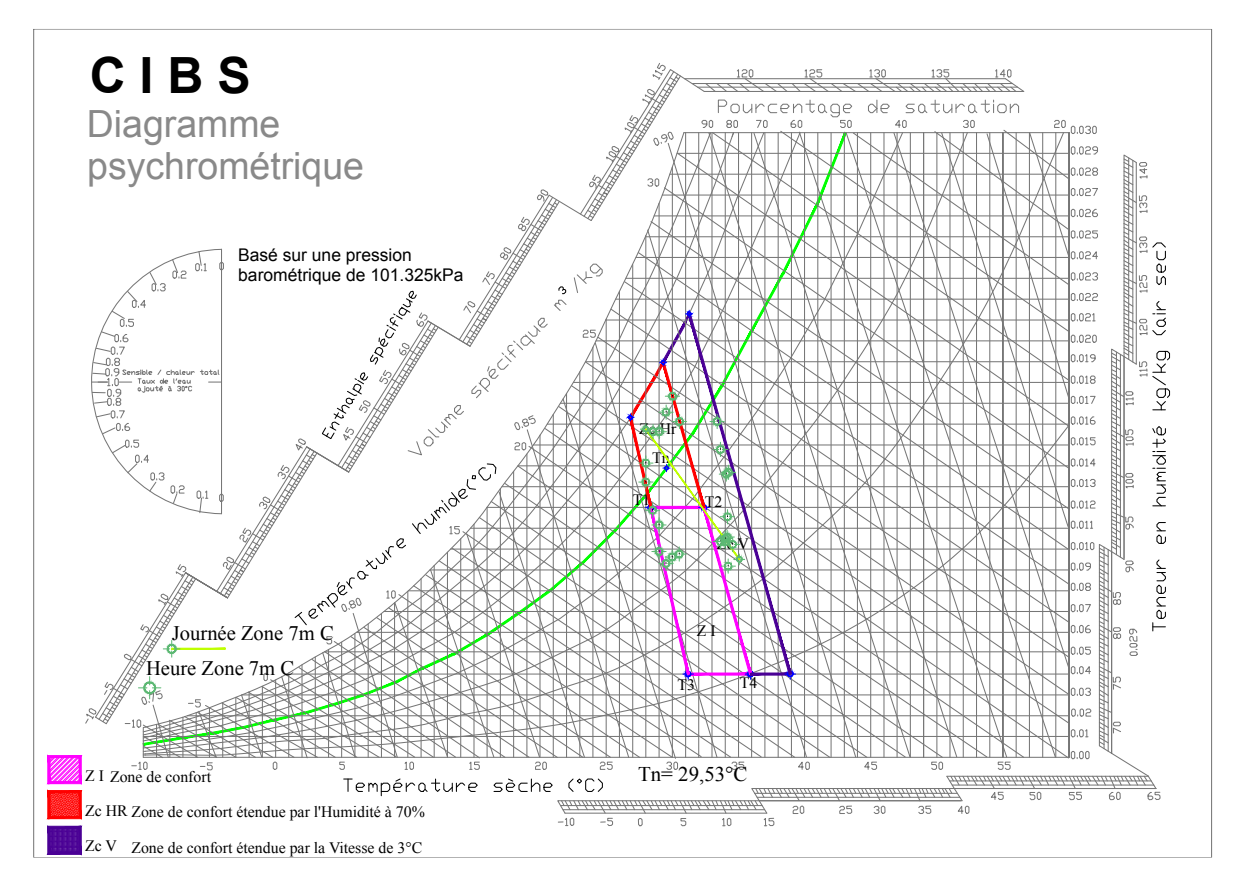

*Figure 5.13. A : Simulation des résultats de la Zone 7m C le 14 Juillet 2012*

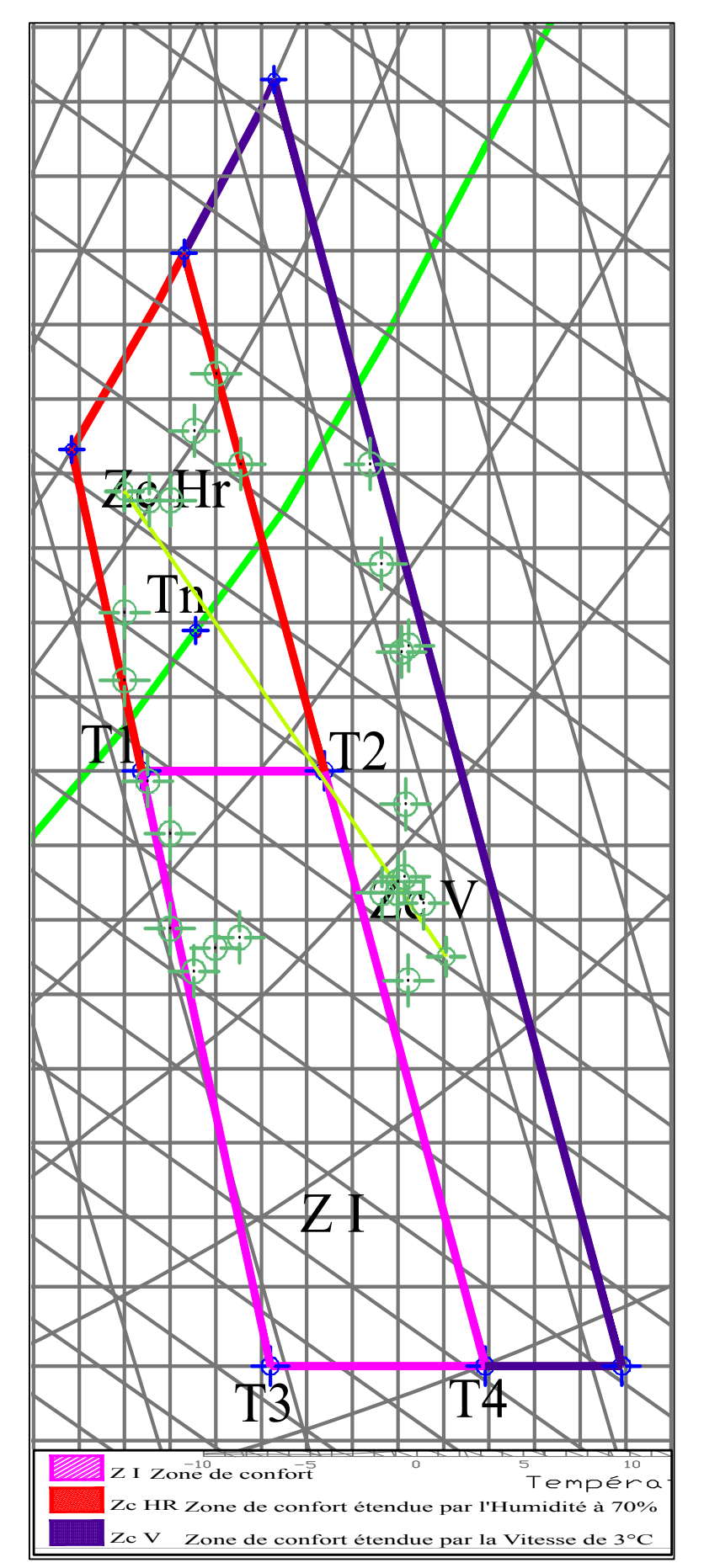

*Figure 5.13. B* : *Points des résultats de la simulation de la zone 7m C et zone de confort*

#### **5.4.8 Application de la méthode de Szokolay pour les simulations de la zone 8m C.**

25% des points des mesures au niveau de la zone 8m C relative à la période la plus chaude de la journée (10H00 à 16H00) se trouvent dans la zone de confort Z1. 29,16% des points se trouvent dans la zone de confort étendue par l'humidification Zc Hr, Tous les points dépassent la limite de 50%. Les températures simulées ne sont pas élevées c'est le taux d'humidité relative élevé qui fait rentrer ces points dans cette zone. 45,83% des points se trouvent dans la zone de confort étendue par la ventilation Zc V, et dépassent les deux zones de confort Z1 et confort étendue par l'humidification Zc Hr, Figures 5.14.A et 5.14.B. Trois points sortent de la zone de confort étendue par la ventilation, les températures simulées sont très élevées et les humidités relatives diminues par évaporation.

La ligne représentant les simulations moyennes de la journée sort de la zone de confort Z1. Le plus que l'on s'éloigne de la bouche de soufflage la température de l'air et l'humidité relative augmentent. Les paramètres simulés sortent de la zone de confort Z1 et en quelques heures de la journée du 14 Juillet sortent de la zone de confort étendue par la ventilation. La zone 8m C représente une profondeur de 10,08m. Le rafraichissement évaporatif passif assuré par la tour à vent est assuré à la limite supérieure du confort et parfois il n'est pas assuré.

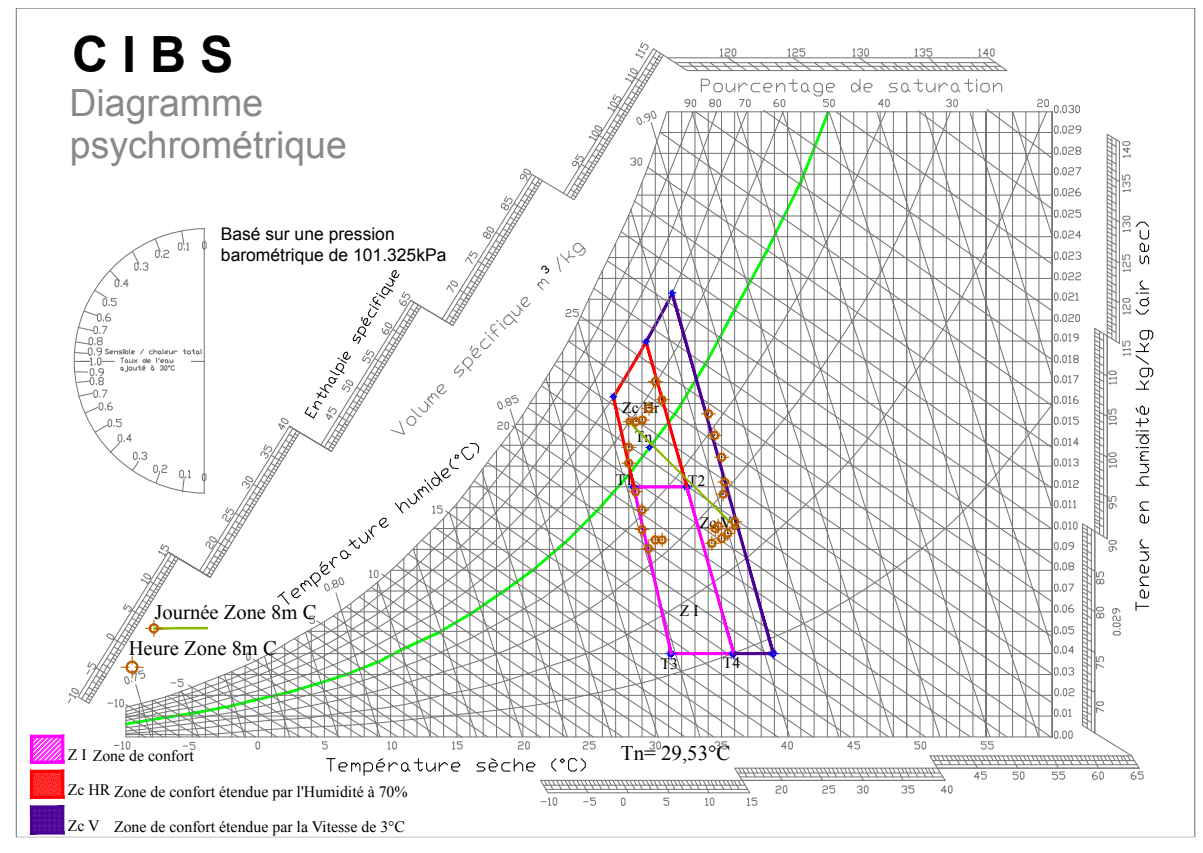

*Figure 5.14. A : Simulation des résultats de la Zone 8m C le 14 Juillet 2012*

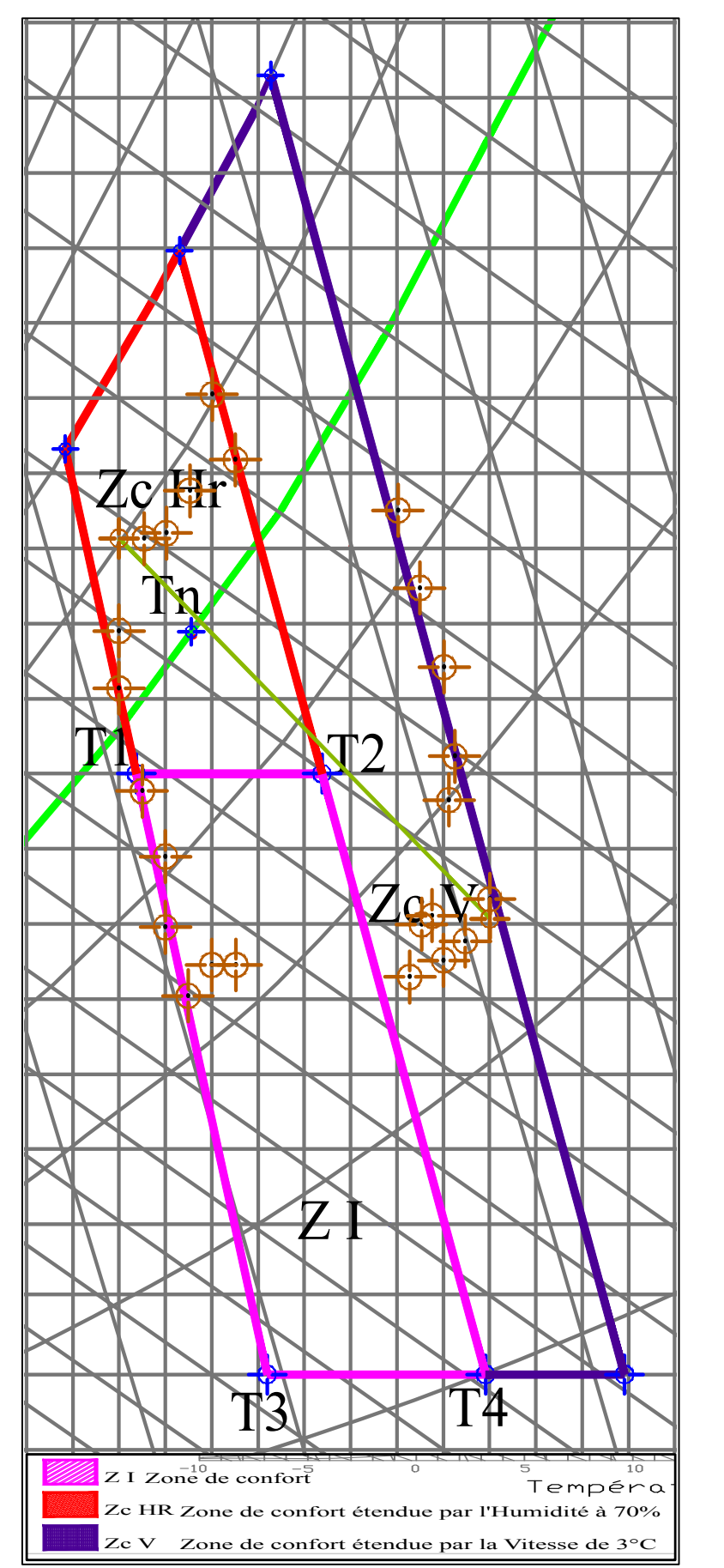

*Figure 5.14. B* : *Points des résultats de la simulation de la zone 8m C et zone de confort*

#### **5.4.9 Application de la méthode de Szokolay pour les simulations de la zone 9m C.**

25% des points des mesures au niveau de la zone 9m C relative à la période la plus chaude de la journée (10H00 à 16H00) se trouvent dans la zone de confort Z1. 25% des points se trouvent dans la zone de confort étendue par l'humidification Zc Hr, Tous les points dépassent la limite de 50%. Les températures simulées ne sont pas élevées c'est le taux d'humidité relative élevé qui fait rentrer ces points dans cette zone. 50% des points se trouvent dans la zone de confort étendue par la ventilation Zc V, et dépassent les deux zones de confort Z1 et confort étendue par l'humidification Zc Hr, Figures 5.15.A et 5.15.B. Deux points sortent de la zone de confort étendue par la ventilation et trois points sont à la limite supérieure de cette zone, les températures simulées sont très élevées et les humidités relatives diminues par évaporation.

La ligne représentant les simulations moyennes de la journée sort de la zone de confort Z1. Plus l'en s'éloignant de la bouche de soufflage, plus la température de l'air et l'humidité relative augmentent. Les paramètres simulés sortent de la zone de confort Z1 et en quelques heures de la journée du 14 Juillet sortent de la zone de confort étendue par la ventilation. La zone 9m C représente une profondeur de 11,35m. Le rafraichissement évaporatif passif assuré par la tour à vent ne peut être assurer dans cette zone.

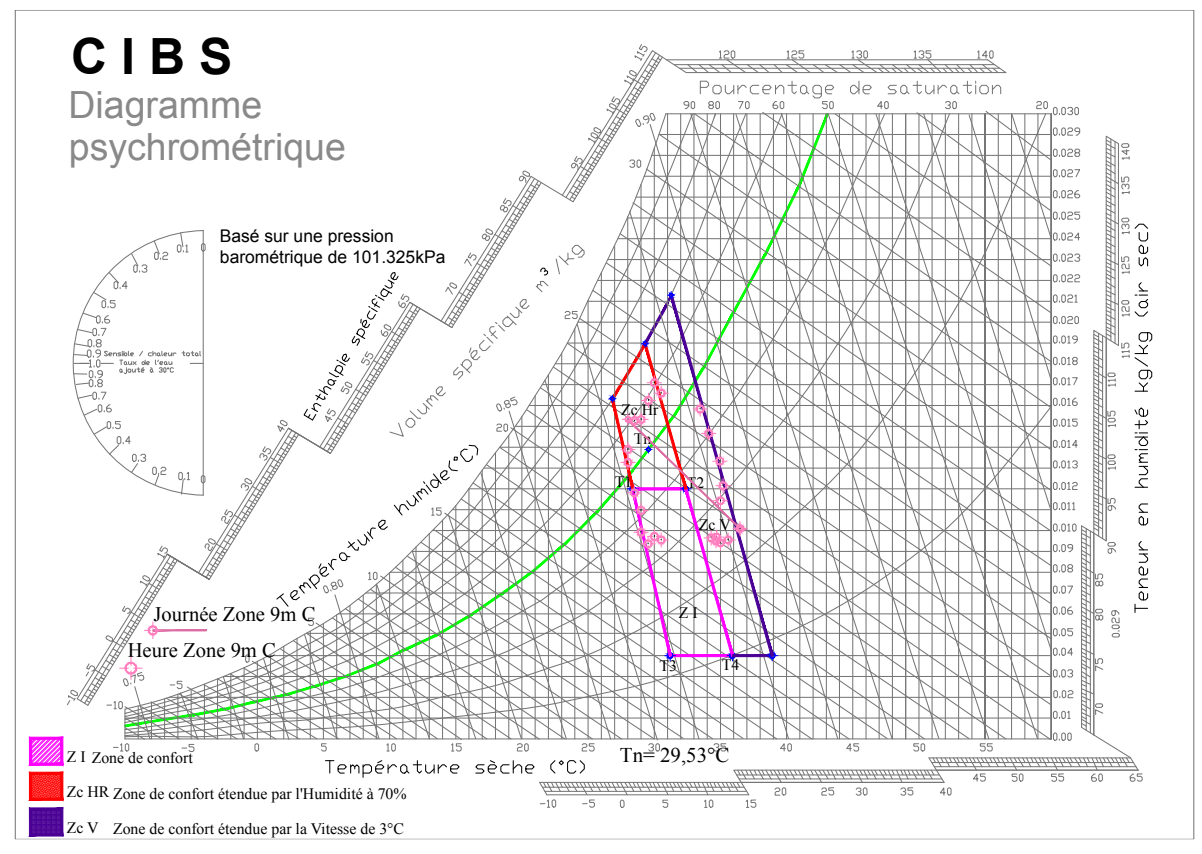

*Figure 5.15. A* : *Simulation des résultats de la Zone 9m C le 14 Juillet 2012*

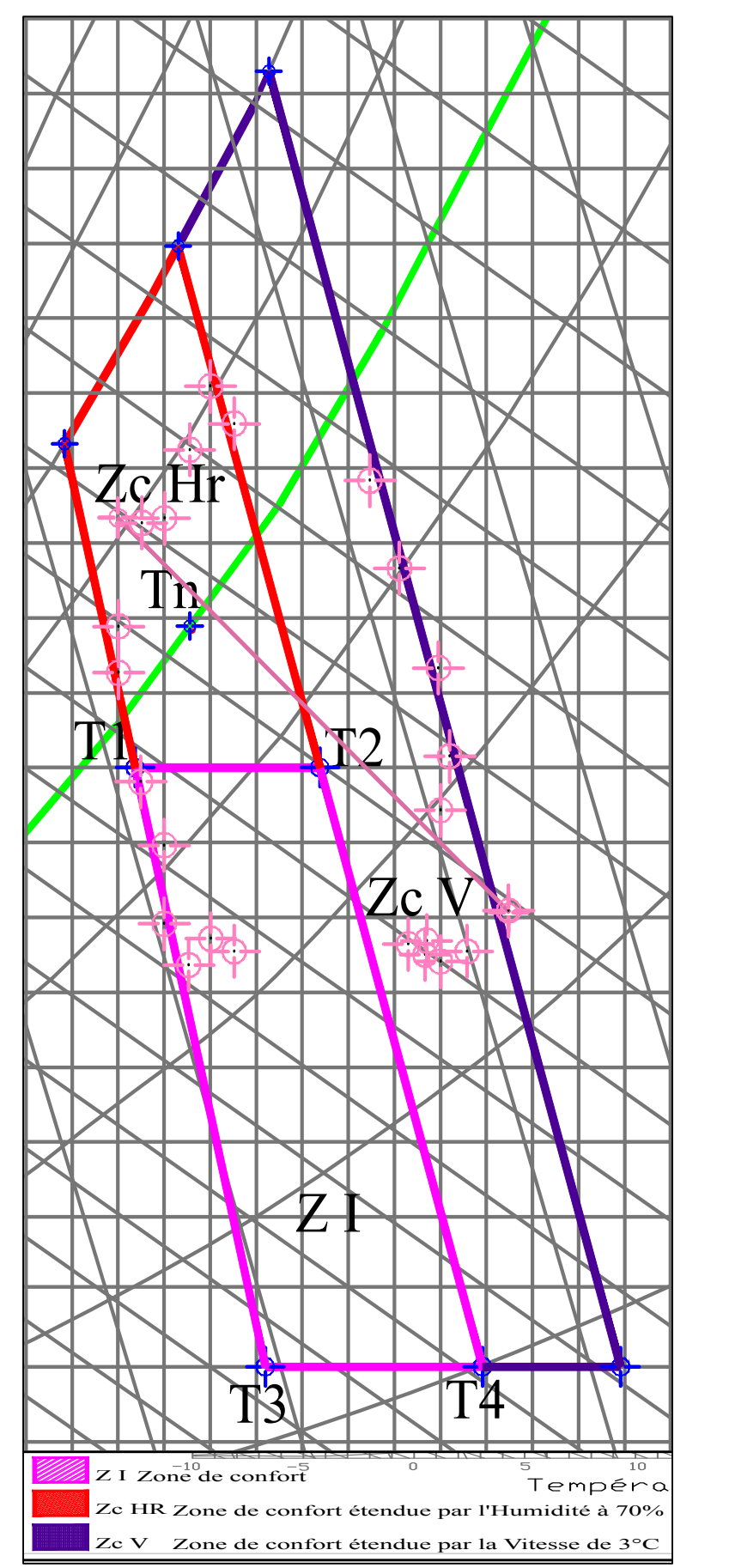

*Figure 5.15. B* : *Points des résultats de la simulation de la zone 9m C et zone de confort*

#### **5.4.10 Application pour les simulations des zones 1mc à 9m C.**

La superposition des résultats de la simulation au niveau des neuf zones confirme les résultats séparés. Plus l'on s'éloigne de la bouche de soufflage, plus les températures augmentent et les humidités relatives diminuent.

Les lignes et les points représentant les mesures horaires des neuf zones, plotées sur la zone de confort, tracés sur le diagramme psychométrique, montrent que plus nous pénétrons en profondeur à travers les zones de simulation, plus les points descendent par rapport aux courbes des humidités (diminution des humidités relatives) et plus ils se déplacent vers la droite par rapport aux lignes de températures (augmentation de la température), Figures 5.16.A et 5.16.B.

En avançant à travers chaque zone les températures simulées augmentent et poussent les résultats de la température vers la limite supérieure du confort. Arrivant à la zone 8m C les mesures de quelques heures de la journée du 14 juillet (résultats obtenus durant la nuit et tôt le matin) sortent de la zone de confort étendue par la ventilation naturelle due à la tour à vent. Donc la tour à vent ne peut assurer un rafraichissement évaporatif passif sur toute la profondeur du bureau et se limite à une profondeur de 8,8m.

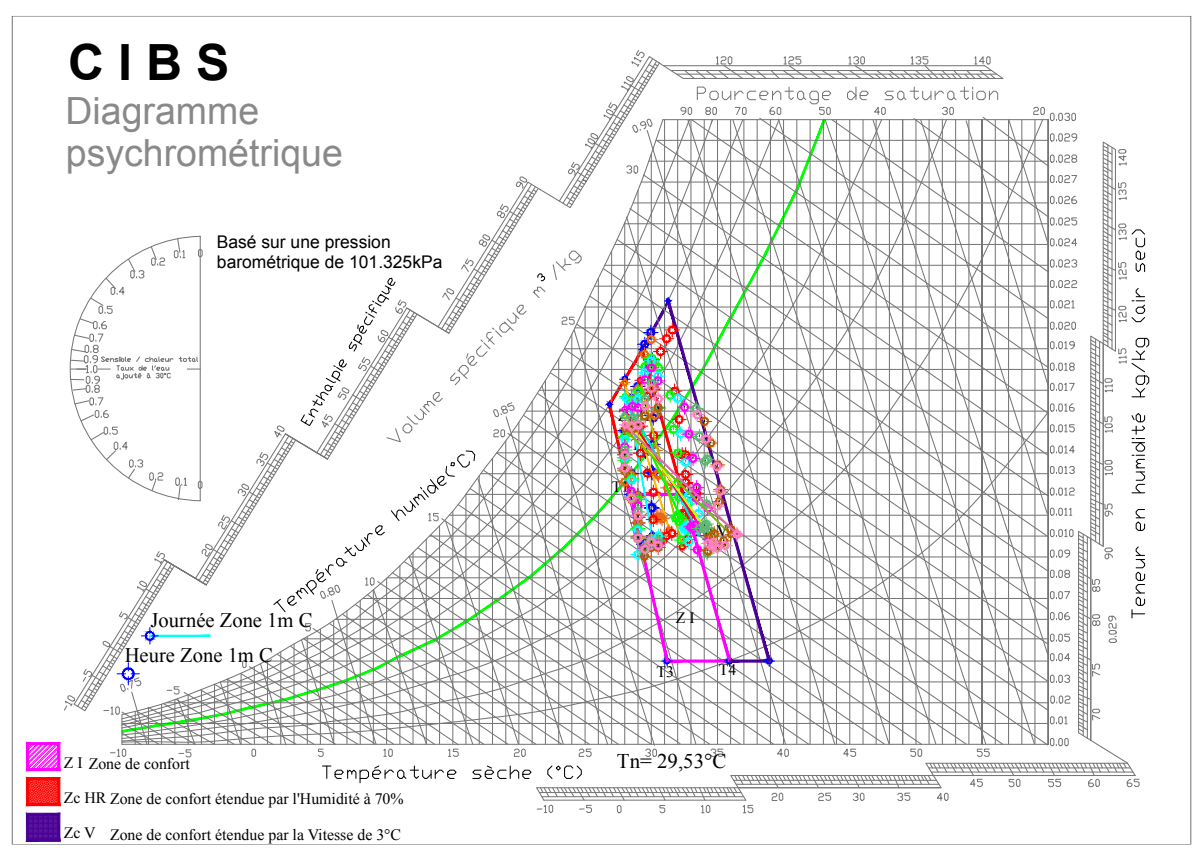

*Figure 5.16. A* : *Simulation des résultats des Zones 1m C à 9m C le 14 Juillet 2012*

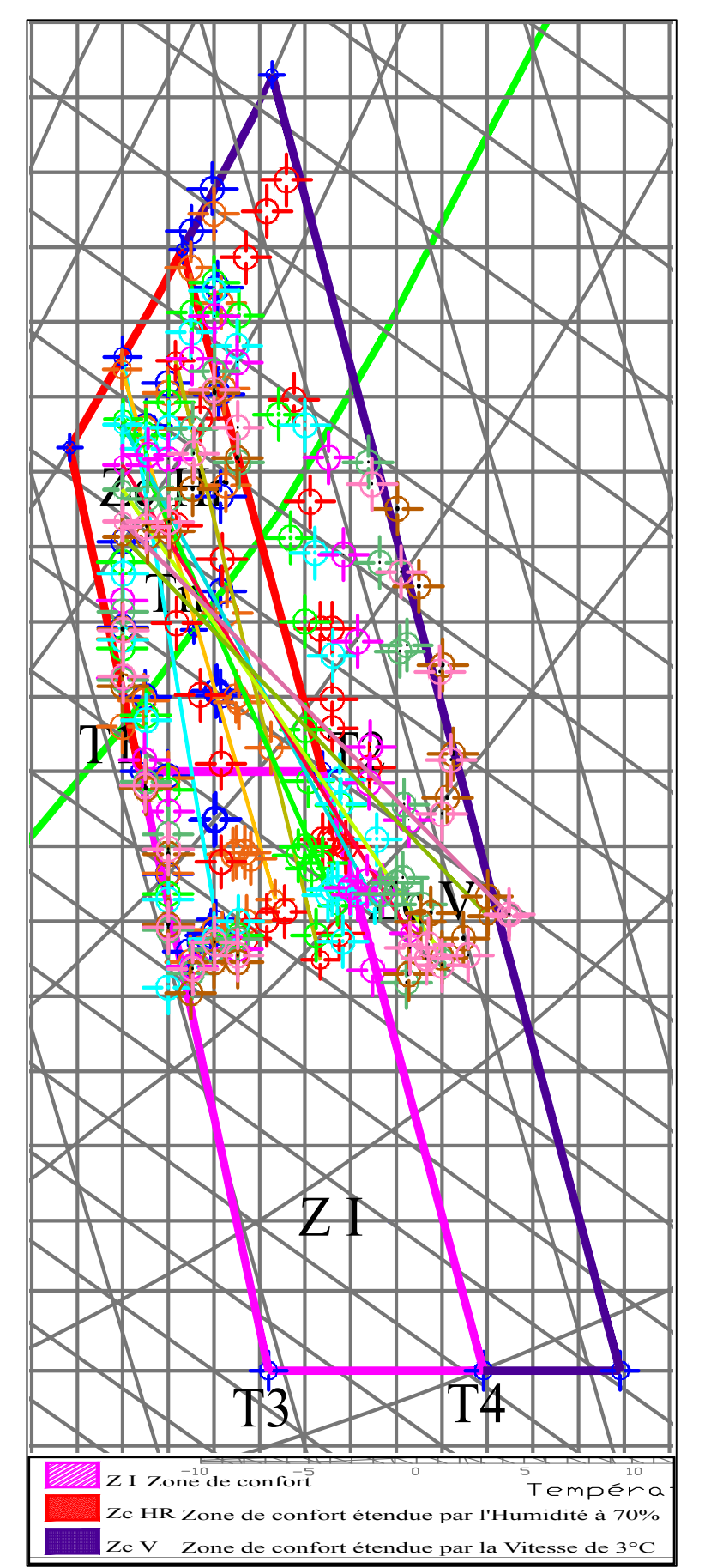

*Figure 5.16. B : Points des résultats de la simulation des zones 1m C à 9m C et zone de confort*

#### **5.5 Vérification du Taux de renouvèlement d'air.**

Le rafraichissement évaporatif passif et la ventilation naturelle d'un bureau situé dans la ville de Hassi Messaoud à climat chaud et aride par le biais d'une Tour à vent ont été étudiés. Un système d'humidification de type goutte à goutte a été utilisé pour réduire la température de l'air ambiant. La capacité du système à répondre aux conditions de confort thermique basées sur le confort thermique adaptatif et les normes ISO / EN 7730 a été évaluée durant toute la période estivale. Le logiciel Tas a été utilisé afin de calculer la température et l'humidité relative de l'air, d'estimer le changement d'air par heure et la simulation du flux d'air à l'intérieur du bureau sur plusieurs profondeurs. Les résultats ont montré que pour la vitesse du vent au-delà de 0,4 m/s, la valeur ACH pour les pièces pourrait être réglée dans la plage de 3-20/h avec la régulation des ouvertures. Dans ces conditions, la température et l'humidité relative du flux d'air dans le bureau n'ont pas changé avec la vitesse du vent. Lorsque la valeur ACH augmente, les conditions de confort thermique sont satisfaites pour les valeurs plus élevées des demandes de rafraichissement requises.

Il est connu que pour satisfaire une condition environnementale agréable et pour éviter l'accumulation de dioxyde de carbone dans le bâtiment résidentiel, L'ACH doit être supérieure à 3/h et peut être modifiée de l'ordre de 3-20/h dans les bâtiments résidentiels (Wang, 2000).

Une valeur ACH de l'ordre de 3-20/h est également utilisée ici comme critère pour étudier l'existence de conditions de confort thermique de File Edit View Tools Help montre que l'ACH simulé pour toute la période  $\frac{\left|\left[\begin{array}{cc} 1 & \mathbf{G} & \mathbf{G} & \mathbf{H} \\ \mathbf{G} & \mathbf{G} & \mathbf{H} & \mathbf{G} \end{array}\right]\right|}{\mathbf{H}-\mathbf{G}}$  simulation Data taux de renouvèlement d'air par heure simulé et as  $\frac{1}{2}$  Heating Design Data Pay 200  $\frac{200}{2}$ vers le secrétariat rentre dans la norme « ACH de  $\frac{1}{\ln n}$  Output Selection

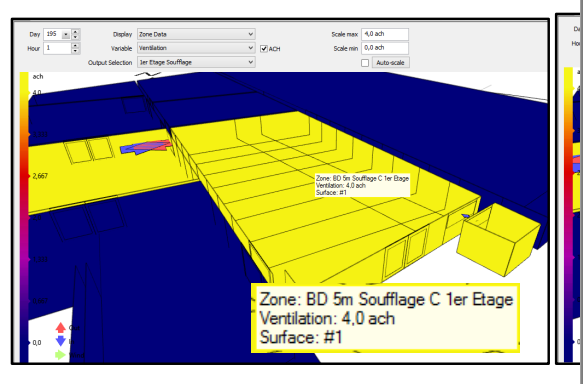

*Figure 5.17 : Détermination de la valeur du* La couleur jaune à l'intérieur du bureau et sur toute les zones de simulation, les zones en  $b$ ouvertures sont considérées comme fermées et no

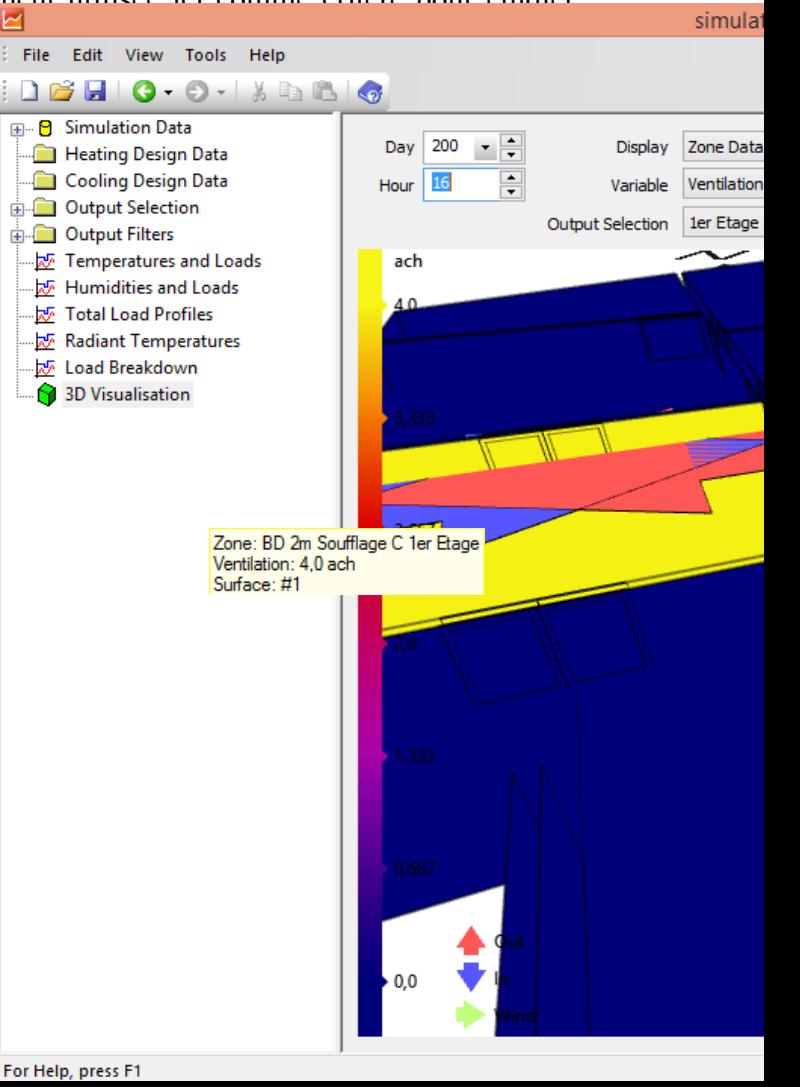

AP NUM SCRL

La tour à vent comme réalisée et simulée assure un renouvèlement d'air permanent et confortable à travers ces ouvertures (bouche d'entrée d'air et bouche de soufflage) et l'ouverture de la porte et la fenêtre du secrétariat, comme déjà expliqué dans le chapitre 2 : Investigation et résultats.

#### **5.6 Calcul de la puissance Frigorifique de la tour à vent.**

Afin de déterminer la performance frigorifique de la tour à vent responsable de l'effet du rafraichissement évaporatif passif et de la réduction de la température à l'intérieur du bureau, une nouvelle simulation numérique est faite sur une configuration sans tour à vent, Figure 5.18.

Une comparaison des résultats de la puissance frigorifique est faite dans les deux cas de figures : bureau sans et avec tour à vent. L'écart obtenu représente la puissance frigorifique propre à la tour.

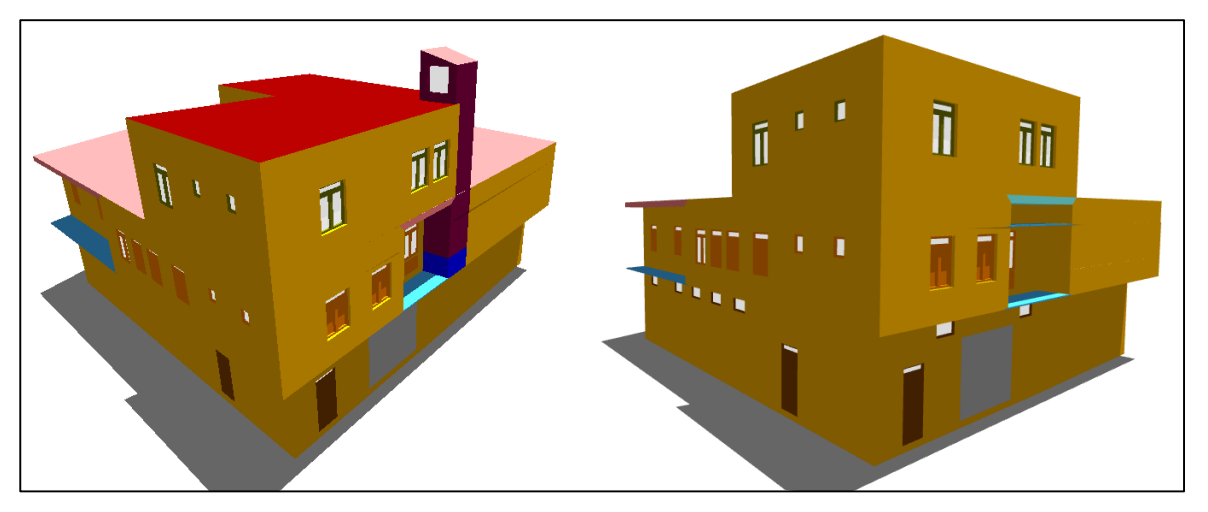

*Figure 5. 18 : Configuration Bureau avec et sans Tour à vent*

Le Tableau 5.1 nous donne les résultats de la puissance frigorifique totale de la semaine simulée de la période estivale (Juin à Aout). La puissance moyenne mensuelle est calculée à travers le calcul de la moyenne horaire. La somme des trois puissances moyennes mensuelles relatives aux mois de juin à aout nous donnera une puissance frigorifique moyenne pour toute la période estivale.

|               | <b>Puissance Frigorifique</b> | <b>Semaine KW</b> | <b>Moyenne Horaire KW</b> | <b>Moyenne mensuel KW</b> |
|---------------|-------------------------------|-------------------|---------------------------|---------------------------|
| <b>Bureau</b> | Juin                          | 4 5 3 2 , 7 4 2   | 26,980                    | 809,4                     |
| sans          | Juillet                       | 8 4 8 6 1 9 9     | 44,198                    | 1370,138                  |
| <b>TAV</b>    | Aout                          | 5 257,947         | 27,385                    | 848,935                   |
| <b>Bureau</b> | Juin                          | 8 080, 509        | 48,098                    | 1442,94                   |
| avec          | Juillet                       | 13 154,444        | 68,512                    | 2123,872                  |
| <b>TAV</b>    | Aout                          | 8 3 9 5 , 8 5 8   | 43,728                    | 1355,568                  |

*Tableau 5. 1 : Puissance Frigorifique avec et sans tour à vent*

**Puissance Frigorifique Semaine KW Moyenne Horaire KW Moyenne mensuel KW TAV** Juin 3 547,767 21,118 15204,96 Juillet 4 668,245 24,314 18089,616 Aout 3 137,911 16,343 12159,192 Moyenne Période estivale 20,591 15151,256

L'écart entre les deux puissances nous donnera la puissance frigorifique liée à la tour à vent seule pour chaque mois, Tableau 5.2.

*Tableau 5. 2* : *Puissance Frigorifique avec et sans tour à vent*

Total période estivale **45453,768 KW**

La puissance frigorifique de la tour à vent est variable durant la période estivale 2012, cela est dû à la variation de la température entre les trois mois (données météorologiques de la ville de Hassi Messaoud). La puissance frigorifique moyenne simulée pour la période estivale est de 15151,192 KW frigorifique. La puissance frigorifique totale pour les trois mois (Juin à Aout) est de 45453,768 KW frigorifique.

#### **5.7 Calcul de la puissance Electrique équivalente liée à la tour à vent.**

Afin de convertir la puissance frigorifique de la tour à vent en puissance électrique, la tour à vent est assimilée à un système de climatisation produisant la même puissance frigorifique que celle de la tour à vent simulée.

La puissance électrique consommée par le moteur d'un climatiseur pour assurer la même puissance frigorifique produite par la tour à vent nous permettra d'évaluer l'énergie équivalente consommée par la tour à vent pour réduire la température et assurer le rafraichissement à l'intérieur du bureau.

Pour le cas des machines frigorifiques à compression mono étagée (mémo Tech génie énergétique P. Dal Zotto et al 2000, page 106). Les puissances frigorifiques et mécaniques sont données par les formules suivantes :

Puissance mécanique absorbée sur l'arbre du compresseur ou puissance effective

 $P_{eff} = q_m \Delta h_{compresseur}$  En KW

Puissance calorifique au condenseur

$$
\phi_k = q_m \Delta h_{condenser} \text{En KW}
$$

Selon les abaques donnés pour le calcul du rendement des machines électriques (THEODORE WILDI et al, ELECTROTECHNIQUE, 2005) deux méthodes peuvent être appliquées :

Sur le tableau de calcul des grandeurs caractéristiques du moteur à cage d'écureuil, le rendement des moteur  $\eta$  a une valeur de 0,7  $\leq \eta \leq 0.97$ . Si nous prenons la moyenne le rendement du moteur η est de 0,85 % de la puissance mécanique.

Dans les calculs énergétiques il existe un coefficient dit COP (coefficient de performance). Selon sa valeur, on classe les installations électriques. Ce dernier est utilisé par les fabricants d'équipement de climatisation et dépend en effet de la qualité des équipements électriques à utiliser dans l'installation ou le système de climatisation. Selon les normes actuelles en vigueur, il existe un classement ou des classes d'équipements selon leurs consommations énergétiques classées de A à G. la position dans le classement dépend du coefficient de performance :

| Classe d'efficacité énergétique<br>de l'unité en mode chauffage |                          |  |  |  |  |
|-----------------------------------------------------------------|--------------------------|--|--|--|--|
| д                                                               | 3.60 < COP               |  |  |  |  |
| в                                                               | $3.60 \geq$ COP $> 3.40$ |  |  |  |  |
| C                                                               | $3.40 \geq$ COP $> 3.20$ |  |  |  |  |
| D                                                               | $3.20 \geq COP > 2.80$   |  |  |  |  |
| E                                                               | $2.80 \geq COP > 2.60$   |  |  |  |  |
|                                                                 | $2.60 \geq COP > 2.40$   |  |  |  |  |
|                                                                 | $2.40 \geq COP$          |  |  |  |  |

*Figure 5. 19 : Classe d'efficacité énergétique des unités de climatisation*

Le COP ou coefficient de performance d'une pompe à chaleur (ou d'un climatiseur) est le rapport entre la puissance thermique et sa consommation électrique.

Le COP est de l'ordre de 5 sur les modèles de pompe à chaleur géothermiques installées actuellement (cela signifie que pour 1 kW d'électricité consommée, la maison recevra 5 kW de chaleur).

Les systèmes les plus performants ont des COP de 7. Les systèmes à air, moins performants, ont des COP variant de 2 à 5,20. Dans le cas où la pompe à chaleur est utilisée en mode froid (climatisation), le EER (Efficiency Efficacity Rate) est utilisé au lieu du COP.

Le COP et le EER sont dépendants de plusieurs facteurs. La température de fonctionnement est le facteur essentiel. En effet, le rendement d'une pompe à chaleur ou d'un climatiseur décroît avec l'écart de température qu'il doit fournir. Le COP est toujours indiqué pour sa valeur maximale à une température donnée.

Les coefficients obligatoires, qui remplacent les coefficients COP (Coefficient de

Performance) et EER (Efficiency Efficacity Rate) sont désormais des coefficients d'efficacité en mode pompe à chaleur SCOP ou en mode climatisation SEER, qui prennent en compte la « saison » et non un point particulier de température extérieure,

Le coefficient de performance saisonnier (CPS), est le coefficient de performance global de l'unité, représentatif de l'ensemble de la saison de chauffage considérée (la valeur du SCOP est liée à une saison de chauffage en particulier). Il est obtenu, en divisant la demande annuelle de chauffage de référence par la consommation d'électricité annuelle pour le chauffage. En climatisation, c'est le coefficient d'efficacité énergétique saisonnier en mode refroidissement « SEER » en kWh/an. Le « coefficient d'efficacité énergétique saisonnier », est le coefficient d'efficacité énergétique global de l'unité, représentatif de l'ensemble de la saison de refroidissement. Il est calculé en divisant la demande annuelle de refroidissement de référence par la consommation d'électricité annuelle pour la fonction de refroidissement. Il faut savoir que le COP ou le EER (COP Froid) dépendent du type de pompe à chaleur (air/air, air/eau), des conditions de température du milieu où l'on récupère l'énergie (air ou eau) et des conditions intérieures.

Par exemple, sur une PAC air/air quand la température extérieure descend à -10°C voir - 15°C, la puissance restituée perd de 30 à 35 % de sa valeur. En règle générale le COP est de 3 à 3,5. La puissance restituée perd de 30 à 35 % de sa valeur. Egalement le COP est de 3 à 3,5 pour une PAC air/air et jusqu'à 5 pour une PAC eau/eau. L'Algérie connait un développement remarquable dans le domaine de l'industrie de la climatisation. Le EER (coefficient de performance en mode froid) varie d'une marque à une autre. Le tableau 5.3 illustre le EER des plus grandes marques de climatisation installées en Algérie. Les tableaux de puissances selon les marques sont donnés dans l'annexe 5 résultats de la simulation et limites de confort.

|                    | <b>Marque</b>   | <b>EER</b> |
|--------------------|-----------------|------------|
|                    | Thermocold      | 2,66       |
|                    | Ciat            | 2,89       |
|                    | Midea           | 3,01       |
| <b>Climatiseur</b> | Carrier         | 3,03       |
|                    | Toshiba         | 3,32       |
|                    | Daiken          | 3,34       |
|                    | FujiTsu General | 3,66       |
|                    | Haier           | 2,6        |
|                    | Movenne         | 3,06       |

*Tableau 5. 3 : EER des marques de climatiseurs en Algérie*
La plus grande puissance frigorifique simulée est celle du mois de juillet (24,314 KW frigorifique), Tableau 5.2. Le EER (COP Froid), moyen considéré dans notre étude selon les coefficients moyens donnés pour les pompe à chaleur, est le plus utilisé dans le secteur de la climatisation en Algérie. Il est arrêté à 3. Un EER de 3 servira au calcul de la puissance électrique équivalente du système tour à vent ayant la même puissance frigorifique.

De ce fait, durant la période estivale (juin à juillet 2012), la puissance électrique assimilée à la réduction de la température et l'effet de rafraichissement lié à la tour à vent est de :

Puissance Electrique moyenne horaire = 20,591 (puissance calorifique) /3 soit 6,86 KW.

Puissance Electrique période estivale = 45453,768 (puissance calorifique) /3 soit 15151,256 KW.

#### **5.8 Conclusion**

Les effets des caractéristiques géométriques du système, les conditions physiques et ambiantes de l'air sur le fonctionnement du système et sa capacité à répondre aux conditions de confort thermique, sont étudiés dans ce chapitre. Le système proposé fonctionne sur la base de la ventilation naturelle, et ne consomme pas d'énergie électrique, à l'exception d'une petite quantité du système d'humidification (type goutte à goutte). Les résultats de la simulation sont fiables et se rapprochent des résultats de l'investigation. Le critère de confort thermique adaptatif peut être utilisé pour évaluer la capacité de ce système à répondre à la demande de rafraichissement requise dans ce bureau.

Les résultats de la simulation des températures et humidités relatives des zones 1m C à 7m C à l'intérieur du bureau correspondent aux limites de la plage de la zone de confort de la ville de Hassi Messaoud, dont la limite de confort de la température varie de 27,53°C à 31,53°C. L'humidité́relative est variable à l'intérieur du bureau et démontre que le réglage de l'humidité relative n'est pas encore bien mis au point.

Ces résultats concordent parfaitement à ceux de l'investigation puisque la zone 7m C est relative à une profondeur de 8,82m. Au-delà de cette zone, les températures simulées dépassent la limite de confort étendue par la ventilation. Une ventilation nocturne est très souhaitable puisque c'est durant cette période que les températures simulées sont les plus élevées. Notons aussi que la ventilation naturelle assurée par la tour à vent, participe favorablement à assurer un confort thermo-hygrométrique à l'intérieur du bureau. Le ACH simulé est d'une valeur de 4. Il doit être supérieure à 3/h et peut être modifié de l'ordre de 3-20/h dans les bâtiments résidentiels (Wang, 2000). Ce système « tour à vent » permet aussi de réduire les besoins énergétiques d'un bâtiment en climatisation, et les fluctuations quotidiennes maximales

enregistrées. Une solution passive est utilisée pour la réduction de la température. La puissance frigorifique obtenue par simulation est calculée à partir de la différence de puissances frigorifiques des deux configurations (avec et sans tour à vent). La conversion de la puissance frigorifique en puissance électrique nous permet de constater une réduction de la consommation énergétique liée à l'utilisation de la tour à vent. Son impact sur les individus (moins de problèmes de santé liés à l'utilisation de la climatisation), sur l'environnement (réduction de production de CO2 et CFC), la substitution de l'énergie renouvelable à l'énergie fossile et sa préservation pour les générations futures peuvent être considérés comme étant les atouts majeurs de ce système. Il est à noter que, la tour à vent assure une bonne distribution de la fraicheur à l'intérieur des locaux, surtout durant la tranche horaire et la période la plus chaude de l'année.

Le recours à un outil informatique « le logiciel TAS », permet d'améliorer les paramètres de confort (température, humidité de l'air et vitesse de l'air) et de déterminer avec exactitude la limite de performance de la tour à vent dans un local. L'étendue de la performance de ce système de rafraichissement évaporatif passif à l'aide de l'outil de simulation « logiciel Tas » fera l'objet du chapitre suivant.

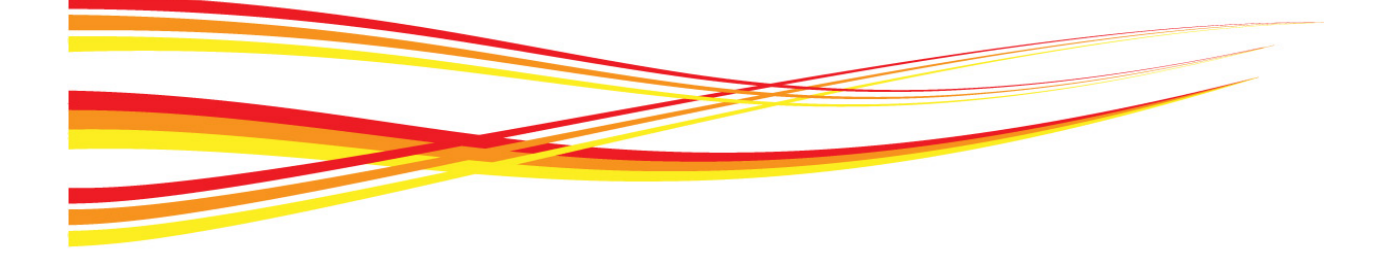

# **Chapitre 06**

# Etendue de la Performance de la Tour à Vent

06 **Chapitre** 

*L'utilisation des logiciels de simulation, en particulier le logiciel Tas, nous a permis de déterminer avec exactitude la limite de performance de la tour à vent comme moyen de rafraichissement évaporatif passif dans un bureau à Hassi Messaoud (ville à climat chaud et aride). En effet, Tas nous a indiqué la limite maximale en profondeur, où l'effet de rafraichissement de la tour à vent est toujours possible, avec une hauteur et une largeur préalablement définies, Ce logiciel illustre non seulement la pertinence, l'efficacité et l'utilité des études de cas, mais aussi leur simplicité de mise en œuvre pour des conceptions bioclimatiques.* 

*Il est également nécessaire d'étudier l'étendue de la performance de cette tour à vent sur plusieurs espaces à rafraichir, en modifiant sa configuration architecturale. Cela est possible en l'ouvrant sur plusieurs espaces se situant dans des niveaux différents. Plusieurs études théoriques précédentes ont étudié cette possibilité R. AlAsir, 2005, mais sans appréhender son étendue dans ces espaces. En fait, cette caractérisation de détermination de la profondeur des locaux est très importante, car cela déterminera la capacité de ce mode de rafraichissement évaporatif passif à rafraichir plus d'un seul espace à la fois, et engendrera une grande économie en coût de réalisation. En outre, cela peut également conduire à une extension de l'applicabilité de ces systèmes particuliers à d'autres situations et climats.*

*Puisque l'effet de rafraichissement de la tour à vent était validé par l'investigation et la simulation sur une profondeur de 8,80m du bureau. Une autre vérification de cet effet sera étudiée, mais cette fois-ci en utilisant la même configuration de la tour à vent réalisée et simulée en l'ouvrant sur deux espaces identiques (bureaux) mais se trouvant superposés. A l'aide du logiciel Tas, le rez-de-chaussée du siège administratif à Hassi Messaoud a était modifié en bureaux identiques, à ceux du premier étage. Ainsi les deux bureaux directeurs seront dotés d'une bouche de soufflage chacun. La deuxième étape de modification consiste en l'intégration de nouveaux conduits dans la partie centrale de la tour à vent (Tronc) mais cette fois ci entre les deux bouches de soufflage des deux bureaux. L'objectif de ce Chapitre consiste en la vérification de l'effet de rafraichissement évaporatif passif de la tour à vent sur deux bureaux dans deux niveaux différents.*

#### **6.1 Modification du système**

Dans un souci de cohérence et de continuité avec la première simulation (chapitre 4), nous avons choisi de modéliser le siège administratif complet de la société où la Tour à vent ajustée au bureau du directeur est réalisée. Ceci en modifiant la conception du Rez-de-chaussée (transformé en bureaux). Notre étude consiste à déterminer l'influence du système de rafraichissement évaporatif passif (Tour à vent), sur le comportement thermique des deux espaces (bureaux RDC et étage), durant la période estivale (Juin, Juillet et Aout 2012) à Hassi

Messaoud (climat chaud et aride). Démontrer à quelle profondeur du bureau, la tour à vent est toujours performante à l'étage qu'au rez-de-chaussée. L'effet de la stratification thermohygrométrique et la vitesse de l'air résultants des deux bouches de soufflage sur le confort interne dans ces bureaux sera vérifier à partir des données des trois paramètres de confort calculés par le programme.

Pour la simulation, nous avons retenu la même période que celle prise pour a première simulation à savoir la période du mois de Juin à Aout 2012.

La première étape consiste en la simulation du modèle en optant pour deux variantes. D'abord il faut prolonger la partie basse de la tour à vent (Bassin) vers le bas et puis ouvrir deux bouches de soufflage dans chaque niveau. La première variante est la simulation de cette nouvelle configuration avec deux bouches de soufflage. La deuxième variante consiste en l'ajout d'une nouvelle série de conduits entre les deux bouches de soufflage. L'analyse des paramètres de confort (Température et l'humidité relative) de chaque zone simulée nous indiquera la profondeur à laquelle l'effet de rafraichissement est toujours possible au niveau des bureaux des deux étages. En deuxième étape, nous avons procédé à la comparaison des résultats des deux bureaux en but de déterminer où se situe la meilleure performance (Rez-dechaussée ou 1er Etage) dans les deux cas de figure avec ou sans conduits.

La forme du bâtiment modifié Figure 6.1 et les deux configurations : tour à vent dotée de deux bouches de soufflage, Figure 6.2 et tour à vent dotée de deux bouches de soufflage et conduits intermédiaires, Figure 6.3 sont introduites dans la première partie du logiciel « le 3D modeller ».

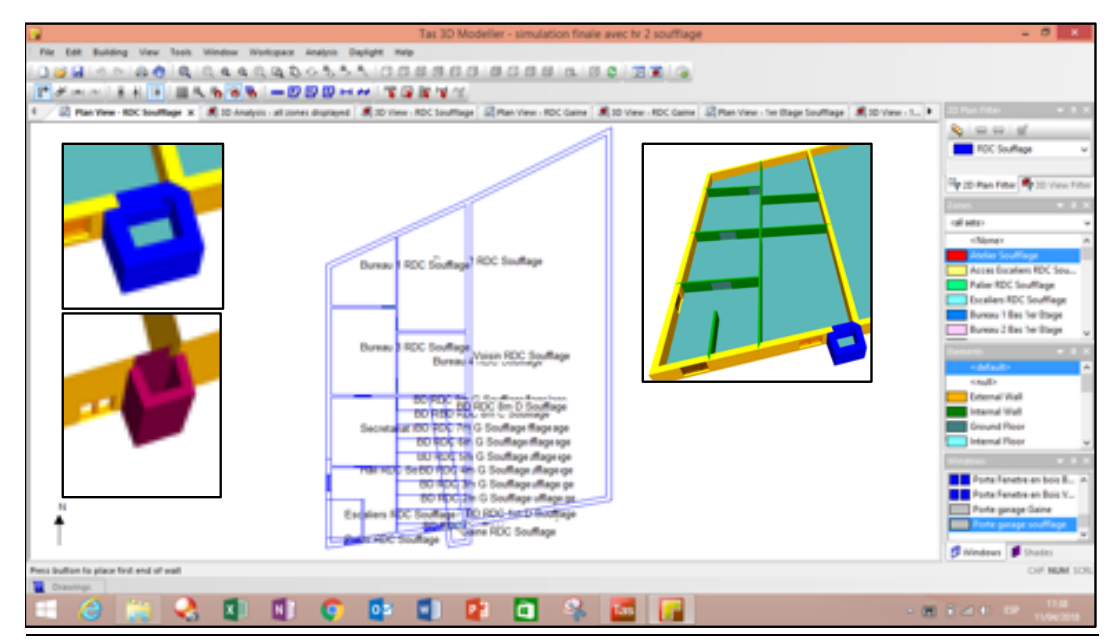

*Figure 6. 1 : Modification de l'aménagement du plan du Rez-de-chaussée et prolongement du conduit de la tour à vent*

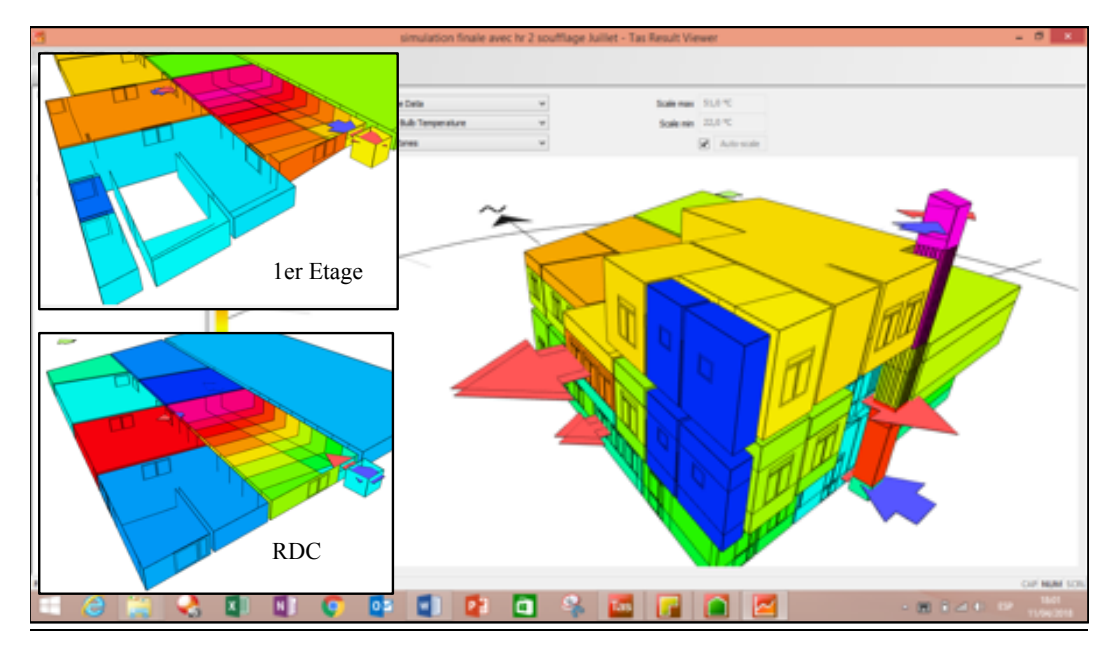

*Figure 6. 2 : Tour à vent dotée de deux bouches de soufflage*

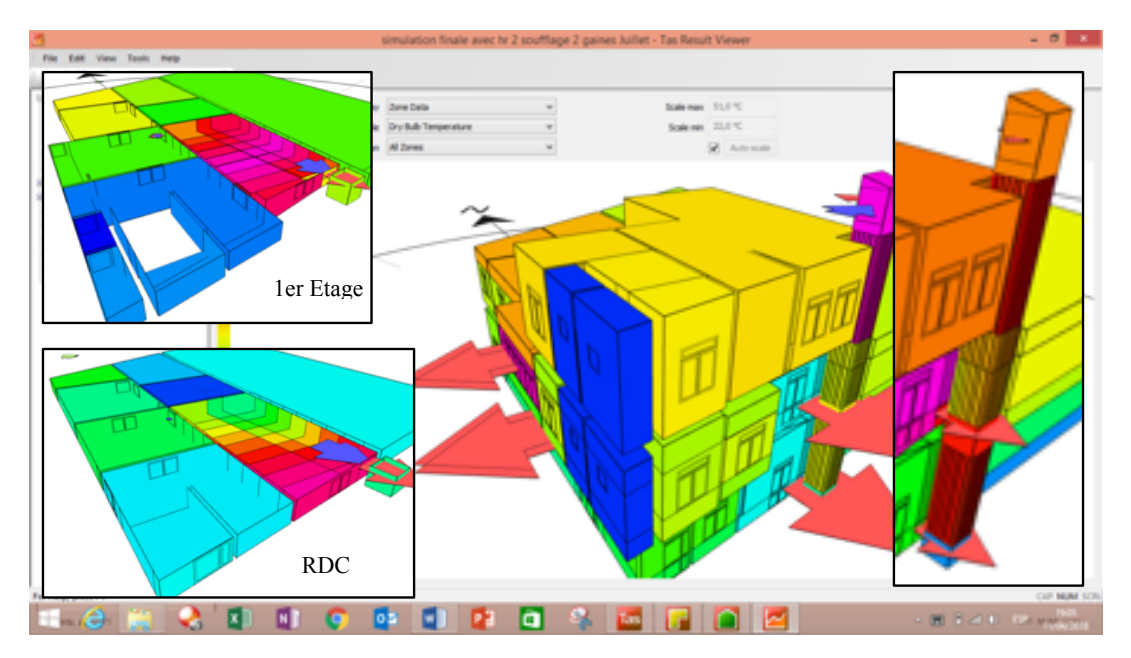

*Figure 6. 3* : *Tour à vent dotée de deux bouches de soufflage et conduits intermédiaires*

Les bureaux objet de la simulation sont des salles de forme rectangulaire mesurant 11,35 m de long, 6,17 m de large et 2,70 m de hauteur chacun, soit une surface habitable de 70,02 m2 et un volume de 189,07 m3.

Comme dans la première simulation, chaque partie du bloc administratif est définie comme une zone, les deux bureaux sont divisés en plusieurs zones pour obtenir plusieurs profondeurs, Figure 6.4. Chaque bureau est composé de 54 zones, 09 zones dans le sens de la profondeur, (BDRDC/Etage 1m, …BDRDC/ Etage 9m), 03 zones dans le sens de la largeur,  $(BD_{RDC/Etage}$  1m C, G, D, ...etc.) et 02 zones dans le sens de la hauteur,  $(BD_{RDC/Etage}$  soufflage et BDRDC/Etage gaine). Pour la comparaison avec les résultats. Ce sont les zones qui se trouvent dans la partie centrale en face de la bouche de soufflage, dans l'axe soufflage porte d'entrée.

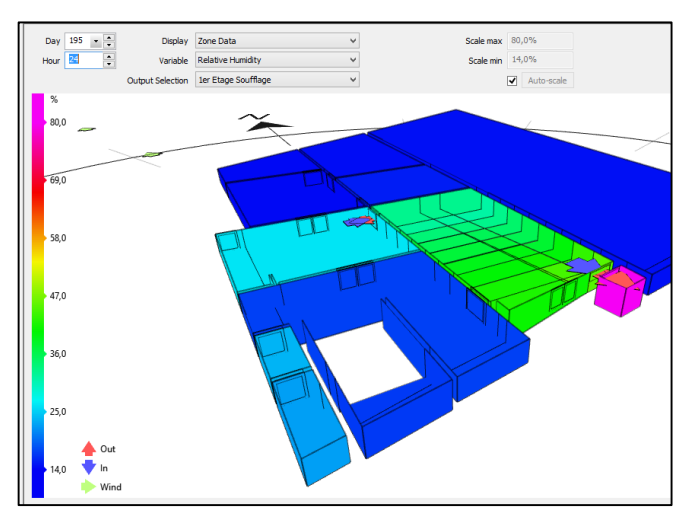

*Figure 6. 4* : *Détermination des zones du model 3D*

#### **6.2 Interprétation des Résultats**

Les simulations des températures, des humidités relatives de l'air présentées visent à vérifier le pouvoir de rafraichissement évaporatif passif de la tour à vent, à travers la diminution de la température durant la période estivale à l'intérieur des deux bureaux ainsi que la détermination de son impact en profondeur (zones). C'est-à-dire, déterminer à quelle profondeur des deux bureaux les paramètres simulés restent dans les limites de confort, dans les deux variantes (avec et sans conduits intermédiaires). Le but est de connaître les limites d'impact de cette tour à vent sur un volume d'air à rafraichir à l'intérieur de deux locaux dans un climat chaud et aride comme celui de Hassi Messaoud.

Les résultats de la simulation obtenus durant le mois de Juillet (période du 14 au 21 juillet 2012) sont les plus représentatifs et feront objet d'interprétation.

### **6.3 Interprétation des résultats de la simulation variante 1 (avec deux bouches et sans conduits intermédiaires)**

Une fois la forme est introduite et les conditions de simulation finalisées. La simulation des températures et humidités relatives de l'air est entamée au niveau du Rez-de-chaussée et à l'étage.

#### **6.3.1 Interprétation des résultats de la simulation variante 1, Bureau du RDC**

L'interprétation concerne les deux paramètres de confort : Température et Humidité relative de l'air.

#### **6.3.1.1 Interprétation des résultats de la température**

Le confort thermique à l'intérieur du bureau a été évalué en comparant les températures intérieures des zones simulées 1m C à 9m C aux limites de la zone de confort calculées pour la ville de Hassi Messaoud (période estivale). Puisque l'écart entre les neuf résultats de simulation des températures des zones 1m C à 9m C n'est pas important, les neuf courbes qui les représentent se rapprochent

Le taux de 62,5% de la journée représentant la plus grande partie des neuf courbes rentre dans la zone de confort de 5h à 20h. La majorité des résultats de la simulation des températures nocturnes des neuf zones dépassent la température neutre calculée pour la période de Juin à Aout 2012. Ils sont à la limite supérieure de la zone de confort. Le plus que l'on s'éloigne de la bouche de soufflage, les températures simulées sont plus élevées et se rapprochent de la limite supérieure de confort. La nuit entre 20h et 5h les températures des zones 6m C à 9m C dépassent la limite de confort étendue par la ventilation. D'une valeur de 30,87°C, la température moyenne des neuf zones rentre dans la zone de confort. Il y a diminution de la température par rapport à l'extérieur, mais cette dernière reste relativement élevée. Les températures ont une allure ascendante, Figure 6.5, le plus que l'on s'éloigne de la bouche de soufflage les températures augmentent. Les températures maximales sont enregistrées à 02H00 le premier jour. Les résultats de la simulation ressemblent aux résultats de la simulation avec une bouche de soufflage « Chapitre 4 ». L'effet de rafraichissement évaporatif passif de la tour à vent est moins important que celui de la première simulation.

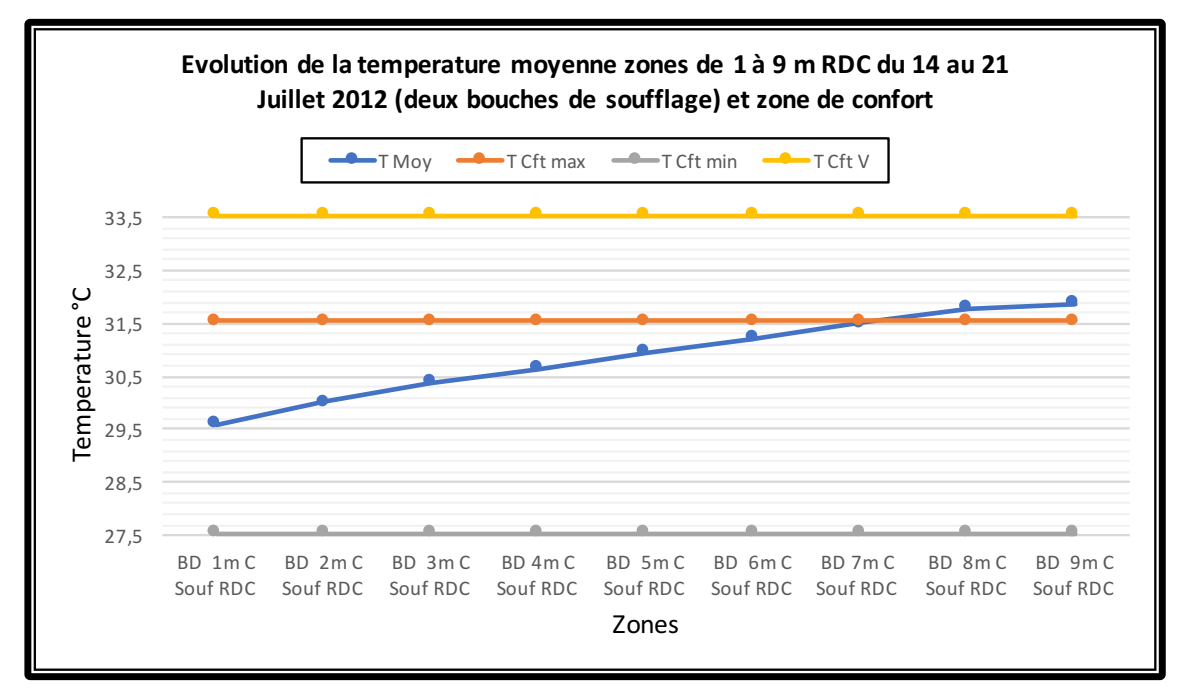

*Figure 6. 5* : *Evolution de la Température moyenne, zones de 1à 9m C, RDC, du 14 au 21 Juillet 2012 (deux bouches de soufflage) et zone de confort*

Le rendement maximal de la tour est obtenu entre 09h et 19h. Durant cette période de la journée, nous enregistrons les mêmes résultats que ceux de la première simulation. Pendant cet intervalle de temps, le besoin de rafraichissement est le plus demandé, surtout que dans la région de Hassi Messaoud, l'utilisation de la climatisation artificielle est à son maximum à cette période. Les courbes des températures, Figure 6.6, indiquent que l'effet de rafraichissement augmente le long de la semaine. Plus la durée d'utilisation est longue, meilleurs sont les résultats.

Les températures simulées des zones 1m C à 3m C du RDC, rentrent complètement dans la zone de confort durant toute la période de simulation. La plus grande partie des températures simulées des zones 4m C à 9 mC rentrent dans la zone de confort, mais durant la nuit et tôt le matin (période entre 20H00 et 05H00), les valeurs de la température dépassent la limite supérieure de confort. Donc, sur une profondeur de 3,78m (zone 3m C) la tour à vent équipée du système d'humidification et ouverte sur deux niveaux assure des températures très confortables durant toute la journée au RDC, Figures 6.5 et 6.7.

Puisque la tour à vent est un moyen de ventilation naturelle, la zone de confort peut être étendue à +03°C (chapitre investigation). La Figure 6.6 montre qu'une grande partie des températures simulées des zones 4mC à 5m C du RDC rentrent dans cette zone de confort étendue. Plus le système d'humidification est opérationnel, plus les résultats sont meilleurs.

Les résultats simulés des températures de ces zones rentrent complètement dans la zone de confort étendue les journées du 17 au 21 Juillet. L'ouverture des fenêtres la nuit participera sans doute à la réduction des températures excessives. Donc, sur une profondeur de 6,30m relative à la zone 5m C, la tour à vent équipée du système d'humidification assure des températures confortables qui rentrent dans la zone de confort étendue par la ventilation durant toute la période de simulation, Figure 6.7.

En comparant les résultats des simulations de la configuration avec une seule bouche de soufflage à ceux avec deux bouches de soufflage, nous constatons qu'il y a diminution de l'effet de rafraichissement de la tour en profondeur. Cela est dû à la division du débit d'air entre les deux bouches de soufflage du RDC et de l'étage. Par conséquent, la vitesse de l'air diminue aussi (la somme des deux débits est égale au débit total venant de la tour au niveau de la tête).

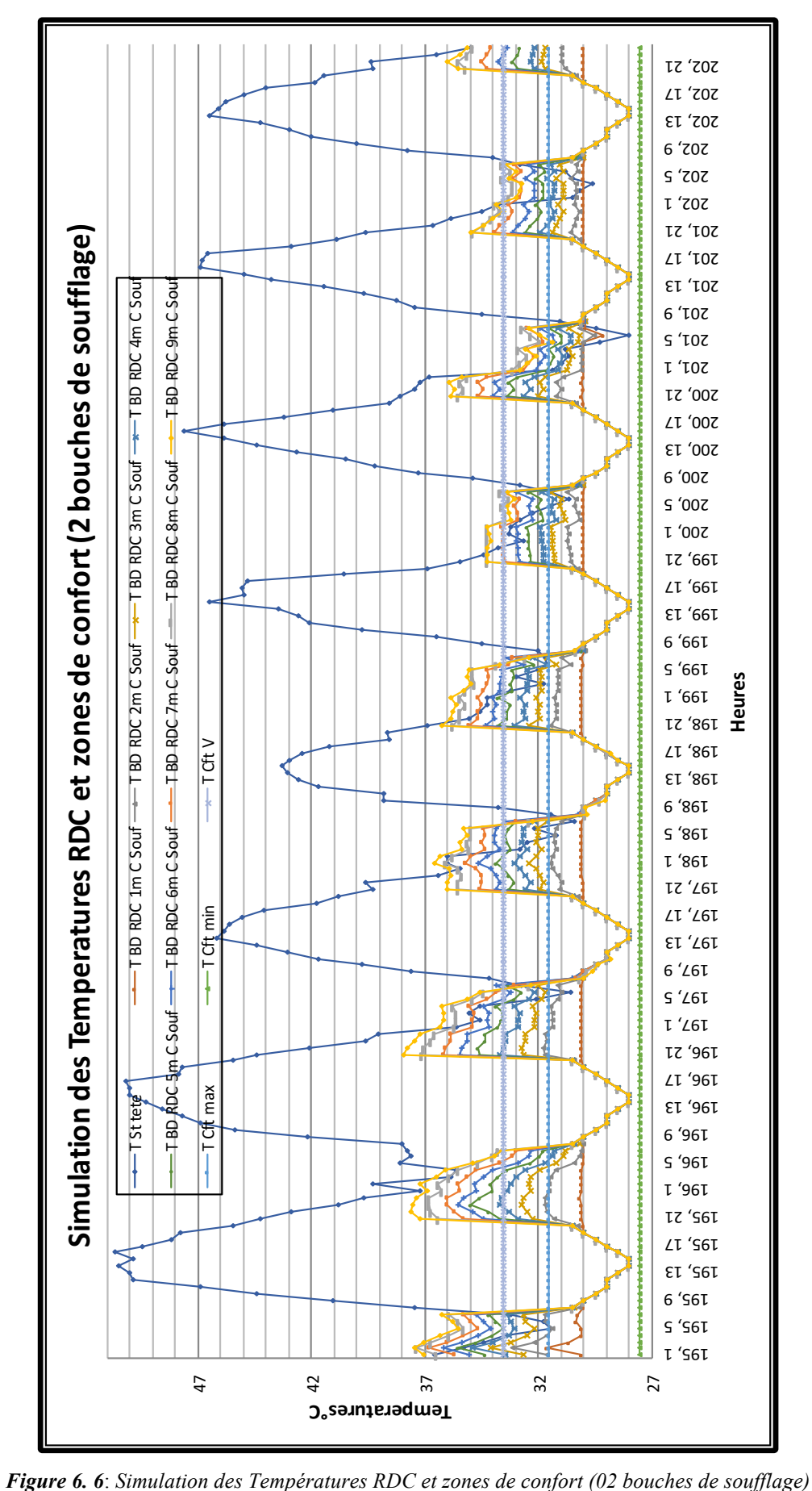

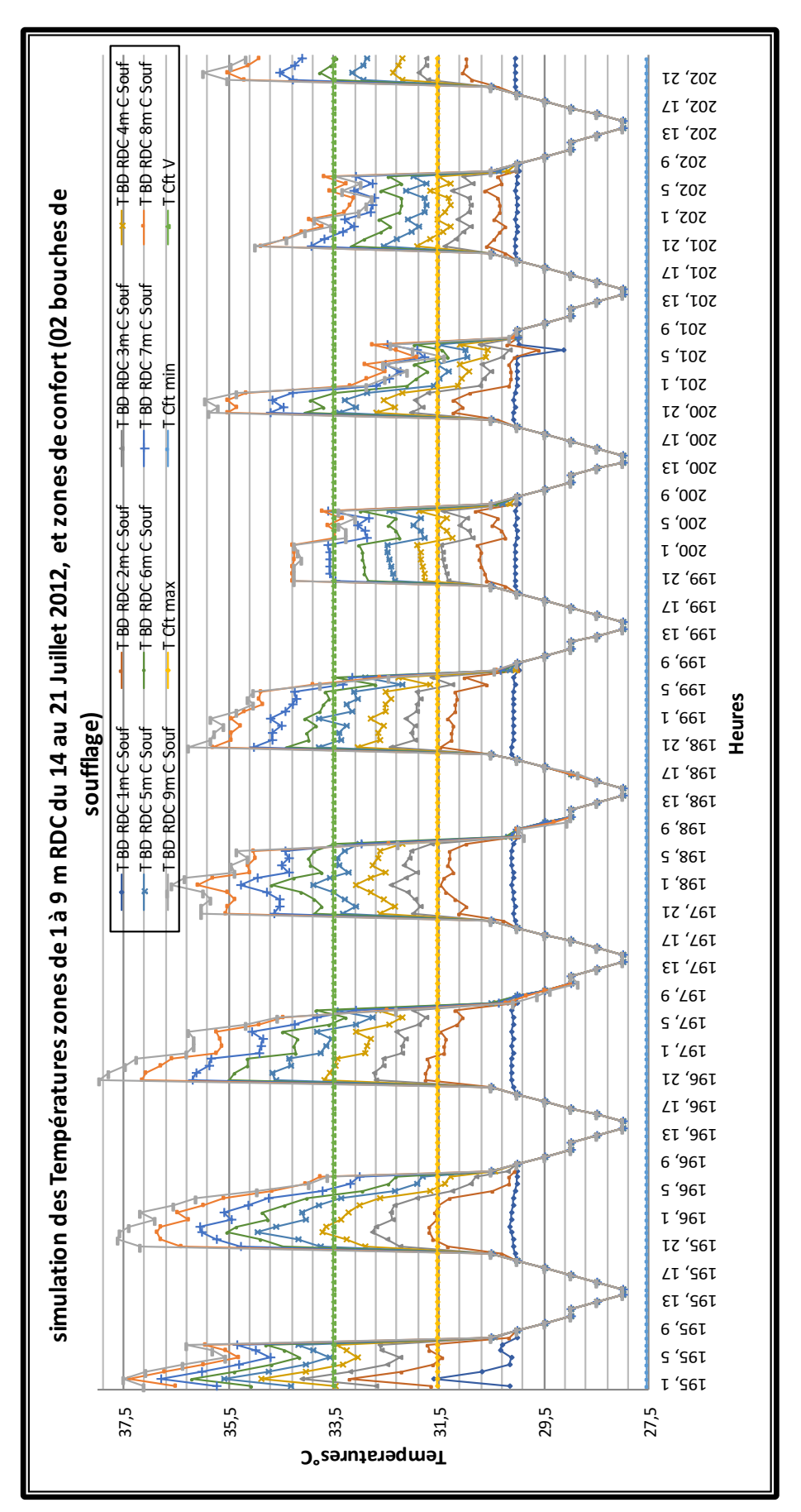

*Figure 6. 7*: *Simulation des Températures zones de 1 à 9 m, RDC du 14 au 21 Juillet 2012, et zones de confort (02 bouches de soufflage)*

#### **6.3.1.2 Interprétation des résultats de l'humidité relative**

L'humidité relative donnée par la station météo permet de remarquer qu'a l'inverse de la température, elle atteint son maximum entre 6h et 7h et son minimum entre 15h et16h.

Le confort hygrométrique à l'intérieur du bureau a été évalué en comparant les humidités relatives intérieures des zones simulées 1m C à 9m C du RDC avec les limites de la zone de confort calculées pour la ville de Hassi Messaoud (période estivale).

L'humidité relative simulée au niveau des neuf zones n'est pas constante, elle est variable. L'humidité relative au RDC à une allure descendante (le plus que l'on s'éloigne de la bouche de soufflage, l'humidité diminue). L'humidité relative maximale est enregistrée à 7H00 le 1er jour.

L'écart d'humidité moyenne entre les zones est variable, il est de l'ordre de 2% entre les zones 1m C et 4m C. Avec une valeur de 3%, il est plus important entre les zones 4m C et 9mC, Figure 6.8. L'humidité relative moyenne des neuf zones est toujours inferieure à 50%, elle est de 39,55%. L'humidité moyenne diminue, elle se rapproche de la limite inferieur de 30% dans la Zone 9m C.

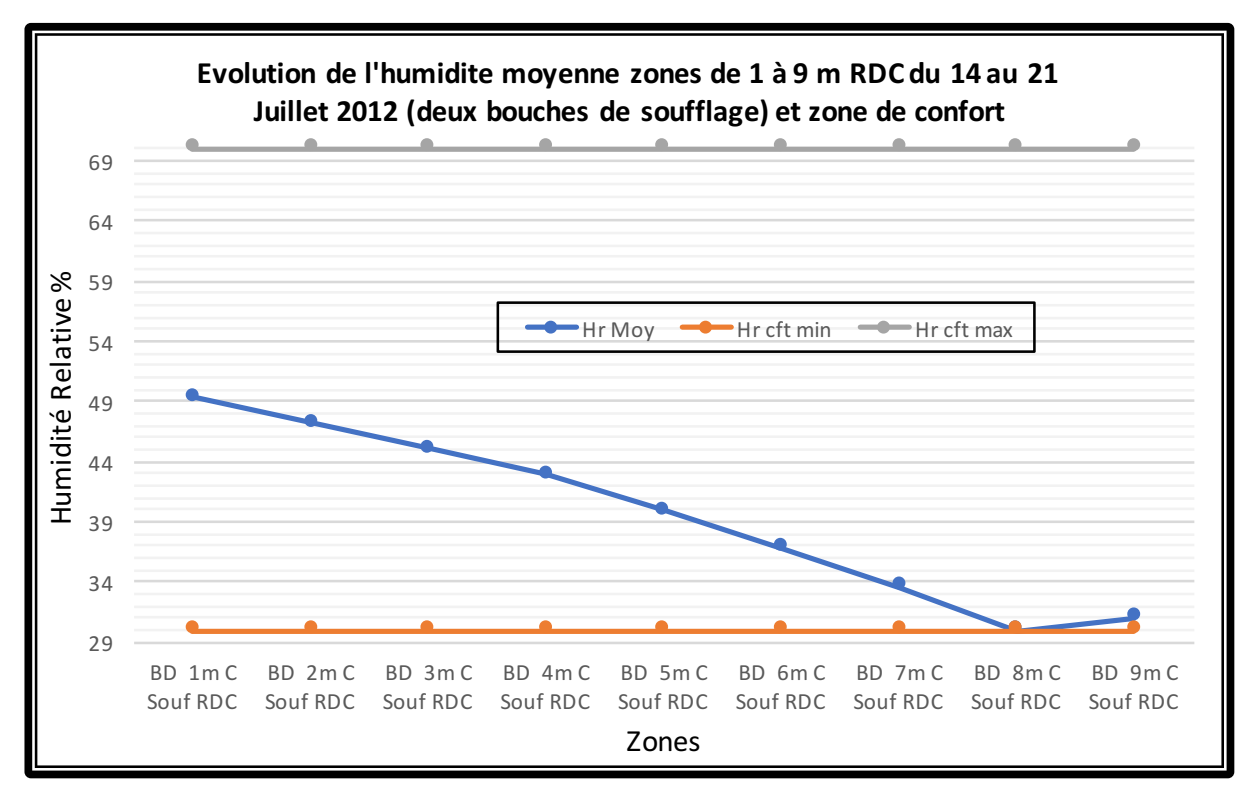

*Figure 6. 8 : Evolution de l'Humidité moyenne, zones de 1à 9m C, RDC, du 14 au 21 Juillet 2012 (deux bouches de soufflage) et zone de confort*

L'effet de l'utilisation du système goutte à goutte sur les mesures de l'humidité relative au niveau des zones de simulation au RDC est très perceptible. Les humidités sont plus importantes que celles de la station « St Tête » et la majorité des humidités simulées rentrent dans les limites de confort données par les normes (ASHRAE 55-2009 et ISO 7726).  $(30\leq HR \leq 70)$ .

Le taux d'humidité moyen de la semaine au niveau de la station « St Tête » est de 8,12%, le climat à l'extérieur est très sec. La mise en service du système d'humidification diminue la température et augmente l'humidité à l'intérieur du bureau du RDC, Figure 6.9.

Les humidités relatives mesurées à l'intérieur du bureau sont les plus favorables, vu la réduction du taux d'humidité relative au niveau des neuf zones graduellement, Figures 6.9 et 6.10. Mais les taux d'humidité simulés de quelques zones sont au-dessous de la limite inférieure du confort de 30%. Avec un taux moyen de 49,37% au niveau de la zone 1m C, Elles sont les plus élevées au RDC. Cette valeur diminue en profondeur à l'intérieur du bureau et l'humidité relative reste très acceptable.

Le plus que l'on s'éloigne de la bouche de soufflage, l'air à l'intérieur du bureau devient plus sec et les valeurs de l'humidité descendent au-dessous de la limite inférieure de confort (30%).

La journée, la température diminue et les humidités relatives aussi. L'augmentation de l'humidité de l'air avant son introduction dans le bureau du RDC assure le confort à l'intérieur de ce dernier, Figure 6.10.

La nuit par manque de ventilation nocturne, les humidités relatives augmentent.

Durant la journée les humidités diminuent et les valeurs simulées au niveau des zones 6m C à 9m C du RDC sont au-dessous de 30%. Les valeurs simulées des zones 1m C à 5m C rentrent dans la zone de confort durant toute la semaine.

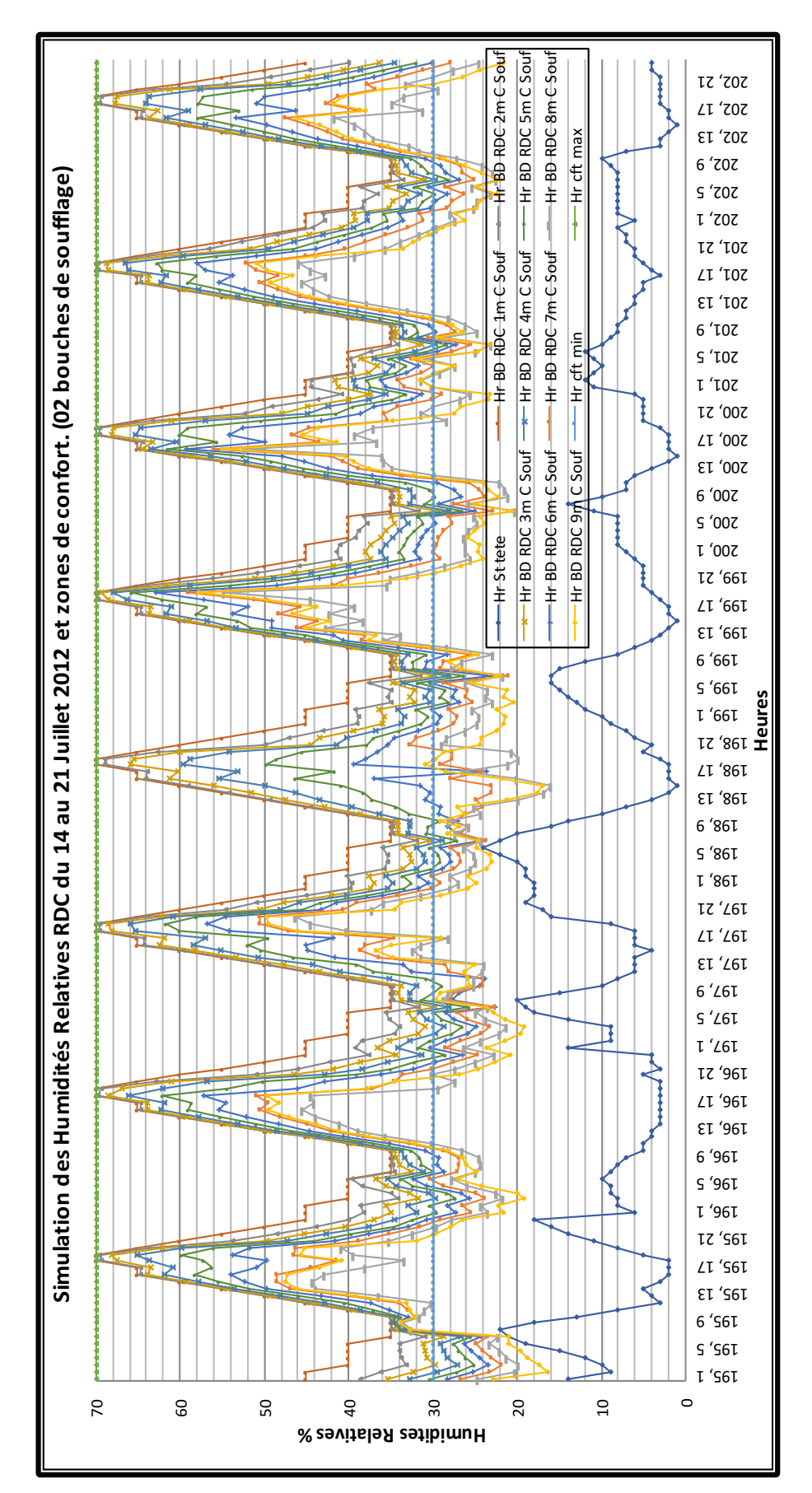

*Figure 6. 9* : *Simulation des Humidités Relatives RDC du 14 au 21 Juillet 2012 et zones de confort (02 bouches de soufflage).*

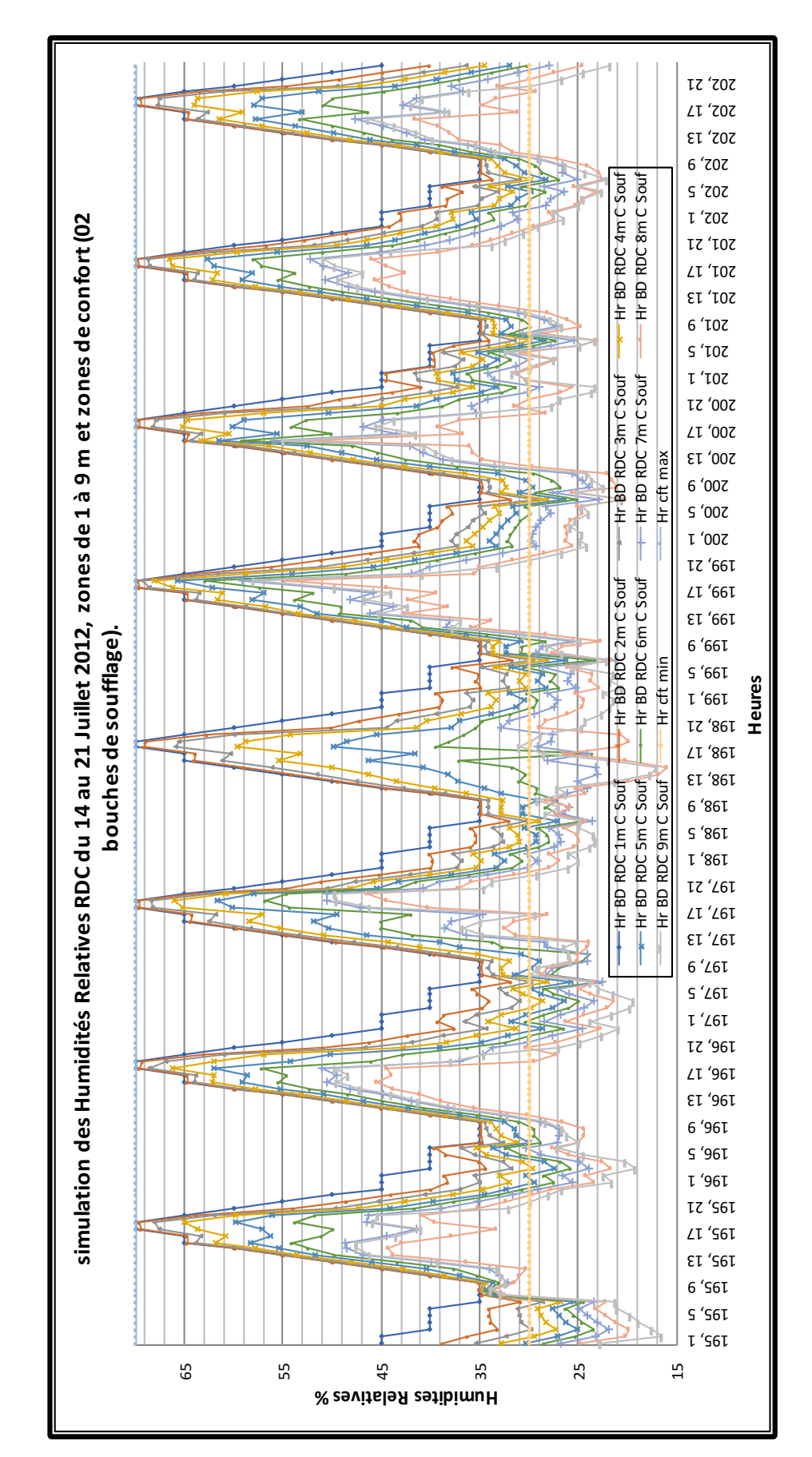

*Figure 6. 10* : *Simulation des Humidités Relatives RDC du 14 au 21 Juillet 2012, zones de 1 à 9 m et zones de confort (02 bouches de soufflage).*

#### **6.3.2 Interprétation des résultats de la simulation variante 1, Bureau du 1er Etage**

L'interprétation concerne les deux paramètres de confort : Température et Humidité relative de l'air.

#### **6.3.2.1 Interprétation des résultats de la température**

Le confort thermique à l'intérieur du bureau a été évalué en comparant les températures intérieures des zones simulées 1m C à 9m C du bureau à l'étage avec les limites de la zone de confort calculées pour la ville de Hassi Messaoud (période estivale).

Les neuf courbes des températures à l'intérieur du bureau, zones 1m C à 9m C se rapprochent puisque l'écart entre les neuf résultats de simulation des températures et faible.

D'une valeur de 32,81°C, la température moyenne des neuf zones rentre dans la zone de confort. Il y a diminution de la température par rapport à l'extérieur, mais cette dernière reste relativement élevée. Les températures ont une allure ascendante, Figure 6.11, le plus que l'on s'éloigne de la bouche de soufflage, plus les températures augmentent jusqu'à la zone 8m C, puis diminue au niveau de la zone 9m C. Les températures maximales sont enregistrées à 02H00 le premier jour.

Les résultats de la simulation ressemblent aux résultats de la simulation avec une bouche de soufflage « Chapitre 4 ». L'effet de rafraichissement évaporatif passif de la tour à vent à l'étage est moins important que celui de la première simulation.

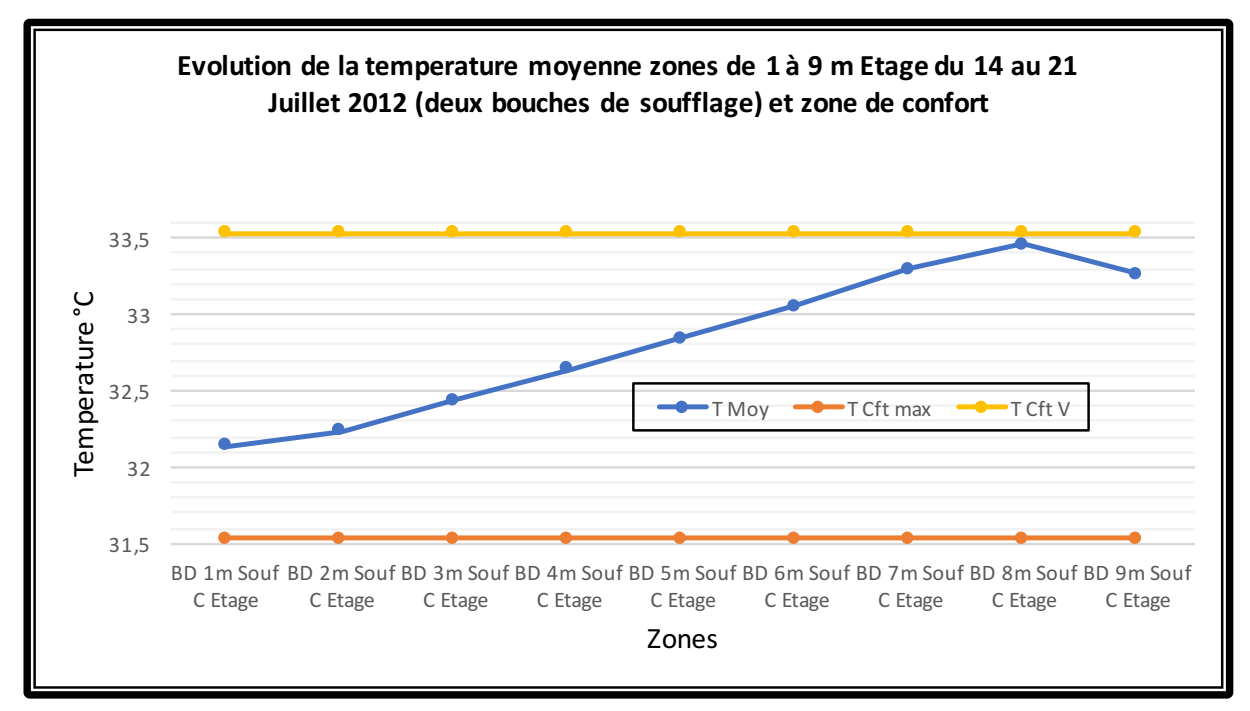

*Figure 6. 11* : *Simulation de la température moyenne zones 1 à 9m C, Etage, du 14 au 21 Juillet 2012 (02 bouches de soufflage) et zones de confort.*

Durant toute la semaine l'effet de rafraichissement évaporatif est très significatif sur toute la profondeur du bureau à l'étage (période diurne). Contrairement aux résultats de la température du RDC, les résultats de la simulation de la température ne sont pas stables. Plus la tour à vent est opérationnelle, plus son efficacité est meilleure, Figures 6.12 et 6.13.

Les deux premiers jours, les températures de toutes les zones dépassent de loin la limite de confort étendue par la ventilation. A partir de la troisième journée, le rendement de la tour à vent devient meilleur et progressivement, les températures des neuf zones diminuent et rentrent en premier lieu dans la zone de confort étendue par la ventilation, puis dans la zone de confort, en commençant par la zone 1m C pour arriver à la zone 9m C. Cela est dû probablement à l'effet du tirage thermique provoqué par la hauteur du conduit, Figure 6.12.

Les deux premières zones rentrent dans la zone de confort étendue par la ventilation les premiers jours. Le bureau de l'étage n'est rafraichi que sur une petite profondeur de 2,52m relative à la zone 2m C.

Plus la tour est opérationnelle plus les résultats sont meilleurs. La Figure 6.13 affiche les meilleurs résultats en fin de semaine : les sept zones de 1m C à 7m C rentrent dans la zone de confort, les zones de 8m C à 9m C rentrent dans la zone de confort étendue par la ventilation.

La sixième journée est la journée où les résultats sont les meilleurs, Nous remarquons que la plus grande partie des neuf courbes rentre dans la zone de confort (de 5h à 20h) soit 62,5% de la journée. La majorité des résultats de la simulation des températures nocturnes des neuf zones dépassent la température neutre calculée pour la période de Juin à Aout 2012 et sont à la limite supérieure de la zone de confort. Le plus que l'on s'éloigne de la bouche de soufflage, les températures mesurées deviennent plus élevées et se rapprochent de la limite supérieure de confort. La nuit entre 20h et 5h, les températures des zones 6m C à 9m C dépassent la limite de la zone de confort étendue par la ventilation.

Avec l'effet du temps, les températures descendent et les valeurs des Zones 1m C à 4m C rentrent dans la zone de confort étendue par la ventilation. L'effet de rafraichissement atteint une profondeur de 5,04m relative à la zone 4m C.

Le débit d'air est divisé entre les deux bouches de soufflage du RDC et l'étage, la vitesse de l'air diminue à l'intérieur des deux bureaux. Cela influe directement sur l'effet de rafraichissement évaporatif passif de la tour en profondeur du bureau. La durée d'exploitation de ce système joue un rôle très important dans la réduction des températures à l'intérieur du bureau à l'étage.

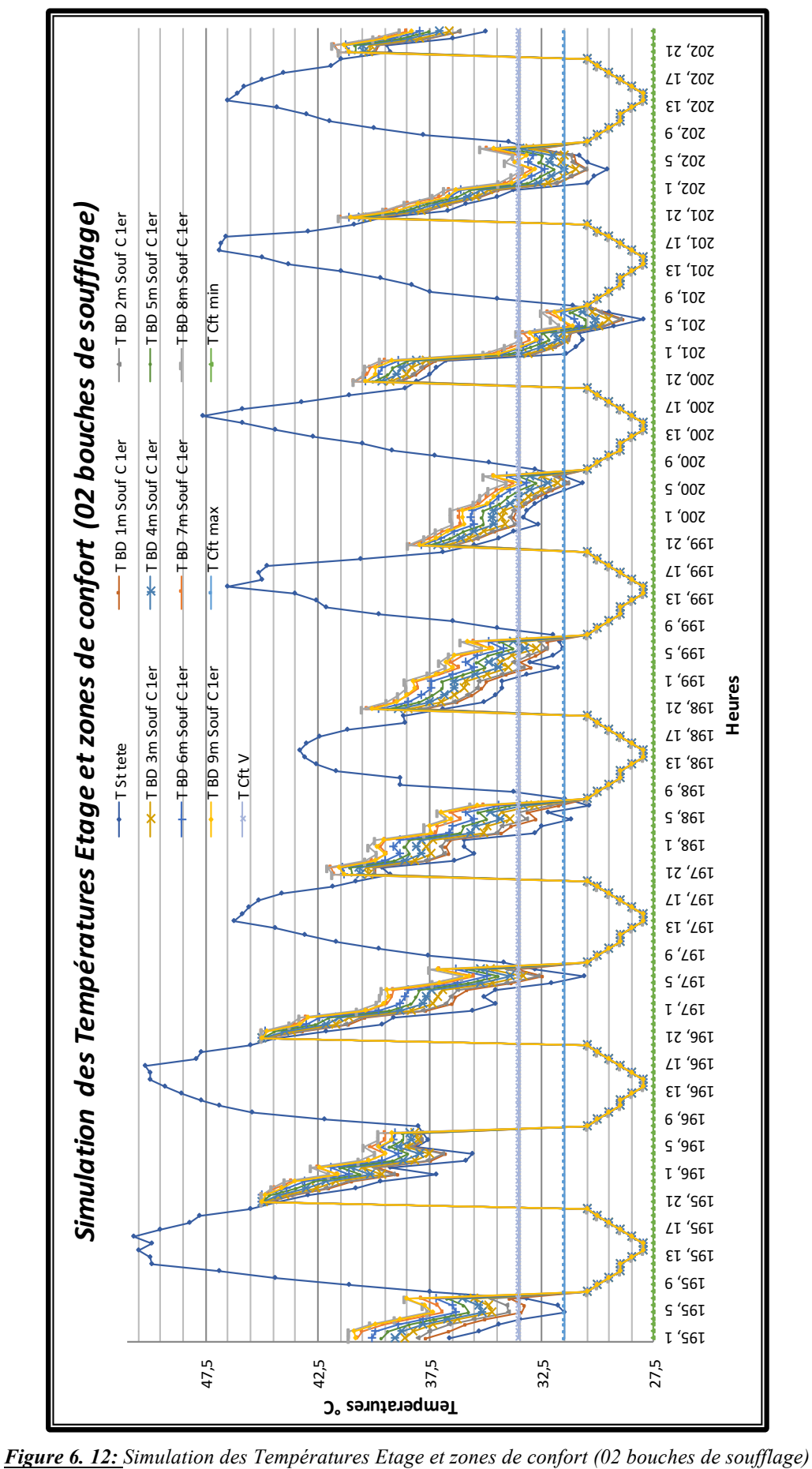

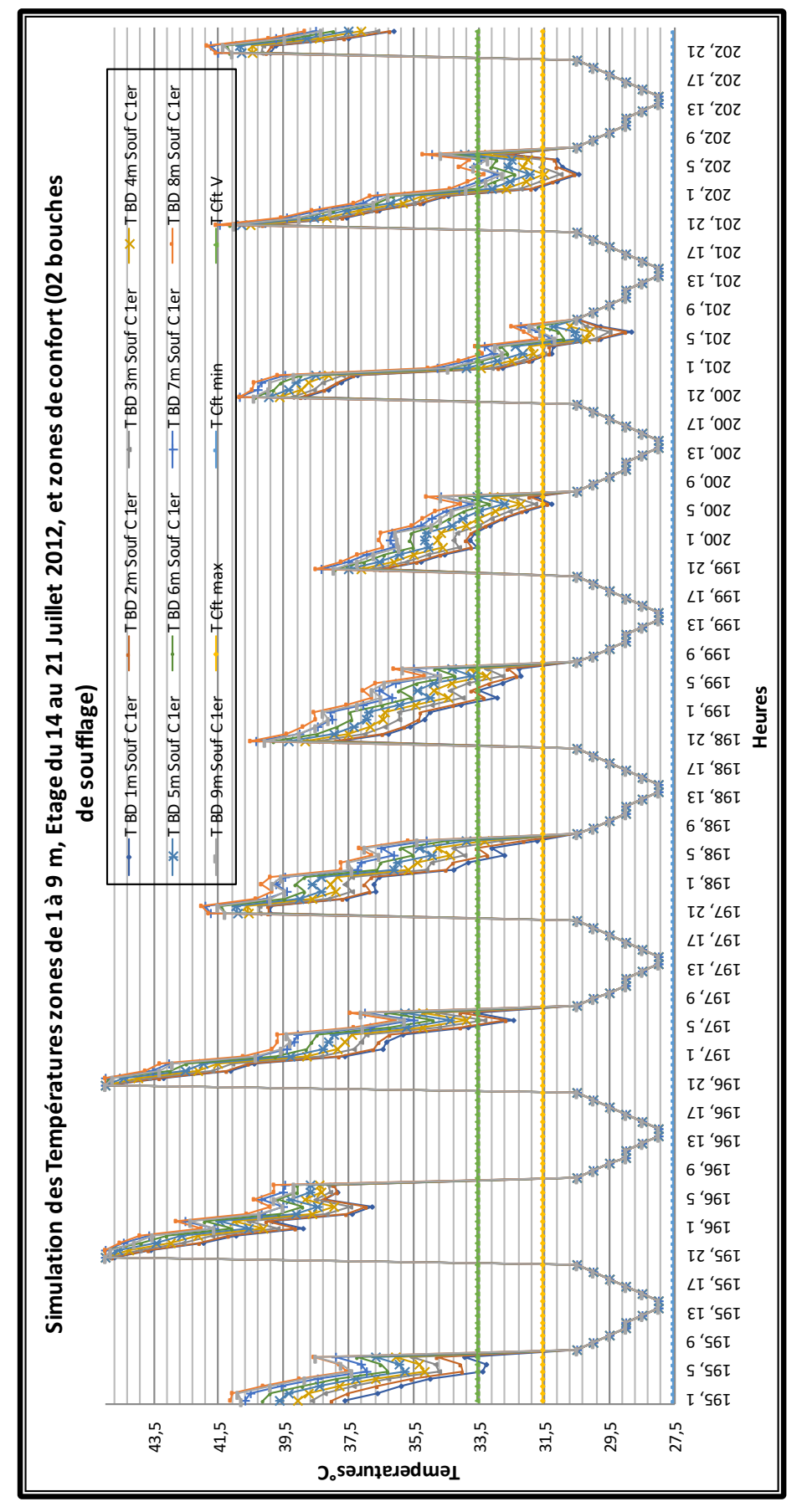

*Figure 6. 13* : *Simulation des Températures zones de 1 à 9 m, Etage du 14 au 21 Juillet 2012, et zones de confort (02 bouches de soufflage)*

#### **6.3.2.2 Interprétation des résultats de l'humidité relative**

Le confort hygrométrique à l'intérieur du bureau a été évalué en comparant les humidités relatives intérieures des zones simulées, 1m C à 9m C du 1er Etage avec les limites de la zone de confort calculées pour la ville de Hassi Messaoud (période estivale).

L'humidité relative simulée au niveau des neuf zones du bureau à l'étage n'est pas constante. L'humidité relative moyenne a une allure descendante, (le plus que l'on s'éloigne de la bouche de soufflage, le plus l'humidité diminue). L'humidité relative maximale est enregistrée entre 18H et 19H00 toute la semaine, Figure 6.14.

L'écart d'humidité moyenne entre les zones est variable, il augmente d'une zone à une autre. D'une valeur de 2,2%, entre les zones 8m C et 9mC, il est le plus important. L'écart minimal d'une valeur de 0,5% se situe entre les zones 1m C et 2m C, Figure 6.14.

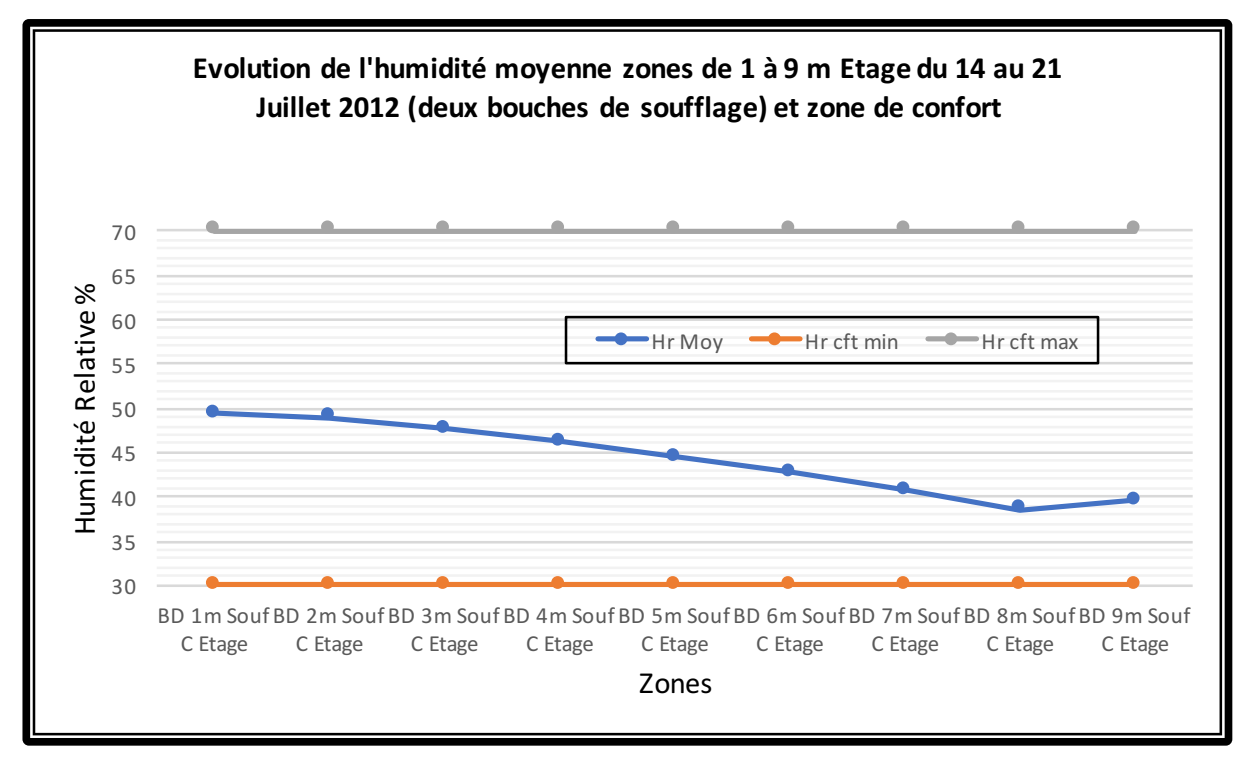

*Figure 6. 14* : *Evolution de l'humidité moyenne zones de 1 à 9 m, Etage du 14 au 21 Juillet 2012, (02 bouches de soufflage) et zones de confort.*

L'effet de l'utilisation du système goutte à goutte sur les mesures de l'humidité relative au niveau des zones de simulation à l'étage est très perceptible.

Les humidités sont plus importantes que celles de la station « St Tête » et la majorité des humidités simulées rentrent dans les limites de confort données par les normes (ASHRAE 55- 2009 et ISO 7726). (30≤HR≤70).

Le taux d'humidité moyen de la semaine au niveau de la station « St Tête » est de 8,12%, le climat à l'extérieur est très sec. La mise en service du système d'humidification diminue la température et augmente l'humidité à l'intérieur du bureau de l'étage, Figure 6.15. Les humidités relatives mesurées à l'intérieur du bureau sont les plus favorables, vu la réduction du taux d'humidité relative au niveau des neuf zones graduellement, Figure 6.16. Les taux d'humidité simulés de quelques zones sont au-dessous de la limite inférieure du confort de 30%. Avec un taux moyen de 49,37% au niveau de la zone 1m C, Elles sont les plus élevées à l'étage.

Cette valeur diminue en profondeur à l'intérieur du bureau, l'humidité relative reste très acceptable.

La journée la température diminue et les humidités relatives aussi. L'augmentation de l'humidité de l'air avant son introduction dans le bureau assure le confort hygrométrique à l'intérieur du bureau à l'étage, Figure 6.16.

La nuit, par manque de ventilation nocturne, l'humidité relative augmente. L'ouverture des fenêtres facilitera la réduction du taux d'humidité. Le jour l'humidité diminue et les humidités des zones, 7m C à 9m C, de l'étage sont au-dessous de 30%. Les humidités des zones, 1m C à 6m C, rentrent dans la zone de confort durant toute la semaine.

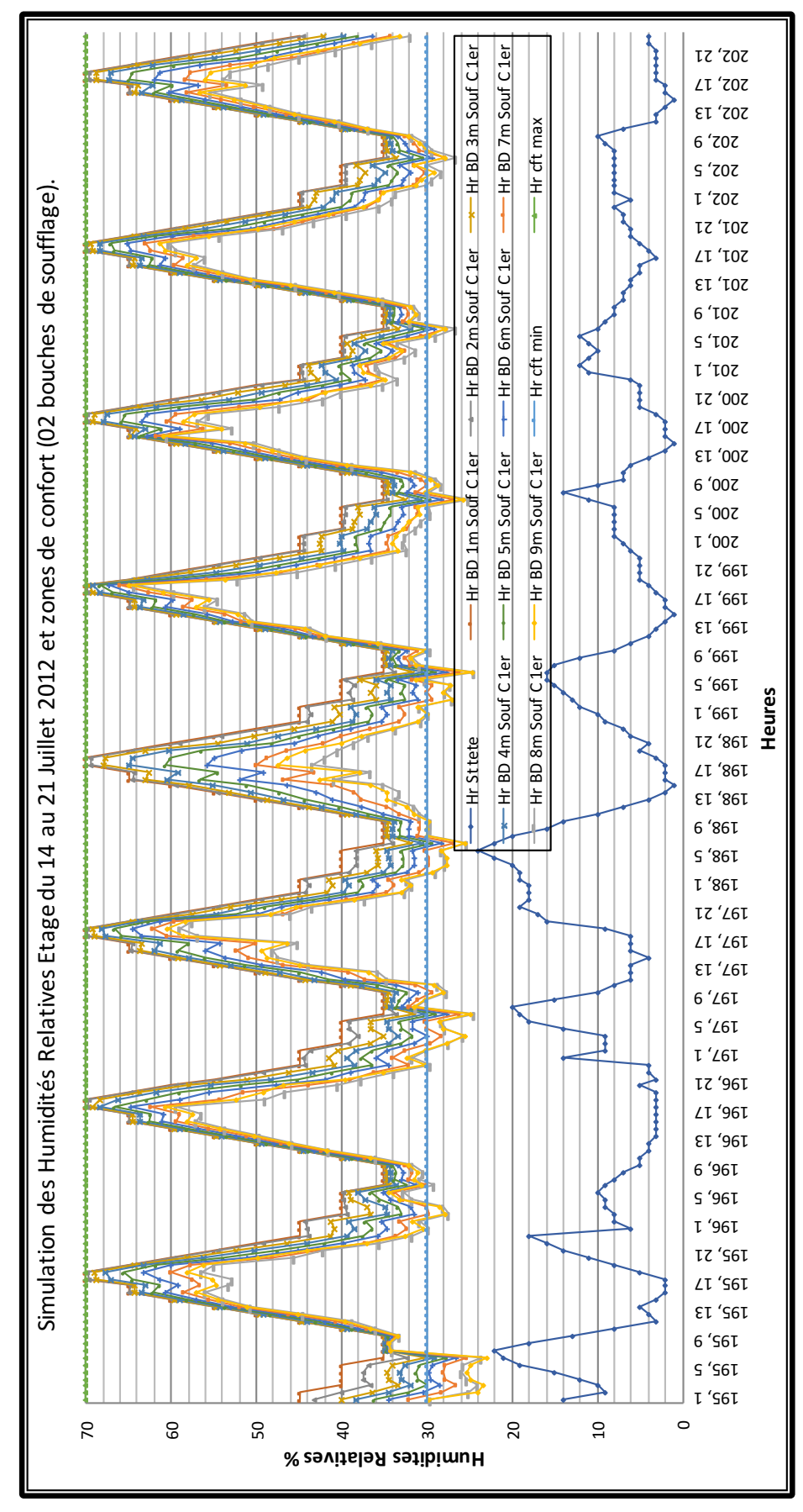

*Figure 6. 15*: *Simulation des Humidités Relatives Etage du 14 au 21 Juillet 2012 et zones de confort (02 bouches de soufflage).*

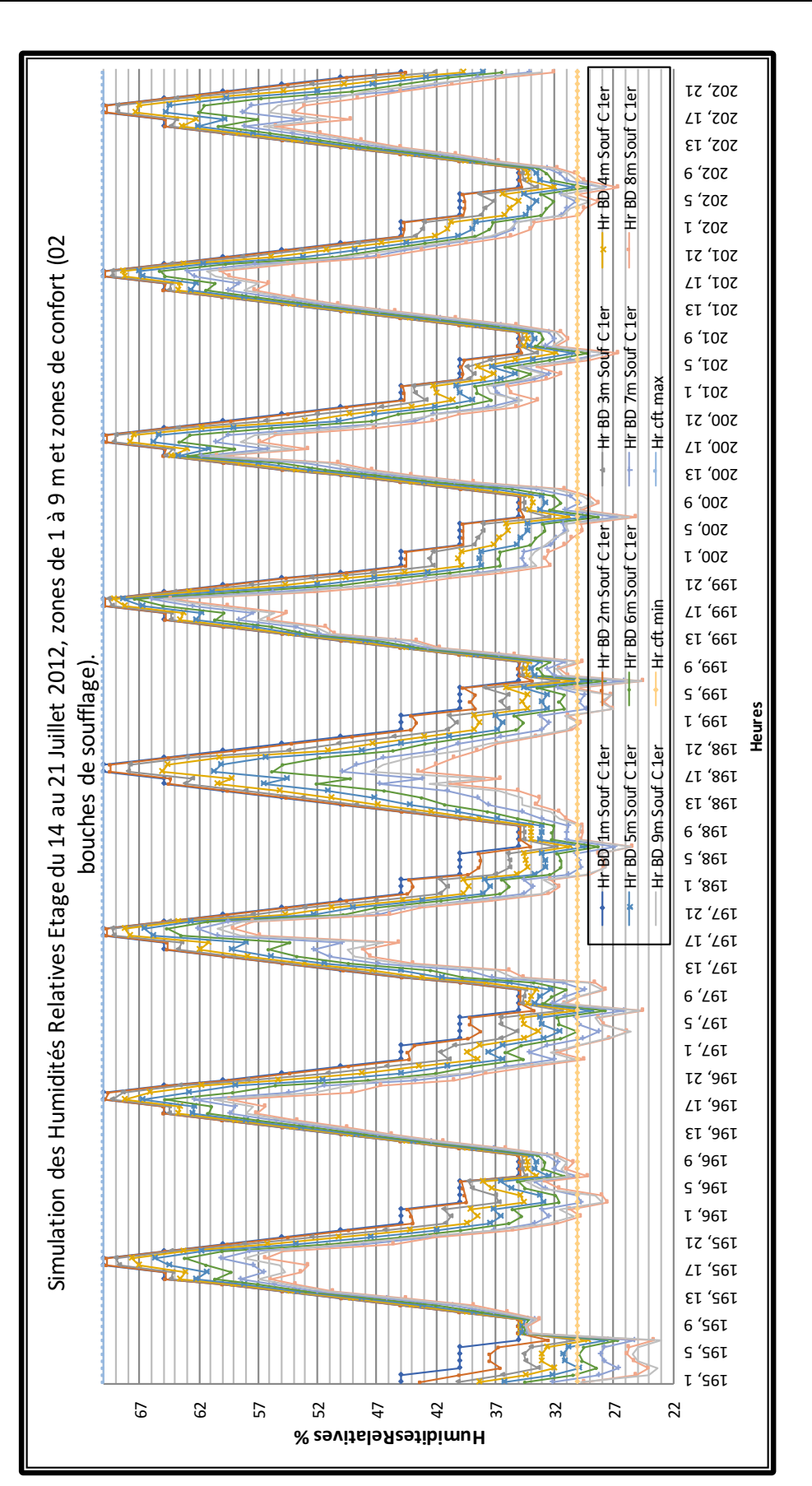

*Figure 6. 16 : Simulation des Humidités Relatives Etage du 14 au 21 Juillet 2012, zones de 1 à 9 m et zones de confort (02 bouches de soufflage).*

## **6.4 Interprétation des résultats de la simulation variante 2 (avec deux bouches et conduits).**

Après la finalisation de la simulation de la Tour à vent avec deux bouches de soufflage et sans conduits, une deuxième simulation est faite en intégrant une deuxième série de conduits entre les deux bouches de soufflage. Une fois la forme est introduite et les conditions de simulation finalisées. La simulation des températures, humidités relatives de l'air est entamée au niveau du Rez-de-chaussée et l'étage.

#### **6.4.1 Interprétation des résultats de la simulation variante 2, Bureau du RDC**

L'interprétation concerne les deux paramètres de confort : Température et Humidité relative de l'air.

#### **6.4.1.1 Interprétation des résultats de la température**

Le confort thermique à l'intérieur du bureau a été évalué en comparant les températures intérieures des zones simulées, 1m C à 9m C, du bureau au RDC avec les limites de la zone de confort calculées pour la ville de Hassi Messaoud (période estivale).

Les neuf courbes des températures à l'intérieur du bureau RDC, zones, 1m C à 9m C, se rapprochent puisque l'écart entre les neuf résultats de simulation des températures n'est pas important.

Nous remarquons que la totalité des neuf courbes rentrent dans la zone de confort durant toute la journée. Ces résultats sont les meilleurs de toutes les simulations effectuées auparavant.

La température moyenne des neuf zones, d'une valeur de 30,26°C, rentre dans la zone de confort. Contrairement aux résultats des simulation précédentes (variante sans conduits), les températures simulées diminues en s'éloignant de la bouche de soufflage, le jour comme la nuit. Les températures ont une allure descendante. L'effet de rafraichissement évaporatif passif de la tour à vent est le plus important de toutes les simulations effectuées, Figure 6.17.

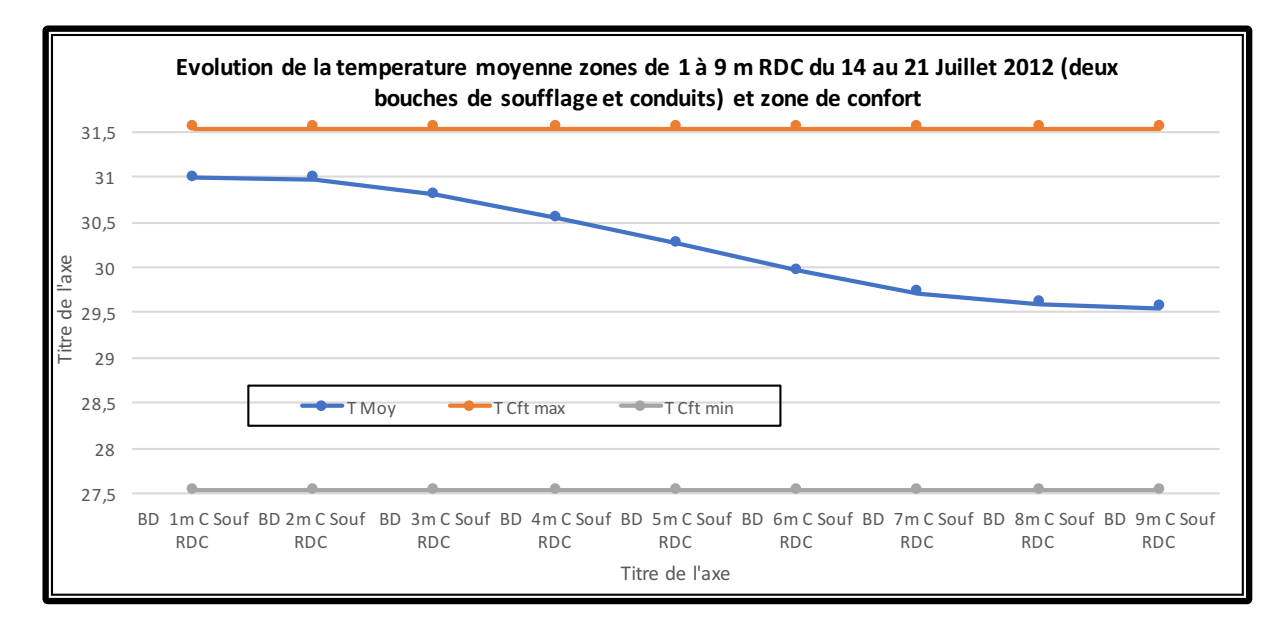

*Figure 6. 17 : Evolution de la température moyenne zones de 1 à 9 m, RDC, du 14 au 21 Juillet 2012, (02 bouches de soufflage et conduits) et zones de confort.*

Les résultats de la simulation des températures des neuf zones rentrent complètement dans la zone de confort calculée pour la période de Juin à Aout 2012. Le plus que l'on s'éloigne de la bouche de soufflages, le plus, les températures simulées diminuent et s'éloignent de la limite supérieure de confort, à l'inverse des résultats de la simulation avec une bouche de soufflage.

La nuit entre 20h et 8h les températures des zones 1m C à 3m C dépassent la limite de la zone de confort et rentrent dans la zone de confort étendue par la ventilation. Malgré la division de débit d'air entre les deux bouches de soufflage, du RDC et de l'Etage, l'intégration de la nouvelle série de conduits entre les deux bouches de soufflage a joué un rôle primordial dans la réduction des températures à l'intérieur du bureau du RDC.

Le rendement maximal de la tour est réalisé entre 05h et 21h (tranche horaire très élargie), Figure 6.18.

Les températures simulées des zones, 4m C à 9m C, du bureau du RDC, rentrent complètement dans la zone de confort durant toute la période de simulation. La plus grande partie des températures simulées des zones, 1m C à 3 m C, rentrent dans la zone de confort, mais durant la nuit et tôt le matin (période entre 20H00 et 08H00). Les valeurs de la température dépassent la limite supérieure de confort et rentrent dans la zone de confort étendue par la ventilation.

La tour à vent équipée du système d'humidification assure des températures très confortables durant toute la journée au niveau des zones de 4m C à 9m C, soit une distance de 7,56 m, mais cette fois ci du fond du bureau, Figures 6.18 et 6.19.

Puisque la tour à vent est un moyen de ventilation naturelle, la zone de confort peut être étendue à +03°C (chapitre investigation). La Figure 6.19 montre qu'une grande partie des températures nocturnes simulées des zones, 1m C à 3m C, du RDC, rentrent dans cette zone de confort étendue. Plus le système d'humidification est opérationnel, plus les résultats sont meilleurs. Les mesures simulées des températures de ces zones rentrent complètement dans la zone de confort étendue les trois derniers jours.

Les températures diurnes des journées du 16 au 18 Juillet, diminuent encore et se rapprochent de la limite inferieur du confort. La valeur la plus basse enregistrée, le 17 juillet est de 27,56°C. L'ouverture des fenêtres la nuit participera sans doute à la réduction des températures encore plus.

Sur une profondeur de 11,35m (zone 9m C), la tour à vent équipée du système d'humidification (variante 2), assure des températures confortables qui rentrent dans la zone de confort durant toute la période de simulation au niveau du bureau du RDC, Figure 6.19.

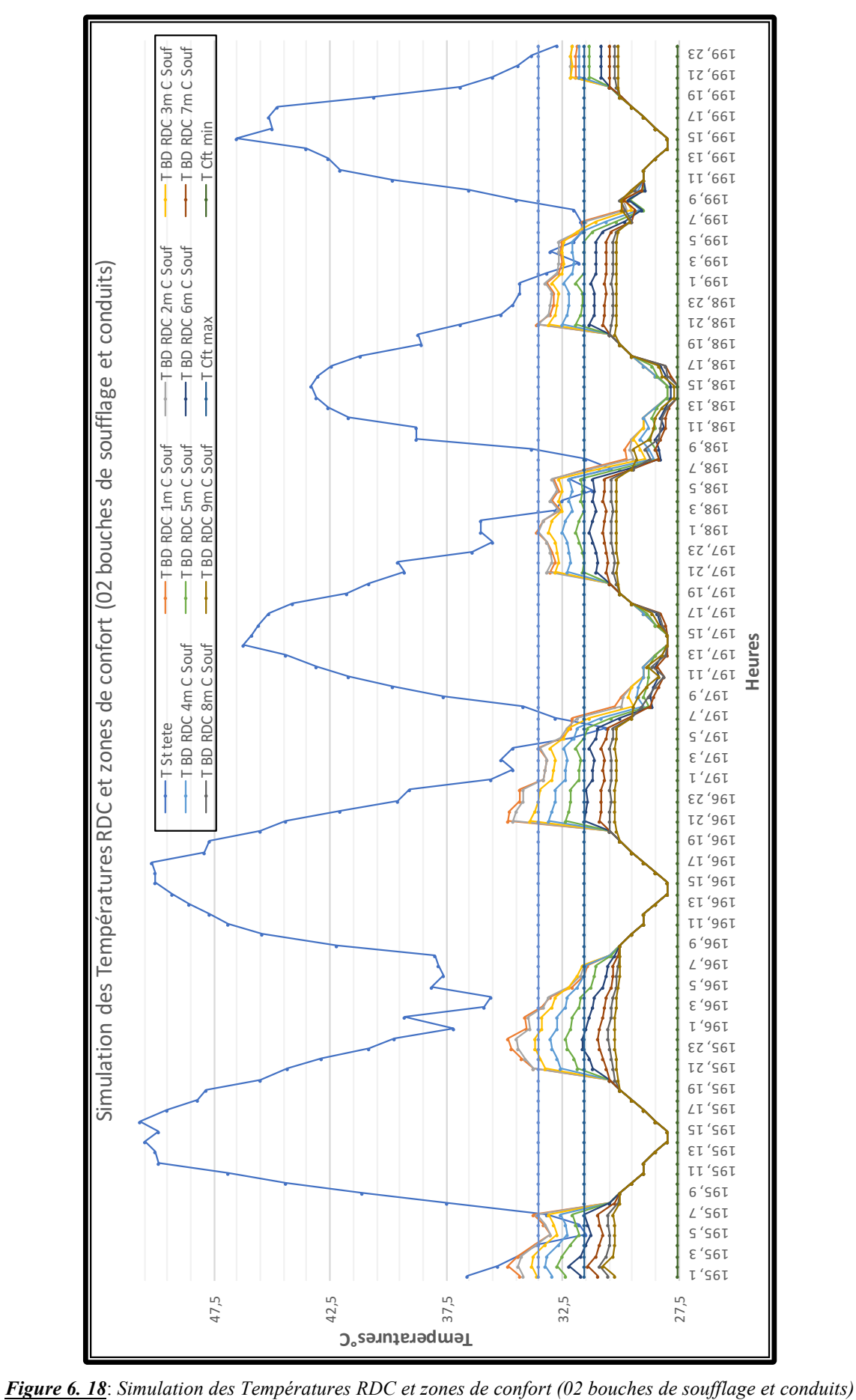

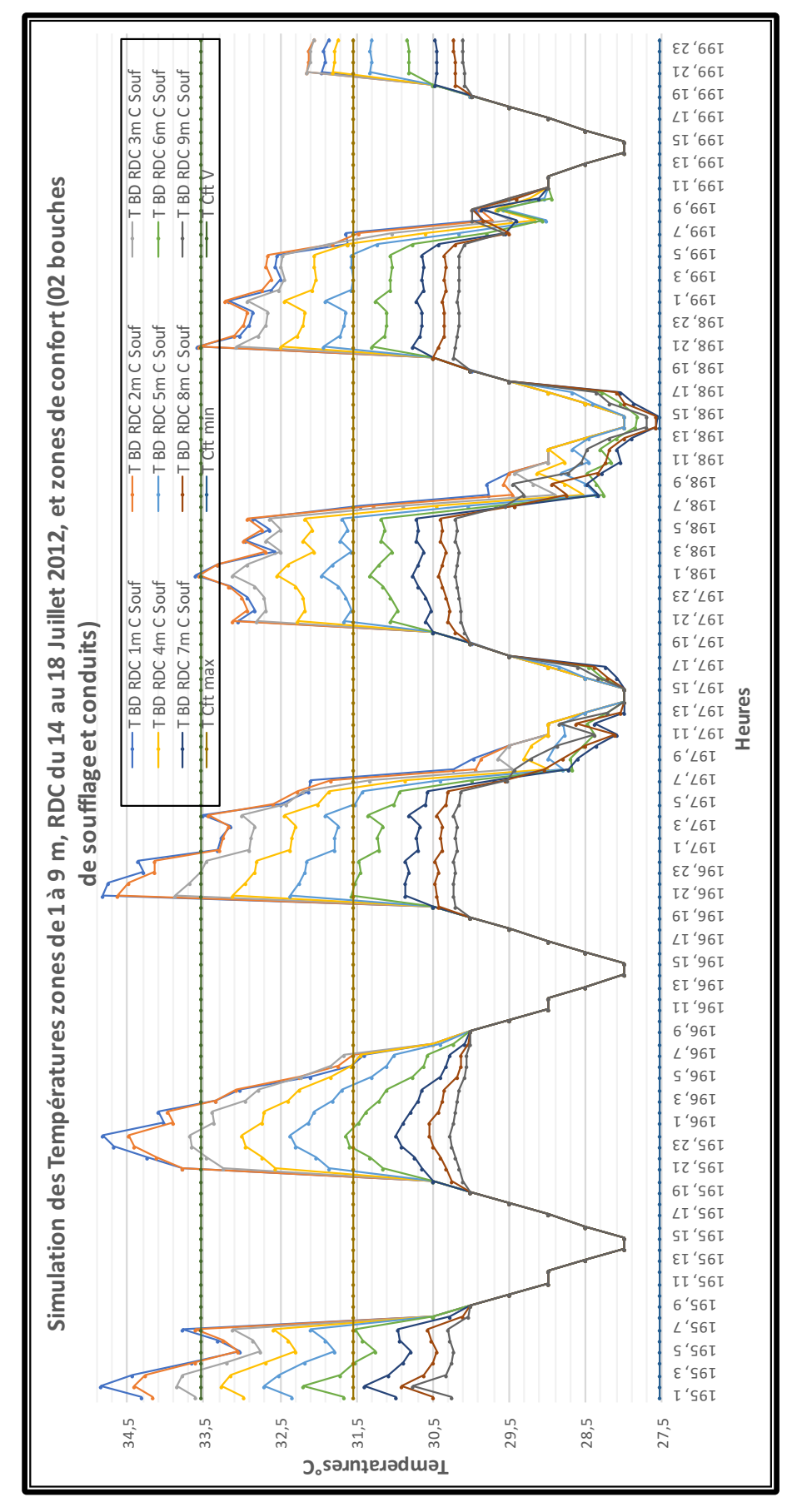

*Figure 6. 19*: *Simulation des Températures zones de 1 à 9 m, RDC du 14 au 18 Juillet 2012, et zones de confort (02 bouches de soufflage et conduits)*

#### **6.4.1.2 Interprétation des résultats de l'humidité relative**

Le confort hygrométrique à l'intérieur du bureau au RDC, variante 2, a été évalué en comparant les humidités relatives intérieures des zones simulées ,1m C à 9m C, du bureau du RDC, avec les limites de la zone de confort calculées pour la ville de Hassi Messaoud (période estivale).

L'humidité relative simulée au niveau des neuf zones n'est pas constante. Comme il a été constaté pour la température. L'humidité relative a une allure ascendante (le plus que l'on s'éloigne de la bouche de soufflage, le plus l'humidité augmente). L'humidité relative maximale est enregistrée entre 18H et 19H00, le dernier jour.

L'écart d'humidité moyenne entre les zones est variable, il est inférieur à 1% entre les zones 1m C et 3m C. il augmente entre 1,3% et 1,8% entre les zones 3m C et 5m C. L'écart maximal de 2%, est calculé entre les zones 5m C et 6m C, puis l'écart diminue graduellement pour atteindre la valeur de 0,6%, entre les Zones 8m C et 9m C.

L'effet de l'utilisation du système d'humidification sur les mesures de l'humidité relative au niveau des zones de simulation est très perceptible au RDC. Les humidités sont plus importantes que celles de la station « St Tête » et la majorité des humidités simulées rentrent dans les limites de confort données par les normes (ASHRAE 55-2009 et ISO 7726). (30≤HR≤70), Figure 6.20.

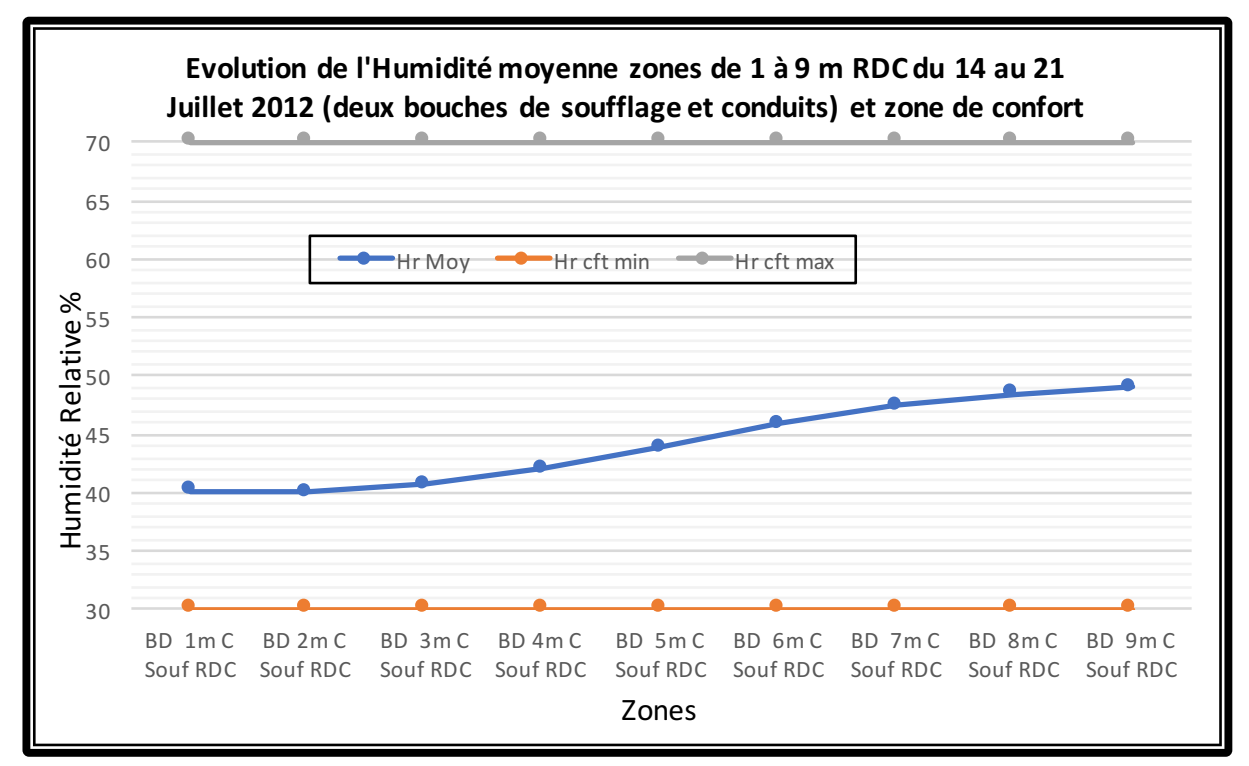

*Figure 6. 20*: *Simulation des Températures zones de 1 à 9 m, RDC du 14 au 18 Juillet 2012, et zones de confort (02 bouches de soufflage et conduits)*

Le taux d'humidité moyen de la semaine au niveau de la station tête est de 8,12%, le climat à l'extérieur est très sec. La mise en service du système d'humidification diminue la température et augmente l'humidité à l'intérieur du bureau du RDC, Figure 6.21. Les humidités relatives mesurées à l'intérieur du bureau sont les plus favorables, vu la réduction du taux d'humidité relative au niveau des neuf zones graduellement, Figure 6.22. Les taux d'humidité simulées de quelques zones sont au-dessous de la limite inférieure du confort de 30%. Avec un taux moyen de 49,01% au niveau de la zone 9m C, ils sont les plus élevés au RDC. Cette valeur diminue le long du bureau mais vers le sens de la bouche de soufflage, l'humidité relative reste très acceptable.

Le plus que l'on s'éloigne de la bouche de soufflage, le plus les humidités simulées deviennent plus importantes pour se rapprocher de la limite supérieure du confort. La journée, la température diminue et les humidités relatives diminuent aussi. L'augmentation de l'humidité de l'air avant son introduction dans le bureau assure le confort à l'intérieur du bureau, Figures 6.21 et 6.22.

Tôt le matin, il y a diminution de l'humidité, et les humidités des zones, 1m C et 2m C, du RDC, sont au-dessous de 30%. Pour Le reste des zones, les humidités rentrent dans la zone de confort.

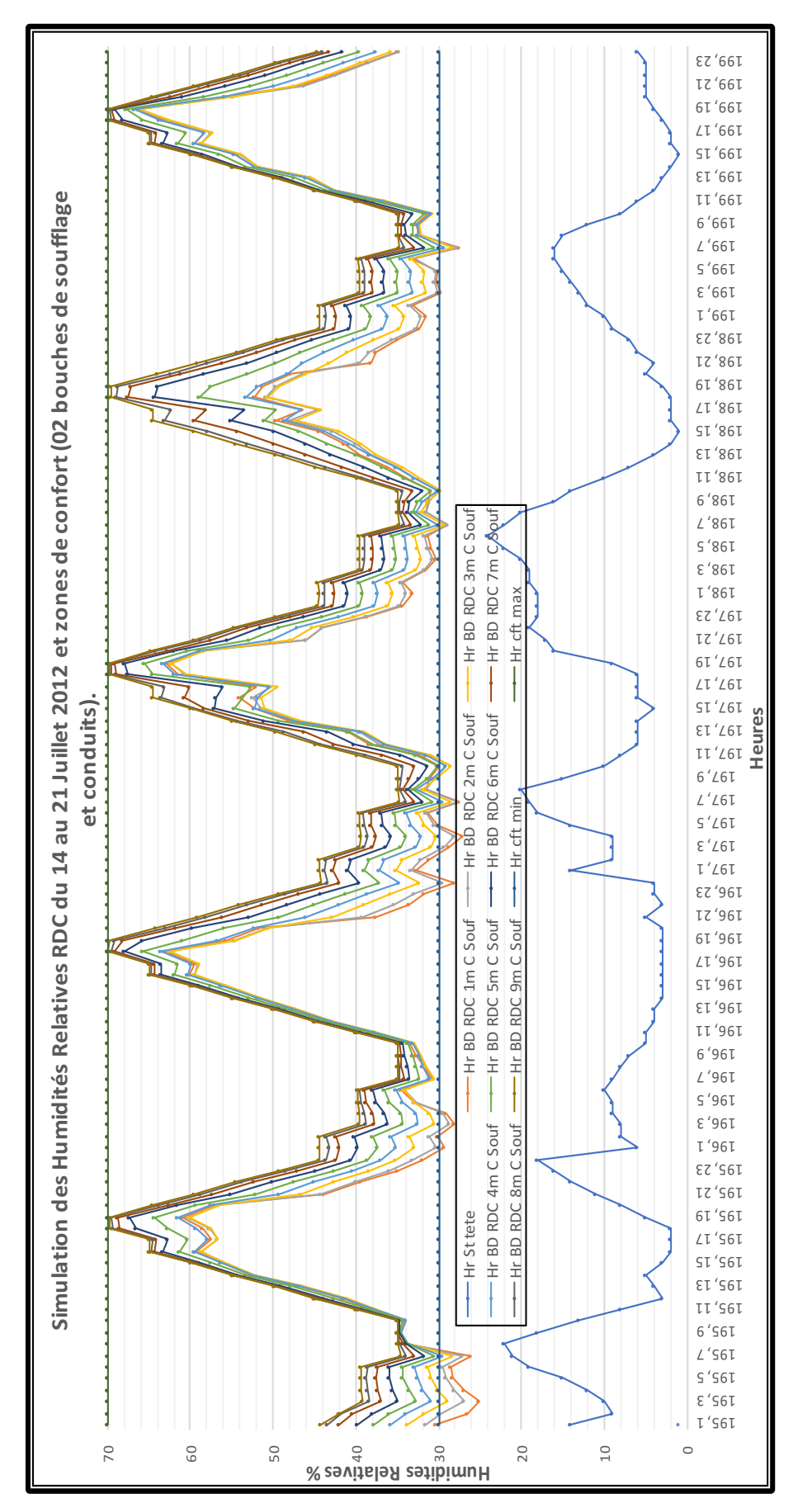

*Figure 6. 21*: *Simulation des Humidités Relatives RDC du 14 au 21 Juillet 2012 et zones de confort (02 bouches de soufflage et conduits).*

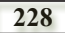

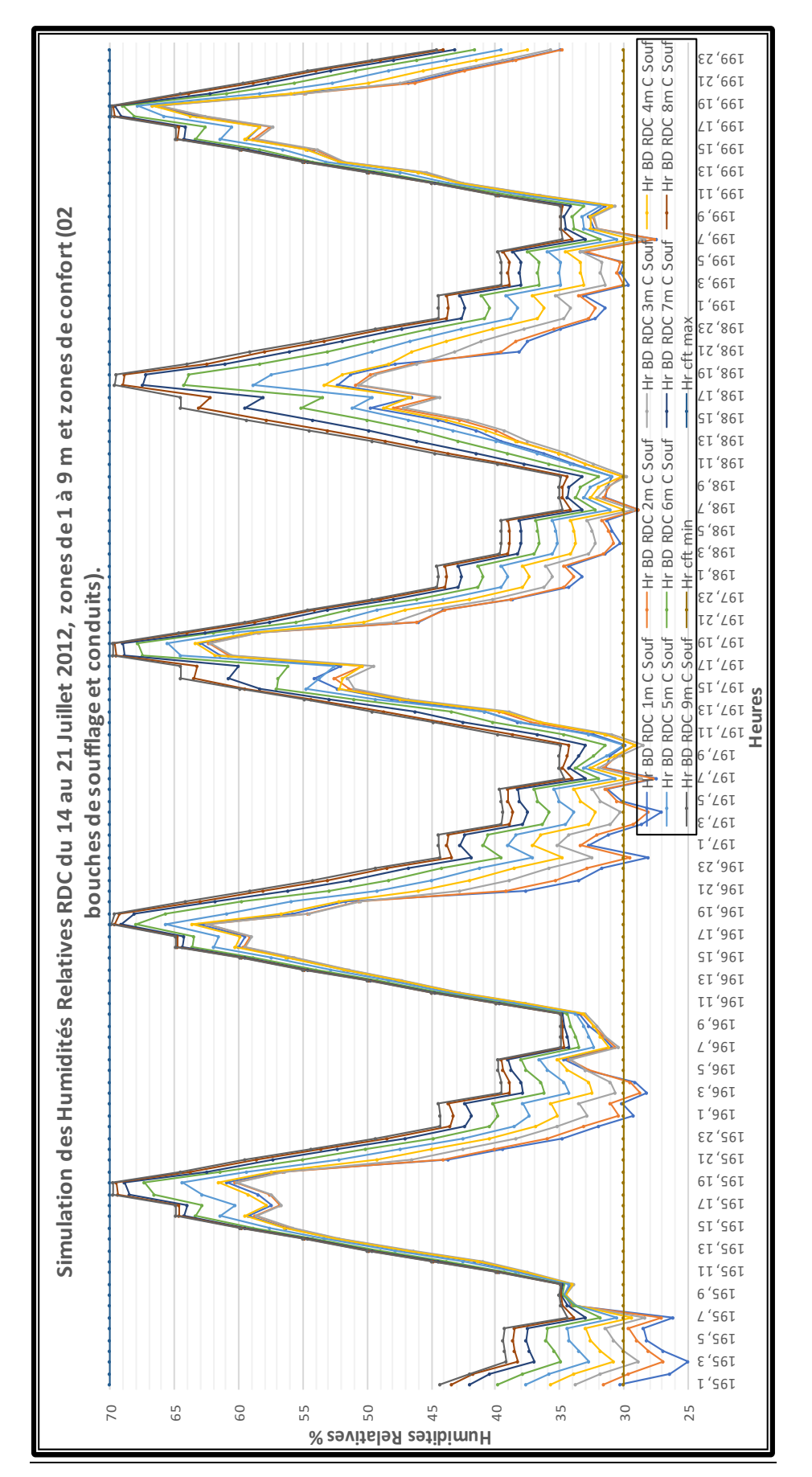

*Figure 6. 22* : *Simulation des Humidités Relatives RDC du 14 au 21 Juillet 2012, zones de 1 à 9 m et zones de confort (02 bouches de soufflage et conduits).*

#### **6.4.2 Interprétation des résultats de la simulation variante 2, Bureau du 1er Etage**

L'interprétation concerne les deux paramètres de confort : Température et Humidité relative de l'air.

#### **6.4.2.1 Interprétation des résultats de la température**

Le confort thermique à l'intérieur du bureau a été évalué en comparant les températures intérieures des zones simulées 1m C à 9m C du bureau à l'étage avec les limites de la zone de confort calculées pour la ville de Hassi Messaoud (période estivale).

Les neuf courbes des températures, à l'intérieur du bureau à l'étage, zones, 1mC à 9m C, se rapprochent, puisque l'écart entre les neuf résultats de simulation des températures est inférieur à 1°C.

L'écart de la température moyenne, entre les zones du bureau à l'étage a une allure parabolique. Les températures moyennes au centre du bureau sont plus élevées que celles des deux extrémités. Les températures des zones, 3m C à 6m C, dépassent les 34°C.

34, 53°C est la valeur moyenne maximale de la zone 6m C. la zone, 1m C, est la plus fraiche de toutes les zone, sa valeur moyenne est de 32, 93°C, Figure 6.23.

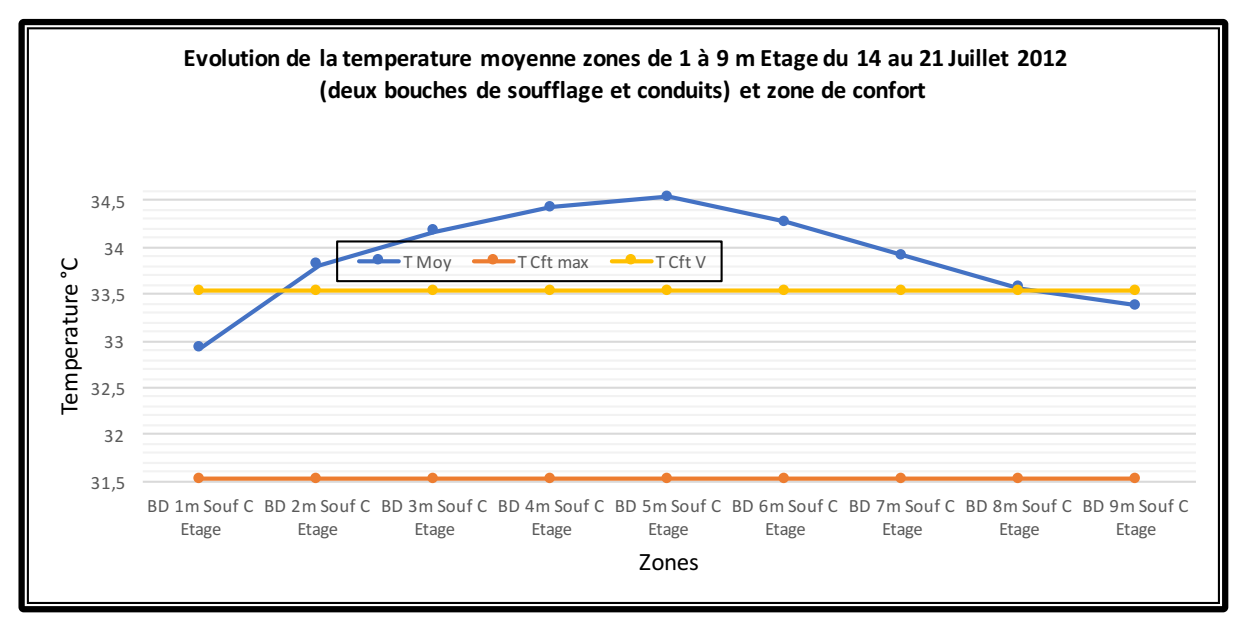

*Figure 6. 23* : *Evolution de la température moyenne zones de 1à 9m, Etage, du 14 au 21 Juillet 2012 (02 bouches de soufflage et conduits) et zones de confort).*

Durant toute la période de mesures l'effet de rafraichissement évaporatif est très significatif sur toute la profondeur du bureau, à l'Etage, la journée. Contrairement aux résultats de la température du RDC, les températures ne sont pas stables, Figure 6.24. Plus la tour à vent est opérationnelle plus son efficacité est meilleure. Durant les cinq jours de mesure, les températures diurnes de toutes les zones dépassent de loin la limite de confort étendue par la ventilation. Les températures diminuent au fur et au mesure que la tour à vent est mise en service. Le dernier jour, seules les températures de la période nocturne de la zone, 1m C, rentrent dans la zone de confort étendue par la ventilation. A partir de la troisième journée, les résultats des température diurnes varient et diminuent à partir de la première zone en allons vers la zone 9m C. Toutes les températures sont confortables, mais celles des zones, 8m C et 9m C, sont les meilleures. Elles sont au-dessous de la limite inférieure de la zone de confort (27,53°C). La température minimale simulée durant toute la période de mesure est de 26,69°C à 14H00, elle se situe dans la dernière zone (9m C). La Figure 6.25, affiche les meilleurs résultats en fin de semaine : les neuf zones de 1m C à 9m C rentrent dans la zone de confort durant la période diurne et sont au-dessous de cette limite pour les zones, 8m C et 9m C. Pour la période nocturne, les températures sont élevées et la ventilation nocturne, par le biais de l'ouverture des fenêtres, est nécessaire. Les résultats de la période diurne sont très encourageants et sont inférieurs à la limite inférieure du confort. Par contre, les résultats de la période nocturne restent trop élevés et influent sur les résultats de la température moyenne. La ventilation nocturne est indispensable.

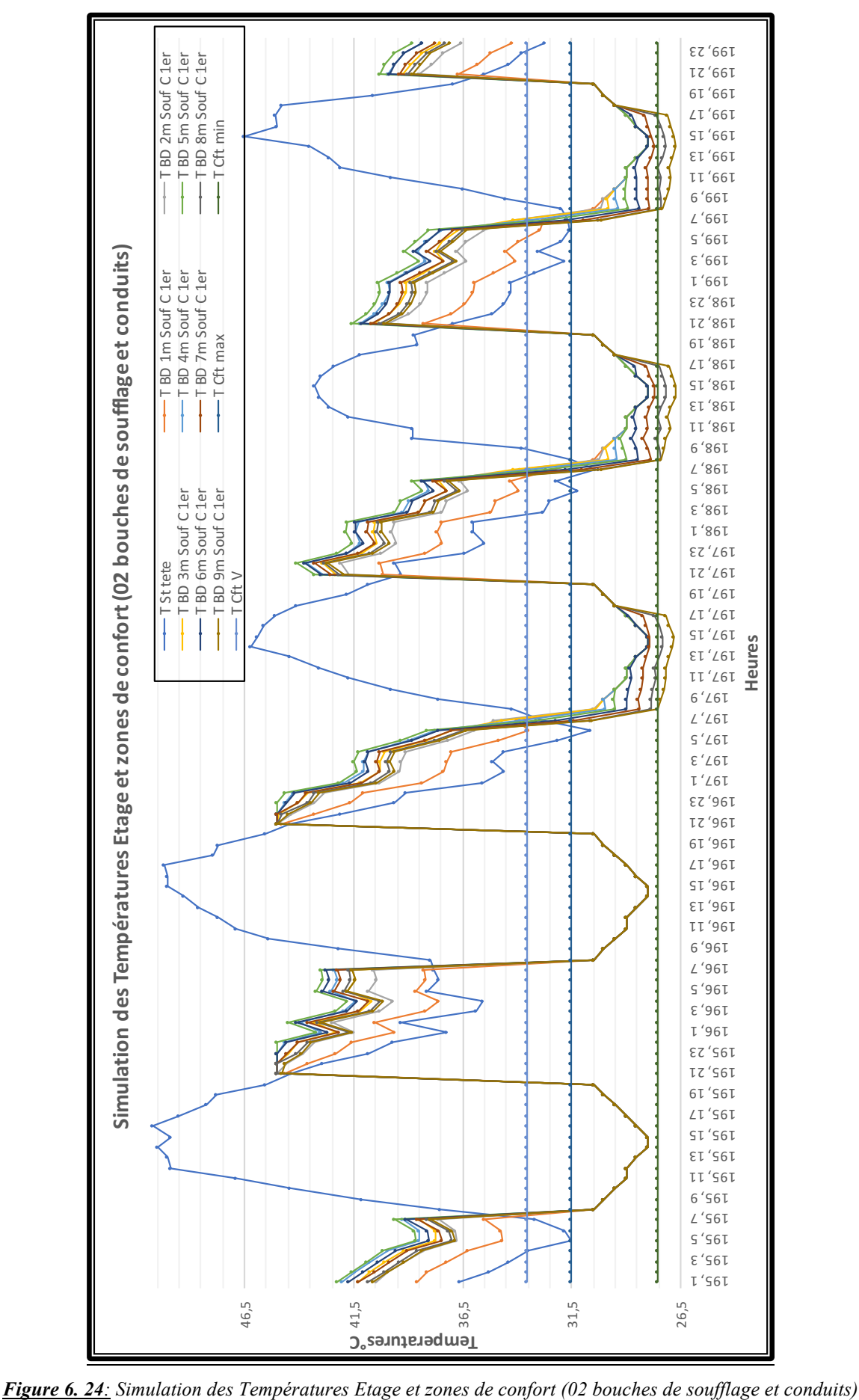

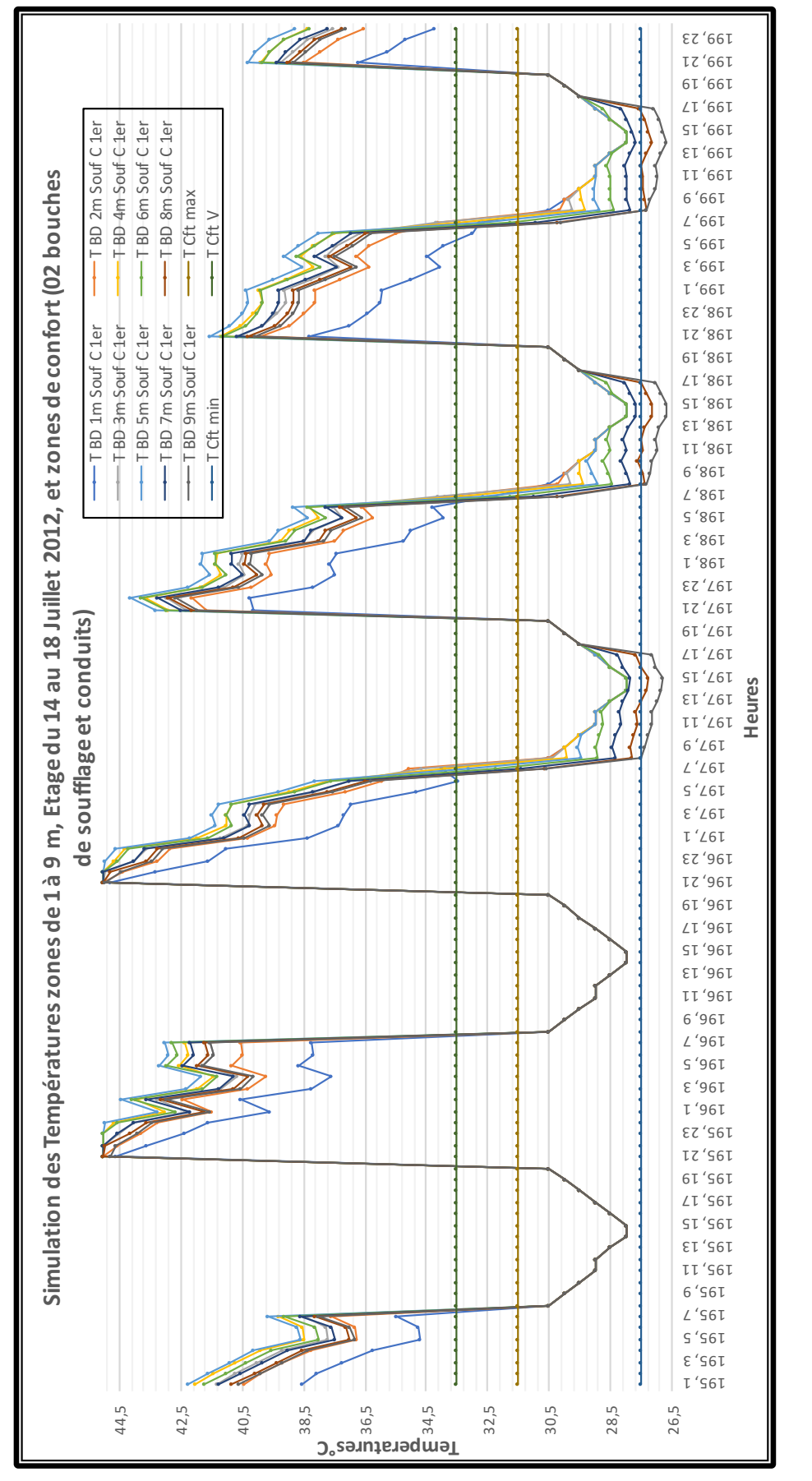

*Figure 6. 25* : *Simulation des Températures zones de 1 à 9 m, Etage du 14 au 18 Juillet 2012, et zones de confort (02 bouches de soufflage et conduits)*
#### **6.4.2.2 Interprétation des résultats de l'humidité relative**

Le confort hygrométrique à l'intérieur du bureau a été évalué en comparant les humidités relatives intérieures des zones simulées, 1m C à 9m C, du bureau, du 1er Etage avec les limites de la zone de confort calculées pour la ville de Hassi Messaoud (période estivale).

L'humidité relative simulée au niveau des neuf zones n'est ni constante, ni homogène, elle est variable et hétérogène. L'humidité relative moyenne a une allure descendante (Le plus que l'on s'éloigne de la bouche de soufflage, le plus l'humidité diminue). L'humidité relative maximale, de 70%, est enregistrée entre 18H et 19H00 durant toute la semaine.

L'écart d'humidité moyenne entre les zones est variable à l'étage. Il est très important entre la zone, 1m C et 2m C. D'une valeur de 25,91%, il est le plus important de toutes les simulations. Les humidités relatives descendent progressivement entre les zones, 2m C et 6m C et n'est pas important. Il varie entre, 3,68% et 1,39%. A partir de la zone, 6m C, le phénomène est inversé, les humidités augmentent et varient entre, 0,23% et 0,35% sur le reste des zones. A partir de la Zone 6m C, les écarts entre les zones sont inversés, Figure 6.26.

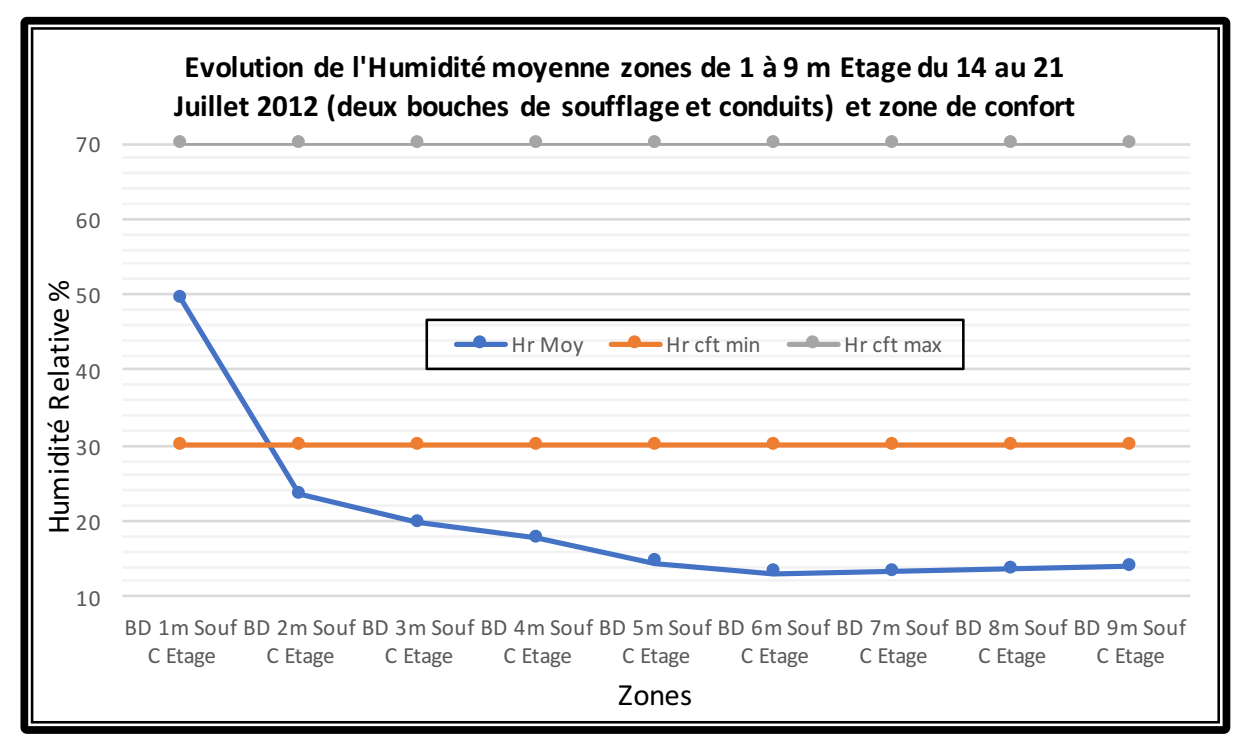

*Figure 6. 26* : *Evolution de l'Humidité moyenne zones de 1 à 9 m, Etage du 14 au 18 Juillet 2012, (02 bouches de soufflage et conduits) et zones de confort.*

L'effet de l'utilisation du système d'humidification, sur les mesures de l'humidité relative au niveau des zones de simulation, n'est pas très perceptible dans ce cas. Les humidités sont relativement basses, certes supérieure, aux valeurs de la station Tête, mais inferieures à 30%,

qui est la limite inférieure du confort. Normes (ASHRAE 55-2009 et ISO 7726). (30≤HR≤70), Figure 6.27.

Le taux d'humidité moyen de la semaine au niveau de la station « St Tête » est de 8,12%. Le climat à l'extérieur est très sec. La mise en service du système goutte à goutte diminue la température et augmente l'humidité à l'intérieur du bureau de l'Etage, Figure 6.27. Les humidités relatives mesurées à l'intérieur du bureau sont les moins importantes.

La journée, les humidités relatives diminuent et la température aussi. L'augmentation de l'humidité de l'air avant son introduction dans le bureau assure le confort à l'intérieur du bureau.

L'allure des graphes des zones, 1m C à 5m C, est très différente de l'allure des graphes des zones 6m C à 9m C, les courbes sinusoïdales sont inversées. Quand les humidités des premières zones sont maximales, les humidités des dernières zones sont minimales et viceversa, Figure 6.28.

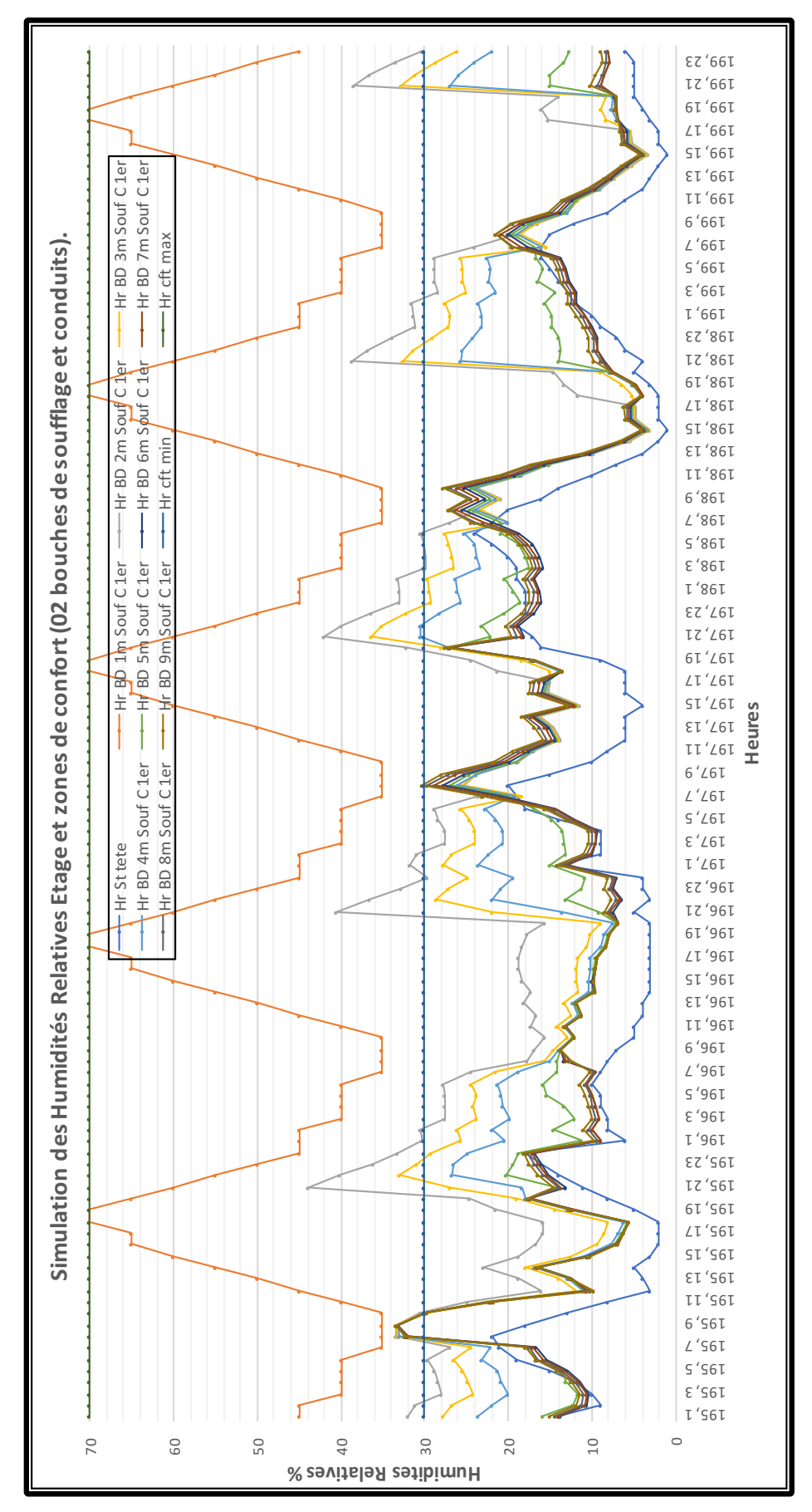

*Figure 6. 27*: *Simulation des Humidités Relatives Etage et zones de confort (02 bouches de soufflage et conduits).*

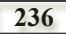

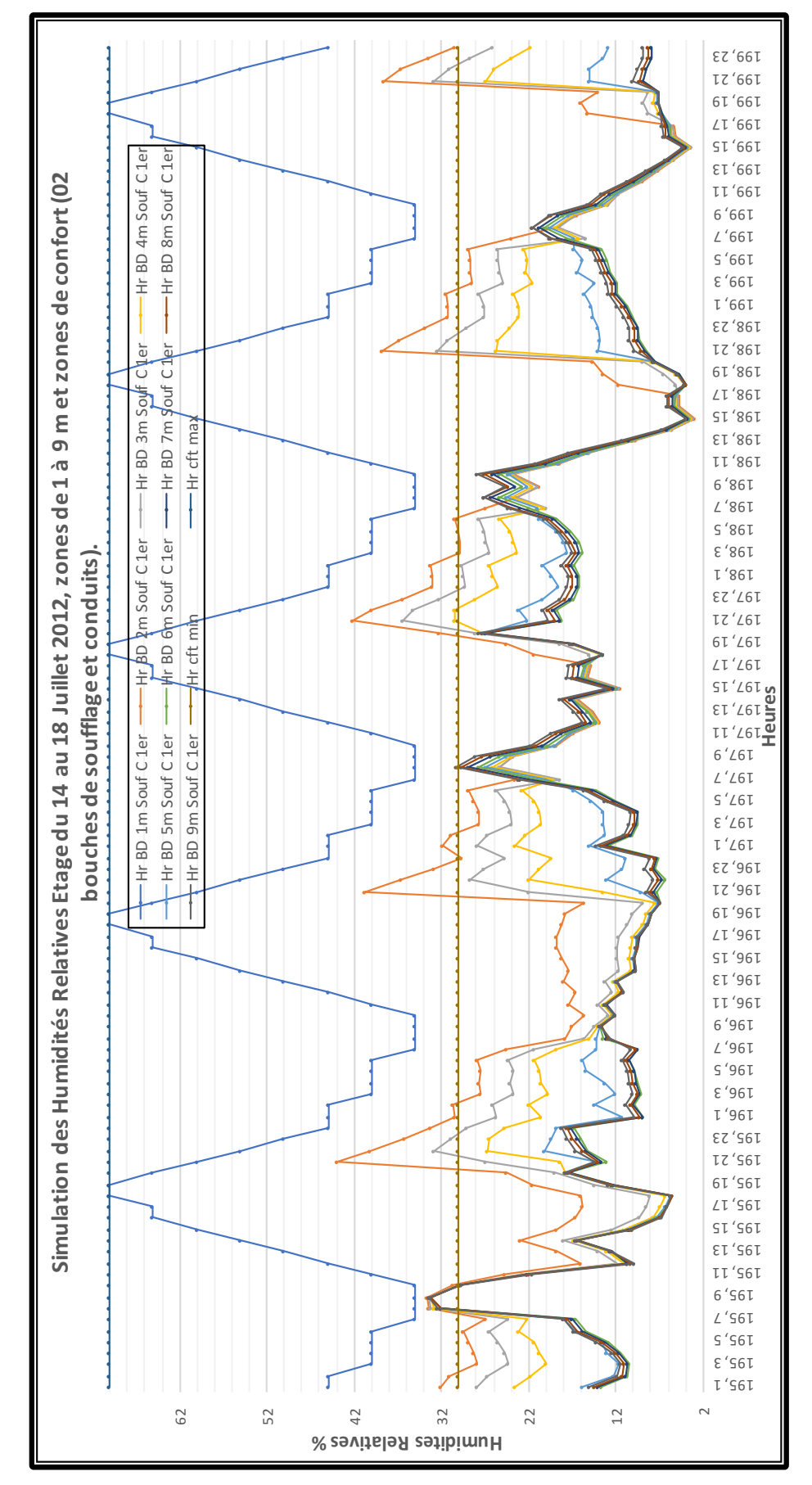

*Figure 6. 28* : *Simulation des Humidités Relatives Etage du 14 au 18 Juillet 2012, zones de 1 à 9 m et zones de confort (02 bouches de soufflage et conduits).*

#### **6.5 Comparaison des résultats entre les deux variantes avec et sans conduits intermédiaires.**

Afin de déterminer quelle configuration de la tour à vent possède un maximum d'effet de rafraichissement évaporatif passif, (variante avec ou sans conduits intermédiaires) sur le bureau, les températures et les humidités relatives de l'air, simulées des deux variantes et des deux étages doivent être comparées.

#### **6.5.1 Comparaison des résultats de la simulation Variante 1**

Afin de déterminer à quel profondeur l'effet de rafraichissement est toujours possible dans les deux bureaux (RDC et Etage) de la variante 1, les résultats de la simulation des températures et l'humidité des deux étages sont comparés

#### **6.5.1.1 Comparaison des Températures Variante 1 (RDC/Etage)**

Les courbes des températures movennes de la 1<sup>ere</sup> variante, RDC et Etages, ont une allure ascendante. Les températures au RDC sont moins importantes que celles de l'étage, Figure 6.29.

Les températures augmentent en s'éloignant du soufflage.

- Au RDC, elles varient entre 29,58°C (Zone 1m C) et 31,86°C (Zone 9m C).
- A l'Etage, elles varient entre 32,14°C (Zone 1m C) et 33,46°C (Zone 8m C).

A l'étage, la température augmente jusqu'à la zone 8m C, puis diminue à la zone 9m C.

L'effet de rafraichissement en profondeur, lié à la tour à vent, est enregistré dans les deux bureaux (RDC et Etage). Dans les deux cas, il est inférieur à l'effet de rafraichissement dans le bureau avec une seule bouche de soufflage (zone 7m C). Cela est dû à la division du débit d'air entre les deux bureaux à travers les deux bouches de soufflage, Figure 6.29.

Il est plus important au RDC qu'à l'Etage. La température simulée, au RDC, rentre dans la zone de confort entre les zones 1m C et 3m C, relative à une profondeur de 3,78m. Elle rentre dans la zone de confort étendue par la ventilation, entre la zone 4m C et 5m C, relative à une profondeur de 6,30m. Au-delà de la zone 5m C, la température dépasse la limite de la zone de confort étendue par la ventilation. Les températures les plus élevées, sont celles de la période nocturne. Toutes les températures moyennes du RDC rentrent dans la zone de confort, (31,53°C>Zone de confort>27,53°C).

La température simulée à l'Etage rentre dans la zone de confort, entre les zones, 1m C et 2m C, relatif à une profondeur de 2,52m. Elle rentre dans la zone de confort étendue par la ventilation entre la zone 3m C et 4m C, relative à une profondeur de 5,04m. Au-delà de la zone 4m C, la température dépasse la limite de la zone de confort étendue par la ventilation. Les températures les plus élevées sont celles de la période nocturne. Toutes les températures moyennes à l'Etage dépassent la zone de confort mais rentrent dans la zone de confort étendue par la ventilation, (Température de confort étendue =33,53°C).

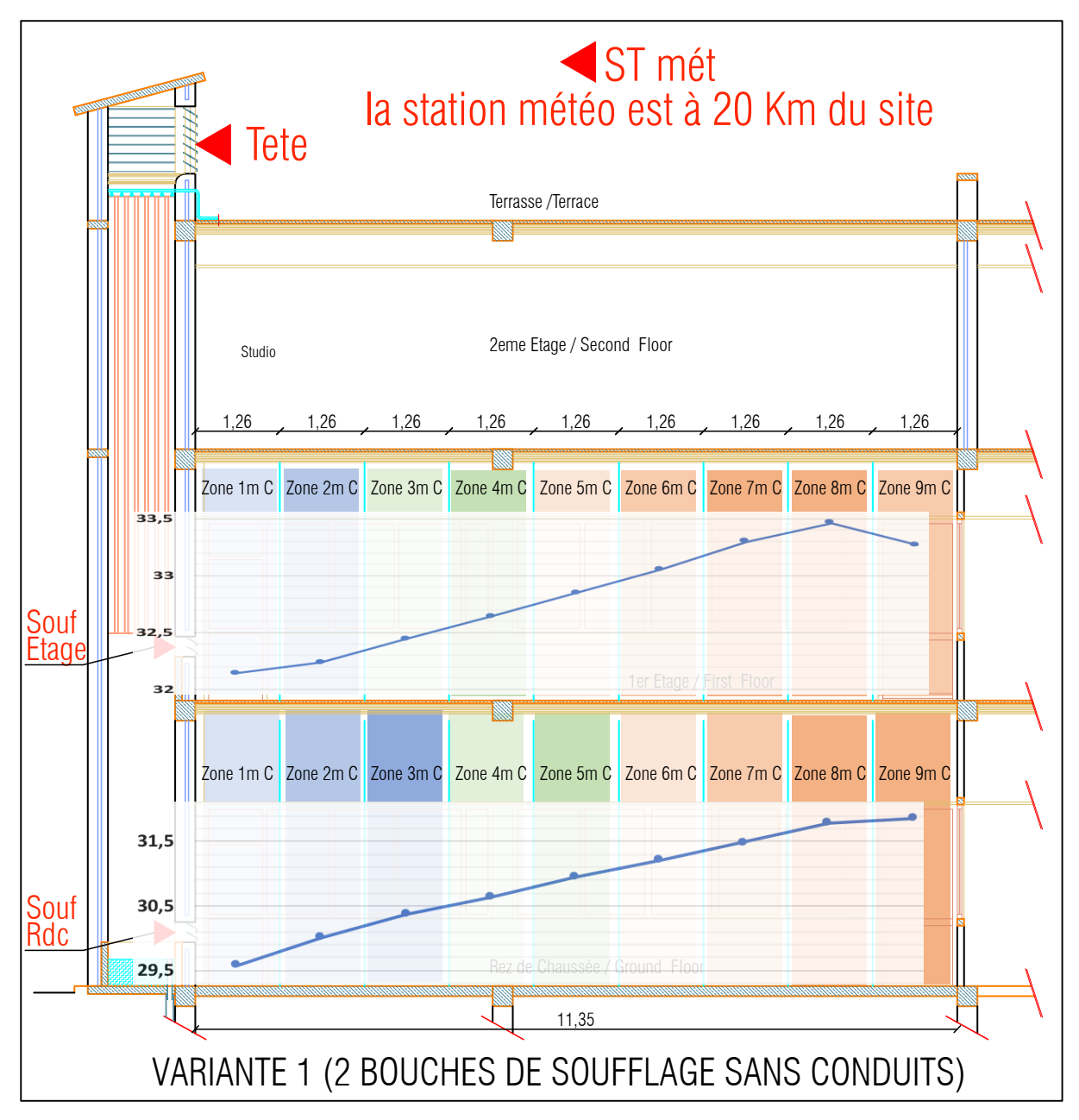

*Figure 6. 29* : *Températures moyennes simulées, variante 1 au RDC et à l'Etage et étendue de l'effet de rafraichissement.*

#### **6.5.1.2 Comparaison des Humidités Variante 1 (RDC/Etage)**

Les courbes des humidités moyennes de la  $1^{\text{ere}}$  variante : RDC et Etages ont une allure descendante. Les humidités au RDC sont moins importantes que celles de l'étage, Figure 6.30. Les humidités diminuent en s'éloignant du soufflage.

- Au RDC, elles diminuent de 49,37% (Zone 1m C) à 30,01% (Zone 8m C), puis augmentent pour atteindre une valeur de 31,02% (Zone 9m C).
- A l'Etage, elles diminuent de 49,37% (Zone 1m C) à 38,48% (Zone 8m C), puis augmentent pour atteindre une valeur de 39,53% (zone 9m C).

L'humidité relative de l'air dans les deux bureaux rentre dans la zone de confort (ASHRAE 55- 2009 et ISO 7726). (30≤HR≤70). L'humidité à l'étage est plus élevée que celle du RDC.

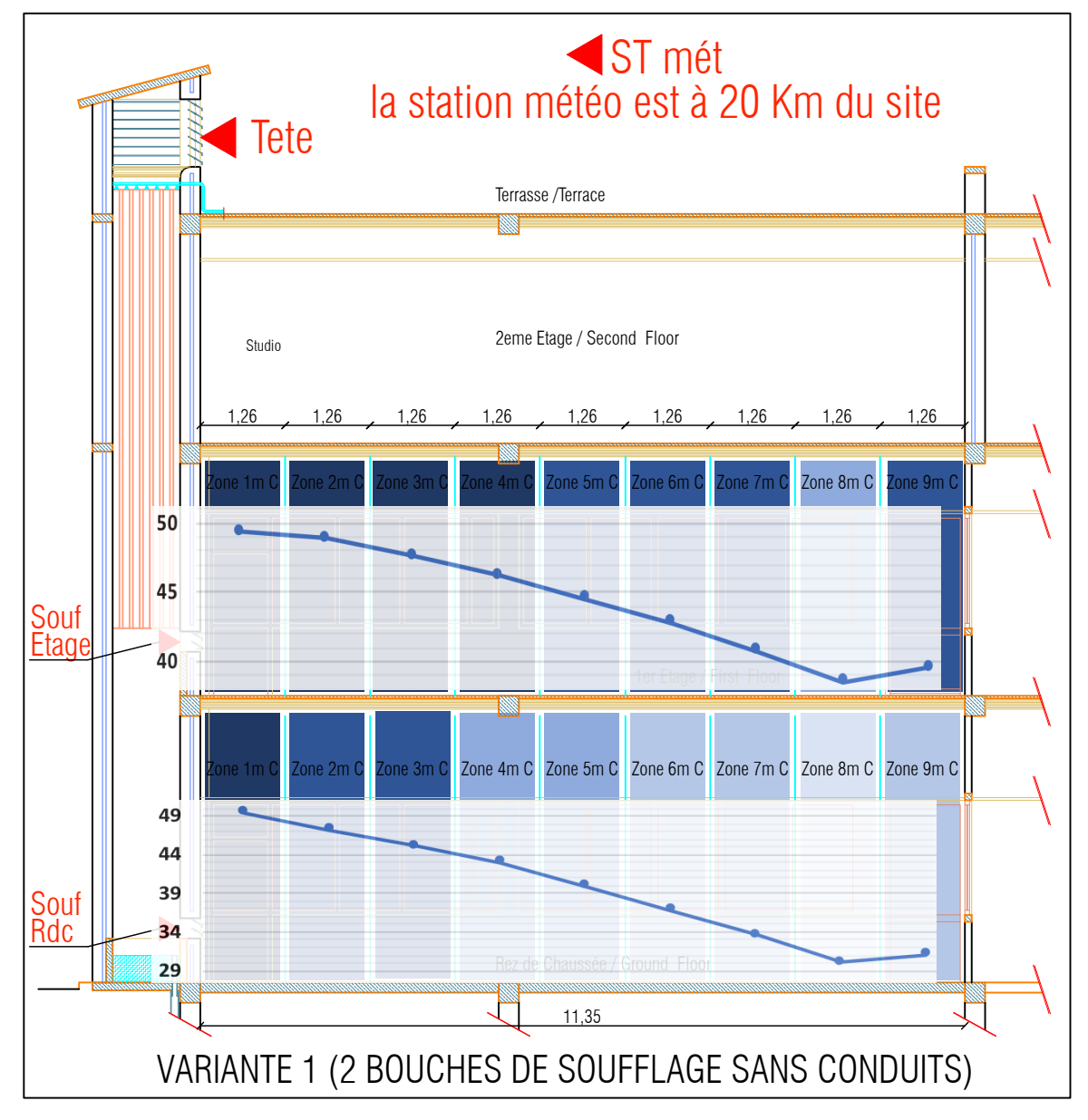

*Figure 6. 30* : *Humidités moyennes simulées, variante 1 au RDC et à l'Etage et étendue de l'effet de rafraichissement.*

#### **6.5.2 Comparaison des résultats de la simulation Variante 2**

Afin de déterminer à quel profondeur l'effet de rafraichissement est toujours possible dans les deux bureaux (RDC et Etage) de la variante 2, les résultats de la simulation des températures et l'humidité des deux étages sont comparés.

#### **6.5.2.1 Comparaison des Températures Variante 2 (RDC/Etage)**

Contrairement aux courbes des températures moyennes de la variante 1, Les courbes des températures moyennes de la 2<sup>eme</sup> variante RDC et Etages ne se ressemblent pas. Au RDC la courbe est descendante mais à l'étage elle est parabolique. Les températures au RDC sont moins importantes que celles à l'étage, Figure 6.31. Les résultats de la simulation de la température au RDC sont les meilleurs dans tous les cas de figure, même dans le cas avec une bouche de soufflage.

Contrairement aux résultats de la variante 1, les températures diminuent en s'éloignant du soufflage au RDC et augmentent puis diminuent à l'étage.

- Au RDC, elles varient entre 30,98°C (Zone 1m C) et 29,54°C (Zone 9m C).
- A l'Etage, elles augmentent de 32,93°C (Zone 1m C) à 34,53°C (Zone 5m C), puis diminuent pour atteindre une valeur de 33,37°C (Zone 9m C).

L'effet de rafraichissement en profondeur, lié à la tour à vent, est enregistré dans les deux bureaux (RDC et Etage). Figure 6.31.

Il est plus important au RDC qu'à l'Etage. La température simulée au RDC rentre dans la zone de confort entre les zones 4m C et 9m C, relatives à une profondeur de 11,35m. Elle rentre dans la zone de confort étendue par la ventilation entre la zone 1m C et 3m C, relative à une profondeur de 3,78m. Les températures les plus élevées sont celles de la période nocturne. Toutes les températures moyennes du RDC rentrent dans la zone de confort, (31,53°C>Zone de confort>27,53°C).

La température simulée à l'Etage rentre dans la zone de confort étendue par la ventilation, seulement dans les zones 1m C et 9m C (les deux extrémités du bureau à l'étage), relatives à une profondeur de 1,26m chacune. Entre ces deux zones, l'air est plus chaud et ne dépasse pas la limite de la zone de confort étendue par la ventilation (température supérieure à 33,53°C) l'écart maximal est celui de la zone 5m C, il est de 1°C. Les températures les plus élevées sont celles de la période nocturne.

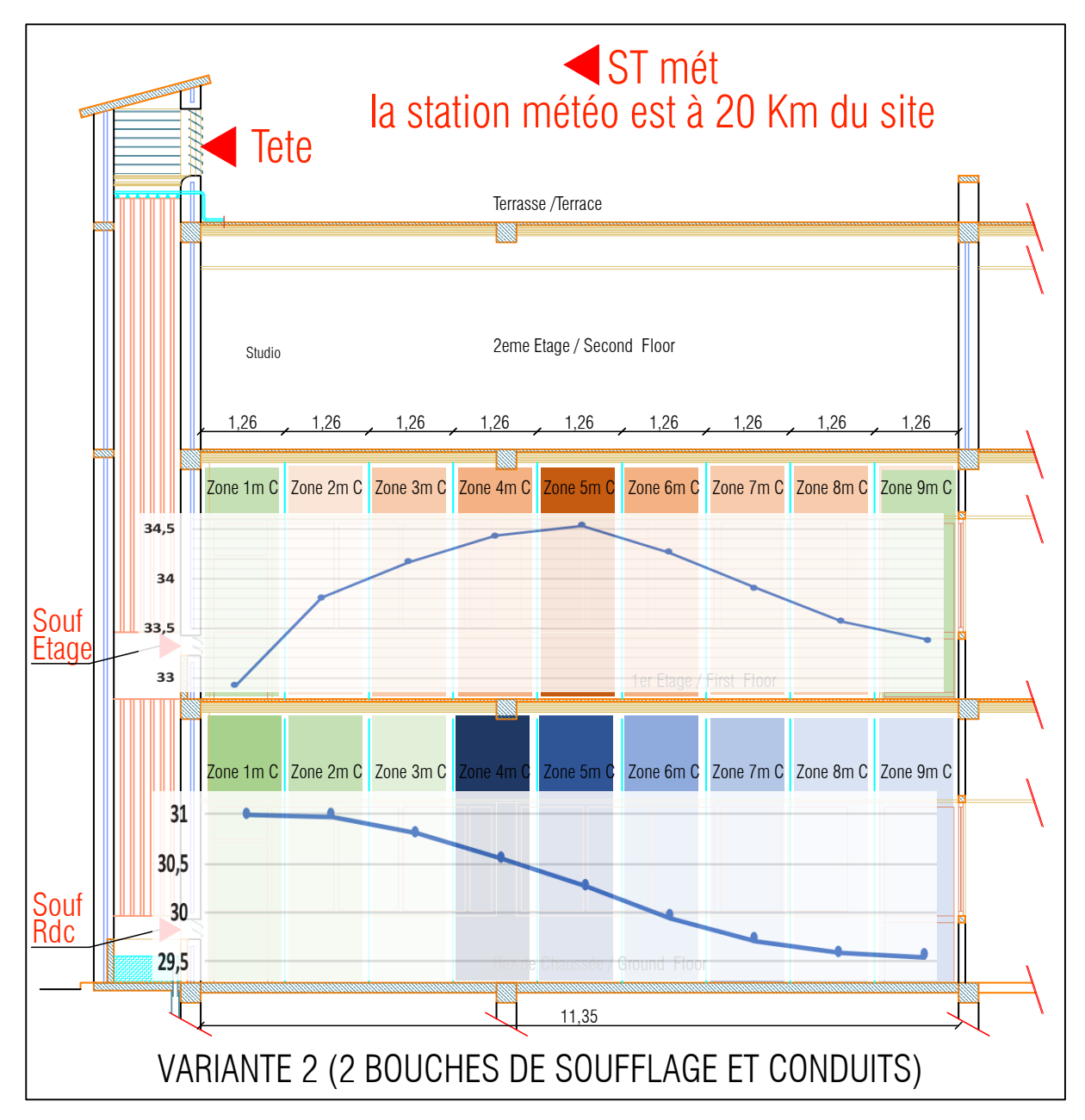

*Figure 6. 31* : *Températures moyennes simulées, variante 2 au RDC et à l'Etage et étendue de l'effet de rafraichissement.*

#### **6.5.2.2 Comparaison des humidités Variante 2 (RDC/Etage)**

Les courbes des humidités moyennes de la  $2<sup>eme</sup>$  variante RDC et Etages sont différentes de celles de la variante 1. Celle du RDC est Ascendante par contre celle de l'étage est descendante. Les humidités au RDC sont plus importantes que celles de l'étage, Figure 6.32.

- Au RDC, l'humidité augmente de  $40,06\%$  (Zone 1m C) à  $49,01\%$  (Zone 9m C),
- A l'Etage, l'humidité diminue de 49,37% (Zone 1m C) à 13,92% (Zone 8m C

L'humidité relative de l'air dans le bureau du RDC rentre dans la zone de confort (ASHRAE 55-2009 et ISO 7726). (30≤HR≤70). L'air à l'étage est plus sec, l'humidité diminue rapidement pour descendre au-dessous de la limite inférieure de confort de 30%. Cela explique les températures élevées du bureau de l'étage avec cette variante. L'effet de rafraichissement est au minimum puisque l'air entrant est moins humide que celui du RDC.

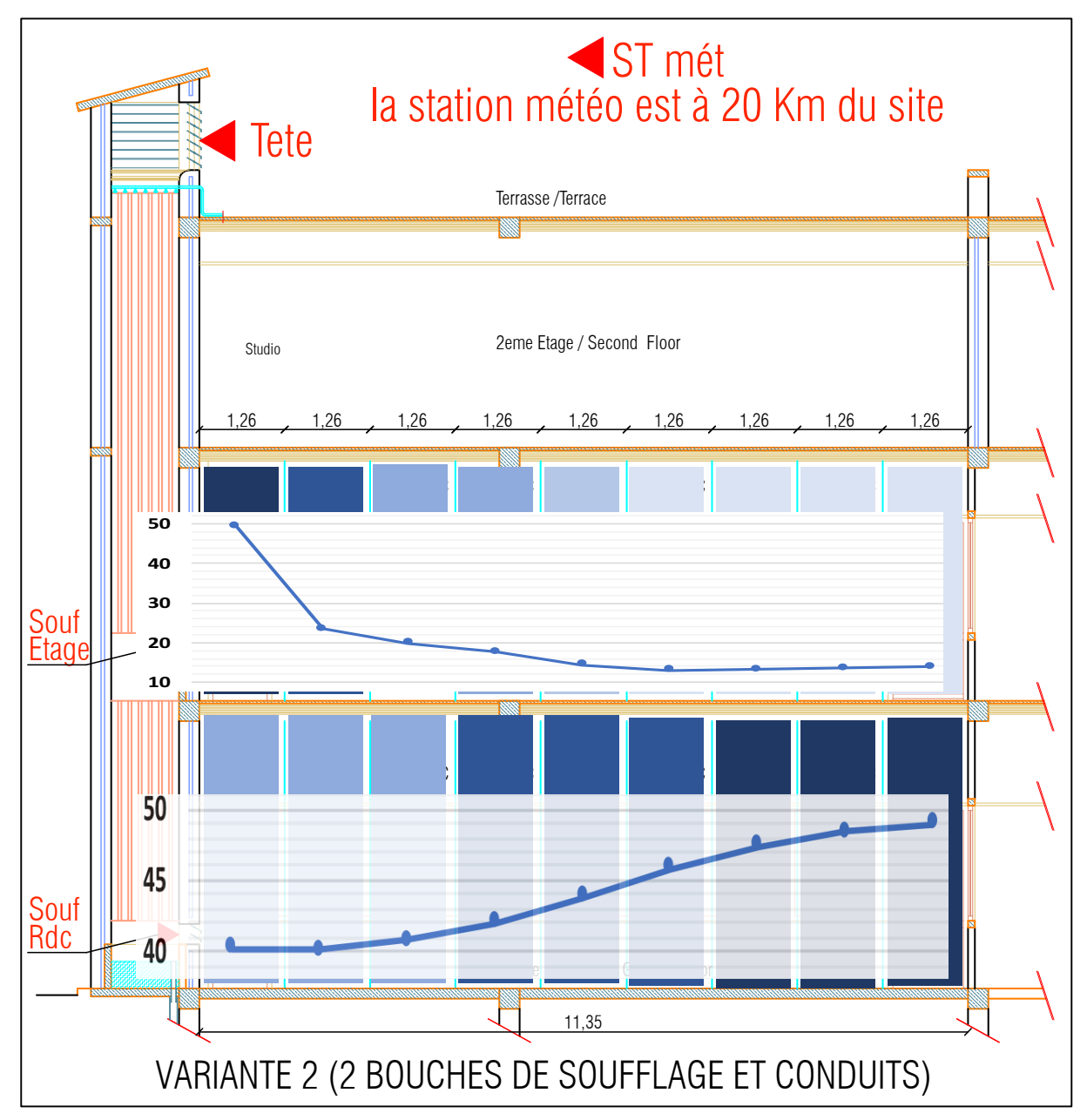

*Figure 6. 32* : *Humidités moyennes simulées, variante 2 au RDC et à l'Etage et étendue de l'effet de rafraichissement.*

#### **6.5.3 Comparaison des résultats de la simulation des deux Variantes**

Les résultats de la simulation de la température et l'humidité des deux variantes sont différents. Dans les deux variantes, les résultats au RDC sont toujours meilleurs qu'à l'étage, Figures 6.33 et 6.34. L'humidité à l'étage de la variante 2 est plus faible que les autres humidités. L'effet du rafraichissement au niveau de la variante 1 existe, mais la tour n'a pas d'effet en profondeur, Figure 6.33. Dans la variante 2, l'effet de rafraichissement est important au RDC et est très limité à l'étage, Figure 6.34. L'intégration de la nouvelle série de conduits améliore les résultats au RDC, qui sont meilleurs que ceux de l'investigation avec une bouche de soufflage. A l'étage, les résultats sont nettement moins importants. Cela est dû à la division du débit d'air entre le RDC et l'Etage, ainsi que l'effet du tirage thermique qui expliquent cette différence.

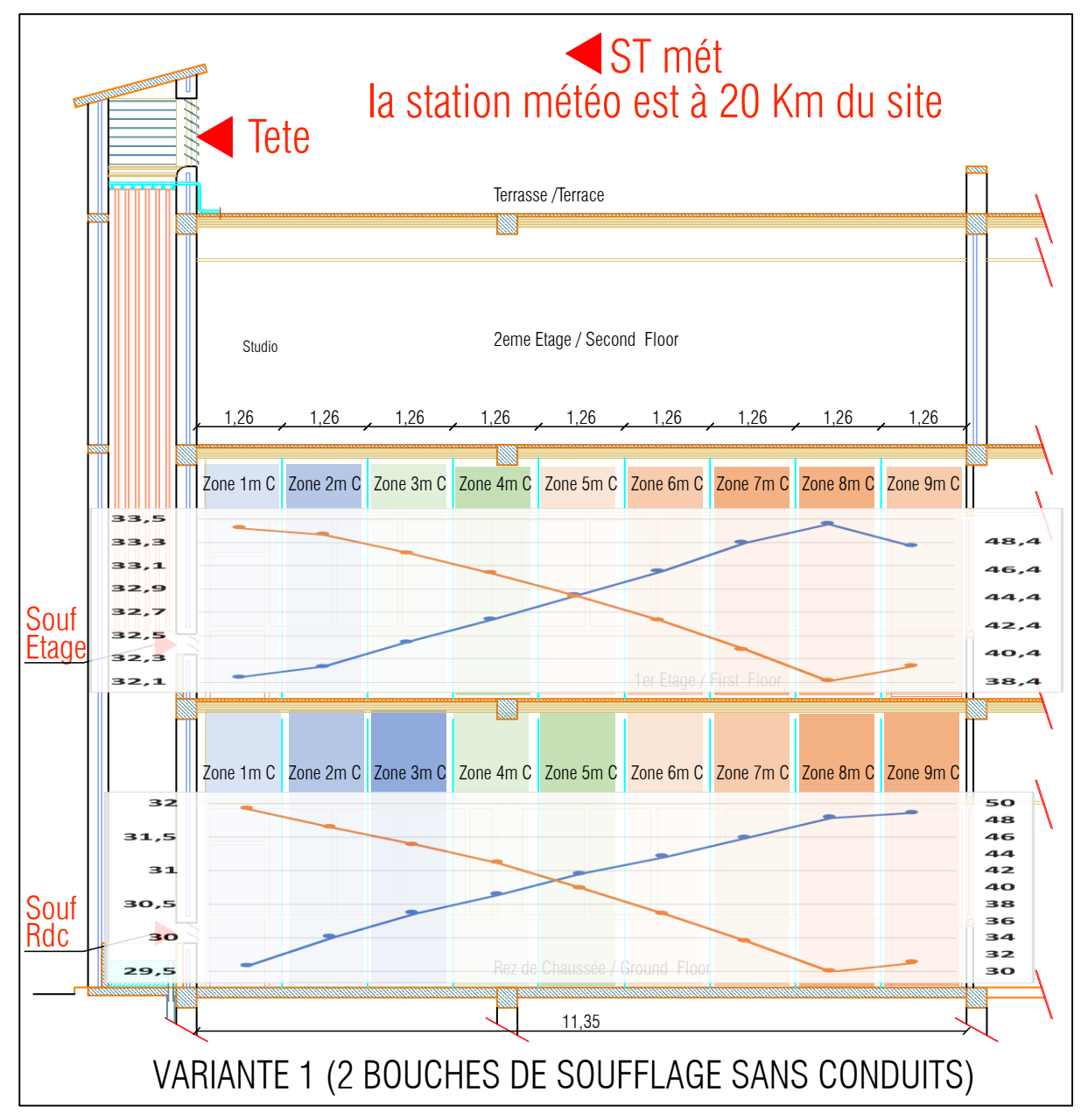

*Figure 6. 33* : *Températures et Humidités moyennes simulées, variante 1 au RDC et à l'Etage et étendue de l'effet de rafraichissement.*

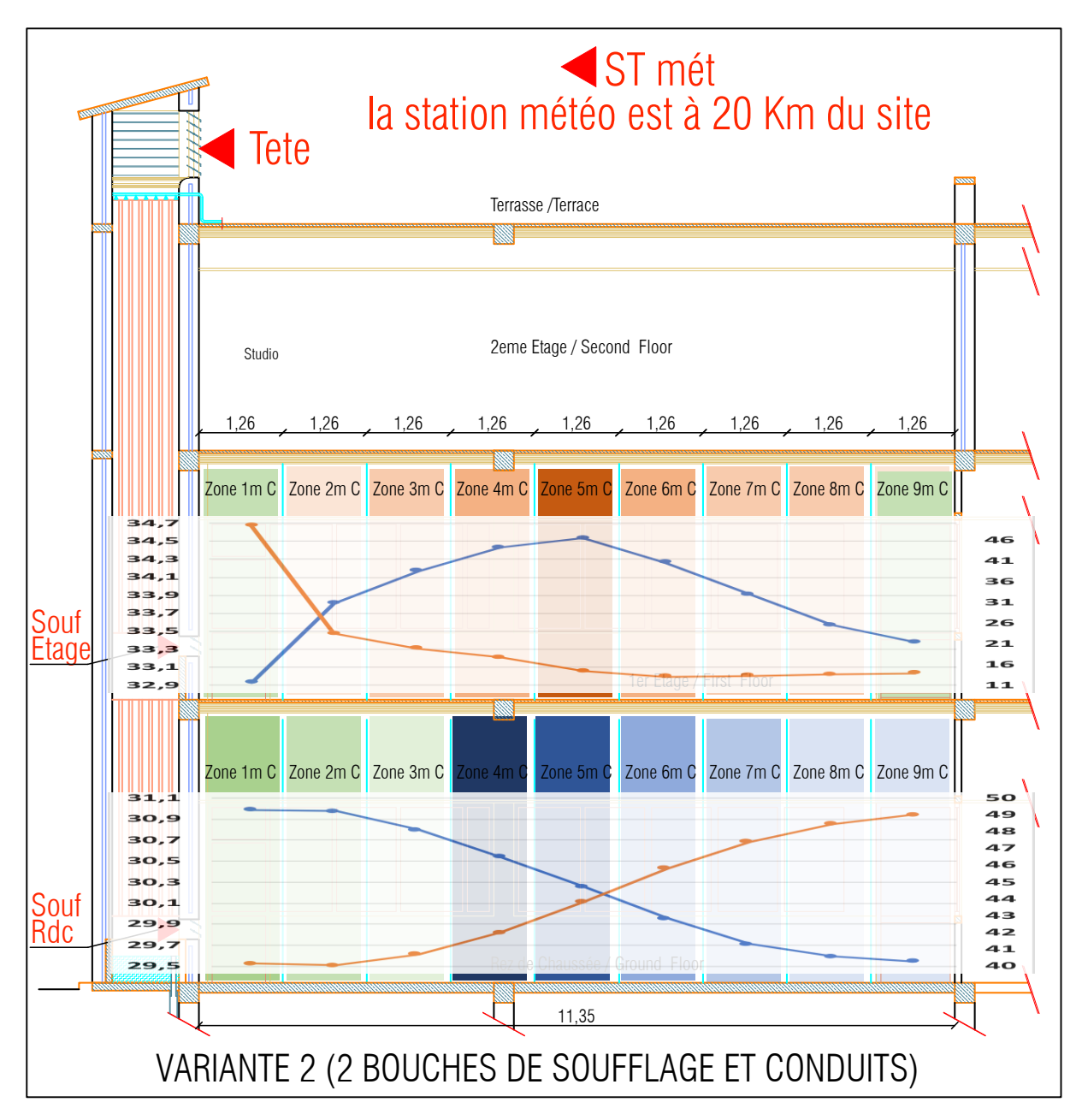

*Figure 6. 34* : *Températures et Humidités moyennes simulées, variante 2 au RDC et à l'Etage et étendue de l'effet de rafraichissement.*

#### **6.6 Conclusion**

La première partie de ce chapitre est consacrée la modification de la forme de la tour à vent et son extension vers le RDC, afin de vérifier sa capacité à rafraichir deux bureaux superposés en même temps. Cela est possible grâce à l'ouverture de deux bouches de soufflage, au RDC et à l'Etage. Deux variantes sont étudiées (avec ou sans conduits entre les bouches de soufflage) afin de voir l'étendue du rafraichissement à l'intérieur des deux bureaux. La deuxième partie consiste en l'interprétation des résultats de la simulation de la température et de l'humidité au RDC et à l'étage dans les deux variantes. Le rafraichissement évaporatif passif lié à la tour à vent existe, mais diffère selon les variantes et la position du bureau (RDC ou Etage).

La troisième partie concerne la comparaison des résultats (température et humidité) obtenus dans chaque cas de figure, aux limites de confort. La dernière comparaison concerne les résultats des deux variantes. Il en aboutit que la tour à vent offre un effet de rafraichissement très appréciable surtout au RDC, dans le cas où elle est liée à deux espaces. Cet effet est meilleur si une deuxième série de conduits est intégrée entre les deux bouches de soufflage.

La simulation élaborée à l'aide de l'outil Tas, est une étape importante de notre étude. Elle permet de bien comprendre l'effet de rafraichissement évaporatif passif qu'a la tour à vent sur les espaces à rafraichir, à travers une étude comparative aux limites de confort.

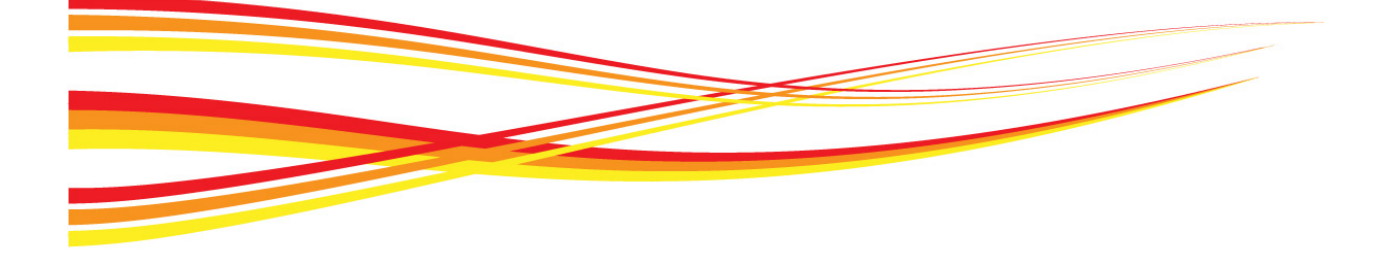

# **Conclusion Générale & Perspectives**

### **Conclusion Générale et Perspectives**

#### **Conclusion et résultats des objectifs**

Contrairement aux principes du développement durable qui s'étendent et se généralisent de plus en plus au domaine de la construction, les bâtiments à usage résidentiel ou bureaux deviennent de plus en plus énergivores. En Algérie et particulièrement au Sud (climat chaud et aride), les exigences de confort dans les bâtiments ne cessent de croître. Parallèlement à cela, les solutions techniques de rafraichissement se multiplient mais consomment encore beaucoup d'énergie. Les travaux réalisés dans ce mémoire s'inscrivent dans cette logique qui vise à réduire la facture énergétique, en concevant des bâtiments en parfaite adéquation avec leur environnement physique, climatique et socio- économiques.

Depuis de longues années, l'Algérie est confrontée à l'enjeu majeur de produire vite et à des prix raisonnables d'importantes quantités de logements et divers établissements publics sans prendre en considération l'aspect environnemental. Une nouvelle tendance en architecture a été développée et la technologie du monde occidental est acceptée librement, sans aucun souci de son effet et sa convenance. Un savoir-faire ancestral d'architecture vernaculaire est par conséquent négligé. Les régions à climat chaud et arides sont les plus touchées par ce phénomène. Car La stratification d'air, l'effet de vent et des effets de tirage qui sont des éléments naturels favorables à une durabilité qualitative de l'environnement interne ou externe, n'ont pas été considérés dans les processus de conception. Le développement des approches conceptuelles allant dans l'utilisation sans réserve des systèmes conventionnels et de conditionnement d'air a remplacé ces techniques de rafraichissement passif.

Des conceptions architecturales particulières ont été développées dans les zones à climat chaud et aride. Car le souci majeur des concepteurs est la lutte contre la chaleur excessive et la provision d'un refroidissement et d'une ventilation naturelle adéquate. L'utilisation du mouvement d'air vertical comme un moyen de rafraichissement et de ventilation naturelle a été intensivement utilisé. Les habitants de ces régions ont développé certaines techniques passives telles que les tours à vent. Connaitre leurs limites d'applications sur les locaux adjacents est nécessaire pour élargir leurs champs d'utilisation.

En 2007, une tour à vent est réalisée à Hassi Messaoud, cette réalisation avait comme objectif de validée les résultats de la simulation numérique de Y. Bouchahm. Les résultats de l'expérimentation était meilleure et une réduction de la température entre l'entrée et la sortie d'air de 22°C est enregistrée. Ce travail a comme objectif d'évaluer l'effet rafraichissant de la tour sur la profondeur du bureau et de vérifier l'étendue de sa performance en l'ouvrant sur deux niveaux différents. Pour cela une investigation et des simulations sont élaborés.

En entamant cette recherche, nous avons émis les objectifs de savoir à quel niveau l'effet de rafraichissement du système peut être assurer (les limites en profondeur du bureau), en comparant la température, l'humidité et la vitesse de l'air mesurés à l'intérieur du bureau aux limites de confort calculées pour la ville de Hassi Messaoud. Nous nous sommes aussi interrogés sur l'étendue de la performance thermique de cette configuration afin d'avoir un aperçu sur les avantages obtenus par l'utilisation de ce système.

Dans le premier chapitre, nous avons mis en évidence, l'influence fondamentale de l'utilisation de ces systèmes, sur le confort des occupants dans les régions à climat chaud et aride, ainsi que sur la durabilité. Et ce, en adaptant une approche plus « verte », à travers la synthèse et l'analyse d'un grand nombre de modèles de tours à vent, la mise en valeur de leurs avantages et l'amélioration de leurs inconvénients afin de cerner les enjeux de ce type de système de rafraichissement évaporatif passif et de ventilation naturelle. Il en ressort deux types de tours à vent, ceux dotés d'un système d'humidification avec Pads et ceux doté d'un système de pulvérisation (spray). Nous avons commencé par analyser et identifier les études qui ont contribué à faire progresser la recherche dans le domaine des tours à vent assurant un rafraichissement évaporatif passif. Les principaux paramètres qui affectent la performance thermique de ce modèle ont également été identifiés. Un certain nombre de modèles analytiques, numériques et expérimentaux qui peuvent modéliser la performance des systèmes de rafraichissement évaporatif passif ont été étudiés. Seules quelques applications de construction ont appliqué avec succès cette technologie. Nous concluons que la tour à vent doté de système d'humidification (spray) est la solution la plus adoptée pour assurer un rafraichissement évaporatif passif et une ventilation naturelle dans les régions à climat chaud et aride.

Partant de cette observation et avant d'entamer une approche pratique, nous avons procédé à l'interprétation de l'analyse climatique et bioclimatique de la ville de Hassi Messaoud et une étude synthétique de l'ensemble des connaissances relatives à l'élaboration de l'investigation telles que : l'organisation de l'investigation, les appareils de mesures utilisés, les facteurs climatiques mesurés, la durée de l'investigation et la détermination des zones de conforts de la période de mesure (Juin à Aout 2012). Cette étude complexe a fait l'objet du second chapitre où nous avons montré que l'étude accomplie, confirme que la tour à vent réalisée, répond bien à nos attentes en termes de rafraichissement évaporatif passif (la profondeur du bureau (station 3/3)), en assurant le confort thermique et en réduisant la consommation énergétique du bureau en été.

Dans l'optique d'apporter les premiers éléments de réponse à notre problématique et vérifier les hypothèses émises au début de ce mémoire, nous avons développé une investigation dans le sens d'analyse des paramètres de confort tels que la température, l'humidité relative et la vitesse de l'air durant la période la plus défavorable de l'année (période la plus chaude). Les résultats ont démontré, combien la variation de la température, l'humidité relative et la vitesse de l'air à l'intérieur du bureau, est largement influencée par l'utilisation de la tour à vent et du système d'humidification (goutte à goutte). Cela bien sûr, est relatif à la performance de cette tour à vent.

Afin de mener à bien ce travail, nous avons inséré dans le troisième chapitre, une comparaison des résultats de l'investigation (mesures des températures, humidités et vitesses de l'air à l'intérieur du bureau au niveaux des trois stations (St 1/3, 2/3 et 3/3)) par rapport aux limites de confort de chaque paramètre. Les résultats des mesures au niveau des trois stations à l'intérieur du bureau, correspondent bien aux limites de la zone de confort ; notamment ceux des températures de la ville de Hassi Messaoud ayant une plage de confort calculée variant entre 27,53°C et 31,53°C.

Cependant, L'humidité relative moyenne rentre dans la limite de confort,  $(30\%<\text{Hr}<70\%)$ .

Les vitesses de l'air sont comprises entre 0,2 m/s et 0,8 m/s, ils sont très favorables à un rafraichissement et un renouvèlement d'air par le biais d'un système passif. Le système tour à vent permet de réduire non seulement les besoins énergétiques du bureau en climatisation mais aussi les fluctuations quotidiennes maximales enregistrées. Il permet aussi d'assurer une bonne distribution de la fraicheur dans les espaces surtout durant la période chaude de l'année. Cet effet est vérifié et validé au niveau des trois Stations de mesure. Plus que l'on s'éloigne de la bouche de soufflage l'effet diminue, mais reste dans les limites de confort au niveau de la dernière station St 3/3 qui se trouve à une profondeur de 8,5m.

Dans le chapitre 4, en élargie les résultats de la campagne d'investigation en effectuant une série de simulations numériques tout en intégrant les mêmes conditions extérieures (données climatiques) utilisées pour l'investigation. Au moyen d'un code commercial « Tas version 9.4» (deuxième technique d'évaluation et de vérification), une simulation numérique a été menée sur le même modèle de tour à vent sis à Hassi Messaoud. Elle a été établie pour évaluer la performance du modèle pour un rafraichissement évaporatif passif à l'intérieur du bureau ainsi que pour comparer les résultats des températures et des humidités relatives, obtenus numériquement, aux limites de confort.

Malgré les difficultés rencontrées lors de la réalisation des étapes de la simulation numérique à savoir, l'initiation et la maîtrise d'un logiciel de mécanique des fluides assez compliqué comme « Tas », des résultats ont été obtenus. C'est un premier pas ouvrant de nouveaux horizons vers des études plus approfondies et détaillées sur les limites et étendues d'utilisation de la tour à vent. La géométrie de la tour à vent, du bureau et l'ensemble du siège administratif a été reproduite et subdivisée en zones par le biais de préprocesseur « Tas 3D Modeller ». Après avoir assigné à chaque élément du bâtiment les propriétés thermo physique de son enveloppe, un scénario des ouvertures est défini ; des conditions internes sont appliquées et un calcul des débits d'air relatif à chaque conduit est élaboré grâce au module « Tas Building Simulator (TBD) ».

La validation des résultats de la simulation est effectuée à travers l'application de la méthode d'évaluation des performances d'étalonnage MBE.

La méthode et les propriétés de la solution numérique ont été présentées à la fin de ce chapitre à travers le Results Viewer (TSD). La simulation numérique a donné des résultats théoriques semblables à ceux de l'investigation. La tour à vent a assuré un effet de rafraichissement évaporatif passif. Les résultats des températures et des humidités relatives des zones simulées sont encourageants (il y a réduction de la température et augmentation de l'humidité relative à l'intérieur du bureau).

Le rafraichissement calculé numériquement à travers la diminution de la température intérieure de l'air par de la tour à vent est lié directement à la température de l'air à l'extérieur. Plus la température extérieure au niveau de la tête de la tour est importante, plus la performance de cette dernière dans l'obtention d'un rafraichissement évaporatif passif est meilleur. L'écart maximal numérique de température de 22,5°C est obtenu à 16h là où le besoin de rafraichissement est le plus convoité. Nous concluons que la profondeur du bureau joue un rôle essentiel quant à l'efficacité de la tour à vent à l'intérieur du bureau. Plus la profondeur est importante, moins est l'efficacité de la tour à l'intérieur du bureau, la température de l'air en provenance de la tour augmente et son humidité diminue.

La comparaison des résultats de la simulation (températures et humidités de l'air à l'intérieur du bureau au niveaux des neuf zones) par rapport aux limites de confort de chaque paramètre a fait l'objet du cinquième chapitre. Les résultats de la simulation sont fiables et se rapprochent des résultats de l'investigation. Le critère de confort thermique adaptatif peut être utilisé pour évaluer la capacité de ce système à répondre à la demande de refroidissement requise dans ce bureau. Les résultats de la simulation des températures et humidités relatives des Sept premières zones à l'intérieur du bureau, correspondent aux limites de la plage de la zone de confort de la ville de Hassi Messaoud. L'humidité́relative moyenne rentre dans la zone de confort. Ces résultats concordent parfaitement avec ceux de l'investigation puisque la septième zone, est relative à une profondeur de 8,82m. Au-delà de cette zone, les températures simulées dépassent la limite de confort étendue par la ventilation. Une ventilation nocturne est très souhaitable puisque c'est durant cette période que les températures simulées sont les plus élevées. Le taux de renouvèlement d'air « ACH » à l'intérieur du bureau simulé est d'une valeur de 4 fois, il reflète une bonne ventilation naturelle assurée par la tour à vent. Le renouvèlement d'air participe favorablement à l'assurance d'un confort thermo-hygrométrique à l'intérieur du bureau. Ce système tour à vent permet aussi de réduire les besoins énergétiques d'un bâtiment en climatisation, ainsi que les fluctuations quotidiennes maximales enregistrées, vue la réduction de la température due à l'utilisation d'une solution passive qui ne consomme pas d'énergie électrique. Cette réduction est calculée à travers la conversion de la puissance frigorifique obtenue grâce à l'utilisation de la tour en puissance électrique. Et par conséquent l'intérêt de l'utilisation de ce système apparaît sur plusieurs niveaux : la réduction des maladies engendrées par l'utilisation de la climatisation artificielle, la réduction de la production des CO2 et CFC qui perturbent le bon fonctionnement de la planète et l'introduction des solutions utilisant les énergies renouvelables comme source de rafraichissement passif afin de réduire la consommation des énergies fossiles et les préserver pour les générations futures.

Par ailleurs, l'utilisation de la simulation permet d'étudier de nouvelles configurations et possibilités afin de détecter l'étendue de la performance de cette tour à vent qui n'a pas pu faire l'objet de l'investigation. Pour cette configuration, susceptible d'étendre sa performance sur plus d'un seul espace, plusieurs simulations et résultats sont obtenus. Ce travail a fait l'objet du sixième chapitre.

Sa première partie est consacrée à la modification de la forme de la tour à vent et son extension vers le RDC afin de vérifier sa capacité à rafraichir deux bureaux superposés en même temps. Cela est possible grâce à l'ouverture de deux bouches de soufflage au RDC et à l'Etage. Deux variantes sont étudiées (avec ou sans conduits humidifiés interposés entre les bouches de soufflage) afin de voir l'étendue du rafraichissement à l'intérieur des deux bureaux. La deuxième partie consiste en l'interprétation des résultats de la simulation de la température et de l'humidité au RDC et à l'étage dans les deux variantes. Le rafraichissement évaporatif passif lié à la tour à vent obtenu, mais diffère selon les variantes et la position du bureau (RDC ou Etage).

Pour ce qui est de la première variante, l'effet de rafraichissement est obtenu mais il est

moins important que celui obtenu lors de l'investigation et la simulation avec une bouche de soufflage unique.

Les résultats au RDC sont meilleurs que ceux de l'étage. Au RDC la zone 5m C relative à une profondeur de 6,30m est la limite de la tour pour assurer des conditions de confort. A l'étage, l'effet est moindre, il se limite à la zone 4m C relative à une profondeur de 5,04m.

La deuxième variante (avec conduits humidifiés) présente au RDC des résultats meilleurs que les résultats de la première simulation. L'effet de rafraichissement est assuré sur toute la profondeur du bureau, augmente en s'éloignant de la bouche, contrairement à l'investigation, et les températures descendent au-dessous de la limite inférieure de confort. A l'étage, on assiste à une réduction de la température, mais l'effet de la tour s'amoindrit dans ce cas. Mise à part la première et la dernière zone, la température des zones intermédiaires dépasse la limite de confort.

Cette configuration influe directement sur les températures, les humidités et la vitesse de l'air à l'intérieur du bureau. La nuit, la chaleur cumulée au cours de la journée est restituée à l'intérieur du bureau. La tour à vent, à elle seule ne peut assurer un rafraichissement évaporatif passif sur toute la longueur du bureau. L'association d'une deuxième solution passive qui est la ventilation nocturne, permettra sans doute l'évacuation de l'excès de chaleur.

La tour à vent offre un effet de rafraichissement très appréciable surtout au RDC dans le cas où elle est liée à deux espaces et il est meilleur dans le cas où une deuxième série de conduits est intégrée entre les deux bouches de soufflage. Ces profondeurs simulées sont importantes et les volumes d'air rafraichis le sont aussi. Donc la tour à vent, peut rafraichir des espaces ayant des volumes importants.

La simulation élaborée à l'aide de l'outil Tas, est une étape importante dans notre étude. Elle a permis de bien comprendre l'effet de rafraichissement évaporatif passif de la tour à vent sur les espaces à rafraichir à travers une étude comparative avec les limites de confort.

Ce logiciel peut être utilisé comme un outil d'aide flexible pour les architectes et ingénieurs concepteurs, dans la vérification et l'amélioration de la performance de la tour à vent pour une ventilation naturelle et un rafraichissement passif à l'intérieur de l'espace avant la réalisation de la construction. Cela leur fera gagner du temps et réduira le coût de développement et d'exploitation de ce système.

D'autre part les conclusions faites peuvent servir de recommandations pour la détermination des volumes d'air à rafraichir dans les différents cas simulés, durant la période la plus chaude de l'année. En d'autres termes un moyen pour maintenir l'ambiance à l'intérieur de l'espace à rafraichir dans une zone de confort acceptable avec un minimum d'énergie.

Ces techniques de rafraichissement adoptées dans l'architecture traditionnelle, sont d'actualités et sont réintégrées dans des projets contemporains. Elles nécessitent bien sûr des améliorations architecturales et techniques pour s'adapter à une architecture moderne et une société en plein changement.

La maitrise et la modernisation du système de refroidissement passif, changera forcément notre façon de concevoir la climatisation. La réalisation du modèle simulé par l'outil informatique a prouvé non seulement son rôle dans le rafraichissement évaporatif passif, mais aussi son rôle dans l'économie de l'utilisation de la climatisation artificielle, dans les bâtiments, ainsi que la réduction des coûts de l'utilisation de l'énergie électrique.

#### **Axes de recherches futures Perspectives**

Les champs d'investigation concernant l'utilisation de la tour à vent comme moyen de rafraichissement évaporatif passif et son application aux bâtiments à usage de bureau et résidentiel sont aussi vastes que nombreux. Plusieurs domaines d'application liés à l'urbanisme et aux bâtiments restent à développer. Les résultats obtenus dans la présente recherche peuvent constituer une référence en la réintroduction de ce système passif ancien dans un cadre moderne.

D'autres axes de recherche s'ouvrent surtout au moyen d'outils de simulations en thermo dynamique. Cela permettra de vérifier et de valider d'abord les résultats obtenus par les campagnes de simulation puis d'évaluer les limites de performance de la tour dans différentes typologies.

Les résultats obtenus ouvrent de nouveaux horizons quant à l'utilisation de la tour à vent. Dans le même contexte d'investigation par simulation, cette configuration pourra être testée sous différentes variables selon plusieurs axes :

- Axe climatique : différentes régions climatiques à travers le territoire national,
- Axe conceptuel lié à l'espace à rafraichir : différents usages (bureaux et résidentiel) et formes (conception moderne « open space », conception classique « espace isolé »),
- Axe conceptuel lié à la tour à vent : différentes dimensions et dispositions de la bouche de soufflage,
- Axe sociologique : implication de l'usager dans la notion du confort thermique par l'utilisation des outils qualitatives tels que le PMV et le PPD ; acceptation culturelle de ce système

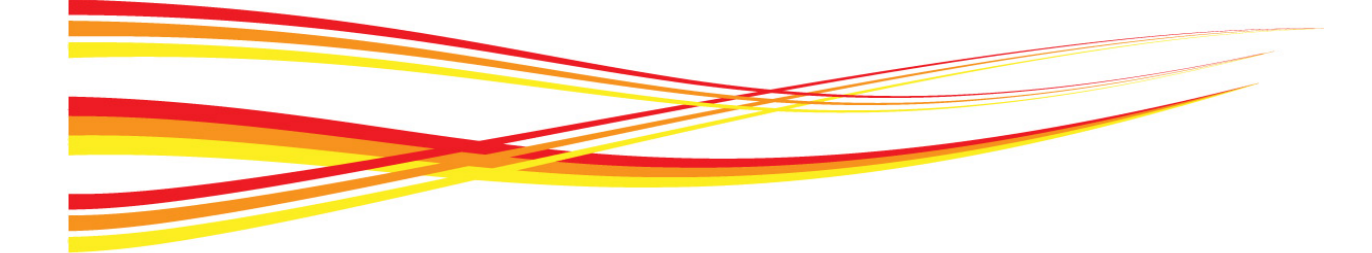

## **Références**

## **Références**

#### **Articles :**

**Afshin. M**, Sohankar. A, Manshadi. M. D, Esfeh. M. K, "An experimental study on the evaluation of natural ventilation performance of a two-sided wind-catcher for various wind angles," Renewable Energy. 2016, vol. 85, pp. 1068-1078.

**Ahmadikia. H**, Moradi. A, Hojjati. M, « Performance analysis of a wind-catcher with water spray," International Journal of Green Energy. 2012, vol. 9, no. 2, pp. 160-173,

**Al-musaed A**. "Evaporative cooling process adaptive for Baghdad city climate." Proceedings of the 28th AIVC Conference (2007):35-39.

**Akbari. H et al**, "Measured Savings in Air Conditioning from Shade Trees and White Surfaces", 1992, American council for an energy efficient economy.

**A'sami, A.,** "Badgir in traditional Iranian architecture." International Conference "Passive and Low Energy Cooling for the Built Environment, May 2005, Santorini, Greece, (2005): 1021- 1026.

**Badran Ali A.**, « Performance of cool towers under various climates in Jordan ». Energy and Buildings 2003 ;35 :1031–5.

**Bahadori MN.**, « Natural cooling in hot arid regions ». Solar energy application in buildings. Academic Press Inc.; 1977. p. 195–225.

**Bahadori MN.**, « Passive cooling systems in Iranian architecture ». Scientific American 1978 :144–54.

**Bahadori, M. N.**, "An improved design of wind towers for natural ventilation and passive cooling." Solar energy 35.2 (1985):119-129.

**Bahadori MN, Haghighat F., « Passive cooling in hot arid regions in developing countries** by employing roofs and reducing the temperature of internal surfaces ». Building and Environment 1985 ;20(2):103–13.

**Bahadori MN.**, « Viability of wind towers inachieving summer comfort in the hot arid regions of the Middle East ». Renewable Energy 1994 ;5 :879–92.

**Bahadori, M. N.**, "Performance evaluation of new designs of wind towers." American Society of Mechanical Engineers, Fluids Engineering Division (Publication) FED 257.2 (2002):1015- 1022.

**Bahadori, M. N.,** M. Mazidi, and A.R. Dehghani. "Experimental investigation of new designs of wind towers." Renewable energy 33.10 (2008):2273-2281.

**Bansal et al**, "Application of *U* and *g* values for sizing passive heating concepts", Solar energy, 1994, 57.5: 361-373

**Belarbi, R.,** Ghiaus, C., and Allard F. "Modeling of water spray evaporation: Application to passive cooling of buildings." Solar Energy 80 (2006):1540-1552.

**Blocken. B., Stathopoulos. T, Carmeliet. J, "CFDsimulationof the atmospheric boundary layer:** wall function problems" Atmospheric environment. 2007, vol. 41, no. 2, pp. 238-252.

**Bouchahm, Y.,** Bourbia, F., Belhamri, A., "Performance analysis and improvement of the use of wind tower in hot dry climate," Renewable Energy. 2011, vol. 36, no. 3, pp. 898-906.

**Boulaine, J.,** "L'Agrologie, Paris, Presses Universitaires de France". Payette, S. (1971), Que sais-je ? No. 1412, 1971, 128 p., 21 fig. Cahiers de géographie du Québec, 15(36), 612–612. doi :10.7202/021004ar

**Bowman, N.**, "Application of Passive Downdraught Evaporative Cooling (PDEC) to nondomestic buildings." Renewable energy 10.2 (1997):191-196.

**Brasselet Jean-Paul**, et al, Singularities I: algebraic and analytic aspects. Singularities II: geometric and topological aspects. Proceedings of the meeting "School and Workshop on the Geometry and Topology of Singularities" held in Cuernavaca, Mexico, from January 8th to 26 th of 2007, in celebration of the 60th Birthday of Lê Dung Tráng. American Mathematical Society, Contemporary Mathematics 474, 2008.

**Calautit J.K.,** Hughes B.R., Ghani S.A., "A numerical investigation into the feasibility of integrating green building technologies into row houses in the Middle East", Architecture Science Review, 2012. 1-18.

**Calautit J.K.,** Chaudhry H.N., Hughes B.R., Ghani S.A. "Comparison between evaporative cooling and a heat pipe assisted thermal loop for a commercial wind tower in hot and dry climatic conditions", Applied Energy2013, 101, 740-755.

**Calautit. J. K.,** Hughes. B. R, "Measurement and prediction of the indoor airflow in a room ventilated with a commercial wind tower," Energy and Buildings. 2014, vol. 84, pp. 367-377.

**Calautit. J. K.,** Hughes. B. R, Shahzad. S. S, "CFD and wind tunnel study of the performance of a uni-directional wind catcher with heat transfer devices," Renewable Energy. 2015, vol. 83, pp. 85-99.

**Chalfoun, N., V**., "Design and application of natural down-draft evaporative cooling devices." Proceedings of the 26th American Solar Energy Society, 1997.

**Coakley. D** et al., "Renewable and Sustainable Energy Reviews" 37 (2014) 123–141

**Cook, M. J**., Robinson, D., Lomas, K. J., Bowman, N. T., and Eppel. H. "Passive Downdraught Evaporative Cooling: II. Airflow Modelling." Indoor + built environment 9.6 (2000):325-334.

**Cook, M.J.,** Hunt, G.R., Robinson, D,"Sizing of Ventilation openings in buildings with passive downdraught evaporative cooling, air distribution in rooms, ventilation for health and sustainable environment, room vent" 2000, Vol 2, 6 figs, 1 tab, 32 refs, pages: 887-892.

**Cunningham W.A.,** Thompson T.L., « Passive cooling with natural draft cooling towers in combination with solar chimney ». passive and low energy architecture. Hungarian Ministry of Industry ; 1986. p. 23–34.

**de Dear, R.J.,** "Diurnal and seasonal variation in the human thermal climate of Singapore". 1991.Singapore Journal of Tropical Geography 10, 13–25

**Djouima, A.,** Bouchahm, Y., Bourbia, F., Torkia, A., "Realisation and experimentation of a wind tower for passive evaporative cooling in hot dry area: Hassi Messaoud, ALGERIA", Journal of Fundamental Application Sci. 2018, 10(1), 344-364 doi.org/10.4314/jfas. V10il.25.

**El mualim, A.,** "Effect of damper and heat source on wind catcher natural ventilation performance", Energy and Buildings, 2006 :38, 939-948.

**El mualim, A.,** "Dynamic modeling of a wind catcher/tower turret for natural ventilation." Building Services Engineering Research and Technology 27.3 (2006):165-182.

**Erell, E.,** Pearlmutter, D., and Etzion, Y. "A multi-stage down-draft evaporative cool tower for semi-enclosed spaces: Aerodynamic performance." Solar energy 82.5 (2008):420-429.

**Etzion, Y.,** Pearlmutter, D., Erell, E., and Meir, I. A. "Adaptive architecture: Integrating lowenergy technologies for climate control in the desert." Automation in construction 6.5 (1997):417-425.

Ford, Brian., Patel, N., Zaveri, P. and Hewitt, M. "Cooling without air conditioning." Renewable energy 15.1 (1998):177-182.

**Ghadiri, M. H.,** Ibrahim. N. L. N, Mohamed. M. F, "Performance evaluation of four-sided square wind catchers with different geometries by numerical method," Engineering Journal. 2013, vol. 17, no. 4, pp. 9-18.

**Ghadiri, M. H.**, Lukman. N, Ibrahim. N, Mohamed. M. F., "Computational analysis of winddriven natural ventilation in a two sided rectangular wind catcher," International Journal of Ventilation. 2013, vol. 12, no. 1, pp. 51-62.

**Ghaemmaghami, P. S.,** and Mahmoudi, M. "Wind tower a natural cooling system in Iranian traditional architecture." International Conference "Passive and Low Energy Cooling for the Built Environment, May 2005, Santorini, Greece, (2005): 71-76.

Givoni, B., "Performance and applicability of passive and low-energy cooling systems." Energy and buildings 17.3 (1991):177-199.

Givoni, B., "Semiempirical model of a building with a passive evaporative cool tower." Solar Energy 50.5 (1993):425-434.

**Givoni, B.**, "Performance of the Shower Cooling Tower in Different Climates." Renewable Energy, 10, 2/3 (1997):173-178.

**Hargreaves, D. M.,** Wright. N. G, "On the use of the k–ε model in commercial CFD software to model the neutral atmospheric boundary layer," Journal of Wind Engineering and Industrial Aerodynamics. 2007, vol. 95, no. 5, pp. 355-369.

**Hien, W.N. and Tanamas, J.,** "The effect of wind on thermal comfort in the tropical environment". 2002. In: Proceedings of the International Symposium on Building Research and the Sustainability of Built Environment in the Tropics, Jakarta, Indonesia

**Hosseinnia, S. M.,** Saffari. H, Abdous. M. A, "Effects of different internal designs of traditional wind towers on their thermal behavior," Energy and Buildings. 2013, vol. 62, pp. 51-58.

**Hughes, B. R.,** Calautit J.K., Ghani S.A., "The Development of Commercial Wind Towers for NaturalVentilation": a review, Applied Energy, 2012. 92, 606-627.

**Hughes, B. R.,** Cheuk-Ming M., "A Study of Wind and Buoyancy Driven Flows Through Commercial Wind Towers", Building and Environment, 2011. 43, 1784-1791.

**Hughes, B. R.** and Ghani S.A., "A numerical investigation into the effect of Windvent louvre external angle." Building and Environment, 2010. 45, 1025-1036.

**Jones, B.,** Kirby R., "Quantifying the performance of a top–down natural ventilation WindcatcherTM," Building and Environment, 2009. 44, 1925-1934.

**Kalantar, V.,** "Numerical simulation of cooling performance of wind tower (Baud-Geer) in hot and arid region," Renewable Energy, 2009. 34, 246-254.

**Kalantar, V.,** « Natural ventilation the building with wind tower and renewable energy without using fuel oil ». The third conference on fuel conservation in building, 13–14 March 2005, Tehran, Iran. p. 1566–77.

**Kang,** Daeho, Strand, Richard K. "Simulation of passive down-draught evaporative cooling (PDEC) systems in EnergyPlus." Conference Proceedings of Building Simulation 2009, Glasgow, Scotland, 2009.

**Kukreja, "**Tropical Architecture". 1978. McGraw-Hill, New Delhi

**Li. L., Mak. C. M**., "The assessment of the performance of a wind catcher system using computational fluid dynamics," Building and Environment. 2007, vol. 42, no. 3, pp. 1135-1141,

**Lombard, L.,** Ortiz J., Pout C., "A review on buildings energy consumption information," Energy and Buildings, 2008. 40, 394-398.

**Mallick, F.H.,** "Thermal comfort and building design in the tropical climates". 1996. Energy and Buildings 23, 161–167.

**Mazidi, M.**, et al, "The Study of the Airflow in Wind Towers for the Old Buildings Air Conditioning" Proceedings of the 4th WSEAS International Conference on Fluid Mechanics, Gold Coast, Queensland, Australia, January 17-19, 2007

**Mehta, U.,** "Some aspects of uncertainty in computational fluid dynamics results," Journal of FluidsEngineering, 1991. 113, 539-543.

**Melo, C**., and Manuel Correia Guedes. "Passive downdraught evaporative cooling applied on existing fabric: using traditional chimney and new dwelling as case study in Portugal." PLEA 2006 – 23th Conference on Passive and Low Energy Architecture, September 6-8, Geneva, Switzerland, 2006.

**Mokhtari. A.,** K. Brahimi et R. Benziada, « Architecture et confort thermique dans les zones arides Application au cas de la ville de Béchar » Revue des Energies Renouvelables Vol. 11  $N^{\circ}2(2008)307 - 315.$ 

**Montazeri, J.,** Montazeri F., Azizian R., Mostafavi S., "Two-sided wind catcher performance evaluation using experimental, numerical and analytical modelling," Renewable Energy, 2010. 35,1424-35.

**Nouanegue, H. F.**, Alandji LR, Bilgen E. « Numerical study of solar-wind tower systems for ventilation of dwellings ». Renewable Energy 2008 ;33(3) :434–43.

Park, H., Fazio P., Holland D., "The effect of location of a convective heat source on displacementventilation: CFD study." Building and Environment, 2001. 36, 883-889.

**Pearlmutter, D.,** Erell, E., Etzion, Y., Meir, I. A., and Di, H. "Refining the use of evaporation in an experimental down-draft cool tower." Energy and buildings 23.3 (1996):191-197.

Pearlmutter, D., Erell, Etzion, Yair., and Erell, Evyatar. "A multi-stage down-dfaft evaporative cool tower for semi-enclosed spaces. Part II: Water spraying system." PLEA 2006 – 23th Conference on Passive and Low Energy Architecture, September 6-8, Geneva, Switzerland, 2006.

**Pearlmutter, D**., Erell, E., and Etzion, Y., "A multi-stage down-draft evaporative cool tower for semi-enclosed spaces: Experiments with a water spraying system." Solar energy 82.5 (2008):430-440.

**Prajapati, J.,** "Design of passive downdraft evaporative cooling towers for proposed I.G.P. Complex at Gulbarga - Architects and Designers, Monarch." Draft report, 2005.Poshtiri et al, Performance analysis of wind catcher integrated with shower cooling system to meet thermal comfort conditions in buildings, 2017, Journal of Cleaner Production 148 DOI: 10.1016/j.jclepro.2017.01.160

**Richards, P., J.,** Hoxey. R. P, "Appropriate boundary conditions for computational wind engineering models using the k-ε turbulence model," Journal of Wind Engineering and Industrial Aerodynamics. 1993, vol. 46, pp. 145-153.

**Robinson, D.,** Lomas, K. J., Cook, M. J., and Eppel, H. "Passive down-draught evaporative cooling: Thermal modelling of an office building." Indoor + built environment 13.3 (2004):205- 221.

**Saberi et al**, "An integrated fuzzy regression algorithm for energy consumption estimation with non-stationary data: A case study of Iran", Energy 2006; 36(6):2351-2366.

**Saffari, H.,** Hosseinnia S., "Two-phase Euler-Lagrange CFD simulation of evaporative cooling in a Wind Tower," Energy and Buildings, 2009. 41, 991-1000.

**Schiano-Phan, R.,** and Ford, B., "Post occupancy evaluation of non-domestic buildings using downdraught cooling: case studies in the US." PLEA 2008 – 25th Conference on Passive and Low Energy Architecture, October 22-24, Dublin, 2008.

**Silva, C.**, "Passive downdraught evaporative cooling applied to an auditorium." International Conference "Passive and Low Energy Cooling for the Built Environment, May 2005, Santorini, Greece, (2005): 555-560.

**Su, Y.,** Riffat. S. B., Lin. Y. L., Khan. N., "Experimental and CFD study of ventilation flow rate of a MonodraughtTM windcatcher," Energy and Buildings. 2008, vol. 40, no. 6, pp. 1110- 1116,

**Soutullo et al.** Energy performance evaluation of an evaporative wind tower, 2011, Solar Energy 86(5):1396–1410.

**Sultan, A. Y.,** Charabi. Y, Gastli. A, and Al-Alawi. S, "Assessment of wind energy potential locations in Oman using data from existing weather stations," Renewable and Sustainable Energy Reviews. 2010, vol. 14, no. 5, pp. 1428-1436.

**Torcellini, P.,** Long, N., Pless, S., and Judkoff, R. "Evaluation of the Low-Energy Design and Energy Performance of the Zion National Park Visitors Center." Technical Report, NREL/TP-550-34607, 2005.

**Yaghoubi, M. A.**, Sabzevari A, Golneshan AA. « Wind towers : measurement and performance ». Solar Energy 1991 ;47(2) :97–106.

#### **Conferences:**

Plea 2003, The  $20<sup>th</sup>$  conference on passive and low energy architecture, conference topic: design strategies; case studies, low energy architecture, 9-12 November 2003, Santiago-Chile, paper code PL01-<ID>, (2003a) Reversing flow in a naturally ventilated building with multiple stacks, Woods, A, chenvidyakarn, T and short, A.

Ford & Schiano-Phan, "The Development of Passive Downdraught Evaporative Cooling Systems Using Porous Ceramic Evaporators and their application in residential buildings**",** Plea2004 - The 2th Conference on Passive and Low Energy Architecture. Eindhoven, The Netherlands, 19 – 22, September 2004

Plea 2003, The 20<sup>th</sup> conference on passive and low energy architecture, conference topic: design strategies; case studies, low energy architecture, 9-12 November 2003, Santiago-Chile, paper code PL01-<ID>, (2003b) Stack driven natural ventilation with pre-cooled inflow from a central Atrium, Woods, A, short, A, and Gladstone, C.

Santamouris, M. "Passive cooling of building." Advances of solar energy series 16, American Society of Solar Energy, 2005.

#### **Livres :**

Burton. T, Sharpe, Jenkins. N, Bossanyi. E, Wind Energy Handbook, John Wiley & Sons, 2001.

Charbonneau J-Y., 2004, « Confort thermique à l'intérieur d'un établissement », Commission de la Santé et de la Sécurité du Travail du Québec, Canada. p. 10.

**Chatelet A,** Fernandez P, Lavigne P, « Architecture climatique, une contribution au développement durable Tome 2 : concepts et dispositifs », édition EDISUD, Aix de Provence, France, 1998.

Energy Consumption guide 19, Energy use in offices, energy efficiency, best practice programmed.

Givoni, B. "Passive and low energy cooling of buildings." Van Nostrand Reinhold, New York, USA, 1994.

Launder B. E. et Spalding D. E., 1974 "The Numerical Computation of Turbulent Flows", Computer Methods in Applied Mechanics and Engineering, Vol. 3, pp.269-289.

Liébard A., De Herde A., "Traité d'architecture et d'urbanisme bioclimatique : Concevoir, édifier et aménager avec le développement durable, » Ed Observ'ER, Paris. 2005, p. 30a

Dal zotto, P., Mémotech Génie énérgitique, collection A. Capliez, Septembre 2000.

Milne, M, Givoni, B, (1979) Architectural design based on climate, in D Watson, editor, Energy conservation through building design, Mc Graw Hill, New York.

Szokolay. S.V., 'Environment Science Handbook', the Construction Press, Lancaster, England, 1980.

Szokolay, S. (2004) Introduction to architectural science: The basis of sustainable design, Architectural press, an imprint of Elsevier science, Great Britain.

THEODORE WILDI & GILBERT SYBILLE , ELECTROTECHNIQUE EDITION Deboeck & Larcier s.a 2005.

Van Wylen GJ, Sonntag RE. « Fundamentals of classical thermodynamics ». John Wiley  $\&$ Sons ; 1986.

Woods, 2003 Environmental Impact Assessment: A Comparative Review, Prentice Hall, 2003 - 405 pages

Etzion et al (1997),Buildings, Energy, Solar Technology. Advances in passive cooling. Editor M. Santamouris UK.

#### **Documents divers :**

Abul naga, M, (1990), Natural ventilation and cooling by evaporation in hot-arid climates, PhD thesis, architectural engineering Research section, department of civil engineering the university of leeds.

Adaptive Thermal Comfort and Ventilation AIVC VIP 12, 2006, 8 p. M. Santamouris, University of Athens, Greece

ASHRAE, ANSI/ASHRAE Standard 62.1-2013: Ventilation for Acceptable Indoor Air Quality, Atlanta, ASHRAE, 2013.

ASHRAE, ANSI/ASHRAE Standard 62.1-2009: Ventilation for Acceptable Indoor Air Quality, Atlanta, ASHRAE, 2009.

American Society of Heating, Refrigerating and Air Conditioning Engineers. Addendum to Thermal Environmental Conditions for Human Occupancy; ANSI/ASHRAE Standard 55a-2009, Atlanta, (NO 023406 - 2009).

An Estimator for Pairwise Relatedness Using Molecular Jinliang Wang Institute of Zoology, Zoological Society of London, London NW1 4RY, United Kingdom 2002 by the Genetics Society of America.

Azil. Fatima Zohra. « Etude des parametres climatique ,sous serres chauffées en présence de la plante». These de Magistère Université El-Hadj Lakhdar, Batna. Faculté des sciences, département2006. p.26-27 -28.

Chung T.J., "Computational fluid dynamics", 2002 Cambridge University Press, Second Edition, Cambridge, UK, 15-21.

CIBSE (1990), Design notes for the middle east, technical Memoranda TM4: 1990, the chartered institution of building services engineers, London.

CIBSE (1997), Natural Ventilation in non-domestic buildings: Application Manual AM10: 1997, the chartered institution of building services engineers, London.

CIBSE (1999), Environmental design- CIBSE Guide A, the chartered institution of building services engineers, London.

Derradji. M. « Conception et modélisation de dispositif de ventilation et de rafraichissement passif utilisant les cheminées solaires couplées à un échangeur de chaleur sol-air », Thèse de Doctorat d'état, université, Constantine 2008.

**DIN 1946-4 Décembre 2008,** Ventilation et conditionnement d'air - Partie 4 : Ventilation dans les bâtiments et l'endroit du système de santé publique - Raumlufttechnik - Teil 4: Raumlufttechnische Anlagen in Gebäuden und Räumen des Gesundheitswesens

Djouima.A. « Réalisation et vérification de la performance thermique d'une tour à vent pour un rafraichissement passif dans les régions chaudes et arides. Cas de Hassi Messaoud », Thèse de magister, université Mentouri, Constantine 2008.

Djouimaa. S. « Simulation numérique de l'écoulement transsonique turbulent autour d'une aube de turbine » Thèse de doctorat présentée au département de mécanique, Faculté des sciences de l'ingénieur, Université de Batna.2007. p.16-17-18.

Données météorologiques de la ville de Hassi Messaoud pour la période Juin à Aout 2012, station météo de Hassi Messaoud.

EDSL TAS program version 9.4 et User's Guide : logiciel de simulation

**Hardiman,** Utersuchung nat ürlicher Lüftungssysteme zur Verbesserung des Raumklimas von konteng ünstigen Wohnhausern auf Java/Indonesien. 1992. Doctoral thesis, Universität Stuttgart

International standard ISO 7730: 2005 (E)

International standard ISO 7933: 2004

NBN EN 13779 (2007): Ventilation dans les bâtiments non résidentiels - Exigences de performances pour les systèmes de ventilation et de conditionnement d'air

Malta Stock Exchange. "Passive downdraught evaporative cooling (PDEC) applied to the central atrium space within the new stock exchange in Malta." WSP Environmental Ltd, United Kingdom, 2001.

Rahal S. « L'impact de l'atrium sur le confort thermique dans les bâtiments publics, cas de la maison de culture à Jijel », Thèse de magister, Université Mentouri, Constantine, 2011.

WBCSD, 2011. Energy Efficiency in Buildings: Transforming the Market <www.wbcsd.org>, Accessed 10.09.2011.

Webster-Mannison, Marci. "Cooling rural Australia: Passive downdraught evaporative cooling, Dubbo campus, Charles Sturt University." The official journal of AIRAH (2003): 22-26.

World commission on environment and development WCED (1987), our common future, Oxford university press, oxford.

#### **SITES INTERNET :**

Carrié, R. & Jobert, R. & Fournier, M. & Berthault, S. & Van Elslande, H. « Perméabilité à de l'enveloppe des bâtiments – Généralités et sensibilisation. » CETE de Lyon. Rapport n° DVT 06-95. Octobre 2006. [En ligne] www.cete-lyon.fr

http://journals.sagepub.com/home/ann

https://www.abcclim.net/cop.html

http://www.aiatopten.org)

http://www.ap.com.mt

http://archnet.org

http://www.ashrae.org

https://www.climamaison.com/lexique/reglementation.htm

https://www.conseils.xpair.com

https://www.energie plus-le site.be

http://Hassi Messaoud en line

https://www.jstor.org/stable/23589344?seq=1#page\_scan\_tab\_contents

https://www.l'energietoutcompris.fr

https://www.le guide de la pompe à chaleur ooreka.net

http://www.monodraught, wind catcher case studies.com

http://www.passive air conditioning.com

http://www.science direct. Renewable energy passive cooling by evapo-reflective roof for hot dry climates.com

https://www.taylorfrancis.com/books/e/9781134071708/chapters/10.4324%2F978131506713 1-6

http://www.wec-france.org/cme.php

http://www.yazd/the city of wind catchers.com

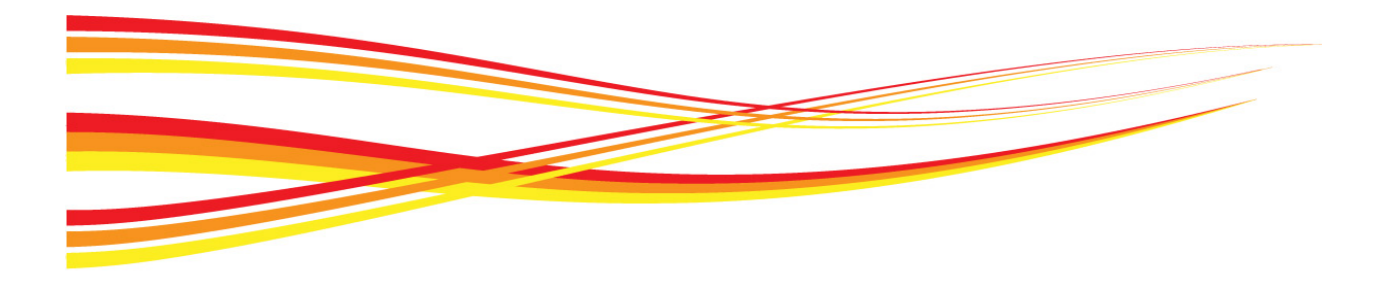

## **Annexes**

 $\bar{\Gamma}$ 

### **Annexe 1**

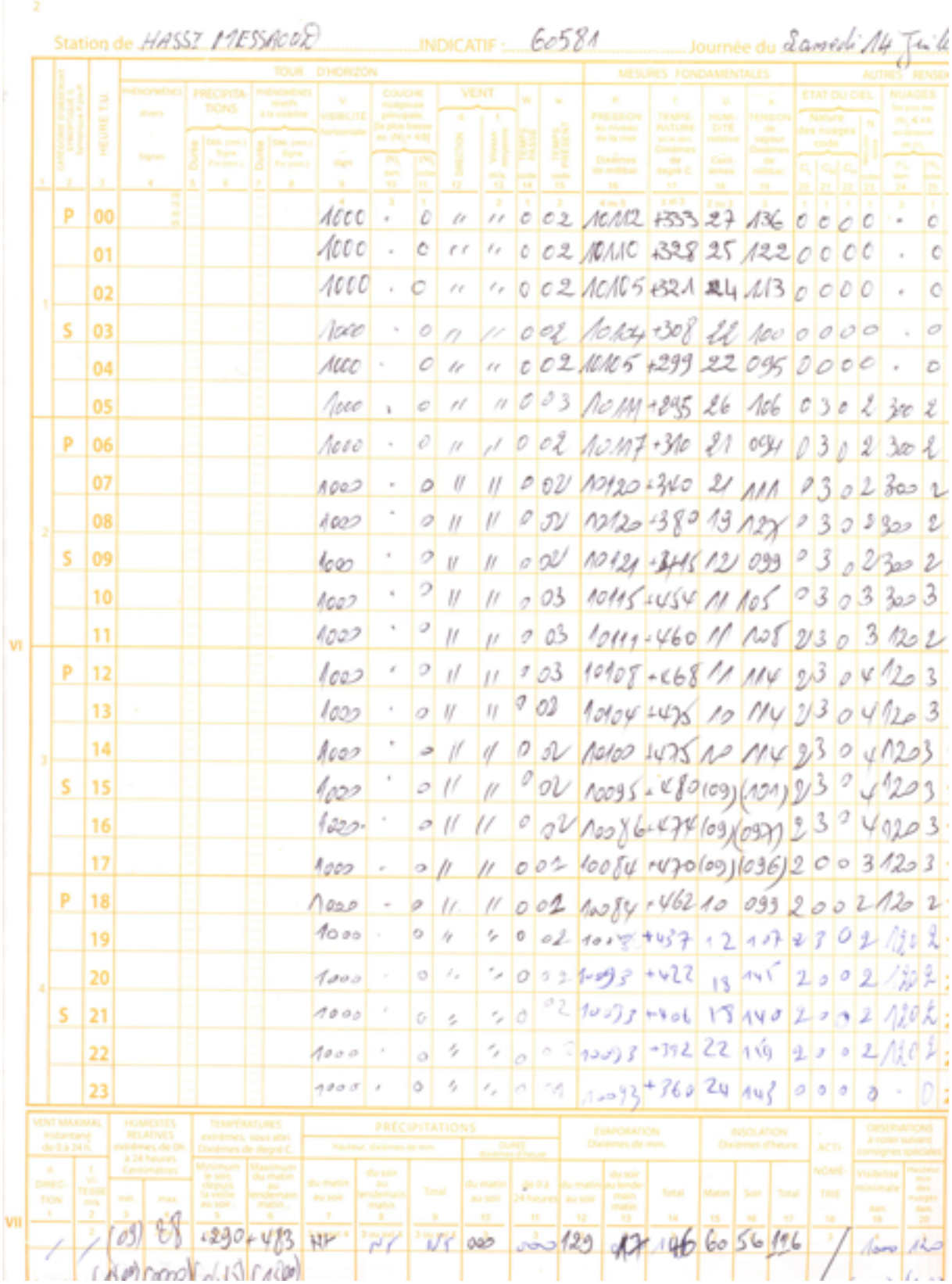

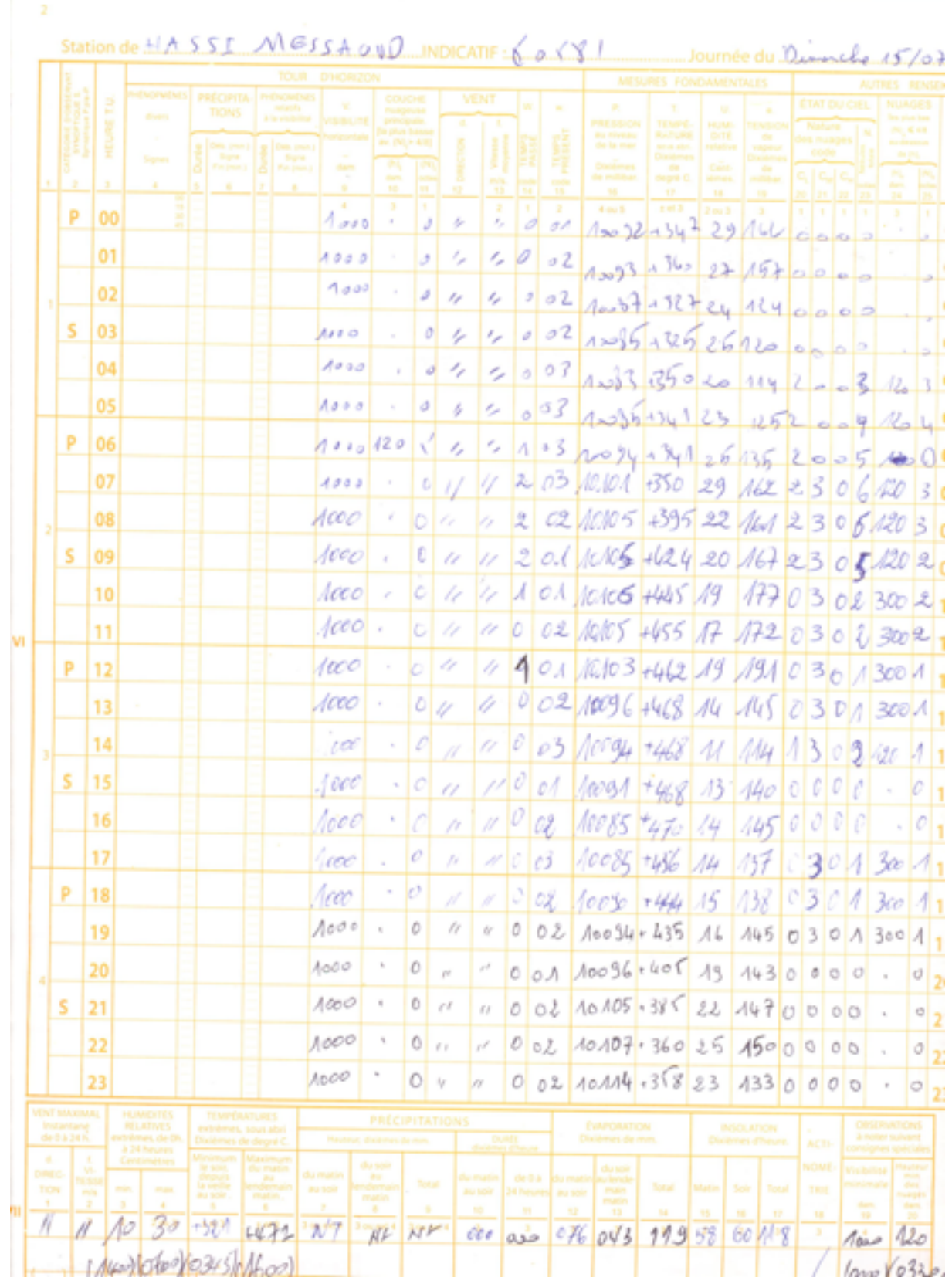

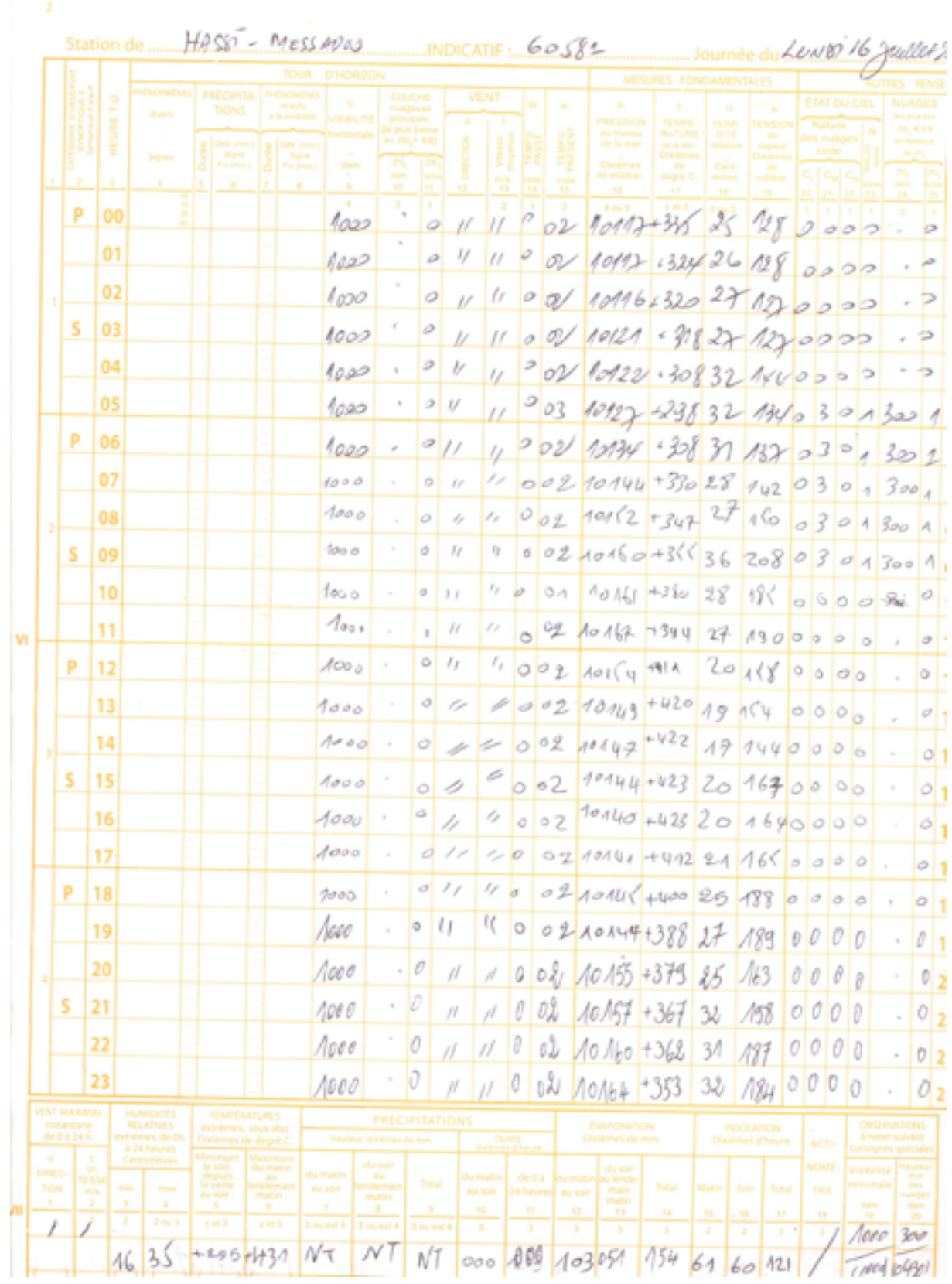

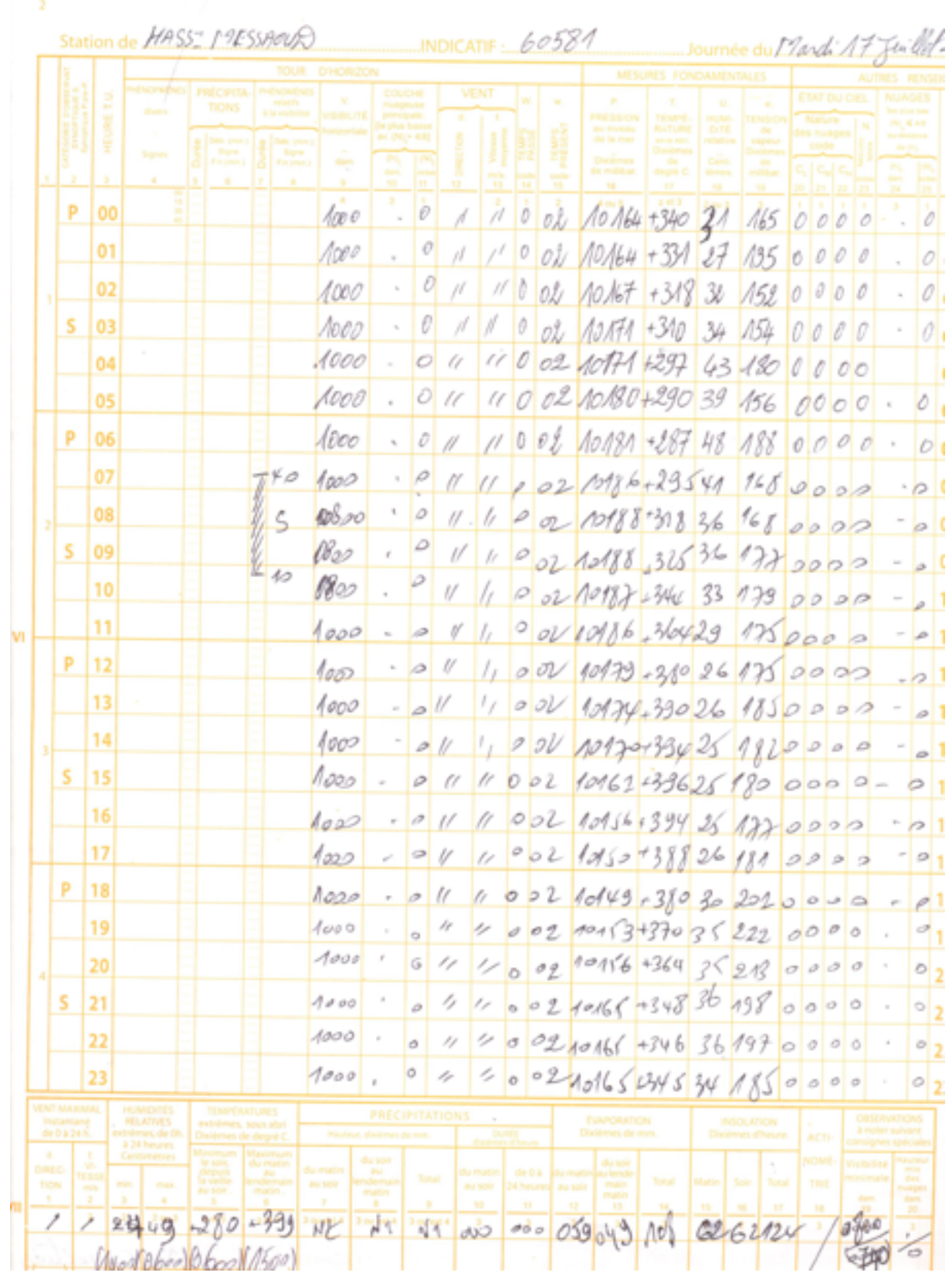

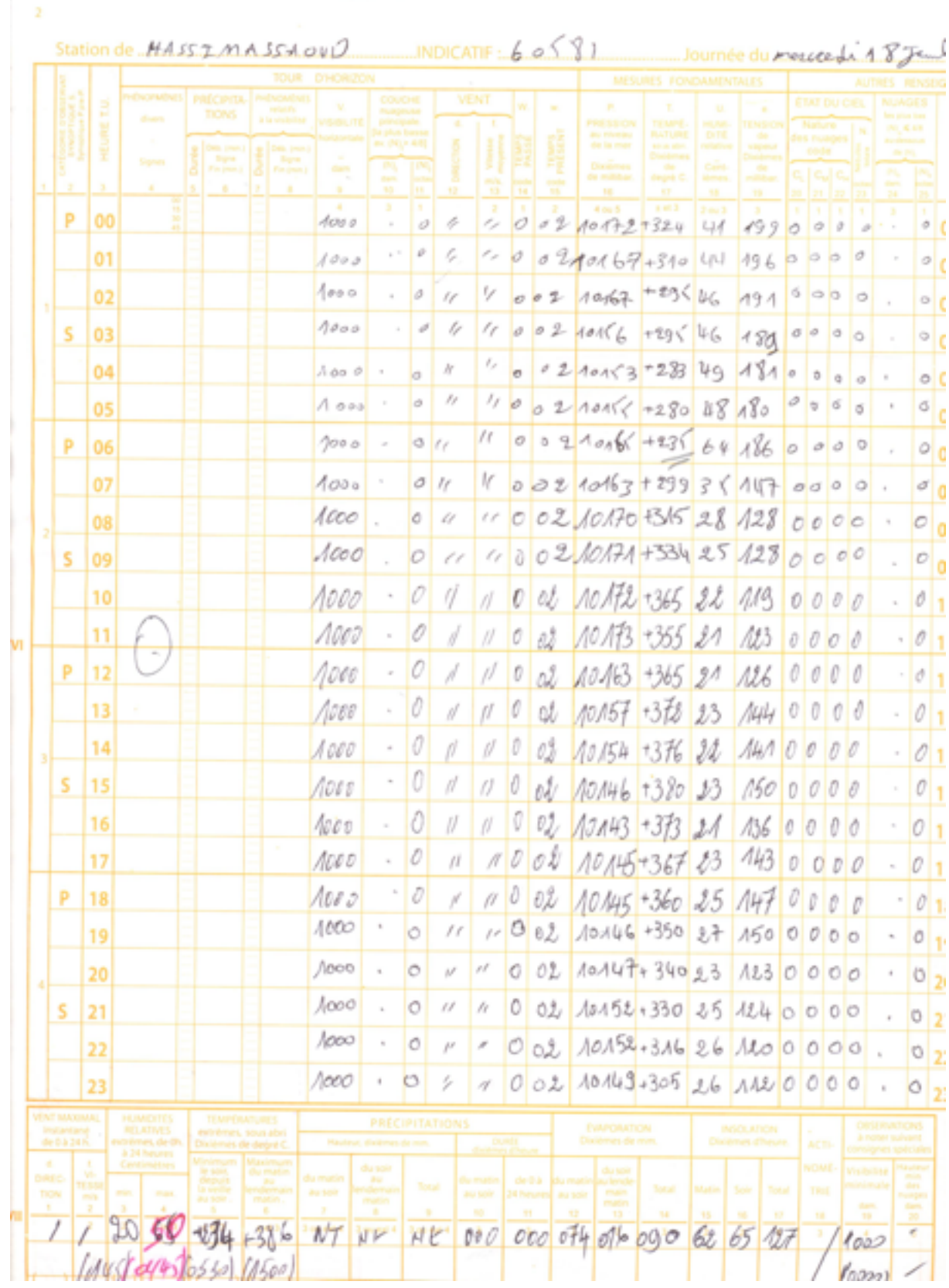
r

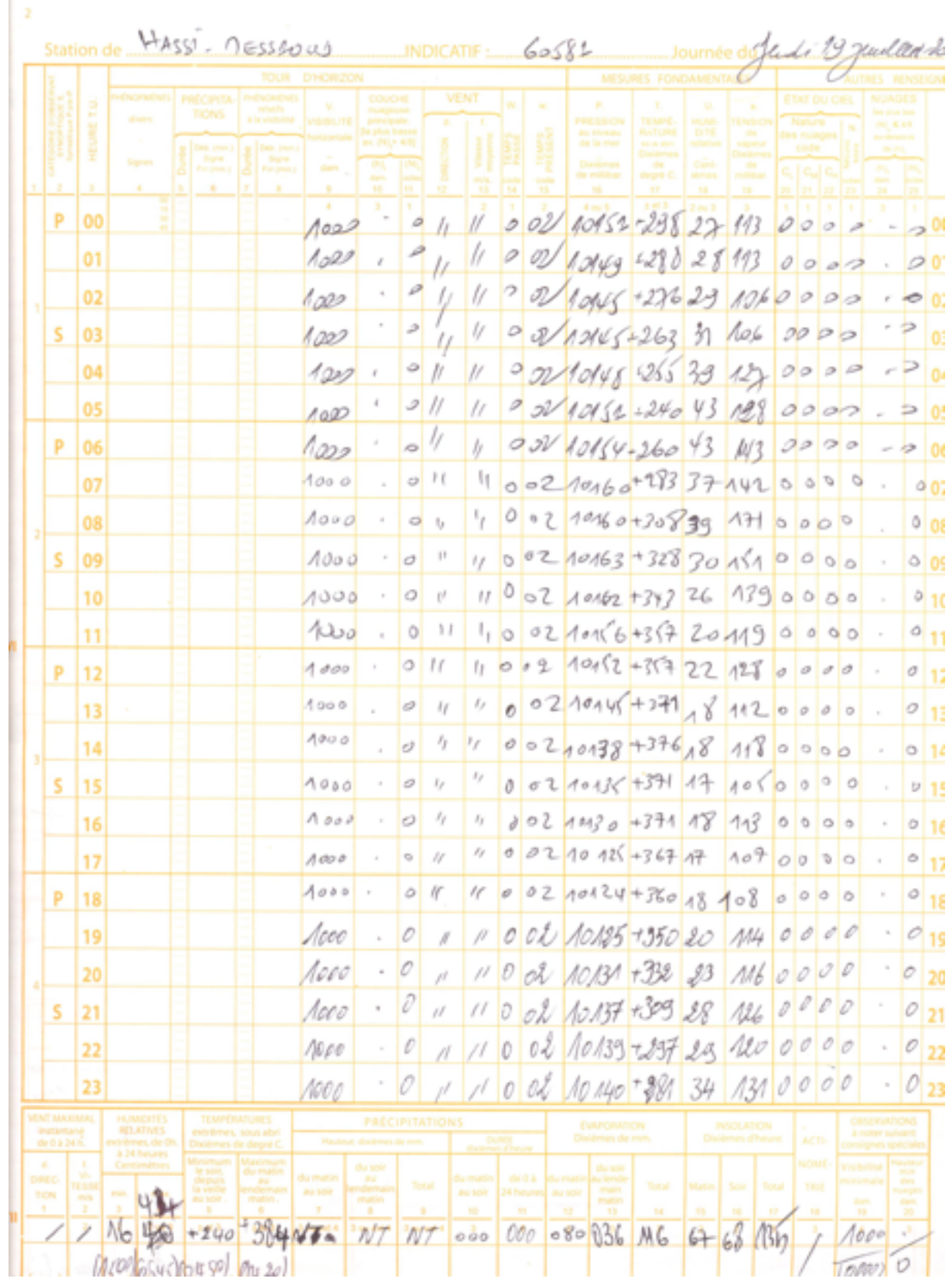

 $\overline{a}$ 

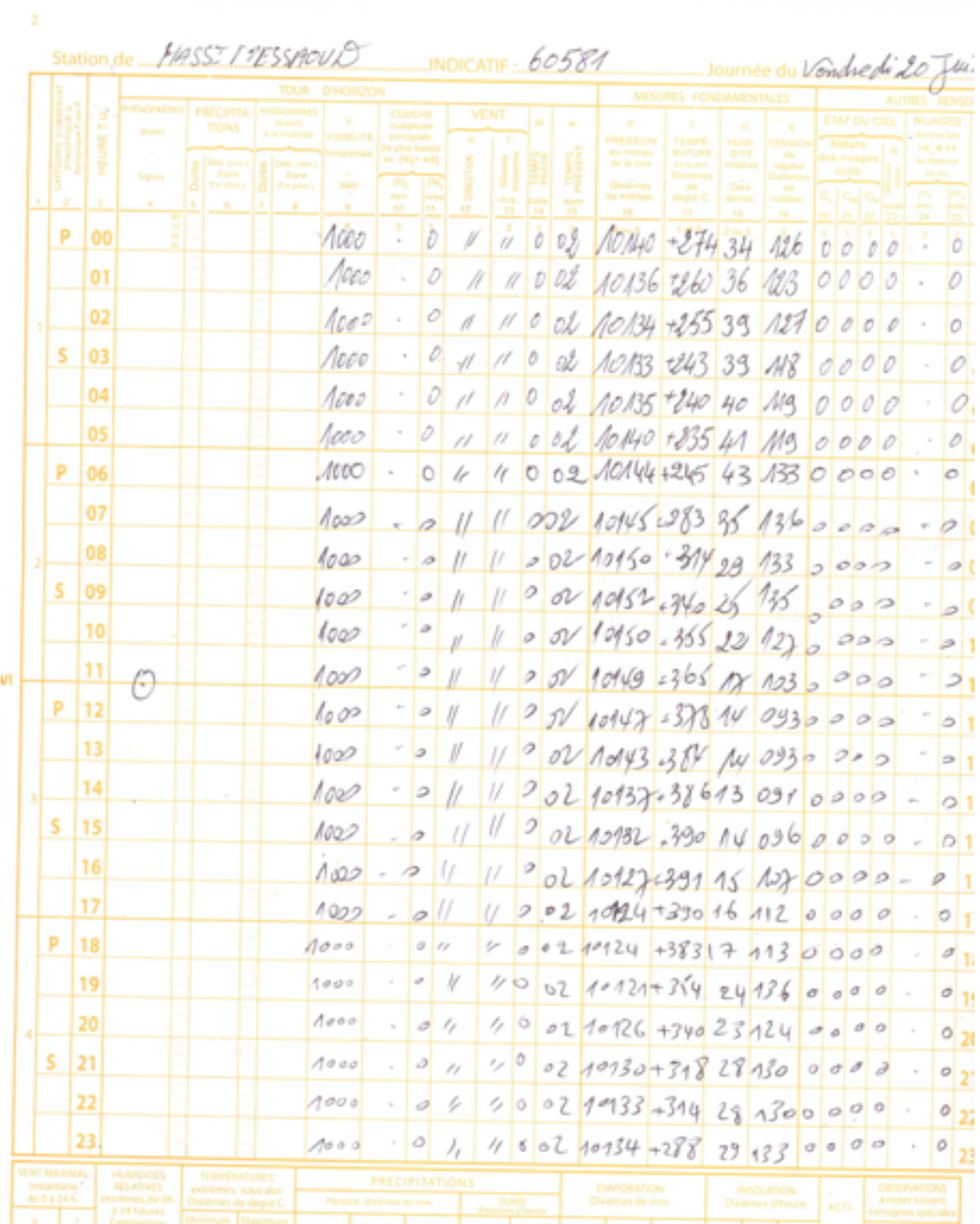

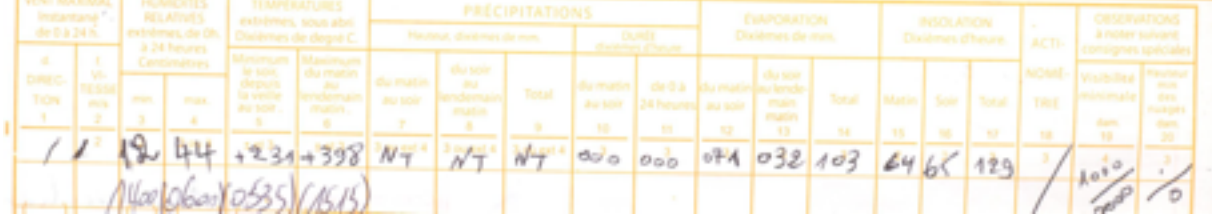

ï

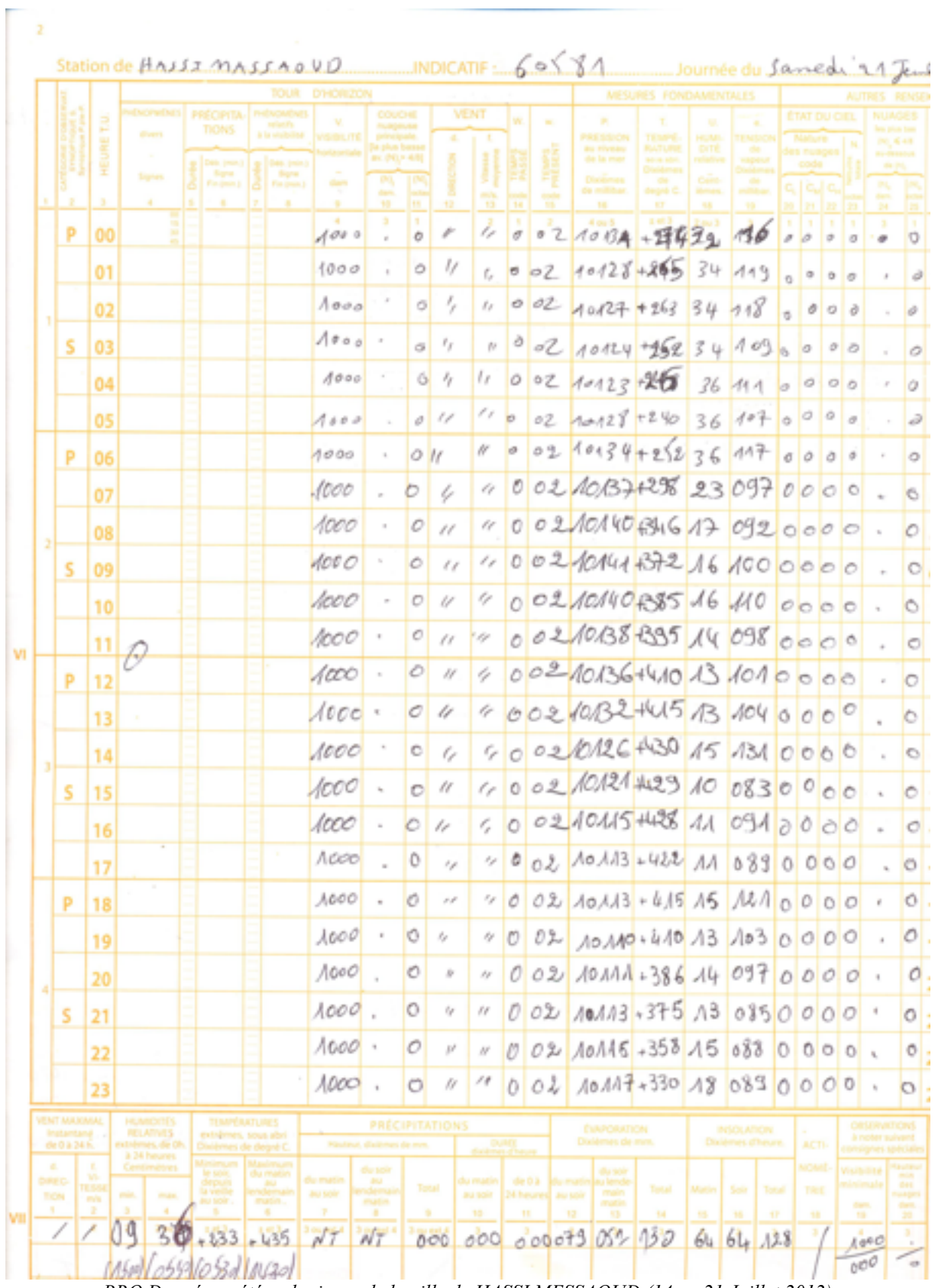

*BRQ Données météorologiques de la ville de HASSI MESSAOUD (14 au 21 Juillet 2012)*

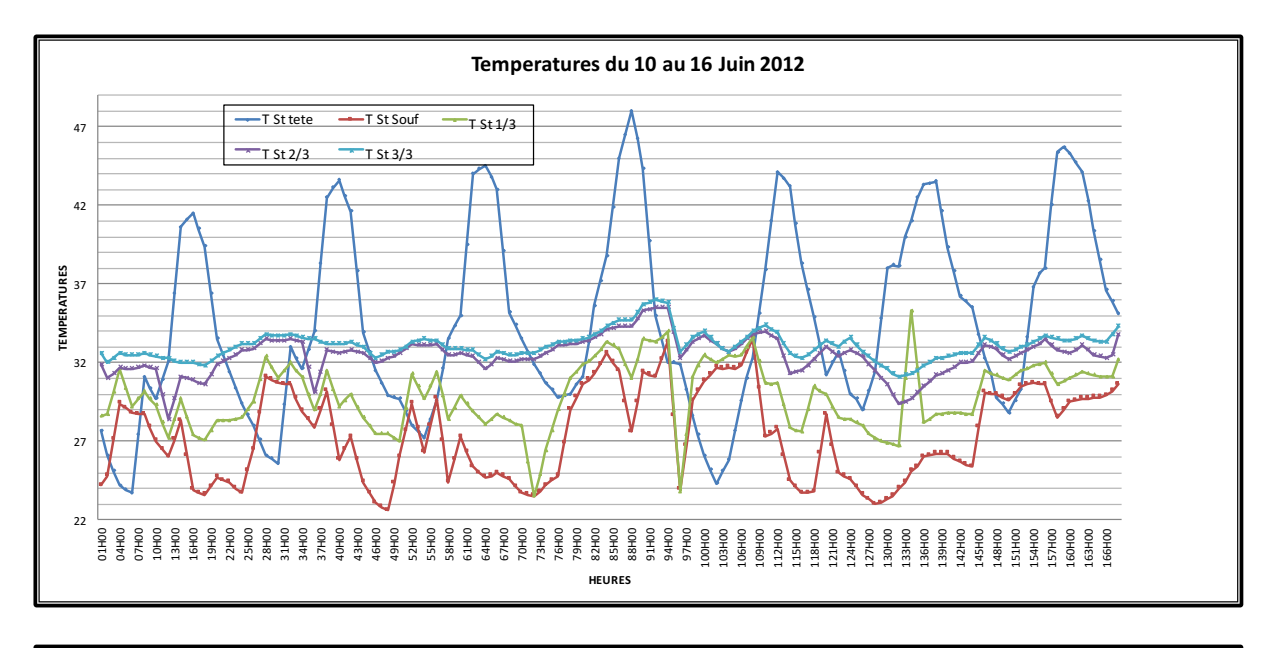

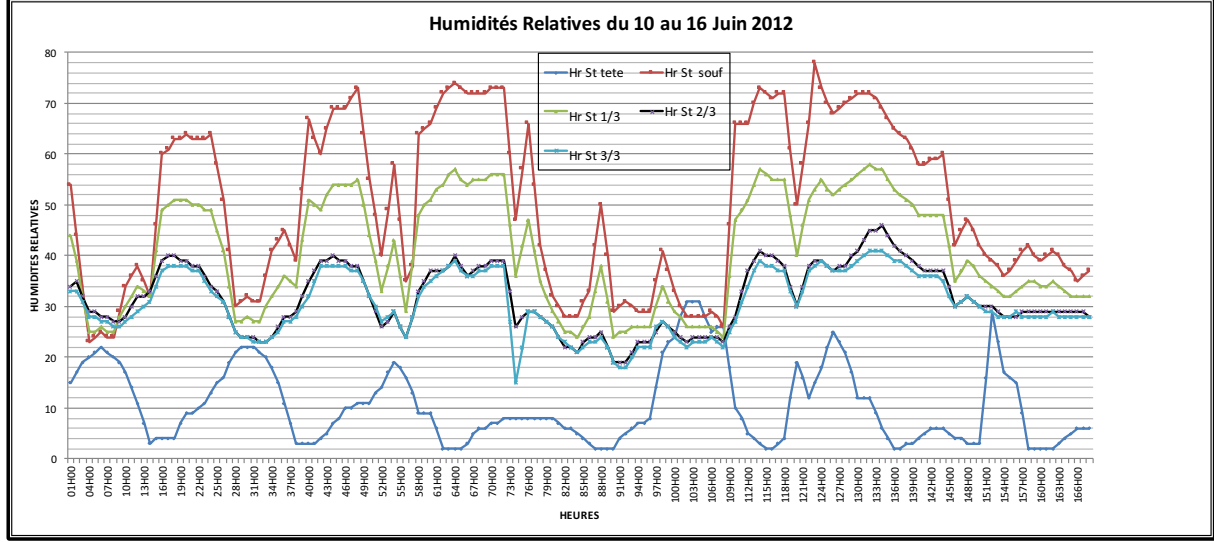

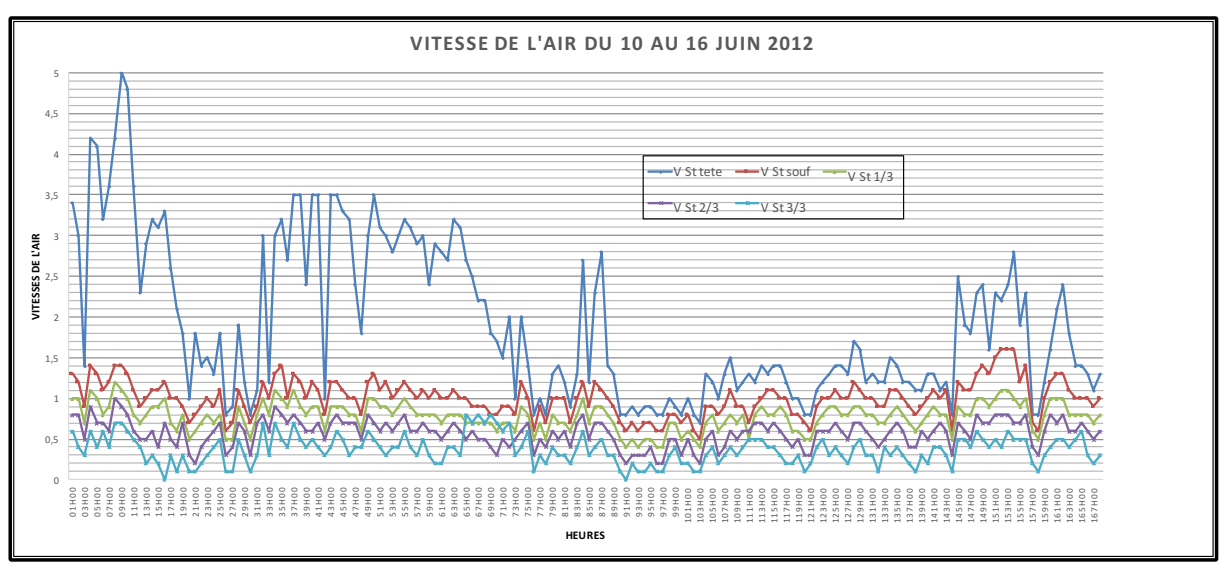

*Résultats des Température, Humidité et vitesse de l'air (10 au 16 Juin 2012)*

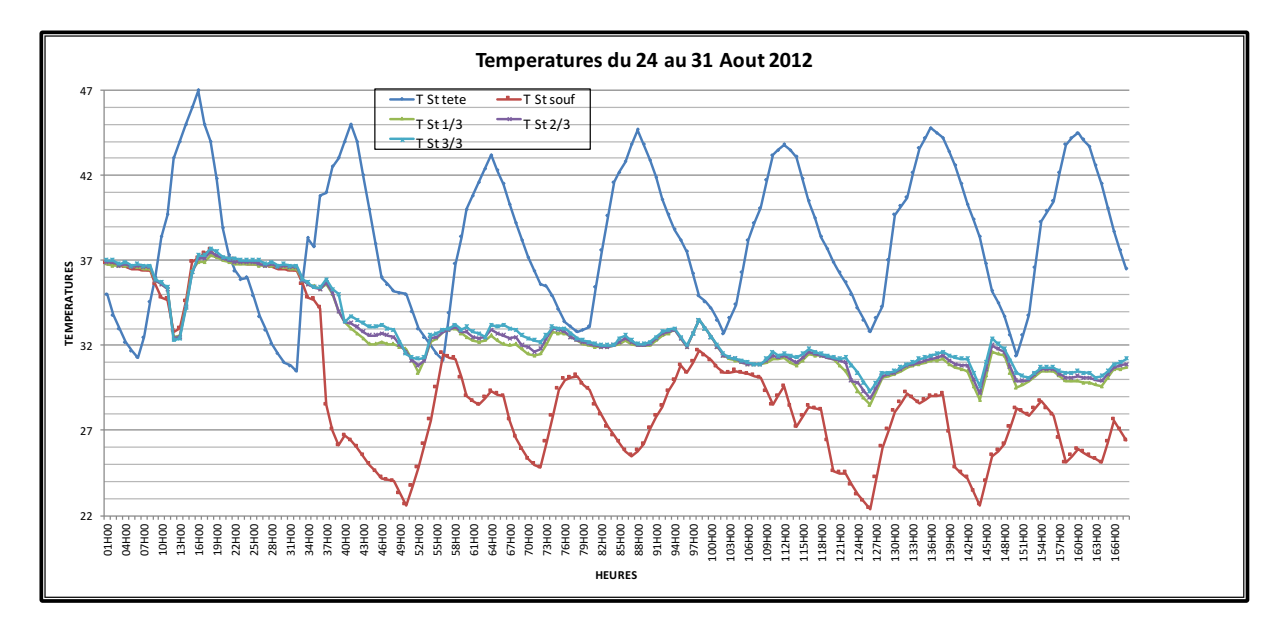

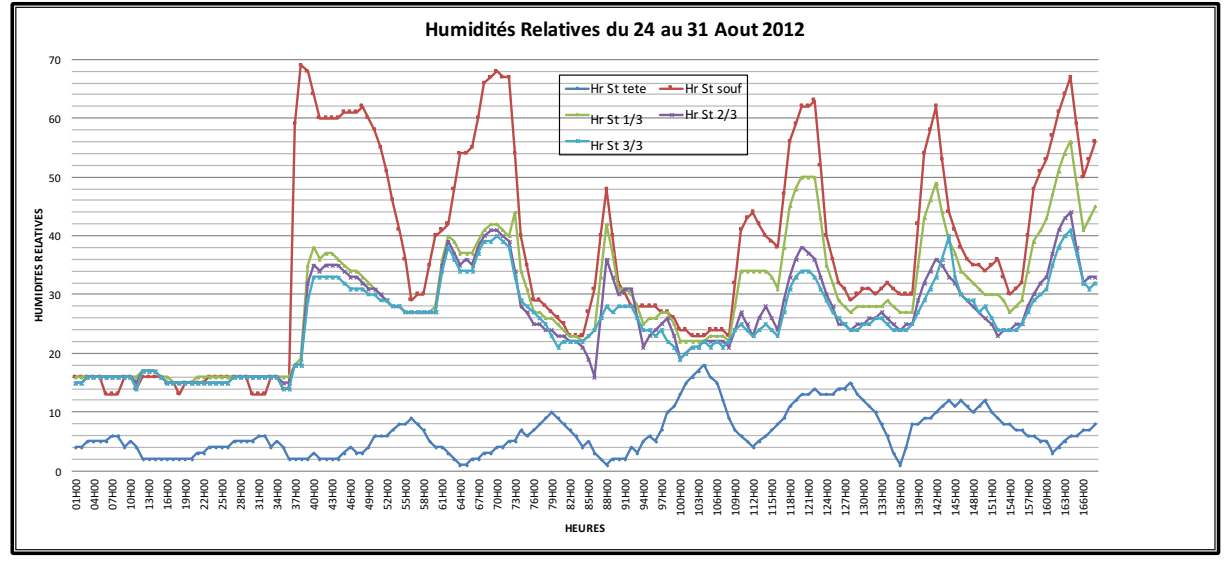

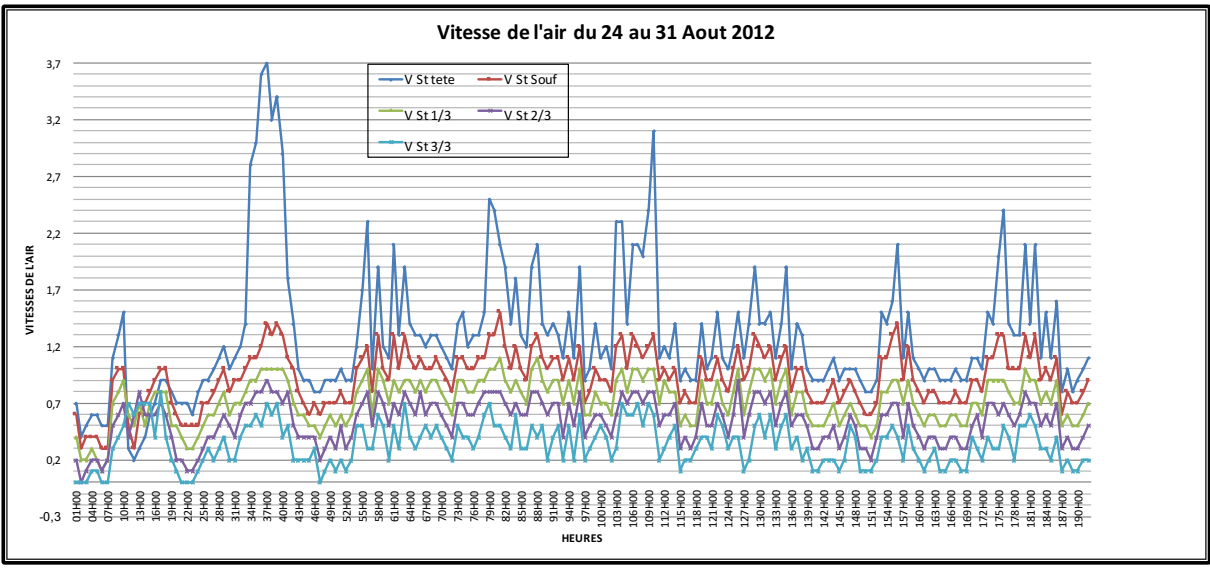

*Résultats des Température, Humidité et vitesse de l'air (24 au 31 Juin 2012)*

# **Annexe 2**

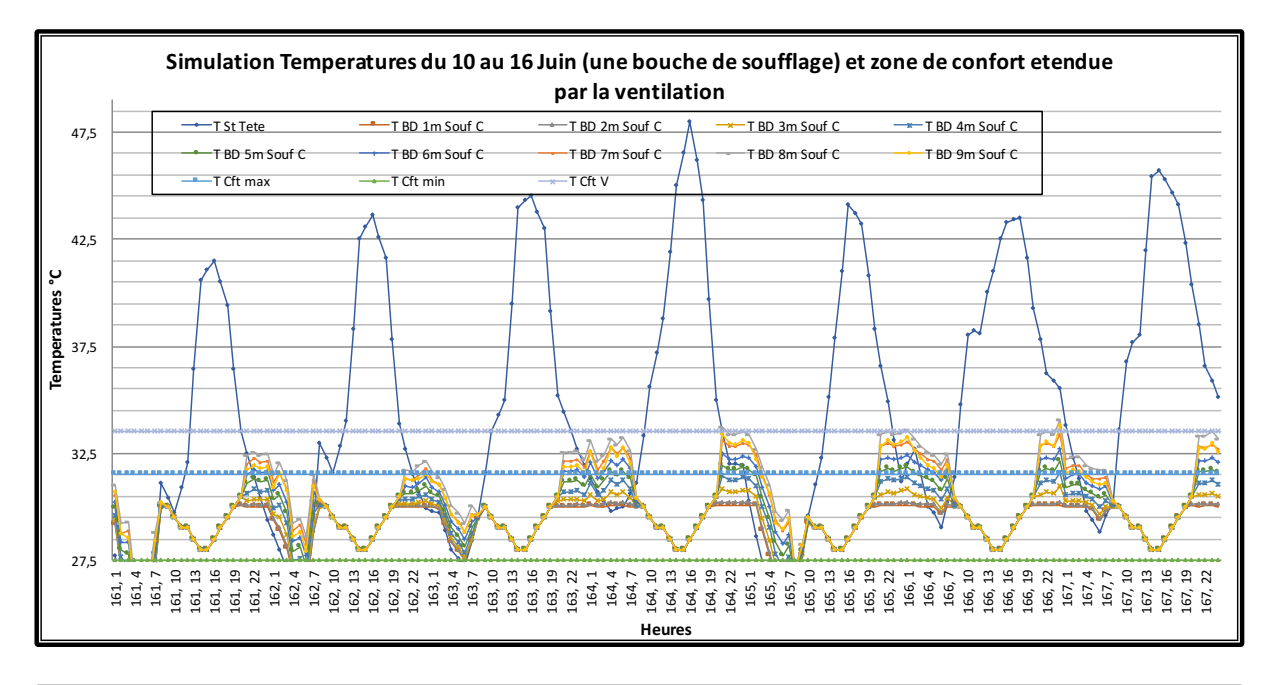

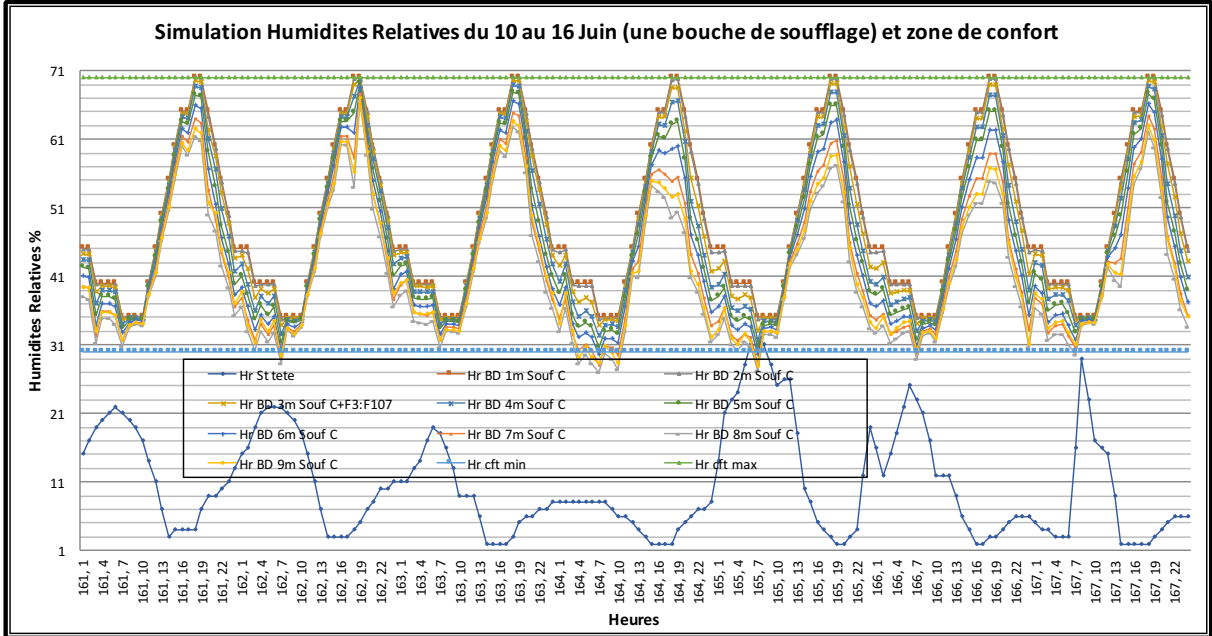

#### *Résultats de la simulation des Température et Humidités relatives de l'air (10 au 16 Juin 2012)*

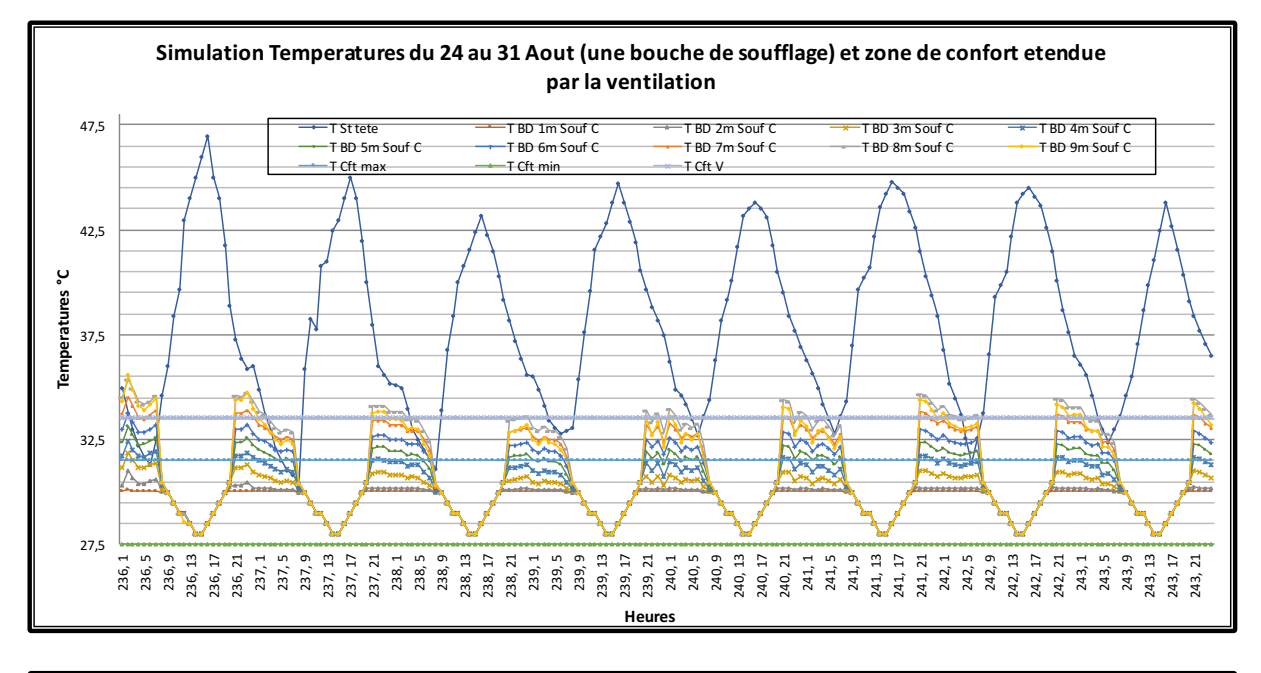

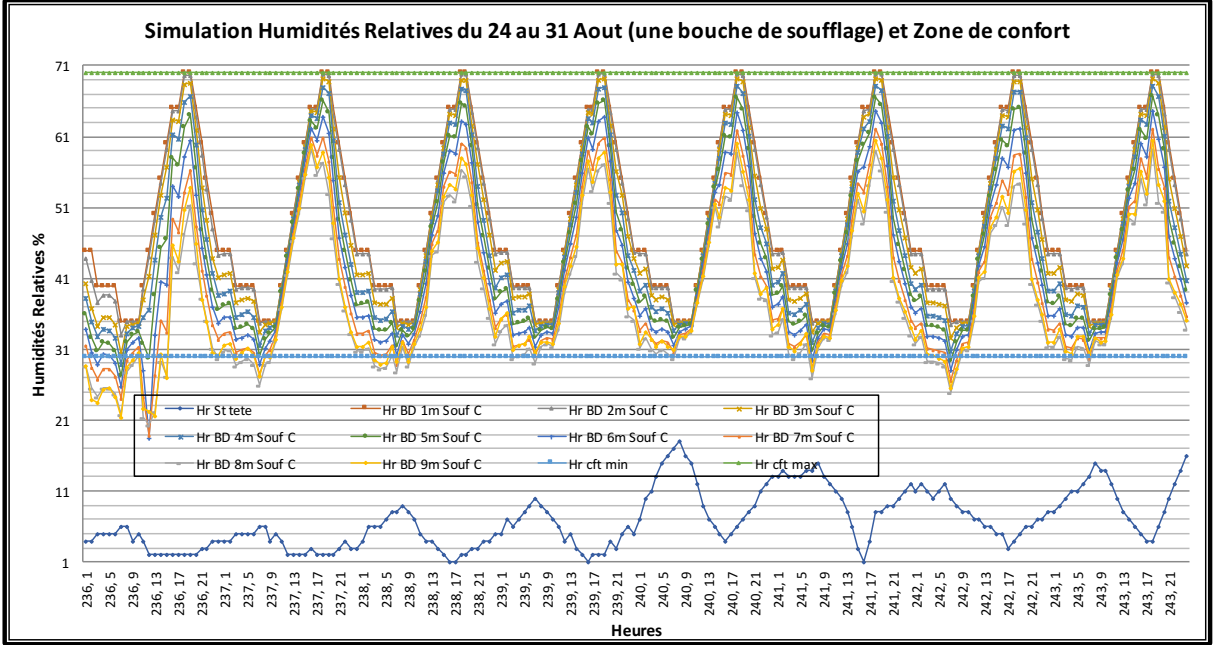

*Résultats de la simulation des Températures et Humidités relatives de l'air (24 au 31 Juin 2012)*

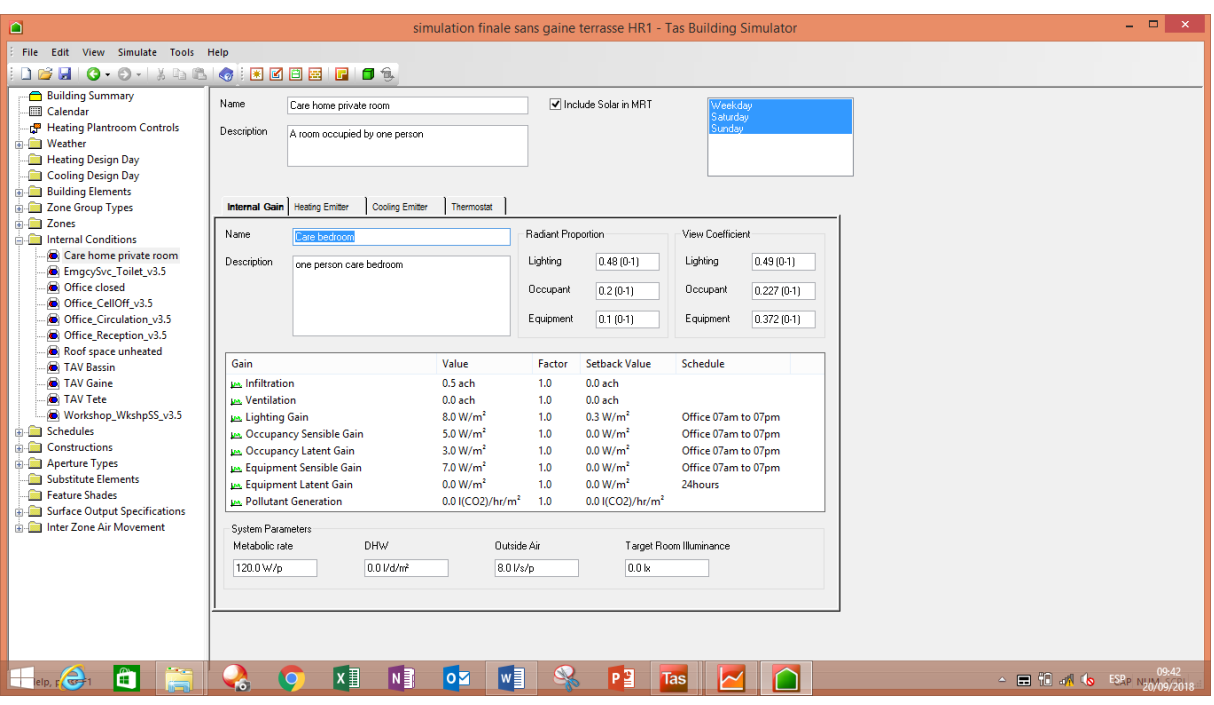

*Conditions Internes pour les Chambres*

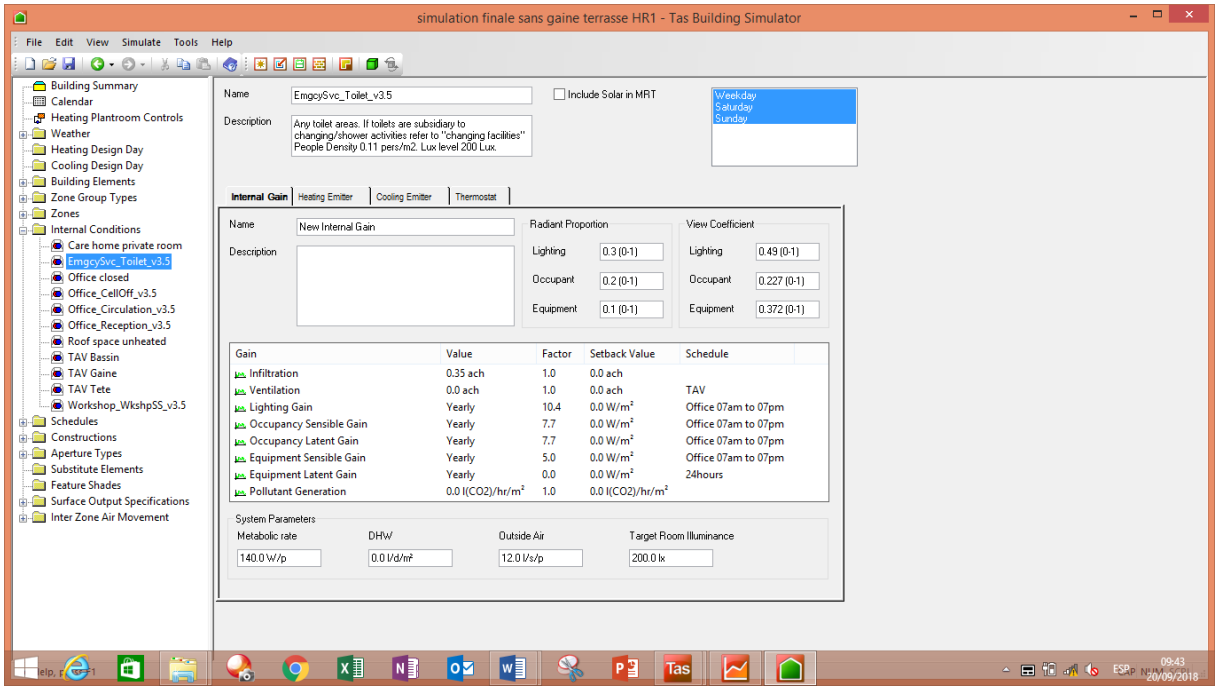

*Conditions Internes pour les Sdb & Toilettes*

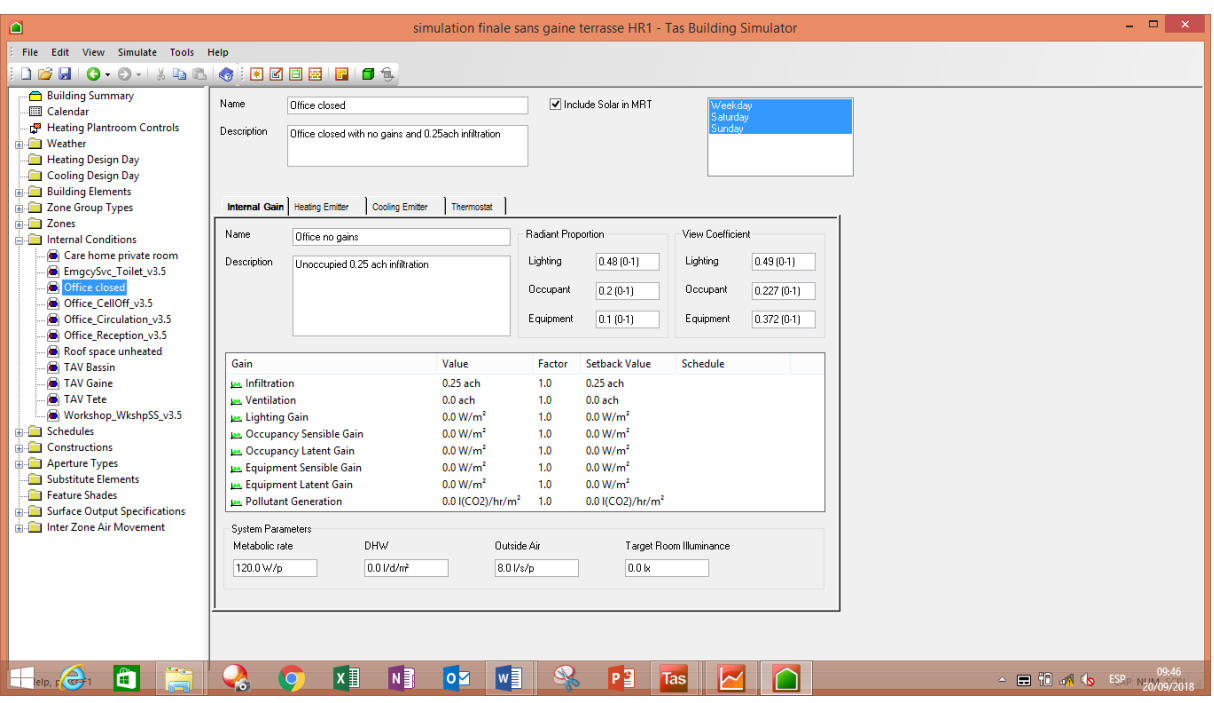

*Conditions Internes pour les Bureaux Agents*

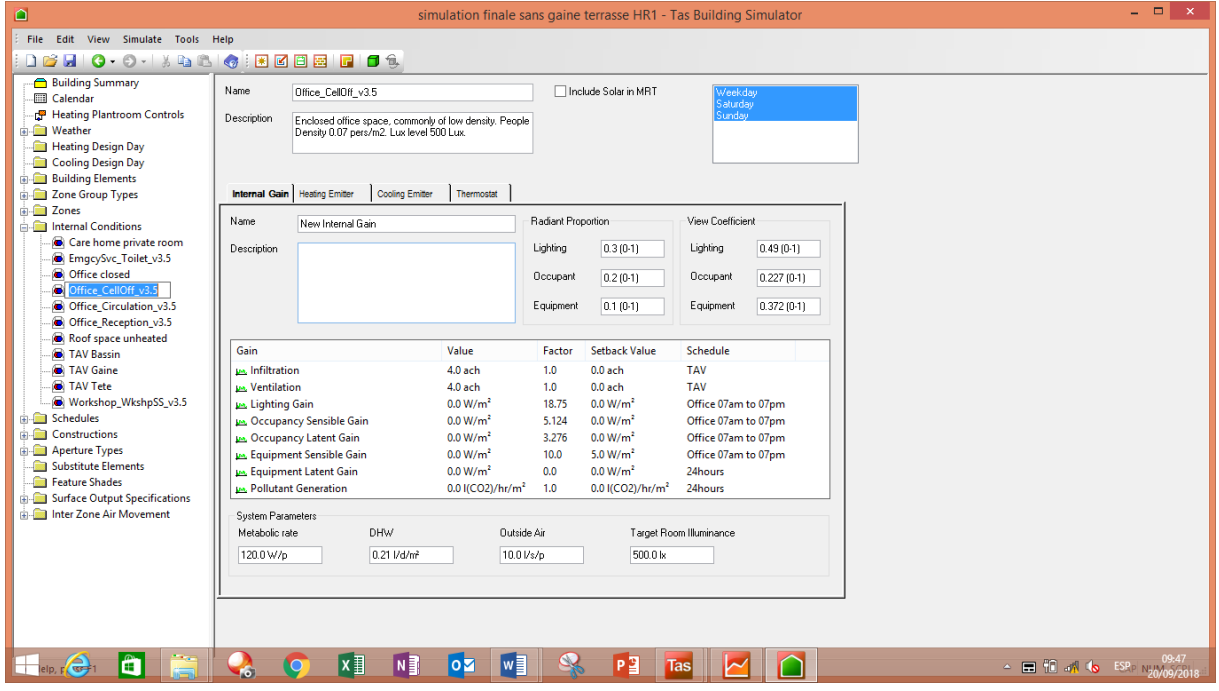

*Conditions Internes pour Bureaux Directeur*

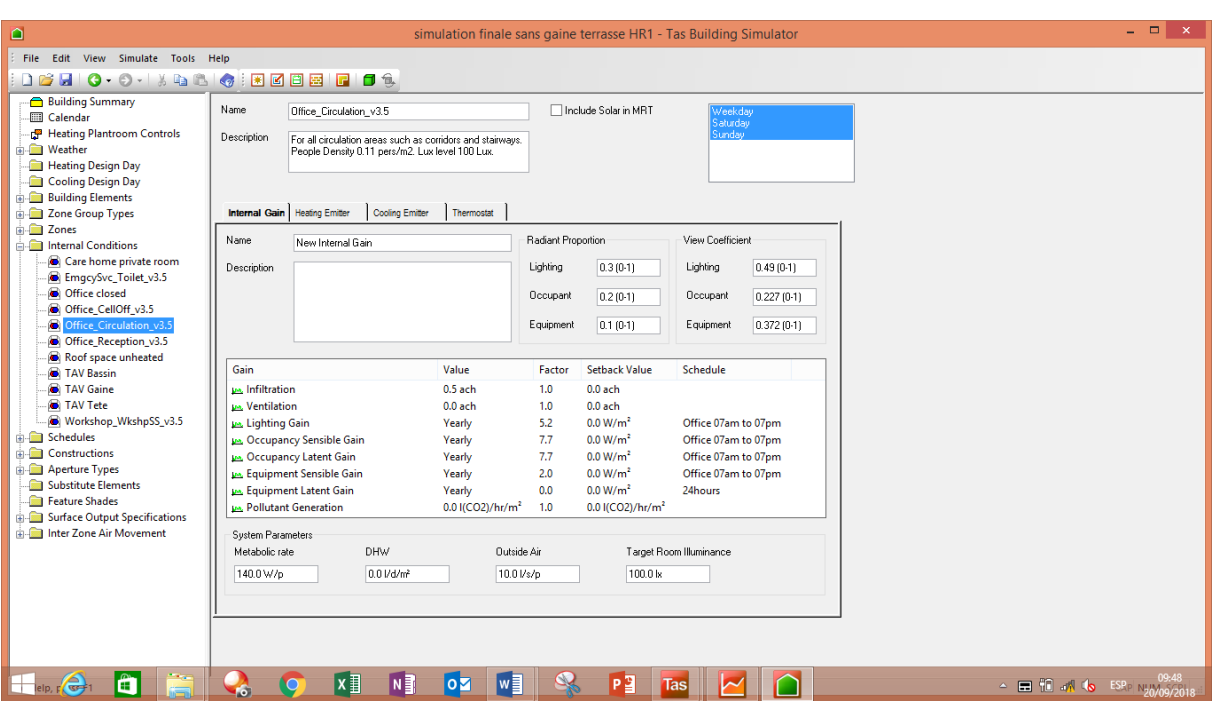

*Conditions Internes pour Espaces de Circulation (Couloirs) dans Bureaux*

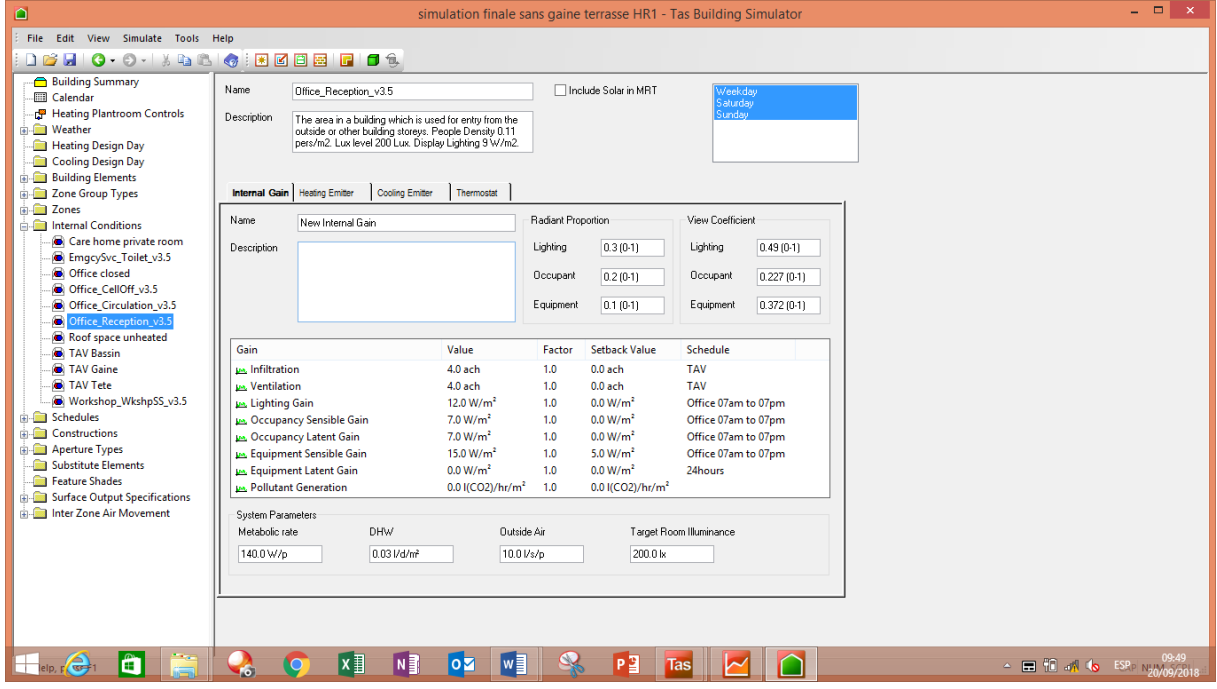

*Conditions Internes pour Salle de Réception*

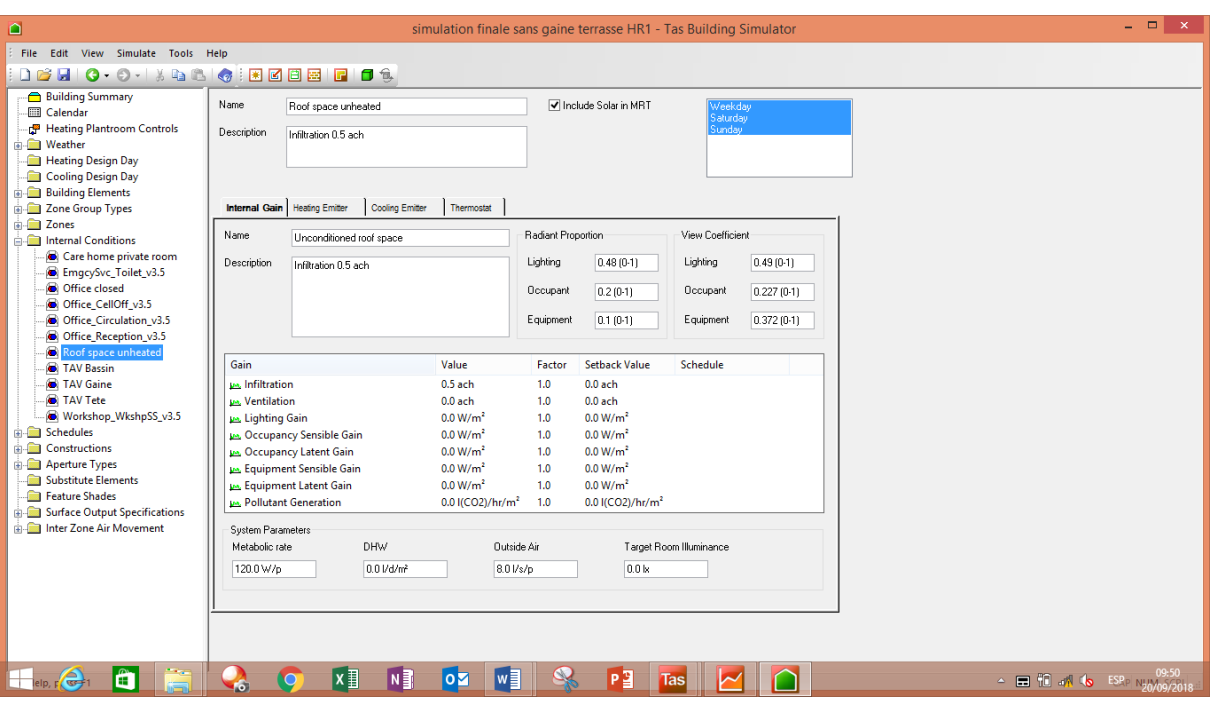

*Conditions Internes pour Faux plafond et Espaces techniques*

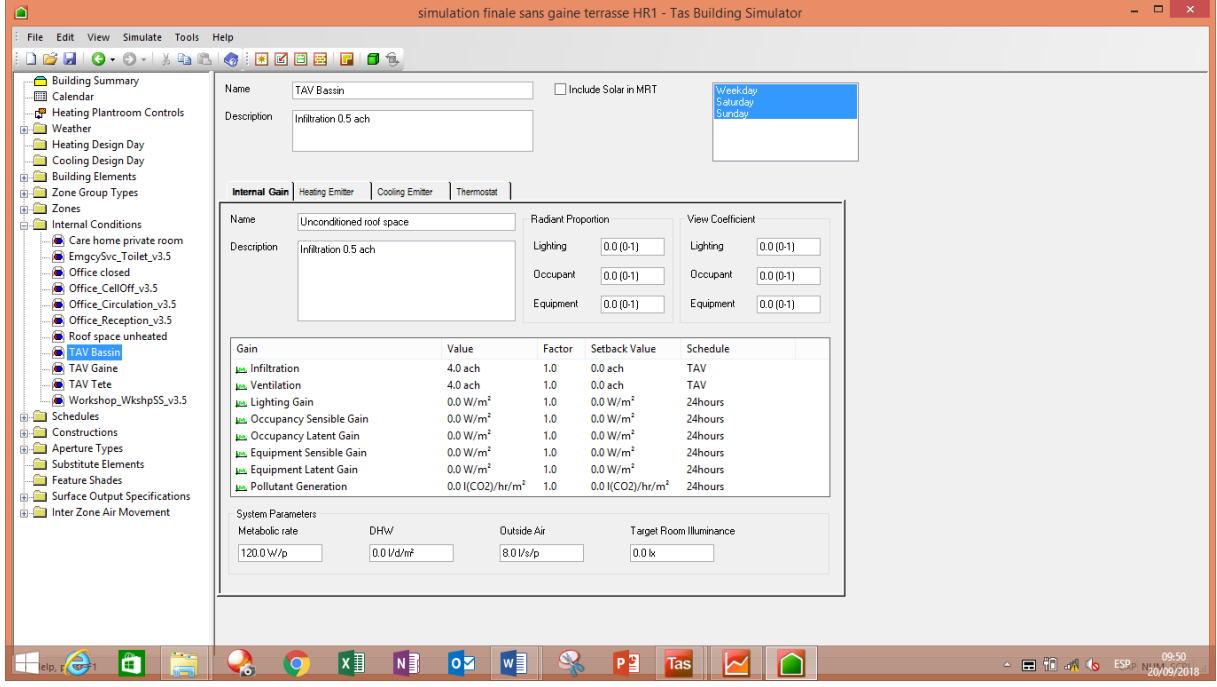

*Conditions Internes pour Tour à vent Bassin*

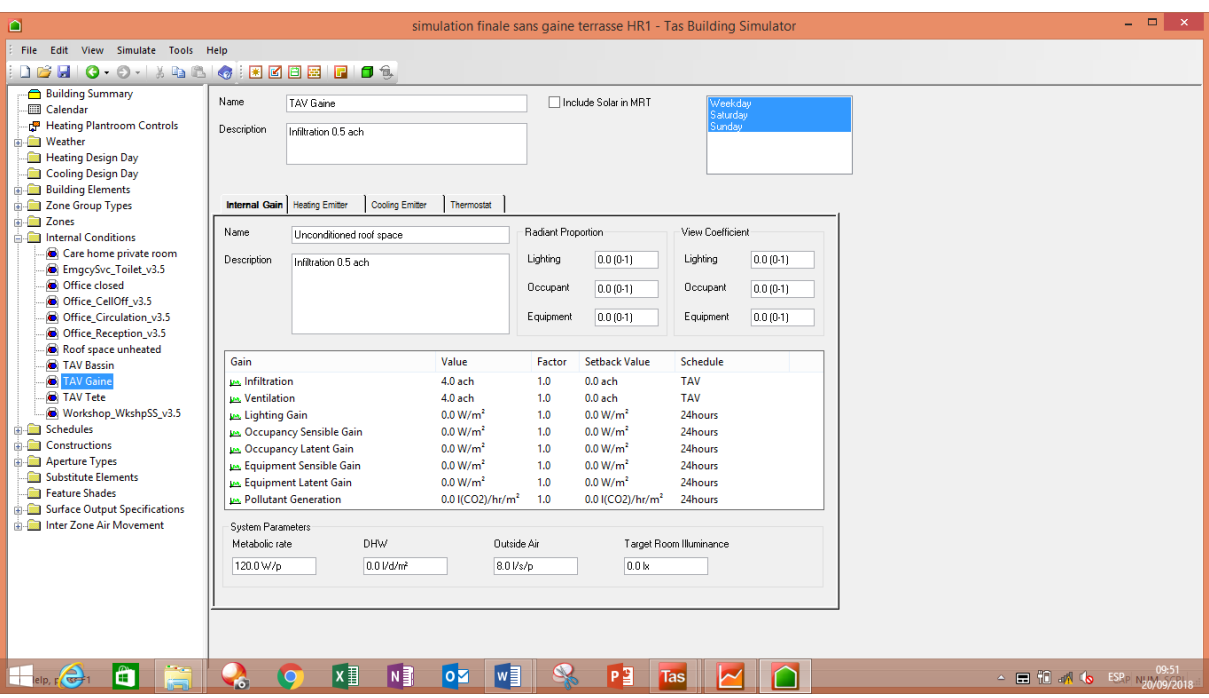

*Conditions Internes pour Tour à vent Gaine*

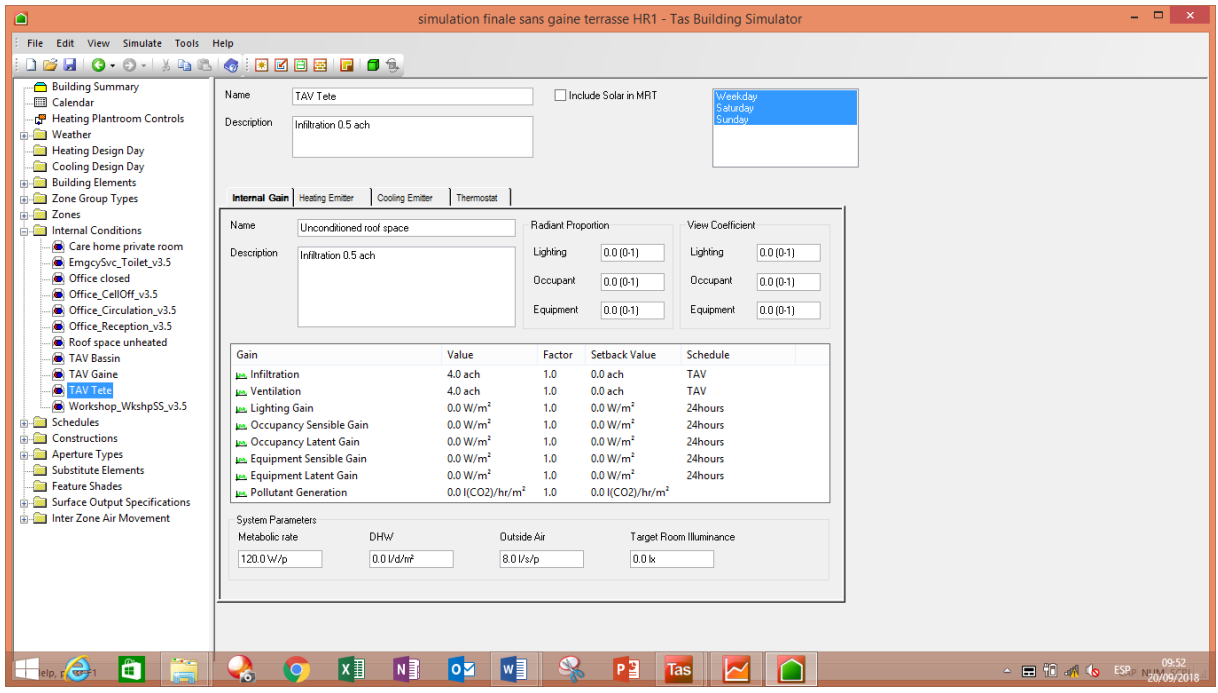

*Conditions Internes pour Tour à vent Tête*

| ۵                                                                                        | simulation finale sans gaine terrasse HR1 - Tas Building Simulator                                                                                                    | $  \infty$ |
|------------------------------------------------------------------------------------------|----------------------------------------------------------------------------------------------------|------------|
| File Edit View Simulate Tools Help                                                       |                                                                                                    |            |
| <b>DBHO·O·IXQQIQIREEEIF6</b>                                                             |                                                                                                    |            |
| Building Summary<br>Calendar                                                             | Include Solar in MRT<br>Name<br>Workshop WkshpSS v3.5<br>Weekdau<br>Saturday                                                                                                    |            |
| Heating Plantroom Controls<br><b>Meather</b><br>Heating Design Day<br>Cooling Design Day | Sunday <sup>1</sup><br><b>Description</b><br>An area for sedentary-light practical work. Often<br>containing some machinery. People Density 0.07<br>pers/m2. Lux level 500 Lux.  |            |
| <b>Building Elements</b><br><b>Cone Group Types</b>                                      | <b>Heating Emitter</b><br>Cooling Emitter<br>Thermostat<br><b>Internal Gain</b>                                                                                                  |            |
| <b>E</b> Zones<br>Internal Conditions                                                    | Radiant Proportion<br>View Coefficient<br>Name<br>New Internal Gain                                                                                                    |            |
| Care home private room<br><b>B</b> EmgcySvc Toilet v3.5<br><b>Office closed</b>          | Lighting<br>0.49(0.1)<br>Lighting<br>0.3(0.1)<br>Description<br>Occupant<br>0.2(0.1)<br>Occupant<br>0.227 (0-1)                                                                  |            |
| Office CellOff v3.5<br><b>Office Circulation v3.5</b><br>Office Reception v3.5           | $0.1(0-1)$<br>0.372(0.1)<br>Equipment<br>Equipment                                                                                                    |            |
| Roof space unheated<br><b>B</b> TAV Bassin                                               | Gain<br><b>Setback Value</b><br>Value<br>Factor<br>Schedule                                                                                                    |            |
| <b>C</b> TAV Gaine                                                                       | <b>IA Infiltration</b><br>0.35 ach<br>1.0 <sub>1</sub><br>$0.0$ ach                                                                                                    |            |
| <b>C</b> TAV Tete                                                                        | 1.0<br>$0.0$ ach<br><b>TAV</b><br><b>MA</b> . Ventilation<br>$0.0$ ach                                                                                                    |            |
| <b>C</b> Workshop WkshpSS v3.5                                                           | 0.0 W/m <sup>2</sup><br>Office 07am to 07pm<br>Lighting Gain<br>18.75<br>Yearly                                                                                                  |            |
| <b>Schedules</b>                                                                         | 0.0 W/m <sup>2</sup><br><b>De Occupancy Sensible Gain</b><br>3.402<br>Office 07am to 07pm<br>Yearly                                                                              |            |
| <b>Constructions</b>                                                                     | 0.0 W/m <sup>2</sup><br><b>LA</b> , Occupancy Latent Gain<br>9.198<br>Office 07am to 07pm<br>Yearly                                                                              |            |
| <b>Aperture Types</b><br>Substitute Elements                                             | <b>LA</b> Equipment Sensible Gain<br>0.0 W/m <sup>2</sup><br>Yearly<br>5.0<br>Office 07am to 07pm                                                                                |            |
| Feature Shades                                                                           | 0.0<br>0.0 W/m <sup>2</sup><br><b>LA</b> Equipment Latent Gain<br>24hours<br>Yearly                                                                                              |            |
| Surface Output Specifications                                                            | <b>Pollutant Generation</b><br>$0.0$ I(CO2)/hr/m <sup>2</sup><br>1.0<br>$0.0$ I(CO2)/hr/m <sup>2</sup>                                                                           |            |
| in-B Inter Zone Air Movement                                                             | System Parameters<br><b>DHW</b><br>Metabolic rate<br><b>Outside Air</b><br>Target Room Illuminance<br>0.21 I/d/m <sup>2</sup><br>500.0 lx<br>180.0 W/o<br>10.0 l/s/p             |            |
| $\left \frac{1}{\text{elp}, \, \Gamma}\right  \left \frac{1}{\text{def}}\right $<br>Ô    | P <sub>3</sub><br>$\sim$ $\blacksquare$ TC and to ESP N <sub>20</sub> / <sub>09</sub> /201<br>'N∃<br>Iw<br> x ≣<br>$\overline{\mathbf{o}}$ $\overline{\mathbf{z}}$<br>J.<br>Tasl |            |

*Conditions Internes pour Ateliers*

### **Les équations gouvernantes :**

La tour à vent est considérée comme un milieu poreux, et afin d'utiliser les équations de Navier Stokes, il faut avoir un milieu saturé c'est-à-dire le fluide occupe en totalité tous les pores.

Ceci, nous permet de se baser sur les principes de conservation permettant de résoudre le problème :

### **1. Équations en régime laminaire**

Les équations qui expriment les phénomènes d'écoulement sont principalement celles dérivées des lois physiques de conservation de la masse, de la quantité de mouvement et de l'énergie.

Les équations de continuité, de quantité de mouvement et d'énergie des fluides dans l'espace des pores à l'échelle macroscopique avec forces volumiques (le poids) sont décrites respectivement par :

### **1.1. Équation de la continuité [1]** :

Pour simplifier, nous limiterons nos discussions à un support rigide dans lequel la structure solide est fixée dans l'espace. Les propriétés du fluide telles que la densité, la viscosité et la conductivité thermique sont présumées constantes. Par conséquent, le fluide est newtonien et incompressible ( $\rho$  est constant).

$$
\frac{\partial \rho}{\partial t} + \frac{\partial (\rho U_i)}{\partial x_i} = 0 \tag{1}
$$

Où *Ui* est la vitesse du fluide dans les directions i

 $\rho$  : masse volumique Kg/m<sup>3</sup>,

t : temps s

 $x :$  espace  $(m)$ 

#### **1.2. Équation de la quantité de mouvement [1] :**

Dérivée de la deuxième loi de Newton (pour les fluides), elle est décrite comme :

$$
\frac{\partial u_i}{\partial t} + u_j \frac{\partial u_i}{\partial x_j} = -\frac{1}{\rho} \frac{\partial p}{\partial x_i} + v \frac{\partial^2 u_i}{\partial x_i \partial x_j} + g_i
$$
\n(2)

#### Où p est la pression

Le terme à gauche de l'équation (2) représente la variation de la quantité de mouvement c'est la somme de la variation de la vitesse par rapport au temps et la variation dans l'espace. Cette sommation c'est le  $m\vec{a}$  dans l'équation de la deuxième loi de Newton.

Le terme à droite représente la somme des forces extérieures appliquées à notre système

 $\partial p$  $\frac{\partial p}{\partial x_i}$ : la variation de la pression dans les directions i sachant que la pression diminue dans le sens de l'écoulement c'est pour cela qu'elle est affectée d'un signe (-).

 $v\frac{\partial^2 u_i}{\partial x \partial y}$  $\frac{\partial u_i}{\partial x_i \partial x_j}$ : représente la variation de la contrainte de frottement dans toutes les directions

 $g_i$ : indiquent les forces volumiques : poids, dans les directions i (P=mg).

Nous rappelons l'équation de la deuxième loi de Newton :  $\sum$   $\overrightarrow{Forces_{ext}}$  =  $m\ddot{a}$  = forces normales + forces tangentielles + forces volumiques Forces surfaciques

Les forces de pression + Les forces de frottement + Les forces du poids

#### **1.3. Équation de l'énergie [2] :**

L'équation de conservation d'énergie est obtenue à partir du premier principe de la thermodynamique. La forme de cette équation est telle que :

$$
\rho c_p \frac{\partial \tau}{\partial t} + \rho c_p \nabla \cdot (uT) = K \nabla^2 T \tag{3}
$$

T est la température du fluide, Cp est la capacité calorifique spécifique du fluide à pression constante, k est la conductivité thermique du fluide.

#### **2. Équations en régime turbulent [1] :**

Dans un écoulement turbulent  $u_i$  et  $p$  sont écrites à titre d'exemple comme :

$$
u_i = U_i + u'_i, \qquad p = P + p', \tag{4}
$$

 $U_i$ : est la vitesse moyenne, P est la pression moyenne,  $u_i'$  et p' sont les parties fluctuantes.

Les équations (4) indiquent la décomposition de Reynolds pour les paramètres vitesse, pression et température, elles sont introduites dans les équations (1), (2) et (3) et en passant à la moyenne nous obtenons les équations suivantes :

$$
\frac{\partial \rho}{\partial t} + \frac{\partial (\rho U_j)}{\partial x_j} = 0 \tag{5}
$$

$$
\frac{\partial(\rho U_i)}{\partial t} + \frac{\partial(\rho U_i U_j)}{\partial x_j} = -\frac{\partial P}{\partial x_i} + \frac{\partial}{\partial x_j} \left( \mu \left( \frac{\partial U_i}{\partial x_j} + \frac{\partial U_j}{\partial x_i} \right) - \left( \frac{2}{3} \delta_{ij} \mu \frac{\partial U_k}{\partial x_k} \right) - \rho \overline{u_i u_j} \right) + g_i \tag{6}
$$

$$
\frac{\partial(\rho E)}{\partial t} + \frac{\partial(\rho U_j E)}{\partial x_j} = \frac{\partial}{\partial x_j} \left( \lambda_c \left( \frac{\partial T}{\partial x_j} \right) + U_i \tau_{ij} - \rho C_v \overline{u_i T'} \right) \tag{7}
$$

$$
E = h - \frac{p}{\rho} + \frac{U_i^2}{2}, \qquad \qquad \frac{p}{\rho} = RT \tag{8}
$$

Les contraintes de Reynolds sont liées à la viscosité turbulente d'après Boussinesq par la relation :

$$
-\overline{u_i'u_j'} = 2v_tS_{ij} - \frac{2}{3}k\delta_{ij}
$$
\n<sup>(9)</sup>

Où  $v_t$  est la viscosité cinétique de turbulente, et  $\delta_{ij}$  est le delta de Kronecker.

Et S est le tenseur du taux de déformation donné par :  $S_{ij} = \frac{1}{2}$  $\partial \mathrm{U_{i}}$  $\frac{\partial U_i}{\partial x_j} + \frac{\partial U_j}{\partial x_i}$  $\partial x_i$ 

L'énergie cinétique turbulente, k, est définie comme :

$$
k = \frac{1}{2} \overline{u'_i u'_i} \tag{10}
$$

L'énergie cinétique de turbulence, k, et son taux de dissipation, ε, sont obtenus à partir des équations de transport suivantes [3] :

$$
\frac{\partial k}{\partial t} + U_j \frac{\partial k}{\partial x_j} = \tau_{ij} \frac{\partial U_i}{\partial x_j} - \varepsilon + \frac{\partial}{\partial x_j} \left[ \left( \nu + \frac{\nu_t}{\sigma_k} \right) \frac{\partial k}{\partial x_j} \right]
$$
(11)

$$
\frac{\partial \varepsilon}{\partial t} + U_j \frac{\partial \varepsilon}{\partial x_j} = C_{1\varepsilon} \frac{\varepsilon}{k} \tau_{ij} \frac{\partial U_i}{\partial x_j} - C_{2\varepsilon} \frac{\varepsilon^2}{k} + \frac{\partial}{\partial x_j} \left[ \left( \nu + \frac{\nu_t}{\sigma_\varepsilon} \right) \frac{\partial \varepsilon}{\partial x_j} \right]
$$
(12)

La viscosité cinématique turbulente  $v_t$  est obtenue par l'équation :

$$
v_t = C_\mu \frac{k^2}{\varepsilon} \tag{13}
$$

Les constantes du modèle k-ε standard sont :

 $C_{1\epsilon} = 1.44$ ,  $C_{2\epsilon} = 1.92$ ,  $C_{\mu} = 0.09$ ,  $\sigma_{\kappa} = 1.0$ ,  $\sigma_{\epsilon} = 1.3$ Ceux-ci représentent les différentes équations qui déterminent les différents paramètres tels que

la vitesse la pression et la température dans la structure de la tour à vent.

Pour tout calcul numérique il faut toujours imposer des conditions aux limites et initiales c'està-dire introduire des données pour le commencement des calculs.

Ces données sont introduites au niveau de la zone tête de la tour (voir chapitre 4, section 4.4.2.6).

Les conditions aux limites spécifiques à notre cas d'étude sont déterminées en appliquant l'équation de la conservation de la masse (continuité) et l'équation de Bernoulli généralisée respectivement **[1]**

$$
\dot{m}_t = \rho U S
$$

Comme  $\rho$  est constant le débit massique se traduit en un débit volumique tel que

 $V_h = U$  et  $U_1S_1 = U_2S_2 = \dots \dots \dots \dots \dots \dots = U_{49}S_{49}$ 

$$
\frac{p_1}{\rho g} + \frac{U_1^2}{2g} + Z_1 = \frac{p_2}{\rho g} + \frac{U_2^2}{2g} + Z_2 + h_1 + h_s
$$

(1) : Entrée d'air

(2) : Sortie d'air

 $h_1 + h_s$ : sont les pertes de charge par frottement (linéaires ou régulières) et les pertes singulières (accidents de parcours) qui sont négligeables.

 $h<sub>l</sub>$ : sont définies par :

$$
h_l=\lambda\frac{H}{D_H}\frac{U^2}{2g}
$$

 $\lambda$ : coefficient de frottement, il est fonction du nombre de Reynolds (laminaire ou turbulent dans notre cas d'étude) et dépend de l'état de surface lisse ou rugueuse, les deux coefficients ne rentreront pas dans le calcul des débits puisque les conduits sont en parallèle,

H : hauteur du conduit (m),

 $D_H$ : diamètre hydraulique (m),  $D_H = 4xR_H$  (m),

 $R_H$ : rayon hydraulique (m), ou  $R_H = \frac{axb}{2x(a+b)}$  (m), ou axb et 2x(a+b) sont respectivement la surface et le périmètre mouillé du conduit,

 $U^2$  $\frac{0}{2g}$ : étant le rapport entre l'énergie cinétique par unité de masse et la gravité.

La perte de charge totale dans les conduits parallèles h<sub>i</sub> est la même dans chaque conduit,

$$
h_i = \frac{\lambda H}{D_{H_i}} \frac{V_i^2}{2g} = h_1 = \dots h_{49}
$$
  
Avec  $h_1 = \frac{\lambda H}{D_{H_1}} \frac{V_{1}^2}{2g} - h_2 = \frac{\lambda H}{D_{H_2}} \frac{V_{2}^2}{2g} - \dots = h_{49} = \frac{\lambda H}{D_{H_{49}}} \frac{V_{49}^2}{2g}$ 

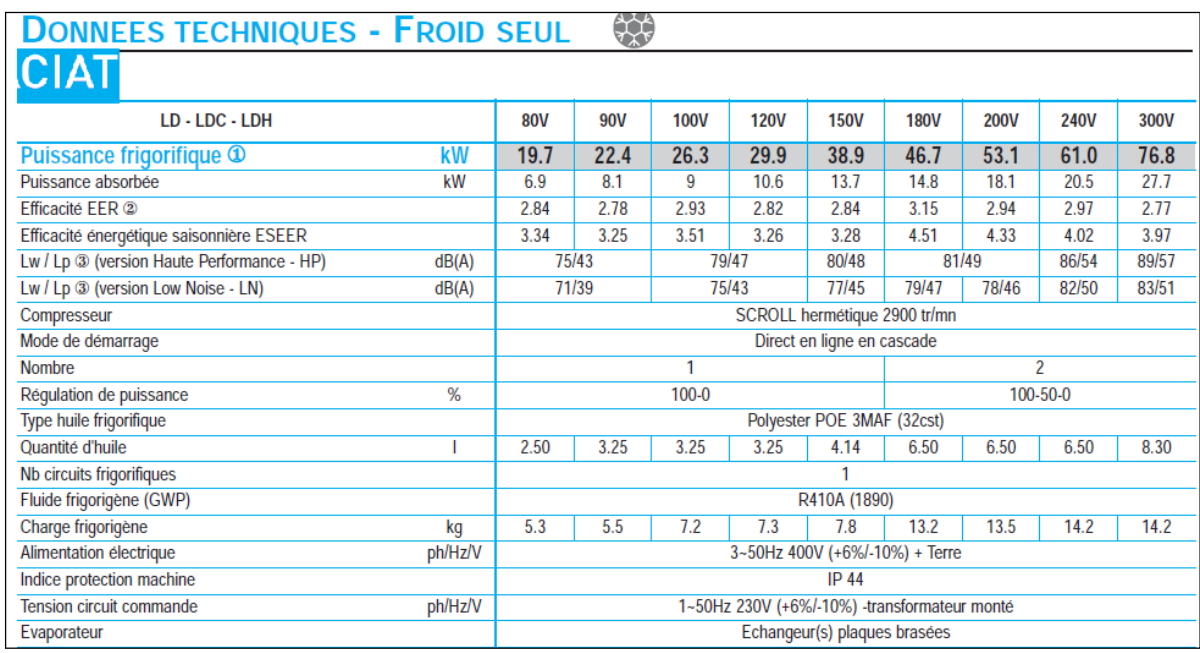

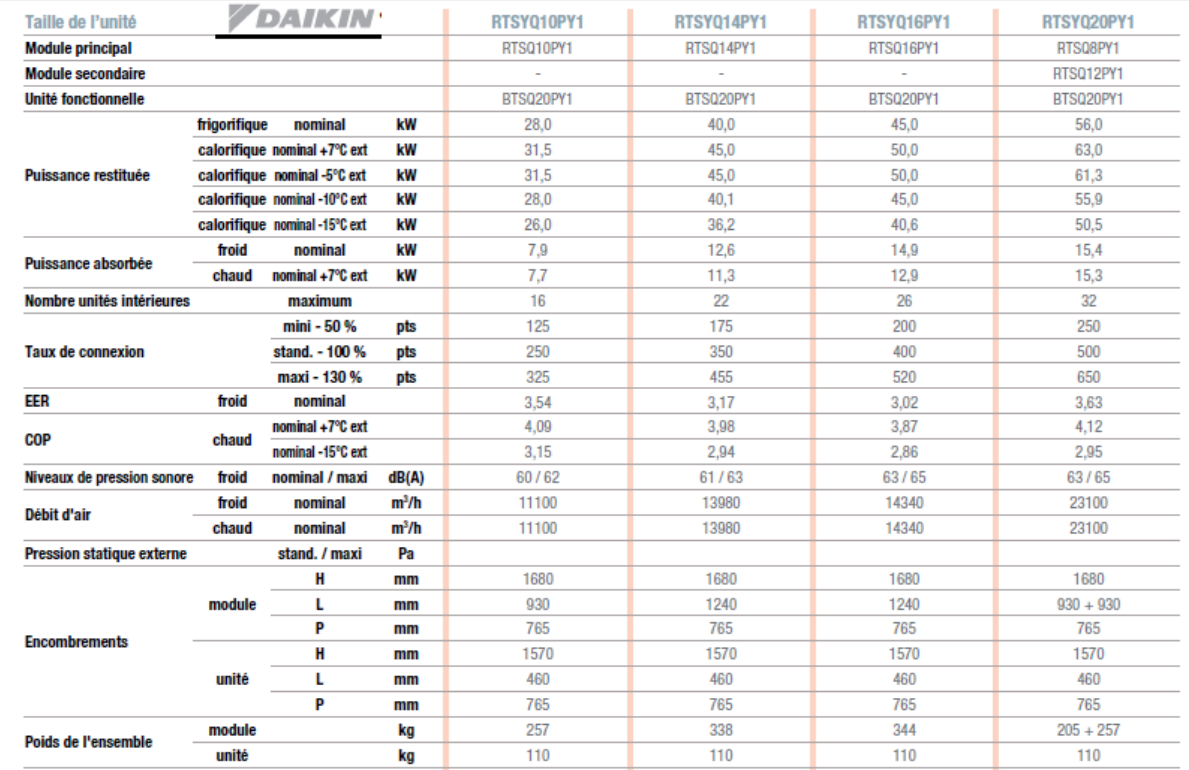

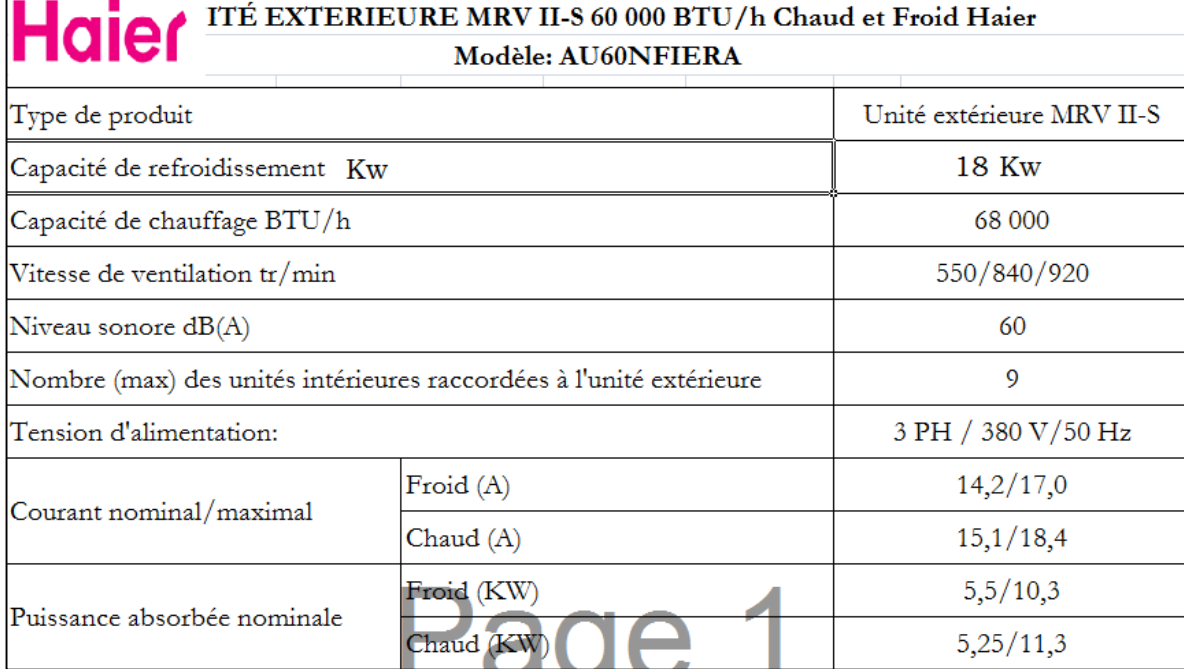

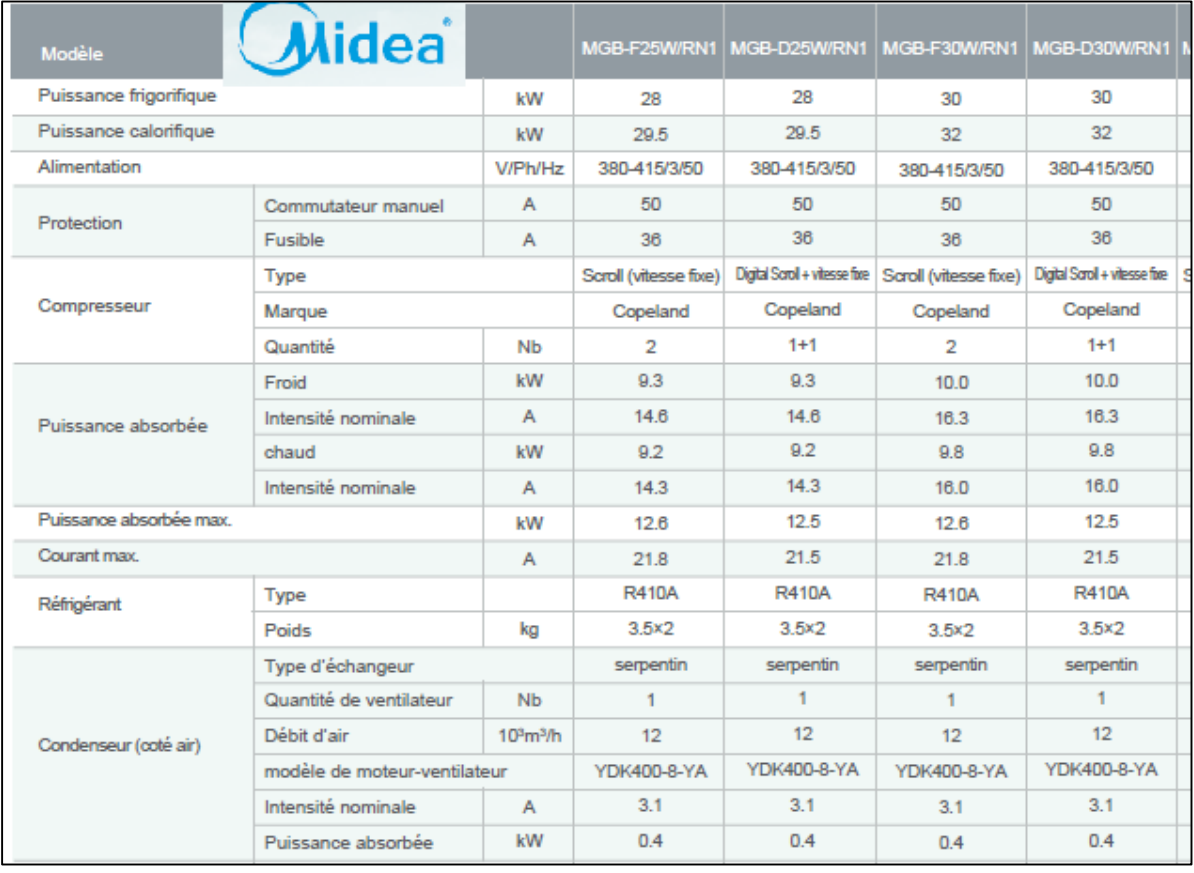

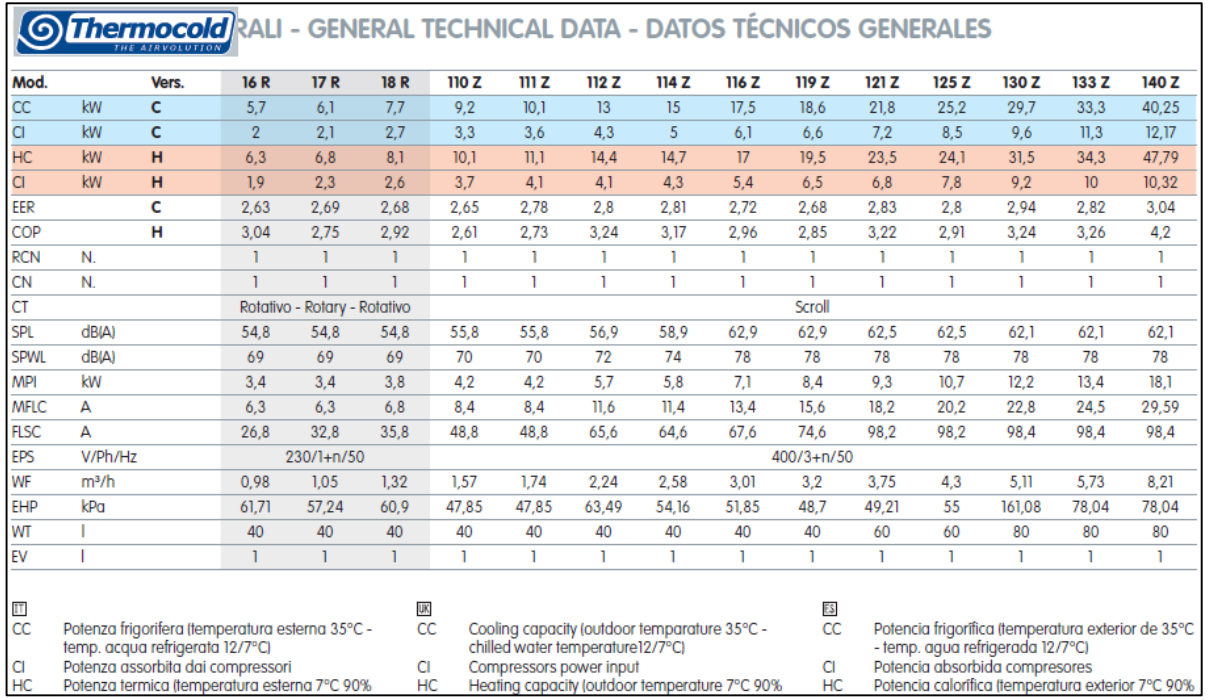

## **CARACTÉRISTIQUES PHYSIQUES, UNITÉS 30RBY**

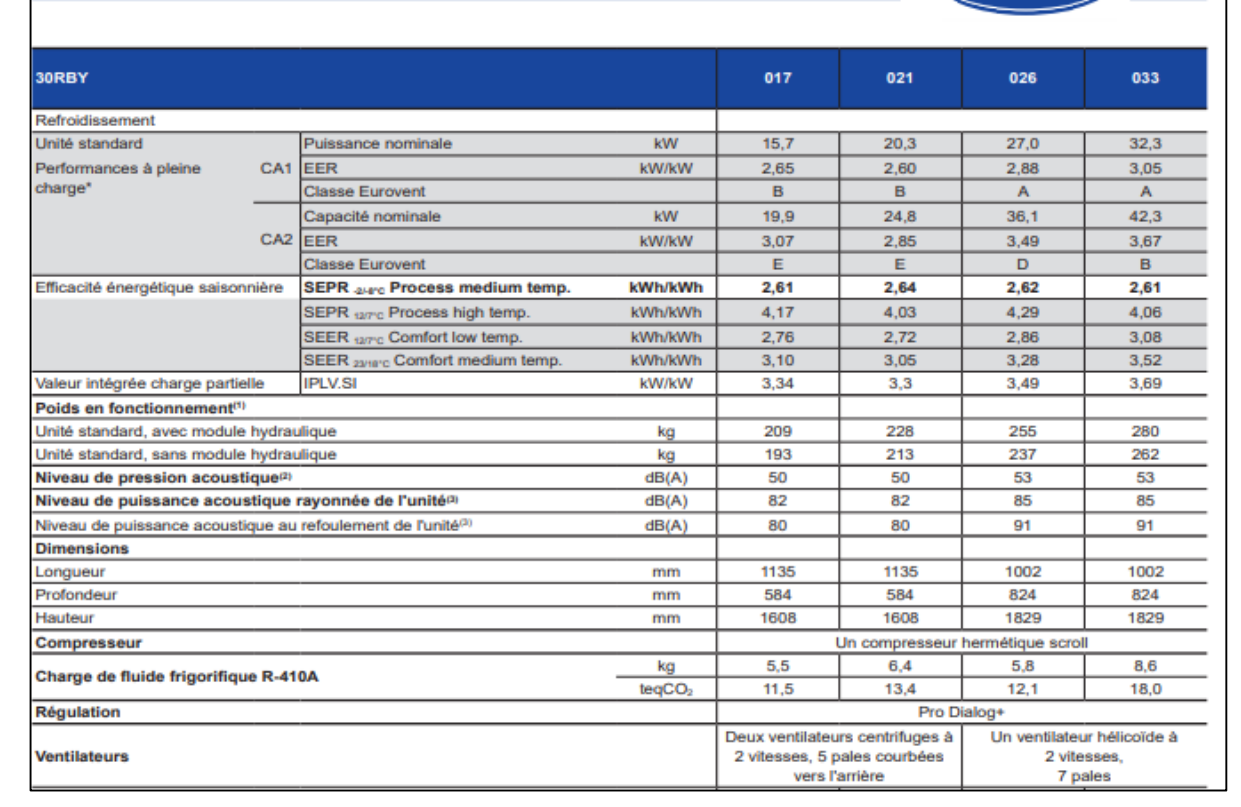

Carrier

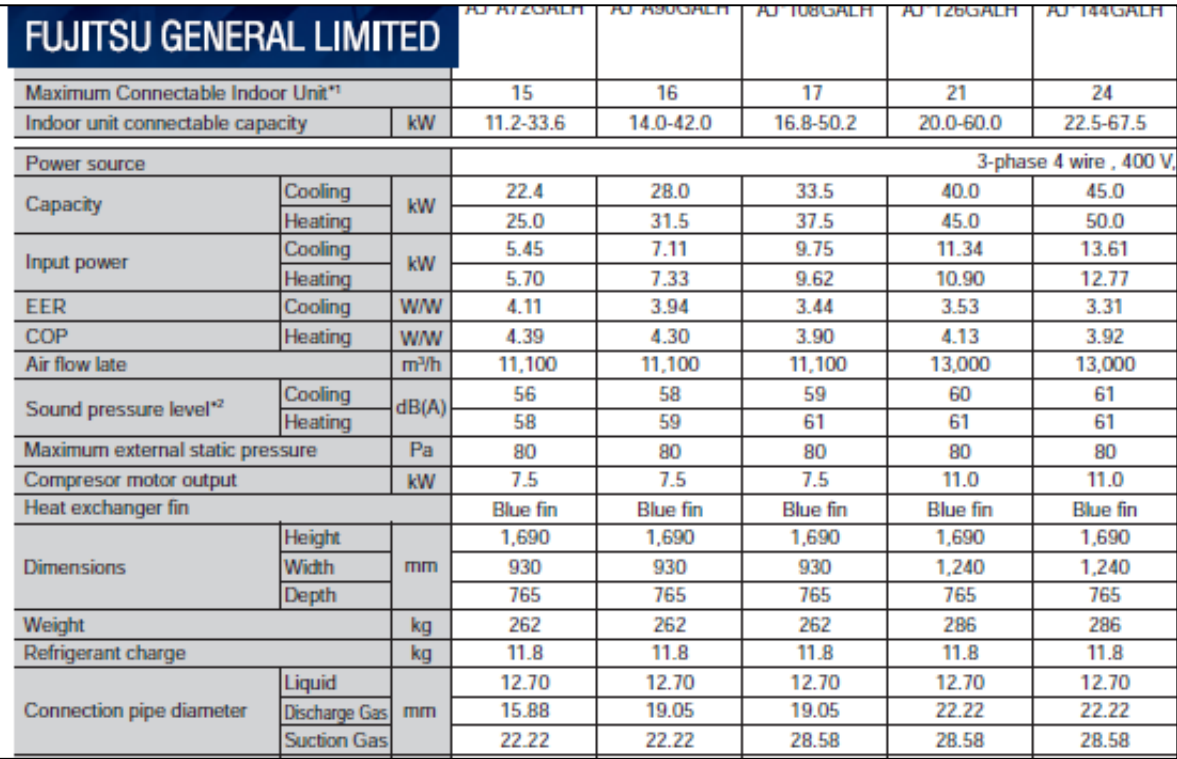

# 5 *Outdoor unit*

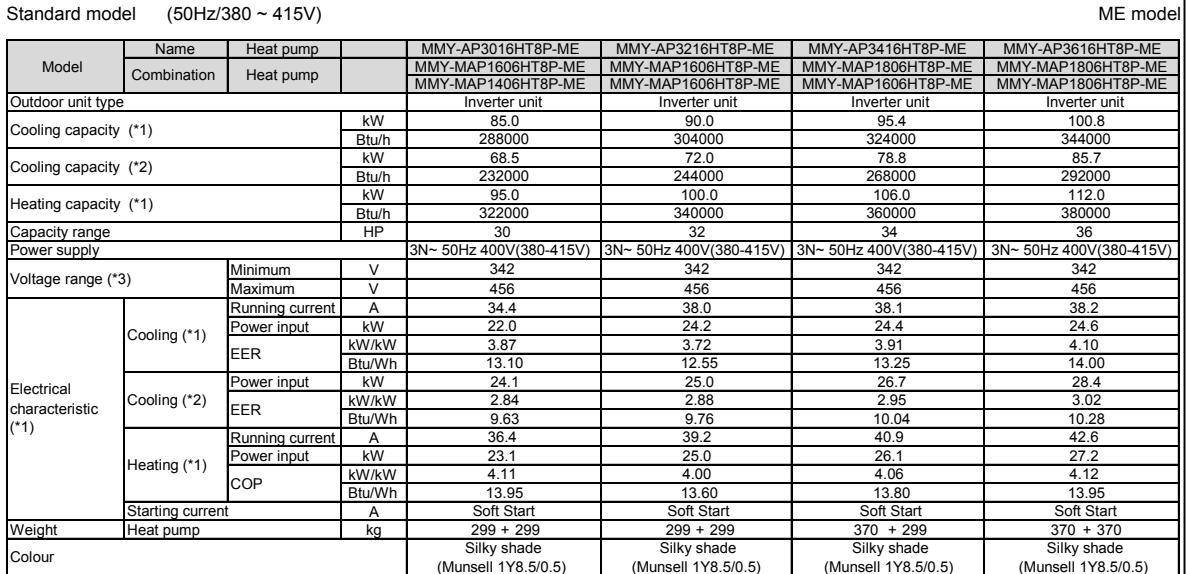

Hermetic twin rotary

Hermetic twin rotary

#### $\frac{1}{2}$ kW 5.8x2+5.8x2+5.8x2+5.8x2+5.8x2+5.8x2+5.8x2+5.8x2+5.8x2+5.8x2+5.8x2+5.8x2+5.8x2+5.8x2+5.8x2+5.8x2+5.8x2+5.8x2  $m$ 3/h 12600 + 12600 12600 12600 12600 17300 17300 + 12600 17300 17300 17300 17300 17300 17300 17300 17300 17300 17300 17300 17300 17300 17300 17300 17300 17300 17300 17300 17300 17300 17300 17300 17300 17300 17300 17300 Motor output Air volume Fan unit Fan Propeller fan Propeller fan Propeller fan

Compressor Type Hermetic twin rotation of the compression of the compression of the compression of the compression of the compression of the compression of the compression of the compression of the compression of the compr

#### $66.5$  67.0 66.0  $H_{\epsilon}$  Leading Innovation  $\gg$ Charge Heat pump kg 11.5 + 11.5 11.5 + 11.5 11.5 + 11.5 11.5 + 11.5  $-5.0 \text{ to } 52.0$   $-5.0 \text{ to } 52.0$   $-5.0 \text{ to } 52.0$   $-5.0 \text{ to } 52.0$   $-5.0 \text{ to } 52.0$   $-5.0 \text{ to } 52.0$ -25.0 to 15.0 to 15.0 to 15.0 to 15.0 to 15.0 to 15.0 to 15.0 to 15.0 to 15.0 to 15.5 -25.0 to 15.5 -25.0 to 15.5 -25.0 to 15.5 -25.0 to 15.5 -25.0 to 15.5 -25.0 to 15.5 -25.0 to 15.5 -25.0 to 15.5 -25.0 to 15.5 -25.0 to  $83.5$   $84.0$   $84.0$   $84.0$   $84.0$   $84.0$ 85.5 86.0 86.0 86.0 86.0 86.0  $\frac{64.5}{65.0}$  65.0 64.5 63.0 64.5 63.0 66.5 67.0 66.0 64.0 Max. number of connected indoor units  $\begin{array}{r} 9.5 \\ 50 \\ 64.5 \\ 66.5 \end{array}$ 34.9<br>
Flare<br>
19.1<br>
Flare<br>
9.5<br>
57<br>
64.5<br>
66.0 Flare Flare Flare Flare Flare Flare<br>Case Flare Flare Flare Flare Flare Flare Flare<br>19.1<br>Flare<br>9.5<br>54<br>65.0<br>67.0 Brazing Brazing Brazing Brazing Brazing Brazing<br>Prazing Brazing Brazing Brazing Brazing 34.9 34.9 34.9 41.3  $\frac{1}{10}$  Flare Flare Flare Flare Flare Flare Flare Flare Flare Flare Flare Flare Flare Flare Flare Flare Flare Flare Flare Flare Flare Flare Flare Flare Flare Flare Flare Flare Flare Flare Flare Flare Flare Flare Flare 19.2 ON:<br>
(\*4)<br>
66.8<br>
66.8<br>
80.0<br>
Brazing<br>
34.9<br>
Flare<br>
19.1<br>
Flare 9.5 9.5 Protective devices (\*4) (\*4) (\*4) (\*4) High-pressure switch OFF:3.2 ON:4.15 OFF:3.2 ON:4.15 OFF:3.2 ON:4.15 OFF:3.2 ON:4.15  $\frac{66.8}{20.8}$  71.6 71.6 71.6 81.2 80.0 80.0 100.0 100.0

 $\frac{1}{1.0}$  1.0  $\frac{1}{0.0}$  1.0  $\frac{1}{0.0}$ E17-003

Hermetic twin rotary

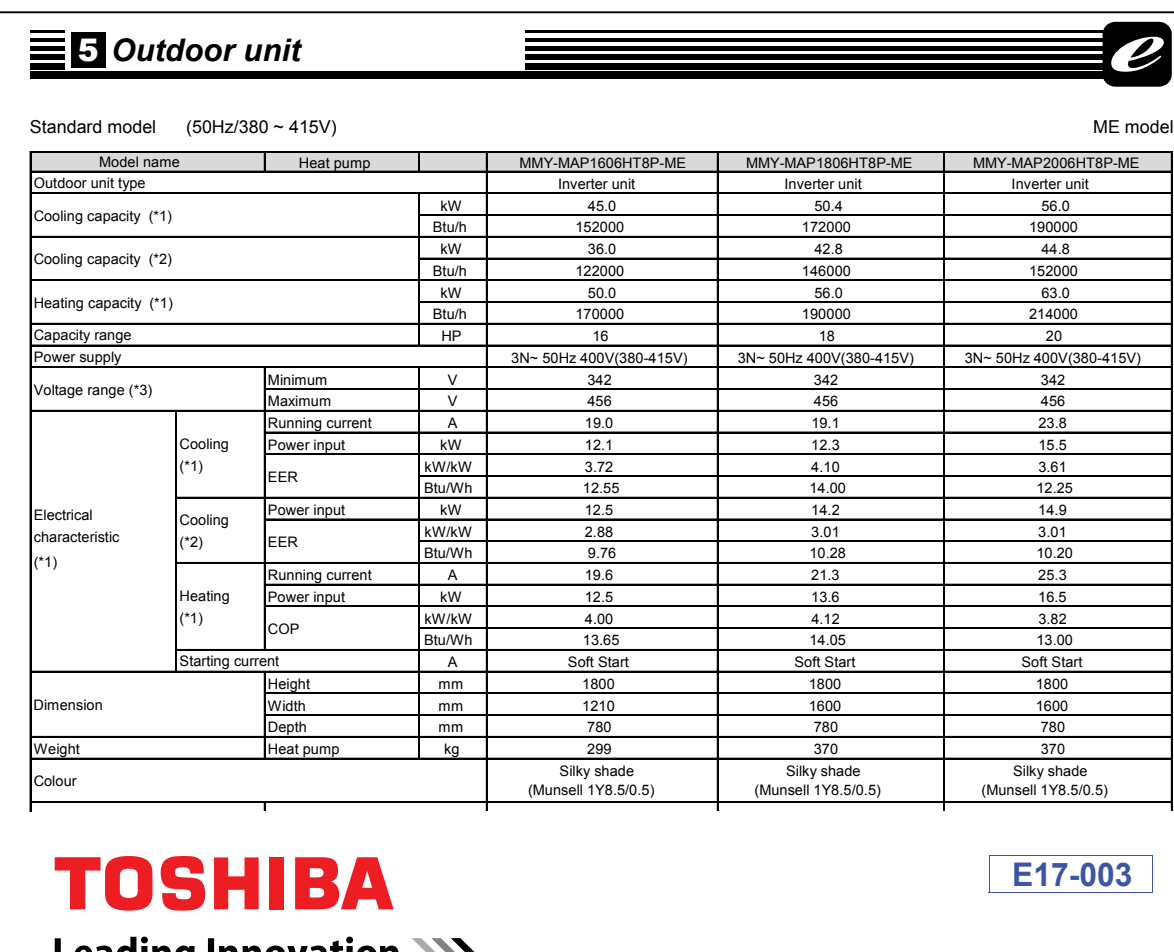

High-pressure switch

Refrigerant Name

Tableau des puissances des marques de climatiseurs en Algérie ques ae cumauseurs en Aigerie

Heading Finovation 777

 $\mathcal{P}_1$  and  $\mathcal{P}_2$  and  $\mathcal{P}_3$  and  $\mathcal{P}_4$  and  $\mathcal{P}_5$  and  $\mathcal{P}_6$  and  $\mathcal{P}_7$  and  $\mathcal{P}_8$  and  $\mathcal{P}_9$  and  $\mathcal{P}_9$  and  $\mathcal{P}_9$  and  $\mathcal{P}_9$  and  $\mathcal{P}_9$  and  $\mathcal{P}_9$  and  $\mathcal{P}_9$  and  $\mathcal{P}_9$  a

R410A R410A R410A

Max. number of connected indoor units

range

#### **ABSTRACT**

This work is a follow up of an earlier experiment where a wind tower has been integrated to an office within an administrative building in Hassi-messaoud, Algeria. It seeks to explore the limits in depth of the wind tower's potential of evaporative cooling in use inside the same office. The previously calculated comfort limits during the summer operate as a benchmark for comparison of our obtained results. Passive evaporative cooling is checked and validated against comfort limits over the  $3/4<sup>th</sup>$  of the office depth. The configuration of the administration headquarters is introduced on the basis of "3DModeller" modelization of the V 9.4 Tas program. A theoretical model is then initiated and exposed to the same investigation conditions within "Tas simulator". The Tas results tested hypothesis reveals promising results that belong to the comfort limits, given the calibration of the temperature and the humidity to those already measured. The evaluation of the cooling capacity within the office lines up with that of the investigation and temperature, relative humidity and air speed are within the comfort limits up to 8.80m. The energy consumption reduction, due to the use of this passive system, is the result of the conversion of the cooling capacity into equivalent electrical power. The simulation of the modification of the geometry of the tower and its extension towards the ground floor, made it possible to check the extent of its performance on two superimposed offices. The passive evaporative cooling tested on two variants (with or without conduits interposed between the mouths of blow) differs according to the position of the office (ground floor or Floor). The first variant, gives a limit in depth of 6,30m with the ground floor and 5,0m upstairs. As for the second variant, the results on the ground floor are better: the office is refreshed to its full depth and the temperatures are below the comfort zone. Upstairs, refreshing is available, but located at both ends of the office from a depth point of view.

#### **Keywords**

Wind Tower, Passive evaporative cooling, thermal comfort, Program TAS.

**ملخص**

التھویة الطبیعیة والتبرید بواسطة برج الریاح مستمدان في الأصل من العمارة الخضراء للشرق الأوسط. یعتمد ھذا النظام على التقاط تدفق الھواء من الأعلى لتوجیھھ إلى الفضاءات المشغولة. ھذا العمل ھو استمراریة لبحث تجریبي منجز مسبقا في مذكرة الماجستیر المتمثل في إدماج برج الریاح في مكتب بمبنى إداري من أجل تلطیفھ وترطیبھ سلبیا في مدینة حاسي مسعود بالجزائر. البحث الحالي یستكشف تحدید المدى الذي یصلھ ھذا التلطیف الترطیبي داخل ھذا المجال.

حدود الراحة الحرارية الصيفية المحسوبة مسبقًا الخاصة بهذه المدينة، استخدمت كمقياس للمقارنة بين نتائجنا المتحصل علیھا لكل من برج الریاح والمكتب معا. لقد تم الفحص والتحقق من التلطیف الترطیبي السلبي فیما یتعلق بحدود الراحة على 3/4 عمق المكتب.

تم ادخال مخطط المقر الإداري ونمذجته بـ "JD Modeller؟' الخاصة ببرنامج .Tas V9.4 ثم إدماج نفس الشروط المستعملة تجریبیا في النموذج النظري المتحصل علیھ في."Simulator TAS"

تظھر الفرضیة التي تم اختبارھا من خلال" RESULT TAS "نتائج واعدة التي ھي محتواة في حدود مجال الراحة الحراریة النظري، نظرا لمطابقة نتائج درجة الحرارة والرطوبة لتلك التي تم قیاسھا تجریبیا.

إن التقییم الرقمي لقدرة التلطیف بواسطة البرج داخل المكتب یتوافق مع التقییم التجریبي. درجة الحرارة والرطوبة النسبیة وسرعة الھواء تدخل مجال الراحة الحراریة النظري إلى عمق 8.80 متر.

إن تخفیض الطاقة الناتجة عن استخدام ھذا النظام السلبي، ھو عبارة عن تحویل لطاقة التبرید إلى طاقة كھربائیة مكافئة لمكیف ھواء.

محاكاة تعدیل ھندسة البرج وامتداده نحو الطابق الأرضي جعلت من الممكن التحقق من مدى نجاعتھ على مكتبین متراكبین. تختلف قدرة التلطیف الترطیبي المجرب في كلتي الحالتین (مع أو بدون قنوات موصلة اضافیة بین فتحتي خروج الھواء) باختلاف موقع المكتب (الطابق الأرضي أو الطابق الأول). في الحالة الأولى تعطي نتائج إیجابیة على عمق 6.30 متر في الطابق الأرضي و5.0 متر في الطابق الأول. أما بالنسبة للحالة الثانیة، فالنتائج في الطابق الأرضي أفضل: یتم تلطیف المكتب بكاملھ بدرجات حرارة أقل من الحدود الدنیا لمنطقة الراحة الحراریة. أما بالنسبة للطابق الأول فإن التلطیف متحصل علیھ فقط في طرفي المكتب باتجاه العمق.

> **كلمات مفتاحیة** برج الریاح، التلطیف الترطیبي السلبي، الراحة الحراریة، برنامج.Tas